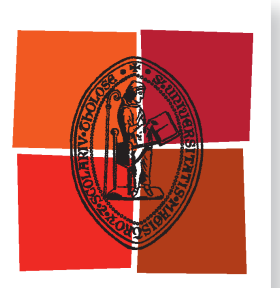

Université de Toulouse

# **THÈSE**

**En vue de l'obtention du**

# DOCTORAT DE L'UNIVERSITÉ DE TOULOUSE

**Délivré par :**

Institut National Polytechnique de Toulouse (Toulouse INP)

**Discipline ou spécialité :**

Génie Électrique

### **Présentée et soutenue par :**

M. VICTOR DOS SANTOS le jeudi 7 mars 2019

### **Titre :**

Modélisation des émissions conduites de mode commun d'une chaîne électromécanique. Optimisation paramétrique de l'ensemble convertisseur filtres sous contraintes CEM.

### **Ecole doctorale :**

Génie Electrique, Electronique, Télécommunications (GEET)

**Unité de recherche :** Laboratoire Plasma et Conversion d'Energie (LAPLACE)

**Directeur(s) de Thèse :**

M. BRUNO SARENI M. NICOLAS ROUX

### **Rapporteurs :**

M. ERIC LABOURE, UNIVERSITE PARIS 11 M. JEAN-LUC SCHANEN, INP DE GRENOBLE

### **Membre(s) du jury :**

M. CHRISTIAN VOLLAIRE, ECOLE CENTRALE DE LYON, Président M. BERTRAND REVOL, ECOLE NORMALE SUPERIEURE PARIS-SACLAY, Membre M. BRUNO SARENI, INP TOULOUSE, Membre Mme FRANCOISE PALADIAN, UNIVERSITE CLERMONT AUVERGNE, Membre M. NICOLAS ROUX, INP TOULOUSE, Membre

# Remerciements

Les travaux présentés dans ce mémoire ont été réalisés à l'Institut de Recherche Technologique (IRT) Saint-Exupéry au sein du département Aéronef plus Électrique et au LAboratoire PLAsma et Conversion d'Énergie (LAPLACE) au sein du Groupe ENergie Electrique et SYStémique (GE-NESYS). Nombreux sont ceux que je voudrais remercier pour m'avoir aidé, soutenu ou accompagné durant mes années de thèse. C'est pour leur montrer toute ma reconnaissance que je leur dédie ces quelques lignes.

Tout d'abord, je tenais à remercier mes directeurs de thèse **Bruno Sareni**, Professeur à l'INPT ENSEEIHT, directeur de thèse, et **Nicolas Roux**, Maître de Conférence à l'INPT ENSEEIHT, co-directeur de thèse, tout deux rattachés au groupe GENESYS. Bruno, merci pour ton encadrement scientifique et tes nombreux conseils. J'ai beaucoup appris en travaillant à tes côtés. Tu as su te rendre disponible quand il le fallait malgré un emploi du temps très chargé. Nicolas, je te remercie également pour ton encadrement scientifique et ton grand soutien moral durant ces trois années de thèse. Merci pour le gros travail que tu as fournis sur le manuscrit pour limiter les fautes d'orthographe. Merci pour votre confiance et la liberté que vous m'avez laissée pour mener à bien ses travaux. Vous avez su m'accompagner, toujours présent à me faire des retours détaillés sur mes productions scientifiques. Je vous remercie chaleureusement, travailler sur un tel sujet ne fut pas facile, et je suis assez fier du travail que nous avons accompli.

Je tiens également à remercier **Jean Pierre Carayon** et **Bernardo Cogo**, encadrants industriels de ma thèse au sein de l'IRT Saint-Exupéry. Jean Pierre, merci d'avoir suivi de prêt mes travaux avec autant d'intérêt et fait en sorte que je ne manque de rien pour réaliser ma thèse dans de bonnes conditions. Ce fut un plaisir de discuter avec toi et de profiter de ta culture du monde aéronautique. Bernardo, je te remercie pour ton expertise technique et pour nos longues discussions qui m'ont en permanence données de nouvelles idées pour mes travaux de recherche. Algumas palavras em português, também para agradecer pelo seu apoio moral e o seu encorajamento que me levou a dar o melhor de mim.

Comme il est de coutume, je souhaiterais remercier les autres membres du jury. **Jean Luc Schanen** et **Eric Labouré**, pour l'honneur qu'ils nous ont fait en acceptant de rapporter cette thèse de 300 pages ! Leur intérêt pour mes travaux me touche profondément. Je tiens à souligner la qualité et la pertinence de leurs remarques.

Je souhaiterais également témoigner ma gratitude aux autres membres du jury. **Christian Vollaire** et **Françoise Paladian**, je vous remercie d'avoir accepté d'examiner ce travail, de faire partie du jury et pour la pertinence de vos questions. Je remercie tout particulièrement Christian Vollaire qui a présidé le jury et a su instauré un climat très agréable durant la soutenance. **Bertrand Revol**, je te remercie également d'avoir accepté d'être dans le jury mais surtout d'avoir suivi mes travaux de thèse, ton expertise m'a vraiment rassuré et conforté sur cette thématique de recherche qui pour moi était nouvelle.

Un grand merci à l'ensemble des partenaires industriels du projet intégration qui ont suivi avec intérêt ma thèse et qui ont contribué à ce que je prenne du recul sur mes travaux de recherche.

Je voudrais également remercier tous mes collègues de l'IRT : **Régine Sutra Orus**, qui m'a fait confiance pour faire cette thèse au sein de l'équipe Aéronef plus Électrique, qui m'a toujours mis en avant auprès des partenaires industriels et faciliter mes recherches d'après-thèse ; les différents chefs de projet que j'ai eu le plaisir de côtoyer et qui ont œuvré à me donner les meilleurs conditions de travail possibles : **Arnaud Davy**, **Laurent Albert**, **Ludovic Ybanez** et **Dominique Alejo**. Merci à **Gilles Segond** pour son soutien technique, matériel et ses petites anecdotes ; **Vincent Pauvert**, pour son aide précieuse sur le banc d'essai et son soutien moral durant ces trois ans, c'est un réel plaisir de pouvoir retravailler avec toi dans un futur proche. Merci à **Hoan**, pour tes dépannages sur l'OPAL-RT et **Raphaël Riva** pour ta sympathie et bonne humeur. Je souhaiterais également remercier, **Aurore Risacher**, **Loïc Hermette**, **Guillaume Belijar**, **Thibaud Billard**, **Nicolas Chadourne**, **Laurent Lachassagne**, **Eddy Aubert** et tous les autres membres de l'équipe A+E avec qui j'ai passé de très bon moments, Merci à tous.

A tous mes amis et collègues doctorants à l'IRT, je vous remercie pour nos nombreux moments passé ensemble, nos pauses cafés et discussions. Merci à **Cédric**, **Kamil**, **Sylvain**, **Sami**, **Alexandra**, **Bouazza**, **Alexandre M.**, **Marie**, **Yuancy**, **Caroline**, **Chuck**, **Hans**, muito obrigado pelo o teu apoio nos últimos meses de tese, **Robin**, **Amin** et **Karim**. Bon courage à ceux qui vont bientôt soutenir, le plus dûr est déjà passé !

Merci à l'équipe plateforme, particulièrement à **Pascal Frey** et **Gaétan Chanaud**, dont leur arrivée a facilité grandement la mise en place de mes essais expérimentaux. Merci également à **Mathieu**, **Florian**, **Benjamin** et **Steeve** du service informatique, toujours disponibles et bienveillants.

Un énorme merci à mes acolytes de thèse à l'IRT et amis, **Anne**, **Alexandre G.** et **Arnaud**. Vous m'avez toujours soutenu moralement et trouvé les bons mots dans les périodes difficiles. Je vous dois une partie de la réussite de ma thèse. Merci pour tous ces bons moments que l'on a partagé ensemble ! Arnaud, il ne manque plus que toi. Et sinon, on le boit quand ce verre ? :)

À tous les collègues du LAPLACE que j'ai côtoyé pendant ma présence au laboratoire. Je voudrais donc remercier les permanents pour leur gentillesse, leur bienveillance mais aussi pour leurs compétences. En particulier, **Christophe Turpin**, **Xavier Roboam**, **Hubert Piquet**, **Eric Bru**, **Henri Schneider**, **Amine Jaafar**, **Didier Flumian**, **Guillaume Gateau**, **Nicolas Rouger** et **François Pigache**, que j'ai côtoyé avec plaisir durant ces trois années de thèse mais aussi pendant ma formation d'ingénieur à l'ENSEEIHT. Merci également à **Jessica Toscano** pour son aide précieuse sur les démarches administratives des doctorants.

Je vais ensuite remercier les différentes personnes que j'ai côtoyé au quotidien en commençant par les collègues et amis de mon premier bureau (E523) : **Olivier**, **Alvaro**, **Clément** et **Alaa**. Nous avons passé des très bons moments ensemble, la bonne ambiance a toujours régné, merci. Et, les collègues et amis de mon deuxième bureau (E318) : **Pedro**, **Julien** et les petits nouveaux **Jessica**, **Maxime**, merci de m'avoir aidé, supporté et pour les bons moments partagés.

Agradeço meu amigo **Miguel** pelo seu apoio desde o segundo ano do ciclo de engenharia na ENSEEIHT. Eu realmente aprendi muito tecnicamente ao seu lado. Tenho certeza que você terá muito sucesso com sua tese também. Força, a sua hora vai chergar ! A nossa amizade ...

A tous mes amis et collègues doctorants du troisième, quatrième et cinquième étage du LA-PLACE ENSEEIHT, **Jordan**, **Youness**, **Abdelkader** (Kiwi), **Matthieu**, **Plinio**, **Yann**, **Andy**,

#### **Najoua**, **Kepa**, **Bernard**, et tous les autres, merci.

Je ne saurais comment remercier mes parents qui m'ont toujours soutenu pendant toutes ces années d'études et qui ont fait de grand sacrifices pour que je réussisse. J'espère que vous êtes fiers de vous ! Merci à eux et à mes frères, leur soutien indéfectible et leurs encouragements m'ont permis de me surpasser et de réussir ce que j'ai entrepris.

Finalement, ces remerciements ne sauraient oublier celle sans qui rien de cela n'aurait été possible, et qui dans l'ombre a toujours été à mes côtés pour m'encourager. Merci pour tous les sacrifices que tu as fait pour moi et tout ce que as fait pour améliorer mon quotidien. Du fond du cœur, merci Audrey !

Bonne lecture !

*Victor Dos Santos*

*Aos meus avós, a minha família ...*

#### **Titre**

Modélisation des émissions conduites de mode commun d'une chaîne électromécanique. Optimisation paramétrique de l'ensemble convertisseur filtres sous contraintes CEM.

#### **Résumé**

Au cours de ces dernières décennies, les avionneurs n'ont cessé d'augmenter la puissance électrique embarquée à bord des avions. Cette intensification de l'usage de l'électricité, dans le but de rationaliser les énergies secondaires de l'avion (pneumatique, hydraulique, mécanique) constitue le fondement du concept de l'avion plus électrique. Une des contreparties de l'augmentation du nombre de charges électriques réside dans le fait qu'elles doivent fonctionner dans le même environnement électromagnétique, ce qui engendre des problèmes de compatibilité. Cette discipline a été traitée jusqu'à présent en fin de développement d'un système, avant l'étape de la certification et de l'intégration sur avion. La prise en compte de ces contraintes dès la phase de conception, via l'estimation des perturbations électromagnétiques conduites et rayonnées par simulation, peut permettre d'importants gains de temps et de coûts en réduisant les phases d'essais.

La première étape de ce projet de recherche est la mise en place d'une approche de modélisation compatible avec les processus d'optimisation. Il est alors indispensable de prendre en compte l'ensemble des sous-systèmes qui composent la chaîne électromécanique, à savoir les RSILs, les câbles, le convertisseur et le moteur. L'approche de modélisation choisie est de type directe ; elle consiste à représenter la chaîne électromécanique dans la base de mode commun par des quadripôles. Ce modèle générique permet d'estimer les courants de mode commun directement dans le domaine fréquentiel en différents points du système.

Par ailleurs, afin d'être compétitif vis-à-vis des autres vecteurs d'énergie présents sur avion, la densité de puissance des systèmes électriques doit être drastiquement augmentée. L'introduction des semi-conducteurs grands gaps à base de Carbure de Silicium (SiC) permet de contribuer à l'augmentation de la densité de puissance des électroniques de puissance. Cependant, dans ces travaux de thèse, nous veillons à la non régression des performances au niveau système et notamment vis-à-vis de l'impact des émissions électromagnétiques conduites de mode commun.

Une fois les modèles en émission établis, diverses solutions de filtrage sont étudiées : filtrage passif externe et interne. Une démarche d'optimisation multi-objectifs (masse, pertes) et multicontraintes (qualité réseau, stabilité, CEM, thermique, etc.) est proposée. Des études de sensibilité mettent en évidence les variables de conception ayant le plus d'impact sur les émissions conduites. Cette approche permet le dimensionnement optimal des composants de l'onduleur (module de puissance, dissipateur, filtres de mode commun et de mode différentiel, paramètres de la commande rapprochée). Les résultats obtenus grâce à l'algorithme génétique employé permettent de construire des courbes de tendance utiles pour l'aide au dimensionnement.

### **Mots-clefs**

Émissions conduites, modélisation prédictive, chaîne électromécanique, SiC, filtrage, optimisation.

#### **Title**

Conducted electromagnetic emissions modeling in adjustable speed motor drive systems. Parametric studies and optimization of an inverter and filters under EMC constraints.

#### **Abstract**

Over the last decades, aircraft manufacturers have not ceased to increase the electrical power on board aircrafts. This intensification of the use of electricity, in order to rationalize the secondary energies of the aircraft, lays the foundation for the concept of the More Electric Aircraft (MEA). One of the counterparts to increasing the number of the electrical loads is that they must operate in the same electromagnetic environment, which creates compatibility issues. This discipline has been treated so far at the end of the development of a system, before the stage of certification and aircraft integration. Taking into account these constraints from the design phase, via the estimation of conducted and radiated electromagnetic disturbances by simulation, significant time and costs savings could be achieved by reducing the test phases.

The first step of this research project is the implementation of a modeling approach suitable with optimization processes. It is then essential to take into account all subsystems that form the electromechanical drive, namely the LISNs, the cables, the power converter and the electric motor. The modeling approach chosen is of the direct type ; it consists of representing the electromechanical chain in the common mode base by two ports networks. This generic model allows us to estimate common mode currents directly in the frequency domain at different locations.

Besides, one of the main challenges associated to MEA is thus to drastically increase the power density of electrical power systems, without compromising on reliability. The development of new Wide Bandgap (WBG) semiconductor technologies made of Silicon Carbide, can significantly increase efficiency, performance and power density of adjustable speed electrical power drive systems. Nevertheless, due to their higher switching speed and voltage overshoot, WBG semiconductors used in power converters of an electromechanical chain may have some drawbacks when it comes to Electro-Magnetic Interference. Understanding the switching behavior of WBG components is necessary in order to keep switching speed and overvoltage at a reasonable level. In this PhD thesis, we ensure that the introduction of this emerging technology does not lead to a regression of performance at system level.

Once we establish the conducted emissions models, different filtering solutions have been used : external and internal passive filters. An optimization dedicated to the resolution of a multi-objectives problem (mass, losses) and multi-constraints (quality, stability, EMC, thermal, etc.) in order to minimize the mass of the converter is accomplished. Sensitivity studies led to the identification of the design variables which have the biggest impacts on conducted emissions. This tool allows the optimal sizing of the inverter's components (power module, heatsink, common mode and differential mode filters, close control parameters). The results obtained thanks to the use of a genetic algorithm make it possible to develop trend curves for an inverter sizing.

#### **Key words**

Conducted emissions, predictive modelling, electromechanical drive, SiC, filtering, optimization.

# Table des matières

### **[Introduction générale](#page-36-0) 37**

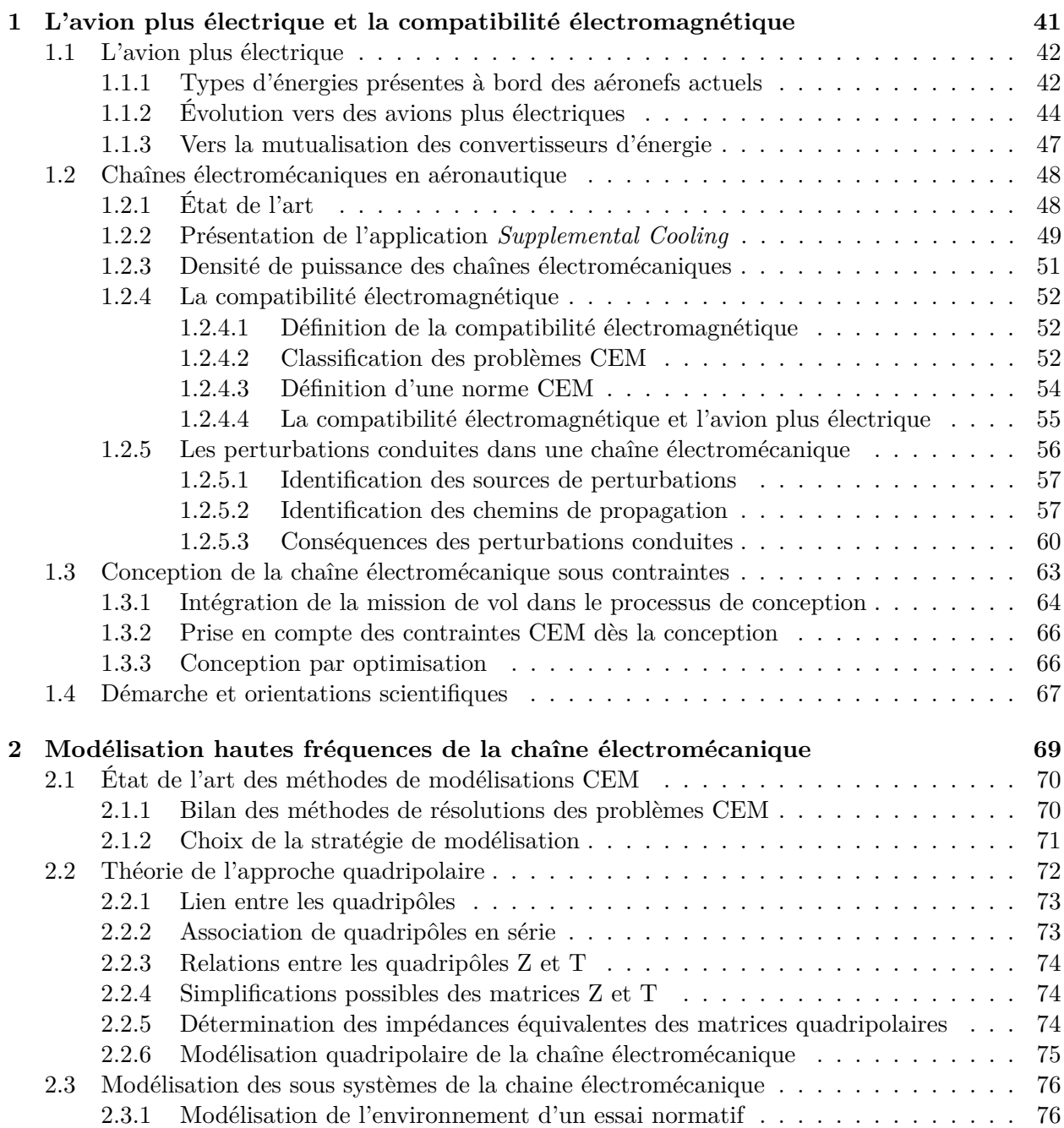

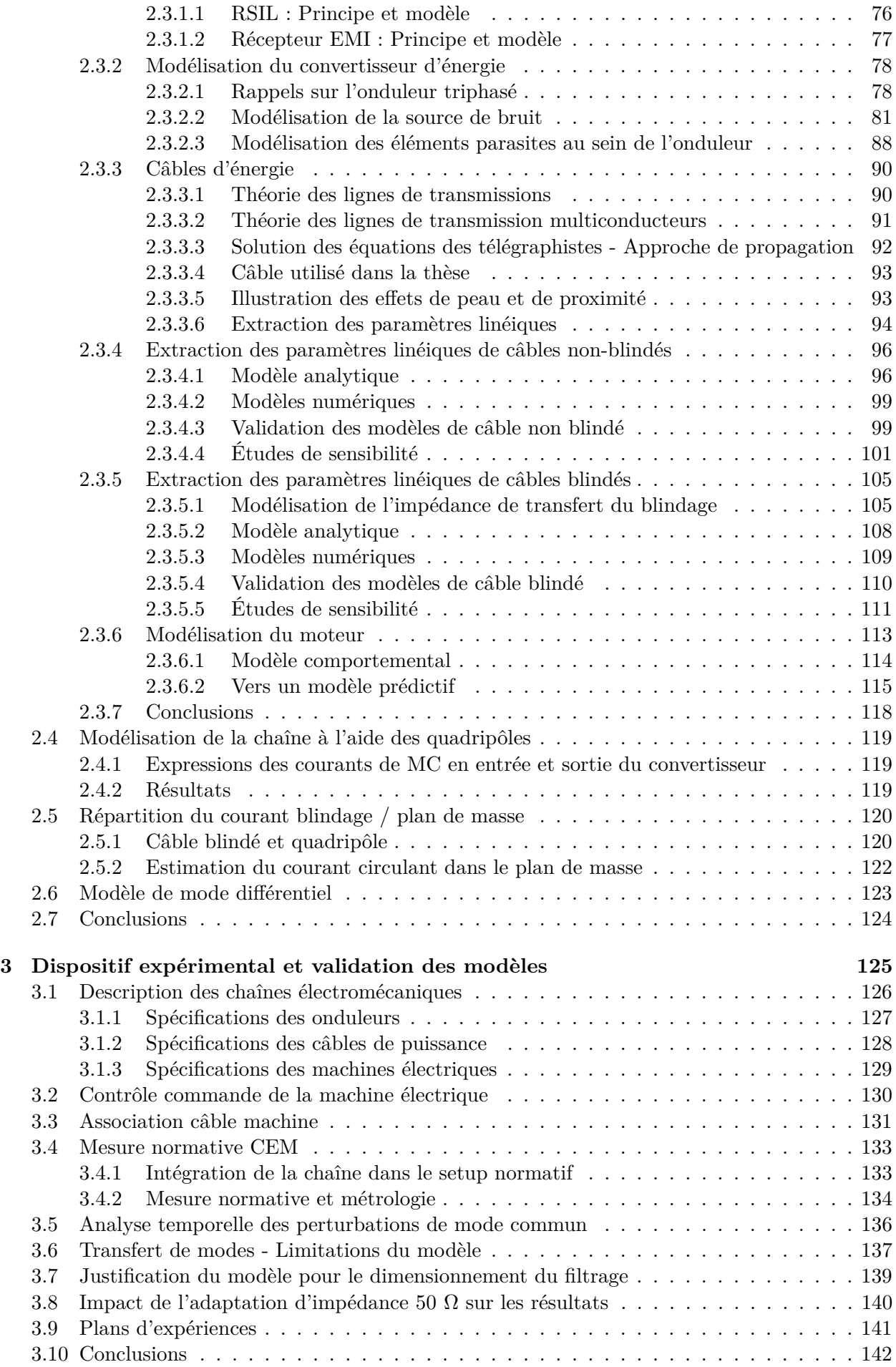

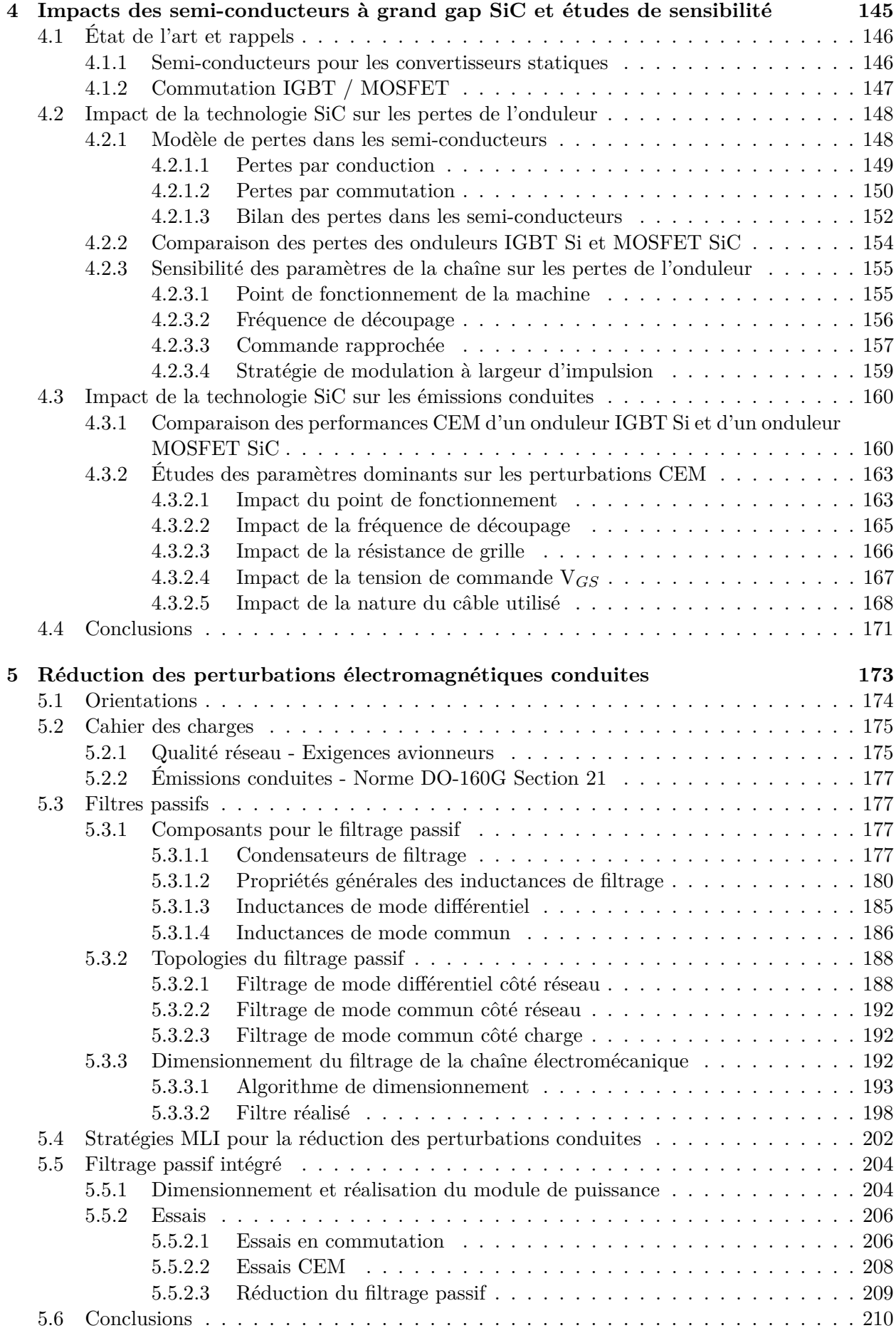

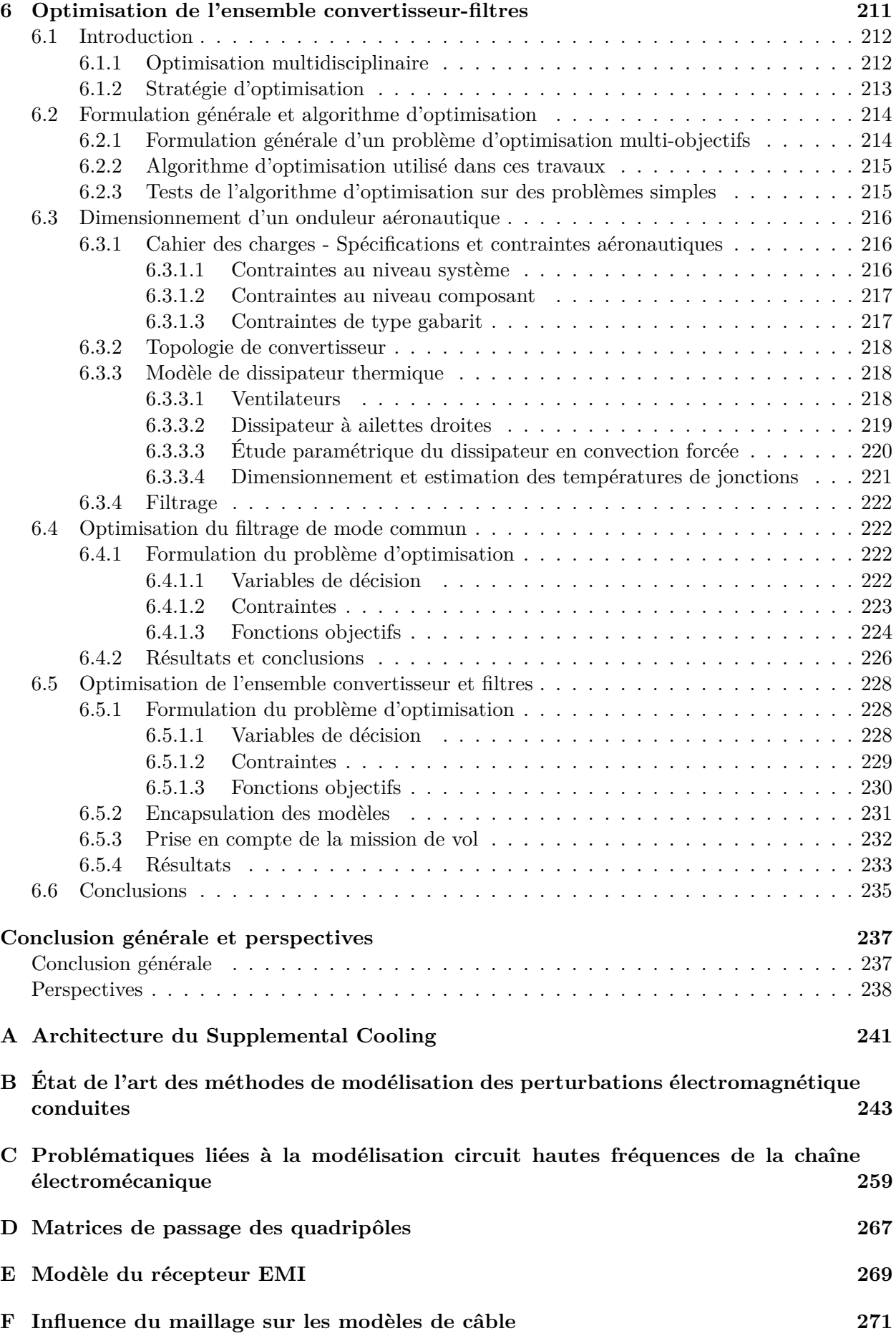

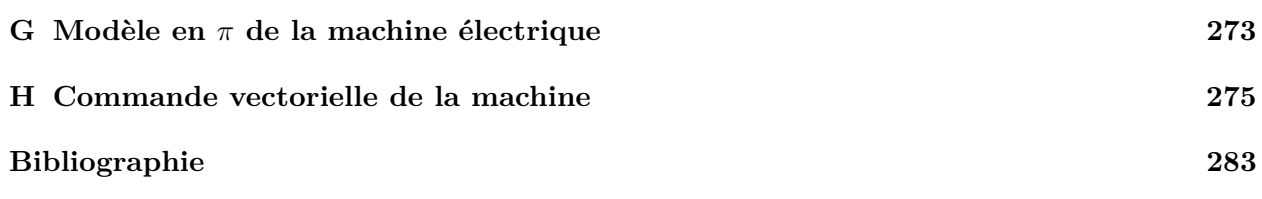

# Table des figures

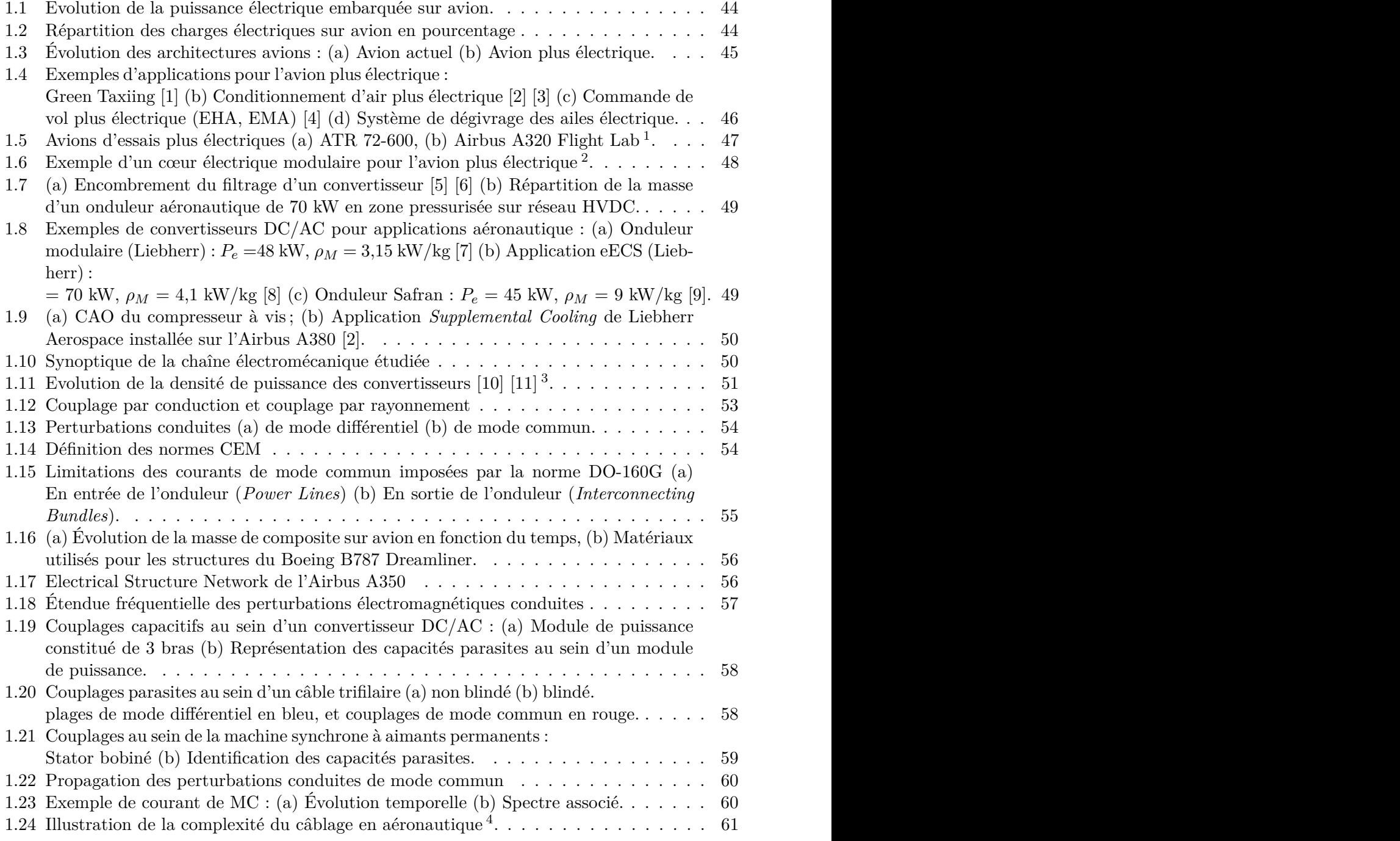

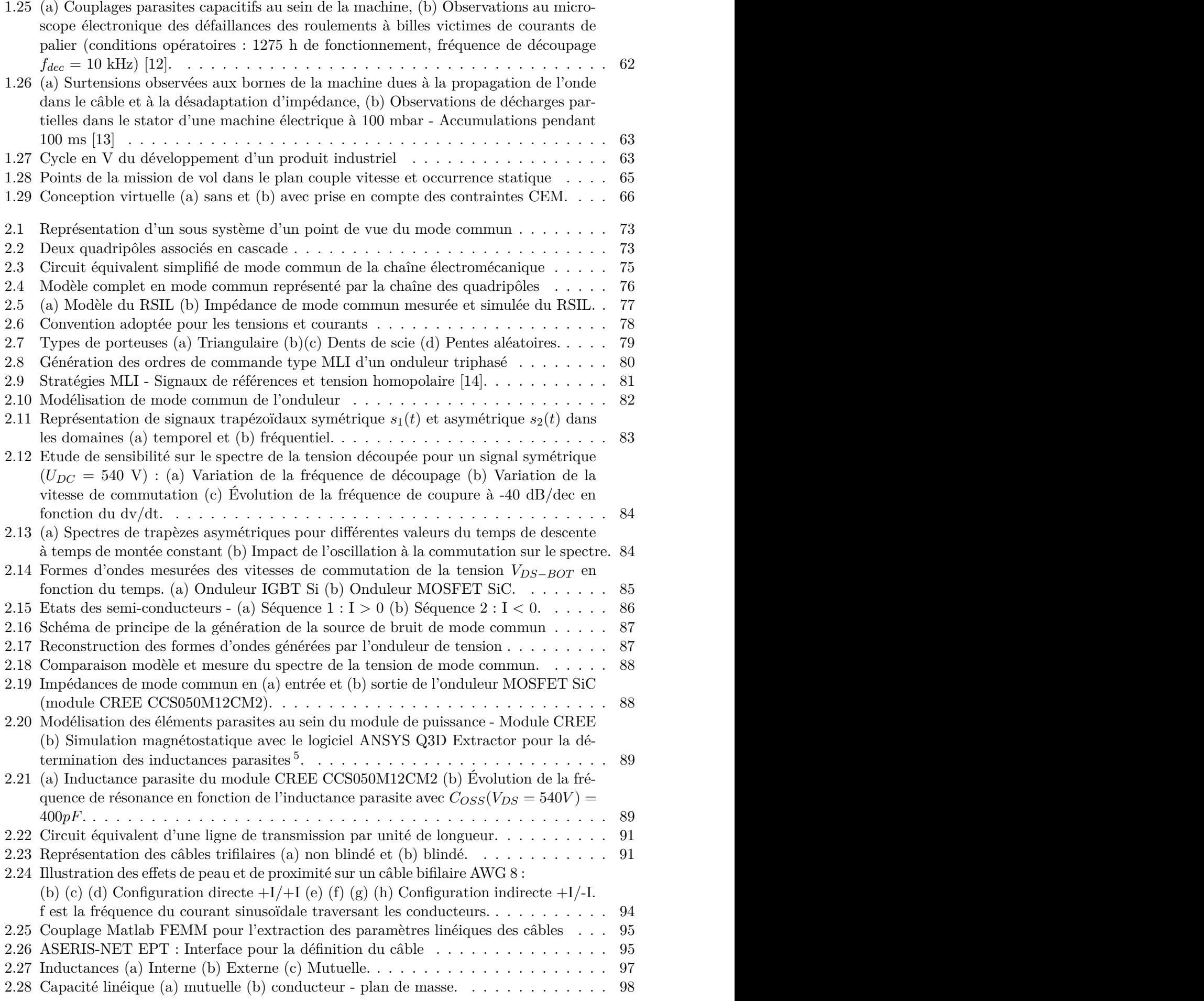

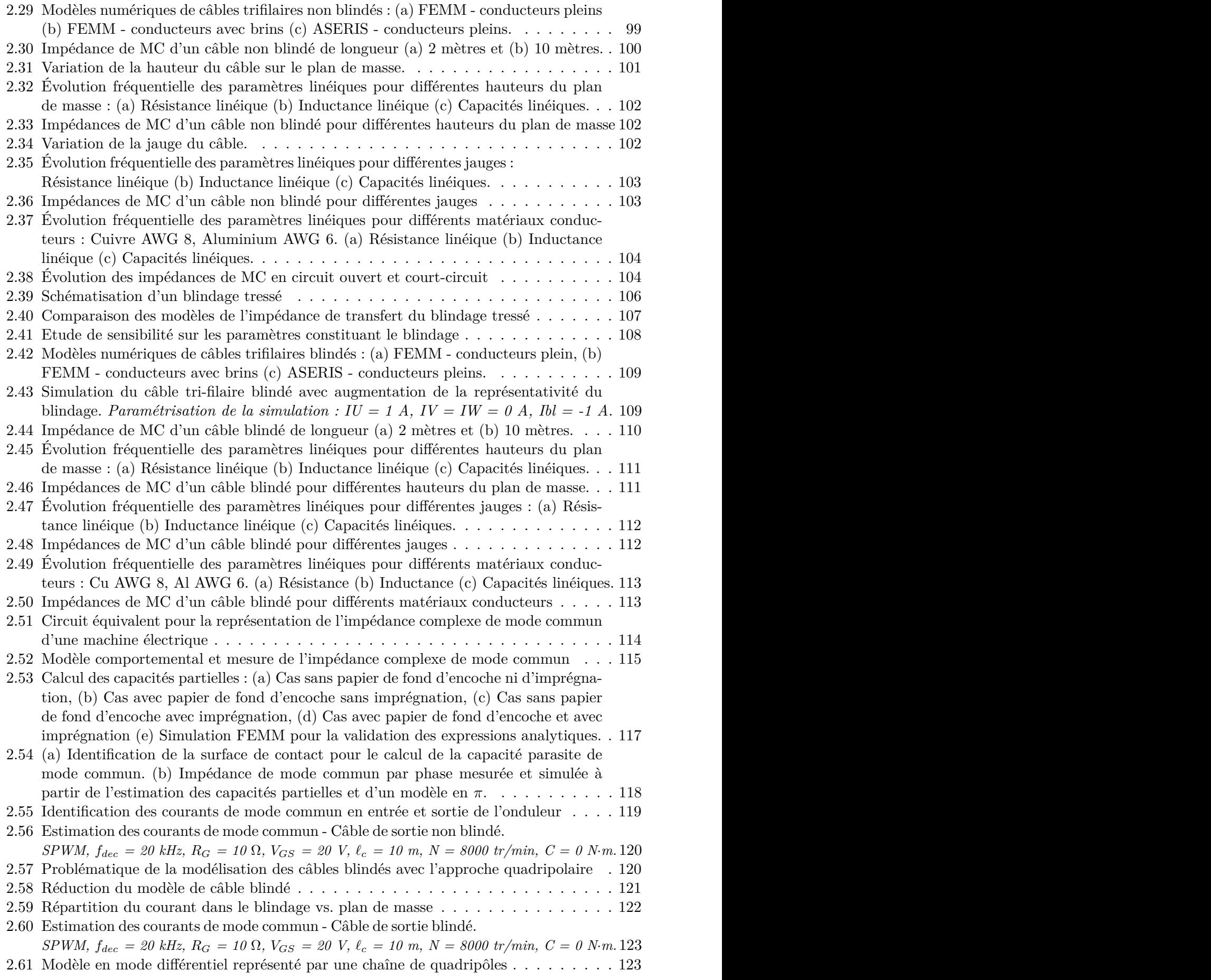

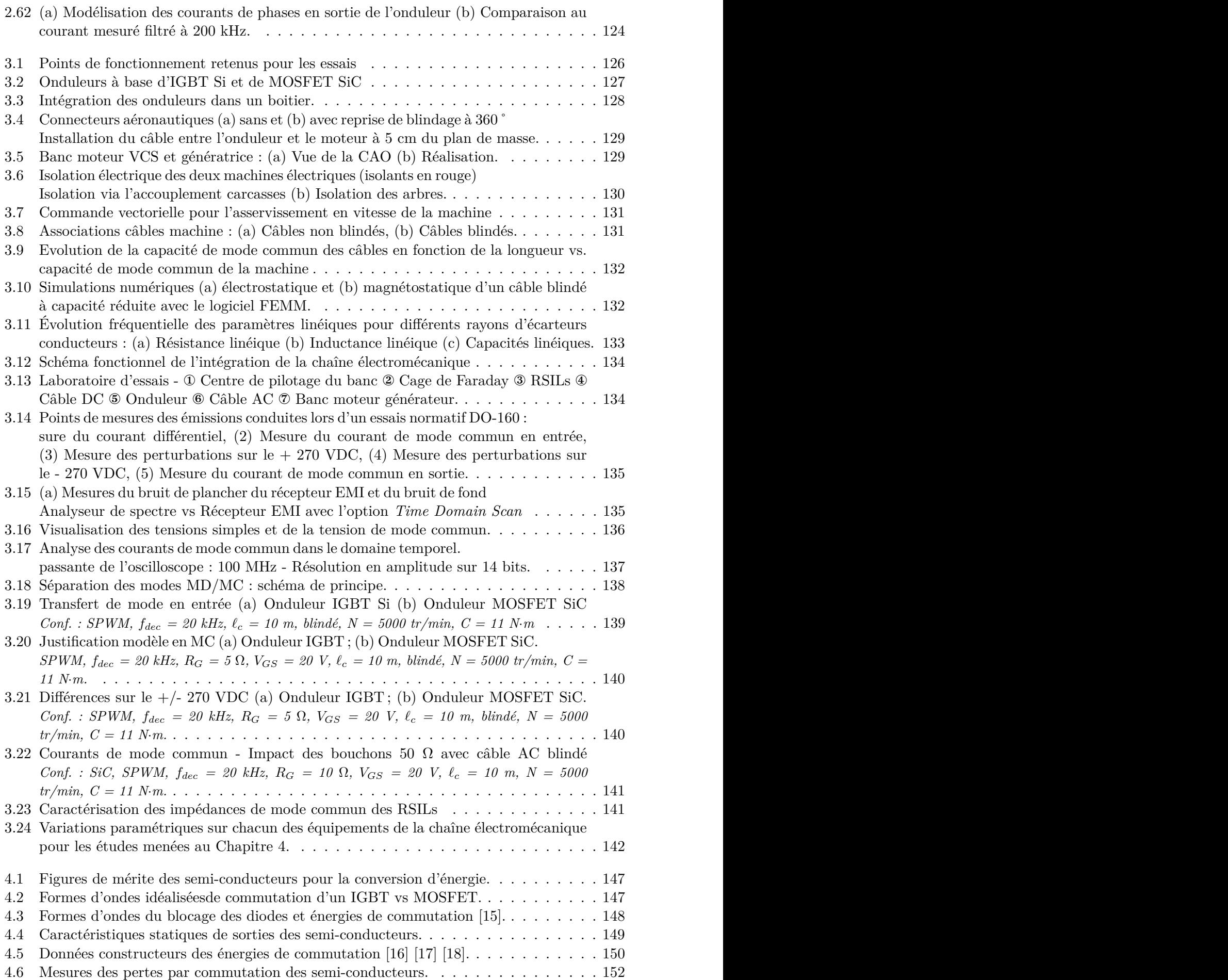

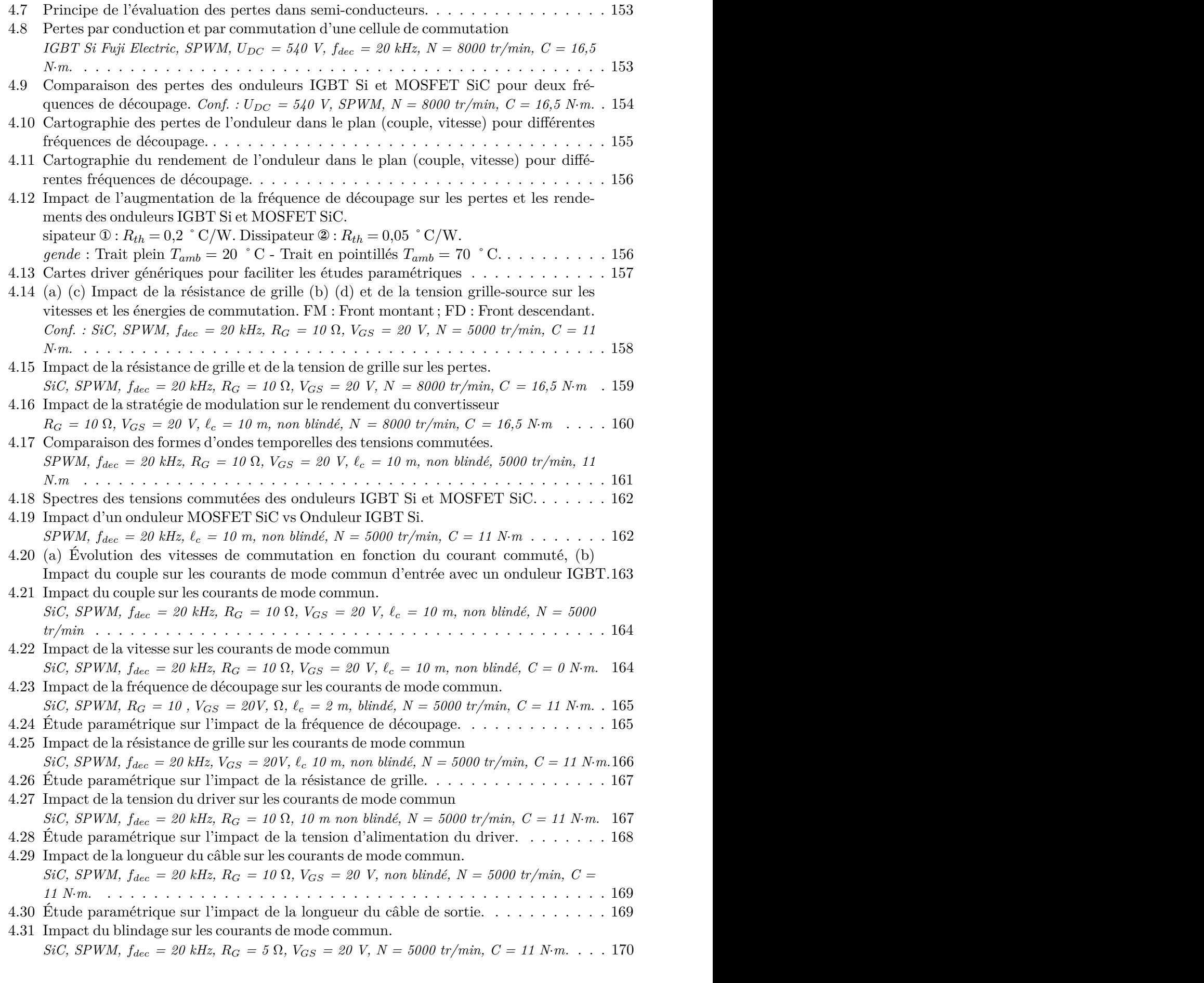

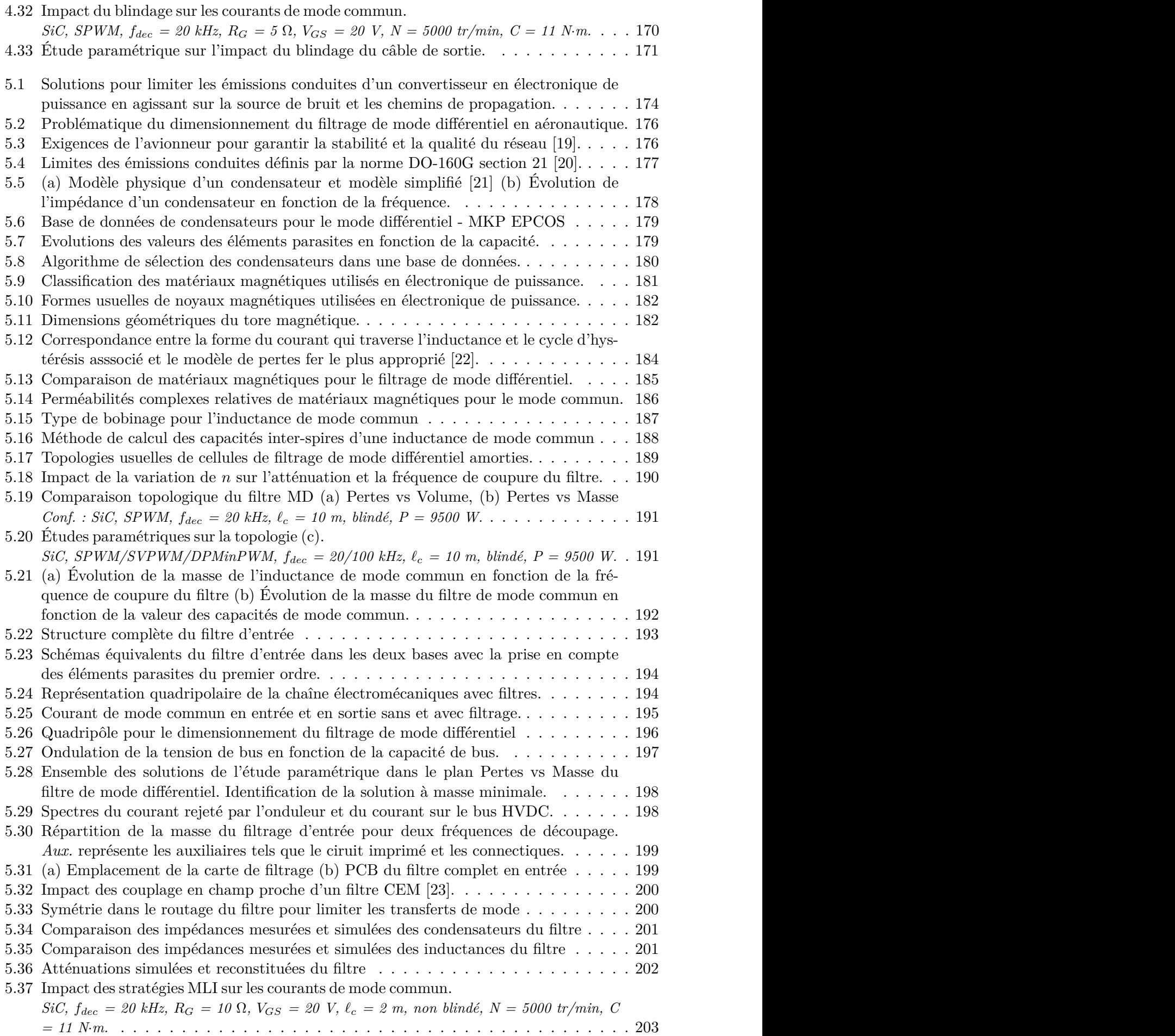

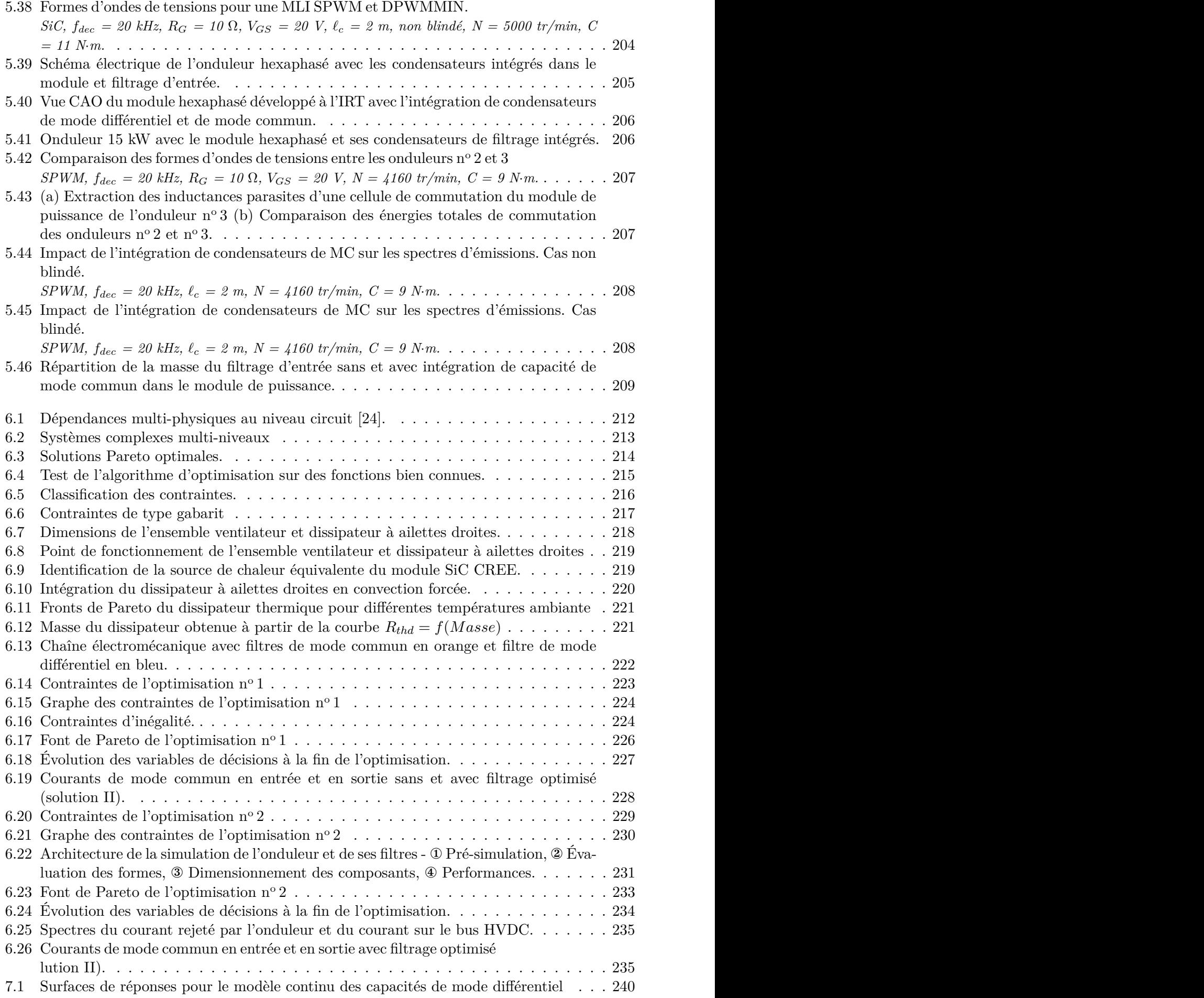

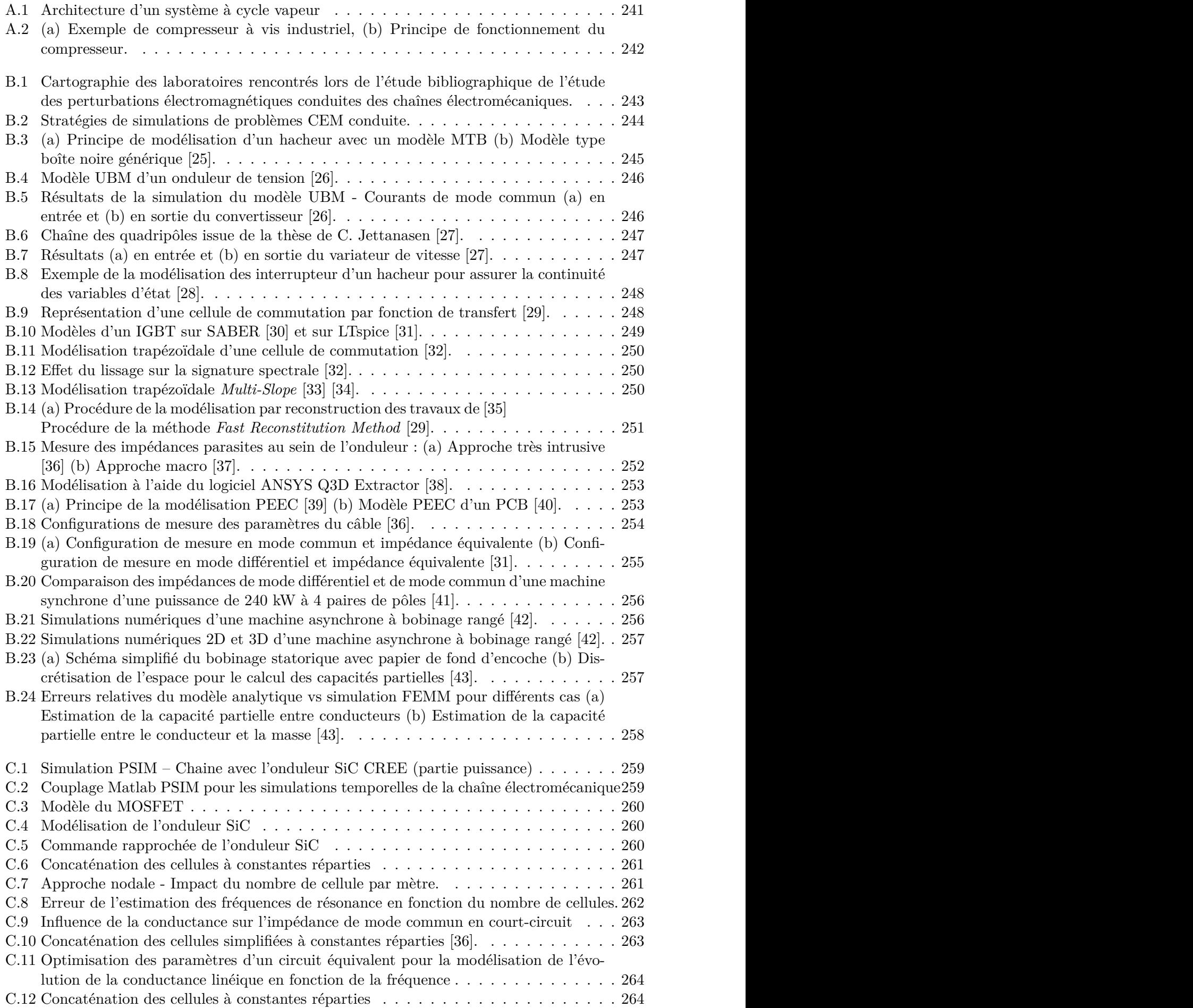

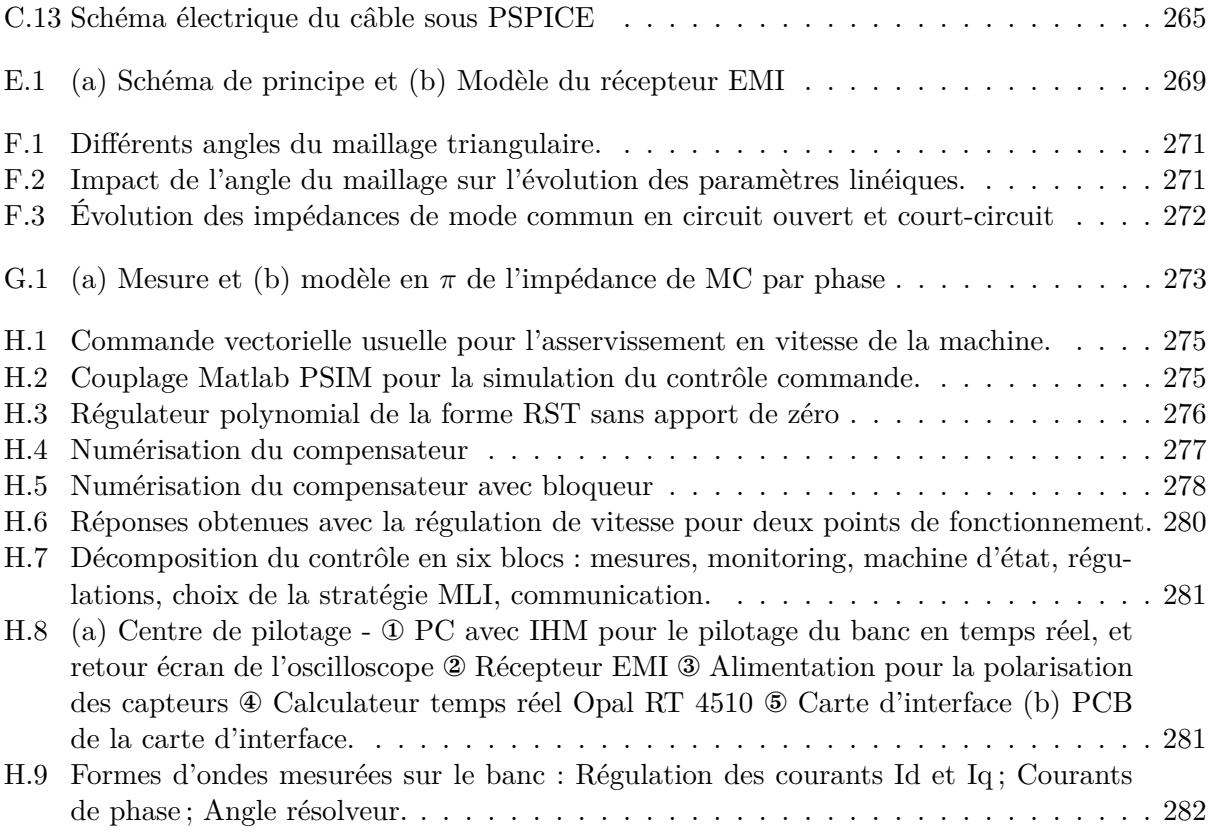

# Liste des tableaux

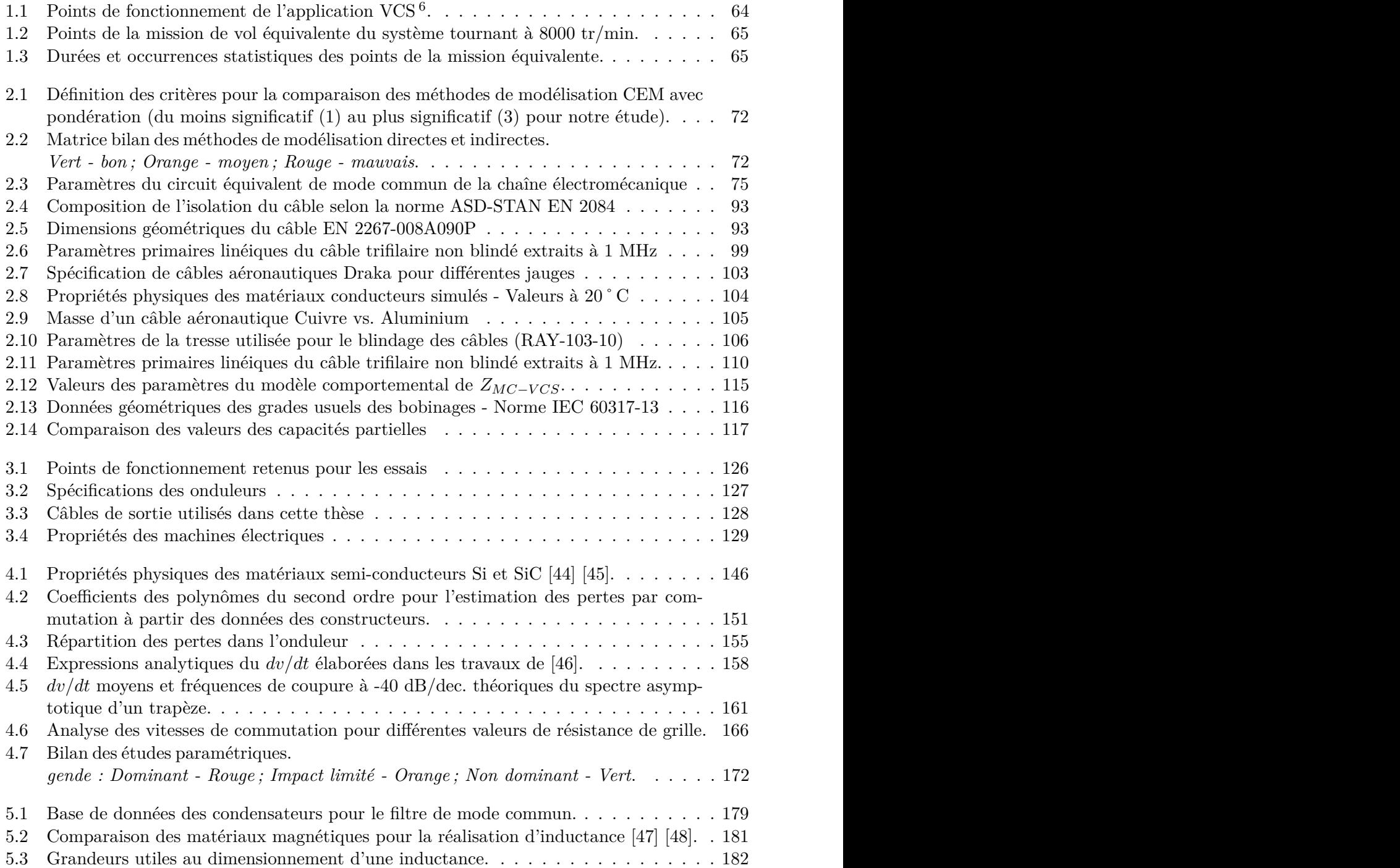

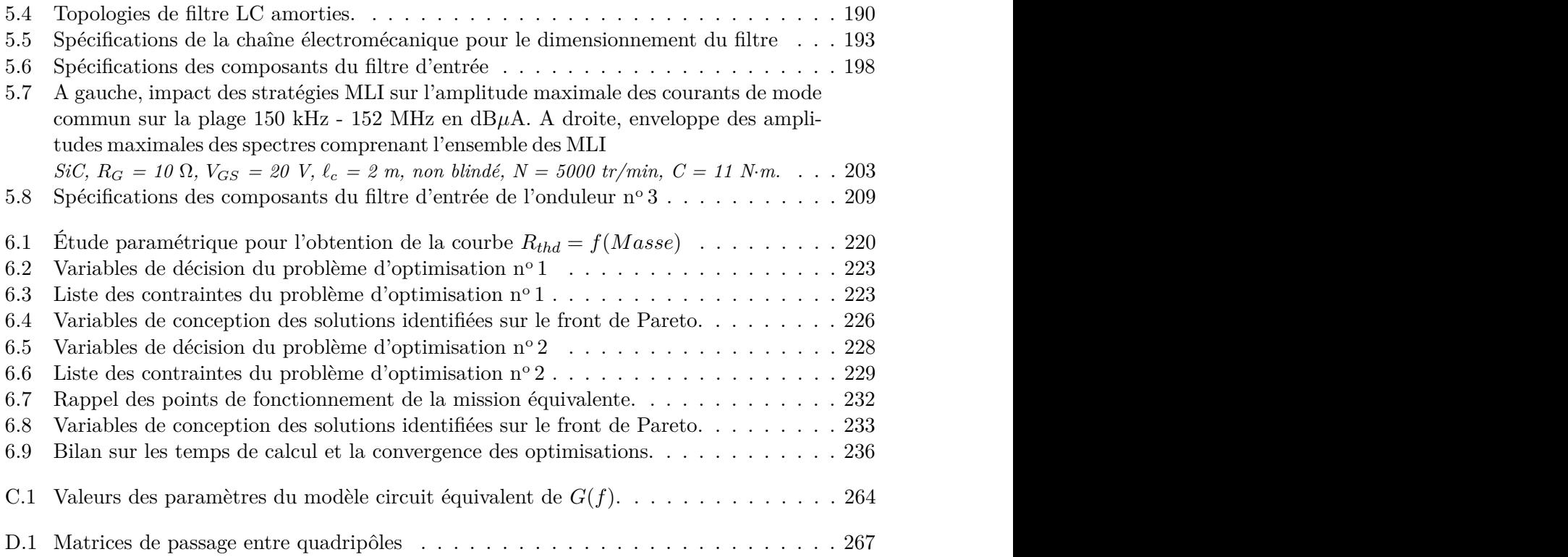

# Acronymes

## **Acronymes aéronautiques**

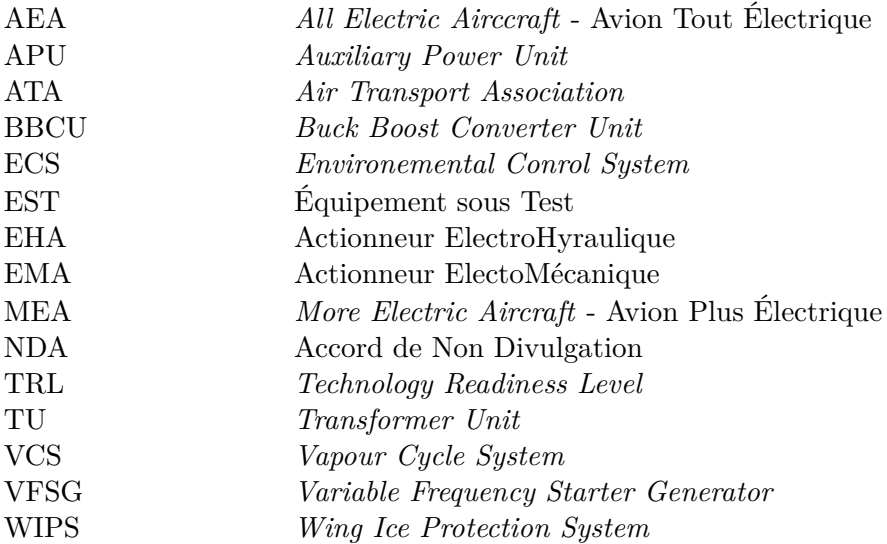

### **Acronymes électriques**

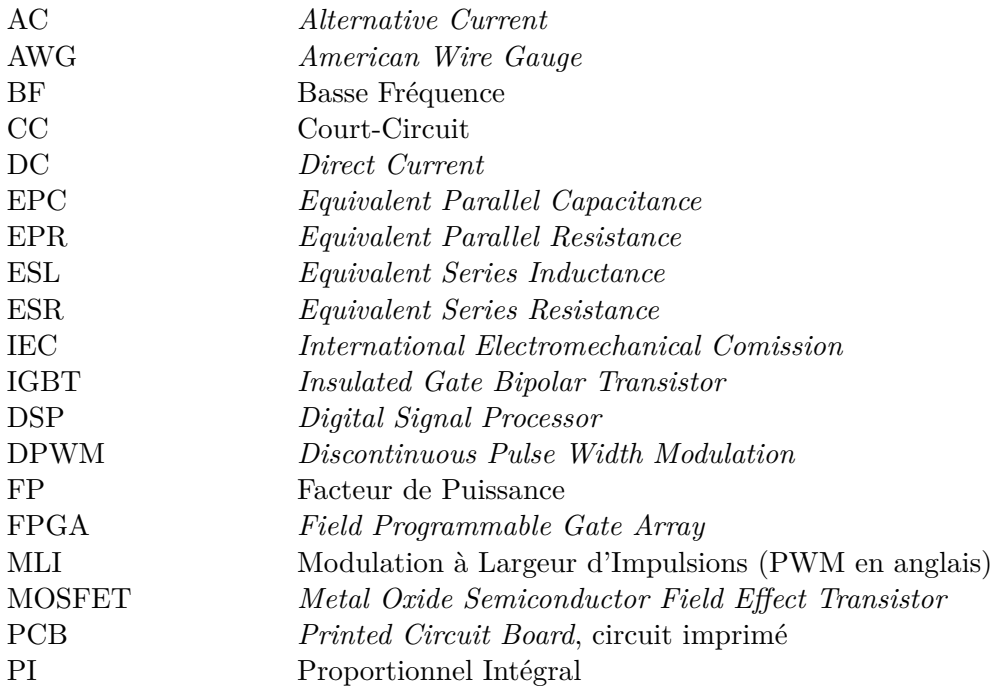

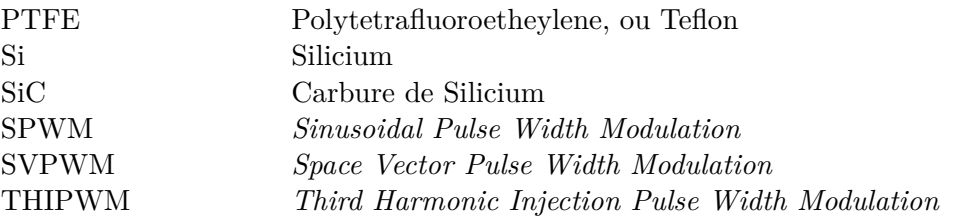

## **Acronymes de compatibilité électromagnétique**

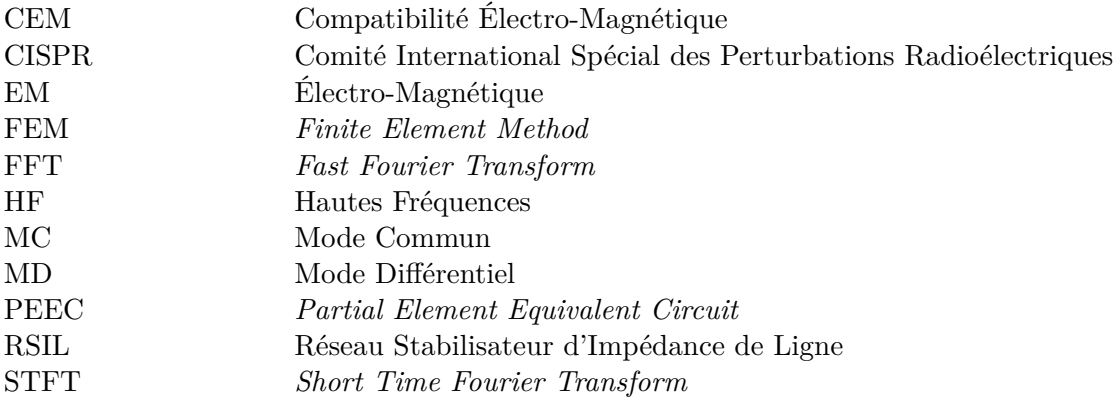

# Notations

### **Grandeurs physique**

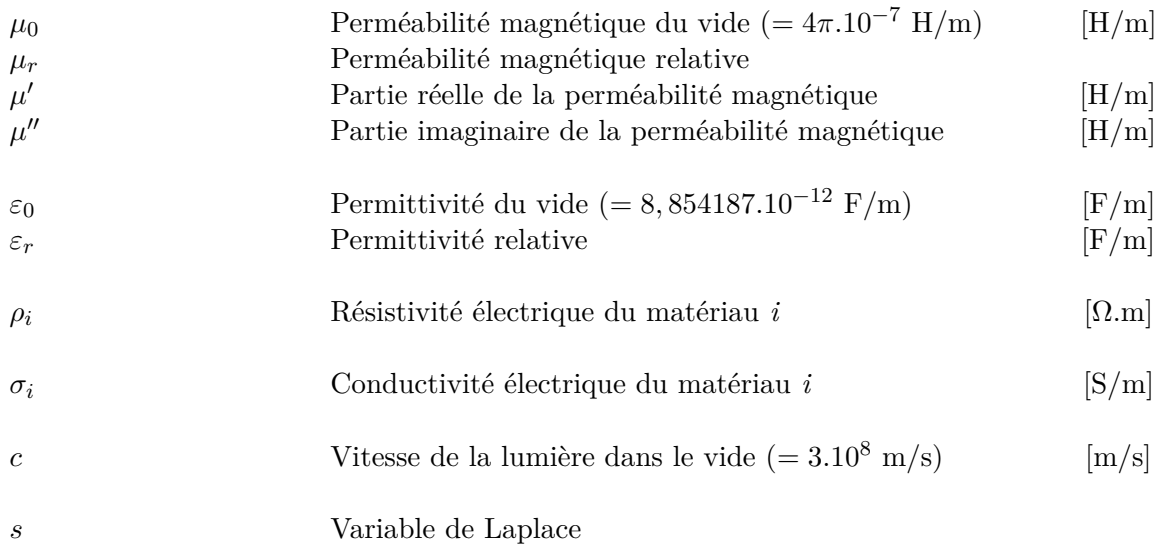

### **Courants/Tensions**

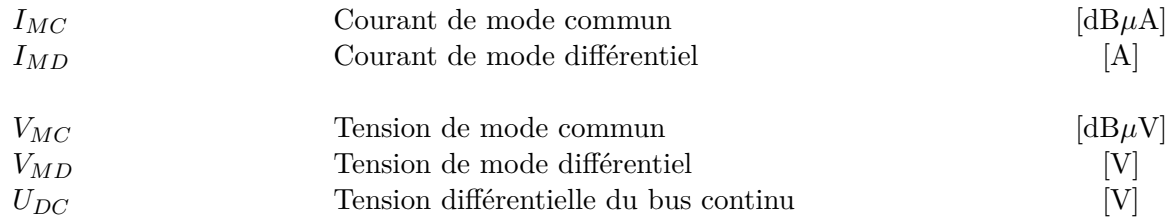

### **Onduleur**

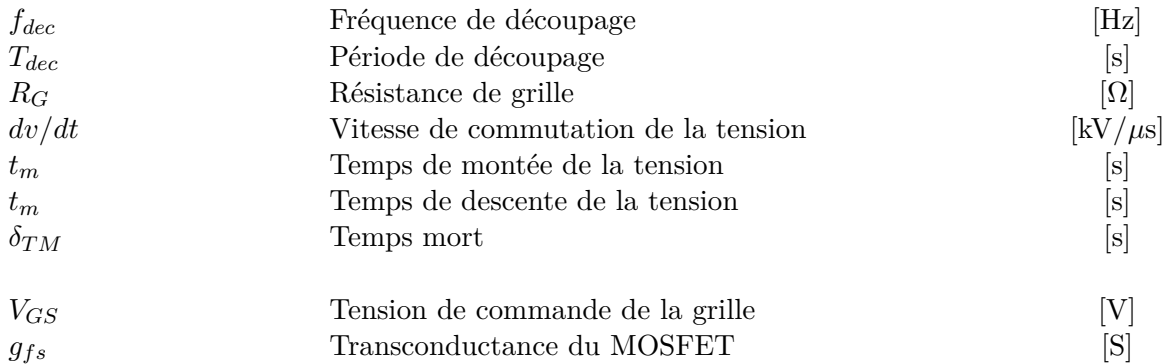

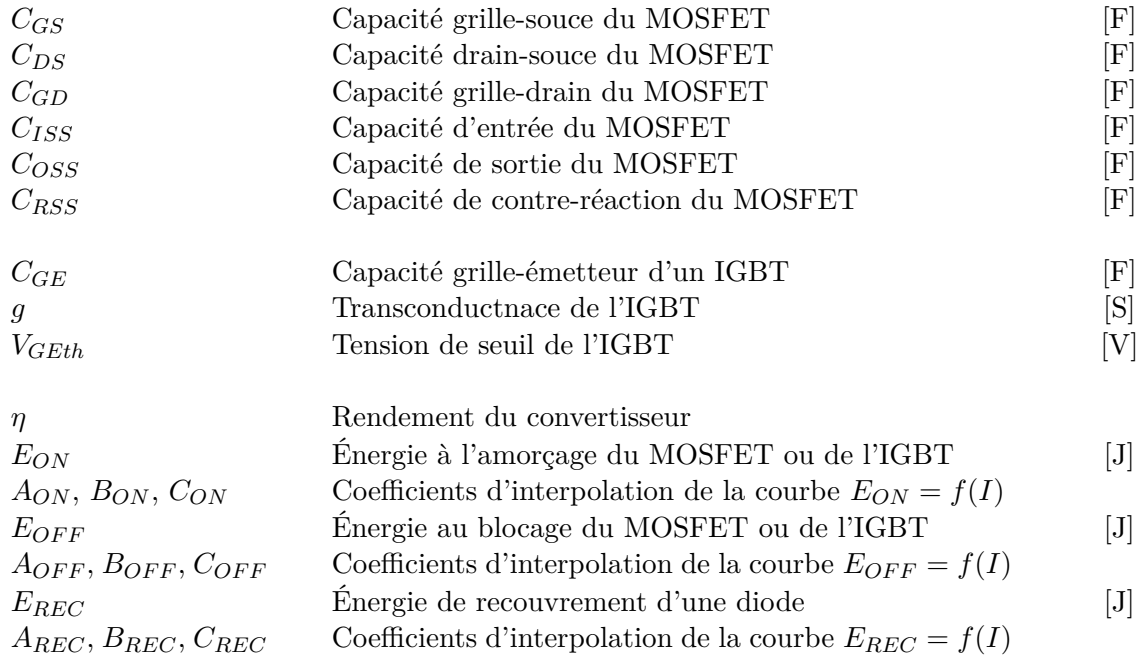

### **Modélisation des câbles**

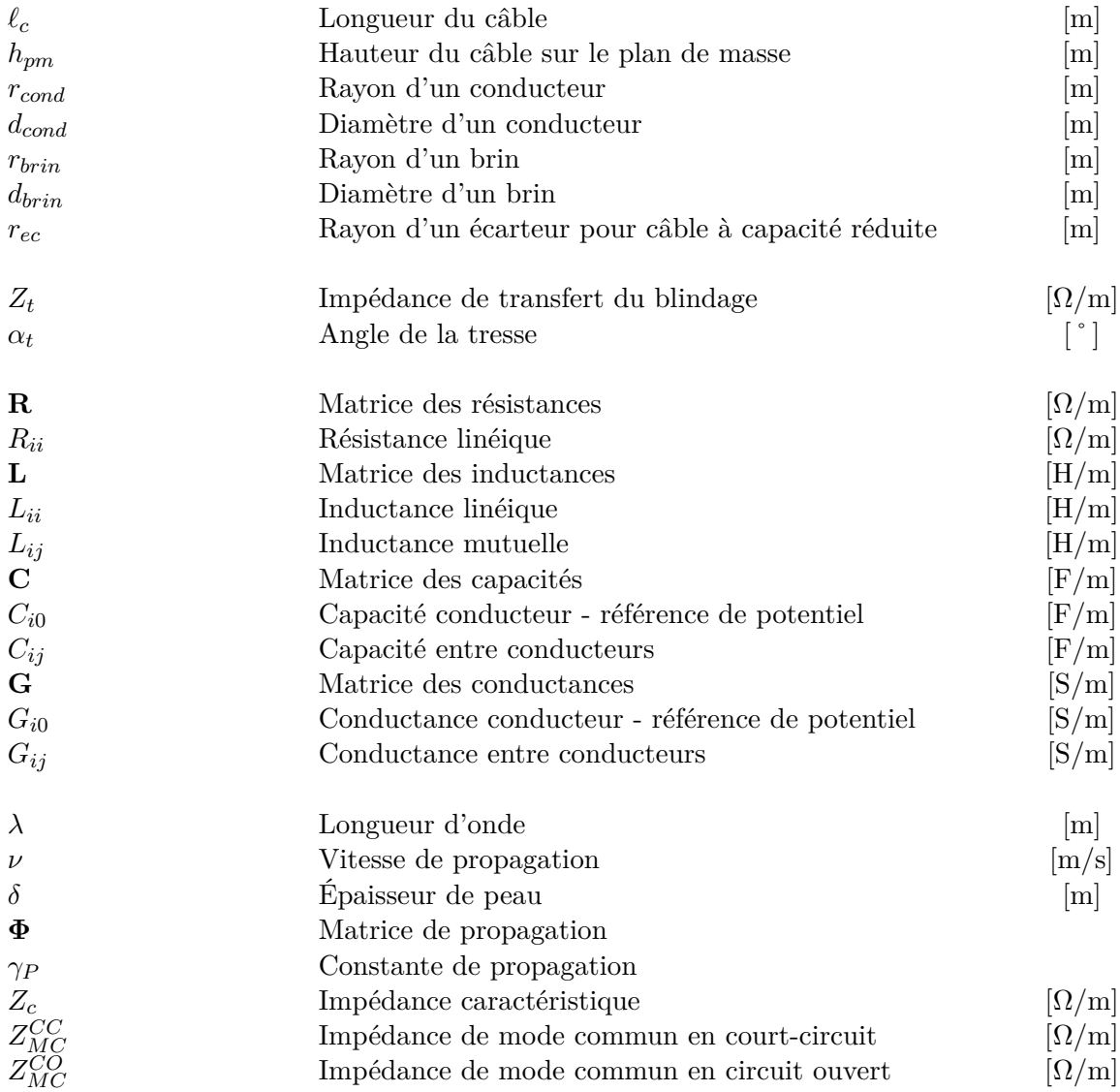

### **Modélisation du moteur**

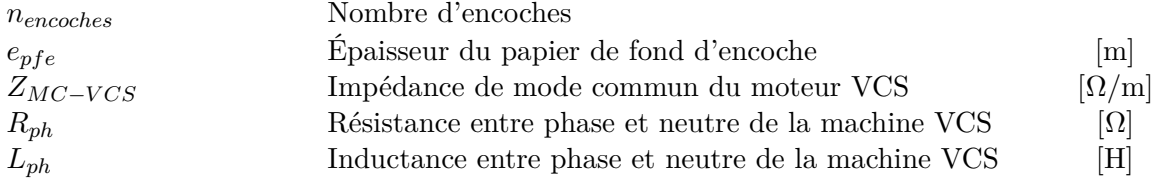

### **Commande machine**

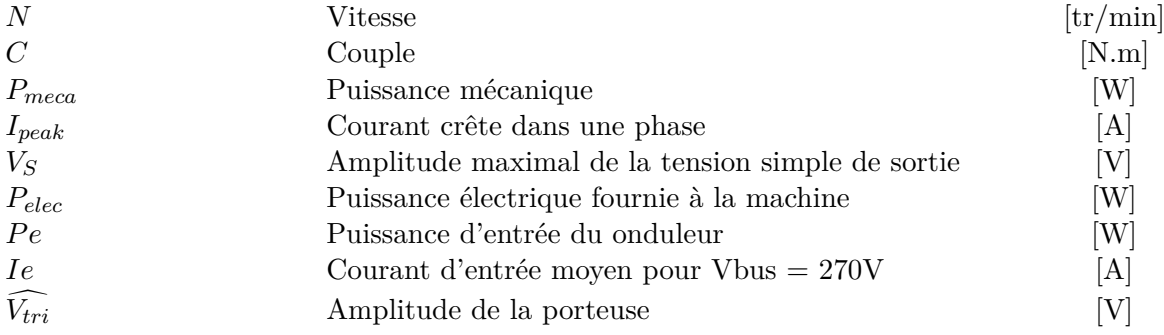

### **Filtrage**

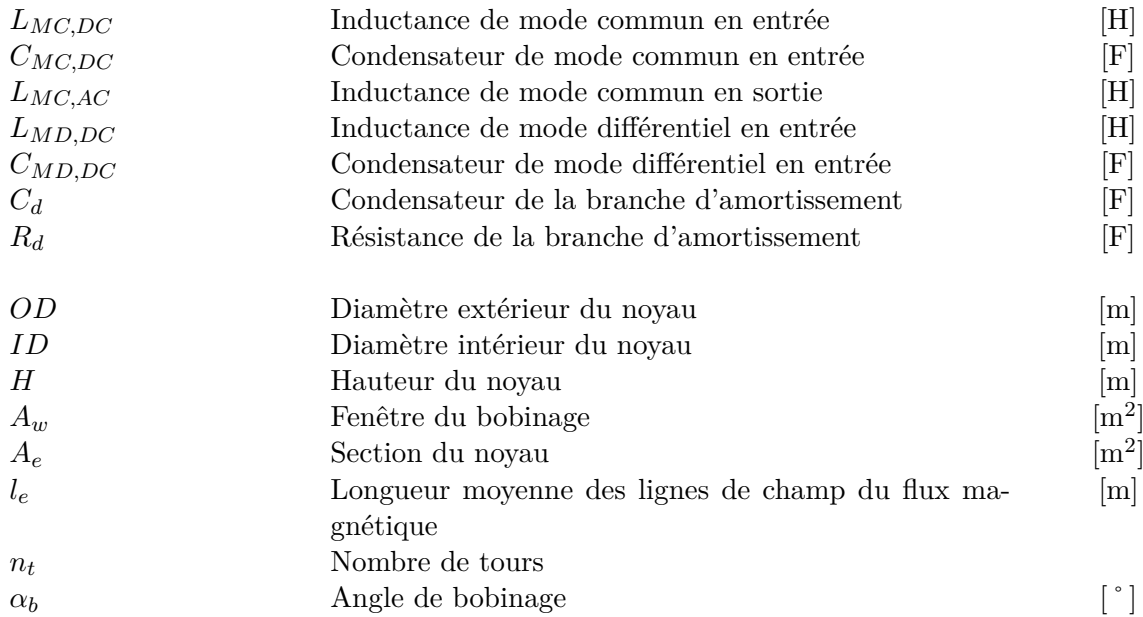

### **Thermique**

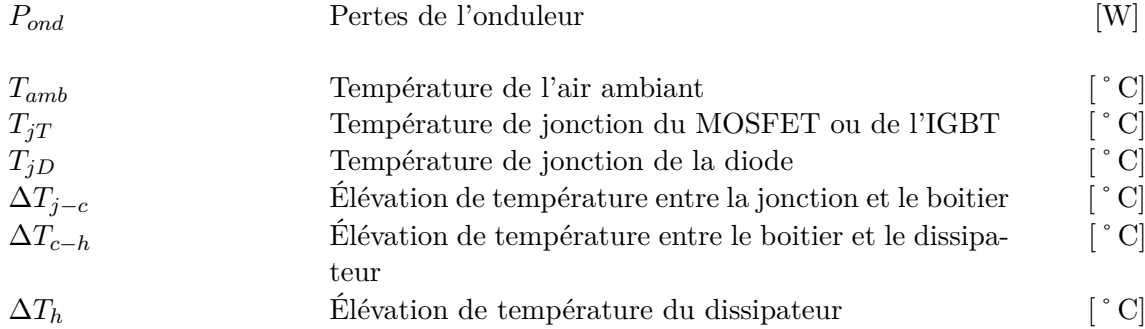

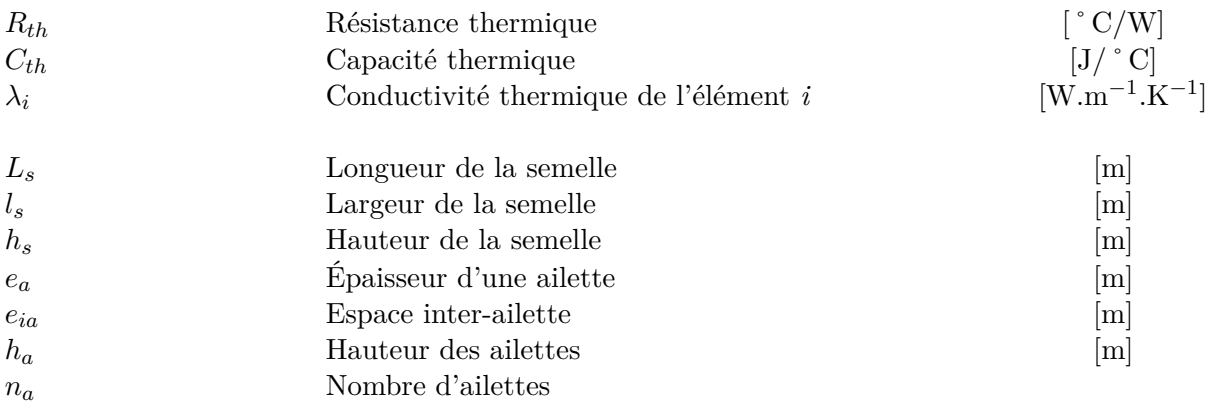
# Introduction générale

D urant la dernière décennie, le trafic aérien s'est accru de plus de 60%, devenant ainsi responsable de 2% des émissions de CO2. Les projections indiquent également que le nombre de passagers aériens va presque doubler dans les dix prochaines années. Par conséquent, afin de lutter contre le réchauffement climatique et d'anticiper l'impact de la densification du trafic aérien sur l'environnement, des avions plus performants, plus respectueux de l'environnement et économiquement viables, deviennent une priorité pour les avionneurs. Le concept de l'avion dit plus électrique permettrait de réduire l'impact environnemental via une réduction des émissions de CO2. Le deuxième objectif de l'électrification des aéronefs est la rationalisation des énergies secondaires à bord de l'avion qui contribuerait à une meilleure gestion des énergies non-propulsives présentes à bord de l'avion, ainsi qu'à la baisse des coûts de maintenance.

Au cours des quinze dernières années, l'industrie aéronautique a été marquée par une augmentation constante et progressive du taux d'électrification des systèmes embarqués. Le développement de l'avion plus électrique conduit donc à l'accroissement des charges électriques de forte puissance, et naturellement à l'utilisation d'autant plus de chaînes électromécaniques. Ces dernières sont composées de filtres, d'un convertisseur statique, d'un harnais de puissance et d'un moteur électrique. Les fonctions concernées par l'utilisation de chaînes électromécaniques sur un avion plus électrique sont nombreuses, tel que le freinage, le roulage électrique, l'actionnement des surfaces mobiles, la climatisation, le dégivrage, etc.. L'application de référence de cette étude est celle du *Supplemental Cooling System* installé sur l'Airbus A380 et conçu par Liebherr Aerospace. Ce système est utilisé pour la génération de froid pour les cuisines et aussi pour la gestion thermique de systèmes avioniques.

Par ailleurs, le passage à l'avion plus électrique ne sera envisageable uniquement lorsque les systèmes électriques possèderont des densités de puissance plus élevées ou similaires à celles des systèmes actuels. Des technologies de rupture sont donc nécessaires pour augmenter drastiquement les densités de puissance des chaînes électromécaniques. Au cours des dernières années, les semiconducteurs à grand gap en Carbure de Silicium (SiC) ont fait l'objet de recherches approfondies pour tenter d'exploiter leurs propriétés physiques. Des rendements de convertisseur très élevés ont été signalés dans des conditions de température élevée et de fréquence de découpage basse. Les performances de commutation améliorées des interrupteurs SiC, qui permettent d'augmenter les fréquences de découpage et de réduire les pertes, entraînent une augmentation de la densité de puissance par réduction de la taille des composants magnétiques et des dissipateurs de chaleur. Cependant, les émissions électromagnétiques conduites augmentent en raison des vitesses de commutation plus rapides des transistors SiC.

Les domaines physiques concernés par ce passage à l'avion plus électriques sont extrêmement variés tels que les perturbations électromagnétiques conduites et rayonnées, la protection foudre, les décharges partielles, le vieillissement des isolants et les pertes par effet Joule. Cela nécessite de rechercher des solutions de filtrage, d'adaptation d'impédance, de contrôle des *dv/dt*, d'optimisation des sections des conducteurs, et de maîtriser les techniques de câblage et de blindage. Aujourd'hui, l'ensemble des ces problématiques sont adressées indépendamment sur chacun des sous systèmes de la chaîne électromécanique. La spécification et le dimensionnement des équipements se basent exclusivement sur le savoir-faire des concepteurs. Cependant, tous ces travaux nécessitent la mutualisation des compétences des différents industriels (convertisseur, filtre, harnais de puissance, actionneur) en vue de réaliser une optimisation globale de l'ensemble du système dans un environnement thermique, électrique et mécanique souvent agressif. La conséquence principale de la maîtrise des couplages multi-physiques est une optimisation de la répartition des contraintes entre les différentes parties du système avec un gain de masse important pour les systèmes embarqués.

Les travaux de recherches présentés dans cette thèse ont été effectués via une colaboration entre l'IRT Saint Exupéry et le Groupe ENergie Electrique SYStémique (GENESYS) du laboratoire Laplace. Ils s'intéressent à l'étude des perturbations électromagnétiques conduites d'une chaîne électromécanique aéronautique, plus particulièrement au développement d'une plateforme de modélisation compatible aux approches de conception par optimisation. C'est dans ce cadre que s'inscrit cette thèse dont les objectifs sont les suivants :

- ❏ Modéliser en hautes fréquences de la chaîne électromécanique en vue de l'estimation des courants de mode commun ;
- ❏ Identifier les impacts de l'utilisation d'un onduleur SiC par rapport à un onduleur Si sur le courant de mode commun de la chaîne électromécanique ;
- ❏ Étudier la sensibilité des composants sur le courant de mode commun de la chaine électromécanique ;
- ❏ Décliner ces modèles de la chaîne électromécanique en modèles de conception pour minimiser la masse ;
- ❏ Exploiter ces modèles en vue d'une optimisation de l'ensemble convertisseur-filtres.

Pour répondre à ces problématiques, ce manuscrit se décompose en six chapitres. Dans le premier chapitre introductif, nous présentons le contexte de l'avion plus électrique et plus particulièrement l'utilisation des chaînes électromécaniques en aéronautique. L'ensemble des systèmes électriques devant fonctionner dans le même environnement sévère, des normes permettent d'assurer la compatibilité entre tous les équipements, notamment en compatibilité électromagnétique. Nous définissons dans ce chapitre les différents modes de propagation de ces perturbations et quelques exemples de conséquences de la non maîtrise de ces phénomènes.

Après un état de l'art des approches de modélisation couramment utilisées en électronique de puissance pour estimer les courants de mode commun, nous développons dans le second chapitre la méthode et les différents modèles retenus dans cette thèse pour l'estimation des perturbations électromagnétiques conduites de mode commun. Les modèles de chaque constituant de la chaîne sont explicités.

Le troisième chapitre traite de la mise en place du dispositif expérimental permettant la réalisation d'essais conformes à la norme. Les essais permettent de valider les hypothèses de la modélisation et de confronter les simulations aux essais.

Le quatrième chapitre présente l'impact de l'introduction de semi-conducteurs grands gaps SiC sur les pertes dans les semi-conducteurs et les perturbations électromagnétiques conduites. Grâce à la plateforme expérimentale générique et modulaire, une série d'essais est réalisée afin de déterminer la sensibilité des paramètres de conception sur les spectres des courants de mode commun.

Le cinquième chapitre est consacré à la mise en place de solutions de filtrage pour assurer la conformité de la chaîne électromécanique vis-à-vis des exigences de l'avionneur et de la norme DO-

Enfin, le sixième chapitre détaille la mise en œuvre d'une approche de conception par optimisation mono-niveau appliquée à l'ensemble convertisseur-filtres. Ce chapitre s'achève sur deux cas de dimensionnement, le premier sur la conception optimisée des filtres de mode commun et le deuxième sur le dimensionnement de l'ensemble convertisseur-filtres intégrant la mission de vol, les contraintes de qualité réseau, les contraintes CEM et les contraintes inhérentes à la technologie des composants utilisés.

# I<br>Chapitre

# L'avion plus électrique et la compatibilité électromagnétique

C e chapitre propose une mise en contexte de la thèse. La problématique de l'avion plus électrique est d'abord introduite, celle-ci illustre le besoin de l'utilisation de chaînes électromécaniques de plus en plus performantes avec un fort taux de compacité. Ensuite, des rappels sur la compatibilité électromagnétique et sur les mécanismes de propagation des perturbations permettront d'aborder l'identification des chemins de propagation ayant lieu sur une chaîne électromécanique aéronautique. Finalement, dans la dernière section les objectifs de thèse seront énoncés ainsi que la démarche scientifique pour répondre aux différentes problématiques.

#### **Sommaire**

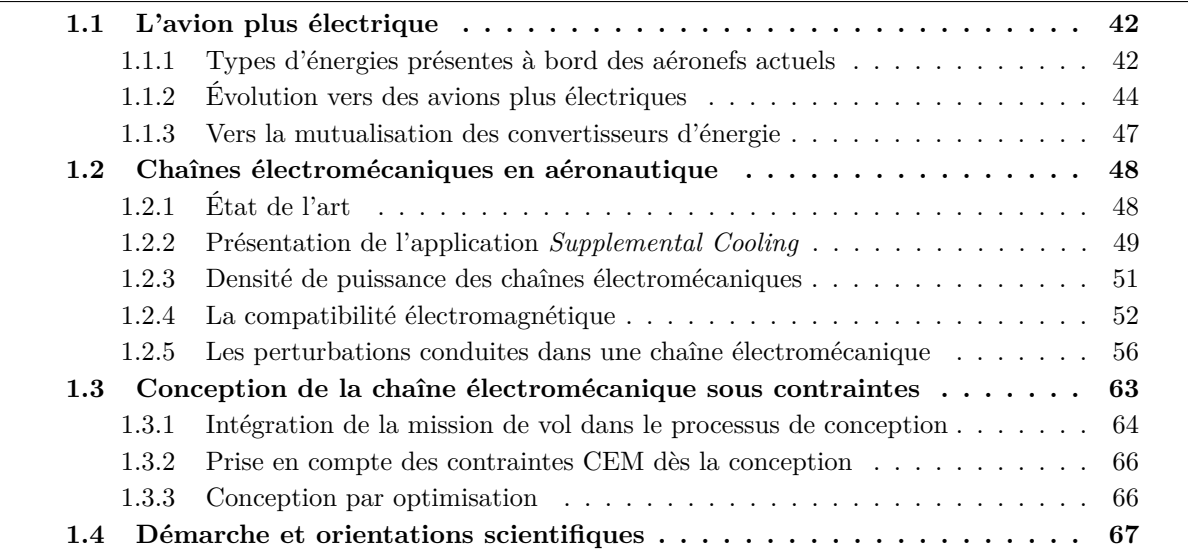

# <span id="page-41-0"></span>**1.1 L'avion plus électrique**

#### <span id="page-41-1"></span>**1.1.1 Types d'énergies présentes à bord des aéronefs actuels**

L'énergie prélevée au niveau des réacteurs de l'avion afin d'alimenter tous les équipements est appelée énergie non propulsive. Elle représente environ 3 à 5 % de la puissance totale produite par les réacteurs [\[49\]](#page-285-0). Traditionnellement <sup>[1](#page-41-2)</sup>, un avion comporte quatre vecteurs d'énergies non propulsives [\[49\]](#page-285-0) [\[50\]](#page-285-1) [\[51\]](#page-285-2) [\[52\]](#page-285-3) :

- ❏ **L'énergie mécanique** : la plupart de l'énergie mécanique est utilisée pour alimenter les pompes (carburant et huile) des réacteurs. L'énergie mécanique est directement prélevée sur les réacteurs. Cette énergie est limitée à la nacelle réacteur, pouvant difficilement être transmise à travers le mât réacteur.
- ❏ **L'énergie hydraulique** : obtenue par une pompe entrainée mécaniquement par le moteur. Elle est transportée via un fluide liquide pressurisé pour mettre en mouvement des systèmes. Les principales charges utilisant de l'énergie hydraulique sont :
	- *Commandes de vol* : elles sont divisées en deux catégories : les commandes de vols primaires et secondaire. Les commandes de vol primaires permettent le changement d'orientation de l'avion autour de son centre de gravité. Les commandes de vol secondaires permettent de modifier les forces de portance et de traînée appliquées à l'avion.
	- *Actionneurs de train d'atterrissage* : ils se divisent en deux groupes : le *Nose Landing Gear* autrement dit le train d'atterrissage qui se situe à l'avant et qui permet à l'avion de se diriger lors de la phase de roulage. Et le *Main Landing Gear* sont les trains d'atterrissage qui subissent le plus d'efforts et qui supportent la majorité du poids de l'avion.
- ❏ **L'énergie électrique** : elle obtenue via l'énergie non propulsive mécanique transformée en énergie électrique grâce à des génératrices électriques. Deux génératrices sont accouplées mécaniquement à chaque réacteur. Les principales charges utilisant de l'énergie électrique sont :
	- *Pompes à carburant* : elles assurent le transport du carburant des réservoirs jusqu'aux réacteurs et le transfert de carburant entre réservoirs.
	- *Système de dégivrage du cockpit* : il permet d'assurer une bonne visibilité pour les pilotes.
	- *Ventilation du système de conditionnement d'air* : cela comprend l'ensemble des ventilateurs pour l'extraction de la chaleur et la ventilation.
	- *Systèmes avioniques* : cela regroupe l'ensemble des calculateurs et instrumentations installés sur l'avion.
	- *Systèmes pour la cabine* : cela inclue l'ensemble des systèmes électriques nécessaires en cabine tels que les cuisines, l'éclairage de la cabine, les systèmes pour le confort des passagers (écrans, prises). Ces systèmes sont très dépendants des programmes avions et des choix des compagnies aériennes.
- ❏ **L'énergie pneumatique** : elle représente l'énergie transportée par l'air comprimé et distribuée dans l'avion par le réseau pneumatique. Pour alimenter ce dernier, de l'air chaud est prélevé sur l'étage haute pression des réacteurs, avant l'ajout du carburant. Les principales charges utilisant de l'énergie pneumatique sont :
	- *Système de conditionnement d'air ou Environmental Control System (ECS)* : ce système permet de maintenir l'air à l'intérieur de la cabine à une pression et une température acceptables pour les passagers en hautes altitudes. L'air est prélevé au niveau des réacteurs

<span id="page-41-2"></span><sup>1.</sup> Dans cette section, les avions Airbus A350 et Boeing B787 Dreamliner ne sont pas considérés, car ils rentrent dans la catégorie des avions plus électriques.

puis injecté dans le système ECS. Cet air est traité via un ensemble de compresseur et échangeurs permettant ainsi de maitriser les propriétés thermodynamique du flux d'air.

- *Système de dégivrage des ailes ou Wing Ice Protection System (WIPS)* : ce système permet d'éviter la formation de givre sur les ailes et sur les nacelles des réacteurs. Il est impératif d'éviter la formation de givre sur les ailes de l'avion. Car, outre la masse supplémentaire, la glace modifie le profil aérodynamique de l'aile diminuant la portance et augmentant la traînée.
- *Démarrage moteur ou Engine Start* : le démarrage des réacteurs s'effectue par injection d'air comprimé dans une turbine dont l'air comprimé est généré par le groupe auxiliaire de puissance ou, en anglais, *Auxiliary Power Unit* (APU).

Durant la dernière décennie, le trafic aérien s'est accru de plus de 60%, devenant ainsi responsable de  $2\%$  des émissions de  $CO<sub>2</sub>$  selon [\[53\]](#page-285-4). Les projections indiquent que le nombre de passagers aériens va presque doubler d'ici 2036, ce qui va provoquer une hausse des émissions de dioxyde de carbone [\[54\]](#page-285-5). Par conséquent, afin d'anticiper l'impact de la densification du trafic aérien sur l'environnement, les autorités européennes ont imposé de nouvelles limites d'émissions de CO<sub>2</sub>. L'objectif annoncé est une réduction des émissions de CO<sup>2</sup> de 50% pour l'horizon 2020 [\[53\]](#page-285-4). Des avions plus performants, plus respectueux de l'environnement et économiquement viables deviennent ainsi une priorité à court terme pour les avionneurs.

Une réduction de la masse de l'avion de 1% permet une économie de carburant d'environ 0,5% à 1,5% [\[53\]](#page-285-4). Ainsi, les plus grandes avancées peuvent provenir d'un meilleur dimensionnement des réacteurs en vue de diminuer fortement leur consommations de carburant.

Par ailleurs, les avions devront répondre à d'autres limitations telles que la réduction des émissions des oxydes d'azote (NOx) de 80% et une réduction de la pollution sonore de 50%.

Pour répondre aux objectifs des autorités, les vecteurs d'énergies doivent être rationalisés à bord des aéronefs car l'hétérogénéité de ces énergies n'est ni optimale d'un point de vue des performances, de la masse, ni en matière de maintenance. La rationalisation offre de nombreux avantages. Tout d'abord, une gestion plus efficace des énergies non-propulsives est envisageable. De plus, en supprimant le réseau pneumatique et/ou le réseau hydraulique, les gains de masse et de volume envisagés sont très importants (tuyauterie, fluides caloporteurs). Au-delà des aspects fonctionnels, la suppression des réseaux pneumatique et hydraulique engendre beaucoup moins de maintenance comparé à un réseau électrique. En effet, les systèmes électriques sont dans la quasi-totalité monitorés. Ainsi, les défauts sont plus faciles à identifier et leur localisation est également facilitée contrairement aux fuites sur un réseau pneumatique, par exemple.

#### <span id="page-43-0"></span>**1.1.2 Évolution vers des avions plus électriques**

L'avion « plus électrique », ou *More Electric Aircraft* (MEA) en anglais, est un concept apparu cette dernière décennie. Il désigne l'intensification de l'usage de l'électricité à bord des aéronefs. L'électrification des fonctions avioniques et des systèmes embarqués se traduit par une augmentation de la puissance électrique embarquée à bord des avions. Cette tendance est visible à la Figure [1.1,](#page-43-1) avec une croissance amorcée notamment par le programme Airbus A380 avec une puissance électrique installée avoisinant les 600 kVA et le programme Boeing B787 avec plus de 1 MVA. L'avion plus électrique embarquera au minimum 1,6 MVA de puissance électrique pour un avion moyen courrier comprenant environ 300 passagers [\[55\]](#page-285-6).

<span id="page-43-1"></span>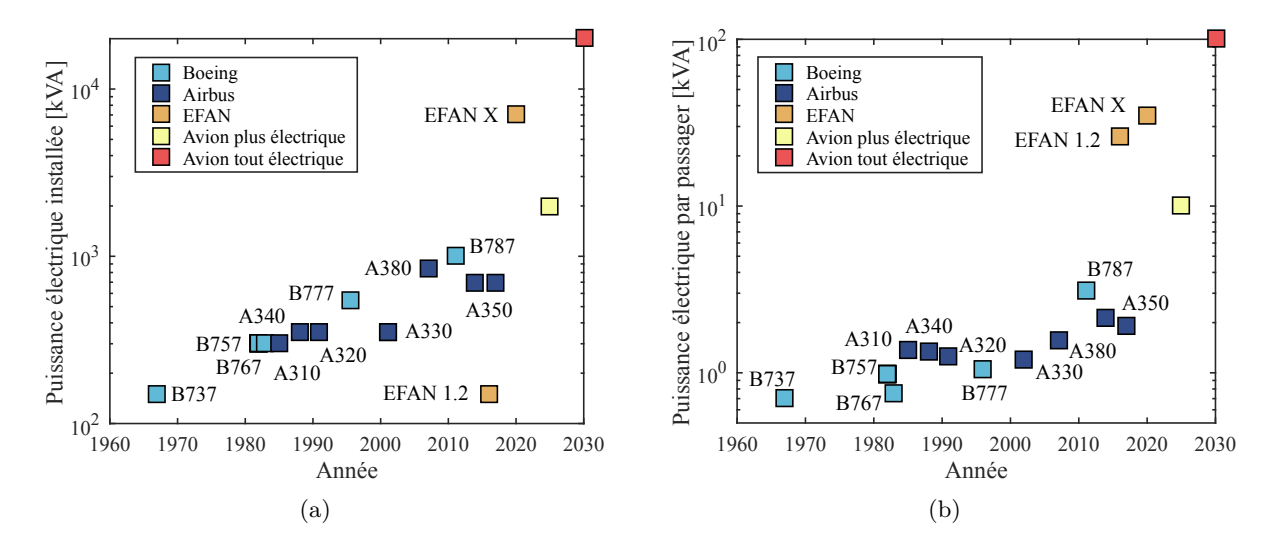

Figure 1.1 – Évolution de la puissance électrique embarquée sur avion.

Cette augmentation de l'utilisation de l'énergie électrique est également visible sous une autre forme sur la Figure [1.2](#page-43-2) lorsque nous observons la répartition des principales charges consommatrices d'énergie électrique des avions Airbus A340 et A380. Sur cet exemple, nous pouvons observer que presque 80% de l'énergie électrique produite sur un Airbus A340 est utilisée pour alimenter des charges liées à la cabine et au confort du passager. Une augmentation de l'utilisation de l'énergie électrique est observée et elle devient ainsi une énergie primaire, car elle alimente des systèmes nécessaires à la navigabilité de l'avion (calculateurs, instruments de navigation, commandes de vols, éclairages).

<span id="page-43-2"></span>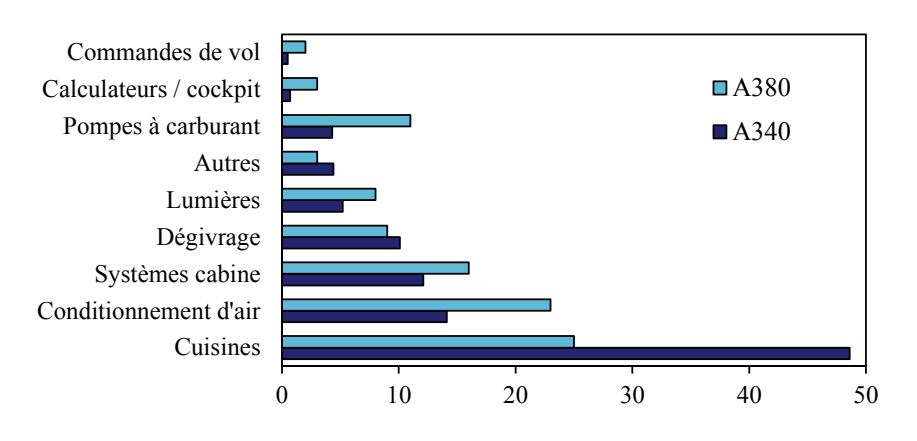

FIGURE  $1.2$  – Répartition des charges électriques sur avion en pourcentage

Le passage à l'avion tout électrique ou *All Electric Aircraft* (AEA) n'est pas à l'ordre du jour notamment à cause des technologies non concurrentielles du stockage de l'énergie électrique [\[56\]](#page-285-7)

#### 1.1. L'AVION PLUS ÉLECTRIQUE 45

[\[57\]](#page-285-8). En effet, les avionneurs ont fait le constat suivant : pour passer d'un avion moyen courrier (type Airbus A320) à un avion tout électrique de même capacité (150 passagers, longueur du vol : 5400 km), le besoin énergétique passerait de 30 kg de carburant à 1 tonne de batterie par passager. Ce premier calcul est basé sur les technologies actuellement implémentées sur avion.

Il a été rappelé à la section [1.1.1](#page-41-1) qu'actuellement les charges de fortes puissances sont alimentées par les réseaux hydraulique et pneumatique. Le déploiement important de l'utilisation de l'énergie électrique est par conséquent un défi pour ces charges de fortes puissances. Afin de poursuivre l'électrification et la rationalisation des énergies à bord de l'avion, deux axes sont identifiés : l'avion « hydraulicless » consistant à la suppression des systèmes hydrauliques et l'avion dit « bleedless » consistant au remplacement des systèmes pneumatiques.

De nos jours, l'architecture « bleedless » est celle envisagée dans un premiers temps car les défis techniques et technologiques sont plus abordables comparée à une architecture sans réseau hydraulique. Seuls trois vecteurs énergétiques subsistent l'hydraulique, l'électrique et le mécanique, voir Figure [1.3.](#page-44-0)

<span id="page-44-0"></span>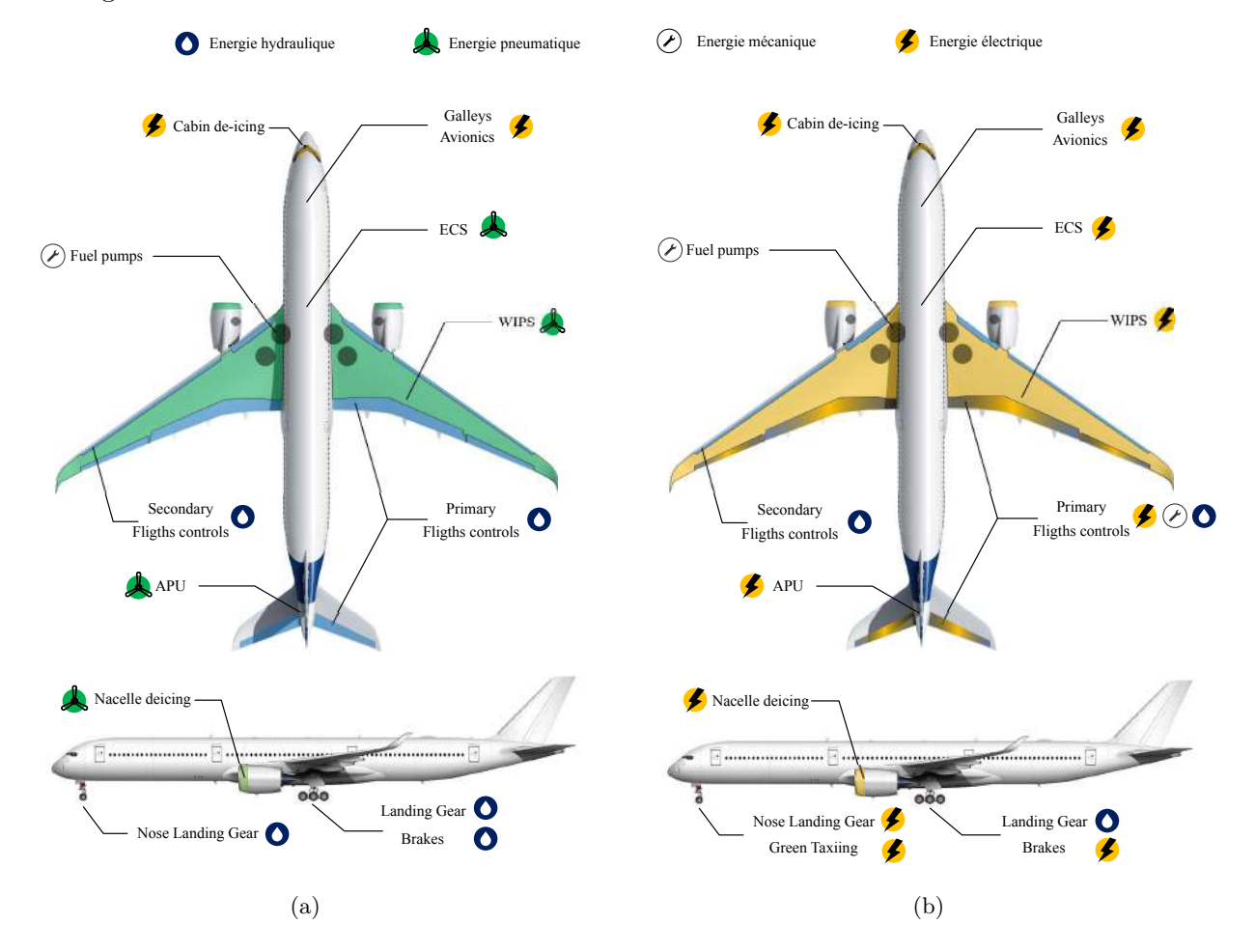

Figure 1.3 – Évolution des architectures avions : (a) Avion actuel (b) Avion plus électrique.

La suppression du prévelement d'air sur les réacteurs via le bleed conduit à une amélioration du rendement par symétrisation du flux dans le réacteur. La deuxième conséquence du passage à une architecture de type « *bleedless* » est la profonde modification du système énérgétique avec notamment l'électrification de l'ensemble des charges pneumatiques. Parmi ces charges de fortes puissances, quelques exemples sont listés ci-dessous [\[58\]](#page-285-9) [\[59\]](#page-285-10) [\[60\]](#page-285-11) :

❏ **Conditionnement d'air électrique -** *electrical Environmental Control system* **(eECS)** : au lieu de prélever l'air sur les réacteurs, l'air est pris à l'extérieur et est ensuite comprimé à

l'aide d'un compresseur électrique. Le compresseur est entraîné par une turbomachine électrique dont les vitesses de rotation sont de l'ordre des 100000 tr/min.

- ❏ **Mise en route des réacteurs** : les réacteurs d'avions sont traditionnellement démarrés par une turbine dont l'air comprimé est généré à l'aide d'un groupe auxiliaire de puissance. Le Boeing B787 est le premier avion long courrier à utiliser les génératrices électriques de l'avion en tant que moteurs électriques pour réaliser la fonction de démarrage des réacteurs.
- ❏ **Système de dégivrage des ailes électrique -** *electrical Wing Ice Protection System* **(WIPS)** : deux approches différentes sont à l'étude pour éviter la formation de givre sur les surfaces de vol. La première consiste à placer des résistances chauffantes sur les surfaces des ailes. Ainsi, les pertes dissipées par effet Joule feront évaporer la glace située sur les ailes. La seconde solution, plus difficile à mettre en œuvre, consiste à entrainer un mode vibratoire sur la surface des ailes pour se prémunir de la formation de glace. Ces vibrations mécaniques sont générées par des actionneurs électromagnétiques.

L'électrification des systèmes amène également de nouvelles fonctionnalités telles que le *Green Taxiing*. L'industrie aéronautique et les compagnies aériennes ont exprimé un réel intérêt à réaliser la phase de roulage sans l'utilisation des réacteurs afin de réduire la consommation de carburant et être plus respectueux de l'environnement [\[61\]](#page-285-12). La solution proposée est d'implémenter un système de roulage électrique appelé *Green Taxiing* en utilisant la puissance électrique générée par l'APU ou une source alternative comme par exemple des piles à combustibles ou des batteries [\[62\]](#page-285-13). Selon les missions de vols et les aéroports, une économie de carburant de 15 % peut être atteinte [\[1\]](#page-282-0). Pour un avion moyen courrier, le système *Green Taxiing* sera a priori composé d'un onduleur de 60kW situé en zone pressurisée de l'avion, d'un câble blindé de 20 mètres de long, et d'un moteur roue [\[63\]](#page-285-14), dont la vitesse nominale est de 4100 tr/min et le couple nominal de 130 N.m.

La Figure [1.4](#page-45-0) illustre quelques exemple de réalisation de systèmes qui ont été électrifiés dans le cadre de l'avion plus électrique.

<span id="page-45-0"></span>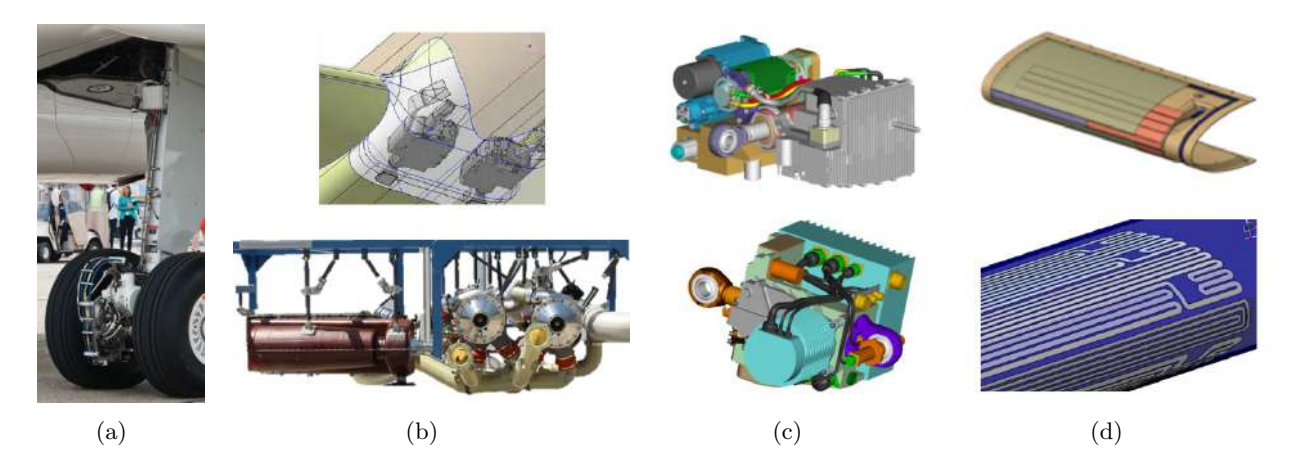

Figure 1.4 – Exemples d'applications pour l'avion plus électrique : (a) Green Taxiing [\[1\]](#page-282-0) (b) Conditionnement d'air plus électrique [\[2\]](#page-282-1) [\[3\]](#page-282-2) (c) Commande de vol plus électrique (EHA, EMA) [\[4\]](#page-282-3) (d) Système de dégivrage des ailes électrique.

De nos jours, l'impact de l'électrification et du passage à une architecture « bleedless » sur l'environnement est déjà notable. Prenons l'exemple du Boeing B787 Dreamliner. Cet avion est la preuve que l'électrification des systèmes participe à l'augmentation des performances de l'avion :  $20\%$  de réduction de consommation carburant et d'émission de  $CO<sub>2</sub>$ ,  $28\%$  en dessous des limites d'émissions de NOx, et finalement une réduction de l'empreinte sonore de 60% en comparaison avec le Boeing B767.

#### 1.1. L'AVION PLUS ÉLECTRIQUE 47

L'augmentation de la puissance électrique embarquée à bord des avions crée un nouveau défi. Afin de ne pas augmenter la masse des câbles, il faut conserver ou, au moins, limiter les niveaux de courant. Cela entraine une augmentation de la tension électrique. Deux solutions s'offrent aux architectes du réseau de distribution. La première, basée sur la conservation d'un réseau principal alternatif consiste à passer d'une tension simple de 115 V à fréquence variable (360 à 800 Hz) en une distribution en 230 V à fréquence variable ; on parle alors de tension HVAC pour *High Voltage Alternative Current*. Cette architecture est déjà implémentée sur l'Airbus A350. La deuxième solution consiste à passer en une distribution en haute tension continue HVDC pour *High Voltage Direct Current* dont le niveau de tension différentielle est de 540 V.

Cette dernière solution, plus de rupture, apporte de nombreux avantages. En effet, l'utilisation d'une distribution HVDC entraine la suppression de tous les étages de redressement insérés avant les charges intégrant un onduleur comme les moteurs, commandes de vol électriques, etc. La distribution électrique à l'étude pour l'avion plus électrique est une distribution HVDC en +/- 270 Vdc, soit une tension différentielle de 540 V. Cependant, cette solution n'apporte pas que des avantages ; en effet, la distribution en haute tension continue (HVDC) engendre des problèmes de qualité et de stabilité réseau [\[64\]](#page-286-0) [\[65\]](#page-286-1) [\[66\]](#page-286-2).

Des premiers essais en vols très prometteurs ont été réalisés sur un avion régional ATR 72- 600 et un mono-couloir Airbus A320 dans le cadre du projet européen *Clean Sky*. Ces avions sont notamment équipés d'un pack de conditionnement d'air électrique, du green taxiing et d'autres applications relatifs au développement de l'avion plus électrique.

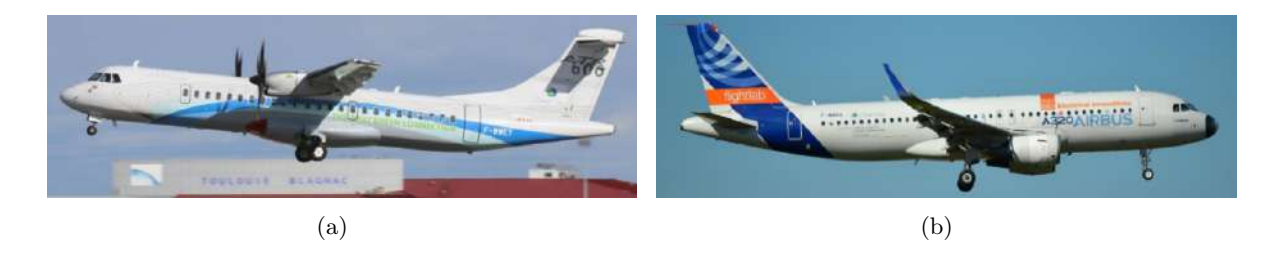

FIGURE  $1.5$  – Avions d'essais plus électriques (a) ATR 7[2](#page-46-1)-600, (b) Airbus A320 Flight Lab<sup>2</sup>.

#### <span id="page-46-0"></span>**1.1.3 Vers la mutualisation des convertisseurs d'énergie**

Le coeur électrique est en charge de distribuer l'énergie électrique depuis la source jusqu'aux charges. Récemment, les avionneurs ont introduit une nouvelle architecture de distribution [\[49\]](#page-285-0) [\[52\]](#page-285-3) [\[67\]](#page-286-3) [\[68\]](#page-286-4) [\[69\]](#page-286-5). Un synoptique de ce nouveau concept de distribution est illustré à la Figure [1.6.](#page-47-2) Cette architecture fait appel à l'électronique de puissance modulaire afin de mutualiser les onduleurs, et ainsi obtenir un gain sur la masse du système électrique global, paramètre primordial en aéronautique.

Les différents systèmes connectés à ce cœur électrique ne fonctionnant pas tous durant les mêmes phases de vol, la disponibilité opérationnelle des onduleurs est donc augmentée via la matrice de reconfiguration. Par ailleurs, cette architecture offre de la redondance : si un des onduleurs est en défaut il est toujours possible d'alimenter la charge en mode dégradé. Cette parallélisation rend le système plus complexe et nécessite des contacteurs supplémentaires permettant d'aiguiller les onduleurs. La disposition choisie pour l'intégration des onduleurs sous forme de rack dans une baie avionique est proposée par plusieurs équipementiers [\[70\]](#page-286-6) [\[71\]](#page-286-7).

<span id="page-46-1"></span><sup>2.</sup> Crédits photos : (a) ATR (b) TLS - Jun. 2016 ©Sebastian Mortier.

Finalement, intégrer des onduleurs génériques sur avion peut contribuer à une réduction des coûts du système global. En effet, comme indiqué précédemment, le convertisseur n'est plus dimensionné pour une application donnée, les coûts d'ingénierie peuvent donc être réduits. De plus, la compétitivité entre équipementiers pourra également favoriser la baisse des coûts de ces onduleurs génériques et modulaires [\[7\]](#page-282-4) [\[71\]](#page-286-7).

Plusieurs charges sont identifiées pour être connectées à ce coeur électrique modulaire. Parmi elles, se trouvent le conditionnement d'air électrique, l'application *Supplemental Cooling System* (SCS). Cette architecture peut également servir à la génération du réseau alternatif 115 V à fréquence fixe à l'aide d'un transformateur.

<span id="page-47-2"></span>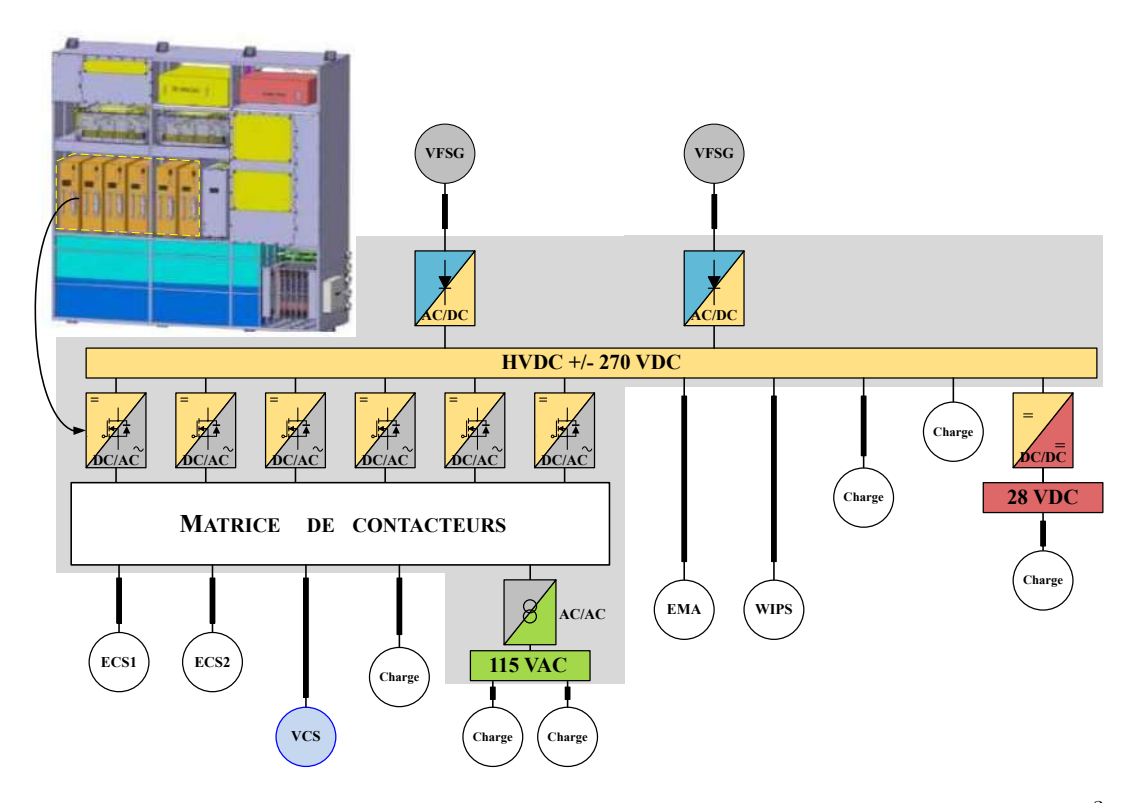

FIGURE  $1.6$  – Exemple d'un cœur électrique modulaire pour l'avion plus électrique<sup>[3](#page-47-3)</sup>.

Cependant, l'inconvénient principal d'une architecture où les électroniques de puissance sont centralisées et mutualisées est que les charges ne sont pas toutes situées au même emplacement. Les convertisseurs devront alors alimenter les charges via des câbles de puissance plus ou moins longs. Dans la suite de ce mémoire, l'impact nuisible de la longueur des câbles sur les perturbations électromagnétiques sera quantifié.

## <span id="page-47-0"></span>**1.2 Chaînes électromécaniques en aéronautique**

### <span id="page-47-1"></span>**1.2.1 État de l'art**

L'accroissement des charges électriques de forte puissance conduit naturellement à l'utilisation d'autant plus de chaînes électromécaniques. Les fonctions concernées, sur un avion plus électrique, sont la climatisation, la pressurisation, les trains d'atterrissage, le dégivrage, l'actionnement des surfaces mobiles, la ventilation.

Une chaîne électromécanique sur réseau HVDC est composée des sous-systèmes suivants : un convertisseur d'énergie DC/AC, des filtres, un harnais de puissance et un moteur électrique (ac-

<span id="page-47-3"></span><sup>3.</sup> NB : Les organes de coupure et de protection sont volontairement non représentés sur le schéma pour ne pas le surcharger.

tionneur). Les convertisseurs DC/AC, nécessaires pour le développement de l'avion plus électrique, ont une puissance nominale qui varie de 1 kW à plusieurs dizaines de kilowatts pour les charges de fortes puissance telles que le pack de conditionnement d'air électrique. Le filtrage prend une part très importante dans la masse et le volume du convertisseur. La Figure [1.7](#page-48-1) illustre l'encombrement des filtres sur un convertisseur. Le volume des éléments de filtrage peut atteindre jusqu'à 30% du volume du total convertisseur. Ces filtres doivent être optimisés dès la conception pour réduire la masse du convertisseur et améliorer la densité de puissance du système globale. Des exemples de convertisseurs DC/AC aéronautiques sont illustrés à la Figure [1.8.](#page-48-2)

<span id="page-48-1"></span>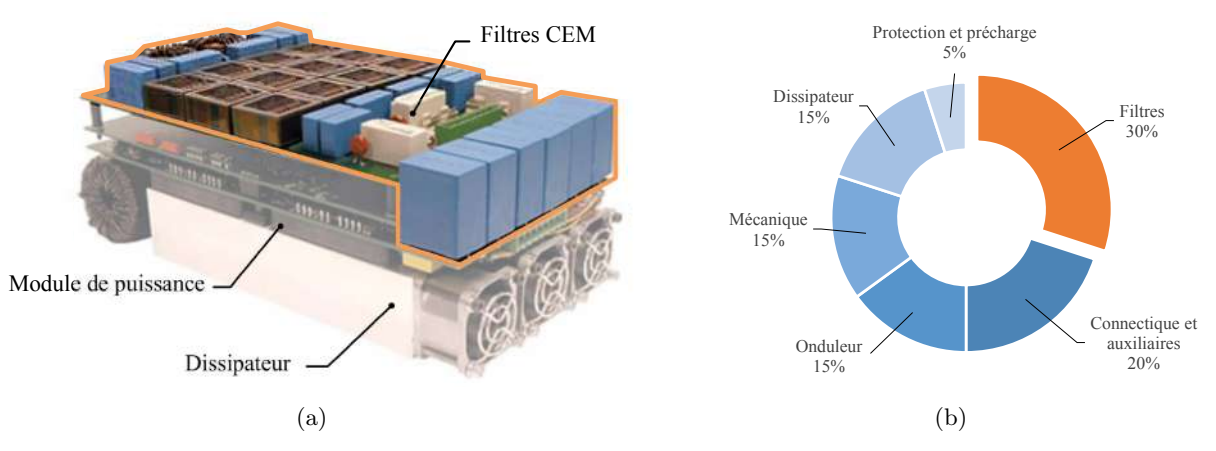

Figure 1.7 – (a) Encombrement du filtrage d'un convertisseur [\[5\]](#page-282-5) [\[6\]](#page-282-6) (b) Répartition de la masse d'un onduleur aéronautique de 70 kW en zone pressurisée sur réseau HVDC.

Les spécifications du câblage entre le convertisseur et le moteur sont fixées par l'application et les contraintes d'intégration sur avion. Selon les fonctions identifiées, les longueurs de câbles sont comprises entre 0 et 20 mètres. A première vue, peu de degrés de liberté sont offerts aux concepteurs sur cet élément pour diminuer la masse du filtrage. Nous verrons au Chapitres 3 et 4 en quoi les câbles peuvent contribuer au filtrage des émissions conduites.

Des travaux de recherches sont également menés sur la conception de machines électriques d'autant plus compactes et performantes. Parmi ces travaux, nous pouvons souligner le développement de machines fonctionnant en convection naturelle, résistantes aux conséquences de la montée en tension des réseaux de distribution électriques telles que les décharges partielles. Dans le cadre de cette thèse, la machine électrique est considérée figée. Par conséquent nous ne nous intéresserons pas à la thématique de la conception des machines électriques aéronautiques.

<span id="page-48-2"></span>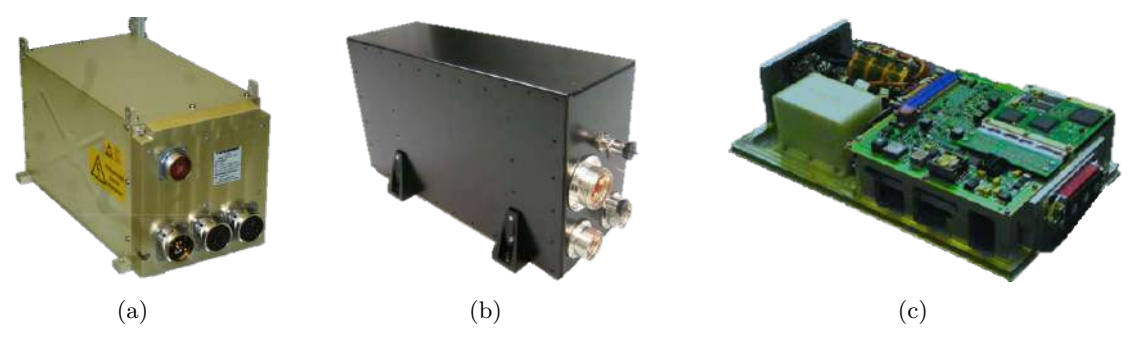

Figure 1.8 – Exemples de convertisseurs DC/AC pour applications aéronautique : (a) Onduleur modulaire (Liebherr) :  $P_e$  =48 kW,  $\rho_M$  = 3,15 kW/kg [\[7\]](#page-282-4) (b) Application eECS (Liebherr) :  $P_e = 70 \text{ kW}, \rho_M = 4.1 \text{ kW/kg}$  [\[8\]](#page-282-7) (c) Onduleur Safran :  $P_e = 45 \text{ kW}, \rho_M = 9 \text{ kW/kg}$  [\[9\]](#page-282-8).

#### <span id="page-48-0"></span>**1.2.2 Présentation de l'application** *Supplemental Cooling*

L'application de référence de cette étude est celle du *Supplemental Cooling System* installé sur l'Airbus A380 et conçu par Liebherr Aerospace, cf. Figure [1.9](#page-49-0) (b). En plus du système de climatisation utilisé dans la cabine pour les passagers, il existe sur cet avion un système de refroidissement supplémentaire qui peut être utilisé pour la génération de froid pour les cuisines ou bien servir à la gestion thermique de systèmes avioniques.

Le principe de fonctionnement de l'application *Supplemental Cooling System* est celui d'un système de cycle à vapeur ou *Vapour Cycle System* en anglais (VCS). Dans la suite de ce mémoire, l'acronyme VCS sera utilisé pour désigner notre application. L'architecture complète d'un VCS est présentée en Annexe [A.](#page-240-0) Le moto-compresseur fait partie intégrante du système VCS qui comprend une ligne d'injection de vapeur (refroidisseur/économiseur). Il est illustré à la Figure [1.9](#page-49-0) (a), et assure deux fonctions principales : garantir l'écoulement du réfrigérant à travers le système hermétique et faire monter la pression entre l'évaporateur et le condenseur [\[72\]](#page-286-8).

<span id="page-49-0"></span>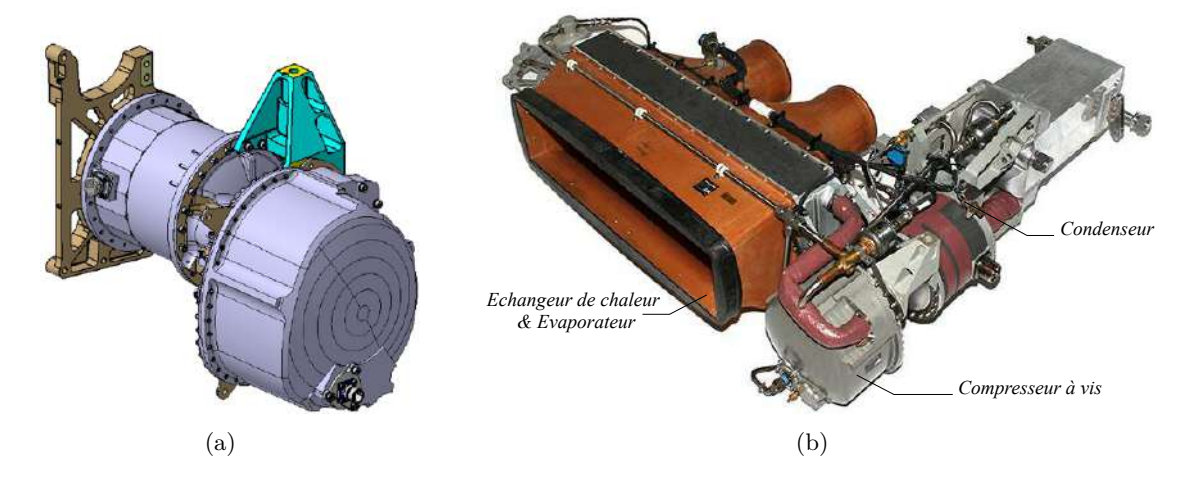

Figure 1.9 – (a) CAO du compresseur à vis ; (b) Application *Supplemental Cooling* de Liebherr Aerospace installée sur l'Airbus A380 [\[2\]](#page-282-1).

Pour entraîner le compresseur, une machine électrique est utilisée. Cette machine est intégrée côté basse pression et basse température du compresseur. Le rotor de la machine est accouplé mécaniquement à la vis hélicoïdale du compresseur. L'application servant à refroidir des équipements, le refroidissement de la machine électrique est assuré par le flux du réfrigérant provenant de l'entrée d'aspiration du compresseur, dont la température est comprise entre 0°C et 30°C.

Dans notre étude, nous nous focaliserons sur la partie en amont du compresseur, à savoir la chaîne électromécanique. Un synoptique de la chaîne électromécanique étudiée est présenté à la Figure [1.10.](#page-49-1) Il permet d'identifier l'ensemble des constituants de la chaîne électromécanique. Celle-ci est composée d'un câble bifilaire pour se raccorder au réseau de distribution électrique de l'avion en +/- 270 Vdc, d'un convertisseur DC/AC, d'une machine électrique synchrone à aimants permanents et d'un câble trifilaire reliant la machine électrique à l'onduleur de tension.

<span id="page-49-1"></span>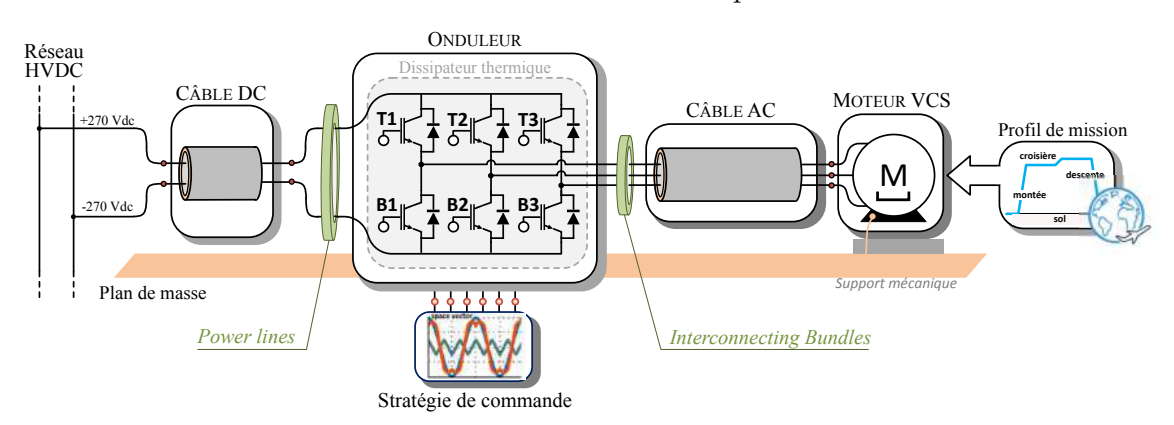

Figure 1.10 – Synoptique de la chaîne électromécanique étudiée

#### <span id="page-50-0"></span>**1.2.3 Densité de puissance des chaînes électromécaniques**

Afin de rendre l'énergie électrique plus compétitive vis-à-vis des autres vecteurs d'énergie disponibles sur avion, la densité de puissance des chaînes électromécaniques doit être considérablement augmentée. C'est pourquoi, les avionneurs et équipementiers se sont fixés des objectifs de densité de puissance à atteindre.

La densité de puissance est un indicateur de performance permettant de comparer les convertisseurs de puissance ainsi que divers systèmes électriques. Elle est définit comme suit,

$$
\rho_V = \frac{P}{V} \text{ [kW/L]} \tag{1.1}
$$

Où, *P* est la puissance en [kW] et *V* le volume total du convertisseur en [L].

En aéronautique, la masse étant une contrainte plus importante il est intéressant d'exprimer la densité de puissance par unité de masse. Elle s'exprime alors par,

$$
\rho_M = \frac{P}{M} \text{ [kW/kg]} \tag{1.2}
$$

Où, *P* est la puissance en [kW] et *M* la masse totale du convertisseur en [kg].

En ce qui concerne les machines électriques, l'objectif annoncé est une densité de puissance massique supérieure à 15 kW/kg et une efficacité énergétique supérieure à 95%. Cet objectif représente environ cinq fois la densité de puissance des machines électriques aéronautiques actuelles.

En électronique de puissance, Airbus et Boeing annoncent une densité de puissance cible supérieure ou égale à 20 kW/kg et des rendements supérieurs à 99% pour l'avion plus électrique. Afin de répondre à ces attentes, plusieurs axes de recherches ont été identifiés dont l'utilisation de semi-conducteurs grands gaps, la maîtrise des problématiques de compatibilité électromagnétique et de qualité réseau. Aujourd'hui, les densités de puissance massique des convertisseurs DC/AC aéronautique se situent aux alentours des 4 kW/kg. L'état de l'art montre que plus le niveau de maturité de l'équipement ou niveau de TRL (*Technology Readiness Level*) est bas plus cette densité de puissance massique est élevée. Ce constat montre à quel point les contraintes d'intégration d'un équipement aéronautique sont fortes car l'environnement dans lequel est installé le convertisseur peut être extrêmement sévère (zone non pressurisée, zone avec risque d'explosion en cas de court-circuit, etc.).

<span id="page-50-2"></span>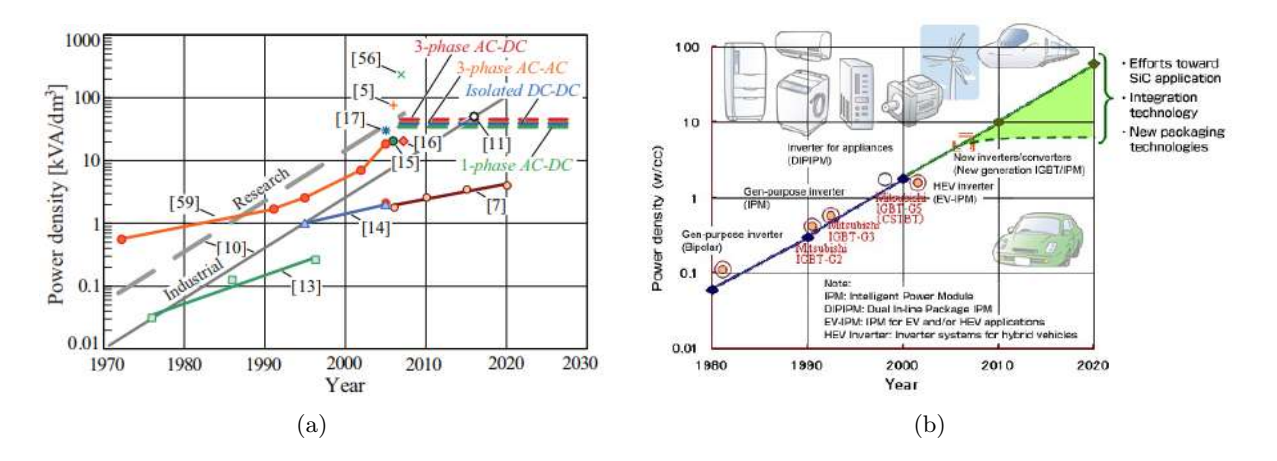

FIGURE 1.11 – Evolution de la densité de puissance des convertisseurs [\[10\]](#page-282-9)  $[11]$ <sup>[4](#page-50-1)</sup>.

<span id="page-50-1"></span><sup>4.</sup> Les références sur la figure de gauche représente des réalisations de prototypes de convertisseurs. Pour accéder à ces références se reporter à l'article [\[10\]](#page-282-9).

A court terme, les prédictions sur la densité de puissance sont illustrées à la Figure [1.11.](#page-50-2) Afin d'augmenter la densité de puissance des convertisseurs d'énergies, seules quelques options sont offertes aux concepteurs. La technique la plus répandue consiste à augmenter la fréquence de découpage de l'onduleur. Il a été démontré dans l'état de l'art qu'un doublement de la densité de puissance du convertisseur impliquerait une augmentation de la fréquence de découpage d'un facteur dix [\[10\]](#page-282-9). Une augmentation des fréquences de découpage est attendue dans les prochaines années pour des applications de faibles à moyenne puissance, mais semble plus difficilement envisageable pour une technologie à base de Silicium.

Cependant, la fréquence de découpage n'est pas le seul degré de liberté des concepteurs pour augmenter la compacité des convertisseurs en électronique de puissance. Les travaux réalisés en amont du passage à l'avion plus électrique montrent que des technologies de rupture doivent être introduites pour pouvoir répondre aux problématiques liées à l'augmentation de la densité de puissance des systèmes électriques. En électronique de puissance, une rupture technologique est amorcée via l'utilisation de semi-conducteurs grands gaps (en Carbure de Silicium SiC, et en Nitrure de Gallium GaN). Ces composants permettent une réduction des temps de commutation à l'amorçage et au blocage. Les vitesses de commutation ayant un impact significatif sur les pertes par commutation, les systèmes de refroidissement peuvent être réduits. En revanche, augmenter les vitesses de commutation conduit à un enrichissement du spectre des formes d'ondes commutées et donc à un potentiel risque d'accroissement des perturbations électromagnétiques conduites et donc de la masse du filtrage associé.

Ainsi, la compatibilité électromagnétique est devenue une discipline à considérer dès la conception des systèmes électriques. Effectivement, une conséquence directe des améliorations des performances fonctionnelles des convertisseurs en électronique de puissance constitue une augmentation de la signature électromagnétique émise par le système, diminuant ou annulant le gain effectué.

#### <span id="page-51-0"></span>**1.2.4 La compatibilité électromagnétique**

Cette section constitue une introduction à la problématique de la compatibilité électromagnétique. Après quelques définitions de notions de compatibilité électromagnétique et d'environnement, nous détaillerons le cas des perturbations conduites qui apparaissent au sein d'une chaîne électromécanique.

#### **1.2.4.1 Définition de la compatibilité électromagnétique**

Selon le vocabulaire d'électrotechnique international VEI 161-01-07 et de la norme ISO 11451, la compatibilité électromagnétique (CEM) se définit comme l'aptitude d'un dispositif, d'un appareil ou d'un système à fonctionner dans son environnement électromagnétique de façon satisfaisante et sans produire lui-même de perturbations électromagnétiques intolérables pour tout ce qui se trouve dans cet environnement.

#### **1.2.4.2 Classification des problèmes CEM**

#### **1.2.4.2.1 Émission et susceptibilité électromagnétique**

Les études de problèmes de CEM sont de plus en plus courantes. Les domaines d'applications étant très vastes, ces problèmes sont classifiés en deux grandes catégories, à savoir l'**émission** et la **susceptibilité** électromagnétique. L'émission électromagnétique représente l'aptitude d'un appareil à perturber, polluer son environnement ; tandis que la susceptibilité caractérise la capacité d'un système à résister aux agressions électromagnétiques.

L'analyse CEM des systèmes électriques se base sur trois notions, à savoir les sources, les chemins de propagation ou couplages, et les victimes. Une source est un générateur de perturbations, tandis

qu'une victime est un équipement qui subit une agression électromagnétique [\[73\]](#page-286-9). Finalement, le chemin de propagation va constituer le lien entre la source et la victime.

#### <span id="page-52-1"></span>**1.2.4.2.2 Modes de propagation des perturbations électromagnétiques**

<span id="page-52-0"></span>**a) Conduction et rayonnement :** Les perturbations électromagnétiques peuvent être distinguées en fonction de leur mode de propagation. Elles se propagent soit par **rayonnement** (sous forme de champs électriques et magnétiques), soit par **conduction** (sous forme de tensions et courants). Une illustration de ces deux modes de propagation des interférences est représentée sur la Figure [1.12.](#page-52-0)

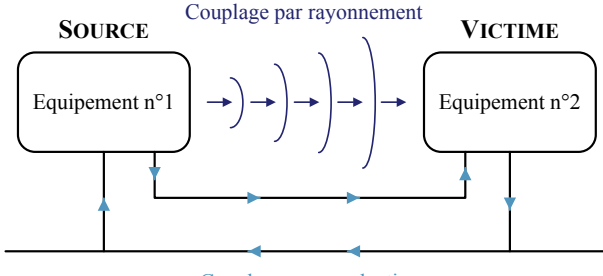

Couplage par conduction

Figure 1.12 – Couplage par conduction et couplage par rayonnement

Ces termes sont définis comme suit [\[73\]](#page-286-9) :

- ❏ Si la source et la victime sont voisins avec liaison galvanique, le couplage est dit proche. Les phénomènes perturbateurs sont dans ce cas les variations rapides de courant ou de tension. Ce type de perturbations est appelé **perturbations conduites**.
- ❏ Si la source et la victime sont éloignées et sans liaison galvanique, la perturbation est transmise sous forme d'une onde électromagnétique : il s'agit de **perturbations rayonnées**.

**b) Type de couplages parasites :** La propagation des interférences électromagnétiques est définie par la notion de couplage. Par conséquent, il existe différents types de couplages parasites dans le cas de perturbations électromagnétiques qui se propagent par conduction [\[74\]](#page-286-10) [\[75\]](#page-286-11). Sur un système électrique les couplages sont de nature suivante :

- ❏ **Couplage par impédance commune** : la source et la victime ont une impédance en commun, qui va ramener les perturbations de la source à la victime.
- ❏ **Diaphonie capacitive ou couplage capacitif** : la source produit une tension perturbatrice, qui va agresser la victime au travers d'un couplage capacitif.
- ❏ **Diaphonie inductive ou couplage inductif** : une boucle parcourue par un courant variable va créer un champ magnétique, qui, induit un courant dans une boucle victime, par couplage magnétique.

Les diaphonies capacitives et inductives sont les couplages les plus dominants dans les systèmes électriques. Une des stratégies pour la réduction des perturbations électromagnétiques consiste à travailler sur les chemins de propagation, i.e. en réduisant le nombre de couplages ou en les rendant plus impédant.

Les couplages par rayonnement peuvent être de deux natures : soit un couplage de type **champ à boucle** (effet des champs magnétiques), soit un couplage de type **champ à câble**. Le couplage champ à câble est caractérisé par l'apparition d'une tension induite créée par un flux magnétique traversant la région située entre le câble et le plan de masse, par exemple.

#### **1.2.4.2.3 Perturbations de mode commun et perturbations de mode différentiel**

Les perturbations électromagnétiques conduites se divisent en deux catégories, les perturbations de mode différentiel (MD) d'une part et les perturbations de mode commun (MC) d'autre part. La circulation du courant de mode différentiel ne fait intervenir que la liaison entre les équipements, cf. Figure [1.13](#page-53-0) (a). Dans cet exemple, le courant dans le conducteur « aller » est égal au courant dans le conducteur « retour ». La circulation du courant de mode commun fait intervenir la liaison entre les équipements et la référence équipotentielle, cf. Figure [1.13](#page-53-0) (b). Par définition, est appelé courant de mode commun, le courant qui circule dans la référence équipotentielle.

<span id="page-53-0"></span>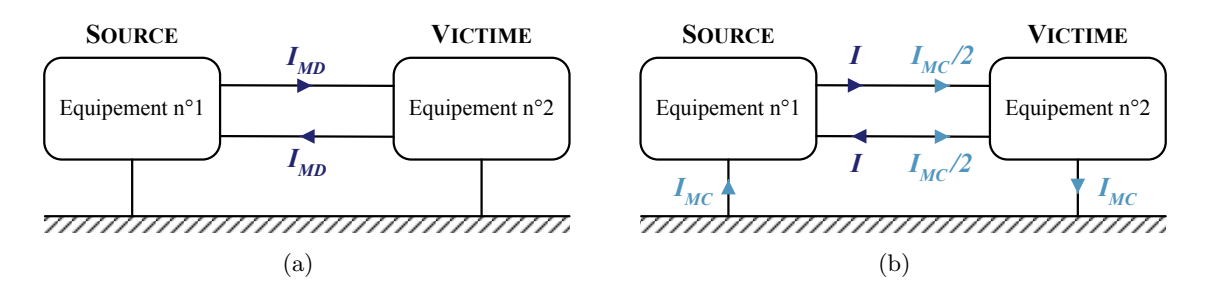

Figure 1.13 – Perturbations conduites (a) de mode différentiel (b) de mode commun.

#### **1.2.4.3 Définition d'une norme CEM**

L'utilisation de normes en CEM permet de définir les limites maximales d'émissions, et d'immunité des perturbations conduites et rayonnées. Dans le cadre de l'aéronautique, il existe deux normes principales : la MIL-STD pour les applications militaires [\[76\]](#page-286-12), et la RTCA DO-160G pour les applications civiles [\[20\]](#page-283-0).

Il est intéressant de voir comment ont évolué les normes CEM et également de les situer vis-à-vis des normes terrestre ; elles reflètent que la CEM devient un enjeu de plus en plus majeur lors de la conception d'un produit [\[30\]](#page-283-1).

Le niveau d'immunité est le niveau à partir duquel il y a dysfonctionnement d'un équipement. D'autre part, le niveau d'émission est le niveau maximal de perturbation que doit émettre un système. Il doit être inférieur au niveau de compatibilité pour ne pas surcharger l'environnement électromagnétique. Les niveaux d'immunité et d'émission doivent être le plus éloigné l'un de l'autre pour élargir les marges de sécurité. Le respect de ces critères assure une bonne compatibilité entre les équipements partageant le même environnement électromagnétique [\[73\]](#page-286-9). La Figure [1.14](#page-53-1) illustre la relation fondamentale qui existe entre niveau d'émission et le niveau d'immunité.

<span id="page-53-1"></span>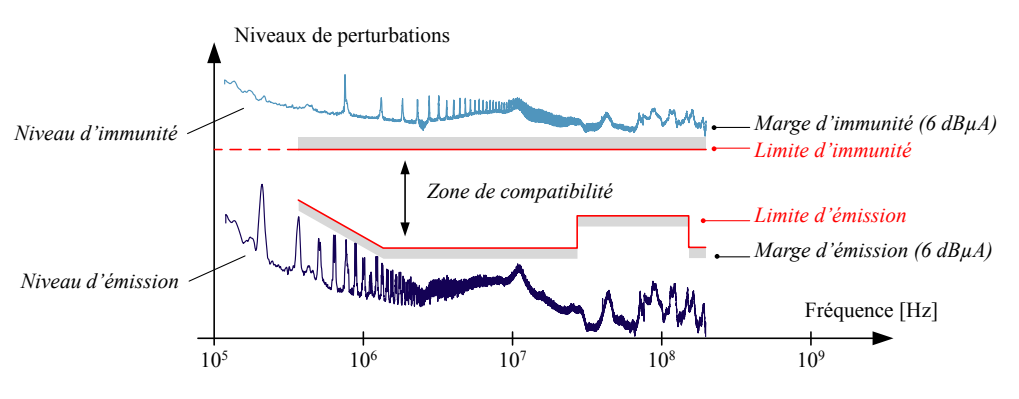

Figure 1.14 – Définition des normes CEM

Pour l'application VCS, la norme utilisée est la DO-160G section 21. Il est à noter que cette norme aéronautique spécifie l'ensemble des contraintes environnementales (température, humidité,

altitude, foudre, givrage, inflammabilité, etc.) que doit respecter l'équipement aéronautique sous test en plus des contraintes de CEM.

Les gabarits normatifs des interférences électromagnétiques conduites, définis dans la gamme de fréquence de 150 kHz – 152 MHz, sont représentés sur la Figure [1.15.](#page-54-0) Ils déterminent les limites des spectres des courants à respecter en amont (*Power Lines*) et en aval de l'onduleur (*Interconnecting Bundles*), cf. Figure [1.10.](#page-49-1) La catégorie B correspond à la catégorie d'équipements situés dans la zone de l'appareil où une perturbation générée est tolérée au niveau le moins contraignant. La catégorie des équipements L, M et H correspond à la catégorie où les équipements sont situés sur avion dans une zone où les perturbations électromagnétique de fortes amplitudes ne sont pas tolérées (antenne de communication, sondes pour la navigation de l'avion, etc.). Le système VCS fait partie de la catégorie d'équipements L, M et H. Nous remarquons que le norme DO-160 ne différencie pas les équipements selon leur niveau de puissance.

<span id="page-54-0"></span>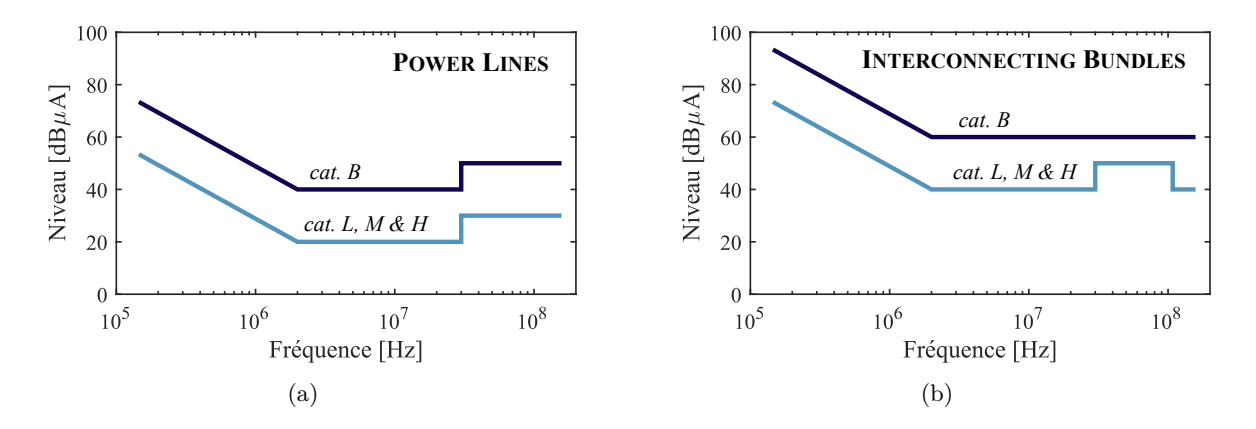

Figure 1.15 – Limitations des courants de mode commun imposées par la norme DO-160G (a) En entrée de l'onduleur (*Power Lines*) (b) En sortie de l'onduleur (*Interconnecting Bundles*).

Il est important de souligner que les normes CEM spécifient également le protocole de mesure (installation, points de mesures, etc.) ainsi que les appareils de métrologie à utiliser lors de la mesure normative. Ces protocoles et spécifications permettent de figer l'environnement dans lequel doit se réaliser la mesure afin de s'assurer de la reproductibilité et de la validité des essais.

#### **1.2.4.4 La compatibilité électromagnétique et l'avion plus électrique**

Un des enjeux majeurs du projet de l'avion plus électrique identifié par les avionneurs concerne la compatibilité électromagnétique. En effet, l'électrification d'autant plus de systèmes rend l'environnement électromagnétique de l'avion de plus en plus sévère.

Récemment, les systèmes électriques ont du faire face au déploiement massif de l'utilisation des structures composites, cf. Figure [1.16.](#page-55-1) Le fuselage des avions était jusqu'à présent majoritairement en alliages d'aluminium. Ce fuselage métallique assurait plusieurs fonctions comme l'équipotentialité pour les systèmes électriques, un chemin préférentiel pour les retours des courants de foudre et des courants de mode commun. Il se comportait alors comme une cage de Faraday [\[77\]](#page-286-13).

Contrairement à l'aluminium, les structures composites ont pour grand avantage de posséder de meilleurs propriétés mécaniques et permettent d'alléger fortement les structures. Ces atouts sont contrebalancés par de mauvaises propriétés électriques, notamment la conductivité électrique du matériau composite très inférieure à celle de l'aluminium. Dans les travaux de [\[78\]](#page-286-14), l'auteur indique que dans la direction la moins résistive, la conductivité du composite est soixante fois moins importante que la conductivité de l'aluminium ( $\sigma_{Al} = 621$  kS/m). L'environnement électromagnétique de l'avion avec des structures en composite est donc complètement modifié vis-à-vis d'un avion à structures métallique [\[79\]](#page-286-15). Afin de continuer à assurer les fonctions des fuselages métalliques, l'ajout d'un réseau conducteur a du être mis en place. Ce réseau est appelé *Electrical Structural Network*

(ESN) pour Airbus (Programme A350 [\[80\]](#page-286-16)) et *Current Return Network* (CRN) pour Boeing (programme B787 [\[81\]](#page-286-17)). Certains éléments qui composent l'ESN de l'Airbus A350 sont illustrés à la Figure [1.17.](#page-55-2)

<span id="page-55-1"></span>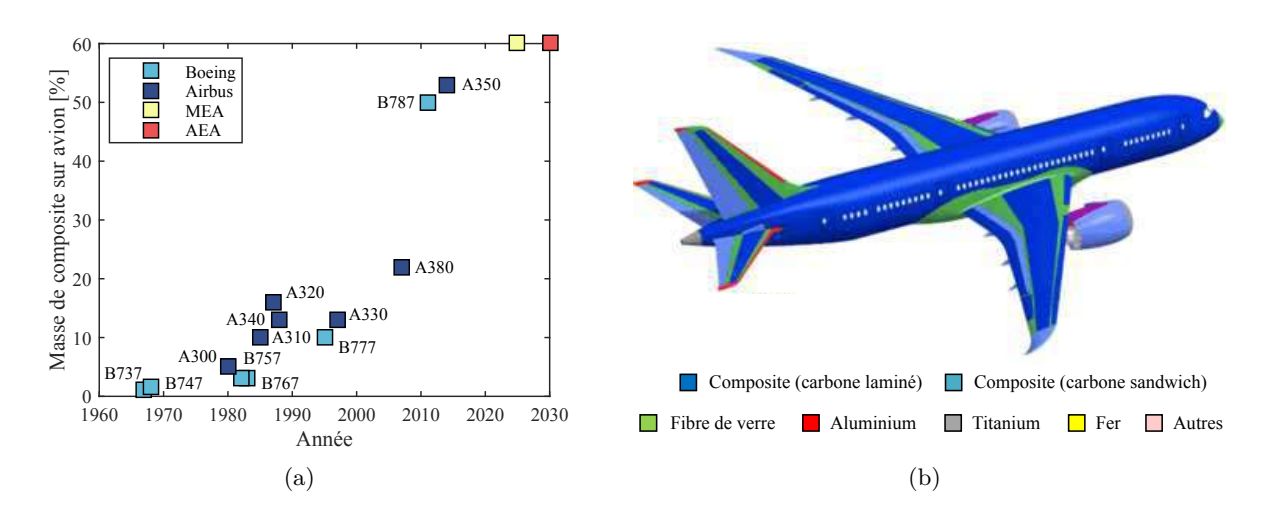

FIGURE 1.16 – (a) Évolution de la masse de composite sur avion en fonction du temps, (b) Matériaux utilisés pour les structures du Boeing B787 Dreamliner.

Dans le cas de l'Airbus A350, les strucures en composite représentent près de 53% de la masse des structures sur l'avion. Par ailleurs, la distribution de l'énergie électrique s'étend sur 160km de câbles représentant une masse totale du câblage de cinq tonnes (câbles, protections, supports mécanique, etc.), soit 2,5% de la masse de l'avion. Le passage au composite sur l'Airbus A350 a impliqué la mise en place de protections pour les perturbations électromagnétiques. Ces protections (ESN, tresses de masses, etc.) représentent une masse totale d'une tonne, soit 0,5% de la masse de l'avion [\[82\]](#page-286-18). Ce dernier chiffre est révélateur de l'impact de l'utilisation des structures en composite sur les systèmes électriques d'un point de vue masse.

<span id="page-55-2"></span>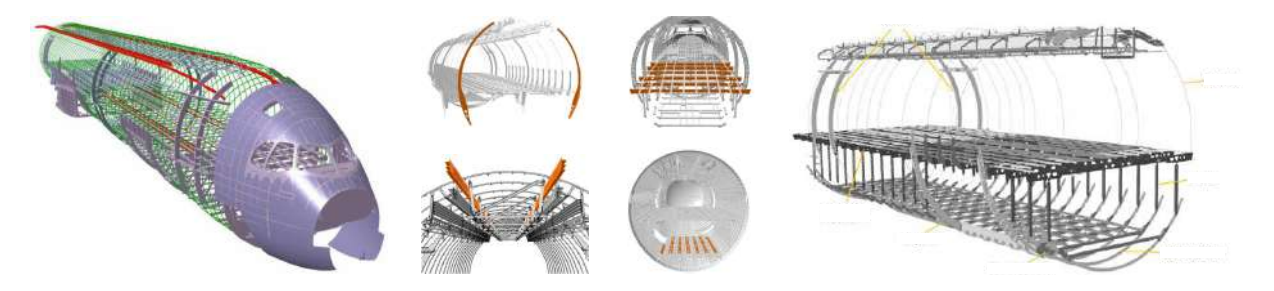

Figure 1.17 – Electrical Structure Network de l'Airbus A350

#### <span id="page-55-0"></span>**1.2.5 Les perturbations conduites dans une chaîne électromécanique**

La section précédente nous a permis de rappeler que la CEM intervient à tous les niveaux, de l'impact foudre sur avion à l'immunité des cartes électroniques des calculateurs. Dans le cadre de cette thèse, ce sont les interférences électromagnétiques conduites de mode commun sur une chaîne électromécanique qui constituent le cœur de l'étude. Ces perturbations sont souvent considérées comme les plus contraignantes et les plus difficiles à maitriser.

Dans cette section, les sources de perturbations et les couplages parasites sont identifiés sur chaque constituant de la chaîne électromécanique. Cette étape d'identification est nécessaire et primordiale à la modélisation des perturbations électromagnétiques conduites. Cette dernière constitue toute l'expertise de l'ingénieur CEM.

#### **1.2.5.1 Identification des sources de perturbations**

Lors de l'étude des perturbations conduites de mode commun en émission, la première étape consiste à déterminer les sources de perturbations. Dans une chaîne électromécanique, l'identification de ces sources est immédiate et intuitive. En effet, les principales perturbations CEM conduites sont engendrées par la commutation des interrupteurs de puissance du convertisseur statique. Ces changements d'état vont générer de fortes variations de tension (dV/dt) et de courant (dI/dt). Les variations brusques de tension associées aux éléments parasites entre le système et le plan de masse vont induire des courants perturbateurs dans les circuits de masse. C'est pourquoi, les éléments actifs tels que les semi-conducteurs de puissance dans le convertisseur, constituent les principales sources perturbatrices de tensions et de courants [\[73\]](#page-286-9) [\[83\]](#page-287-0).

<span id="page-56-0"></span>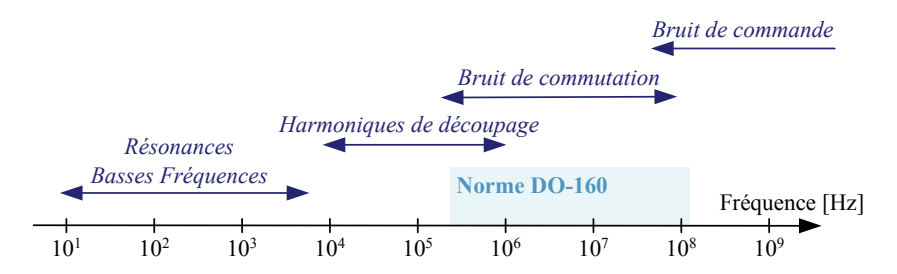

Figure 1.18 – Étendue fréquentielle des perturbations électromagnétiques conduites

Les perturbations électromagnétiques de type conduites ont des fréquences et des origines très variables [\[84\]](#page-287-1), comme indiqué sur la Figure [1.18.](#page-56-0) Il est possible d'identifier les origines des perturbations suivant les plages de fréquences. En basses fréquences, de 10 Hz à 10 kHz, on est en présence d'harmoniques liés à la fréquence de rotation de la machine électrique. Puis, les harmoniques liés au découpage des interrupteurs du convertisseur d'énergie interviennent dans plage de fréquences 10 kHz à 1 MHz. Dans le domaine des hautes fréquences, il y a tout d'abord une plage de 500 kHz à 100 MHz où les harmoniques dépendent des mécanismes de la commutation, et des phénomènes parasites qui apparaissent lors des commutations. Finalement nous avons la dernière bande de fréquences à partir de 100 MHz où vont apparaitre des raies liées à la commande des interrupteurs (driver, commande de la grille, etc.).

#### **1.2.5.2 Identification des chemins de propagation**

Les perturbations conduites de mode commun se propagent vers d'autres parties du système en se bouclant par la masse et les blindages de câble qui constituent les chemins de propagation de ces courants. Dans les sous-sections suivantes, les couplages parasites de mode commun des différents sous-ensemble constituants la chaîne électromécanique sont identifiés.

#### **1.2.5.2.1 Couplages dans l'onduleur**

Le module de puissance est monté sur un dissipateur thermique pour évacuer les pertes générées par la conduction et la commutation des semi-conducteurs. Cependant, cette association crée un couplage sous la forme de capacités parasites entre la métallisation de la face arrière de la puce semi-conductrice et le dissipateur thermique, cf. Figure [1.19.](#page-57-0) Le dissipateur étant connecté à la masse, cette capacité offre un chemin de retour préférentiel pour les courants de mode commun. Cette valeur de capacité est très liée à l'épaisseur de l'interface thermique entre la semelle du module de puissance et le dissipateur, ainsi qu'à la surface de la puce, liée au calibre en courant. L'ordre de grandeur des capacités de mode commun varie d'une dizaine de pF à quelques centaines de pF.

Pour diminuer la valeur de ces couplages parasites, plusieurs solutions peuvent être mises en place. La première consiste à utiliser un matériau pour l'interface thermique à constante diélectrique faible. La deuxième solution est d'enterrer un écran électrostatique dans l'interface thermique.

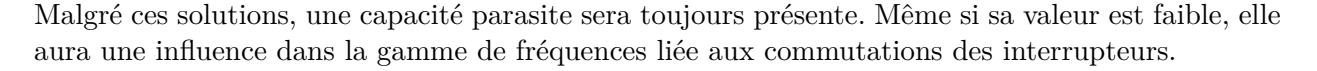

<span id="page-57-0"></span>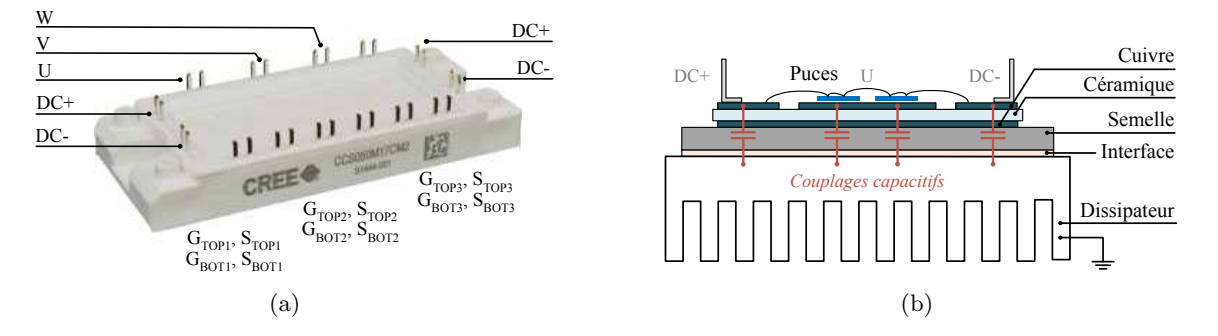

Figure 1.19 – Couplages capacitifs au sein d'un convertisseur DC/AC : (a) Module de puissance constitué de 3 bras (b) Représentation des capacités parasites au sein d'un module de puissance.

#### **1.2.5.2.2 Couplages dans les câbles électriques**

Les câbles électriques sont des éléments majeurs lors de la propagation des perturbations électromagnétiques. Ils interviennent dans tous les modes de propagations définis à la section [1.2.4.2.2](#page-52-1) i.e. en conduction (mode différentiel, mode commun) et en rayonnement.

Les câbles de puissance longs (i.e. pour des longueurs supérieures à la longueur d'onde divisé par dix) peuvent se comporter comme des antennes qui captent ou émettent des perturbations électromagnétiques rayonnées.

Lors de la propagation de perturbations conduites de mode différentiel, le câble participe en déformant le signal initial par effet de propagation et fait apparaître des surtensions à l'entrée de la machine électrique. Il faut ainsi veiller à protéger les bobinages statoriques ce qui impose en pratique d'implanter des solutions de filtrage.

<span id="page-57-1"></span>Finalement, il existe un couplage de mode commun qui se produit entre les conducteurs et le blindage ou entre les conducteurs et le plan de masse, en fonction du type de câble (blindé ou non). L'ensemble de ces couplages sont identifiés sur les schémas de la Figure [1.20.](#page-57-1) Lors de propagation de perturbations conduites de mode commun, une partie du courant de ce mode est déviée par l'intermédiaire de ce couplage capacitif.

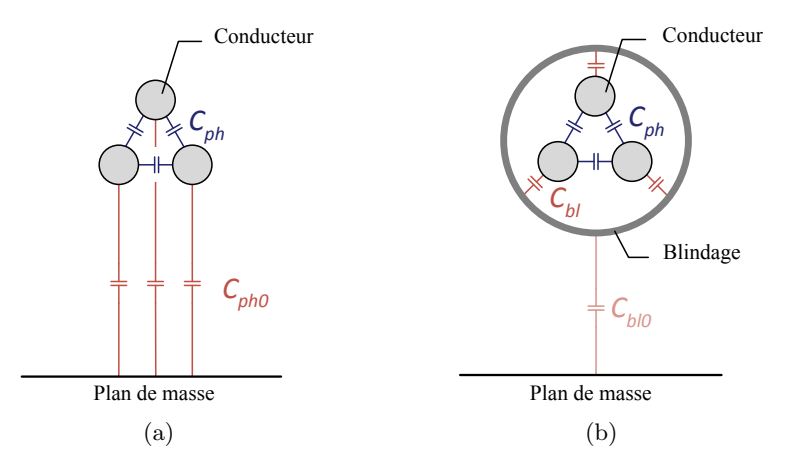

Figure 1.20 – Couplages parasites au sein d'un câble trifilaire (a) non blindé (b) blindé. Couplages de mode différentiel en bleu, et couplages de mode commun en rouge.

Par ailleurs, le câble est un système structurellement symétrique et, par conséquent, il n'induit pas ou très peu de transfert de mode. Dans la suite de ce mémoire, nous ferons l'hypothèse que le câble est un élément passif symétrique.

Dans la majorité des applications aéronautiques, le câble entre l'onduleur et la machine est blindé pour réduire les perturbations électromagnétiques émises par rayonnement. En revanche, les câbles servant à la distribution du réseau électrique, i.e. en amont de l'onduleur, ne sont que très rarement blindés car la masse des blindages serait trop importante.

#### **1.2.5.2.3 Couplages dans le moteur**

La machine synchrone à aimants permanents est un constituant de la chaîne électromécanique où le nombre de couplages parasites est très important. Dans les machines de faibles et moyennes puissances (*P* < 100 kW), l'identification des chemins de propagation des perturbations électromagnétiques conduites est très complexe car le bobinage est réparti aléatoirement dans les encoches. La répartition spatiale des enroulements dans les encoches étant inconnue, la prédiction des couplages électrostatiques devient une tâche très laborieuse. De plus, une difficulté supplémentaire est la considération des effets non linéaires dus à l'utilisation de matériaux magnétiques dans les machines électriques.

Il existe plusieurs couplages de natures différentes à l'intérieur de la machine synchrone. Ces couplages sont majoritairement capacitifs et concernent les différentes parties de la machine. Ils sont listés ci-dessous et représentés à la Figure [1.21](#page-58-0) :

- ❏ Entre les enroulements et la carcasse du moteur : capacité répartie sur la circonférence et la longueur du stator, voir Figure [1.21](#page-58-0) (b) ;
- ❏ Entre les enroulements d'une même phase ;
- ❏ Entre les enroulements entre phases : cas où il y a plusieurs phases bobinées dans une même encoche ;
- ❏ Aux têtes de bobine : endroit privilégié pour les couplages capacitifs entre phases ;
- ❏ Entre le rotor et le stator.

<span id="page-58-0"></span>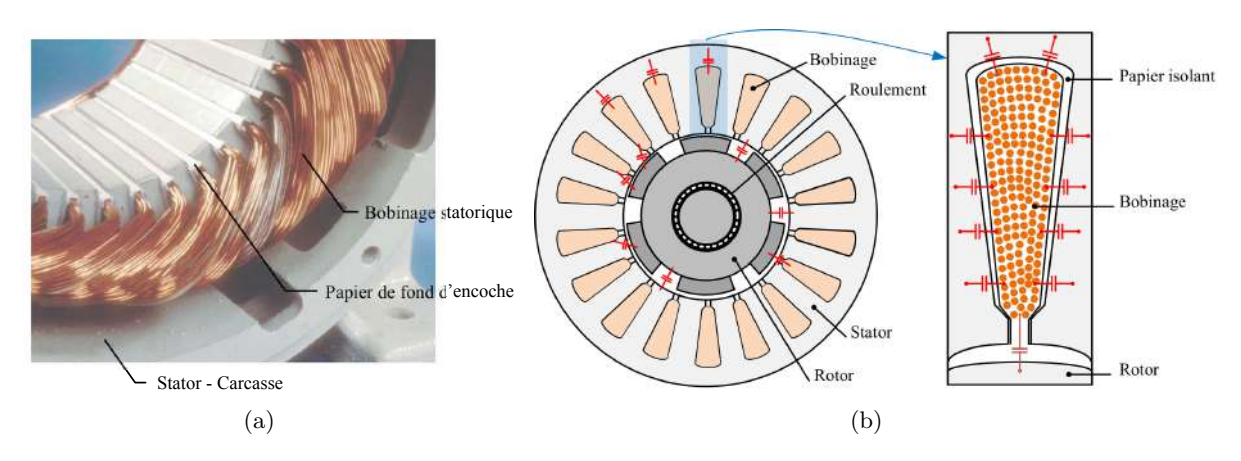

Figure 1.21 – Couplages au sein de la machine synchrone à aimants permanents : (a) Stator bobiné (b) Identification des capacités parasites.

La capacité de fuite du moteur prédominante se forme entre les enroulements statoriques et la carcasse du moteur. Par conséquent, l'impédance de mode commun de la machine synchrone est dépendante de la proximité du bobinage avec le circuit magnétique connecté à la référence de potentiel via la carcasse.

Cette impédance de mode commun est rarement estimée par le biais de la simulation de part le caractère aléatoire du rangement du bobinage statorique dans les encoches. Il existe dans la littérature de très bons modèles prédictifs pour des machines de forte puissance dont le bobinage est rangé [\[42\]](#page-284-0). Depuis peu, quelques travaux sur l'estimation des impédances de mode commun de machines électriques à bobinage aléatoire voient le jour et sont très prometteurs [\[43\]](#page-284-1) [\[85\]](#page-287-2) [\[86\]](#page-287-3). Dans la plupart des cas, une mesure de l'impédance complexe de mode commun reste nécessaire.

#### **1.2.5.2.4 Bilan des chemins de propagations**

L'ensemble des couplages identifiés précédemment permet l'établissement de plusieurs circuits de mode commun. Ces chemins sont constitués des couplages majoritairement capacitifs qui existent entre les constituants de la chaîne électromécanique (onduleur, câbles et moteur) et la référence de potentiel. Ces impédances de mode commun sont soient volontaires (condensateurs de filtrage de mode commun, RSILs, condensateurs de 10 *µ*F placés en amont des RSILs) ou bien parasites (diaphonies). Les perturbations de mode commun sont les plus néfastes et dominent le spectre des interférences électromagnétiques émises par le système. Les chemins principaux de propagation des courants perturbateurs de mode commun sont illustrés à la Figure [1.22.](#page-59-0)

<span id="page-59-0"></span>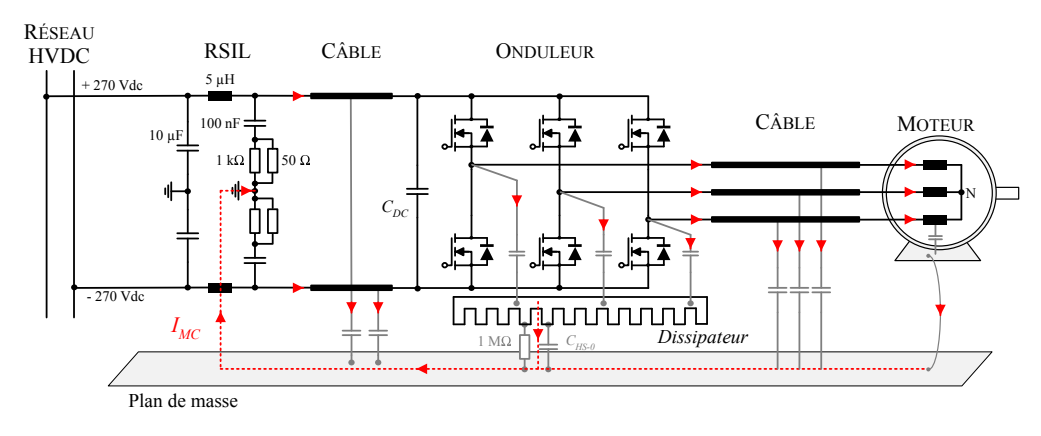

Figure 1.22 – Propagation des perturbations conduites de mode commun

L'amplitude des courants de mode commun dépend du niveau de la source de perturbations et de l'impédance des chemins de propagation. Les fréquences des perturbations de mode commun sont donc le résultat du contenu spectral des sources de perturbations et des oscillations qui apparaissent le long des chemins de propagations via la présence d'éléments parasites constituant des circuits LC. Des formes d'ondes mesurées de courants de mode commun sont proposées à la Figure [1.23.](#page-59-1)

<span id="page-59-1"></span>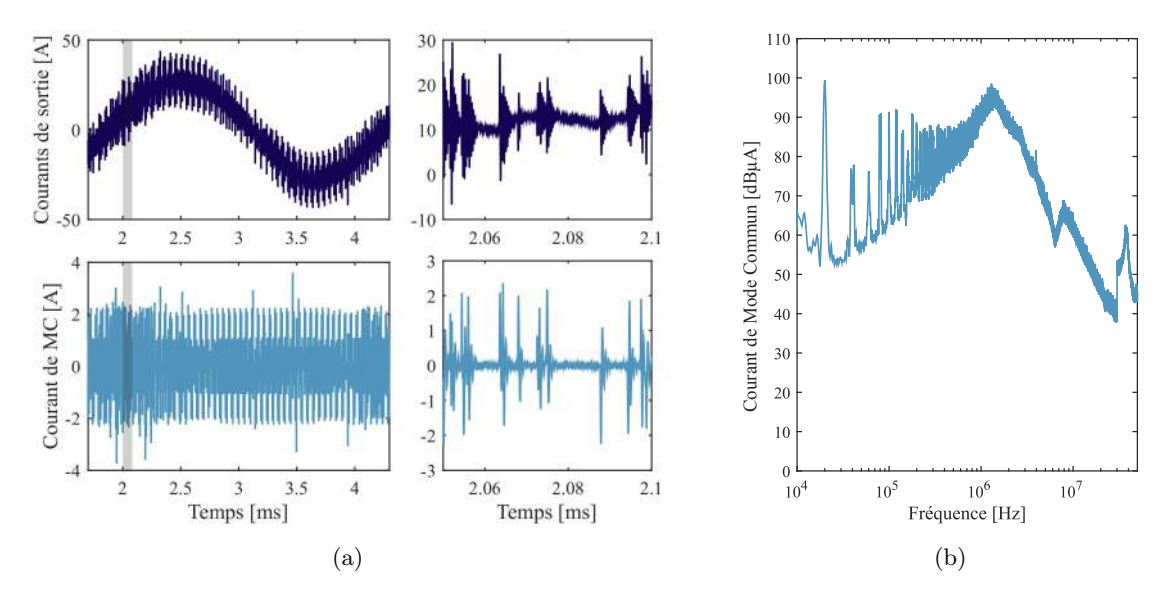

Figure 1.23 – Exemple de courant de MC : (a) Évolution temporelle (b) Spectre associé.

#### **1.2.5.3 Conséquences des perturbations conduites**

L'immunité électromagnétique des systèmes ne fait pas partie du domaine d'étude de la thèse. Cependant, afin d'illustrer l'importance de la maîtrise des perturbations électromagnétiques conduites, quelques exemples de conséquences de ces perturbations sont illustrés dans cette section.

#### **1.2.5.3.1 Rayonnement des câbles**

Les perturbations de mode de commun transitent par des circuits de masse pouvant ainsi former des boucles de rayonnement importantes qui sont généralement mal maîtrisées à la conception du système. Le convertisseur de puissance génère naturellement des perturbations de mode commun via le mécanisme de la commutation des interrupteurs. L'auteur dans [\[78\]](#page-286-14) montre par calcul analytique des champs que le courant de mode commun est le principal responsable de l'apparition du champ magnétique rayonné.

<span id="page-60-1"></span>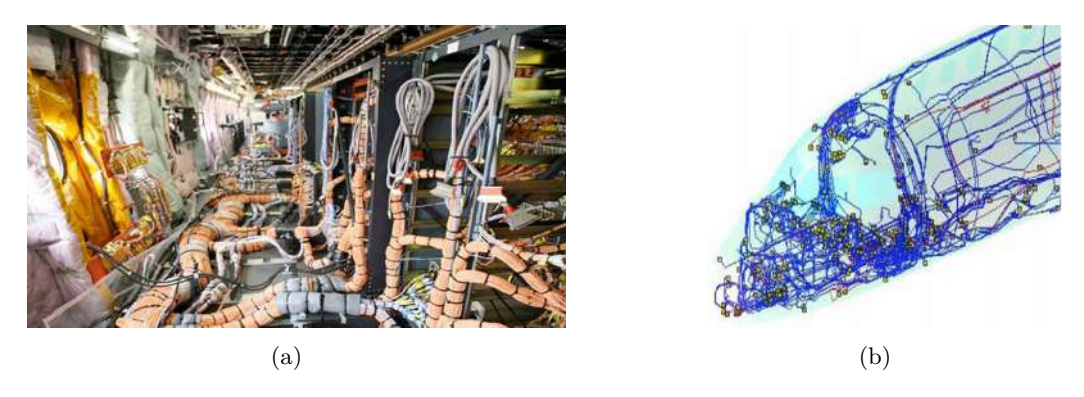

FIGURE 1.24 – Illustration de la complexité du câblage en aéronautique<sup>[5](#page-60-0)</sup>.

D'autre part, la mutualisation des électroniques de puissance dans une baie avionique va entraîner, dans certains cas, une augmentation de la longueur des câbles entre les onduleurs et les machines électriques. Par conséquent, les boucles de rayonnement avec les circuits de masse seront plus grandes entraînant un risque d'augmentation des perturbations électromagnétiques rayonnées. L'environnement complexe du câblage électrique sur avion est illustré à la Figure [1.24.](#page-60-1)

Il existe différentes solutions pour réduire le rayonnement des câbles de puissance au-delà des filtres que nous pouvons dimensionner pour limiter les courants perturbateurs. Tout d'abord, torsader les conducteurs qui constituent le harnais permet de diminuer fortement les émissions dues au mode différentiel. Pour diminuer la contribution du courant de mode commun dans le rayonnement des câbles, il est commun de blinder les câbles. Par contre, la performance du blindage est très dépendante de ses connections aux extrémités (reprise du blindage à 360 degrés, queue de cochon, sertissage, etc.).

#### **1.2.5.3.2 Appareils sensibles dans le même environnement**

L'intensification de l'usage de structures de conversion d'énergie électrique d'autant plus complexes couplé à l'évolution des performances des composants semi-conducteurs (calibres, vitesses de commutation, . . . ) peut expliquer l'augmentation accrue des défaillances dues à des problèmes de compatibilité électromagnétique.

Les effets des perturbations s'étendent sur des victimes très variées et, en premier lieu, sur les commandes bas niveau des convertisseurs. Les dysfonctionnements sont susceptibles d'apparaître essentiellement par perturbation de mode commun car les effets de couplages par champs sont généralement moindre à cause des faibles impédances de ce type de circuit [\[87\]](#page-287-4). Les perturbations associées à la commande rapprochée peuvent conduire à des commutations intempestives des interrupteurs, augmentant les pertes et pouvant aller jusqu'à la destruction.

L'existence des interférences électromagnétiques peut aussi s'avérer critique pour le bon fonctionnement des équipements placés dans un environnement proche, comme par exemple des calculateurs, des capteurs, des sondes, des antennes, etc..

<span id="page-60-0"></span><sup>5.</sup> Crédits photos : (a) Le Figaro, (b) Onera.

#### **1.2.5.3.3 Courants de palier**

La propagation d'interférences électromagnétiques conduites de mode commun génère la circulation de courants hautes fréquences à travers les roulements à billes des machines électriques due aux nombreuses diaphonies capacitives, cf. Figure [1.25](#page-61-0) (a). Si l'énergie produite par ces impulsions est suffisante, les bagues des roulements peuvent être détériorées par le phénomène de « piquage ». En effet, les fortes densités de courants relatives à la concentration de l'arc électrique dans un canal entre la surface de contact des billes et des bagues, entrainent un échauffement local très important et conduisent à un transfert de métal entre les billes et les pistes de roulement. Ceci entraine, d'une part, la dégradation des surfaces des bagues et des billes avec l'apparition de micro-cratères, et, d'autre part, la pollution du lubrifiant [\[88\]](#page-287-5).

<span id="page-61-0"></span>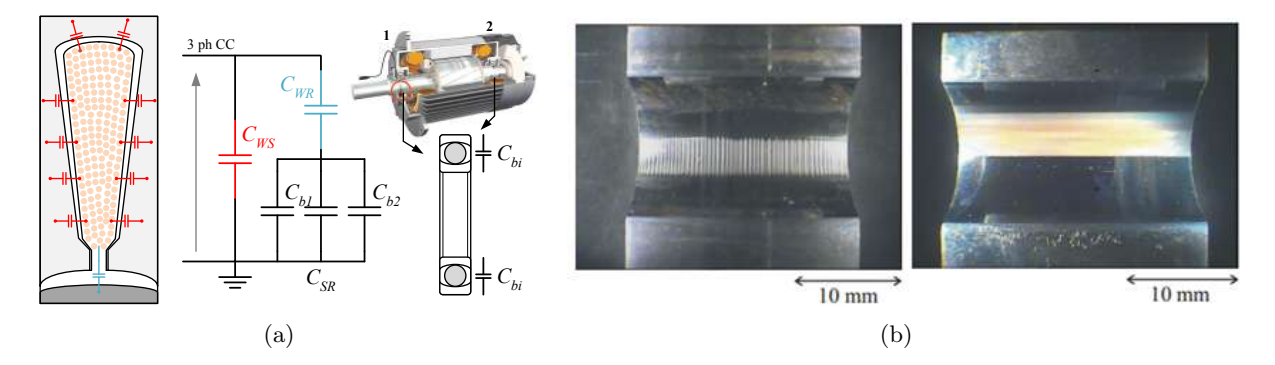

FIGURE  $1.25 - (a)$  Couplages parasites capacitifs au sein de la machine, (b) Observations au microscope électronique des défaillances des roulements à billes victimes de courants de palier (conditions opératoires : 1275 h de fonctionnement, fréquence de découpage *fdec* = 10 kHz) [\[12\]](#page-282-11).

L'amplitude de ces courants dépend de l'état physique de chaque roulement à un instant donné (épaisseur de l'isolant, température, présence d'impuretés dans l'isolant, etc.). Deux exemples de détérioration de bague interne de roulement à billes sont illustrés à la Figure [1.25](#page-61-0) (b) [\[12\]](#page-282-11). La détérioration des roulements à billes est actuellement l'une des défaillances la plus commune des machines électriques lorsqu'elles opèrent dans des systèmes de variation de vitesse.

#### **1.2.5.3.4 Surtensions et décharges partielles**

L'utilisation de câbles longs combinés à des vitesses de commutations des interrupteurs élevées peut conduire à la propagation de perturbations de mode différentiel, autrement dit à l'apparition de surtensions à l'entrée de la machine électrique. Les surtensions entre phases peuvent atteindre le double de la tension du bus continu, soit 1080 V dans le cas d'une distribution en +/- 270 Vdc. Par ailleurs, dans certains cas (fronts rapprochés, double commutation, temps morts, valeurs des éléments parasites de l'onduleur élevées), les surtensions peuvent avoir une amplitude supérieure à deux fois la tension du bus continu [\[89\]](#page-287-6) [\[90\]](#page-287-7). Ces niveaux de tensions sont suffisamment élevés pour initier des décharges partielles au sein du bobinage de la machine en zone non pressurisée de l'avion. Cette perturbation qui est bien connue entre phases, peut aussi apparaitre sur les tensions simples référencées par rapport au plan de masse, et ainsi créer un défaut de l'isolation entre les conducteurs d'une phase et la carcasse de la machine.

Les décharges partielles peuvent être critiques pour le système d'isolation électrique, notamment pour des isolants classiques à base de polymère [\[91\]](#page-287-8). Elles causent une dégradation progressive conduisant à sa destruction prématurée [\[92\]](#page-287-9). C'est pourquoi il faut maintenir les surtensions aux bornes de la machine en dessous de la tension d'apparition des décharges partielles (PDIV : *Partial Discharge Inception Voltage*). Au-delà de cette tension seuil, la durée de vie de l'isolation électrique de la machine électrique n'excède pas une dizaine d'heures, contre 20 000 à 30 000 heures dans des conditions normales de fonctionnement. Le seuil PDIV est fortement dépendant des caractéristiques

du système d'isolation de la machine électrique (grade, matériaux isolants, imprégnations, etc.) et des conditions opératoires (température, pression, etc.) [\[13\]](#page-283-2) [\[93\]](#page-287-10) [\[94\]](#page-287-11).

Un exemple de la présence de surtensions à l'entrée du moteur est illustré à la Figure [1.26](#page-62-1) (a), et une accumulation de décharges partielles dans le bobinage statorique d'une machine électrique est illustré à la Figure [1.26](#page-62-1) (b).

<span id="page-62-1"></span>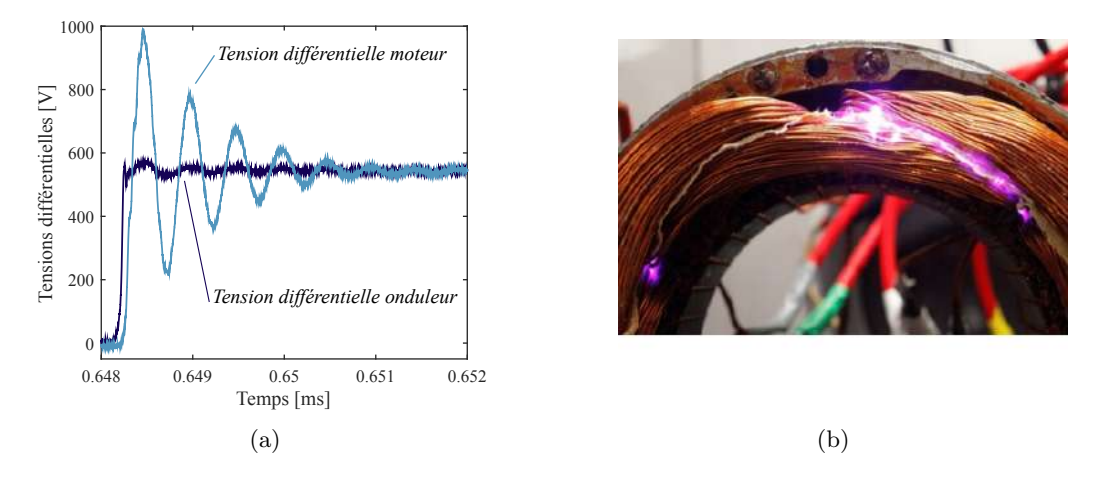

Figure 1.26 – (a) Surtensions observées aux bornes de la machine dues à la propagation de l'onde dans le câble et à la désadaptation d'impédance, (b) Observations de décharges partielles dans le stator d'une machine électrique à 100 mbar - Accumulations pendant 100 ms [\[13\]](#page-283-2)

## <span id="page-62-0"></span>**1.3 Conception de la chaîne électromécanique sous contraintes**

Le développement d'un produit industriel résulte de la succession de plusieurs étapes clés depuis l'expression du cahier des charges jusqu'à sa certification et son industrialisation. Le cycle en V est un processus industriel très répandu dans l'industrie aéronautique car il permet de décrire de façon macroscopique le développement du produit dans sa globalité. La Figure [1.27](#page-62-2) illustre un exemple de cycle en V. La partie descendante du V représente la phase de conception et de validation. Et, la partie ascendante du V représente la phase de vérification, réalisée à l'aide d'essais à plusieurs niveaux, du prototype jusqu'à l'intégration sur avion. A chaque niveau, des tests sont conduits pour s'assurer que le système réponde comme prévu lors de la phase de dimensionnement et qu'il soit conforme aux exigences de l'avionneur et aux normes concernées.

<span id="page-62-2"></span>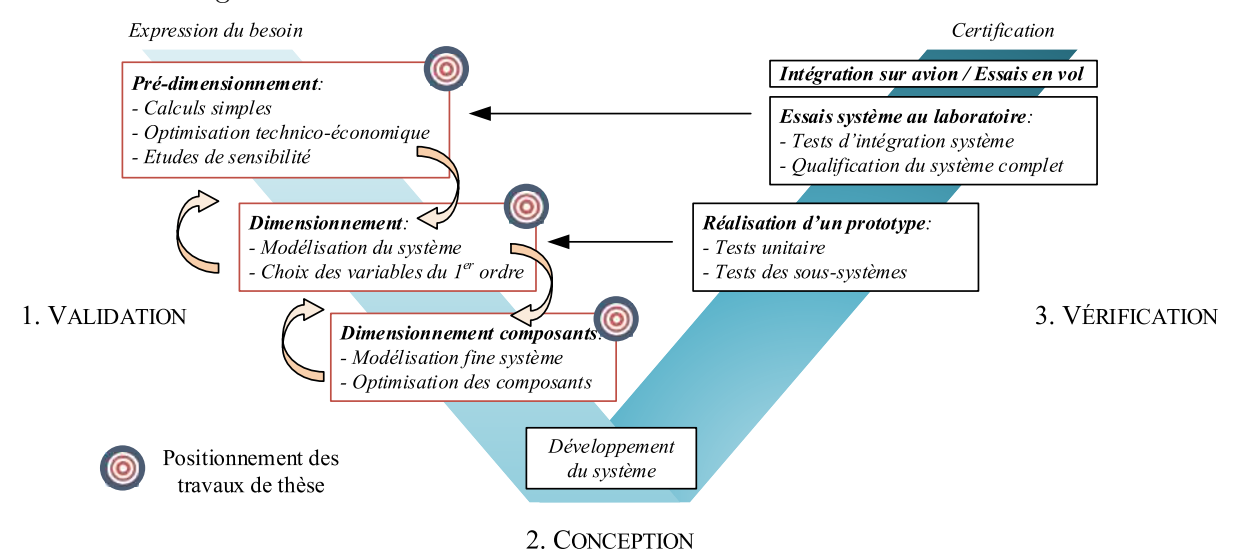

Figure 1.27 – Cycle en V du développement d'un produit industriel

Les travaux de thèse sont axés sur la première phase, l'idée est de proposer un outil d'aide au dimensionnement basé sur la modélisation et simulations du système mécatronique. Les étapes abordées du cycle en V sont indiquées par des cibles sur la Figure [1.27.](#page-62-2)

Dans l'industrie aéronautique, la simulation est un moyen de validation et de vérification. Elle est complémentaire aux essais en laboratoire et aux essais en vol. Grâce à la simulation, des phénomènes non désirables peuvent être anticipés avant la phase d'essais. Les simulations peuvent servir à tester des cas qui ont été identifiés comme difficilement testables ou destructifs, comme par exemple des configurations de courts-circuits qui peuvent endommager les équipements. Dans notre cas d'étude, la simulation est utilisée en amont pour la spécification de la chaîne électromécanique et la conception des éléments de filtrage.

#### <span id="page-63-0"></span>**1.3.1 Intégration de la mission de vol dans le processus de conception**

Jusqu'à présent, le dimensionnement d'un système électrique était très souvent réalisé vis-à-vis d'un seul point de fonctionnement dit nominal. Cette pratique est adaptée aux applications fonctionnant en régime constant ou proche de leur point de fonctionnement nominal. Dans le cas d'une application de type variation de vitesse, le système fonctionne généralement sur un ensemble de points dans le plan (couple, vitesse). Ainsi, le dimensionnement du système par rapport à un point de fonctionnement unique est obsolète et conduit à un dimensionnement sous-optimal.

Pour répondre à cette problématique, la notion de « mission » a été introduite dans la phase de conception systémique. Elle améliore et optimise l'efficacité énergétique du système électrique sur l'ensemble des points de fonctionnement. A titre d'exemples, nous pouvons citer des travaux de thèses réalisés au laboratoire Laplace : les travaux de [\[95\]](#page-287-12) sur le système de conditionnement d'air ECS, et les travaux de [\[96\]](#page-287-13) sur l'application *Supplemental Cooling*. Ce type d'approche est également utilisé dans le domaine de l'automobile, cf. thèse de Pierre Caillard [\[97\]](#page-287-14), et du ferroviaire, cf. travaux de A. Jaafar [\[98\]](#page-287-15). Un fait marquant mis en avant par les travaux de [\[95\]](#page-287-12) et de [\[96\]](#page-287-13) est la difficulté d'identifier les points dimensionnants du système. Les auteurs ont remarqué que les contraintes de qualité réseau étaient très sensibles vis-à-vis des points de fonctionnement à très faibles puissances, alors que traditionnellement, seuls les points à fortes puissances sont considérés comme les plus contraignants et donc utilisés pour le dimensionnement. Ces observations illustrent l'importance de la prise en compte de la mission de vol lors du dimensionnement.

Pour l'application *Supplemental Cooling* de l'Airbus A380, la mission de vol a été fournie par la société Liebherr Aerospace-Toulouse. Nous utiliserons les mêmes points de fonctionnement que la thèse de H. Ounis [\[96\]](#page-287-13). Cette mission intègre l'ensemble des points de fonctionnement du VCS pendant toutes les phases de vol en prenant en considération les conditions climatiques de navigation. Le Tableau [1.1](#page-63-1) résume les caractéristiques des points de fonctionnement à la vitesse nominale de 8000 tr/min.

| Point $n^{\circ}$ | Vitesse $[\text{tr/min}]$ | Couple $[N.m]$ | Phase de vol | Durée [h]      |
|-------------------|---------------------------|----------------|--------------|----------------|
|                   | 8000                      | 16,5           |              |                |
| $\overline{2}$    | 8000                      | 15             | Sol          | 3              |
| 3                 | 5000                      | 18,5           | Sol          | $\overline{2}$ |
| 4                 | 8000                      | 12             | Sol          | 3              |
| 5                 | 5000                      | 15             | Sol          | 3              |
| 6                 | 5000                      | 11,2           | Sol          | 3              |
| ⇁                 | 4810                      | 8,6            | Vol          |                |
| 8                 | 4160                      | 8,9            | Vol          | 4              |
| 9                 | 3580                      | 3,9            | Vol          | 2              |

<span id="page-63-1"></span>TABLE 1.1 – Points de fonctionnement de l'application VCS<sup>[6](#page-64-0)</sup>.

Cet ensemble de points de mission englobe en réalité quatre missions. Ces dernières ont également été définies dans la thèse de H. Ounis [\[96\]](#page-287-13). Les quatre missions sont résumées dans le Tableau [1.2](#page-64-1) : les missions n°1 et 2 correspondent à des cas standards et les n°3 et 4 sont représentatifs de missions « Emirates ».

| Mission n°               |                     |                            |                     |                         |
|--------------------------|---------------------|----------------------------|---------------------|-------------------------|
| Points de fonctionnement | $1 - 6 - 7 - 8 - 9$ | $-1$ -3-4-7-8-9 $^{\circ}$ | $1 - 5 - 7 - 8 - 9$ | $1 - 2 - 3 - 7 - 8 - 9$ |
| Durée de la mission [h]  |                     |                            |                     |                         |
| Probabilité              |                     |                            |                     |                         |

<span id="page-64-1"></span>Table 1.2 – Points de la mission de vol équivalente du système tournant à 8000 tr/min.

A partir des quatre missions, une mission de vol équivalente est définie pour notre étude. Elle regroupe l'ensemble des points de fonctionnement de l'application pondéré par la probabilité d'occurrence de la mission, pour une durée totale égale à 10,5 h. L'importance de chaque point est représentée par l'occurrence statistique, c'est-à-dire, la durée de fonctionnement du système pour chaque point par rapport à la durée totale de la mission équivalente. Les durées de chaque point de fonctionnement et leurs occurrences sont résumées dans le Tableau [1.3.](#page-64-2) La Figure [1.28](#page-64-3) illustre l'occurrence des points de fonctionnement de la mission équivalente dans le plan couple, vitesse.

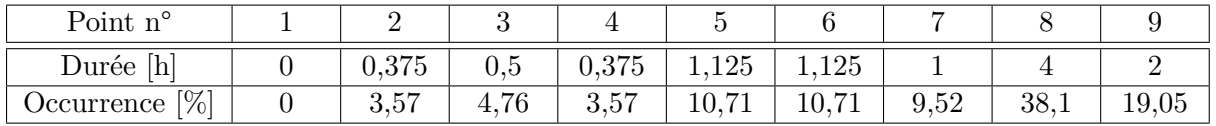

<span id="page-64-2"></span>Table 1.3 – Durées et occurrences statistiques des points de la mission équivalente.

Parmi l'ensemble des points de fonctionnement qui constituent la mission de vol équivalente, trois points caractéristiques sont identifiés :

- ❏ Point n°1 Point à puissance maximale (13,8 kW) : ce point ne fait pas partie de la mission de vol car l'occurrence est nulle, mais les spécifications du cahier des charges requièrent que le système soit en mesure de fonctionner à ce point ;
- ❏ Point n°3 Point à couple maximal : point important vis-à-vis des contraintes thermiques du problème ;
- <span id="page-64-3"></span>❏ Point n°8 - Point à occurrence maximale : point important pour l'optimisation du bilan énergétique. Le système doit avoir un point nominal proche de ce point.

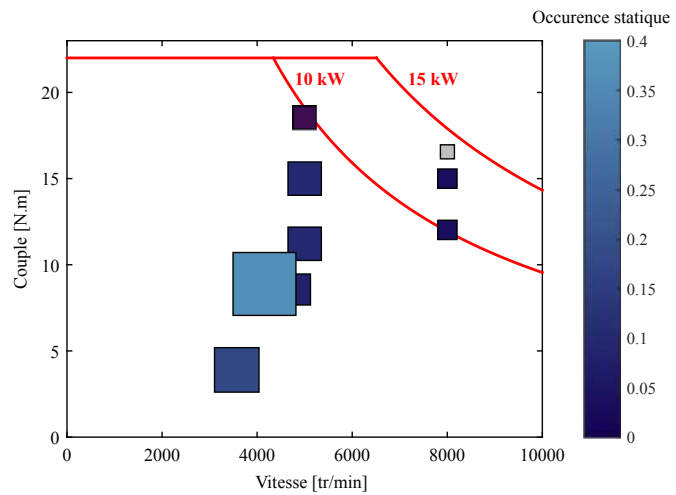

Figure 1.28 – Points de la mission de vol dans le plan couple vitesse et occurrence statique

<span id="page-64-0"></span><sup>6.</sup> Données Liebherr Aerospace, également utilisées dans la thèse [\[96\]](#page-287-13)

#### <span id="page-65-0"></span>**1.3.2 Prise en compte des contraintes CEM dès la conception**

Jusqu'à très récemment, la CEM était étudiée de façon expérimentale, voire empirique. Les filtres CEM étaient dimensionnés une fois un premier prototype conçu et testé. Aujourd'hui, il est nécessaire de prendre en compte les contraintes CEM en avance de phase pour garantir un dimensionnement optimal des systèmes électriques afin d'obtenir de meilleurs densités de puissance massique. D'autre part, les phases d'essais d'un équipement aéronautique étant extrêmement coûteuses, la prise en compte du comportement CEM du système dès la conception permet la réduction des coûts et du temps de développement du produit.

La Figure [1.29](#page-65-2) illustre l'amélioration de l'algorithme de conception du système apportée par la prise en compte des contraintes CEM dès la phase de conception virtuelle, entrainant la suppression de la phase d'essais CEM pour le dimensionnement empirique des filtres [\[73\]](#page-286-9).

<span id="page-65-2"></span>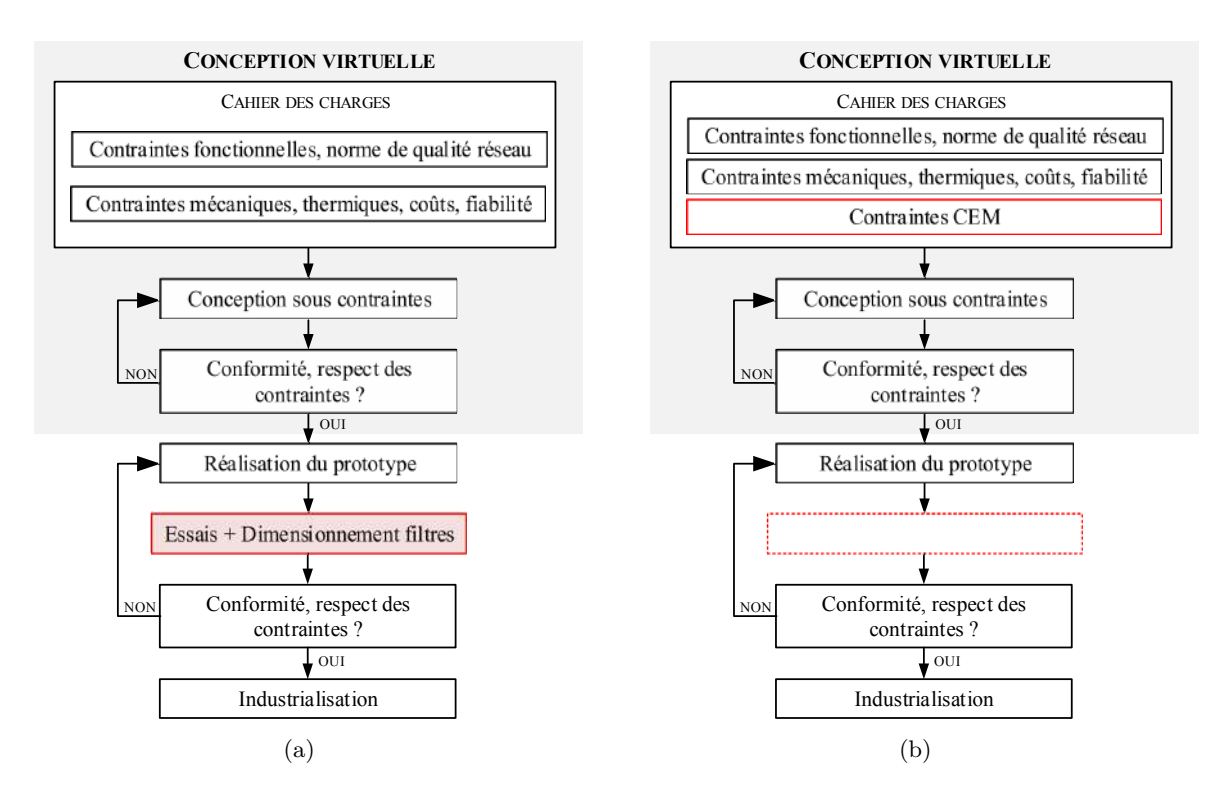

Figure 1.29 – Conception virtuelle (a) sans et (b) avec prise en compte des contraintes CEM.

Comme explicité dans le paragraphe précédent, la conception sous contraintes est une technique relativement récente [\[99\]](#page-287-16) [\[100\]](#page-288-0), ce qui explique qu'elle soit encore très peu utilisée dans l'industrie. Les industriels préféraient historiquement se baser sur leur expertises et leur retour d'expérience.

Afin de pouvoir prendre en compte les contraintes CEM dans une conception virtuelle, des modèles représentatifs du comportement CEM du système sont nécessaires en émission et en immunité. C'est pourquoi, la modélisation CEM des chaînes électromécaniques a fait l'objet de nombreux travaux depuis les années 2000 [\[27\]](#page-283-3) [\[29\]](#page-283-4) [\[30\]](#page-283-1) [\[32\]](#page-284-2) [\[35\]](#page-284-3) [\[78\]](#page-286-14) [\[101\]](#page-288-1) [\[102\]](#page-288-2). Cette modélisation avait d'abord vocation à mieux comprendre les mécanismes de perturbations.

#### <span id="page-65-1"></span>**1.3.3 Conception par optimisation**

Lorsque l'on a recours à l'utilisation d'algorithmes d'optimisation dès la phase de conception d'un équipement, les gains potentiels sur nos critères peuvent être très importants. Le savoir-faire permet de bien orienter la conception lorsque le nombre de variables est faible. Nous pouvons alors, dans ce cas, nous passer d'outils d'aide à la conception basés sur des algorithmes d'optimisation. En revanche, quand ce nombre de variables devient important et concerne plusieurs sous-ensembles,

l'utilisation de ce type d'outil peut conduire à des gains très conséquents. En effet, ces outils permettent de dresser des compromis optimaux en termes de performances, coûts, masse et pertes de la chaîne électromécanique, dès la phase de dimensionnement. Ces compromis et études de sensibilités permettent ainsi de conduire l'étude vers une solution optimisée.

Dans l'industrie, les différents sous-ensembles de la chaîne électromécanique (convertisseur, câble, machine électrique) sont souvent dimensionnés séparément et parfois même par des entités ou des entreprises différentes. Concevoir séparément chaque composant mène souvent à un dimensionnement sous-optimal car il est connu que l'optimum global n'est pas égal à la somme des optima locaux.

C'est pourquoi, nous nous orientons vers des approches de conception par optimisation. Ces approches ont pour but d'utiliser l'optimisation dans la conception des systèmes regroupant plusieurs disciplines scientifiques tels que les domaines électrique, thermique, mécanique par exemple. Pour atteindre cet objectif, l'outil de conception doit intégrer les modèles multi-physiques des différents constituants de la chaîne électromécanique, tout en conservant des temps de calcul compatibles avec les méthodes d'optimisation pour explorer au mieux l'espace des solutions [\[97\]](#page-287-14). De nos jours, de plus en plus de travaux de conception par optimisation de l'ensemble convertisseur filtres incluent les contraintes CEM [\[35\]](#page-284-3) [\[103\]](#page-288-3).

## <span id="page-66-0"></span>**1.4 Démarche et orientations scientifiques**

Au cours de ce chapitre, nous avons constaté l'utilisation croissante de l'énergie électrique pour alimenter les systèmes embarqués des avions. Ceux-ci nécessitent l'exploitation de chaines électromécaniques de puissance électrique composées de filtres, d'un convertisseur statique, d'un harnais de puissance et d'un moteur électrique.

Dans le contexte de modification de l'architecture du réseau de distribution électrique, l'éloignement entre le moteur électrique et son convertisseur d'énergie impose une interconnexion par un câble de puissance. Il a été illustré que l'impact majeur des câbles électrique était d'autant plus problématique pour la conception du système électrique que sa longueur est importante. Les domaines physiques concernés par cet impact sont extrêmement variés tels que les perturbations électromagnétiques conduites et rayonnées, la protection foudre, les décharges partielles, le vieillissement des isolants et les pertes par effet Joule. Cela nécessite de rechercher des solutions de filtrage, d'adaptation d'impédance, de maîtrise ou de réduction des vitesses de commutation, d'optimisation des gauges, de prise en compte des effets de peau et de proximité, et de maîtriser les techniques de câblage et de blindage notamment pour les couplages entre les harnais, au sein du harnais ou entre le harnais et l'environnement.

Tous ces travaux nécessitent la mutualisation des compétences des différents corps de métier (convertisseur, filtres, harnais de puissance, actionneur) en vue de réaliser une optimisation globale de l'ensemble du système dans un environnement chimique, thermique, électrique, mécanique souvent agressif. La conséquence principale de la maîtrise des aspects multi-physiques est une optimisation de la répartition des contraintes entre les différentes parties du système avec un gain de masse important pour les systèmes embarqués.

Cette complexité explique le choix de ne pas traiter la conception de la machine mais de la considérer comme un élément fixe.

Ainsi, les quatre objectifs principaux de la thèse sont les suivants :

❏ Modélisation hautes fréquences de la chaine électromécanique en vue d'estimer les perturbations électromagnétiques conduites de mode commun ;

- ❏ Identification des impacts sur les courants mode commun de l'intégration d'un onduleur à base de composants grands gaps en carbure de Silicium (SiC) par rapport à un onduleur à base de composants IGBT en Silicium (Si) ;
- ❏ Étude de la sensibilité des sous-ensembles de la chaîne électromécanique sur les courants de mode commun ;
- ❏ Déclinaison des modèles d'analyse de la chaine électromécanique en modèles de conception afin de les utiliser dans des algorithmes d'optimisation, permettant d'obtenir une solution respectant les normes de qualité réseau, de CEM tout en minimisant la masse.

Ce chapitre introductif a permis de présenter le contexte industriel et scientifique des travaux de recherche menés pendant cette thèse. D'autre part, nous avons introduit la démarche méthodologique qui vise à concevoir la chaîne électromécanique par optimisation.

Avant de parvenir à cette conception systémique, la première étape, objet du second chapitre, consiste à modéliser la chaîne électromécanique pour estimer les courants de mode commun. Après un état de l'art des méthodes de modélisation couramment utilisées en électronique de puissance pour estimer les perturbations électromagnétiques conduites de mode commun, nous expliciterons le choix de notre modélisation en accord avec les objectifs de thèse. La méthode choisie sera ensuite développée et explicitée dans ce même chapitre. Un ensemble d'études de sensibilité des paramètres de conception de la chaîne est également réalisé dans le but d'identifier les paramètres ayant un impact du premier ordre sur les courants de mode commun.

# $C$ hapitre  $\angle$

# Modélisation hautes fréquences de la chaîne électromécanique

A u cours du chapitre précédent, nous avons explicité notre démarche de conception de la chaîne électromécanique sous contraintes CEM. Cette démarche repose sur le développement d'une modélisation de la chaîne sur une large bande de fréquences en vue d'estimer les perturbations conduites en entrée et en sortie du convertisseur.

Après un bilan des méthodes de modélisation des perturbations électromagnétique conduites couramment utilisées en électronique de puissance, nous réaliserons des choix basés sur les objectifs de la thèse. Une fois la sélection effectuée, nous présenterons la formulation du problème ainsi que les modèles développés pour chacun des constituants de la chaîne électromécanique. Le développement de cette modélisation prédictive a deux objectifs : le premier consiste à utiliser ce modèle en tant que modèle d'analyse et de compréhension des phénomènes parasites ayant lieu à hautes fréquences, et le deuxième est de concevoir une chaîne électromécanique intégrant les contraintes CEM dès la phase de prototypage virtuel. Le modèle CEM de la chaîne devra donc être simple, générique et rapide, c'est-à-dire avoir un temps de simulation le plus court possible.

#### **Sommaire**

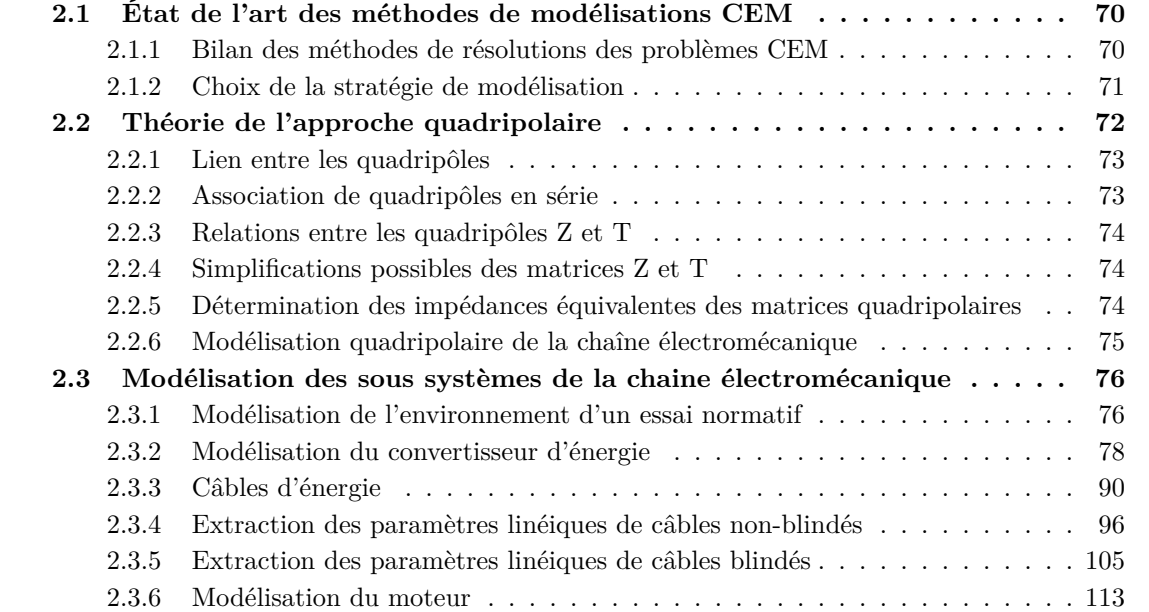

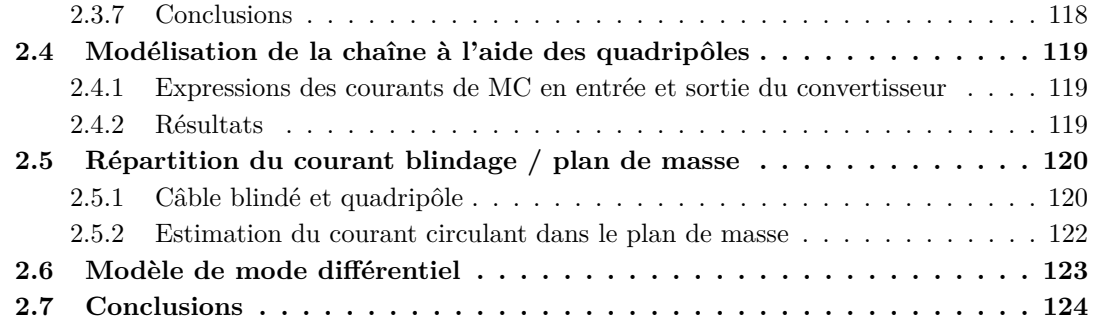

## <span id="page-69-0"></span>**2.1 État de l'art des méthodes de modélisations CEM**

La CEM est une discipline de plus en plus présente dans les phases de conception car il devient nécessaire de pouvoir prédire le comportement en émission et en susceptibilité d'un système. Depuis une quinzaine d'années, de nombreux travaux ont été réalisés sur la modélisation des phénomènes parasites hautes fréquences de structures complexes en électronique de puissance [\[27\]](#page-283-3) [\[29\]](#page-283-4) [\[32\]](#page-284-2) [\[35\]](#page-284-3). Les méthodes d'estimations mises en œuvre ont permis une meilleure compréhension des perturbations électromagnétiques conduites. Dans cette section un bref bilan des méthodes d'estimations des courants de mode commun est dressé. Ensuite, le choix de la modélisation que nous avons fait dans le cadre de cette étude sera justifié en accord avec les objectifs de la thèse.

Dans notre cas d'étude, la simulation en CEM est tout d'abord utilisée afin de pouvoir prédire les courants conduits en différents points de la chaîne électromécanique, ce qui sous-entend de modéliser les sources de perturbations et les couplages. Ainsi, des méthodes de résolutions associées à des modèles doivent être mis en place. Un condensé de ces méthodes et une carthographie des modèles couramment utilisés en électronique de puissance pour la prédiction des perturbations conduites sont présentés à l'Annexe [B.](#page-242-0) Les références bibliographiques sont listées dans cette même annexe.

#### <span id="page-69-1"></span>**2.1.1 Bilan des méthodes de résolutions des problèmes CEM**

De manière générale, les méthodes de modélisation en CEM conduite se divisent en deux catégories : les *méthodes directes* et les *méthodes indirectes*. Les méthodes indirectes sont basées sur une simulation temporelle grâce à des logiciels circuits, puis une analyse fréquentielle des signaux simulés n'est effectuée que dans un deuxième temps. L'objectif des méthodes directes est la détermination du spectre des signaux perturbateurs directement dans le domaine fréquentiel.

Les méthodes indirectes sont très efficaces pour réaliser des analyses fines des circuits suivant la complexité des modèles utilisés. Par exemple, l'utilisation de logiciels de type circuit facilite grandement la compréhension des phénomènes transitoires ayant lieu à l'échelle de la commutation des interrupteurs dans les convertisseurs statiques. Dans le cas d'une chaîne électromécanique, avec ce type d'approche, l'utilisateur peut simuler la partie basses fréquences pour la mise au point du contrôle commande de la machine, pour l'étude des perturbations de mode différentiel ou pour traiter des problématiques de stabilité, et ceci dans le même environnement que la simulation CEM. Ce sont pour ces raisons que cette approche est la plus conventionnelle des électroniciens de puissance pour l'estimation des perturbations conduites. Malgré la facilité d'utilisation des méthodes indirectes et de leur grande performance dans la précision des résultats, leurs multiples problèmes de convergences liés aux méthodes d'intégration numériques les pénalisent fortement. Par conséquent, les études de sensibilités et d'optimisation sont très délicates, car une modification d'un paramètre peut entraîner une divergence des calculs provoquant l'arrêt de la simulation. De plus, la finesse de ces simulations engendre l'utilisation d'un pas de calcul très fin ce qui a pour effet des temps de calculs très longs, une génération d'importants volumes de données et la nécessité de ressources informatiques conséquentes. Un exemple de l'utilisation d'une approche circuit ainsi que les problématiques associées à ce type de méthodologie est présenté à l'Annexe [C.](#page-258-0)

L'intérêt des méthodes directes quant à lui est clair : elles permettent de réduire les durées de simulation, quitte à dégrader la précision des résultats. Les méthodes fréquentielles offrent de ce fait une alternative intéressante, malgré la simplicité des modèles portant sur les interrupteurs ou la cellule de commutation. Leurs performances en termes de temps de calcul et la robustesse des traitements numériques sont en adéquation avec les exigences de la conception et des phases d'optimisation qui désormais s'y rattachent. Par ailleurs, des méthodes hybrides ou également appelées méthodes temps-fréquences ont vu le jour récemment. Elles font appel à des méthodes mixtes de simulation. Bien que les résultats soient prometteurs, ce type d'approche est peu générique, et elles s'avèrent laborieuses dans leur mise en œuvre, en particulier lors de l'identification d'un court instant de la simulation temporelle représentatif de l'ensemble du spectre.

Finalement, la modélisation prédictive fine des chemins de propagations des courants de MC est particulièrement difficile à établir, car entièrement dépendante de l'intégration des composants de la chaîne : présence de dissipateur, de châssis, éloignement des conducteurs entre eux ou au-dessus du plan de masse. La modélisation *a priori* reste donc un point dur de la simulation. Mais de plus en plus de modèles dans la littérature contribuent à une bonne représentation des couplages capacitifs.

#### <span id="page-70-0"></span>**2.1.2 Choix de la stratégie de modélisation**

Nous avons vu qu'il existe une multitude de modèles dans la littérature pour la simulation de problèmes en compatibilité électromagnétique. L'ensemble de ces méthodes et modèles rencontrés sont complémentaires. Il n'existe pas une méthode qui réponde à toutes les problématiques, l'utilisateur devant adapter sa modélisation et faire un choix en adéquation avec ses besoins et ses attentes pour résoudre son problème.

Au cours de ce travail bibliographique, une matrice de choix a été construite selon un ensemble de critères référencés dans le Tableau [2.1.](#page-71-1) Les méthodes sont évaluées afin de les comparer les unes aux autres en vue de sélectionner la ou les plus adéquates. Une pondération est appliquée afin de pouvoir classifier l'ensemble des critères de l'importance la plus significative (poids du critère égal à 3) à la moins significative (poids du critère égal à 1) en regard de nos objectifs d'études.

De part la pondération choisie, une attention particulière est accordée aux critères suivants :

- ❏ *Critère n<sup>o</sup> 1 Modélisation prédictive* : Dans une logique de conception par optimisation, il est impératif de posséder des modèles prédictifs des sous-système à optimiser ;
- ❏ *Critère n<sup>o</sup> 4 Temps de calcul* : Nous souhaitons réaliser un ensemble d'études paramétrique et une conception du filtrage par un algorithme d'optimisation génétique. Ainsi, le modèle d'estimation des perturbations conduites de mode commun sera exécuté quelques milliers de fois durant une optimisation. Le temps de résolution du modèle est donc à minimiser ;
- ❏ *Critère n<sup>o</sup> 8 Identification des chemins de propagation* : Ce critère permet de confirmer certaines hypothèses d'analyse des phénomènes parasites. Afin de pouvoir optimiser au mieux les solutions de filtrage et leur répartition sur l'ensemble de la chaîne électromécanique, il est important de posséder des modèles qui reflètent bien les chemins de propagations des soussystèmes de la chaine électromécanique ;
- ❏ *Critère n<sup>o</sup> 10 Adapté aux études de sensibilité* : Avant de procéder à une optimisation de la chaîne, il est nécessaire d'identifier les différents paramètres de conception qui ont une influence sur la création et la propagation des courants de mode commun. Cela permet d'identifier ceux qui seront retenus lors de la phase de conception par optimisation. Cette étape est réalisée via des études de paramétrique ;

❏ *Critère n<sup>o</sup> 11 – Adapté à l'optimisation* : Ce critère est en réalité une combinaison d'un ensemble de critères définis précédemment. En effet, pour qu'un modèle soit adapté aux études d'optimisation, il faut qu'il soit prédictif, rapide, précis, et adapté aux études de sensibilité.

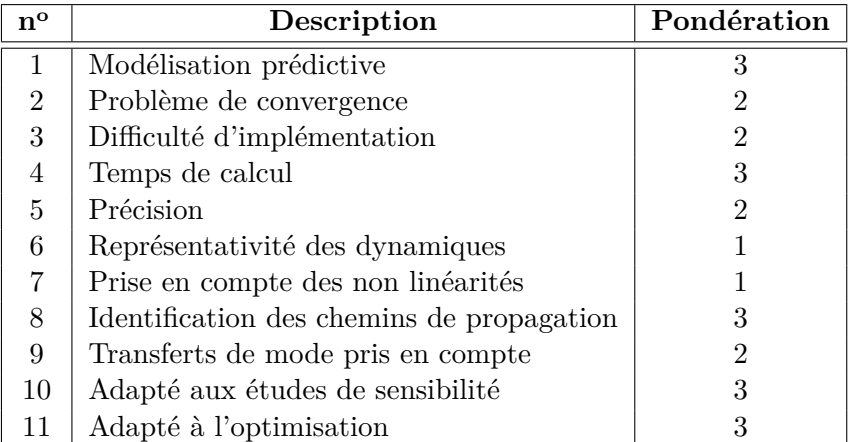

<span id="page-71-1"></span>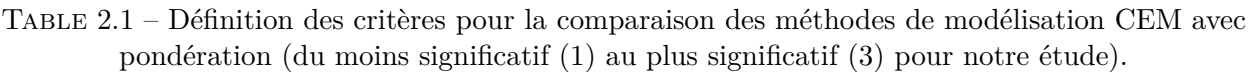

Le tableau [2.2](#page-71-2) présente une synthèse de l'évaluation des diverses méthodes présentées dans l'Annexe [B,](#page-242-0) selon ces différents critères. Trois niveaux sont retenus : du vert (bon) au rouge (mauvais) en passant par l'orange (moyen).

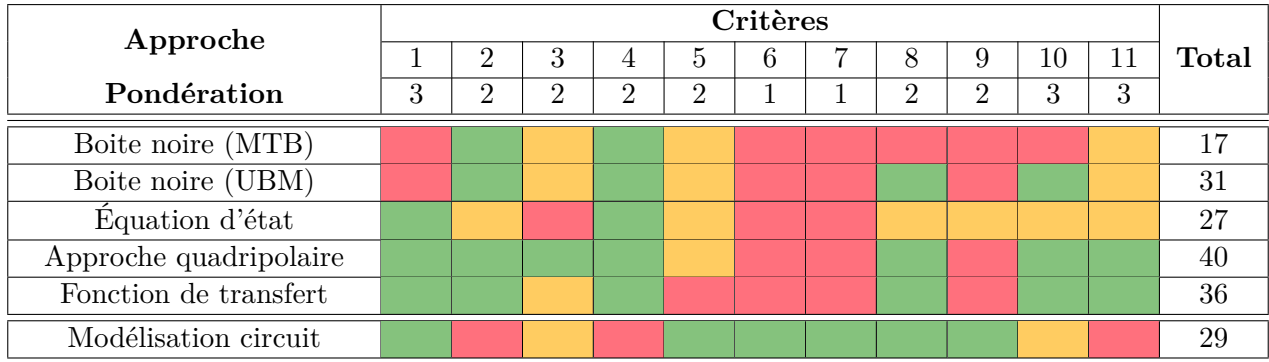

<span id="page-71-2"></span>Table 2.2 – Matrice bilan des méthodes de modélisation directes et indirectes. *Légende : Vert - bon ; Orange - moyen ; Rouge - mauvais*.

Selon cette pondération, les méthodes qui ressortent en tête sont naturellement des méthodes directes. Ainsi, la méthode qui nous apparaît comme la plus pertinente pour l'étude que nous désirons mener est celle basée sur la représentation matricielle des chemins de propagation via l'approche dite quadripolaire. Le principe de fonctionnement de cette méthode de résolution originale fait l'objet de la section suivante.

Par ailleurs, dans le contexte industriel de l'aéronautique, les sous-systèmes qui composent la chaîne électromécanique peuvent être conçus par différents équipementiers. Ce type de modélisation permet de gérer facilement la confidentialité de chacun des quadripôles.

# <span id="page-71-0"></span>**2.2 Théorie de l'approche quadripolaire**

Dans cette section, des définitions et des propriétés sur les quadripôles seront énoncées, elles constituent le fondement de cette méthode de résolution fréquentielle. Enfin, nous présenterons cette méthode appliquée à la modélisation de notre chaîne électromécanique.
### **2.2.1 Lien entre les quadripôles**

<span id="page-72-0"></span>Le principe de cette méthode consiste à modéliser chaque sous-système d'un point de vue homopolaire comme représenté à la Figure [2.1.](#page-72-0) Le sous-système est représenté sous la forme d'un quadripôle. Ainsi, il est possible d'exprimer les grandeurs d'entrée (*V*1, *I*1) en fonction des grandeurs de sortie  $(\underline{V_2}, \underline{I_2})$ .

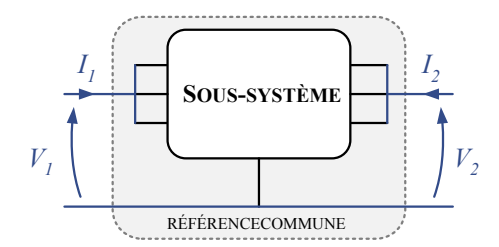

Figure 2.1 – Représentation d'un sous système d'un point de vue du mode commun

<span id="page-72-1"></span>La représentation de type impédance **Z** est la plus usuelle pour décrire un quadripôle. Elle est définie par la relation matricielle de l'Eq. [\(2.1\)](#page-72-1).

$$
\left(\begin{array}{c}\n\underline{V_1} \\
\underline{V_2}\n\end{array}\right) = \left(\begin{array}{cc}\nZ_{11} & Z_{12} \\
Z_{21} & Z_{22}\n\end{array}\right) \cdot \left(\begin{array}{c}\nI_1 \\
\underline{I_2}\n\end{array}\right) \tag{2.1}
$$

Une première propriété fondamentale de cette modélisation est que la représentation d'un soussystème sous la forme d'un quadripôle n'est valable uniquement que lorsque celui-ci est linéaire. Dans une chaîne électromécanique, le convertisseur d'énergie est un sous-système non linéaire de part les mécanismes qui apparaissent à la commutation, liés à la physique des semi-conducteurs. Le cas de la modélisation de cet équipement sera bien détaillé plus loin dans ce chapitre.

### **2.2.2 Association de quadripôles en série**

Afin de faciliter l'expression de la mise en cascade de quadripôles, la matrice de transfert **T** est utilisée. La relation matricielle permettant de décrire le quadripôle en fonction de la matrice de transfert est rappelée ci-dessous (Eq [2.2\)](#page-72-2) :

<span id="page-72-2"></span>
$$
\left(\begin{array}{c}\n\underline{V_1} \\
\underline{I_1}\n\end{array}\right) = \left(\begin{array}{cc}\nT_{11} & T_{12} \\
T_{21} & T_{22}\n\end{array}\right) \cdot \left(\begin{array}{c}\n\underline{V_2} \\
-\underline{I_2}\n\end{array}\right) \tag{2.2}
$$

La mise en série de deux quadripôles, cf. Figure [2.2,](#page-72-3) résulte alors de la multiplication des matrices de transfert de chaque sous-système. La relation entre les deux matrices de transfert est rappelée en (Eq. [2.3\)](#page-72-4) :

<span id="page-72-4"></span><span id="page-72-3"></span>
$$
\left(\frac{V_1}{\underline{I_1}}\right) = T_{eq} \cdot \left(\frac{V_4}{-\underline{I_4}}\right) \qquad \text{où}, \quad T_{eq} = T_1.T_2 \tag{2.3}
$$
\n
$$
V_1 \left(\frac{T_1}{\sqrt{1-\frac{T_2}{T_1}}} \right) = \frac{I_2}{\sqrt{1-\frac{T_2}{T_2}}} \left(\frac{T_1}{\sqrt{1-\frac{T_2}{T_1}}} \right) \frac{I_4}{\sqrt{1-\frac{T_2}{T_1}}} \qquad \text{where } \frac{T_1}{\sqrt{1-\frac{T_2}{T_1}}} \text{ is the inverse commune}
$$

Figure 2.2 – Deux quadripôles associés en cascade

Par ailleurs, ces quadripôles peuvent être représentés sous d'autres formes. Un récapitulatif des matrices de passages entre les différentes formulations est proposé à l'Annexe [D.](#page-266-0)

### **2.2.3 Relations entre les quadripôles Z et T**

Les coefficients de la matrice de transfert **T** peuvent être déterminés soit par mesure directe soit par calcul à partir des coefficients connus d'une autre matrice de représentation. Comme nous l'avons rappelé à la sous-section précédente, lors d'une caractérisation expérimentale ou d'une identification à partir de modèles, nous avons l'habitude de travailler avec la représentation de type impédance. Ainsi, afin de garder une bonne compréhension physique de cette modélisation, nous construirons les matrices de transfert **T** à partir des matrices d'impédances **Z**. Les expressions des composantes de la matrice de transfert **T** en fonction des composantes de la matrice d'impédance **Z** sont rappelées ci-dessous.

$$
T_{11} = \frac{Z_{11}}{Z_{21}} \qquad T_{12} = \frac{Z_{11}Z_{22}}{Z_{21}} - Z_{12} \qquad T_{21} = \frac{1}{Z_{21}} \qquad T_{22} = \frac{Z_{22}}{Z_{21}} \qquad (2.4)
$$

## **2.2.4 Simplifications possibles des matrices Z et T**

Selon le sous-système à modéliser sous forme d'un quadripôle, des hypothèses simplificatrices permettent de faciliter la construction des quadripôles.

❏ **Sous-systèmes passifs** : Les sous-systèmes passifs conduisent aux simplifications suivantes sur les matrices **Z** et **T**. Cette propriété nous permet de n'effectuer que trois mesures de coefficients de la matrice **Z**.

<span id="page-73-0"></span>
$$
Z_{12} = Z_{21} \tag{2.5}
$$

$$
det(T) = 1 \Leftrightarrow T_{11}T_{22} - T_{12}T_{21} = 1 \tag{2.6}
$$

❏ **Sous-systèmes symétriques** : L'hypothèse de symétrie permet de simplifier d'autant plus la construction matricielle des quadripôles. L'équation [2.7](#page-73-0) conduit à n'effectuer que deux mesures de coefficients de la matrice **Z**. En effet, la réciprocité se manifeste par la symétrie de la matrice d'impédance. Les simplifications sont listées ci-dessous :

$$
Z_{12} = Z_{21} \qquad \text{et}, \quad Z_{11} = Z_{22} \tag{2.7}
$$

<span id="page-73-1"></span>
$$
T_{11}^2 - T_{12}T_{21} = 1 \qquad \text{et}, \quad T_{11} = T_{22} \tag{2.8}
$$

#### **2.2.5 Détermination des impédances équivalentes des matrices quadripolaires**

La modélisation du système est basée sur la connaissance de la matrice d'impédance **Z** dont les coefficients sont *Z*11, *Z*12, *Z*<sup>21</sup> et *Z*22. Il est donc essentiel de pouvoir déterminer de manière précise ces coefficients sur la plage fréquentielle de simulation. L'identification des termes  $Z_{11}$  et  $Z_{22}$  est assez aisée que ce soit par mesure directe ou extraction d'un modèle. En revanche, l'identification des termes de couplage n'est pas immédiate. La procédure de détermination de *Z*<sup>12</sup> est décrite dans l'article [\[104\]](#page-288-0). À partir d'une mesure ou d'une simulation, en se plaçant dans le cas où la sortie est en court circuit, une expression du terme *Z*<sup>12</sup> peut être établie, cf. Eq. [\(2.9\)](#page-73-1).

$$
Z_{12} = \sqrt{Z_{22} \cdot (Z_{11} - Z_{CC})} \qquad \text{avec,} \quad Z_{CC} = \frac{V_1}{\underline{I_1}} \Big|_{V_2 = 0} \tag{2.9}
$$

### **2.2.6 Modélisation quadripolaire de la chaîne électromécanique**

Un circuit équivalent de mode commun de la chaîne électromécanique est proposé à la Figure [2.3](#page-74-0) avec la définition des différents éléments dans le Tableau [2.3.](#page-74-1) Ce circuit fait apparaître les principaux chemins de propagations des courants de mode commun. Un schéma équivalent de mode commun facilite la formulation analytique des perturbations conduites de mode commun. Par ailleurs, ce circuit permet également de comprendre le rôle des filtres dans le contrôle des boucles de courants de mode commun, et de la présence d'un couplage entre les courants de mode commun en entrée et en sortie.

<span id="page-74-0"></span>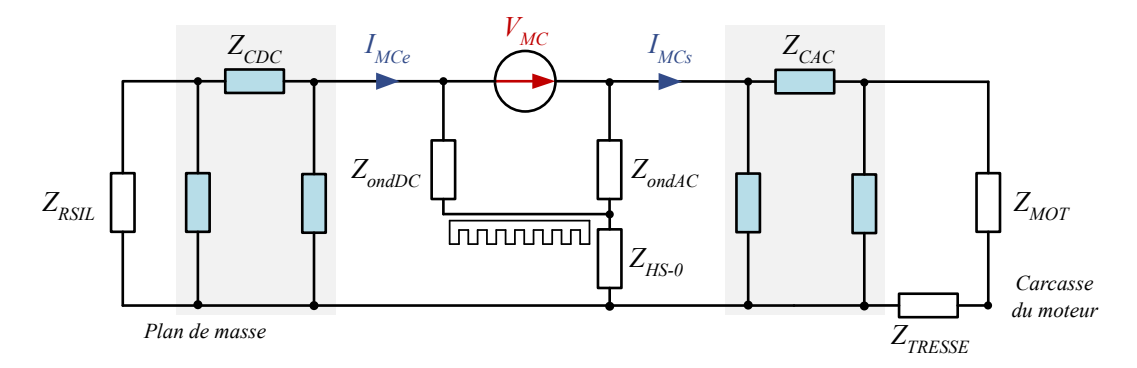

Figure 2.3 – Circuit équivalent simplifié de mode commun de la chaîne électromécanique

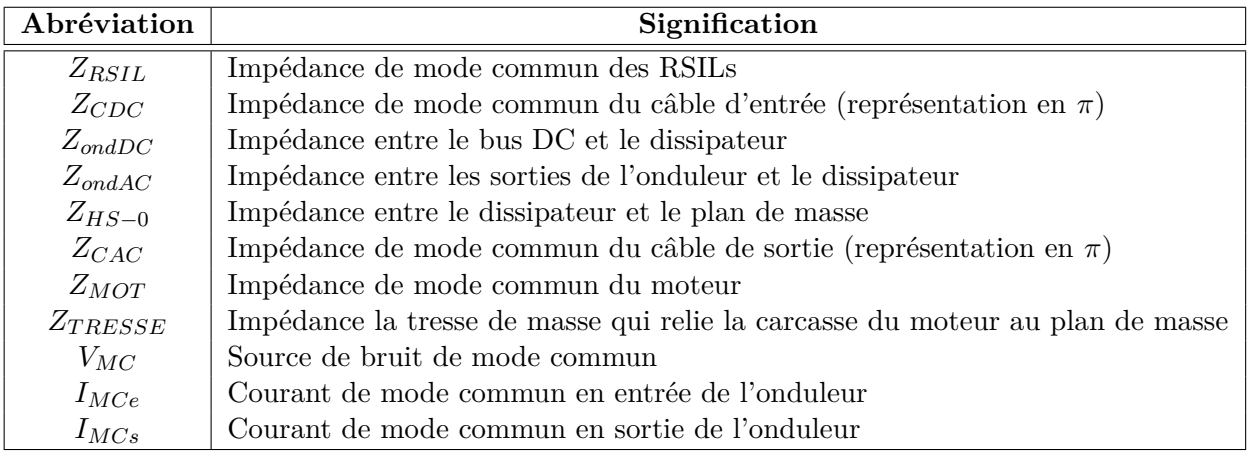

<span id="page-74-1"></span>Table 2.3 – Paramètres du circuit équivalent de mode commun de la chaîne électromécanique

Nous basons notre étude sur des précédents travaux [\[27\]](#page-283-0) [\[104\]](#page-288-0) qui ont démontré tout l'intérêt de l'utilisation de cette méthode pour l'estimation des perturbations conduites de mode commun. En revanche, l'ensemble des quadripôles et la source de perturbations étaient extraits à partir de caractérisations expérimentales. Nous souhaitons dans le cadre de cette thèse rendre cette modélisation plus prédictive.

La Figure [2.4](#page-75-0) illustre la représentation matricielle du système considéré. Les perturbations conduites de mode commun sont générées par les commutations rapides des interrupteurs de l'onduleur, puis elles se propagent vers les autres sous-systèmes qui composent la chaîne électromécanique. Ainsi, le principe de la modélisation consiste à définir une source équivalente de perturbation de mode commun (*VMCs*), puis de représenter les impédances équivalentes de mode commun des différents chemins de propagation (éléments d'intégration de l'onduleur, câbles, moteur) sous la forme de quadripôles. De ce fait, chaque quadripôle représente un sous-système d'un point de vue du mode commun.

<span id="page-75-0"></span>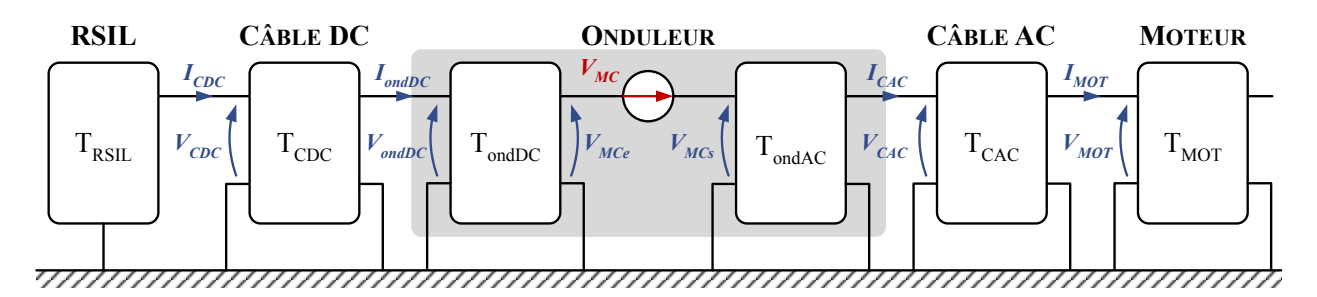

Figure 2.4 – Modèle complet en mode commun représenté par la chaîne des quadripôles

L'approche de modélisation choisie est basée sur l'hypothèse de la dissociation des modes, i.e. que tous les courants de mode commun sont dus à une source de tension de mode commun. Il faut toutefois s'interroger sur d'éventuels transferts de mode (MD vers MC) qui pourraient rendre le modèle moins pertinent. En effet, le transfert de mode peut exister, notamment si le système contient des dissymétries structurelles. Nous reviendrons sur cette hypothèse de dissociation au cours du Chapitre [3.](#page-124-0)

Les expressions des courants de mode commun en fonction des quadripôles et de la source de perturbation seront développées plus loin dans ce chapitre, à la section [2.4.](#page-118-0) Les sections qui vont suivre traiteront de la modélisation de l'ensemble des constituants de la chaîne électromécanique.

# **2.3 Modélisation des sous systèmes de la chaine électromécanique**

## **2.3.1 Modélisation de l'environnement d'un essai normatif**

Lors de la conception d'un système électrique, les concepteurs doivent veiller à ce qu'il réponde aux critères définis par une norme CEM avant de pouvoir le certifier. Ces normes fixent non seulement les niveaux d'émission et de susceptibilité, mais aussi un cadre de mesure afin de garantir la reproductibilité des essais. C'est pourquoi, dans notre approche de conception virtuelle intégrant les contraintes CEM, l'environnement et les conditions de mesures normatives doivent être prises en compte lors de la simulation. Nous aborderons donc dans cette section la modélisation des équipements très souvent utilisés lors d'essais normatifs CEM.

#### **2.3.1.1 RSIL : Principe et modèle**

Un Réseau Stabilisateur d'Impédance de Ligne (RSIL) est spécifié pour la plupart des essais normatifs en émissions conduites. Il permet d'une part de présenter une impédance connue au point de mesure et d'autre part d'isoler l'impédance de la ligne du réseau de l'impédance du dispositif sous test pour permettre une mesure reproductible.

L'impédance du RSIL est normalisée par le Comité International Spécial des Perturbations Radioélectriques (CISPR) à la section 16-1-1, sur la gamme de fréquences allant de 150 kHz à 152 MHz. De nombreux travaux modélisent l'impédance de mode commun du RSIL par une impédance de 50 Ω mais cette hypothèse n'est vraie qu'à partir de quelques MHz. Un modèle conforme aux exigences du CISPR est présenté à la Figure [2.5.](#page-76-0)

Une comparaison des impédances de mode commun du modèle et de la caractérisation des RSILs est présentée à la Figure [2.5](#page-76-0) (b). Les mesures et le modèle incluent la capacité de 10 *µ*F en amont des RSILs spécifiée par la DO-160G. Cette capacité contribue au filtrage des courants de mode commun qui pourrait provenir des alimentations. L'utilisation de ces capacités est d'autant plus importante que les câbles qui relient les alimentations aux RSILs sont longs. Le modèle permet une très bonne estimation de l'impédance de mode commun du RSIL sur une large plage de fréquences.

<span id="page-76-0"></span>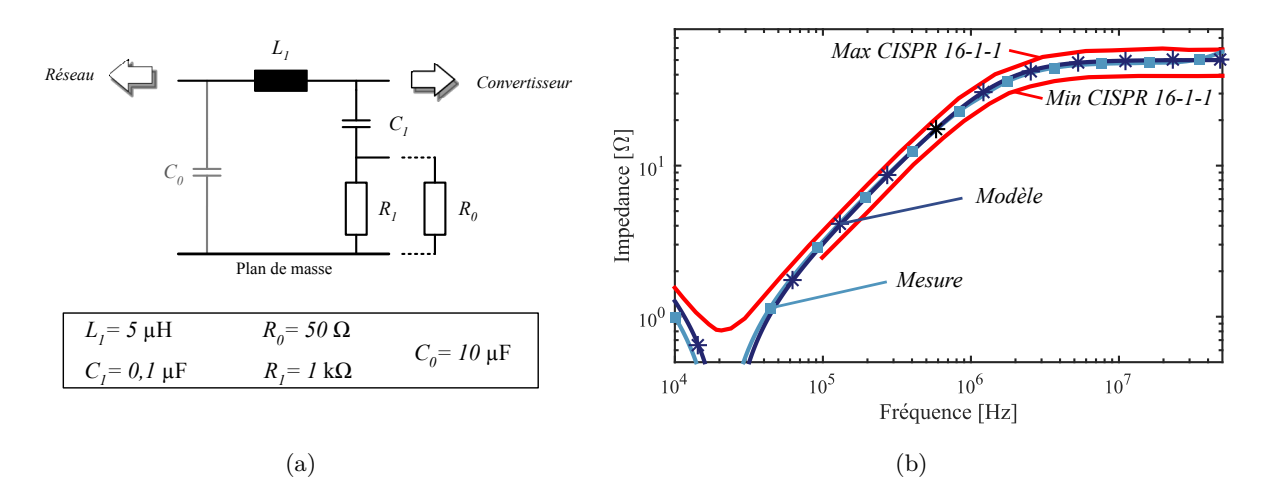

Figure 2.5 – (a) Modèle du RSIL (b) Impédance de mode commun mesurée et simulée du RSIL.

## **2.3.1.2 Récepteur EMI : Principe et modèle**

Les récepteurs EMI fonctionnent comme des analyseurs de spectre, et respectent les spécifications imposées par le CISPR. L'avantage de l'utilisation de récepteurs EMI comparé à des analyseurs de spectre réside dans le fait qu'ils possèdent un meilleur comportement sur une grande plage de fréquences et une meilleure précision en amplitude.

Un récepteur EMI peut être modélisé par un algorithme *Short Time Fourier Transform* (STFT) avec une fenêtre Gaussienne [\[105\]](#page-288-1) [\[106\]](#page-288-2). Le principe de cet algorithme est détaillé à travers les équations [\(2.10\)](#page-76-1) à [\(2.12\)](#page-76-2). La décomposition STFT est donnée par la relation :

<span id="page-76-1"></span>
$$
S(n,k) = \sum_{m=0}^{L-1} s(m+1) \cdot w(m) \cdot e^{-j\frac{2\pi}{L}km}
$$
\n(2.10)

Où, *n* représente la variable discrète du vecteur temps, *k* représente la variable discrète de fréquence et *w* représente la fenêtre de taille *L*.

La fenêtre Gaussienne peut être formulée dans le domaine temporel continu, *w*(*t*), par la relation suivante :

<span id="page-76-2"></span>
$$
w(t) = \frac{1}{\sigma \cdot \sqrt{2\pi}} \cdot e^{-\frac{1}{2} \cdot \left(\frac{t}{\sigma}\right)^2}
$$
\n(2.11)

En discrétisant le temps, l'équation précédente devient :

$$
w(n) = \frac{L - 1}{\sigma \cdot f_{ech} \cdot \sqrt{2\pi}} \cdot e^{-\frac{1}{2} \cdot \left(\frac{n}{\sigma \cdot f_{ech}}\right)^2}
$$
(2.12)

Avec : *σ*, l'écart type et *fech*, la fréquence d'échantillonnage du signal. Nous identifions l'écart type pour que la fenêtre soit comprise dans les limites fixées par le CISPR 16-1-1 [\[107\]](#page-288-3).

Un modèle de récepteur EMI a été développé et est présenté à l'Annexe [E.](#page-268-0) Des précédents travaux ont cependant montré que dans le cas de fréquences de découpage supérieures à la dizaine de kHz et de mesures normatives avec une détection « peak », l'utilisation de ce modèle a un intérêt restreint [\[32\]](#page-284-0) [\[108\]](#page-288-4). Ainsi, le calcul simple de la transformée de Fourier sans l'algorithme de STFT avec l'entrelacement des fenêtres gaussiennes suffit pour obtenir une enveloppe spectrale similaire à la détection « peak ». Néanmoins, le modèle pourrait reproduire le saut de discontinuité observés lors des essais à la fréquence de 30 MHz dû au changement de la bande passante du filtre d'analyse.

## **2.3.2 Modélisation du convertisseur d'énergie**

## **2.3.2.1 Rappels sur l'onduleur triphasé**

Les onduleurs de tensions à deux niveaux constituent une classe importante de l'électronique de puissance. Ils sont présents dans des domaines d'applications très variés comme la variation de vitesse des machines électriques à courants alternatifs. Nous allons rappeler ici leur principe de fonctionnement ainsi que leurs modes de pilotage.

#### **2.3.2.1.1 Principe de fonctionnement**

La Figure [2.6](#page-77-0) illustre la topologie à deux niveaux d'un onduleur de tension étudié dans cette thèse et, définit les conventions utilisées pour les tensions et les courants. Le convertisseur est composé d'interrupteurs bidirectionnels en courant et unidirectionnels en tension. Ces interrupteurs sont constitués d'un transistor associé à une diode montée en anti-parallèle.

<span id="page-77-0"></span>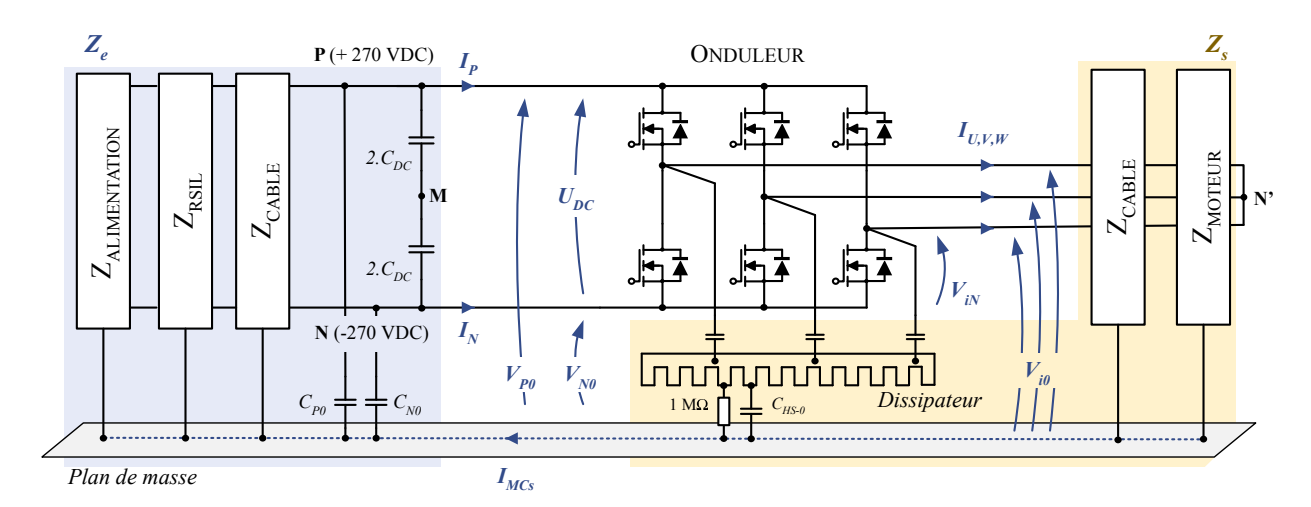

Figure 2.6 – Convention adoptée pour les tensions et courants

La tension aux bornes de l'interrupteur du bas du bras n<sup>o</sup> *i* de l'onduleur a pour expression :

<span id="page-77-1"></span>
$$
\forall i \in \{U, V, W\}, \ V_{iN} = f_i \cdot U_{DC}
$$
\n
$$
(2.13)
$$

Où,  $f_i$  est la fonction de modulation du bras n° *i*.

En régime de Modulation à Largeur d'Impulsions (MLI), il est possible d'exprimer les grandeurs moyennées sur une période de découpage.

$$
\begin{pmatrix} V_{UM} \\ V_{VM} \\ V_{WM} \end{pmatrix} = \left( 2 \cdot \begin{pmatrix} f_U \\ f_V \\ f_W \end{pmatrix} - 1 \right) \cdot \frac{U_{DC}}{2} \tag{2.14}
$$

Les lois de Kirchhoff s'appliquant pour chaque phase, nous avons :

$$
\begin{cases}\nV_{UM} - V_{UN'} - V_{N'M} &= 0\\ \nV_{VM} - V_{VN'} - V_{N'M} &= 0\\ \nV_{WM} - V_{WN'} - V_{N'M} &= 0\n\end{cases}
$$
\n(2.15)

En supposant que la machine est équilibrée et en ignorant les harmoniques d'espace de la machine dues aux fem non sinusoïdales, nous posons la relation suivante,

$$
V_{UN'} + V_{VN'} + V_{WN'} = 0 \tag{2.16}
$$

Les tensions simples aux bornes de la machine ont donc pour expression :

$$
\begin{pmatrix} V_{UN'} \\ V_{VN'} \\ V_{WN'} \end{pmatrix} = \frac{U_{DC}}{3} \cdot \begin{pmatrix} 2 & -1 & -1 \\ -1 & 2 & -1 \\ -1 & -1 & 2 \end{pmatrix} \cdot \begin{pmatrix} f_U \\ f_V \\ f_W \end{pmatrix}
$$
(2.17)

### **2.3.2.1.2 Stratégie de pilotage**

L'influence de la stratégie de modulation sur le spectre étant un des objectifs de la thèse, voici quelques rappels sur le principe de la MLI. L'approche utilisée ici est l'approche dite intersective. La génération de l'ordre de commande du bras  $n^{\circ}i$  est obtenue par comparaison d'un signal de référence, appelé modulante, avec une porteuse qui détermine la fréquence de découpage *fdec*, d'où son nom de MLI intersective. La porteuse est généralement réalisée par des signaux triangulaire, en dents de scies ou à pentes aléatoires comme illustré à la Figure [2.7.](#page-78-0) Bien évidemment, le découpage fait apparaître des harmoniques de tension en sortie de l'onduleur autour de la fréquence de découpage et de ses multiples.

<span id="page-78-0"></span>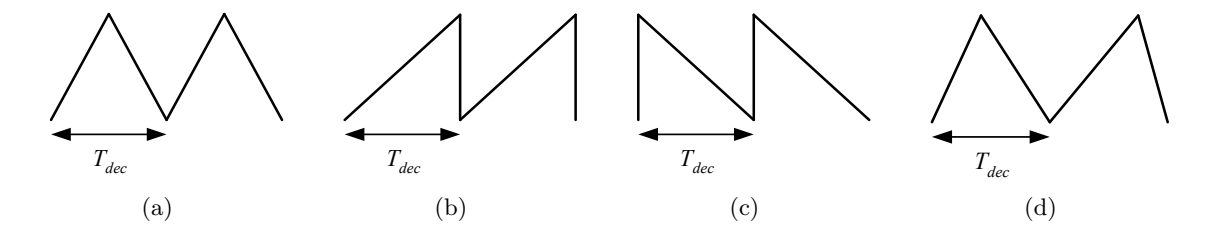

Figure 2.7 – Types de porteuses (a) Triangulaire (b)(c) Dents de scie (d) Pentes aléatoires.

Si la modulante est une sinusoïde pure, il s'agit de la MLI sinusoïdale (ou SPWM pour *Sinusoidal Pulse Width Modulation* en anglais). L'indice de modulation *m* caractérise l'amplitude de la modulation c'est-à-dire l'amplitude des tensions fournies à la charge. Cet indice est défini par,

$$
m = \frac{\widehat{V}_m}{\widehat{V}_p} \tag{2.18}
$$

Où  $\widehat{V}_m$  est la valeur crête de la modulante,  $\widehat{V}_p$  est la valeur crête de la porteuse centrée en zéro.

L'ajout d'une composante homopolaire n'ayant pas d'influence sur le fondamental de la tension que voit la charge, de nombreuses stratégies MLI ont été développées par le passé afin d'augmenter les performances des convertisseurs d'énergie statique (augmentation de la plage de tension de sortie, diminution des pertes dans l'onduleur, etc.). Cela permet de fournir une tension à la charge sinusoïdale au-delà de la limite de *m* = 1 sans temps morts, tout en restant avec une relation linéaire entre l'amplitude de sortie et la tension de commande.

Le schéma de la génération des ordres de commandes des interrupteurs avec injection d'une tension homopolaire est présenté à la Figure [2.8](#page-79-0) (ou *Zero Sequence Injection* en anglais). Dans le cas d'un onduleur triphasé à deux niveaux, les plus faibles harmoniques sont obtenus avec des porteuses identiques pour les trois phases. C'est pourquoi, nous ne déphaserons uniquement que les modulantes. Les modulantes normalisées sont définies comme la somme des sinusoïdes normalisées avec la composante homopolaire *VZSI* .

$$
\begin{cases}\nV_{modU}^{*} = m \cdot \cos(\theta) + V_{ZSI} \\
V_{modV}^{*} = m \cdot \cos(\theta - 2\pi/3) + V_{ZSI} \\
V_{modW}^{*} = m \cdot \cos(\theta - 4\pi/3) + V_{ZSI}\n\end{cases}
$$
\n(2.19)

<span id="page-79-0"></span>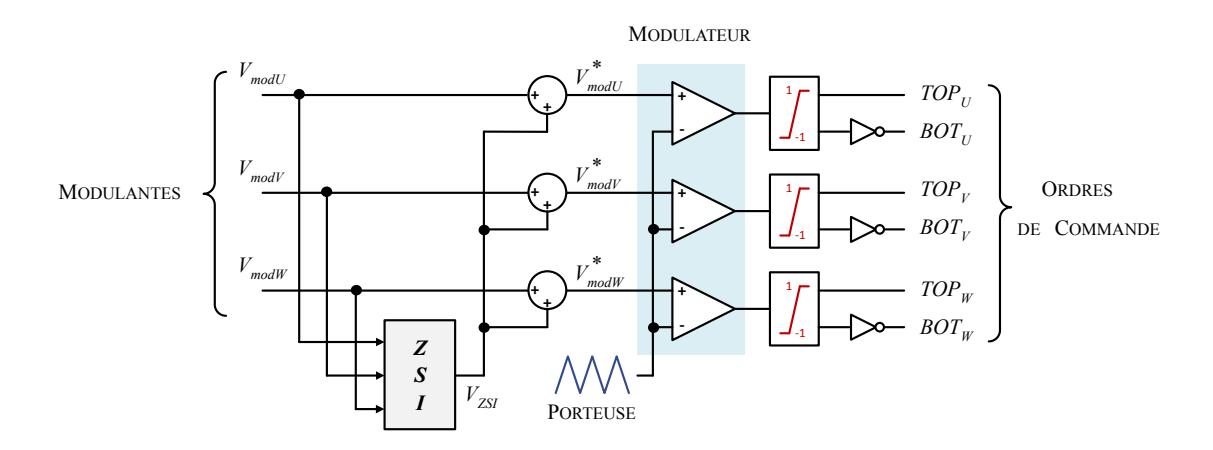

Figure 2.8 – Génération des ordres de commande type MLI d'un onduleur triphasé

Dans ces travaux, nous considérerons uniquement les stratégies les plus communes à savoir,

### ❏ Les stratégies de **MLI continues** :

■ La stratégie *Space Vector* SVPWM : La modulation du vecteur d'espace ou barycentrique, plus connue sous le terme *Space Vector* est la stratégie la plus utilisée. Cette stratégie permet d'avoir une zone de linéarité maximale  $(m = 2/\sqrt{3})$ , un taux de distorsion harmonique de tension faible et une implémentation simple en temps réel.

$$
V_{ZSI} = \frac{1}{2} \cdot min(|V_{modU}|, |V_{modV}|, |V_{modW}|) \tag{2.20}
$$

■ Les stratégies d'injection d'harmonique trois THIPWM : Le principe de fonctionnement de ces stratégies consiste à injecter une composante homopolaire avec une fréquence trois fois plus importante que celle du fondamental, de forme :

$$
V_{ZSI} = A \cdot \cos(3\omega t + \theta_0) \tag{2.21}
$$

Il est possible d'étendre la zone linéaire en choisissant la bonne valeur de A. Il a été montré que l'optimum en termes de linéarité est obtenu avec A = 1/6 (*m* = 1*,* 1547), cette stratégie est nommée THIPWM6. En prenant  $A = 1/4$ , les harmoniques de tension fournis à la charge sont minimisés, c'est la stratégie THIPWM4 (*m* = 1*,* 1223).

- ❏ Les stratégies de **MLI discontinues** : Ces techniques ont été développées en vue de réduire les pertes par commutation de l'onduleur via la commande. L'idée principale est de garder l'état d'un bras de pont inchangé pendant chaque période de découpage.
	- Les stratégies DPWMMax et DPWMMin [\[109\]](#page-288-5) où chaque bras de pont est gardé à l'état haut (ou bas respectivement) pendant un tiers de la période du fondamental. Ces stratégies sont peu utilisées à cause de la distribution des pertes par commutation non équilibrées entre les interrupteurs d'un même bras.
	- Les stratégies DPWM0 [\[110\]](#page-288-6), DPWM1 [\[111\]](#page-288-7), DPWM2 [\[112\]](#page-288-8) et DPWM3 [\[113\]](#page-288-9) où chaque bras de pont est gardé à l'état haut et à l'état bas pendant un sixième de la phase du fondamental. Ces stratégies se différencient les unes des autres par la position de blocage vis-à-vis de la période du fondamental. Par conséquent, chacune est optimale en termes de pertes par commutation pour une valeur de facteur de puissance de charge donné.

La Figure [2.9](#page-80-0) présente les signaux de référence (rouge) ainsi que la tension homopolaire (vert) pour chaque commande évoquée. En bleu, est représenté la modulante avant l'injection de la composante homopolaire, pour un indice de modulation de 0,8.

<span id="page-80-0"></span>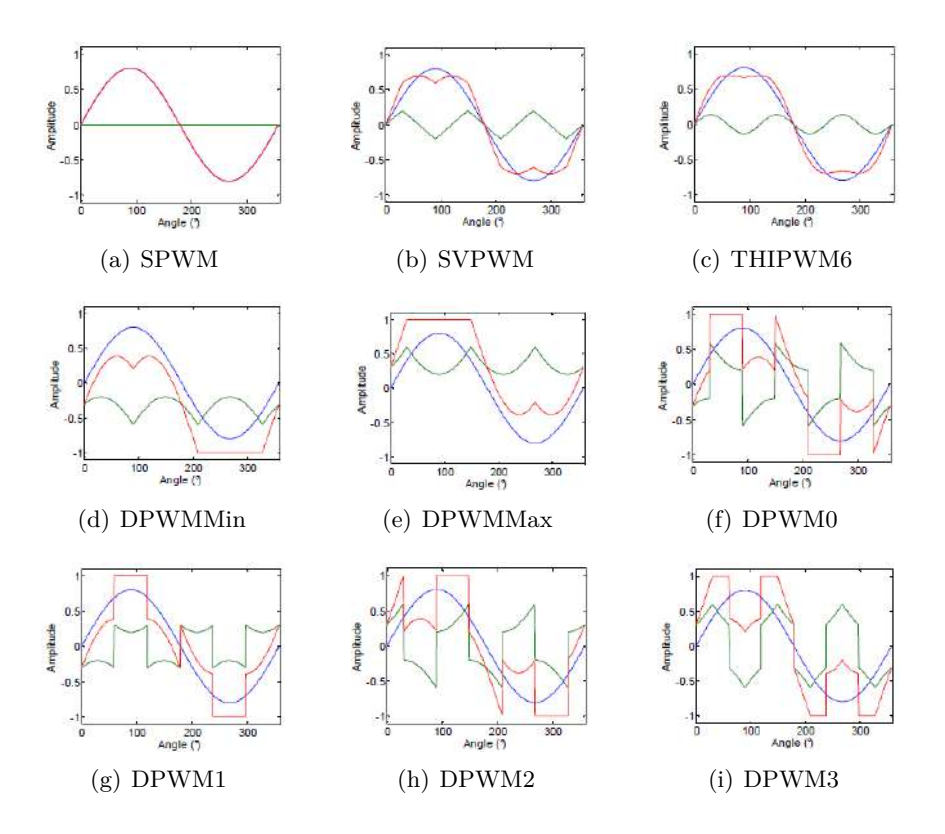

Figure 2.9 – Stratégies MLI - Signaux de références et tension homopolaire [\[14\]](#page-283-1).

## **2.3.2.2 Modélisation de la source de bruit**

## **2.3.2.2.1 Mise en équation et identification de la source de bruit**

Nous proposons ici d'analyser analytiquement les tensions de mode commun sur le système de variation de vitesse. Cette analyse théorique nous permettra d'identifier le générateur équivalent qui modélisera la source de bruit dans la représentation quadripolaire. En accord avec les conventions définies à la Figure [2.6,](#page-77-0) les tensions simples en sortie de l'onduleur définies par rapport au plan de masse ont pour expressions,

$$
\forall i \in \{U, V, W\}, \quad V_{i0} = V_{N0} + V_{iN} \quad \text{et}, \quad V_{i0} = V_{P0} - U_{DC} + V_{iN} \quad (2.22)
$$

<span id="page-80-1"></span>En sommant les deux expressions de  $V_{i0}$  définis à l' Eq.  $(2.22)$ , nous obtenons :

$$
\forall i \in \{U, V, W\}, \quad V_{i0} = \frac{V_{P0} + V_{N0}}{2} - \frac{U_{DC}}{2} + V_{iN}
$$
\n(2.23)

Ainsi, la tension de mode commun en sortie a pour expression,

$$
V_{MCs} = \frac{1}{3} \sum_{i \in \{U, V, W\}} V_{i0} = \left(\frac{V_{P0} + V_{N0}}{2}\right) - \frac{U_{DC}}{2} + \frac{1}{3} \sum_{i \in \{U, V, W\}} V_{iN} \tag{2.24}
$$

D'après l'Eq. [\(2.13\)](#page-77-1), cette tension de mode commun peut également s'écrire :

$$
V_{MCs} = V_{MCe} - \frac{U_{DC}}{6} \left( 3 - 2 \cdot \sum_{i \in \{U, V, W\}} f_i \right), \qquad \text{avec} \quad V_{MCe} = \frac{1}{2} \sum_{i \in \{P, N\}} V_{i0} \tag{2.25}
$$

Où *VMCe* représente la tension de mode commun en entrée de l'onduleur.

Analysons à présent la dépendance entrée/sortie dans l'expression du courant de mode commun. Les grandeurs soulignées sont des grandeurs fréquentielles. Le courant de mode commun est défini comme la somme des courants de sortie, l'expression de celui-ci étant la suivante,

$$
\underline{I_{MCs}} = \sum_{i \in \{U, V, W\}} \underline{I_i} = \sum_{i \in \{U, V, W\}} \left( \sum_j \underline{Y_{s_{i,j}}} \cdot \underline{V_{i0}} \right)
$$
(2.26)

où **Y<sup>S</sup>** représente l'admittance de sortie de la chaîne électromécanique, cf. Figure [2.6.](#page-77-0) Or si la matrice Y<sub>S</sub> est symétrique alors la permutation des sommes est possible.

$$
\underline{I_{MCs}} = \sum_{j} \left( \sum_{i \in \{U, V, W\}} \underline{Y_{s_{i,j}}} \cdot \underline{V_{i0}} \right) \tag{2.27}
$$

<span id="page-81-0"></span>Donc,

$$
\underline{I_{MCs}} = \left(\sum_{j} \sum_{i \in \{U, V, W\}} Y_{s_{i,j}}\right) \cdot \left(\sum_{i \in \{U, V, W\}} \underline{V_{i0}}\right) \tag{2.28}
$$

Dans cette approche, le courant de mode commun en entrée est défini par

$$
I_P + I_N = I_{MCe} \tag{2.29}
$$

Par ailleurs nous avons,

$$
\underline{V_{MCe}} = \underline{Z_{MCe}} \cdot \underline{I_{MCe}} \tag{2.30}
$$

D'après l'Eq. [\(2.28\)](#page-81-0),

$$
\underline{I_{MCs}} = 3 \cdot \underline{Y_{MCs}} \cdot \left(\frac{1}{3} \sum_{i \in \{U, V, W\}} \underline{V_{i0}}\right) \qquad \text{où}, \ \ \underline{Y_{MCs}} = \sum_{j} \sum_{i \in \{U, V, W\}} \underline{Y_{s_{i,j}}}
$$
(2.31)

Finalement,

<span id="page-81-1"></span>
$$
\underline{I_{MCs}} = 3 \cdot \underline{Y_{MCs}} \cdot \left( \underline{Z_{MCe}} \cdot \underline{I_{MCe}} - \frac{U_{DC}}{6} \left( 3 \cdot \delta(f) - 2 \cdot \sum_{i \in \{U, V, W\}} f_i \right) \right) \tag{2.32}
$$

Où *δ*(*f*) est la distribution de Dirac. A travers l'expression du courant de mode commun définit à l'Eq. [\(2.32\)](#page-81-1), nous distinguons la contribution de l'entrée et de la sortie sur le courant de mode commun, correspondant respectivement aux termes en gris et en bleu.

Ces équations ont permis la synthèse de la source de bruit permettant de modéliser l'onduleur comme sur la Figure [2.10,](#page-81-2) où *VMC* est la source de bruit du modèle [\[114\]](#page-289-0).

<span id="page-81-2"></span>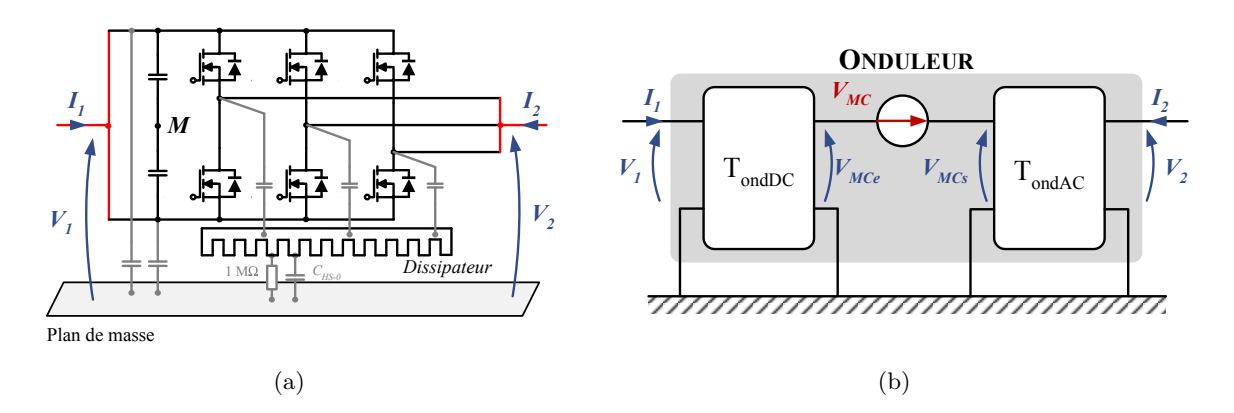

Figure 2.10 – Modélisation de mode commun de l'onduleur

Ainsi la tension de mode commun de sortie s'exprime par

$$
\underline{V_{MCs}} = \frac{1}{3} \sum_{i \in \{U, V, W\}} \underline{V_{i0}} = \underline{V_{MCe}} + \underline{V_{MC}}
$$
\n(2.33)

Où, *VMC* est le générateur de perturbations de mode commun et qui a pour expression,

$$
\underline{V_{MC}} = \frac{1}{3} \sum_{i \in \{U, V, W\}} \underline{V_{iN}} - \frac{U_{DC}}{2} \tag{2.34}
$$

#### **2.3.2.2.2 Analyse fréquentielle**

Une fois la source de bruit identifiée analytiquement, un modèle doit être construit pour générer les formes d'ondes de l'onduleur. Une pratique très courante consiste à modéliser les tensions commutées par des trapèzes, faisant apparaître les temps de commutation. Dans cette secion, nous étudierons l'influence des grandeurs caractéristiques de la commutation sur le spectre. Cette modélisation a fait l'objet de nombreux travaux, car, à travers cette modélisation simple, des premières conclusions peuvent être tirées.

<span id="page-82-0"></span>Le spectre d'un signal trapézoïdal symétrique *s*1(*t*) (cf. Eq. [2.35](#page-82-0) avec *t<sup>d</sup>* = *tm*) présente des asymptotes qui décroissent à -20 dB/dec à partir de la fréquence de découpage jusqu'à la fréquence de cassure *f<sup>m</sup>* = <sup>1</sup>*/πt<sup>m</sup>* et à -40 dB/dec pour des fréquences plus élevées, cf. Figure [2.11.](#page-82-1) Nous constatons par simulation qu'une augmentation de la fréquence de découpage à *t<sup>m</sup>* constant entraîne une modification de la première pulsation de cassure à - 20 dB/dec, cf. Figure [2.12](#page-83-0) (a).

$$
s_{1,2}(t) = \begin{cases} E/t_m \cdot t & 0 \le t < t_m \\ E & t_m \le t \le \alpha T_{dec} \\ E/t_d \cdot (t - \alpha T_{dec} - t_d) & \alpha T_{dec} < t < \alpha T_{dec} + t_d \\ 0 & \alpha T_{dec} + t_d \le t \le T_{dec} \end{cases} \tag{2.35}
$$

<span id="page-82-1"></span>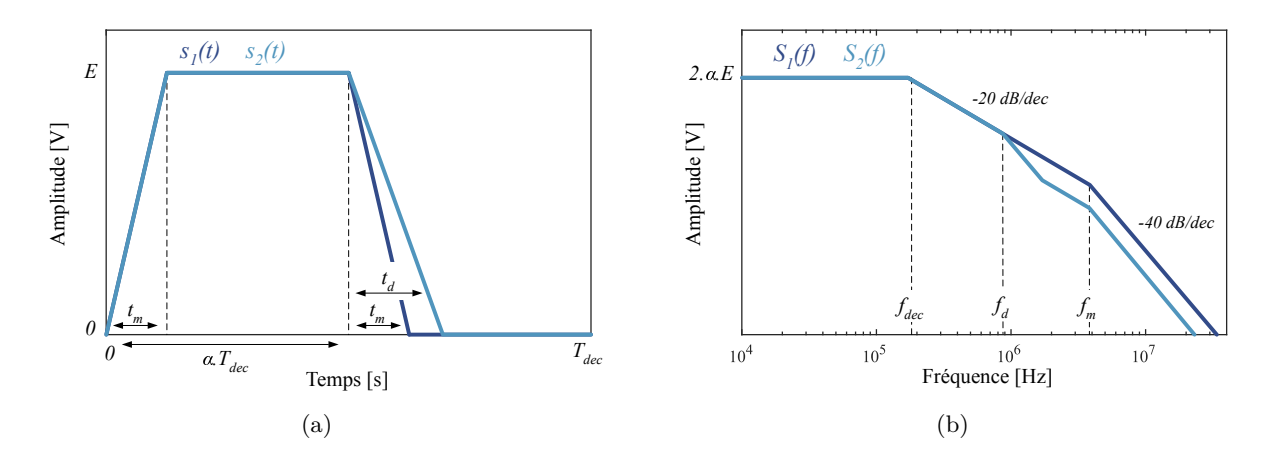

FIGURE 2.11 – Représentation de signaux trapézoïdaux symétrique  $s_1(t)$  et asymétrique  $s_2(t)$ dans les domaines (a) temporel et (b) fréquentiel.

Étudions à présent l'impact de la vitesse de commutation sur le spectre de la tension. A travers le diagramme asymptotique de la Figure [2.11](#page-82-1) (b), nous mesurons l'importance des temps de commutations des signaux de puissances dans l'étude des émissions conduites de la chaîne électromécanique. En effet, le temps de commutation étant inversement proportionnel à la vitesse de commutation, plus cette dernière est grande, plus *t<sup>m</sup>* est petit et plus la cassure à -40 dB/dec est décalée vers les hautes fréquences. Ce raisonnement basé sur l'analyse du diagramme asymptotique

se confirme par simulation, cf. Figure [2.12](#page-83-0) (b) et (c). Ainsi, plus les temps de commutation sont longs moins l'énergie spectrale en hautes fréquences est importante, ce qui conduit à des émissions plus faibles.

<span id="page-83-0"></span>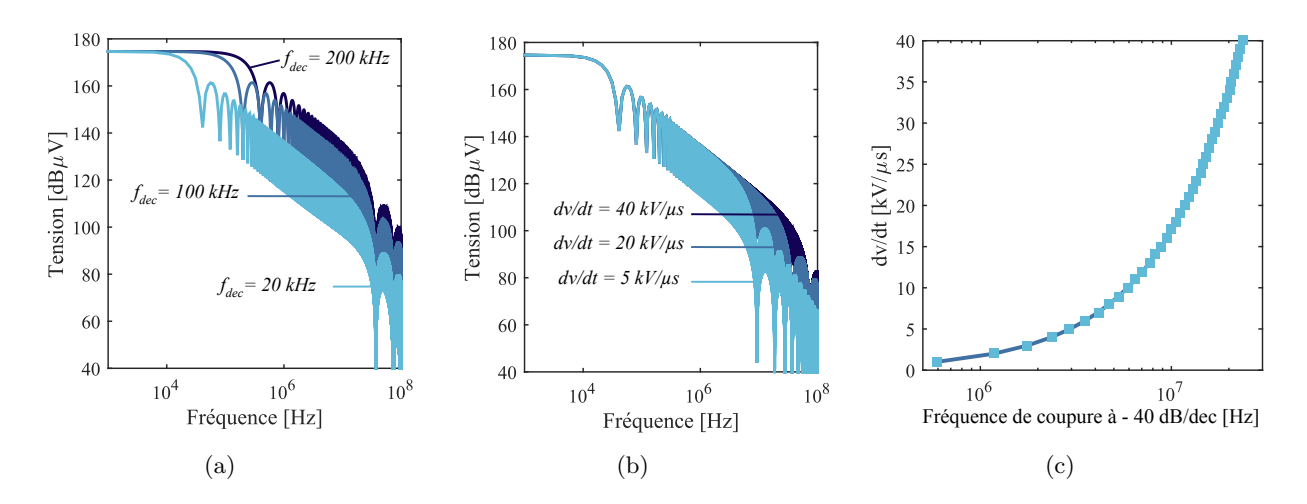

Figure 2.12 – Etude de sensibilité sur le spectre de la tension découpée pour un signal symétrique (*UDC* = 540 V) : (a) Variation de la fréquence de découpage (b) Variation de la vitesse de commutation (c) Évolution de la fréquence de coupure à -40 dB/dec en fonction du dv/dt.

En réalité, l'égalité des vitesses de commutation à l'amorçage et au blocage n'est pas correcte, entraînant une dissymétrie du trapèze. L'analyse théorique de cette dissymétrie est présentée sur le diagramme asymptotique de la Figure [2.11](#page-82-1) (b) et simulée à la Figure [2.13](#page-83-1) (a). Nous constatons que lorsque le temps de descente augmente, l'enveloppe du spectre de la tension diminue en hautes fréquences. Par équivalence avec le cas du trapèze symétrique, le temps de transition du front descendant étant plus important, une nouvelle fréquence de cassure apparaît ce qui fait décroître l'enveloppe du spectre à partir de la fréquence  $f_d = 1/\pi \cdot t_d$ .

La relation [\(2.36\)](#page-83-2) nous permet l'analyse fréquentielle analytique de forme trapézoïdales avec des temps de commutations égaux ou différents, à partir des expressions temporelles de l'Eq. [2.35.](#page-82-0)

<span id="page-83-2"></span>
$$
S_{1,2n} = \alpha \cdot E \cdot \left( \frac{\operatorname{sinc}(t_m \cdot \pi \cdot n) \cdot e^{j \cdot n \cdot \pi \cdot \alpha \cdot T_{dec}} - \operatorname{sinc}(t_d \cdot \pi \cdot n) \cdot e^{-j \cdot n \cdot \pi \cdot \alpha \cdot T_{dec}}}{\alpha \cdot T_{dec} \cdot j \cdot \pi \cdot n} \right) \cdot e^{-j \cdot (t_m + t_d + \alpha \cdot T_{dec}) \cdot \pi \cdot n}
$$
\n(2.36)

<span id="page-83-1"></span>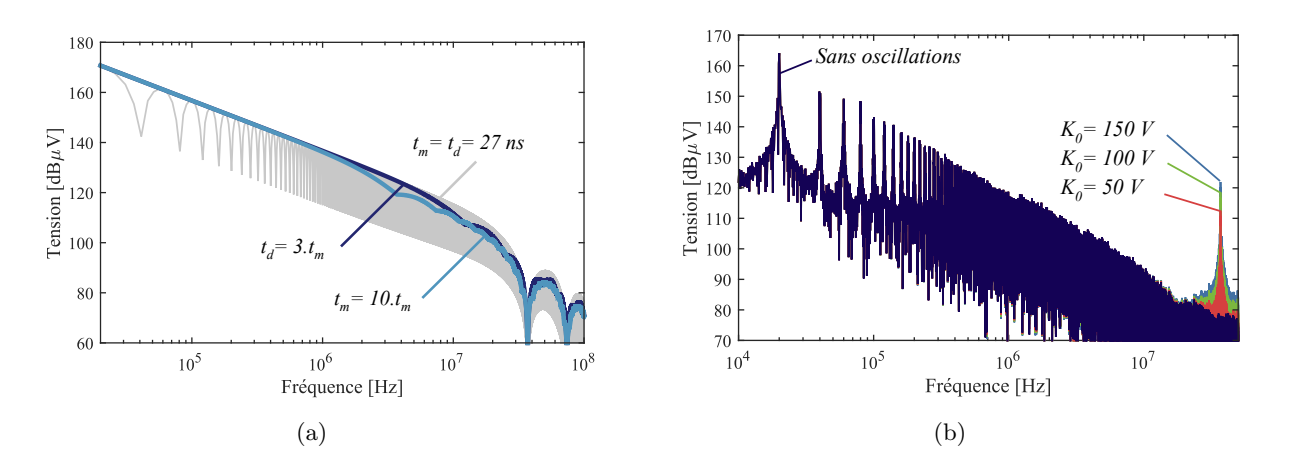

Figure 2.13 – (a) Spectres de trapèzes asymétriques pour différentes valeurs du temps de descente à temps de montée constant (b) Impact de l'oscillation à la commutation sur le spectre.

Afin d'améliorer la modélisation précédente, un troisième signal *s*3(*t*) intègre les surtensions qui

ont lieu lors des amorçages et blocages des semi-conducteurs. Sous l'action d'importantes variations de tensions lors de la commutation, le circuit formé par les inductances et capacités parasites dues à l'intégration des semi-conducteurs provoque un mode oscillant. Cette oscillation peut être décrite mathématiquement par un sinus amorti comme suit :

$$
f_{osc}(t) = K_0 \cdot e^{-\beta \cdot t} \cdot \sin(2\pi \cdot f_r \cdot t) \tag{2.37}
$$

Où, *β* représente un facteur d'amortissement, *K*<sup>0</sup> l'amplitude de la première oscillation et *fr*, la fréquence d'oscillation liée aux éléments parasites.

Ainsi, le signal se décompose comme suit :

$$
s_3(t) = \begin{cases} E/_{t_m} \cdot t & 0 \le t < t_m \\ E + K_0 \cdot e^{-\beta t} \cdot \sin(2\pi f_r(t - t_m)) & t_m \le t \le \alpha T_{dec} \\ E/_{t_m} \cdot (t - \alpha T_{dec} - t_d) & \alpha T_{dec} < t < \alpha T_{dec} + t_d \\ -K_0 \cdot e^{-\beta(t - \alpha T_{dec} - t_d)} \cdot \sin(2\pi f_r(t - t_d - \alpha T_{dec})) & \alpha T_{dec} + t_d \le t \le T_{dec} \end{cases}
$$
(2.38)

Nous observons à la Figure [2.13](#page-83-1) (b) l'impact des oscillations sur le spectre en hautes fréquences ; leur effet est très localisé autour de la fréquence d'oscillation. Excepté en hautes fréquences où les oscillations accentuent certaines régions du spectre, le spectre du trapèze sans oscillations décrit le même spectre que le signal  $S_3(f)$ .

#### **2.3.2.2.3 Analyse des vitesses de commutation d'un onduleur**

Beaucoup de paramètres de conception influent sur les vitesses de commutation. Il est clair que la technologie des semi-conducteurs utilisée influe sur la vitesse commutation. Les paramètres de la commande du composant (résistance de grille *RG*, la tension de la commande de la grille du transistor *VGS*) et le point de fonctionnement ont également un grand impact sur la commutation. À titre d'exemple, les formes d'ondes de la Figure [2.14](#page-84-0) illustrent l'évolution des vitesses de commutation de la tension *VDS*−*BOT* en fonction du temps pour un onduleur à base d'IGBT Silicium (a) et pour un onduleur à base de MOSFET SiC (b).

<span id="page-84-0"></span>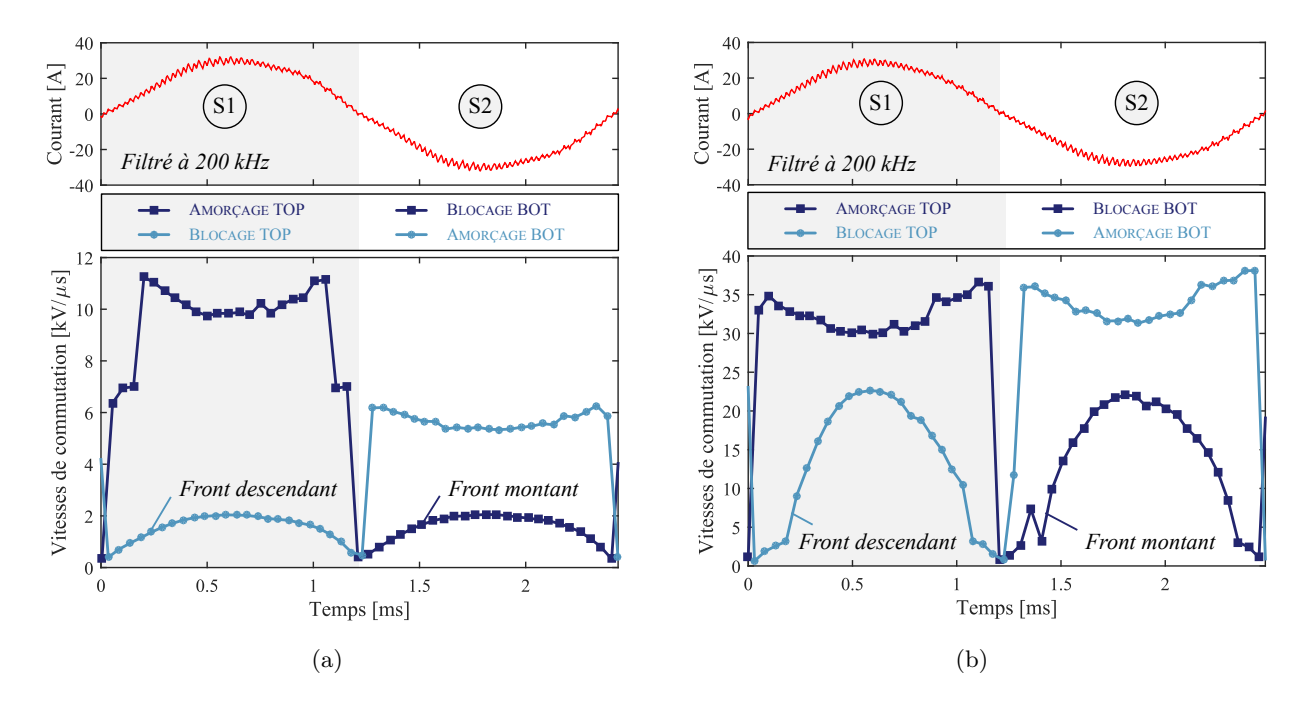

Figure 2.14 – Formes d'ondes mesurées des vitesses de commutation de la tension *VDS*−*BOT* en fonction du temps. (a) Onduleur IGBT Si (b) Onduleur MOSFET SiC.

Ces courbes nous permettent de voir l'impact du courant commuté sur les dv/dt. En se basant sur la Figure [2.15,](#page-85-0) nous constatons que la séquence 1 correspondant à un courant *I* positif, le transistor supérieur et la diode inférieur conduisent. Par conséquent, un front montant de la tension *VDS*−*BOT* correspond à l'amorçage du transistor supérieur tandis qu'un front descendant de *VDS*−*BOT* correspond au blocage du transistor supérieur. Par contre, durant la séquence 2 quand le courant *I* est négatif, les rôles sont inversés. Ainsi, le front montant de *VDS*−*BOT* correspond au blocage du transistor inférieur tandis que le front descendant correspond à son amorçage.

D'après l'analyse menée dans le Chapitre 2 de la thèse de T. Rossignol [\[46\]](#page-284-1), nous constatons qu'à l'amorçage, l'évolution de la vitesse de commutation est quasiment indépendante du courant de charge. Tandis qu'au blocage du MOSFET, la vitesse de commutation de la tension est quasiment proportionnelle au courant de charge car le MOSFET se bloque à courant de canal nul. Nous détaillerons plus en détail cette partie au Chapitre [4,](#page-144-0) et nous analyserons également comment les paramètres de conception retenus dans notre étude influent sur les vitesses de commutation pour, dans un deuxième temps, déterminer leur impact sur les pertes et sur les courants de mode commun.

<span id="page-85-0"></span>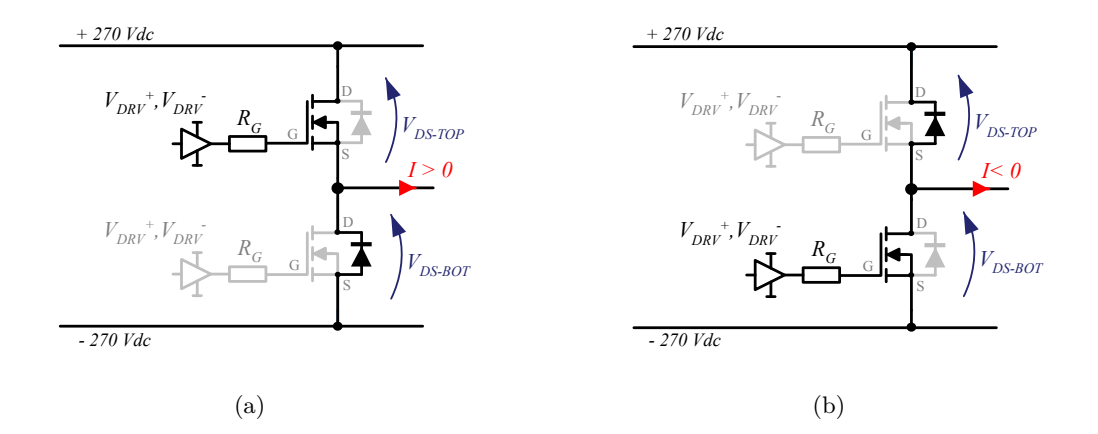

FIGURE 2.15 – Etats des semi-conducteurs - (a) Séquence 1 : I > 0 (b) Séquence 2 : I < 0.

Dans cette thèse, nous travaillons aussi avec un onduleur à base d'IGBT. Concernant la commutation de ce composant, voici quelques précisions :

- ❏ L'amorçage d'un IGBT est similaire à celui d'un MOSFET ;
- ❏ Le blocage du composant constitue le principal inconvénient de l'IGBT puisqu'il fait apparaître un courant de traînage ralentissant la commutation, cf. Figure [2.14](#page-84-0) (a). Ce phénomène engendre donc des pertes par commutation plus importantes et une limitation de la fréquence de découpage du composant de puissance.

#### **2.3.2.2.4 Génération de la source de bruit**

Il est important de modéliser au plus près les tensions simples générées par le convertisseur d'énergie notamment les phénomènes d'oscillations observés à l'échelle de la commutation. L'établissement des coefficients de la transformée de Fourier peut s'avérer laborieux pour des formes d'ondes complexes. Ainsi, un générateur de formes d'ondes a été mis en place. Une fois les formes d'ondes générées analytiquement, la source de bruit est calculée puis une FFT est effectuée afin de renseigner le modèle fréquentiel, comme indiqué à la Figure [2.16.](#page-86-0)

Les vitesses de commutation sont issues de caractérisations expérimentales obtenues à l'aide de la méthode d'opposition. Une approche similaire est utilisée pour la modélisation des oscillations en sortie du module. À partir de l'ensemble de ces données expérimentales, nous construisons deux fonctions d'extrapolation permettant d'obtenir les valeurs des vitesses de commutations et

de l'amplitude de la première pseudo-oscillation à l'amorçage et au blocage des composants. Ces fonctions prennent en compte la dépendance de la vitesse de commutation au courant commuté *I*, à la fréquence de découpage *fdec*, et aux paramètres de la commande rapprochée (résistance de grille  $R_G$ , tension de commande entre grille-source  $V_{GS}$ , temps morts  $\delta_{TM}$ ).

$$
(t_m, t_d) = f(U_{DC}, f_{dec}, I, R_G, V_{GS}, \delta_{TM})
$$
  
\n
$$
K_0 = g(U_{DC}, f_{dec}, I, R_G, V_{GS}, \delta_{TM})
$$
\n(2.39)

Il est ainsi possible de modéliser simplement la source de perturbation de mode commun via une phase de caractérisation du module par la méthode d'opposition. Cette méthode, initialement prévu pour extraire les pertes par commutation des semi-conducteurs [\[115\]](#page-289-1) [\[116\]](#page-289-2) [\[117\]](#page-289-3) [\[118\]](#page-289-4), a été étendue afin de récupérer également les vitesses de commutation et amplitude de l'oscillation pour la construction du modèle.

<span id="page-86-0"></span>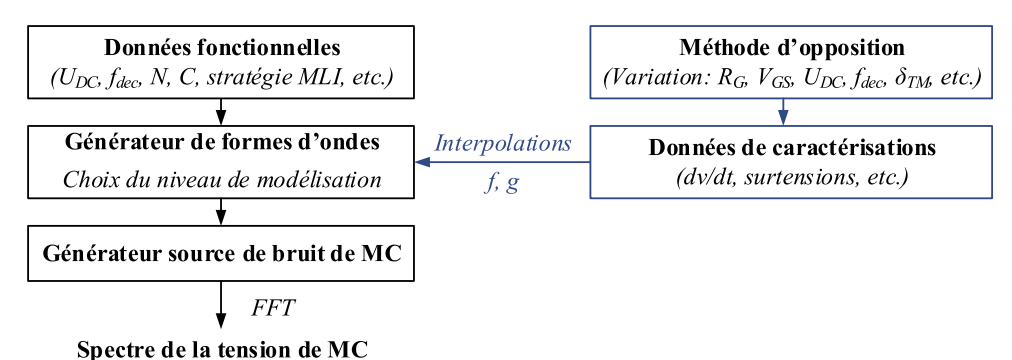

Figure 2.16 – Schéma de principe de la génération de la source de bruit de mode commun

La Figure [2.17](#page-86-1) illustre la reconstitution des tensions commutées avec la prise en compte du mode oscillant apparaissant à la commutation.

<span id="page-86-1"></span>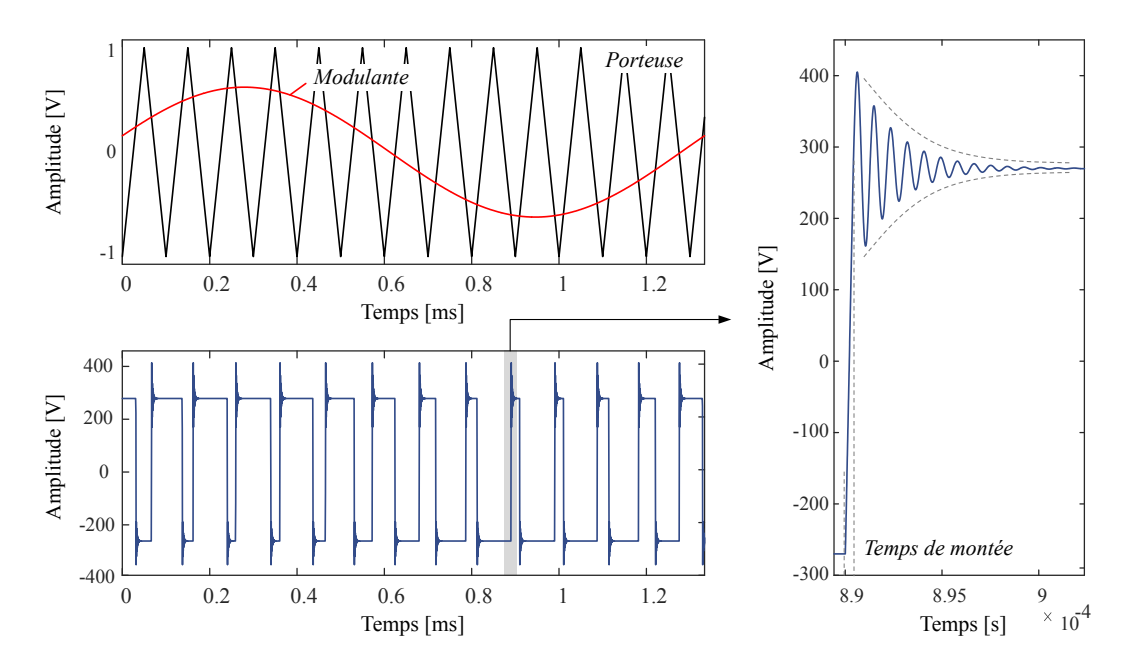

Figure 2.17 – Reconstruction des formes d'ondes générées par l'onduleur de tension

Le résultat de la source de perturbation simulée est illustré à la Figure [2.18.](#page-87-0) On observe une bonne concordance du spectre du générateur de tension de mode commun avec la mesure sur une grande plage de fréquences. Il est cependant à noter que le modèle surestime légèrement la tension de mode commun entre 500 kHz et 10 MHz.

<span id="page-87-0"></span>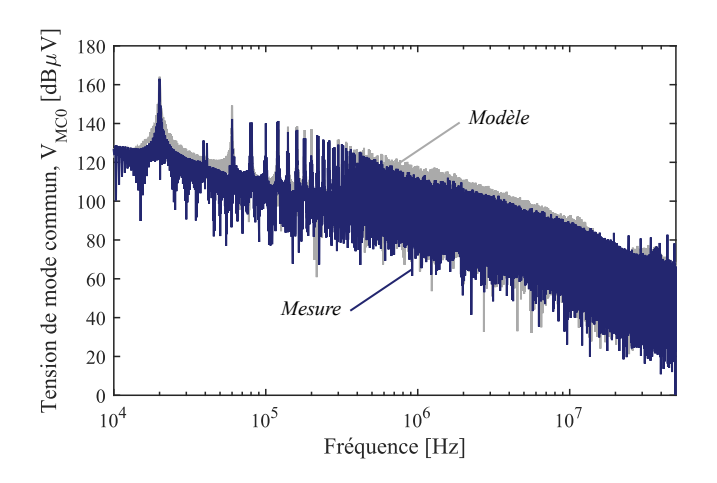

Figure 2.18 – Comparaison modèle et mesure du spectre de la tension de mode commun.

#### **2.3.2.3 Modélisation des éléments parasites au sein de l'onduleur**

Les couplages parasites de mode commun ont été identifiés dans le chapitre précédent. Ces couplages sont représentés en gris sur la Figure [2.10](#page-81-2) (a). Les impédances parasites de mode commun au niveau de l'onduleur étant principalement capacitives, il est possible d'identifier une capacité équivalente en sortie de l'onduleur modélisant le couplage capacitif entre les puces semi-conductrices et le dissipateur thermique relié au plan de masse. De même, pour l'entrée, nous modélisons l'ensemble des couplages entre les bus barre, les condensateurs du bus, le module de puissance et le plan de masse par une capacité équivalente. Ainsi, nous définissons deux quadripôles, un pour la prise en compte du couplage capacitif de MC équivalent en entrée et l'autre en sortie. Nous aboutissons alors à la représentation matricielle de la Figure [2.10](#page-81-2) (b). Dans notre démarche de modélisation, nous proposons d'injecter directement dans le modèle les impédances parasites mesurées vues des bornes de l'onduleur, cf. Figure [2.19.](#page-87-1)

<span id="page-87-1"></span>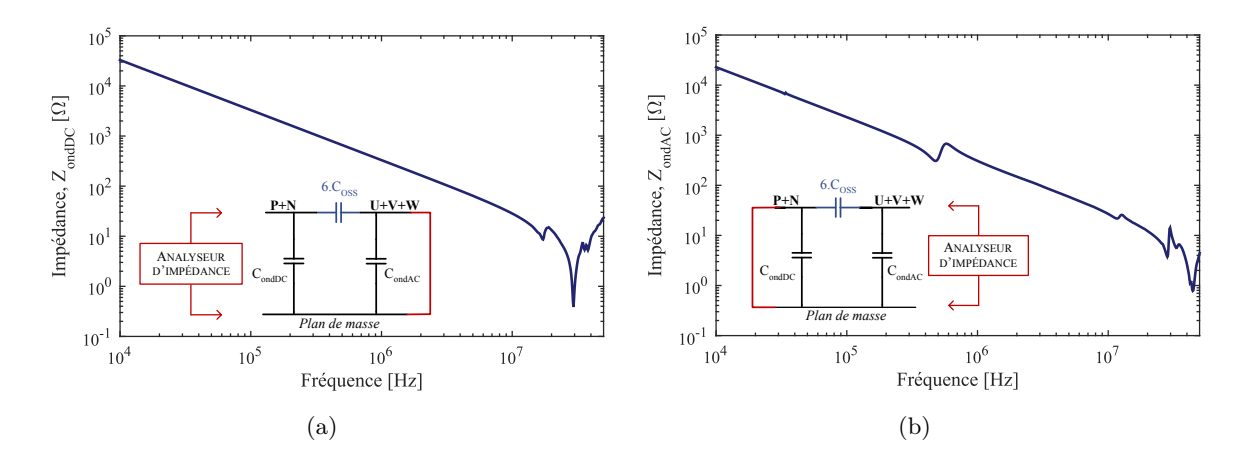

Figure 2.19 – Impédances de mode commun en (a) entrée et (b) sortie de l'onduleur MOSFET SiC (module CREE CCS050M12CM2).

Enfin, un modèle numérique a été utilisé pour prédire la fréquence du mode oscillant apparaissant lors des commutation, décrit précédemment. Les approches numériques sont très intéressantes car elles permettent d'extraire les inductances de boucles (puissance, grille) internes au module de puissance. Cependant, la simulation numérique d'un module de puissance acheté dans le commerce conduit à une phase de caractérisation inévitable pour renseigner le modèle (épaisseurs des couches, placements des puces semi-conductrices, caractéristiques des céramiques, ...) [\[119\]](#page-289-5). Cette caractérisation est du *reverse engineering* et entraîne la destruction du module de puissance.

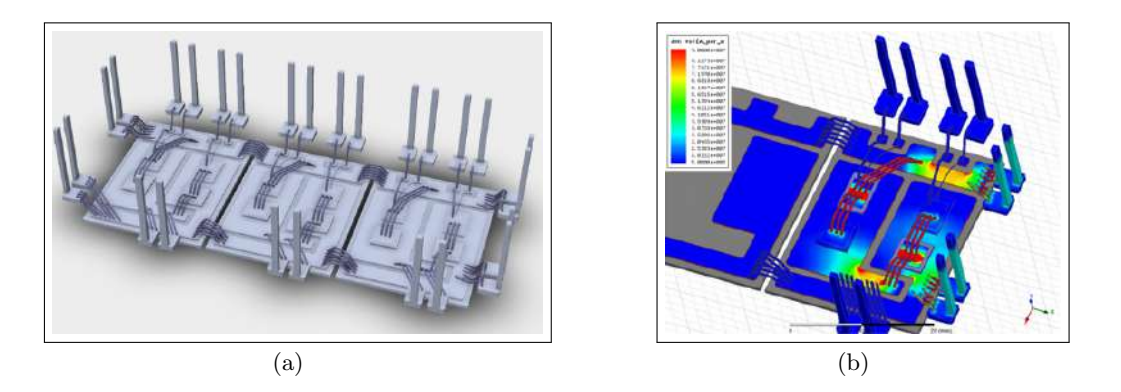

Figure 2.20 – Modélisation des éléments parasites au sein du module de puissance - Module CREE (b) Simulation magnétostatique avec le logiciel ANSYS Q3D Extractor pour la détermination des inductances parasites<sup>[1](#page-88-0)</sup>.

Les résultats des simulations numériques sont présentés à la Figure [2.21.](#page-88-1) Lorsque l'effet de peau est établi l'inductance moyenne est égale à 35 nH (valeurs des données constructeur : 30 nH).

<span id="page-88-1"></span>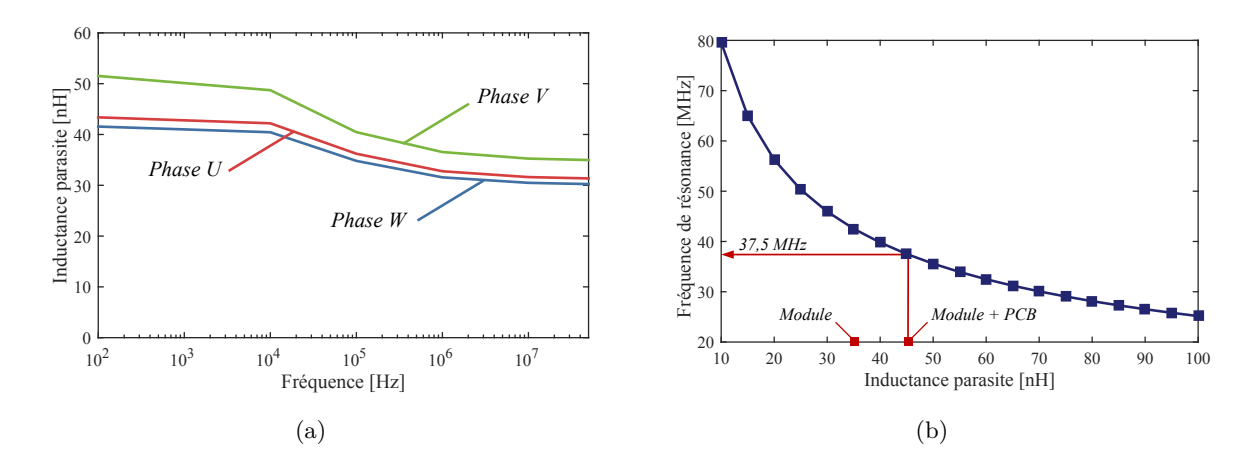

Figure 2.21 – (a) Inductance parasite du module CREE CCS050M12CM2 (b) Évolution de la fréquence de résonance en fonction de l'inductance parasite avec *COSS*(*VDS* = 540*V* ) = 400*pF*.

Connaissant la capacité de sortie *COSS*, valeur dépendante de la tension *VDS*, nous pouvons calculer la fréquence d'oscillation selon la formule suivante :

$$
f_r \approx \frac{1}{2\pi \cdot \sqrt{C_{OSS}(V_{DS}) \cdot L_{\sigma}}} \tag{2.40}
$$

Où *L<sup>σ</sup>* est l'inductance parasite totale, i.e. celle interne au module plus celle des pistes du PCB et des condensateurs de découplage.

La Figure [2.21](#page-88-1) (b) illustre le fait que plus l'inductance parasite est importante plus la fréquence de l'oscillation à la commutation est faible. Si cette fréquence d'oscillation venait à se superposer à une fréquence de résonance de l'impédance de mode commun de la charge, alors le bruit serait nettement amplifié. Dans notre exemple, la fréquence des oscillations obtenue par simulation est très proche des 37 MHz observé sur les formes d'ondes mesurées.

<span id="page-88-0"></span><sup>1.</sup> NB : Le modèle a été développé par les auteurs de [\[119\]](#page-289-5). Suite à une collaboration avec l'auteur de ce modèle, ce dernier fut utilisé pour extraire les inductances parasites du module CREE CCS050M12CM2 1200 V 50 A 25 mΩ.

## **2.3.3 Câbles d'énergie**

La précision des résultats de l'estimation des courants de mode commun par l'approche quadripolaire provient d'une part de la capacité à reproduire fidèlement la source de perturbations mais aussi de la bonne estimation des impédances de mode commun des chemins de propagation. Il est ainsi nécessaire de modéliser fidèlement les câbles d'énergies afin de prendre en compte les phénomènes de propagation et les phénomènes liés aux effets de peau et de proximité. C'est pourquoi, dans cette section, nous détaillerons la théorie de la modélisation des câbles d'énergie et les différentes approches que nous avons retenues pour l'extraction des paramètres primaires.

La formulation des équations des lignes de transport repose sur quelques hypothèses qui doivent être considérées *a priori* dans la modélisation. Les hypothèses listées ci-dessous sont applicables pour la modélisation d'une simple ligne de transmission (section [2.3.3.1\)](#page-89-0) et des lignes de transmissions multiconducteurs (section [2.3.3.2\)](#page-90-0) :

- ❏ La ligne est considérée uniforme sans variation des propriétés physiques et dimensions géométriques dans la direction de l'axe des conducteurs.
- ❏ Les champs électriques et magnétiques autour des conducteurs sont considérés orthogonaux à la direction de propagation. Autrement dit, ils présentent un mode de propagation dit transverse électrique-magnétique (TEM) [\[120\]](#page-289-6).
- ❏ Le milieu entourant les conducteurs est considéré linéaire, homogène et isotrope.
- ❏ La somme algébrique des courants de ligne est égale à zéro.

#### <span id="page-89-0"></span>**2.3.3.1 Théorie des lignes de transmissions**

La théorie des lignes de transmission repose sur un système d'équations linéaires qui découle des équations de Maxwell par intégration du champ électromagnétique et en faisant l'hypothèse de quasi-stationnarité. Les équations des télégraphistes sont un système de deux équations aux dérivées partielles qui permettent de décrire l'évolution de la tension et du courant sur une ligne en fonction de la distance et du temps, cf. Eq. [\(2.41\)](#page-89-1). Ce modèle permet en particulier de couvrir les phénomènes de transmission et de réflexion sur une ligne.

$$
-\frac{\partial}{\partial z}V(z,t) = R \cdot I(z,t) + L \cdot \frac{\partial}{\partial t}I(z,t) -\frac{\partial}{\partial z}I(z,t) = G \cdot V(z,t) + C \cdot \frac{\partial}{\partial t}V(z,t)
$$
\n(2.41)

<span id="page-89-1"></span>L'hypothèse TEM ou quasi-TEM permet de dresser un modèle circuit équivalent représentatif du problème de propagation, cf. Figure [2.22.](#page-90-1) Ce circuit peut être considéré comme étant à constantes localisées si ∆*z λ*, où *λ* représente la longueur d'onde de propagation correspondant au régime harmonique de fréquence *f*, définie par la relation [\(2.42\)](#page-89-2). Lorsque ce n'est pas le cas, le courant et la tension ne sont plus constants tout au long du circuit et sont fonctions de la longueur et du temps  $I(z,t)$ , $V(z,t)$ .

$$
\lambda = \frac{\nu}{f} \tag{2.42}
$$

<span id="page-89-2"></span>Avec *ν* la vitesse de l'onde qui se propage dans le milieu.

<span id="page-90-1"></span>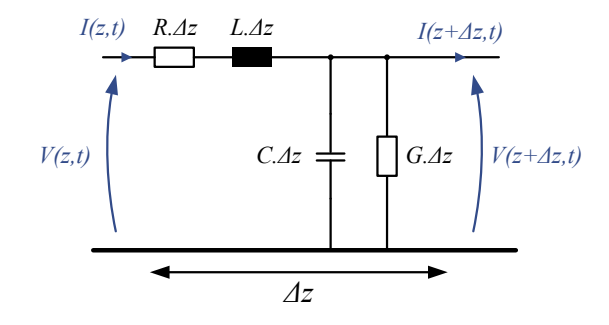

Figure 2.22 – Circuit équivalent d'une ligne de transmission par unité de longueur.

Les paramètres linéiques sont définis de la manière suivante :

- ❏ La résistance linéique *R* d'une ligne homogène représente l'effet résistif de la ligne vis-à-vis du courant électriqe (effet Joule). Cette résistance dépend de la section et de la conductivité du conducteur et varie avec la fréquence à cause des effets de peau et de proximité ;
- ❏ L'inductance linéique *L* qui se décompose en une partie due au champ magnétique à l'intérieur des conducteurs (variable avec la fréquence) et une partie due au champ magnétique entre conducteurs (dépendant peu de la fréquence) ;
- ❏ La capacité linéique *C* dépend de la proximitié entre conducteurs et de la permittivité du diélectrique placé entre eux ;
- ❏ La conductance linéique *G* modélise les pertes des diélectriques.

#### <span id="page-90-0"></span>**2.3.3.2 Théorie des lignes de transmission multiconducteurs**

La théorie des lignes de transmission multiconducteurs (MTL) est basée sur l'hypothèse de la propagation exclusive d'ondes transverses électromagnétiques le long d'un faisceau de câblages. Nous utiliserons cette théorie pour la modélisation des câbles de la chaîne électromécanique. Le principal intérêt de ce modèle réside dans sa facilité d'utilisation et dans un temps de résolution relativement court. La théorie des MTL est une extension de la théorie des lignes de transmission. La ligne se présente alors comme *n* + 1 conducteurs parallèles, dont un d'entre eux est considéré comme le conducteur de référence. Les représentations des câbles trifilaires non blindé et blindé sont illustrées à la Figure [2.23.](#page-90-2)

<span id="page-90-2"></span>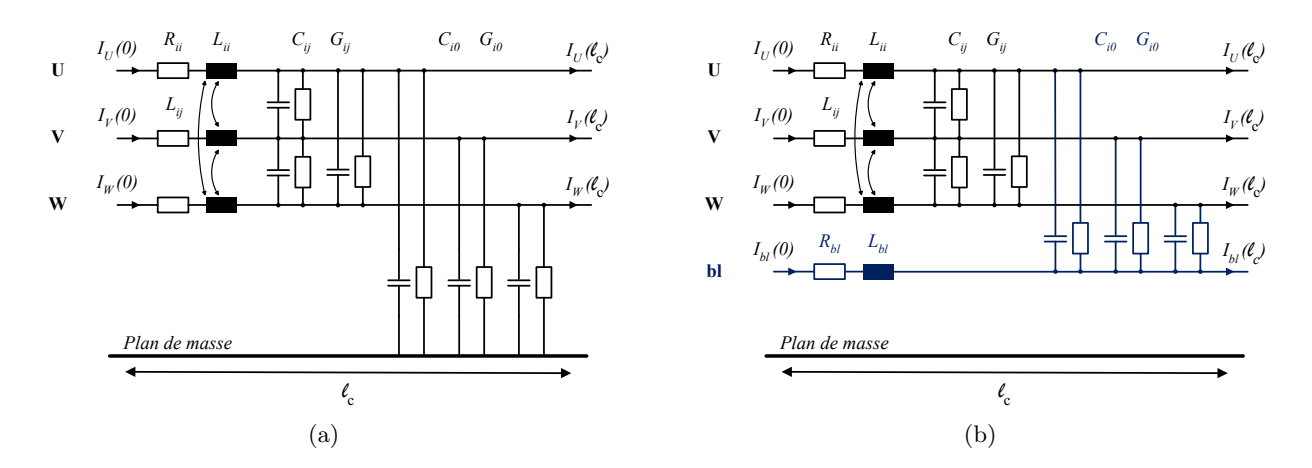

Figure 2.23 – Représentation des câbles trifilaires (a) non blindé et (b) blindé.

Dans le cas générique d'une ligne à *n* + 1 conducteurs, les équations de la ligne constituent un système à 2*n* équations aux dérivées partielles qui permettent de lier les *n* tensions de ligne par rapport au conducteur de référence  $V(z, t)$ , et les *n* courants de ligne,  $I(z, t)$ .

$$
\frac{\partial}{\partial z} \mathbf{V}(z, t) = -\mathbf{Z} \cdot \frac{\partial}{\partial t} \mathbf{I}(z, t) \n\frac{\partial}{\partial z} \mathbf{I}(z, t) = -\mathbf{Y} \cdot \frac{\partial}{\partial t} \mathbf{V}(z, t)
$$
\n(2.43)

Les termes **Z** et **Y** sont respectivement les matrices d'impédances et d'admittances de taille *n* × *n*. Dans ces matrices, les éléments sur la diagonale représentent les termes propres à chaque conducteur et ceux hors de la diagonale représentent les termes mutuels entre deux conducteurs. Ces mêmes équations peuvent s'exprimer en faisant intervenir directement les matrices linéiques de résistance **R**, d'inductance **L**, de conductance **G** et de capacité **C** comme suit :

$$
-\frac{\partial}{\partial z}\mathbf{V}(z,t) = \mathbf{R} \cdot I(z,t) + \mathbf{L} \cdot \frac{\partial}{\partial z}\mathbf{I}(z,t) \n-\frac{\partial}{\partial z}\mathbf{I}(z,t) = \mathbf{G} \cdot V(z,t) + \mathbf{C} \cdot \frac{\partial}{\partial z}\mathbf{V}(z,t)
$$
\n(2.44)

#### **2.3.3.3 Solution des équations des télégraphistes - Approche de propagation**

Pour représenter les phénomènes de propagation, la matrice de transfert **Φ** est définie. Cette matrice permet de calculer les grandeurs électriques à la sortie du câble  $(V(\ell_c), I(\ell_c))$  en fonction de celles de l'entrée (*V* (0), *I*(0)). Pour un câble constitué de *n* conducteurs plus une référence, la dimension de **Φ** sera (2*n*) × (2*n*). Les éléments résistifs et inductifs déterminent la matrice **Z**. De même, une matrice **Y** est définie à partir des éléments capacitifs et conductifs.

$$
\begin{pmatrix}\n\underline{V}(\ell_c) \\
\underline{I}(\ell_c)\n\end{pmatrix} = \begin{pmatrix}\n\Phi_{11} & \Phi_{12} \\
\Phi_{21} & \Phi_{22}\n\end{pmatrix} \cdot \begin{pmatrix}\n\underline{V}(0) \\
\underline{I}(0)\n\end{pmatrix}
$$
\n(2.45)

La matrice de transfert est obtenue en calculant les valeurs propres  $\gamma_i$  du produit **Y.Z** [\[120\]](#page-289-6), correspondant aux *n* constantes de propagation, ainsi que la matrice de changement de base associée **P** définis comme suit,

$$
\boldsymbol{P}^{-1} \cdot \boldsymbol{Y} \cdot \boldsymbol{Z} \cdot \boldsymbol{P} = \gamma^2 = \begin{pmatrix} \gamma_1^2 & 0 & \dots & 0 \\ 0 & \gamma_2^2 & \ddots & \vdots \\ \vdots & \ddots & \ddots & 0 \\ 0 & \dots & 0 & \gamma_n^2 \end{pmatrix} \tag{2.46}
$$

Nous définissons la matrice d'impédance caractéristique **Z<sup>c</sup>** et son inverse **Y<sup>c</sup>** par la relation suivante,

$$
\mathbf{Z} \cdot \mathbf{P} \cdot \boldsymbol{\gamma} \cdot \mathbf{P}^{-1} = \mathbf{Z}_c \qquad \text{et}, \ \ \mathbf{Y}_c = \frac{1}{\mathbf{Z}_c} \tag{2.47}
$$

Dans le cas d'une ligne unifilaire, l'impédance caractéristique et la constante de propagation ont pour expression :

$$
Z_c = \sqrt{\frac{R + j\omega L}{G + j\omega C}}\tag{2.48}
$$

$$
\gamma_p = \sqrt{(R + j\omega L) \cdot (G + j\omega C)}
$$
\n(2.49)

Les sous matrices  $\Phi_{ij}$ , dont les expressions sont données ci-dessous, permettent de retranscrire les effets de propagation et représentent les solutions des équations couplées de propagation d'une ligne multi-conducteurs dans lesquelles  $\ell_c$  correspond à la longueur du câble étudié.

$$
\Phi_{11} = \mathbf{Y}^{-1} \cdot \mathbf{P} \cdot \cosh(\gamma_p \cdot \ell_c) \cdot \mathbf{P}^{-1} \cdot \mathbf{Y}
$$
\n
$$
\Phi_{12} = \mathbf{Z}_c \cdot \mathbf{P} \cdot \sinh(\gamma_p \cdot \ell_c) \cdot \mathbf{P}^{-1}
$$
\n
$$
\Phi_{21} = -\mathbf{P} \cdot \sinh(\gamma_p \cdot \ell_c) \cdot \mathbf{P}^{-1} \cdot \mathbf{Y}_c
$$
\n
$$
\Phi_{22} = \mathbf{P} \cdot \cosh(\gamma_p \cdot \ell_c) \cdot \mathbf{P}^{-1}
$$
\n(2.50)

Il est possible d'exprimer directement les impédances de court-circuit  $Z_{MC}^{CC}$  et de circuit-ouvert *ZCO MC* du câble en fonction des composantes de la matrice de propagation, cf. équations [\(2.51\)](#page-92-0), déterminées en posant respectivement  $V(\ell_c) = 0$  et  $I(\ell_c) = 0$ . Nous utiliserons ces expressions pour la présentation des différents modèles de câbles.

<span id="page-92-0"></span>
$$
\mathbf{Z}_{MC}^{CC} = \underline{V}(0) \cdot \underline{I}(0)^{-1} = -\Phi_{11}^{-1} \cdot \Phi_{12}
$$
\n
$$
\mathbf{Z}_{MC}^{CO} = \underline{V}(0) \cdot \underline{I}(0)^{-1} = -\Phi_{21}^{-1} \cdot \Phi_{22}
$$
\n(2.51)

#### **2.3.3.4 Câble utilisé dans la thèse**

Dans le cadre de cette thèse, le câble retenu est un câble aéronautique du fournisseur Draka. L'application dimensionne la section utile du câble nécessaire. Dans le domaine aéronautique, un ensemble de contraintes environnementales est également pris en compte dans le dimensionnement (température ambiante, pression, installation). En accord avec l'équipementier Liebherr Aerospace, un câble de jauge 8 a été sélectionné (EN 2267-008A090P). L'âme du câble est composée de 127 brins de 0,33 mm de diamètre, en cuivre recuit nickelé. L'isolation est composée de plusieurs isolants : une couche de polyimide et deux rubans de PTFE dont les dimensions sont listées dans le Tableau [2.4.](#page-92-1)

| Fluorocarbon        | Polyimide      | Fluorocarbon            |                             | $1ere$ couche PTFE | $2^{eme}$ couche PTFE |                             |  |
|---------------------|----------------|-------------------------|-----------------------------|--------------------|-----------------------|-----------------------------|--|
| $\pm$ Typ $ \mu m $ | Typ [ $\mu$ m] | $\rm{Typ}$<br>$ \mu m $ | $\text{Typ}$ [<br>$ \mu m $ | Overlap $[\%]$     | $\text{Typ }[\mu m]$  | $\frac{10}{2}$<br>  Overlap |  |
| ∠⊾ડ                 | 30             | ∠⊾ປ                     | 100                         |                    | 65                    |                             |  |

<span id="page-92-1"></span>Table 2.4 – Composition de l'isolation du câble selon la norme ASD-STAN EN 2084

Les dimensions totales utilisées pour la modélisation du câbles sont données dans le Tableau [2.5.](#page-92-2) Nous simplifions la composition de l'isolation en négligeant les couches de fluorocarbon, et l'épaisseur de l'isolation du PTFE est moyennée pour conserver un diamètre moyen du câble.

<span id="page-92-2"></span>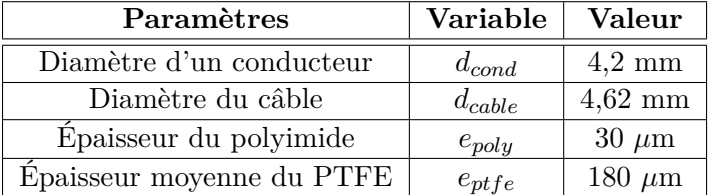

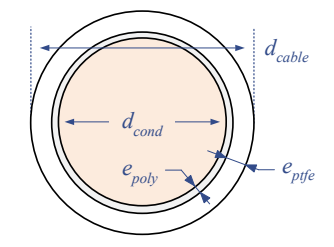

Table 2.5 – Dimensions géométriques du câble EN 2267-008A090P

#### **2.3.3.5 Illustration des effets de peau et de proximité**

Les effets de peau et de proximité sont des phénomènes fréquentiels complémentaires qui modifient la répartition de la densité de courant à l'intérieur d'un conducteur. Ils sont la conséquence des courants induits dus à un champ magnétique interne (effet de peau) ou externe (effet de proximité). Si nous considérons deux conducteurs proches, ils sont couplés magnétiquement et selon le signe des courants qui traversent ces conducteurs, la cartographie de champ magnétique résultante est différente. Nous parlons d'effet de proximité direct lorsque les courants sont dans le même sens et d'effet de proximité inverse dans le cas contraire. Les figures ci-dessous illustrent les effets de peau et de proximité sur deux conducteurs infiniment longs pour différentes fréquences.

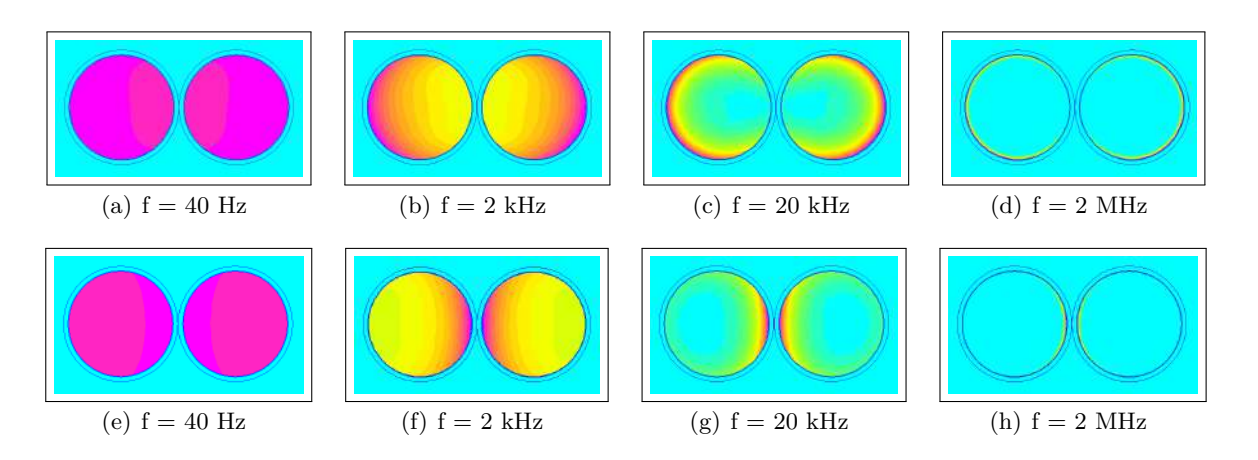

Figure 2.24 – Illustration des effets de peau et de proximité sur un câble bifilaire AWG 8 : (a) (b) (c) (d) Configuration directe  $+I/+I$  (e) (f) (g) (h) Configuration indirecte  $+I/+I$ . f est la fréquence du courant sinusoïdale traversant les conducteurs.

La permittivité électrique de l'isolant n'évolue pas ou très peu sur la plage de fréquences considérée, comme l'ont montré de nombreuses études sur de nombreux câbles [\[36\]](#page-284-2), et ce sur une large plage de température. Ainsi, dans la suite de ce mémoire, les capacités linéiques seront considérées indépendantes de la fréquence. Par contre, comme la distribution des champs magnétiques et densité de courant changent avec la fréquence, la résistance et l'inductance doivent être déterminés en fonction de la fréquence.

## **2.3.3.6 Extraction des paramètres linéiques**

La détermination des différents paramètres linéiques s'effectue sur la base des équations de l'électromagnétisme, tenant compte de la répartition spatiale des champs électriques et magnétiques. Il existe différentes approches pour l'extraction des paramètres linéiques. Ces paramètres peuvent être déterminés à partir de caractérisations expérimentales (approche par réflectométrie, mesure d'impédances, mesure des paramètres S) ou de manière prédictive (formulations analytique, simulations numériques). Les diverses méthodes envisagées dans ces travaux sont présentées ici.

#### **2.3.3.6.1 Approche analytique**

L'approche analytique pour l'extraction des paramètres se base sur les équations de Maxwell. À partir des descriptions géométrique et physique du câble, les expressions des paramètres linéiques sont calculées. De nombreux travaux ont traité ce sujet [\[120\]](#page-289-6) [\[121\]](#page-289-7). Cette approche est intéressante car elle est très rapide mais son domaine de validité est généralement limité.

#### **2.3.3.6.2 Approche numérique avec FEMM**

Le logiciel FEMM est un logiciel gratuit qui permet de réaliser des simulations par éléments finis en 2D. Sur ce logiciel les problèmes électrostatiques et magnétiques doivent être traités séparément. En électrostatique, seul le champ électrique est considéré tandis que le champ magnétique est négligé et inversement en magnéto-harmonique. Pour déterminer les résistances et les inductances, le modèle est simulé en magnéto-harmonique. Chaque conducteur est défini comme une source de courant. Le logiciel calcule les lignes de champ, la chute de tension sur les conducteurs, les courants induits et donne la résistance et l'inductance du circuit. Pour déterminer les capacités, le modèle est simulé en électrostatique. Chaque conducteur ou brin est placé à un potentiel connu. Le logiciel calcule alors les lignes de champ électrique et donne la quantité de charge sur chaque fil, la capacité étant alors déduite.

Un outil permettant l'extraction des matrices **RLCG** a été mis en place, cf. Figure [2.25.](#page-94-0) Il résulte d'un couplage avec Matlab qui permet de définir le type de câble à simuler et de paramétrer la simulation dans un premier temps. Puis, il exécute la résolution du problème électrostatique et du problème magnéto-harmonique pour l'extraction des paramètres primaires du câble. Finalement, un post traitement est effectué sur Matlab pour la visualisation des paramètres calculés ainsi que des impédances caractéristiques définissant le câble. L'outil permet également l'extraction de façon automatique des paramètres linéiques en fonction de la fréquence.

<span id="page-94-0"></span>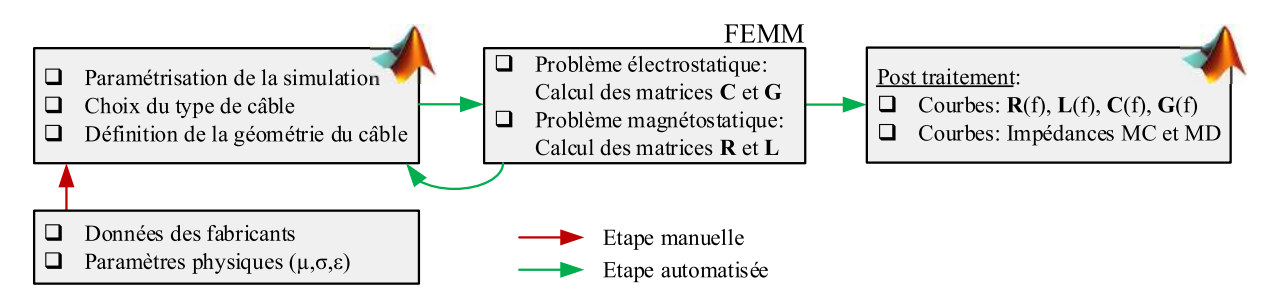

Figure 2.25 – Couplage Matlab FEMM pour l'extraction des paramètres linéiques des câbles

Avant de comparer les paramètres linéiques des câbles, il est important de vérifier le bon paramétrage de la simulation. Premièrement, le maillage dans une simulation numérique est un point très important, car un mauvais réglage de ce paramètre peut entraîner des déviations importantes en hautes fréquences comme indiqué dans l'Annexe [F.](#page-270-0) Un autre point important dans la préparation d'une simulation numérique concerne les conditions aux limites.

### **2.3.3.6.3 Approche numérique avec ASERIS-NET**

Le logiciel ASERIS-NET permet de modéliser des lignes de transmission en caractérisant via une interface CAO les faisceaux de câblage. La Figure [2.26](#page-94-1) présente l'interface. Via celle-ci, l'utilisateur dessine l'ensemble de la géométrie du câble et des différentes couches des isolants diélectriques. À travers l'interface, l'utilisateur indique également les caractéristiques principales du câble telles que la conductivité du conducteur, la permittivité des isolants, etc. L'interface permet la simulation de torons assez complexes. Pour cela, nous imposons le potentiel vecteur nul aux limites du domaine.

<span id="page-94-1"></span>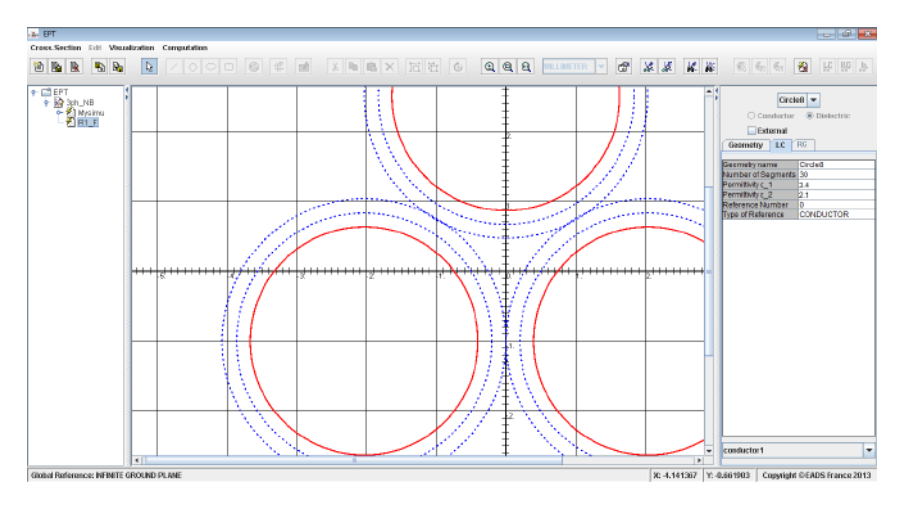

Figure 2.26 – ASERIS-NET EPT : Interface pour la définition du câble

Les lignes sont considérées comme uniformes (structure invariante en longitudinal) mais peuvent être inhomogènes (domaines électriques variés en transversal). Les matrices inductances et capacitances sont calculées en résolvant un problème d'électrostatique 2D sur une structure vue en coupe. Le logiciel calcule tout d'abord les matrices **Cdiel** et **Cvide**. Puis, la matrice inductance **L** est déduite par l'approximation quasi-TEM suivante :

$$
\mathbf{L} = \mu_0 \cdot \varepsilon_0 \cdot \mathbf{C_{vide}}^{-1} \tag{2.52}
$$

L'idée ici était de comparer les modèles analytiques et numériques développés sous FEMM vis-àvis d'une solution commercialisée déjà très répandue chez Airbus lors des études de compatibilité électromagnétique.

#### **2.3.3.6.4 Approche expérimentale par mesure d'impédances**

Il est possible de construire un modèle comportemental basé sur des caractérisations en MC et en MD. Cette méthode est vraiment très répandue dans la littérature car elle fournit de bons résultats [\[32\]](#page-284-0) [\[36\]](#page-284-2) [\[122\]](#page-289-8). Cependant, cette approche possède quelques limitations. En effet, il faut disposer du câble pour pouvoir construire le modèle équivalent et si nous souhaitons faire varier la hauteur du câble sur le plan de masse par exemple, il faut procéder à de nouvelles caractérisations. Par conséquent, nous ne retenons pas cette approche de modélisation des câbles.

### **2.3.4 Extraction des paramètres linéiques de câbles non-blindés**

Dans cette section, nous allons extraire les paramètres RLCG des câbles non blindés. Une modélisation analytique est réalisée dans un premier temps à partir des dimensions géométriques du câble. Nous présenterons uniquement le cas de la modélisation du câble trifilaire non blindé. La démarche pour l'obtention des paramètres primaire du câble bifilaire non blindé est similaire.

#### **2.3.4.1 Modèle analytique**

Dans la littérature, plusieurs formulations pour l'identification des paramètres linéiques sont proposées à partir des équations de Maxwell, des descriptions géométrique et physique du câble. Ces paramètres ne sont valables qu'en basses fréquences.

#### **2.3.4.1.1 Résistance linéique**

La résistance d'un conducteur traversé par un courant alternatif doit tenir compte de l'effet de peau qui provoque une variation exponentielle de la densité de courant à l'intérieur de celui-ci. La résistance linéique peut alors s'exprimer comme suit,

<span id="page-95-0"></span>
$$
R_{ii} \left[ \Omega/m \right] = \frac{\rho}{\pi \left[ r_{cond}^2 - \left( r_{cond} - \frac{1}{\sqrt{\pi \cdot \mu \cdot \sigma \cdot f}} \right)^2 \right]}
$$
(2.53)

Avec, *rcond* le rayon du conducteur, *ρ* la résistivité électrique, *σ* la conductivité électrique du conducteur et *f* la fréquence du courant électrique.

#### **2.3.4.1.2 Inductance linéique**

Analytiquement, il est possible de dissocier le champ magnétique total en fonction des courants qui l'engendrent et des sections spatiales concernées. Ainsi, les différentes contributions sont considérées de manière indépendante selon trois cas spécifiques : le champ interne au conducteur, le champ de la boucle formée par le conducteur et le retour par le plan de masse et le champ d'induction mutuelle entre deux boucles voisines.

**a) Inductance interne :** L'inductance interne d'un conducteur isolé (cf. Figure [2.27](#page-96-0) (a)) s'obtient à partir du calcul du flux magnétique présent à l'intérieur de ce conducteur *φ<sup>m</sup>* et de la fraction du courant I traversant la surface d'intégration *Sint*, d'après l'expression suivante (valable pour une densité de courant uniforme) :

$$
L_{int} = \frac{1}{I^2} \cdot \int_{S_{int}} i(l) d\phi \tag{2.54}
$$

D'après le théorème d'Ampère, la densité du flux à l'intérieur du conducteur s'exprime selon :

$$
B_{int} = \frac{\mu \cdot I \cdot \rho}{2\pi \cdot r_{cond}^2} \tag{2.55}
$$

Ainsi, il est possible d'exprimer *Lint* comme :

$$
L_{int} = \frac{1}{I^2} \cdot \int_0^{r_{cond}} \left(\frac{I\rho^2}{r_{cond}^2}\right) \left(\frac{\mu \rho dp dz}{2\pi r_{cond}^2}\right) = \frac{\mu}{8\pi}
$$
 (2.56)

En hautes fréquences, le courant circule à la périphérie du conducteur par effet de peau. Le champ magnétique dans le conducteur est donc réduit [\[123\]](#page-289-9) modifiant ainsi la valeur de l'inductance interne. L'expression [\(2.57\)](#page-96-1) propose une formulation de l'inductance interne qui tient compte de l'effet de peau.

<span id="page-96-1"></span>
$$
L_{int} = \frac{\mu_0}{8\pi} \cdot \frac{10^{-3}}{r_{cond} \cdot \sqrt{1 - \left(\frac{2 \cdot r_{cond}}{d_{ij}}\right)^2}} \cdot \sqrt{\frac{\mu_r}{\sigma f}}
$$
(2.57)

Avec, *µ<sup>r</sup>* la perméabilité relative du matériau conducteur et *dij* la distance entre deux conducteurs.

**b)** Inductance externe : Ce terme tient compte du flux extérieur au conducteur dans la boucle formée par celui-ci et le retour par le plan de masse. Il peut être calculé en utilisant la méthode des conducteurs symétriques. Il s'agit de remplacer le plan de masse par un conducteur symétrique au premier par rapport à la surface du plan de masse conformément à la Figure [2.27](#page-96-0) (b). L'inductance externe formée par le conducteur et le plan de masse est égale à la moitié de celle formée par le conducteur et son image. Donc,

$$
L_{ext} = \frac{\mu_0}{\pi} \cdot \ln\left(\frac{2 \cdot h_{pm} - r_{cond}}{r_{cond}}\right)
$$
 (2.58)

L'inductance linéique d'un conducteur s'exprime alors comme la somme de l'inductance interne et de l'inductance externe,

$$
L_{ii} \left[ H/m \right] = L_{int} + L_{ext} = \frac{\mu_0}{\pi} \left( \frac{10^{-3}}{8r_{cond} \sqrt{1 - \left( \frac{2 \cdot r_{cond}}{d_{ij}} \right)^2}} \cdot \sqrt{\frac{\mu_r}{\sigma \cdot f}} + ln \left( \frac{2 \cdot h_{pm}}{r_{cond}} \right) \right) \tag{2.59}
$$

<span id="page-96-0"></span>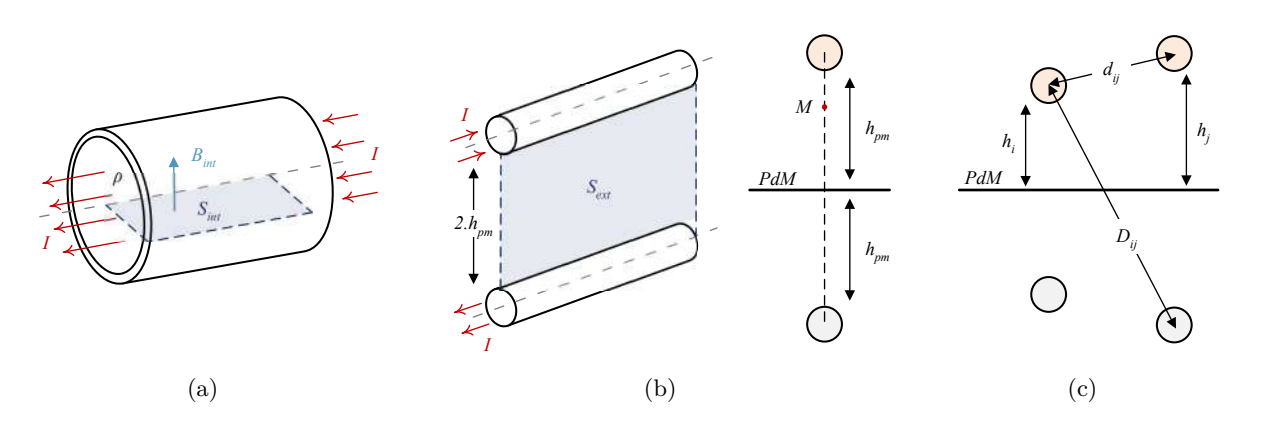

Figure 2.27 – Inductances (a) Interne (b) Externe (c) Mutuelle.

**c) Inductance mutuelle :** Nous appliquons le même raisonnement que le calcul de l'inductance externe en conservant les mêmes notations et hypothèses. Il s'agit de déterminer la mutuelle entre la boucle formée par le premier conducteur et son retour par le plan de masse parfaitement conducteur et la boucle formée par le second conducteur et son retour par le masse. En utilisant la méthode des conducteurs symétriques, nous remplaçons le plan de masse par les images respectives conformément à la Figure [2.27](#page-96-0) (c). L'inductance linéique entre deux conducteurs s'exprime comme suit,

$$
L_{ij} \left[ H/m \right] = \frac{\mu_0}{2 \cdot \pi} ln \left( \frac{D_{ij}}{d_{ij}} \right)
$$
 (2.60)

#### **2.3.4.1.3 Capacité linéique**

**a) Capacité mutuelle :** La détermination analytique de la capacité linéique s'effectue en calculant le potentiel *V* créé par la distribution de charges *q* dans le conducteur, cf. Figure [2.28](#page-97-0) (a). Elle se déduit ensuite en utilisant la relation  $C = q/V$ . La capacité linéique entre deux conducteurs s'exprime par,

$$
C_{ij} \left[ \mathbf{F/m} \right] = \frac{\pi \cdot \varepsilon_0 \cdot \varepsilon_r}{ln \left( \frac{d_{ij} - r_{cond}}{r_{cond}} \right)}
$$
(2.61)

**b) Capacité conducteur - plan de masse** En considérant l'image électrique du conducteur (cf. Figure [2.28](#page-97-0) (b)), nous nous ramenons au cas précédent avec :

$$
C_{i0} = 2 \cdot C_{ij} \tag{2.62}
$$

La capacité linéique entre le conducteur et le plan de masse s'exprime comme suit,

$$
C_{i0} \left[ \mathbf{F/m} \right] = \frac{2\pi\varepsilon_0\varepsilon_r}{ln\left(\frac{2 \cdot h_{pm} - r_{cond}}{r_{cond}}\right)}
$$
(2.63)

<span id="page-97-0"></span>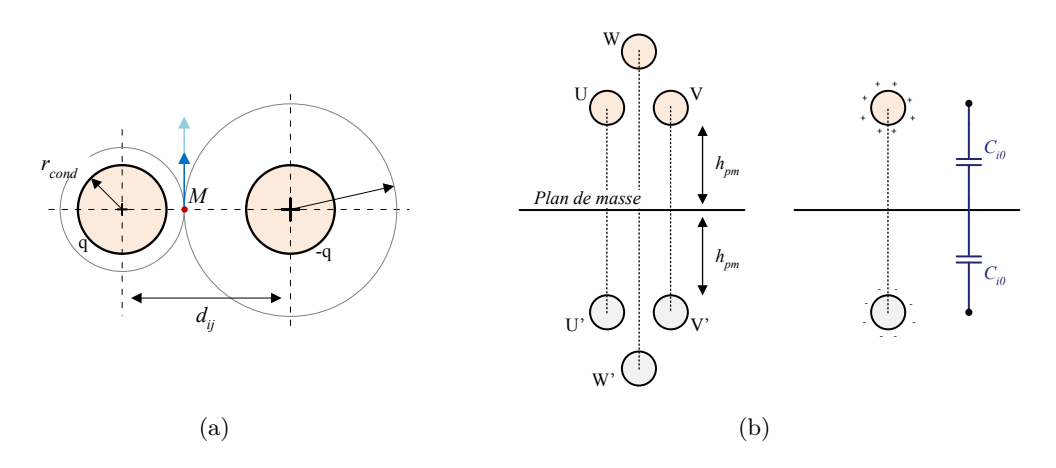

Figure 2.28 – Capacité linéique (a) mutuelle (b) conducteur - plan de masse.

## **2.3.4.1.4 Conductance linéique**

La conductance linéique entre deux conducteurs s'exprime comme suit,

$$
G_{ij} \text{ [S/m]} = C_{ij} \cdot \omega \cdot \tan(\delta) \tag{2.64}
$$

où tan(*δ*) est le facteur de pertes du diélectrique.

La conductance linéique entre le conducteur et le plan de masse s'exprime comme suit,

$$
G_{i0} \text{ [S/m]} = C_{i0} \cdot \omega \cdot \tan(\delta) \tag{2.65}
$$

#### **2.3.4.2 Modèles numériques**

La Figure [2.29](#page-98-0) présente les modèles numériques développés à l'aide des logiciels (a) FEMM et (c) ASERIS-NET pour un câble trifilaire non blindé. Afin d'augmenter la représentativité du câble trifilaire non blindé, un modèle tenant compte des brins a été réalisé (cf. Figure [2.29](#page-98-0) (b)). Ce dernier bien que plus précis notamment dans la détermination des résistances et inductances linéiques alourdit énormément la simulation.

<span id="page-98-0"></span>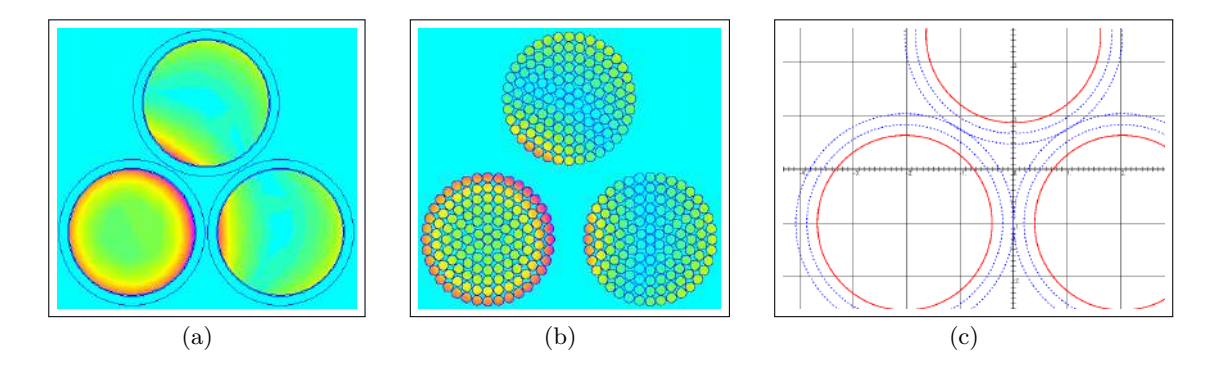

Figure 2.29 – Modèles numériques de câbles trifilaires non blindés : (a) FEMM - conducteurs pleins (b) FEMM - conducteurs avec brins (c) ASERIS - conducteurs pleins.

### **2.3.4.3 Validation des modèles de câble non blindé**

Lors de cette phase de validation des modèles de câbles, l'ensemble des modèles sont comparés entre eux et à des caractérisations expérimentales d'impédances complexes.

#### **2.3.4.3.1 Paramètres primaires extraits à 1 MHz**

Dans un premier temps, les paramètres primaires issues des modèles sont comparées à une fréquence de 1 MHz. À cette fréquence, l'effet de peau dans les conducteurs est déjà établi. Ainsi, la comparaison est plus judicieuse. Les paramètres obtenus à l'aide du logiciel ASERIS sont indépendants de la fréquence.

| Paramètres           | $R_{ii}$                                   | $L_{ii}$                     | $L_{ij}$          | $C_{i0}$      | $C_{ij}$  | $G_{i0}$    | $G_{ij}$    |
|----------------------|--------------------------------------------|------------------------------|-------------------|---------------|-----------|-------------|-------------|
|                      | $\left[\mathrm{m}\Omega/\mathrm{m}\right]$ | $\left[\mathrm{nH/m}\right]$ | $[\mathrm{nH/m}]$ | $\rm{[pF/m]}$ | pF <br>/m | $[\mu S/m]$ | $[\mu S/m]$ |
| ${\bf M}$ esure $^2$ | 51,56                                      | 756,9                        | 587,1             | 5,63          | 70,15     | 0,7075      | 8,815       |
| <b>FEMM</b>          | 44,72                                      | 741,90                       | 664,06            | 4,76          | 83.97     | 0.8972      | 15,83       |
| <b>ASERIS</b>        |                                            | 702,58                       | 626,26            | 5,73          | 70,99     | 1,080       | 13,38       |
| Analytique           | 24,75                                      | 771,84                       | 614,12            | 7,19          | 117,9     | 1,36        | 22,22       |

Table 2.6 – Paramètres primaires linéiques du câble trifilaire non blindé extraits à 1 MHz

D'après nos résultats, il n'est pas étonnant de trouver les écarts les plus importants entre la mesure et le modèle analytique. Malgré le fait que notre formulation de la résistance linéique tienne compte de l'effet de peau, nous ne parvenons pas à obtenir de meilleurs résultats. Les écarts que nous obtenons pour les conductances sont dues à une mauvaise estimation du facteur de pertes de l'isolant. La conductance influant sur l'amplitude de l'impédance aux fréquences de résonances, nous nous attendons donc à trouver des amplitudes légèrement inférieures à la mesure.

<span id="page-98-1"></span><sup>2.</sup> La procédure d'extraction utilisée pour déterminer les paramètres linéiques à partir des mesures d'impédances de mode différentiel et de mode commun est celle des travaux de C. Marlier [\[36\]](#page-284-2).

### **2.3.4.3.2 Impédances complexes**

Il est important de noter que les procédures d'extraction des paramètres linéiques à partir de mesures expérimentales sont très délicates. C'est pourquoi pour évaluer la performance des modèles, nous comparons les impédances de mode commun en circuit ouvert et en court-circuit simulées et mesurées. Les résultats sont présentés sur la Figure [2.30](#page-99-0) pour un câble de 2 mètres et un de 10 mètres. Plus le câble est long, plus les phénomènes de propagation apparaissent et se manifestent via des pics de résonance. Les fréquences de ces résonances sont correctement placées et témoignent du bien-fondé des hypothèses du modèle. Des écarts sont naturellement visibles pour les plus hautes fréquences. Ces écarts sont principalement dûs à la difficulté de réaliser la mise en court-circuit de façon propre sur une large bande de fréquences.

<span id="page-99-0"></span>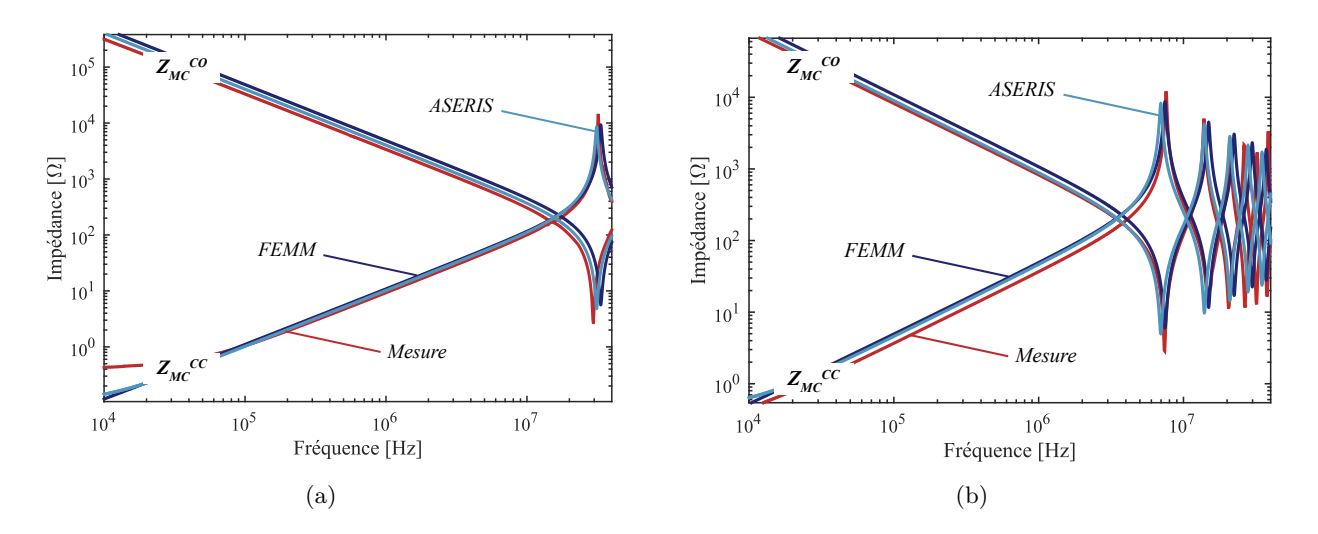

Figure 2.30 – Impédance de MC d'un câble non blindé de longueur (a) 2 mètres et (b) 10 mètres.

### **2.3.4.4 Études de sensibilité**

Nous décidons dans cette section de réaliser des études de sensibilité sur le modèle du câble non blindé. Le modèle utilisé est le modèle numérique FEMM avec les conducteurs pleins car il est le meilleur compromis entre la précision et la rapidité d'exécution. Les études de sensibilité ont été réalisées sur un câble trifilaire non blindé d'une longueur de 10 mètres.

Par ailleurs, nous négligeons la variation de la permittivité des diélectriques en fonction de la fréquence donc les capacités linéiques seront constantes. Les conductances étant calculées à partir de la matrice de capacité, elles ne seront pas représentées dans les études de sensibilité qui suivent.

#### **2.3.4.4.1 Hauteur du plan de masse**

La norme DO-160 nous exige de positionner les câbles de puissances reliant l'onduleur à la machine à 5 cm au-dessus du plan de masse. Une étude de sensibilité est réalisée ici sur cette hauteur du câble vis-à-vis du plan de masse. Sur la Figure [2.31,](#page-100-0) la hauteur varie de 2 à 8 cm et leur résultats sont présentés sur les Figures [2.32](#page-101-0) et [2.33.](#page-101-1)

<span id="page-100-0"></span>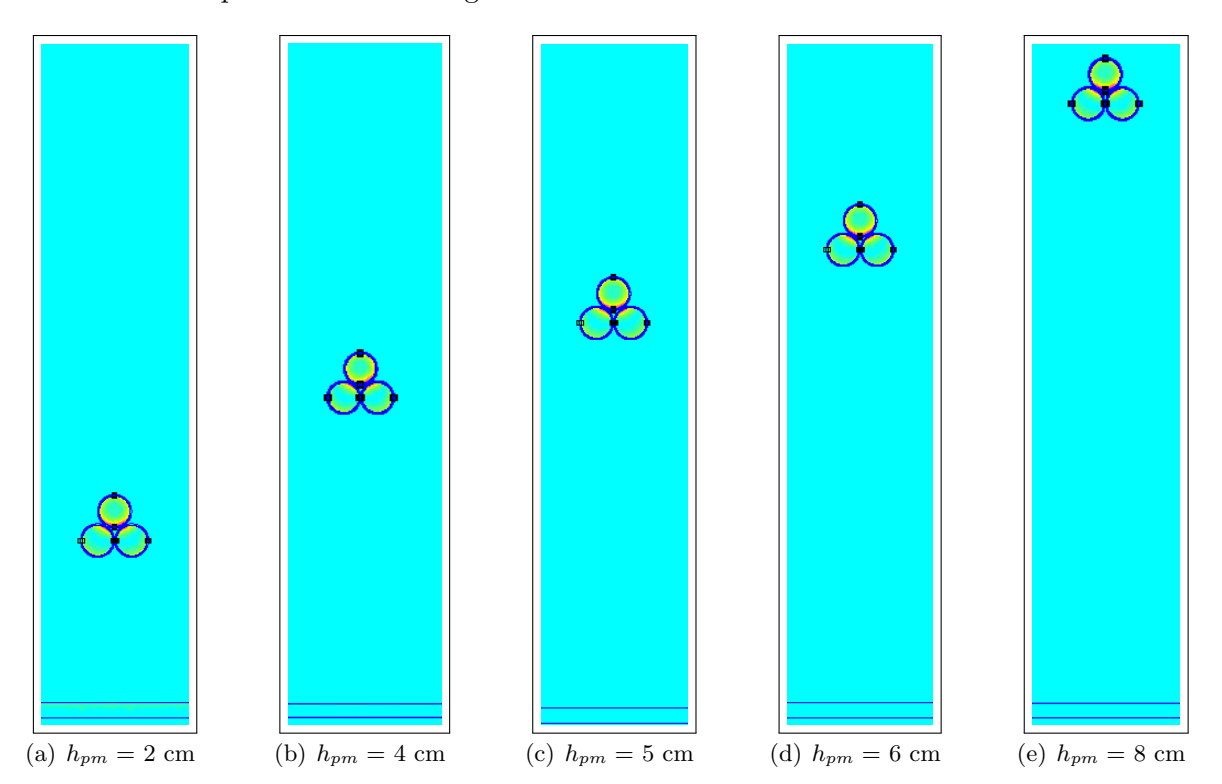

Figure 2.31 – Variation de la hauteur du câble sur le plan de masse.

Nous observons sur la Figure [2.32](#page-101-0) (b) que plus la hauteur du câble sur le plan de masse augmente, plus l'inductance linéique augmente. Cette hausse s'explique par le fait que l'on agrandit la taille de la boucle formée par le câble et le plan de masse, ce qui conduit à une augmentation de l'inductance externe du câble. Comme attendu, nous observons sur la Figure [2.32](#page-101-0) (c) une augmentation des capacités parasites de mode commun entre phases et blindage plus le câble est proche du plan de masse. Enfin, la Figure [2.32](#page-101-0) (a) permet de vérifier que la résistance linéique est indépendante du positionnement par rapport au plan de masse.

Ces variations se répercutent sur le tracé de l'évolution de l'impédance de mode commun du câble en fonction de la fréquence, cf. Figure [2.33.](#page-101-1) La partie inductive étant prépondérante en basses fréquences, l'impédance augmente. Nous constatons également que plus le câble est éloigné du plan de masse, plus les fréquences de résonances et antirésonances se déplacent vers les hautes fréquences. En effet, bien que l'inductance linéique soit plus importante si le câble est plus éloigné, la capacité de mode commun est prépondérante dans l'évolution des fréquences de résonances.

<span id="page-101-0"></span>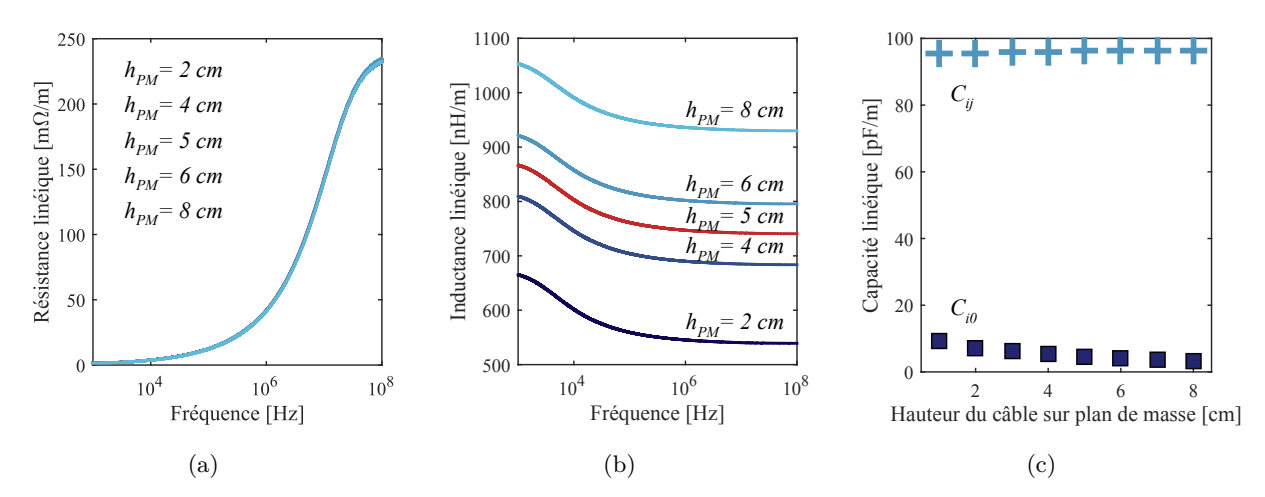

Figure 2.32 – Évolution fréquentielle des paramètres linéiques pour différentes hauteurs du plan de masse : (a) Résistance linéique (b) Inductance linéique (c) Capacités linéiques.

<span id="page-101-1"></span>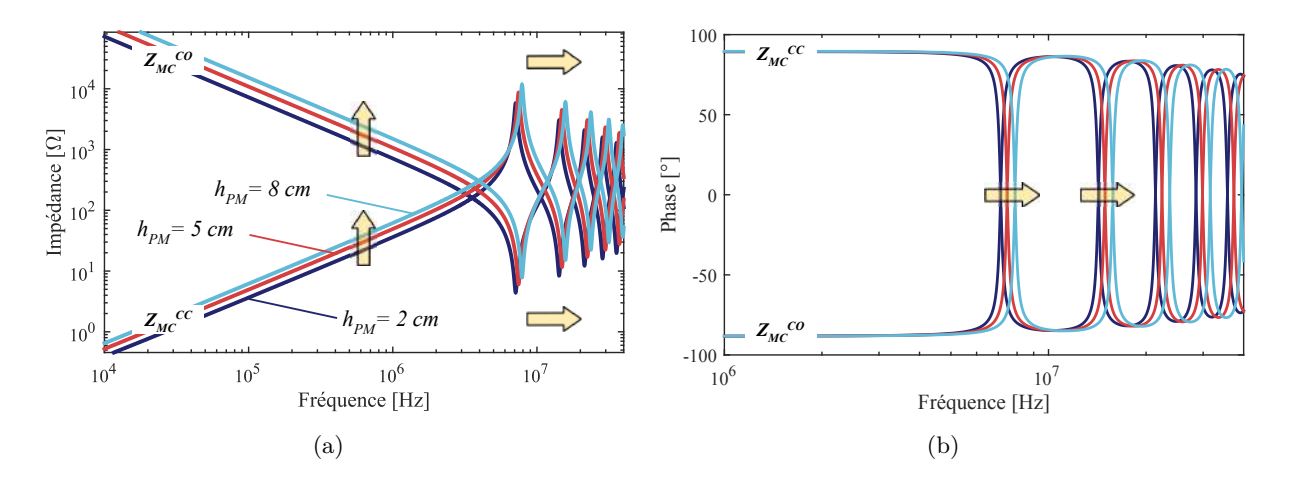

Figure 2.33 – Impédances de MC d'un câble non blindé pour différentes hauteurs du plan de masse

## **2.3.4.4.2 Jauge du câble**

Bien que la section du câble d'une application soit définie par le courant fonctionnel, les contraintes thermiques et son installation sur avion, étudions l'influence des jauges sur les paramètres du câble non blindé. Trois jauges de câble sont retenues (8, 10 et 12) et représentées à la Figure [2.34.](#page-101-2)

<span id="page-101-2"></span>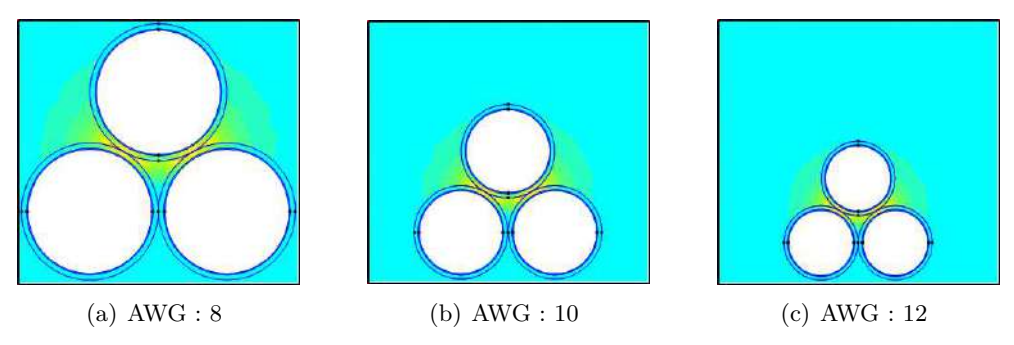

Figure 2.34 – Variation de la jauge du câble.

Les spécificités des câbles aéronautiques sont rappelées ci-dessous. Comme précédemment, les câbles aéronautiques retenus pour cette étude sont en réalité composé de deux rubans d'isolant PTFE. Pour simplifier la modélisation, nous considérons une épaisseur moyenne d'isolation PTFE calculée afin de maintenir un diamètre moyen du câble compris dans les spécifications du constructeur. Les dimensions sont renseignées dans le Tableau [2.7.](#page-102-0)

| <b>AWG</b> | Section       | Conducteur      |            | Polyimide     | <b>PTFE</b>      |      | $C\hat{a}$ ble [mm] |      |
|------------|---------------|-----------------|------------|---------------|------------------|------|---------------------|------|
|            | $\text{mm}^2$ | Min<br> mm      | $Max$ [mm] | Typ $[\mu m]$ | Moy<br>$ \mu m $ | Min  | Moy                 | Max  |
|            | 22,9          | $\qquad \qquad$ | 5.40       |               | 200              | 5.70 | 6.00                | 6,30 |
|            | 13,9          | $\qquad \qquad$ | 4,20       | 30            | 180              | 4.47 | 4,62                | 4.77 |
| 10         | 6.29          | 2,72            | 2,83       |               | 140              | 3.33 | 3.47                | 3.61 |
| 12         | 3,80          | 2,12            | 2,20       |               | 120              | 2.73 | 2,85                | 2.97 |

<span id="page-102-0"></span>Table 2.7 – Spécification de câbles aéronautiques Draka pour différentes jauges

Les inductances linéiques sont différentes pour les différentes jauges, cf. Figure [2.35](#page-102-1) (b). Ainsi, nous observons sur le tracé des impédances de mode commun, Figure [2.36,](#page-102-2) un léger décalage vers les basses fréquences plus la jauge du câble est grande.

<span id="page-102-1"></span>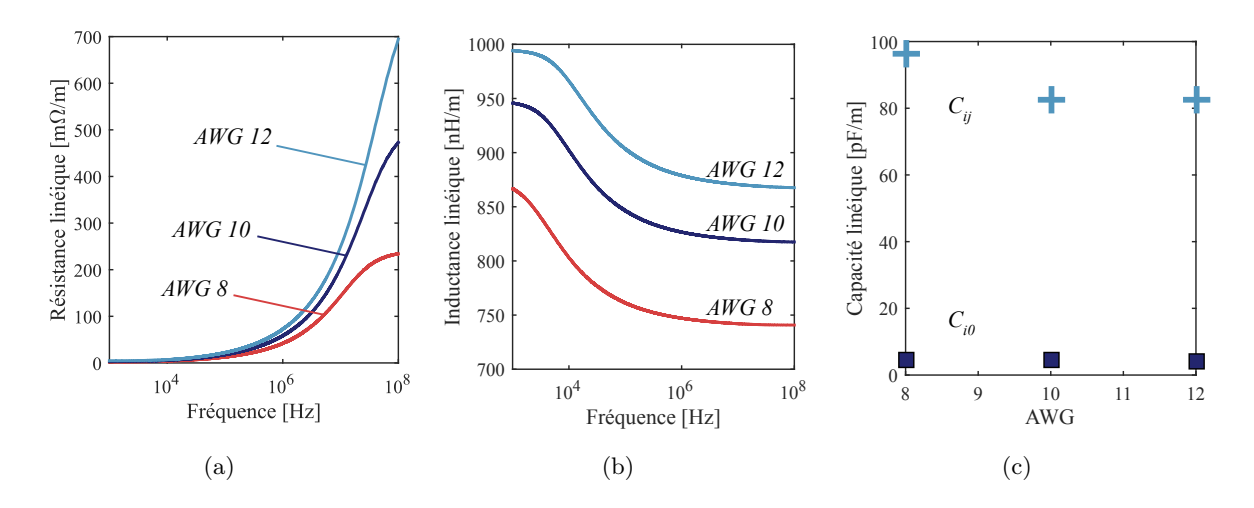

Figure 2.35 – Évolution fréquentielle des paramètres linéiques pour différentes jauges : (a) Résistance linéique (b) Inductance linéique (c) Capacités linéiques.

<span id="page-102-2"></span>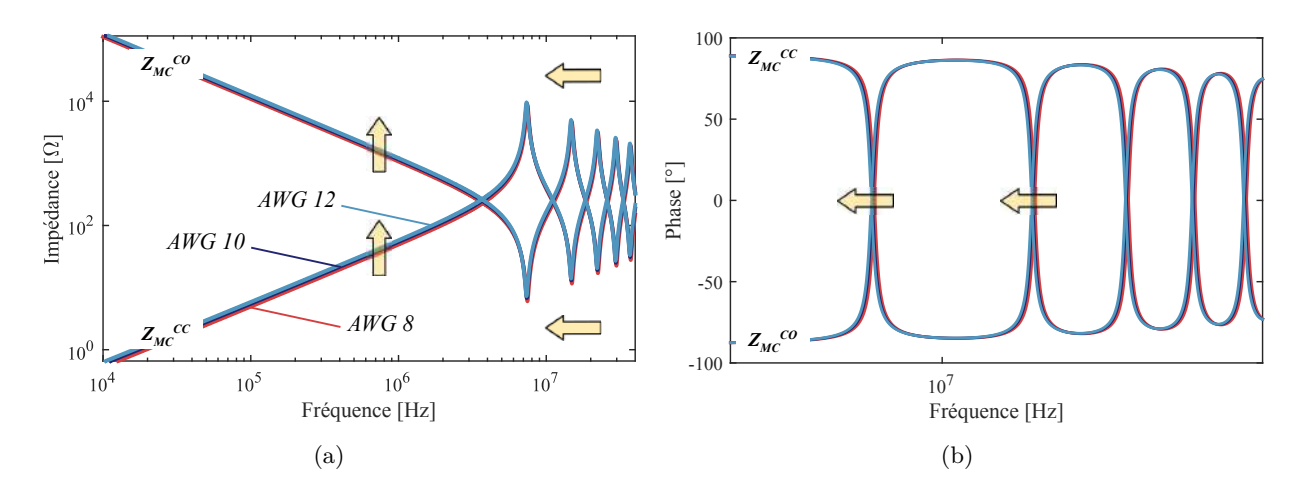

Figure 2.36 – Impédances de MC d'un câble non blindé pour différentes jauges

#### **2.3.4.4.3 Matériau des conducteurs**

Nous étudions ici l'impact de l'utilisation de l'aluminium pour les câbles de puissance. Depuis le développement de l'A350, l'aluminium est très utilisé pour alléger les câblages de puissance. Cependant, afin de conserver la même résistivité et la même chute de tension aux bornes du câble, le passage à l'aluminium conduit souvent à utiliser une jauge de câble inférieure voir deux dans certains cas. Dans le Tableau [2.8,](#page-103-0) les propriétés physiques des matériaux conducteurs sont résumées.

<span id="page-103-0"></span>

| Matériaux     | $\sigma$ [MS/m] | $\varepsilon_r$ | $\mu_r$  | $tan(\delta)$ | $\ln \Omega$ .m |
|---------------|-----------------|-----------------|----------|---------------|-----------------|
| Cuivre recuit |                 |                 | 0,999994 | 0.003         |                 |
| Aluminium     | 36,9            |                 | ,000022  | .044          |                 |

Table 2.8 – Propriétés physiques des matériaux conducteurs simulés - Valeurs à 20˚C

<span id="page-103-1"></span>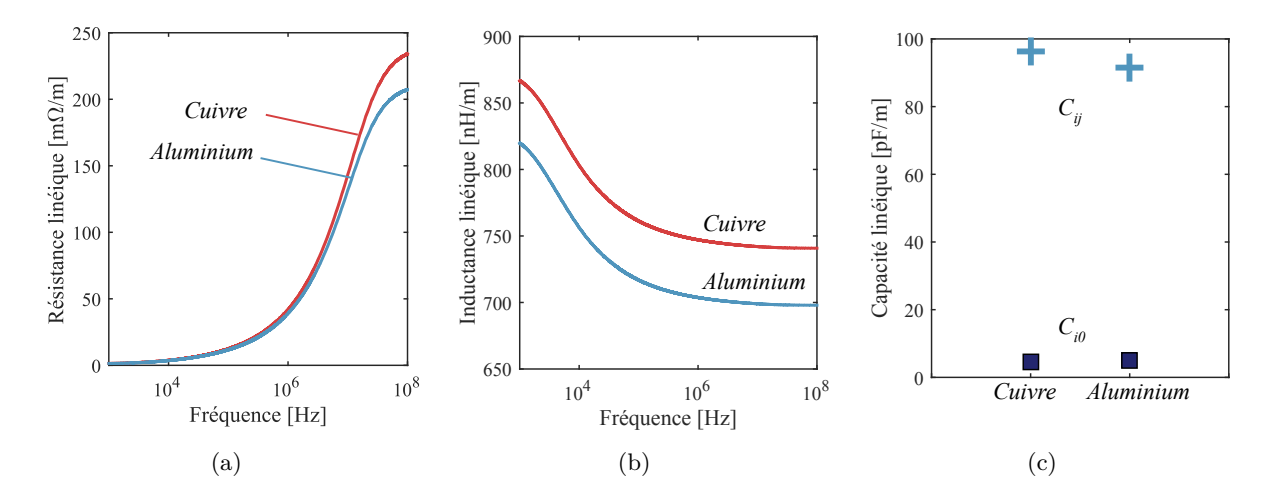

Figure 2.37 – Évolution fréquentielle des paramètres linéiques pour différents matériaux conducteurs : Cuivre AWG 8, Aluminium AWG 6. (a) Résistance linéique (b) Inductance linéique (c) Capacités linéiques.

<span id="page-103-2"></span>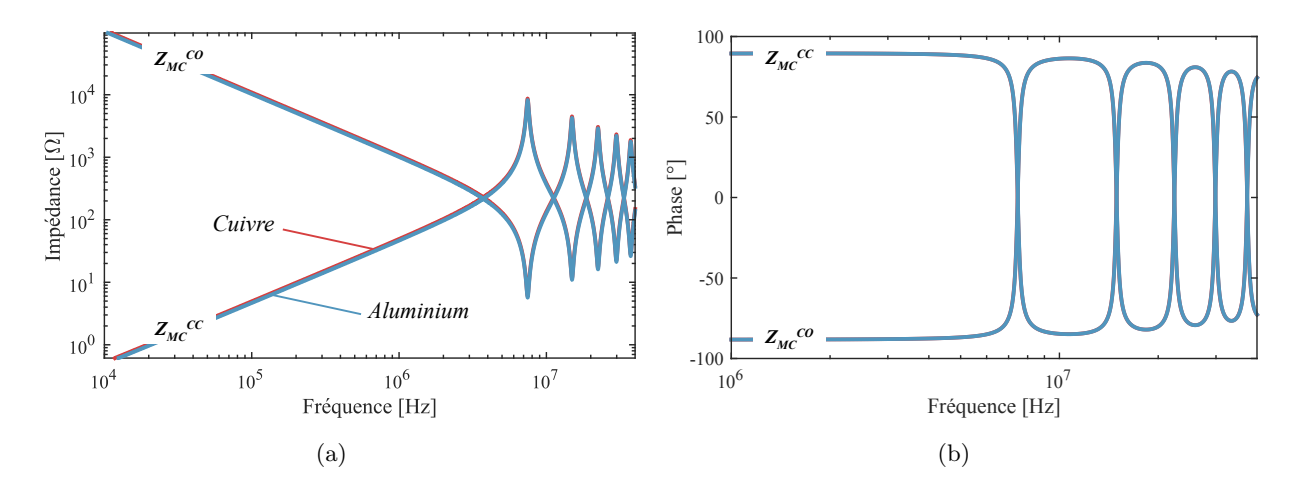

Figure 2.38 – Évolution des impédances de MC en circuit ouvert et court-circuit

En hautes fréquences, les valeurs d'inductances linéiques et de capacités linéiques sont quasiidentiques, cf. Figure [2.37.](#page-103-1) Nous observons à la Figure [2.38](#page-103-2) que le passage d'un câble en cuivre (jauge 8) à un câble en aluminium (jauge 6) ne va pas modifier les performances en mode commun. La perméabilité du cuivre et de l'aluminium étant quasiment les mêmes, la seule différence vient

de l'effet de peau. En revanche, la masse du câble est divisée par 1,5 (Tableau [2.9\)](#page-104-0). Il faut tout de même faire attention à ce résultat car il faut prendre en compte toutes les composantes qui constituent un câble aéronautique. En effet, le passage à la jauge 6 entraine une modification des connecteurs qui lui sont connectés. Il y a également une augmentation de taille du blindage et/ou de la gaine protectrice. Ces impacts sont à prendre en compte dans le dimensionnement.

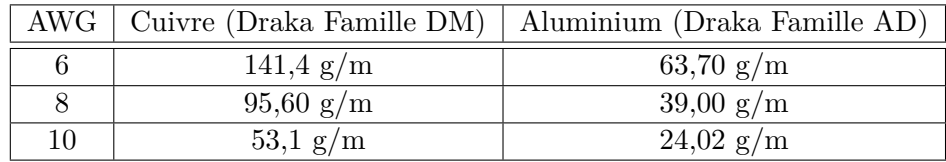

<span id="page-104-0"></span>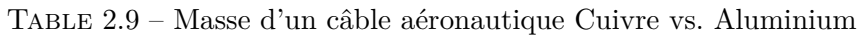

# **2.3.4.4.4 Conclusions**

À travers ces trois études de sensibilité, nous avons constaté que le câble non blindé est sensible à son environnement. Ainsi, son intégration sur avion doit être soignée, notamment sa distance au plan de masse, car son impact sur la propagation des perturbations conduites de mode commun est directement impactée.

Concernant la section des conducteurs, l'application dimensionne la section minimale de cuivre/aluminium nécessaire pour faire passer le courant fonctionnel tout en respectant les contraintes normatives aéronautiques. L'inductance du câble étant plus faible pour des jauges élevées, nous pourrions prévoir de sélectionner la jauge supérieure afin de déplacer vers les hautes fréquences les fréquences de résonances et antirésonances introduites par la longueur des câbles de puissance. En revanche, nous serions forcer de constater que le bilan en terme de masse se dégraderait d'autant plus que la longueur du câble est grande.

Enfin, la dernière étude concernant le matériau utilisé pour les conducteurs révèle un résultat intéressant. En effet, bien que nous sommes obligés de passer à une jauge inférieure pour un câble en aluminium, le masse du câble en aluminium reste inférieure à iso-performance CEM. Par exemple, un câble trifilaire non blindé de dix mètres de long composé de conducteurs en cuivre pèse 2,87 kg et celui composé de conducteurs en aluminium 1,96 kg (poids du harnais sans connecteurs). Soit un gain de masse important de presque 1 kg, c'est-à-dire un gain de 100 g par mètre.

#### **2.3.5 Extraction des paramètres linéiques de câbles blindés**

Les câbles blindés ont pour fonction d'atténuer le champ rayonné par les conducteurs. Le champ électromagnétique résiduel émis par le câble blindé provient des imperfections du blindage et résulte de plusieurs phénomènes physiques. Pour un blindage réalisé par une tresse, le champ résiduel en basse fréquence est dû à la résistance linéique de la tresse. À plus haute fréquence, des phénomènes de couplage par courant de Foucault apparaissent et sont en particulier responsables des fuites de champ électromagnétique.

#### **2.3.5.1 Modélisation de l'impédance de transfert du blindage**

#### **2.3.5.1.1 Théorie**

L'efficacité des blindages électromagnétiques est évaluée par deux paramètres : l'atténuation du blindage et l'impédance de transfert. L'impédance de transfert définit le rapport entre la tension résiduelle qui apparaît à l'extrémité du câble et le courant provoqué sur le blindage. La plupart des câbles blindés avec une tresse possèdent un bon recouvrement optique, ce qui veut dire que la taille des ouvertures distribuées sur la surface du blindage est suffisamment petite pour négliger la contribution de l'admittance de transfert. L'impédance de transfert d'un câble est reliée aux caractéristiques géométriques et physiques de son blindage. La valeur de l'impédance de transfert, et surtout, son comportement en fonction de la fréquence sont très influencés par la technologie des blindages et la nature des matériaux conducteurs qui les composent [\[124\]](#page-289-10).

#### **2.3.5.1.2 Modélisation comportementale simple de l'impédance de transfert**

L'impédance de transfert des câbles à blindages tressés peut être représentée par la relation :

$$
Z_t = R_{0t} + j \cdot L_t \cdot \omega \tag{2.66}
$$

Dans laquelle *R*0*<sup>t</sup>* caractérise la résistance linéique du blindage et *L<sup>t</sup>* son inductance de transfert. Généralement l'inductance de transfert est fonction de la nature du blindage et, surtout, de son recouvrement optique. S'il s'agit de tresses, dont le recouvrement est supérieur à 80 %, *L<sup>t</sup>* peut varier de 0,2 à 2 nH/m.

Pour la tresse de blindage utilisée dans cette thèse, les valeurs des paramètres du modèle sont extraites à partir de la courbe de l'impédance de transfert mesurée en fonction de la fréquence :

$$
R_{0t} = 3.5 \text{ m}\Omega/\text{m} \qquad \text{et}, \quad L_t = 0.66 \text{ nH/m} \tag{2.67}
$$

L'impédance de transfert de ce modèle est tracée en bleu clair sur la Figure [2.40.](#page-106-0) Nous observons une assez bonne concordance du modèle vis-à-vis de la courbe mesurée en rouge. La remontée observé à partir de 1 MHz est due aux petites ouvertures distribuées sur la surface de la tresse, entraînant des fuites magnétiques.

## **2.3.5.1.3 Modélisation prédictive de l'impédance de transfert**

Il existe de nombreux modèles dans la littérature pour la modélisation des impédances de transfert des blindages. Nous utiliserons le modèle de B. Démoulin [\[125\]](#page-289-11) qui permet de prédire l'impédance de transfert d'un blindage tressé à partir de ses dimensions. Les paramètres de la tresse utilisée pour réaliser le blindage des câbles sont définis dans le Tableau [2.10](#page-105-0) et sur la Figure [2.39.](#page-105-1)

| Paramètres                       | Variable         | Valeur | Unité   |
|----------------------------------|------------------|--------|---------|
| Nombre de brins dans un faisceau | $\boldsymbol{n}$ | 12     |         |
| Nombre de faisceaux              | N                | 36     |         |
| Diamètre d'un brin               | d                | 0,127  | mm      |
| Angle de la tresse               | $\alpha_t$       | 25     | $\circ$ |
| Diamètre interne du blindage     | $D_{bli}$        | 5,346  | mm      |
| Diamètre externe du blindage     | $D_{ble}$        | 5,448  | mm      |
| Masse du blindage                | $M_{bl}$         | 58,8   | g/m     |

<span id="page-105-1"></span>Table 2.10 – Paramètres de la tresse utilisée pour le blindage des câbles (RAY-103-10)

<span id="page-105-0"></span>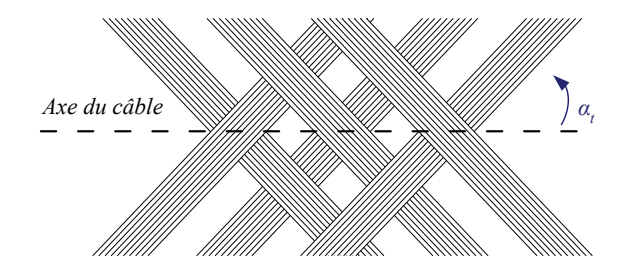

Figure 2.39 – Schématisation d'un blindage tressé

L'impédance de transfert du modèle de B. Démoulin a pour expression :

<span id="page-105-2"></span>
$$
\underline{Z_t} = \underline{Z_d} + j \cdot \omega \cdot (M_h - M_b) + \underline{Z_e} \tag{2.68}
$$

Dans l'Eq. [\(2.68\)](#page-105-2), le terme *Z<sup>d</sup>* modélise la diffusion du champ magnétique à travers le blindage,

$$
\underline{Z_d} = R_{bl} \cdot \frac{(1+j)\frac{(D_{ble} - D_{bil})/2}{\delta}}{\sinh\left[(1+j)\frac{(D_{ble} - D_{bil})/2}{\delta}\right]} \qquad \text{oi}, \quad R_{bl} = \frac{4}{\pi \cdot d^2 \cdot n \cdot N \cdot \sigma \cdot \cos(\alpha_t)} \tag{2.69}
$$

<span id="page-106-2"></span>Le terme  $M_h$  modélise la pénétration du champ magnétique à travers les ouvertures de la tresse,

$$
M_h = \frac{2.\mu_0 \cdot N}{\pi \cdot \cos(\alpha)} \cdot \left(\frac{d}{\pi \cdot D_{ble}}\right)^2 \cdot e^{-\frac{\pi \cdot d}{b} - 2 \cdot \alpha_t}
$$
\n(2.70)

Et *M<sup>b</sup>* est l'inductance de transfert qui résulte de la nature tissée de la tresse :

<span id="page-106-3"></span><span id="page-106-1"></span>
$$
M_b = -\frac{\mu_0 \cdot h}{4 \cdot \pi \cdot D_{ble}} \cdot (1 - \tan^2(\alpha_t)) \tag{2.71}
$$

Enfin le terme  $Z_e$  a pour expression,

$$
\underline{Z_e} = k \cdot \sqrt{\omega} \cdot e^{j\frac{\pi}{4}} \qquad \text{on,} \quad k = -\frac{1,16}{n \cdot N \cdot d} \cdot \tan^{-1}\left(\frac{N}{3}\right) \cdot \sin\left(\frac{\pi}{2} - 2 \cdot \alpha_t\right) \cdot \sqrt{\frac{\mu}{\sigma}} \tag{2.72}
$$

L'impédance de transfert du modèle prédictif est tracé en bleu foncé sur la Figure [2.40.](#page-106-0) Ce modèle permet une première approximation correcte de la performance du blindage.

<span id="page-106-0"></span>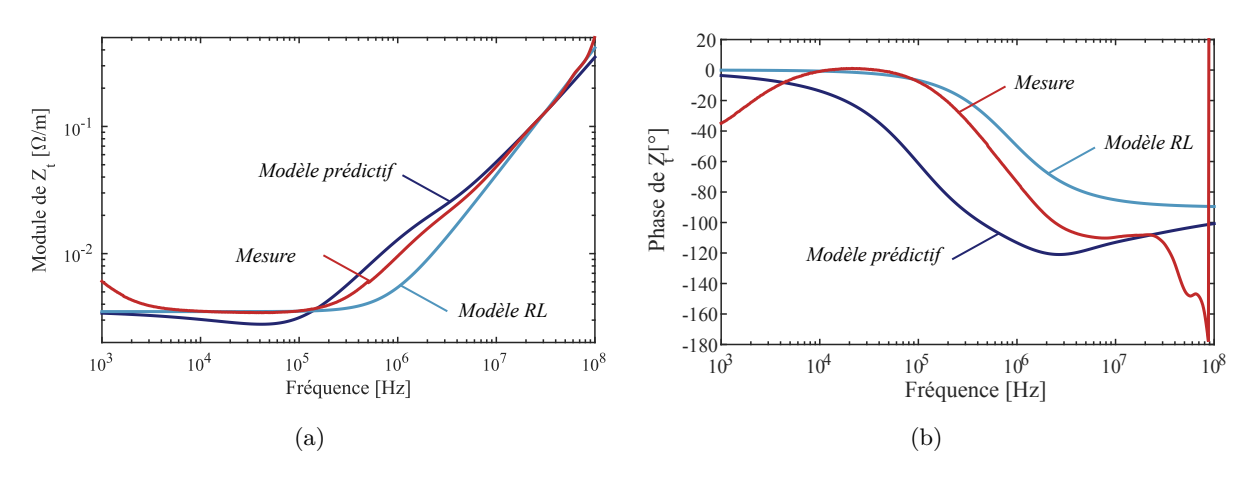

Figure 2.40 – Comparaison des modèles de l'impédance de transfert du blindage tressé

En se basant sur le modèle développé par B. Démoulin [\[125\]](#page-289-11), des études de sensibilité peuvent être menées sur les paramètres de la tresse blindée (diamètre des brins et angle du tressage). L'épaisseur du blindage est petite dans le but de garder un poids et un coût minimal, tandis que l'angle du tressage est généralement utilisé pour optimiser le recouvrement optique du blindage. Pour réaliser ces études de sensibilité nous repartons des équations [\(2.68\)](#page-105-2) à [\(2.72\)](#page-106-1), les paramètres utilisés étant ceux de la tresse utilisée dans nos câbles blindés. Il faut noter qu'il est assez dur de maîtriser l'angle de la tresse dans le cas d'un blindage sur jonc car il dépend de sa pose sur le toron tri-filaire. En effet, l'opérateur applique cette tresse en l'étirant plus ou moins sur le toron, ce qui peut modifier l'angle de la tresse.

<span id="page-107-0"></span>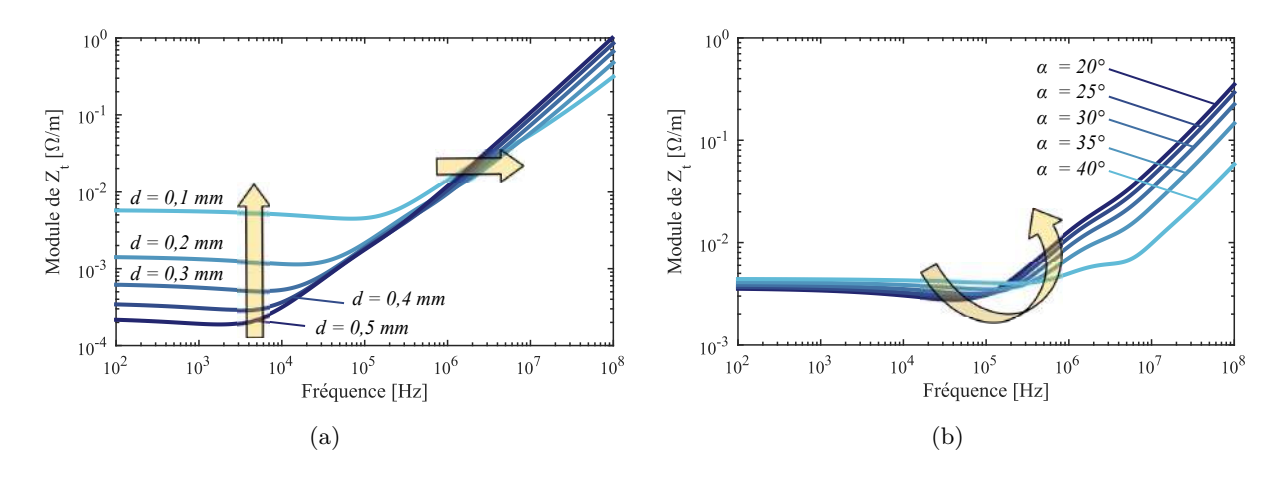

Figure 2.41 – Etude de sensibilité sur les paramètres constituant le blindage

Comme nous pouvons le voir sur la Figure [2.41](#page-107-0) (a), la variation du diamètre des brins et donc l'épaisseur du blindage a un impact majeur en basses fréquences, c'est-à-dire la partie résistive de l'impédance de transfert. Avec l'augmentation de l'épaisseur du blindage, l'impédance de transfert décroit quasi-linéairement. À des fréquences plus élevées, la partie inductive étant dominante, la variation de l'épaisseur de la tresse affecte *Z<sup>t</sup>* comme indiqué par l'équation [\(2.70\)](#page-106-2). La variation de l'angle de la tresse à quant à elle un effet non linéaire sur l'impédance de transfert (Figure [2.41](#page-107-0) (b)) car l'angle de la tresse fait à la fois varier la partie résistive et la partie inductive, cf. Eq. [\(2.71\)](#page-106-3). Une variation de l'angle de la tresse implique une variation du recouvrement optique du blindage. À travers cette seconde étude paramétrique, nous voyons apparaître un risque d'erreur lors de la prédiction des pertubations électromagnétiques conduites dans le cas où le câble de sortie est blindé. En effet, il est très dur de maitriser l'angle de la tresse d'un blindage tressé sur jonc. Cet angle peut même varier sur un même blindage. Ainsi, un risque d'erreur est attendue dans la plage de fréquence où l'impédance de transfert du blindage devient inductive.

## **2.3.5.2 Modèle analytique**

Les expressions analytiques qui permettent de calculer les matrices RLCG sont tirées de la thèse de Y. Weens [\[126\]](#page-289-12). Le blindage est supposé parfait, autrement dit les paramètres linéiques du blindage ainsi que les couplages mutuels entre conducteurs et blindage sont considérés nuls. La résistance linéique est la même que celle définie précédemment pour le câble non blindé, cf. Eq. [2.53.](#page-95-0) L'inductance linéique est donnée par la relation [\(2.73\)](#page-107-1).

<span id="page-107-1"></span>
$$
L_{ii} \left[ H/m \right] = \frac{\mu}{2\pi} \cdot \ln \left( \frac{r_{bli}^2 - 2 \cdot r_{cable}^2}{r_{cond} \cdot r_{bli}} \right) \tag{2.73}
$$

L'équation [2.74](#page-107-2) montre l'expression de l'inductance mutuelle entre deux conducteurs :

$$
L_{ij} \left[ \text{H } / \text{m} \right] = \frac{\mu}{2\pi} \cdot \ln \left( \frac{(r_{cable} \cdot \sqrt{2}}{r_{bli}} \cdot \sqrt{\frac{4 \cdot r_{cable}^4 + r_{bli}^4}{8 \cdot r_{cable}^2}} \right) \tag{2.74}
$$

La matrice des capacités linéiques a pour expression,

<span id="page-107-2"></span>
$$
\mathbf{C} \left[ \mathbf{F} / \mathbf{m} \right] = \mu_0 \varepsilon_0 \varepsilon_r \cdot \mathbf{L}^{-1} \tag{2.75}
$$

La matrice de conductance a pour expression,

$$
\mathbf{G} \left[ S/m \right] = \mathbf{C} \cdot \boldsymbol{\omega} \cdot \tan(\delta) \tag{2.76}
$$

Les expressions analytiques des paramètres RLCG d'un câble blindé sont beaucoup plus simple car le conducteur de référence est réparti tout autour des trois conducteurs. Il est donc beaucoup
plus difficile d'exprimer analytiquement la contribution des effets de peau sur les inductances linéiques et mutuelles. De même, le raisonnement pour le calcul des capacités linéiques mené pour le câble blindé ne peut pas s'appliquer ici. Ainsi, nous obtenons la matrice **C** à partir de la matrice **L** grâce à l'expression [\(2.75\)](#page-107-0).

#### **2.3.5.3 Modèles numériques**

Il est très difficile de représenter le tressage d'un blindage avec un modèle numérique 2D. Afin de caractériser le comportement du blindage, un modèle tubulaire à résistance équivalente en basse fréquence est utilisé. Cette résistance peut être déterminée de façon analytique ou en considérant la partie réelle de l'impédance de transfert du blindage. Dans le cas présent, nous avons considéré la composante réelle de cette impédance. Ainsi, à partir de la valeur basse fréquence de la résistance du blindage et son rayon interne, nous avons construit un modèle de blindage sous forme de tube.

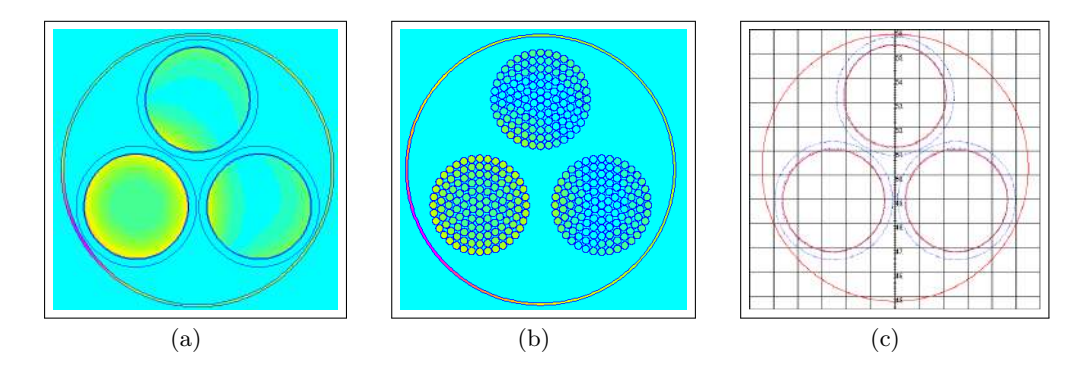

Figure 2.42 – Modèles numériques de câbles trifilaires blindés : (a) FEMM - conducteurs plein, (b) FEMM - conducteurs avec brins (c) ASERIS - conducteurs pleins.

<span id="page-108-0"></span>Nous proposons ici d'améliorer la modélisation du blindage afin de se rapprocher de la réalité en tenant compte de la forme de celui-ci autour des conducteurs. Par exemple, si nous considérons un blindage droit (cf. Figure [2.43](#page-108-0) (b)), nous pouvons nous attendre à une augmentation de la capacité de mode commun.

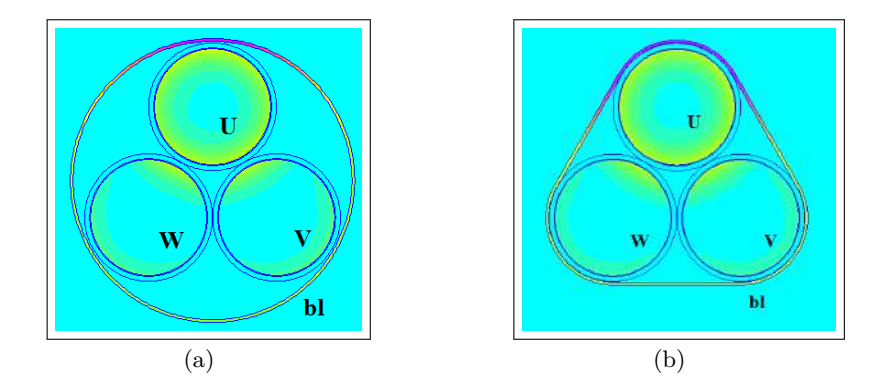

Figure 2.43 – Simulation du câble tri-filaire blindé avec augmentation de la représentativité du blindage. *Paramétrisation de la simulation : IU = 1 A, IV = IW = 0 A, Ibl = -1 A.* 

Avec le blindage dit circulaire, Figure [2.43](#page-108-0) (a), nous obtenons une capacité entre phases et blindage de 187 pF/m, soit une erreur relative de 15% par rapport aux mesures effectuées (220 pF/m). Avec une représentation du blindage adaptée, dite droit, on augmente la représentativité du modèle avec une capacité de 210,3 pF, soit une erreur relative de 4,5% par rapport aux mesures effectuées.

#### **2.3.5.4 Validation des modèles de câble blindé**

# **2.3.5.4.1 Paramètres primaires extraits à 1 MHz**

Le Tableau [2.11](#page-109-0) résume l'extraction des paramètres linéiques du câble trifilaire blindé des différents modèles et de la mesure, à une fréquence de 1 MHz.

| <b>Paramètres</b> | $R_{ii}$                                   | $L_{ii}$          | $L_{ij}$          | $C_{i0}$ | $C_{ij}$            | $G_{i0}$    | $G_{ij}$    |
|-------------------|--------------------------------------------|-------------------|-------------------|----------|---------------------|-------------|-------------|
|                   | $\left[\mathrm{m}\Omega/\mathrm{m}\right]$ | $[\mathrm{nH/m}]$ | $[\mathrm{nH/m}]$ | [pF/m]   | pF <br>$\mathbf{m}$ | $[\mu S/m]$ | $[\mu S/m]$ |
| $M$ esure $3$     | 71,1                                       | 81,52             | 18,57             | 220,4    | 75,6                | 18,15       | 1,42        |
| <b>FEMM</b>       | 49,83                                      | 66,20             | 17,10             | 187,0    | 69,65               | 35,25       | 13,13       |
| <b>ASERIS</b>     |                                            | 87,82             | 19,01             | 116,6    | 39,85               | 21,99       | 7,51        |
| Analytique        | 24,75                                      | 53,5              | 14,99             | 114,2    | 117,9               | 9,4         | 3,5         |

<span id="page-109-0"></span>Table 2.11 – Paramètres primaires linéiques du câble trifilaire non blindé extraits à 1 MHz.

Les résultats obtenus avec le modèle analytique ne sont pas bons. Ces écarts sont dus aux nombreuses simplifications et hypothèses faites lors de la formulation. Pour la suite des travaux, notamment pour l'estimation des courants de mode commun, nous construirons les quadripôles associés aux sous-ensembles des câbles à l'aide des résultats obtenus avec la simulation numérique FEMM.

# **2.3.5.4.2 Impédances complexes**

Les tracés des impédances de mode commun en circuit ouvert et en court-circuit pour un câble de 2 mètres et un de 10 mètres sont présentés sur la Figure [2.44.](#page-109-2)

Nous constatons que les mesures des impédances de mode commun sont assez perturbées par leur mise en court-circuit. Lors de la phase de caractérisation, il a été difficile d'assurer un raccord de qualité sur le blindage et ce sur toute la plage de fréquences. C'est pourquoi en hautes fréquences, nous observons des écarts. Finalement, le modèle FEMM reproduit assez fidèlement le comportement en mode commun des câbles blindés.

<span id="page-109-2"></span>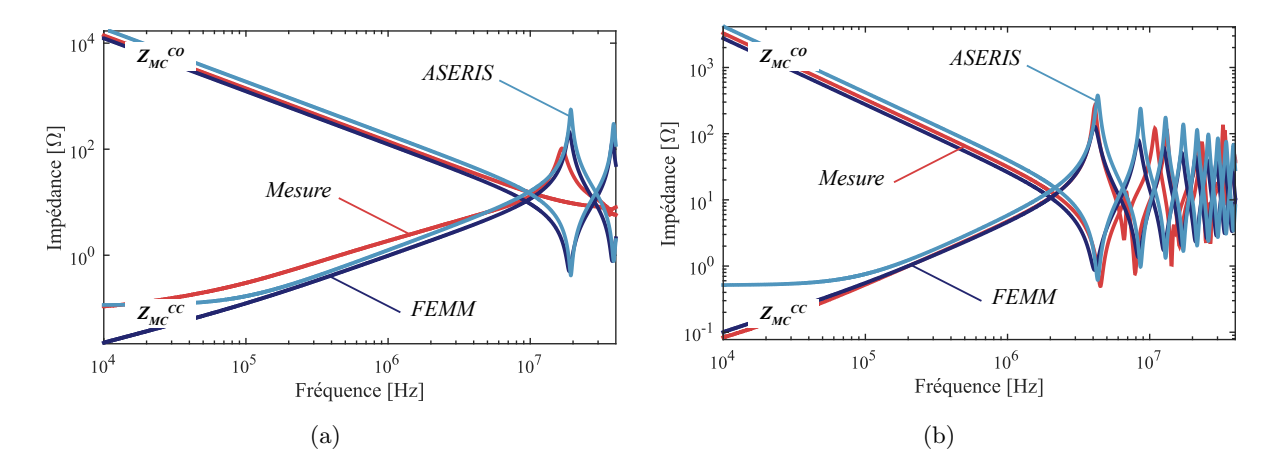

Figure 2.44 – Impédance de MC d'un câble blindé de longueur (a) 2 mètres et (b) 10 mètres.

<span id="page-109-1"></span><sup>3.</sup> La procédure d'extraction utilisée pour déterminer les paramètres linéiques à partir des mesures d'impédances de mode différentiel et de mode commun est celle des travaux de C. Marlier [\[36\]](#page-284-0).

#### **2.3.5.5 Études de sensibilité**

Dans cette section, nous effectuons les mêmes études paramétriques que celles effectuées sur le modèle de câble non blindé. Le modèle utilisé est également le modèle numérique FEMM avec les conducteurs pleins.

#### **2.3.5.5.1 Hauteur du plan de masse**

Les résultats attendus de la variation de la hauteur du plan de masse se confirment par ces simulations car, dans le cas d'un câble blindé, la référence est le blindage et non plus le plan de masse comme lors de la modélisation des câbles non blindés. Ainsi, une variation de la position du câble n'a pas d'influence sur les paramètres linéiques du câble puisque la position relative du blindage vis-à-vis des conducteurs est inchangée, cf. Figures [2.45](#page-110-0) et [2.46.](#page-110-1) Cependant, si nous considérons le plan de masse comme plan de référence, une diminution de la capacité entre le blindage et le plan de masse sera observée si nous éloignons le câble du plan de masse.

<span id="page-110-0"></span>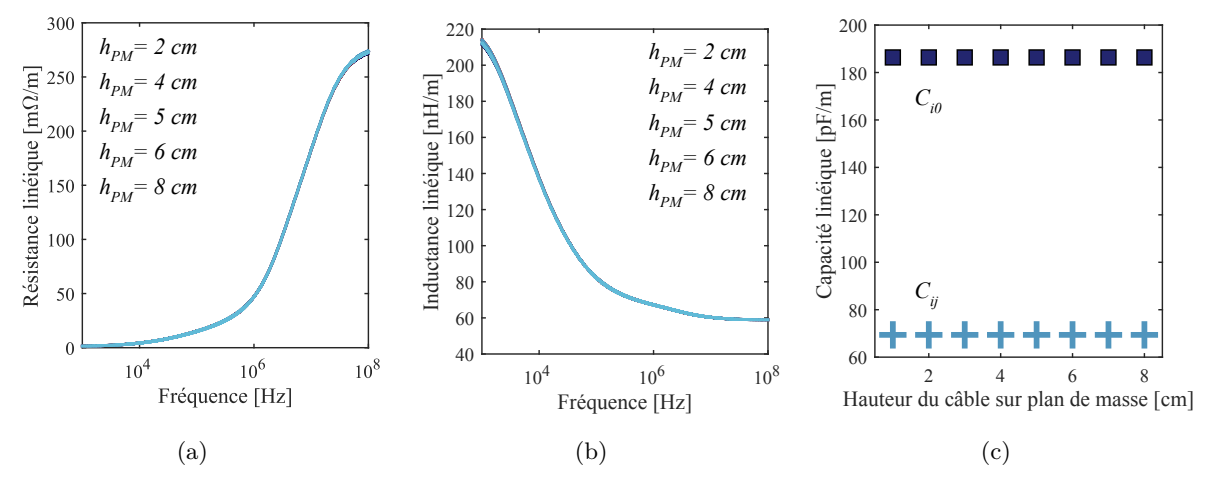

Figure 2.45 – Évolution fréquentielle des paramètres linéiques pour différentes hauteurs du plan de masse : (a) Résistance linéique (b) Inductance linéique (c) Capacités linéiques.

<span id="page-110-1"></span>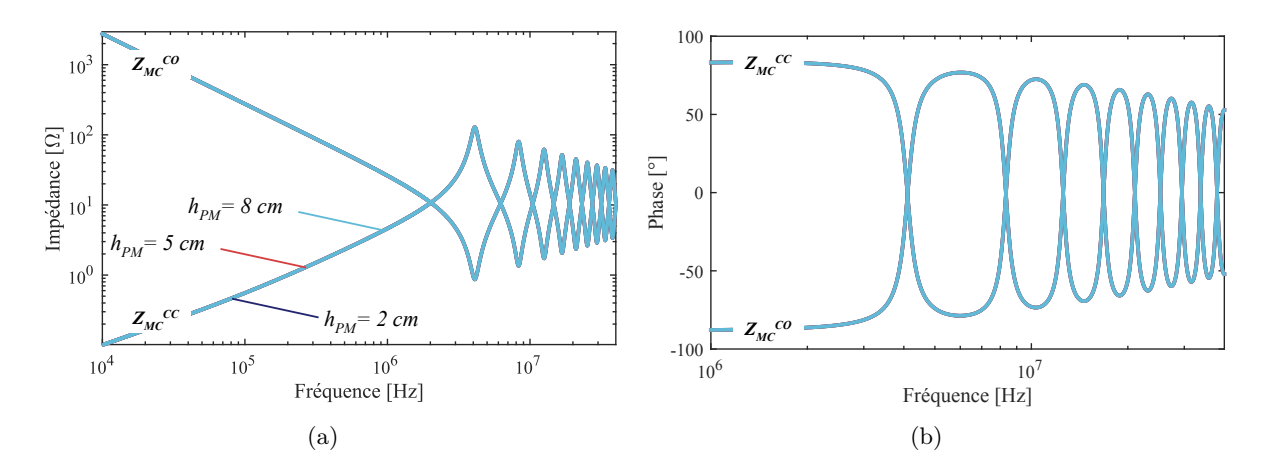

Figure 2.46 – Impédances de MC d'un câble blindé pour différentes hauteurs du plan de masse.

# **2.3.5.5.2 Jauge du câble**

Les conclusions de l'étude de sensibilité de la jauge du câble blindé sont similaires à celles des câbles non blindés, à savoir que plus la jauge du câble est grande, plus les fréquences de résonances et anti-résonances se déplacent vers les basses fréquences, cf. Figures [2.47](#page-111-0) et [2.48.](#page-111-1)

<span id="page-111-0"></span>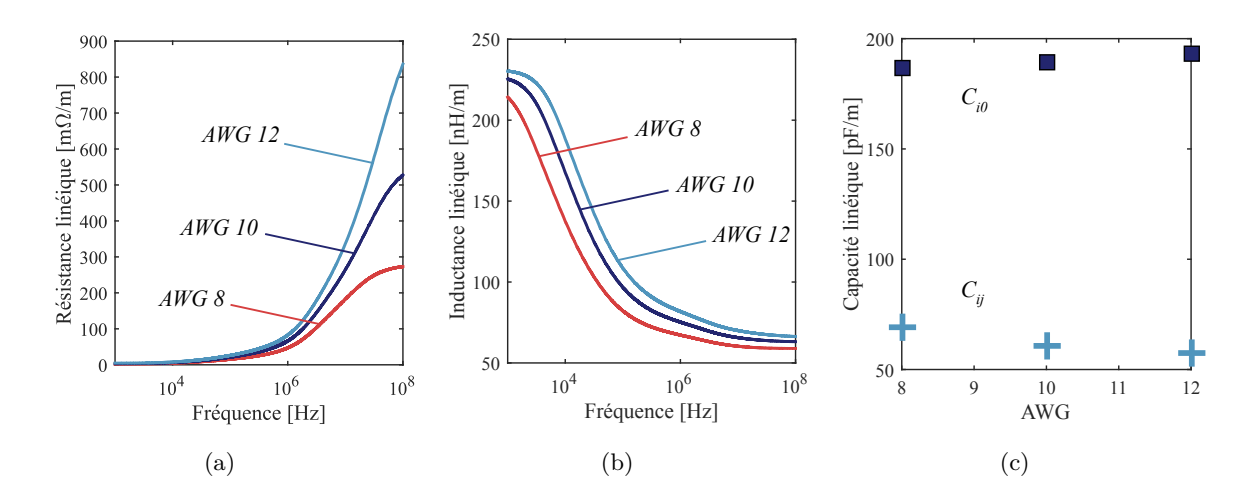

Figure 2.47 – Évolution fréquentielle des paramètres linéiques pour différentes jauges : (a) Résistance linéique (b) Inductance linéique (c) Capacités linéiques.

<span id="page-111-1"></span>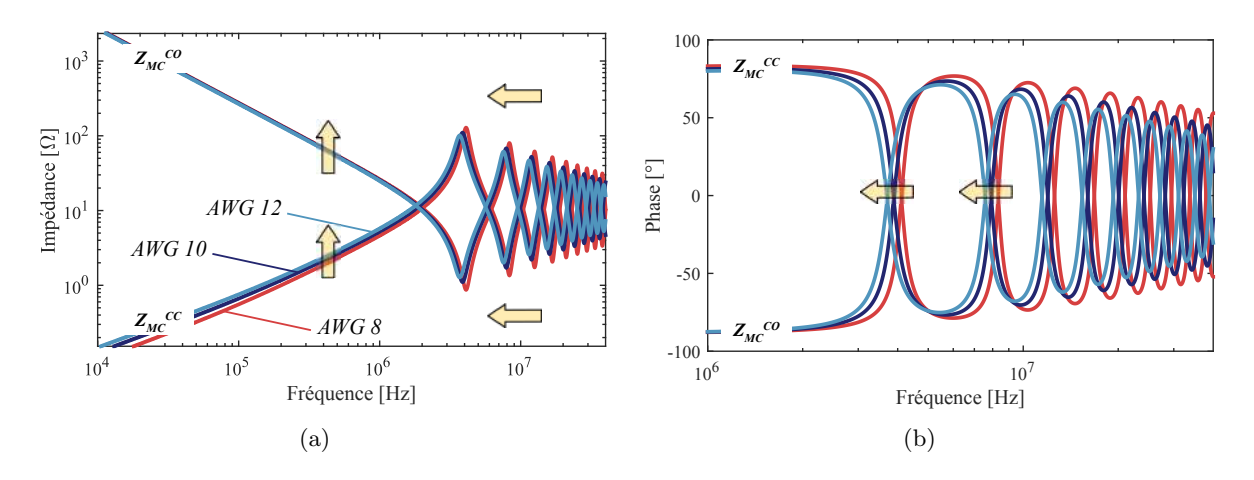

Figure 2.48 – Impédances de MC d'un câble blindé pour différentes jauges

#### **2.3.5.5.3 Matériau des conducteurs**

Tout comme pour les câbles non blindés, nous pouvons étudier l'impact du choix du matériau conducteur (cuivre ou aluminium), en rappelant que la jauge n'est pas la même pour les deux matériaux considérés. Les conclusions sont identiques à celles du câble non blindé. Nous observons une légère différence en basses fréquences des impédances en court-circuit et circuit ouvert.

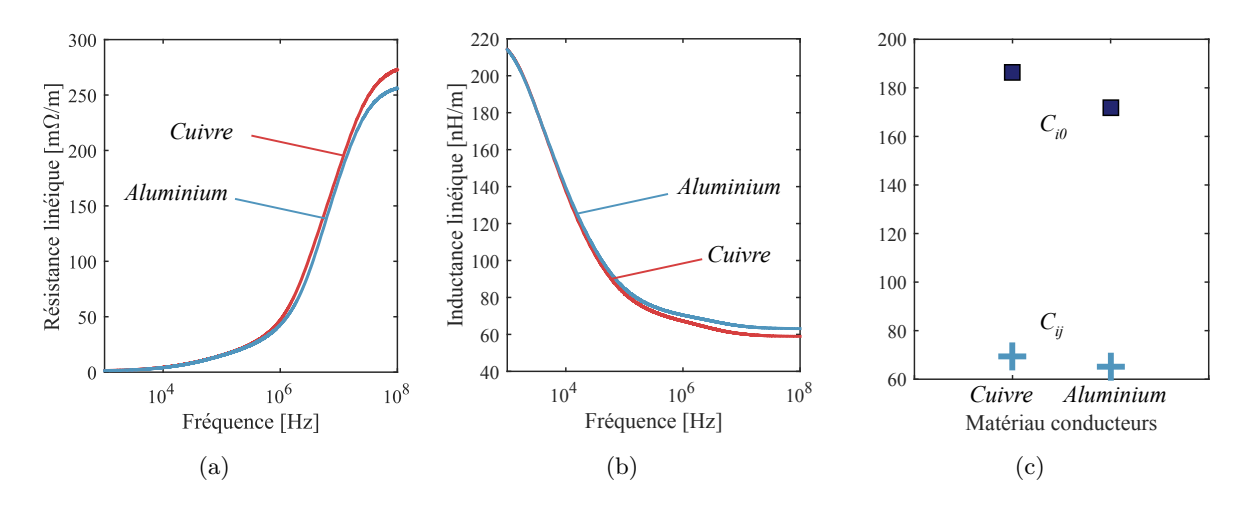

Figure 2.49 – Évolution fréquentielle des paramètres linéiques pour différents matériaux conducteurs : Cu AWG 8, Al AWG 6. (a) Résistance (b) Inductance (c) Capacités linéiques.

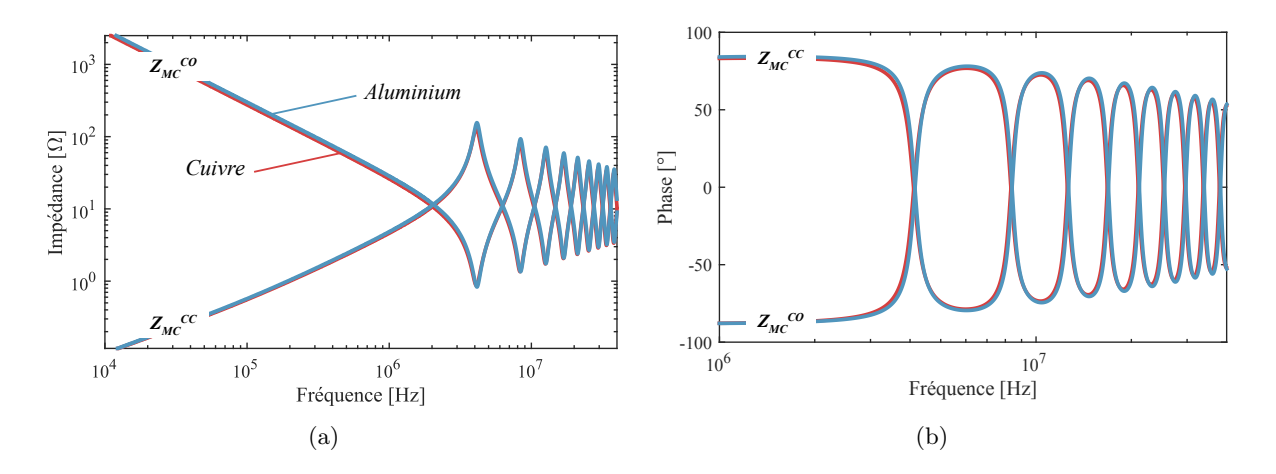

Figure 2.50 – Impédances de MC d'un câble blindé pour différents matériaux conducteurs

#### **2.3.5.5.4 Conclusions**

À travers ces trois études de sensibilité, nous avons observé que le blindage faisant office de conducteur de référence n'est donc pas sensible à l'éloignement du câble vis-à-vis du plan de masse. Ainsi, son intégration sur avion n'impacte quasiment pas l'impédance de mode commun du câble.

Concernant la section des conducteurs, les conclusions sont les mêmes que pour le cas du câble non blindé. Ainsi, nous n'autoriserons pas ce degré de liberté lors des études de conception par optimisation.

Enfin, la dernière étude concernant le matériau utilisé pour les conducteurs confirme le résultat observé avec le câble non blindé. À savoir, un gain de masse important lorsque l'on utilise un câble à base de conducteurs en aluminium. Ce paramètre est donc important à prendre en compte lors de l'optimisation de la chaîne électromécanique et plus particulièrement lorsque la fonction objectif est la minimisation de la masse du système.

# **2.3.6 Modélisation du moteur**

Les travaux de [\[12\]](#page-282-0), [\[43\]](#page-284-1), [\[85\]](#page-287-0) et [\[91\]](#page-287-1) ont beaucoup contribué à la modélisation hautes fréquences des machines électriques. Dans le Chapitre [1,](#page-40-0) nous avons rappelé la complexité des couplages de mode commun au sein de la machine électrique à bobinage aléatoire. Nous cherchons donc, dans cette section, à modéliser l'impédance de mode commun de la machine qui est de nature capacitive, dont le couplage majeur est formé par la capacité parasite entre le bobinage statorique et la carcasse. Un premier modèle est implanté basé sur une technique de placement de pôles à partir de l'impédance mesurée. Dans un deuxième temps, un modèle plus prédictif est présenté.

#### **2.3.6.1 Modèle comportemental**

La technique de *vector fitting* permet d'obtenir une décomposition en éléments simples d'une réponse fréquentielle [\[127\]](#page-289-0). Il est possible de générer automatiquement un circuit équivalent à partir de cette décomposition. En considérant que l'identification est effectuée en impédance, le modèle circuit de cette réponse est la mise en série de modèles circuits représentants les différents pôles identifiés. L'impédance de mode commun du moteur peut être approximée par la fonction de transfert générique suivante :

$$
f(s) \approx A + B \cdot s + \sum_{k=1}^{N} \frac{r_k}{s - p_k} \tag{2.77}
$$

Les termes *r<sup>k</sup>* et *p<sup>k</sup>* sont respectivement les résidus et les pôles. La fonction de transfert se décompose donc en une somme de sous-circuits équivalents définis comme suit :

- Les termes réels A et B : Le terme A est synthétisé par une résistance, et le terme B par une inductance.
- **Cas des pôles réels** : Pour le cas d'un pôle réel, un simple circuit RC parallèle est synthétisé, donnant la fonction rationnelle suivante :

$$
H(s) = \frac{r}{s - p} = \frac{R}{1 + RC \cdot s} = \frac{1/C}{s - (-1/RC)}
$$
\n(2.78)

■ **Cas d'une paire de pôles complexes conjugués** : Finalement, une paire de pôles complexes conjugués s'exprime par la fonction de transfert ci-dessous et peut être modélisé par un circuit équivalent représenté par les éléments  $R_4$ ,  $L_2$ ,  $R_5$  et  $C_3$  à la Figure [2.51.](#page-113-0)

$$
H(s) = \frac{r_1}{s - p_1} + \frac{r_2}{s - p_2} \tag{2.79}
$$

Où *p*<sup>1</sup> et *p*<sup>2</sup> sont les pôles complexes conjugués, et *r*<sup>1</sup> et *r*<sup>2</sup> les résidus.

Les valeurs des éléments du circuit équivalent peuvent être déterminées en fonction de la valeur des pôles et des résidus [\[127\]](#page-289-0).

<span id="page-113-0"></span>D'après l'état de l'art, nous remarquons que les impédances de MC des machines électriques sont assez caractéristiques. Un quatrième ordre est nécessaire à la modélisation de cette impédance. Il suffit à présent de mettre en série l'ensemble des circuits équivalents relatif à chaque pôle.

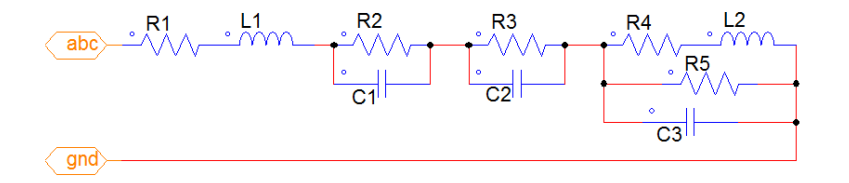

Figure 2.51 – Circuit équivalent pour la représentation de l'impédance complexe de mode commun d'une machine électrique

<span id="page-113-1"></span>La fonction de transfert du circuit équivalent de la Figure [2.51](#page-113-0) est donnée par l'expression  $(2.80).$  $(2.80).$ 

$$
Z_{eq}(s) = R_1 + L_1 \cdot s + \frac{R_2}{1 + R_2 C_1 \cdot s} + \frac{R_3}{1 + R_3 C_2 \cdot s} + \frac{R_4 + L_2 \cdot s}{1 + \frac{R_4}{R_5} + \left(\frac{L_2}{R_5} + C_3 R_4\right) \cdot s + L_2 C_3 \cdot s^2}
$$
(2.80)

Pour déterminer les valeurs des paramètres du circuit équivalent, une optimisation a été réalisée afin de minimiser l'erreur entre l'évaluation de l'impédance complexe et la mesure de l'impédance de mode commun de la machine obtenue avec l'analyseur d'impédance. Le critère d'erreur est exprimé par les moindres carrés. L'erreur quadratique entre le modèle et la mesure est multipliée par le vecteur de fréquences pour apporter plus de poids au critère d'erreur en hautes fréquences. L'algorithme utilisé est le quasi-Newton à travers la fonction fmincon sur Matlab.

$$
f_{val} = \sum_{i=0}^{N_f} f(i) \cdot |Z_{mes}(i) - Z_{eq}(i)|^2
$$
\n(2.81)

Où, *f* est le vecteur de fréquences de taille *N<sup>f</sup>* et *Zmes*, l'impédance de MC mesurée du moteur.

<span id="page-114-0"></span>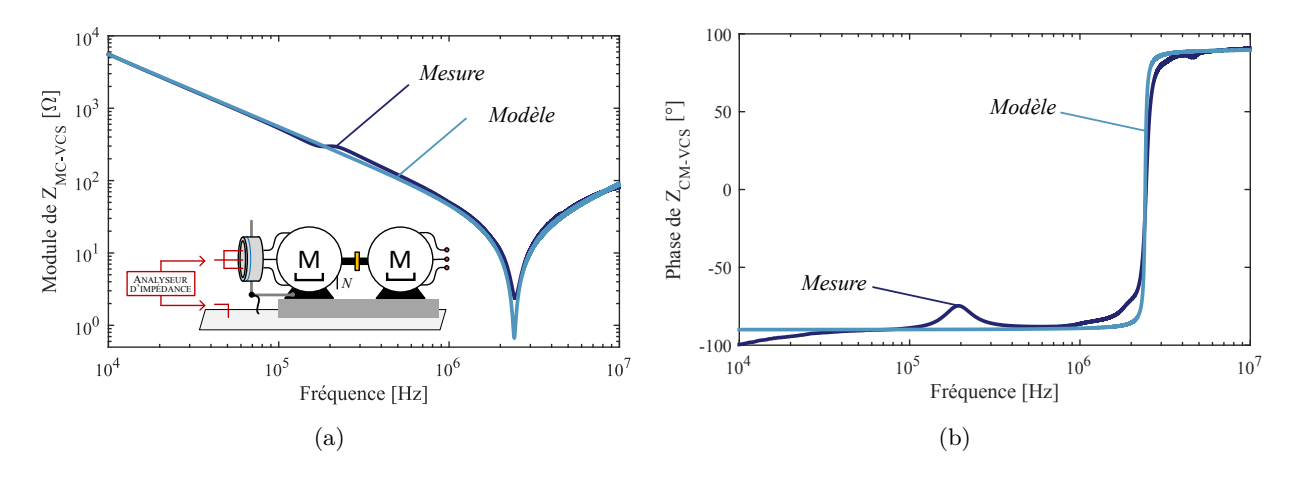

Figure 2.52 – Modèle comportemental et mesure de l'impédance complexe de mode commun

Nous observons à la Figure [2.52](#page-114-0) une bonne cohérence entre le modèle et la mesure, ce qui prouve qu'un ordre 4 est suffisant pour le placement de pôles visant à la modélisation comportementale de l'impédance de mode commun de la machine électrique. Les valeurs des paramètres du modèle sont résumées dans le Tableau [2.12.](#page-114-1)

| Paramètre   | Unité | Min                 | Max  | Valeur        | Paramètre           | Unité | Min        | Max           | Valeur               |
|-------------|-------|---------------------|------|---------------|---------------------|-------|------------|---------------|----------------------|
| $R_1$       |       | $10^{-3}$<br>$10^9$ |      | $^{1,8}$      |                     |       | $10^{-12}$ | $10^{-6}$     | $2,89 \cdot 10^{-9}$ |
| $R_{\rm 2}$ |       |                     |      | $0,29.10^6$   | $C_2^{}$            |       |            |               | $1,0.10^{-12}$       |
| $R_3$       | Ω     |                     |      | 1,0           | $\scriptstyle{C_3}$ |       |            |               | $18,9.10^{-9}$       |
| $R_4$       |       |                     |      | $0,99.10^{9}$ |                     | Η     | $10^{-9}$  | $10^{-3}$     | $1,55\cdot 10^{-6}$  |
| $R_5$       |       |                     | 18,5 |               |                     |       |            | $1,0.10^{-9}$ |                      |

<span id="page-114-1"></span>Table 2.12 – Valeurs des paramètres du modèle comportemental de *ZMC*−*V CS*.

Il est intéressant de posséder ce type de modèle pour des problématiques de temps de calcul. En effet, dans le cas d'une résolution fréquentielle du problème, nous aurions pu nous passer de ce modèle et injecter directement la mesure pour constituer le quadripôle. En revanche, dans le cas où nous injecterions directement la mesure, il faudrait procéder à une interpolation de cette impédance mesurée à chaque itération de l'optimisation car le vecteur de fréquence change de taille. Le modèle nous permet de nous affranchir de cette étape d'interpolation et par conséquent gagner en temps de calcul, notamment lors de l'approche de conception par optimisation.

#### **2.3.6.2 Vers un modèle prédictif**

Un second modèle plus physique consiste à calculer analytiquement les capacités partielles entre un conducteur et le stator. Différents cas sont abordés selon l'intégration du bobinage dans le stator. Les formules sont extraites de la thèse de I. Ramos [\[43\]](#page-284-1) qui a montré l'intérêt de cette modélisation pour des bobinages concentrés. Cette approche est insipirée des calculs de capacités parasites réalisées sur des inductances toriques [\[128\]](#page-289-1).

#### **2.3.6.2.1 Expression analytiques des capacités partielles**

Nous appliquons ce modèle pour l'estimation des capacités de mode commun de la machine dont le bobinage est aléatoire. Les expressions des capacités partielles sont :

❏ Sans imprégnation et sans papier de fond d'encoche, cf. Figure [2.53](#page-116-0) (a) :

$$
C_{tc} = \varepsilon_0 \cdot l_t \cdot \int_{-\pi/4}^{\pi/4} \frac{1}{1 + \frac{1}{\varepsilon_{r_c}} ln\left(\frac{r_{ce}}{r_c}\right) - \cos\theta} d\theta \tag{2.82}
$$

❏ Sans imprégnation et avec papier de fond d'encoche, cf. Figure [2.53](#page-116-0) (b) :

$$
C_{tc_f} = \varepsilon_0 \cdot \varepsilon_{r_p} \cdot \ell_t \cdot r_{ce} \cdot \int_{-\pi/4}^{\pi/4} \frac{1}{1 + \left(\frac{1}{\varepsilon_{r_c}} ln\left(\frac{r_{ce}}{r_c}\right) - cos\theta\right) \cdot \varepsilon_{r_p} \cdot r_{ce} \cdot cos\theta + e_p} d\theta \qquad (2.83)
$$

❏ Avec imprégnation et sans papier de fond d'encoche, cf. Figure [2.53](#page-116-0) (c) :

$$
C_{tc_{imp}} = \varepsilon_0 \cdot \varepsilon_{r_i} \cdot \varepsilon_{r_c} \cdot \ell_t \cdot \int_{-\pi/2}^{\pi/2} \frac{1}{\varepsilon_{r_R} \cdot \ln\left(\frac{r_{ce}}{r_c}\right) + \varepsilon_{r_e} \cdot (1 - \cos\theta)} d\theta \qquad (2.84)
$$

❏ Avec imprégnation et avec papier de fond d'encoche, cf. Figure [2.53](#page-116-0) (d) :

$$
C_{tc_{f_{imp}}} = \varepsilon_0 \cdot \varepsilon_{r_i} \cdot \varepsilon_{r_p} \cdot \varepsilon_{r_e} \cdot \ell_t \cdot \int_{-\pi/2}^{\pi/2} \frac{\cos\theta}{\varepsilon_{r_p} \cdot \cos\theta \left(\varepsilon_{r_i} \cdot \ln\left(\frac{r_{ce}}{r_c}\right) + \varepsilon_{r_e} \cdot (1 - \cos\theta)\right) + \frac{e_p}{r_{ce}} \varepsilon_{r_i} \varepsilon_{r_e}
$$
\n(2.85)

Avec,

- $-\ell_t$ , la longueur du stator ;
- *rce*, le rayon du conducteur avec émail (Grade 2) ;
- *rc*, le rayon du conducteur ;
- *ep*, l'épaisseur du papier isolant de fond d'encoche ;
- $\epsilon_{r_e}$ , la permittivité électrique relative de l'émail (matériau Polyamide-imide,  $\varepsilon_{r_e} = 3, 5$ );
- $-\varepsilon_{r_p}$ , la permittivité électrique relative du papier de fond d'encoche ( $\varepsilon_{r_p} = 3, 4$ );
- $\epsilon_{r_i}$ , la permittivité électrique relative de l'imprégnation ( $\varepsilon_{r_i} = 3, 7$ ).

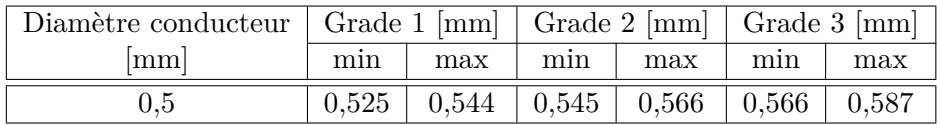

Table 2.13 – Données géométriques des grades usuels des bobinages - Norme IEC 60317-13

#### **2.3.6.2.2 Validation du calcul des capacités partielles par simulation numérique**

Afin de vérifier la validité de la formulation analytique, une simulation FEMM est réalisée, cf. Figure [2.53.](#page-116-0) Ce modèle 2D est paramétrable et générique pour la simulation, l'utilisateur pouvant faire varier les paramètres relatifs au conducteur utilisé pour le bobinage, tels que le diamètre, le matériaux et le grade de l'émail, mais également vis-à-vis des caractéristiques du papier isolant de fond d'encoches (épaisseur et propriété du diélectrique).

<span id="page-116-0"></span>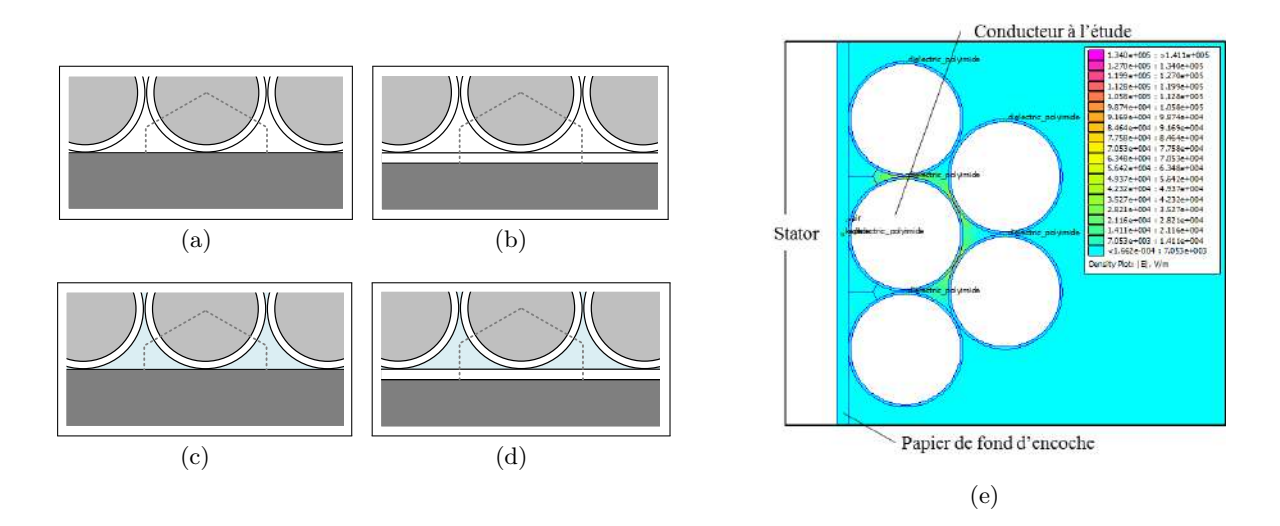

Figure 2.53 – Calcul des capacités partielles : (a) Cas sans papier de fond d'encoche ni d'imprégnation, (b) Cas avec papier de fond d'encoche sans imprégnation, (c) Cas sans papier de fond d'encoche avec imprégnation, (d) Cas avec papier de fond d'encoche et avec imprégnation (e) Simulation FEMM pour la validation des expressions analytiques.

Dans ces d'étude, le papier de fond d'encoche est en Kapton d'épaisseur 50 *µm* avec une permittivité relative égale à 3,4. La confrontation des résultats issus du modèle analytique et de la simulation numérique est illustrée dans le Tableau [2.14.](#page-116-1)

| Capacités partielles   | $C_{tc}$ [pF/m] | $C_{tc_f}$ [pF/m] | [pF/m]<br>$C_{tc_{imp}}$ | [pF/m]<br>$\cup_{t_{f_{imp}}}$ |
|------------------------|-----------------|-------------------|--------------------------|--------------------------------|
| Analytique             | 184.12          | 100,50            | 322.27                   | 147,72                         |
| FEMM                   | 190,66          | $106{,}93$        | 310,31                   | 161,24                         |
| Erreur relative $[\%]$ | 3.4             | $6.0\,$           | 3.9                      |                                |

<span id="page-116-2"></span><span id="page-116-1"></span>Table 2.14 – Comparaison des valeurs des capacités partielles

Les résultats obtenus avec ce modèle analytique sont très satisfaisants avec des erreurs relatives inférieures à 8,5%.

A partir de la formulation des capacités partielles, nous pouvons à présent exprimer la capacité de mode commun par phase du moteur, *Cph*0, en fonction de la capacité partielle, *Ctcfimp* , selon l'équation [\(2.86\)](#page-116-2). Cette approche réside dans l'estimation du nombre de conducteurs adjacents au papier de fond d'encoche comme l'illustre la Figure [2.54](#page-117-0) (a).

$$
C_{ph0} = \frac{n_{encode} \cdot C_{encode}}{n_{phases}} \qquad \text{et}, \ C_{encode} = n_{cadj} \cdot C_{tc_{f_{imp}}} \cdot l_t \qquad \text{avec}, \ n_{cadj} = l_{tc}/r_0 \qquad (2.86)
$$

Où,

- *nencoche* est le nombre d'encoches total de la machine ;
- *nphases* est le nombre de phases ;
- *ncadj* est le nombre de conducteurs adjacents en contact avec le papier de fond d'encoche ;
- *ltc* est la longueur équivalente correspondant au périmètre interne de l'encoche ;
- $r_0$  est le rayon des conducteurs du bobinage de la machine.

Le pas de bobinage est de 1-4 ce qui facilite les calculs car tous les fils d'une encoche appartiennent à la même phase. Ainsi, la capacité de mode commun totale de la machine a pour expression,

$$
C_{MC-VCS} = n_{phases} \cdot C_{ph0} \tag{2.87}
$$

Un modèle prédictif en *π* a été implanté afin d'illustrer le modèle de l'impédance de mode commun de la machine basé sur le calcul analytique des capacités partielles. Un récapitulatif d'identification des paramètres du modèle et *π* est rappelé à l'Annexe [G.](#page-272-0) Le résultat de l'estimation de l'impédance entre une phase et la masse est présenté à la Figure [2.54](#page-117-0) (b). Nous constatons que sur les plages ou l'impédance est capacitive, le modèle estime bien la capacité de mode commun par phase de la machine. La résonance à 150 kHz est caractéristique des impédances de mode commun des machines et provient des inductances de fuite du bobinage statorique.

<span id="page-117-0"></span>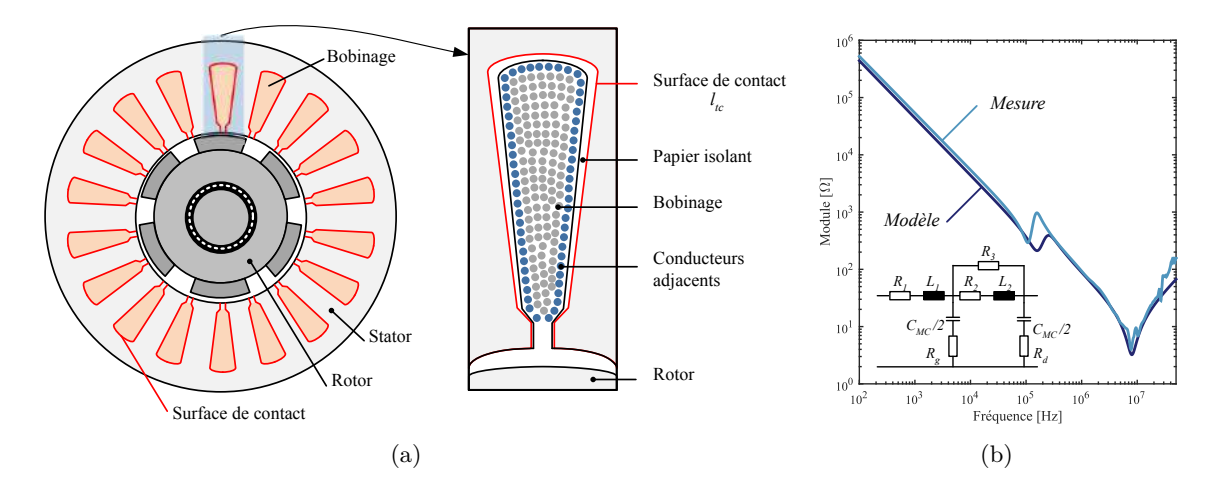

Figure 2.54 – (a) Identification de la surface de contact pour le calcul de la capacité parasite de mode commun. (b) Impédance de mode commun par phase mesurée et simulée à partir de l'estimation des capacités partielles et d'un modèle en *π*.

# **2.3.7 Conclusions**

Dans cette section, nous avons présenté deux approches différentes pour la modélisation de l'impédance de mode commun de la machine. La première est une approche de type comportemental dont l'objectif était de générer un circuit équivalent basé sur l'identification des fréquences de résonances. Dans le cadre de la modélisation quadripolaire, disposé d'un tel modèle nous permet de gagner en temps de calcul en évitant une phase d'interpolation des données mesurées.

La deuxième approche est plus prédictive, la source de ce modèle repose sur la formulation analytique des capacités partielles. Cette dernière repose sur la géométrie du stator ainsi que des propriétés du bobinage. Les résultats obtenus avec ce second modèle sont semblables à ceux obtenus avec le modèle comportemental. C'est pourquoi, dans la suite de ces travaux, nous utiliserons cette deuxième approche pour construire le quadripôle de la machine.

# **2.4 Modélisation de la chaîne à l'aide des quadripôles**

# **2.4.1 Expressions des courants de MC en entrée et sortie du convertisseur**

Nous avons illustré au début de ce chapitre la représentation graphique de la modélisation de la chaîne électromécanique par l'approche quadripolaire. La résolution du modèle s'effectue en 7 étapes, résumées dans l'encadré suivant :

**Étapes du code**

- 1. Récupération des données : impédances de mode commun simulées ou mesurées ;
- 2. Récupération de la tension de mode commun (simulée ou mesurée) ;
- 3. Ré-échantillonnage des impédances dépendantes de la fréquence ;
- 4. Passage en matrices T ;
- 5. Association des quadripôles en cascade ;
- 6. Calculs des courants et tensions de mode commun aux bornes des quadripôles ;
- 7. Affichage des résultats et comparaison à la norme.

Afin de comparer les spectres simulé et mesuré, identifions les expressions du courant de MC en entrée, *IondDC*, et le courant de MC en sortie de l'onduleur, *ICAC*. Un rappel de la chaine des quadripôles est illustré à la Figure [2.55.](#page-118-0) Les courants de mode commun que nous cherchons à identifier sont écrits en vert.

<span id="page-118-0"></span>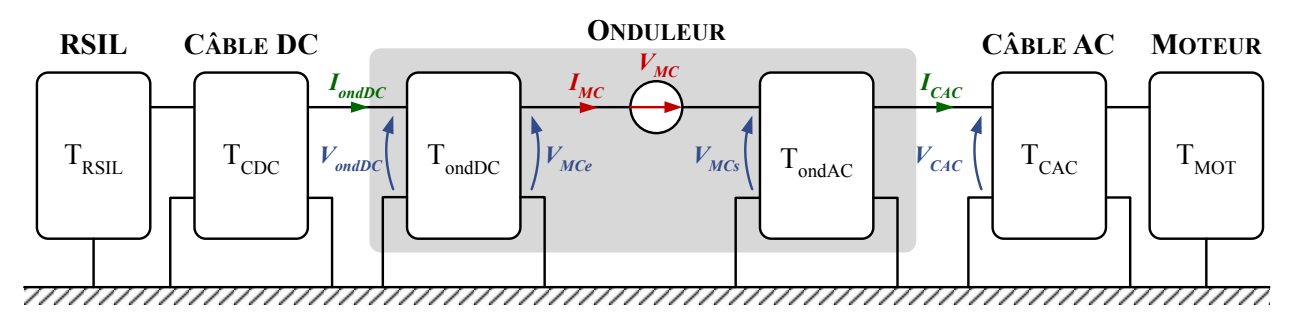

Figure 2.55 – Identification des courants de mode commun en entrée et sortie de l'onduleur

Selon le formalisme de l'approche quadripolaire, les courants de mode commun ont pour expression :

$$
\left(\frac{V_{\text{ondDC}}}{I_{\text{ondDC}}}\right) = \mathbf{T}_{\text{ondDC}} \cdot \left(\frac{V_{MCe}}{I_{MC}}\right) \tag{2.88}
$$

$$
\left(\frac{V_{CAC}}{I_{CAC}}\right) = \mathbf{T}_{\text{ondAC}}^{-1} \cdot \left(\frac{V_{MCs}}{I_{MC}}\right)
$$
\n(2.89)

Avec,

$$
\begin{cases}\n\frac{I_{MC}}{M_{CC}} = \frac{V_{MC}}{(Z_{MCs} + Z_{MCe})} & \text{et,} \quad \frac{V_{MCs}}{M_{CCs}} = \frac{V_{MCe}}{M_{CC}} + \frac{V_{MC}}{M_{CC}} \\
\frac{V_{MCe}}{M_{CCs}} = -\frac{I_{MC}}{M_{CC}} \cdot Z_{MCe}\n\end{cases}
$$
\n(2.90)

où *ZMCe* et *ZMCs* sont respectivement les impédances de mode commun équivalentes en entrée et en sortie.

# **2.4.2 Résultats**

Nous observons à la Figure [2.56](#page-119-0) une bonne cohérence entre le modèle prédictif et la mesure. Sur le spectre mesuré du courant en sortie de l'onduleur, un saut de discontinuité a lieu à 30 MHz dû au changement de la bande passante du filtre de résolution (RBW) du récepteur EMI.

<span id="page-119-0"></span>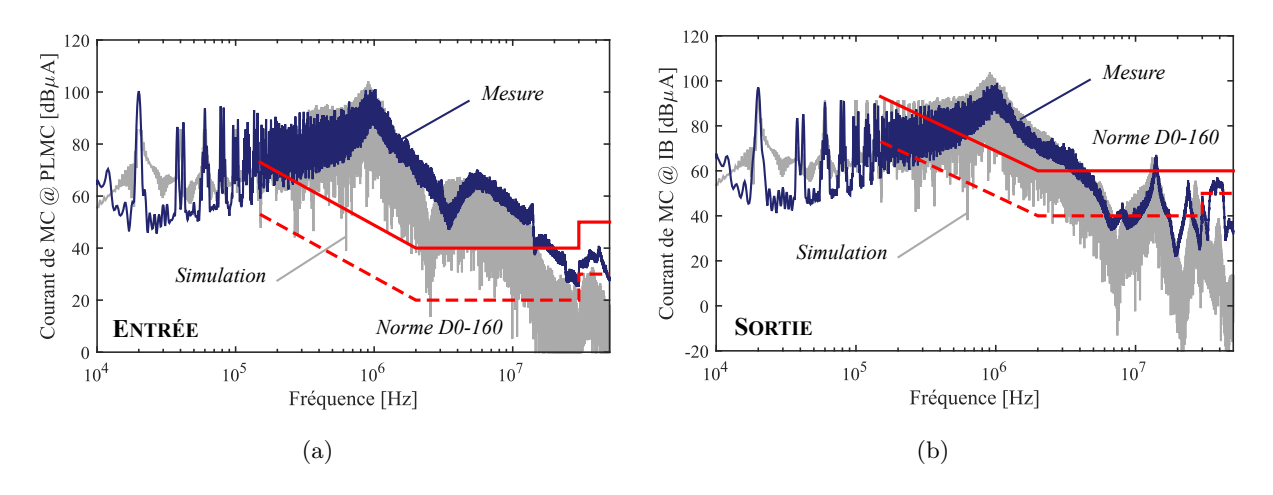

Figure 2.56 – Estimation des courants de mode commun - Câble de sortie non blindé.  $Conf. : SPWM, f_{dec} = 20 kHz, R_G = 10 \Omega, V_{GS} = 20 V, \ell_c = 10 m, N = 8000 tr/min, C = 0 N·m.$ 

La résolution du problème et l'estimation des courants de mode commun avec cette approche est conforme aux attentes, puisque nous obtenons les résultats des spectres des signaux perturbateurs en moins de 200 ms (étapes du code 3 à 6).

# **2.5 Répartition du courant blindage / plan de masse**

Dans le cas de câbles blindés, une majeur partie du courant revient à la source par le blindage car ce chemin est moins impédant que le plan de masse. Nous cherchons donc à modéliser dans cette section cette répartition de courant entre le plan de masse et le blindage afin d'estimer correctement le courant de mode commun en sortie de l'onduleur.

# **2.5.1 Câble blindé et quadripôle**

L'utilisation de l'approche quadripolaire telle que nous l'avons présentée précédemment ne nous permet pas d'identifier le rapport du courant qui revient par le blindage de celui qui revient par le plan de masse. En mode commun, les trois conducteurs principaux sont mis en parallèle. Le blindage est relié aux extrémités au plan de masse comme indiqué sur la Figure [2.57.](#page-119-1)

<span id="page-119-1"></span>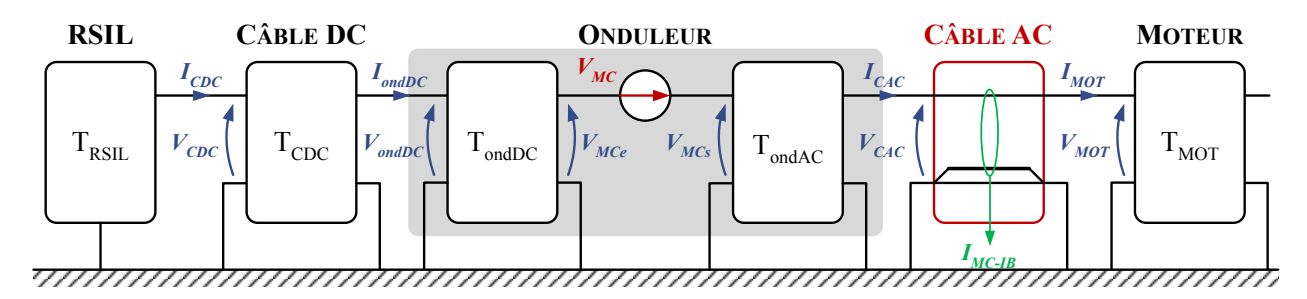

Figure 2.57 – Problématique de la modélisation des câbles blindés avec l'approche quadripolaire

La formulation de la modélisation du câble blindé avec la théorie MTL à deux conducteurs nous permet d'écrire la relation qui lie les tensions et courants aux extrémités du câble équivalent (notations définis à la Figure [2.58](#page-120-0) (b)) :

<span id="page-119-2"></span>
$$
\begin{pmatrix}\n\frac{V_{cc}(\ell_c)}{I_{cc}(\ell_c)} \\
\frac{V_{bl}(\ell_c)}{I_{bl}(\ell_c)}\n\end{pmatrix} = \begin{pmatrix}\n\mathbf{A} & \mathbf{B} \\
\mathbf{C} & \mathbf{D}\n\end{pmatrix} \cdot \begin{pmatrix}\n\frac{V_{cc}(0)}{I_{cc}(0)} \\
\frac{V_{bl}(0)}{I_{bl}(0)}\n\end{pmatrix}
$$
\n(2.91)

<span id="page-120-0"></span>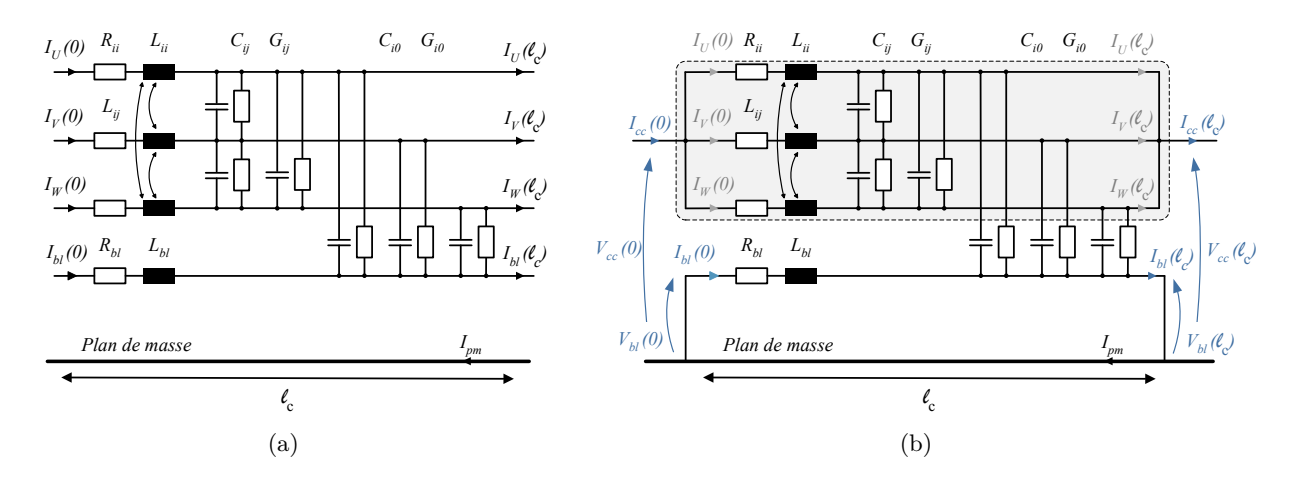

# où **A**, **B**, **C**, et **D** sont des matrices de taille  $(2 \times 2)$ .

Figure 2.58 – Réduction du modèle de câble blindé

Nous souhaitons à présent réduire le problème afin de générer un quadripôle équivalent du câble blindé compatible avec l'ensemble des autres sous-systèmes. Nous effectuons donc un changement de variable afin de réduire le problème matriciel,

$$
\mathbf{X}_{\ell_{\mathbf{c}}} = \left(\begin{array}{c} \underline{V_{cc}}(\ell_c) \\ \underline{I_{cc}}(\ell_c) \end{array}\right), \ \mathbf{X_0} = \left(\begin{array}{c} \underline{V_{cc}}(0) \\ \underline{I_{cc}}(0) \end{array}\right), \ \mathbf{Y}_{\ell_{\mathbf{c}}} = \left(\begin{array}{c} \underline{V_{bl}}(\ell_c) \\ \underline{I_{bl}}(\ell_c) \end{array}\right), \ \mathbf{Y_0} = \left(\begin{array}{c} \underline{V_{bl}}(0) \\ \underline{I_{bl}}(0) \end{array}\right) \tag{2.92}
$$

D'après les lois de Kirchoff appliqués sur le schéma de la Figure [2.58](#page-120-0) (b), nous avons :

<span id="page-120-1"></span>
$$
\underline{I_{bl}}(0) - \underline{I_{bl}}(\ell_c) = \underline{I_{cc}}(\ell_c) - \underline{I_{cc}}(0)
$$
\n(2.93)

Par ailleurs, nous ferons l'hypothèse que les tensions aux extrémités du blindage sont nulles,

$$
\underline{V_{bl}}(0) = 0 \quad \text{ et, } \underline{V_{bl}}(\ell_c) = 0 \tag{2.94}
$$

Ainsi,

$$
\begin{pmatrix} 0 \\ \frac{I_{bl}(0)}{I_{\alpha}} \end{pmatrix} - \begin{pmatrix} 0 \\ \frac{I_{bl}(\ell_c)}{I_{\alpha}} \end{pmatrix} = \alpha \cdot \left( \begin{pmatrix} 0 \\ \frac{I_{cc}(\ell_c)}{I_{\alpha}} \end{pmatrix} - \begin{pmatrix} 0 \\ \frac{I_{cc}(0)}{I_{\alpha}} \end{pmatrix} \right) \text{ avec, } \alpha = \begin{pmatrix} 0 & 0 \\ 0 & 1 \end{pmatrix} \tag{2.95}
$$

<span id="page-120-2"></span>Soit,

<span id="page-120-3"></span>
$$
\mathbf{Y_0} - \mathbf{Y}_{\ell_c} = \alpha \left( \mathbf{X}_{\ell_c} - \mathbf{X_0} \right) \tag{2.96}
$$

En combinant les relations [2.91](#page-119-2) et [2.92](#page-120-1) nous obtenons,

$$
\begin{cases}\n\mathbf{X}_{\ell_{\mathbf{c}}} = \mathbf{A} \cdot \mathbf{X}_{0} + \mathbf{B} \cdot \mathbf{Y}_{0} \\
\mathbf{Y}_{\ell_{\mathbf{c}}} = \mathbf{C} \cdot \mathbf{X}_{0} + \mathbf{D} \cdot \mathbf{Y}_{0}\n\end{cases}
$$
\n(2.97)

A partir de l'Eq. [\(2.96\)](#page-120-2),

<span id="page-120-4"></span>
$$
\mathbf{Y}_{\ell_{\mathbf{c}}} - \mathbf{Y}_{0} = \mathbf{C} \cdot \mathbf{X}_{0} + (\mathbf{D} - \mathbf{I}_{n}) \cdot \mathbf{Y}_{0} \Leftrightarrow \alpha \cdot (\mathbf{X}_{\ell_{\mathbf{c}}} - \mathbf{X}_{0}) = -\mathbf{C} \cdot \mathbf{X}_{0} - (\mathbf{D} - \mathbf{I}_{n}) \cdot \mathbf{Y}_{0}
$$
(2.98)

Soit,

$$
\mathbf{Y_0} = (\mathbf{D} - \mathbf{I_n})^{-1} ((\boldsymbol{\alpha} - \mathbf{C}) \cdot \mathbf{X_0} - \boldsymbol{\alpha} \cdot \mathbf{X}_{\ell_c})
$$
(2.99)

En combinant [2.97](#page-120-3) et [2.99,](#page-120-4)

$$
(\mathbf{I}_{\mathbf{n}} + \mathbf{B} \cdot (\mathbf{D} - \mathbf{I}_{\mathbf{n}})^{-1} \alpha) \cdot \mathbf{X}_{\ell_{\mathbf{c}}} = (\mathbf{A} + \mathbf{B} \cdot (\mathbf{D} - \mathbf{I}_{\mathbf{n}})^{-1} (\alpha - \mathbf{C})) \cdot \mathbf{X}_{0}
$$
(2.100)

On pose,

$$
\begin{cases}\n\mathbf{T_a} = (\mathbf{I_n} + \mathbf{B} \cdot (\mathbf{D} - \mathbf{I_n})^{-1} \alpha) \\
\mathbf{T_b} = (\mathbf{A} + \mathbf{B} \cdot (\mathbf{D} - \mathbf{I_n})^{-1} (\alpha - \mathbf{C})) \\
\mathbf{T} = \mathbf{Tb}^{-1} \cdot \mathbf{T_a}\n\end{cases} (2.101)
$$

Finalement,

$$
\mathbf{X_0} = \mathbf{T} \cdot \mathbf{X}_{\ell_c} \tag{2.102}
$$

Cette formulation mathématique permet de prendre en compte l'influence du courant du blindage sur le courant de mode commun traversant les conducteurs tout en étant compatible avec l'approche quadripolaire développée précédemment. En revanche, elle ne permet pas de dissocier clairement les courants de mode commun transitant dans le plan de masse et dans le blindage. Dans la section suivante, un modèle simple est utilisé pour l'estimation de cette répartition de courant entre le blindage et le plan de masse à partir du courant de mode commun circulant dans les trois conducteurs, de l'impédance du blindage et de l'impédance de transfert.

#### **2.5.2 Estimation du courant circulant dans le plan de masse**

Dans un premier temps, nous simplifions notre problème comme à la section précédente en considérant un macro-conducteur représentant les trois câbles en parallèle, cf. Figure [2.59](#page-121-0) (a). Nous définissons ensuite un domaine interne fait de l'âme du macro conducteur et de la surface interne du blindage, et un domaine externe fait du blindage par rapport au plan de masse. Le modèle que nous proposons d'utiliser ici repose sur le fait que nous faisons l'approximation que les domaines internes et externes peuvent être modélisés par un modèle de ligne de transmission [\[129\]](#page-289-2) [\[130\]](#page-289-3). Pour le domaine interne, l'approximation est assez naturelle du fait de la présence d'une structure guidée qui peut propager les modes TEM. Pour le domaine externe, nous sommes en présence d'un guide ouvert pour lequel la limite de validité de l'approximation est la même que celle d'une ligne à un conducteur sur un plan de masse. Dans cette étude, nous souhaitons avoir une référence commune, le plan de masse. Pour cela, nous assimilons l'ensemble macro conducteur et blindage à deux lignes de transmissions.

<span id="page-121-0"></span>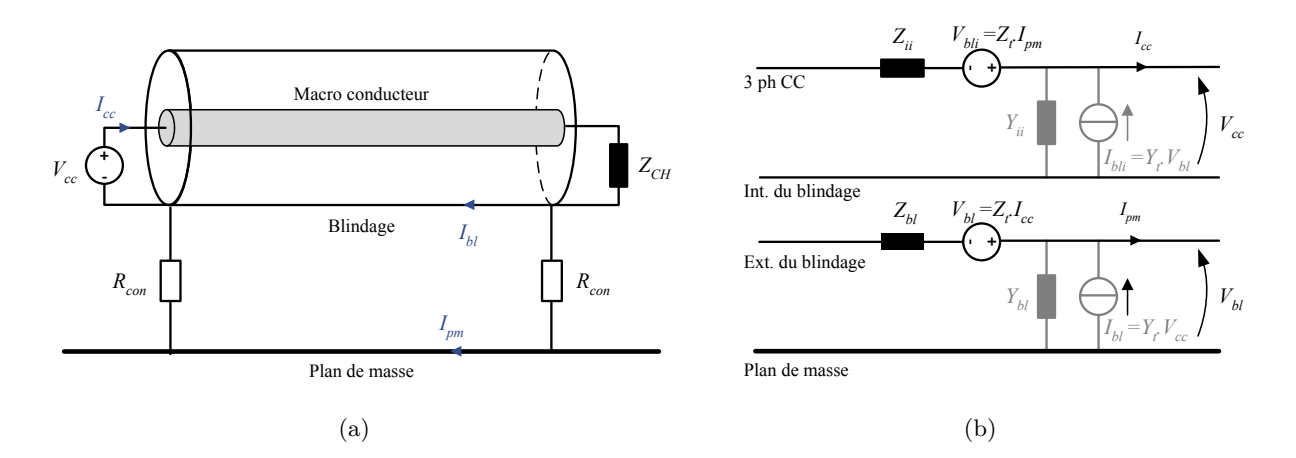

Figure 2.59 – Répartition du courant dans le blindage vs. plan de masse

D'après le modèle présenté sur la Figure [2.59](#page-121-0) (b), les deux lignes de transmissions sont liées par les termes de transfert. C'est pourquoi avec ce même modèle, des problématiques de susceptibilité et rayonnement peuvent aussi être traitées. Nous avons vu à la section précédente que le courant de mode commun à mesurer en sortie correspond en réalité au courant qui circule dans le plan de masse, ainsi :

$$
I_{pm} = I_{CAC} - I_{bl} = \frac{Z_t \cdot \ell_c}{Z_{bl} \cdot \ell_c + 2 \cdot R_{con} + R_{pm}} \cdot I_{CAC}
$$
\n
$$
(2.103)
$$

# 2.6. MODÈLE DE MODE DIFFÉRENTIEL 123

Ce modèle est idéalisé car nous supposons ici qu'aucun courant ne rebouclerai par le plan de masse en passant par la tresse de la machine. Les résultats de simulations du câble blindé sont illustrés à la Figure [2.60.](#page-122-0) Les résultats sont satisfaisants, l'enveloppe du spectre simulé et mesuré concordant jusqu'à 10 MHz. Dans la littérature, ce modèle a été validé avec des câbles coaxiaux sur une charge RL. Contrairement à ces cas simples, l'utilisation de ce modèle pour l'association câble blindé machine conduit à des erreurs en hautes fréquences. En effet, nous remarquons que lorsque l'impédance de transfert devient inductive (1 MHz), il devient de plus en plus difficile d'estimer avec précision les courants de mode commun circulant dans le blindage.

<span id="page-122-0"></span>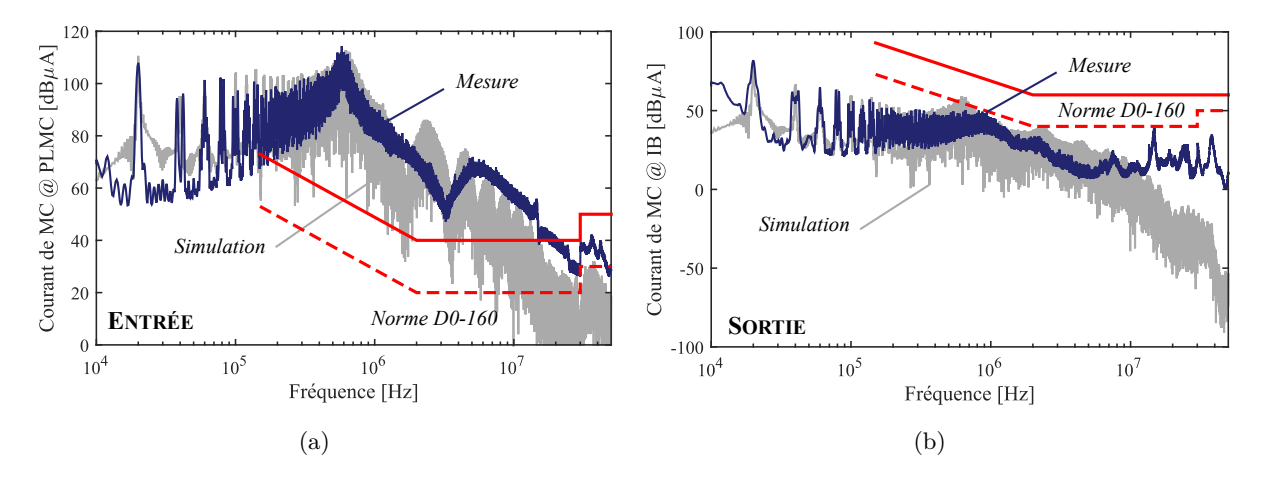

Figure 2.60 – Estimation des courants de mode commun - Câble de sortie blindé.  $Conf. : SPWM, f_{dec} = 20 kHz, R_G = 10 \Omega, V_{GS} = 20 V, \ell_c = 10 m, N = 8000 tr/min, C = 0 N·m.$ 

Dans la littérature peu de travaux se concentrent sur cette répartition car dans beaucoup d'applications la mesure en sortie du convertisseur n'est pas requise. Ainsi, le blindage peut être considéré comme le conducteur de référence. Dans la suite de ces travaux, nous utiliserons ce modèle simplifié pour l'estimation des courants de mode commun en sortie d'une chaîne électromécanique avec un câble de sortie blindé.

# **2.6 Modèle de mode différentiel**

Afin de dimensionner le filtre de mode différentiel en entrée pour garantir les contraintes de stabilité et de qualité réseau fixées par l'avionneur, un modèle de mode différentiel de la chaîne doit être développé. Pour ce modèle, nous utilisons les impédances de mode différentiel de la chaîne électromécanique et le principe est identique à la simulation de mode commun par l'approche quadripolaire, cf. Figure [2.61.](#page-122-1)

<span id="page-122-1"></span>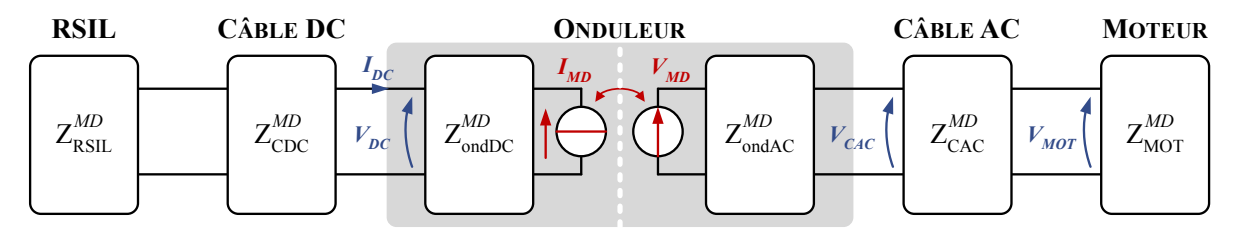

Figure 2.61 – Modèle en mode différentiel représenté par une chaîne de quadripôles

La présence d'importantes capacités de découplage nous permet de faire l'hypothèse de la séparation des côtés AC et DC. Cette hypothèse n'est vraie qu'autour d'un point de fonctionnement. Lorsque le point de fonctionnement varie, le courant de mode différentiel et l'ondulation de tension du bus varient également.

La source de courant de mode différentiel vaut,

$$
\underline{I_{MD}} = \sum_{i \in \{U, V, W\}} \underline{f_i} \cdot \underline{I_i} \tag{2.104}
$$

La source de bruit côté DC est fonction des harmoniques des courants de sortie de l'onduleur. La validité de la source du courant de mode différentiel en entrée est donc directement liée à notre capacité à modéliser les courants de phases. Les résultats du modèle sont présentés à la Figure [2.62](#page-123-0) présentent une bonne concordance avec la mesure, les ondulations des courants de phases étant bien représentées. Nous remarquons cependant la présence de non linéarités sur le courant mesuré probablement dues à la saturation des tôles magnétiques à forts courants. Ce phénomène ne sera pas pris en compte dans le modèle car le spectre du courant simulé concorde bien avec la mesure malgré le fait que ces non linéarités soient ignorées.

<span id="page-123-0"></span>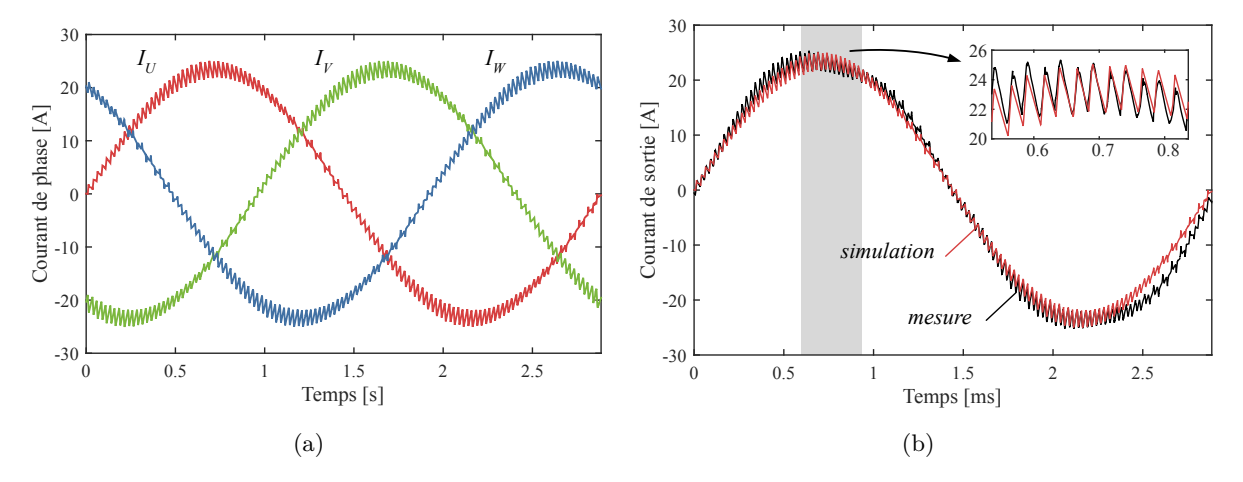

Figure 2.62 – (a) Modélisation des courants de phases en sortie de l'onduleur (b) Comparaison au courant mesuré filtré à 200 kHz.

D'autres travaux étant menés en parallèle de cette thèse sur l'estimation des surtensions en bout de câble, nous ne nous focaliserons pas sur l'élaboration du modèle de mode différentiel en sortie de l'onduleur.

# **2.7 Conclusions**

Dans ce chapitre, nous avons mis en place la modélisation des perturbations électromagnétiques de mode commun ayant lieu sur une chaîne électromécanique à l'aide de l'approche quadripolaire. Cette méthode permet de représenter matriciellement le modèle réduit de mode commun de la chaîne électromécanique en vue de prédire le spectre des courants de mode commun en amont et en aval de l'onduleur. Ce modèle présente un réel intérêt dans la prédiction des courants de mode commun de système complexe. En effet, ce modèle est générique, robuste et facilite grandement les études de sensibilité de part son formalisme matriciel. Grâce à ces travaux de modélisation, nous pouvons voir que l'utilisation de l'approche quadripolaire associée à des modèles de composants prédictifs conduit à des résultats très satisfaisants.

Des études de sensibilité ont également été menées sur le câble afin de déterminer l'impact de leur intégration et de leur composition sur les impédances de mode commun. Ces études de sensibilité permettent d'aider à la formulation du problème d'optimisation en déterminant quels paramètres sont plus impactant sur les courants de mode commun.

Finalement, un modèle de mode différentiel a été mis en place pour le dimensionnement du filtre de mode différentiel d'entrée. Ce modèle est également matriciel et fournit de bons résultats.

Dans le chapitre suivant, nous décrirons la mise en place du banc expérimental. Nous validerons alors les hypothèses de la modélisation de la chaîne électromécanique à l'aide de quadripôles.

# $\overline{\phantom{a}}^{\mathsf{L}}$ Chapitre  $\bullet$

# Dispositif expérimental et validation des modèles

A fin de confronter les modèles développés dans le chapitre précédent, un banc expérimental a été conçu. Dans un premier temps, les sous-systèmes qui constituent ce banc seront présentés ainsi que la réalisation d'un essai conforme à la norme DO-160G. Le banc expérimental a permis le recensement de l'ensemble des couplages parasites de mode commun. Lors de ces travaux, la phase expérimentale a pour objectif de vérifier les hypothèses de modélisation sur différentes chaînes électromécaniques et dans des conditions de fonctionnement variées. Quelques remarques seront ensuite faites vis-à-vis des conditions normatives de test ainsi qu'une analyse de l'impact de la distribution en  $+/- 270$  VDC sur la compatibilité électromagnétique.

L'objectif de ce banc de test est aussi de réaliser une batterie de tests afin de conduire des études paramétriques sur les composants de la chaîne électromécanique. Cette étape est très importante avant une phase de dimensionnement car elle nous permet de cerner les paramètres les plus impactants sur les grandeurs étudiées, dans notre cas les courants de mode commun. Un plan d'expériences est dressé dans la dernière section afin de mener l'ensemble des études expérimentalement. Les résultats de ces études feront l'objet du Chapitre [4.](#page-144-0) Dans une conception virtuelle ayant recours à une phase d'optimisation, nous essayons d'écarter les variables de décision qui ont peu d'influence sur la fonction objectif afin d'alléger la résolution du problème, en facilitant notamment la convergence de l'algorithme d'optimisation.

# **Sommaire**

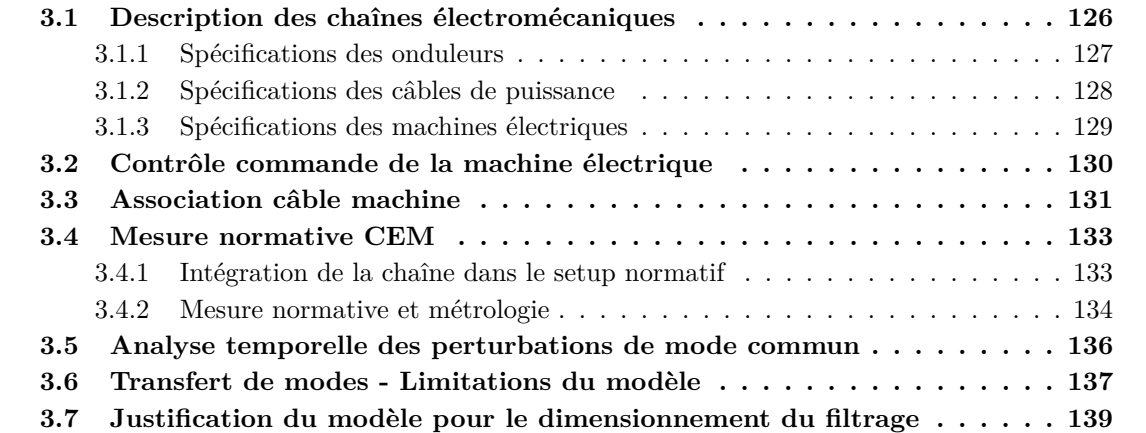

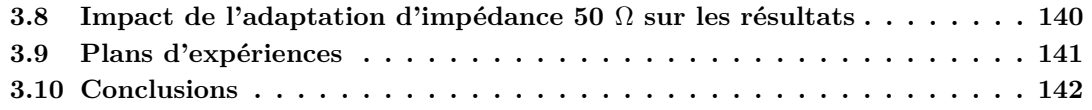

# <span id="page-125-0"></span>**3.1 Description des chaînes électromécaniques**

Dans le cadre de cette thèse, un ensemble de chaînes électromécaniques sont étudiées. L'ensemble de ces chaînes résultent de la combinaison des équipements (onduleur, câble AC, moteur) dont les spécifications sont détaillées dans les sous-sections suivantes.

Bien que dans l'industrie de nombreux essais CEM soient réalisés à vide, nous avons souhaité ici caractériser l'impact du point de fonctionnement de la machine sur les mécanismes de perturbations. Les points de fonctionnement ainsi retenus pour les campagnes d'essais sont résumés dans le Tableau [3.1](#page-125-1) et illustré sur la Figure [3.1.](#page-125-2) Ces points sont extraits de la mission de l'application aéronautique décrite au Chapitre [1.](#page-40-0)

| Point $n^{\circ}$ | $[\text{tr/min}]$ | C<br>[N.m] | $\omega_{elec}$<br>$[\text{rad/s}]$ | Jelec<br>$[\mathrm{Hz}]$ | $P_{meca}$<br>W | $\mathbf{I}_{ph}$<br>$\left[ \mathrm{A}\right]$ | FP     |
|-------------------|-------------------|------------|-------------------------------------|--------------------------|-----------------|-------------------------------------------------|--------|
|                   | 5000              |            | 2618                                | 416,7                    | 261,8           | 1,316                                           | 0,9998 |
|                   | 4160              | 9          | 3920                                | 346,7                    | 3921            | 23,68                                           | 0,9557 |
| 2                 | 5000              | 11         | 5760                                | 416,7                    | 5760            | 28,95                                           | 0,9360 |
|                   | 8000              |            | 4189                                | 666,7                    | 418,9           | 1,316                                           | 0,9998 |

<span id="page-125-1"></span>Table 3.1 – Points de fonctionnement retenus pour les essais

Les points qui ont été choisis permettent l'étude des impacts à la fois de la vitesse (points  $n^{\circ}$  1 et 4) et du couple (points n<sup>o</sup> 1 et 3) sur les émissions conduites. Les alimentations DC disponibles ne pouvant fournir qu'une puissance maximale de 10 kW, certains points sont écartés. Les points de fonctionnement sélectionnés sont robustes à toutes les études paramétriques menées dans le Chapitre [4.](#page-144-0) Les points dit à vide  $(n^{\circ} 1 \text{ et } 4)$  correspondent au cas où le couple de charge est nul. Mais un couple existe toujours qui fait que la machine produit toujours un couple minimum, dû aux pertes mécaniques (frottement, accouplement, aérodynamique) et au couple reluctant.

<span id="page-125-2"></span>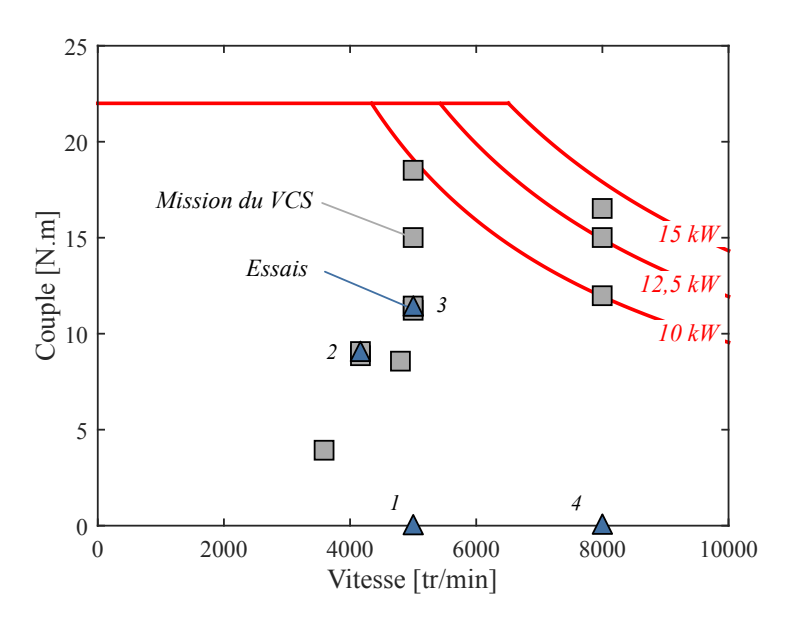

Figure 3.1 – Points de fonctionnement retenus pour les essais

### <span id="page-126-0"></span>**3.1.1 Spécifications des onduleurs**

Nous souhaitons déterminer l'impact de l'utilisation de semi-conducteurs grands gap sur les émissions conduites de mode commun d'une chaîne électromécanique. Ainsi, au cours de cette thèse, trois onduleurs ont été utilisés (cf. Figure [3.2\)](#page-126-1) :

- ❏ L'onduleur n<sup>o</sup> 1 est un convertisseur triphasé à 2 niveaux que nous considérerons comme un composant disponible sur étagère. Bien que cet onduleur fut dimensionné pour une puissance de 35 kW avec des composants dits de l'état de l'art (IGBT Si), il nous servira de point de comparaison vis-à-vis des deux autres onduleurs plus novateurs.
- ❏ L'onduleur n<sup>o</sup> 2 est un onduleur triphasé à deux niveaux avec un module MOSFET SiC du commerce, dont l'intégration et la conception de l'onduleur ont été réalisées à l'IRT Saint-Exupéry.
- ❏ L'onduleur n<sup>o</sup> 3 sera présenté plus en détail dans le Chapitre [5](#page-172-0) car les efforts réalisés sur son intégration contribuent au filtrage des émissions conduites.

Les spécifications de ces onduleurs sont résumées dans le Tableau [3.2.](#page-126-2)

<span id="page-126-1"></span>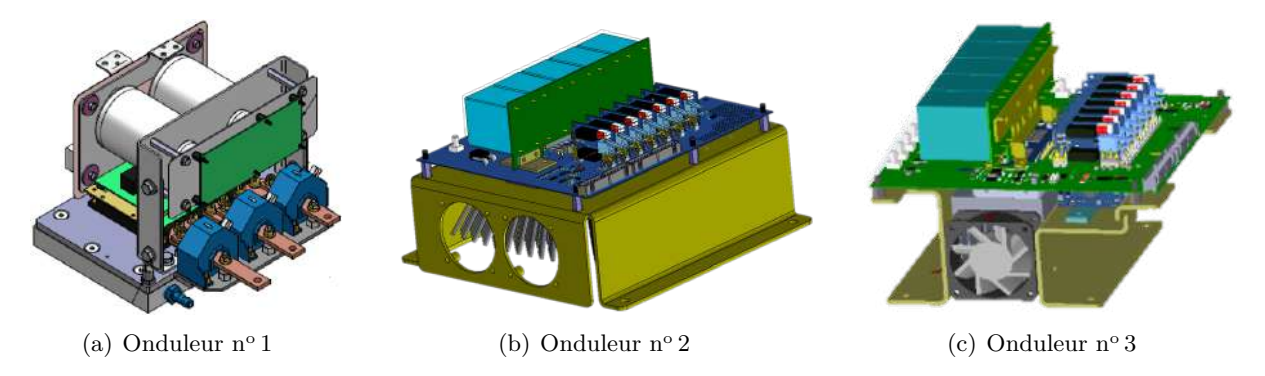

Figure 3.2 – Onduleurs à base d'IGBT Si et de MOSFET SiC

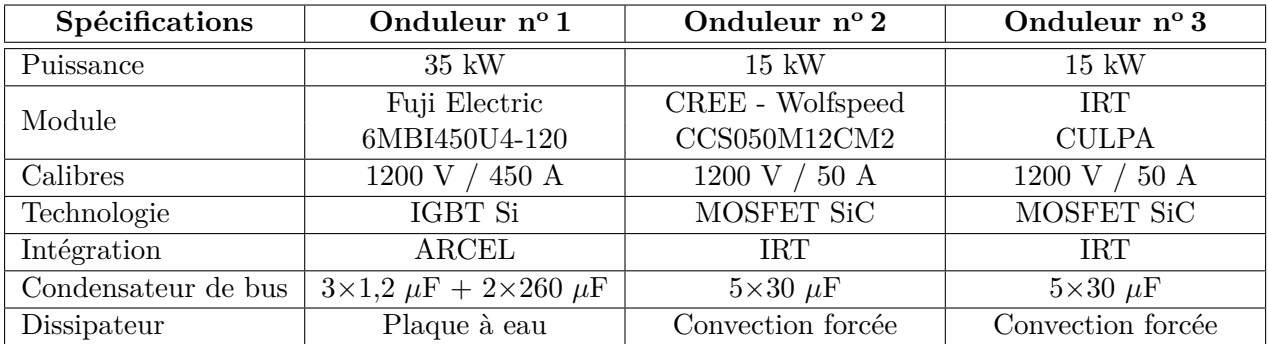

<span id="page-126-2"></span>Table 3.2 – Spécifications des onduleurs

Il est important de noter que les analyses menées dans cette thèse sur l'impact de l'introduction des semi-conducteurs grand gap sur la CEM sont réalisées en comparant les résultats obtenus avec les onduleurs n<sup>o</sup> 1 et 2. La différence de technologie ainsi que les intégrations différentes ne permettront pas d'isoler l'impact du matériau seul. Ce choix se justifie pour des questions de coûts et de temps de développement.

Afin d'augmenter la représentativité de notre chaîne électromécanique, les onduleurs sont placés dans un boitier mécanique permettant de fixer les connecteurs aéronautique pour la connexion des câbles à ses extrémités, cf. Figure [3.3.](#page-127-1)

<span id="page-127-1"></span>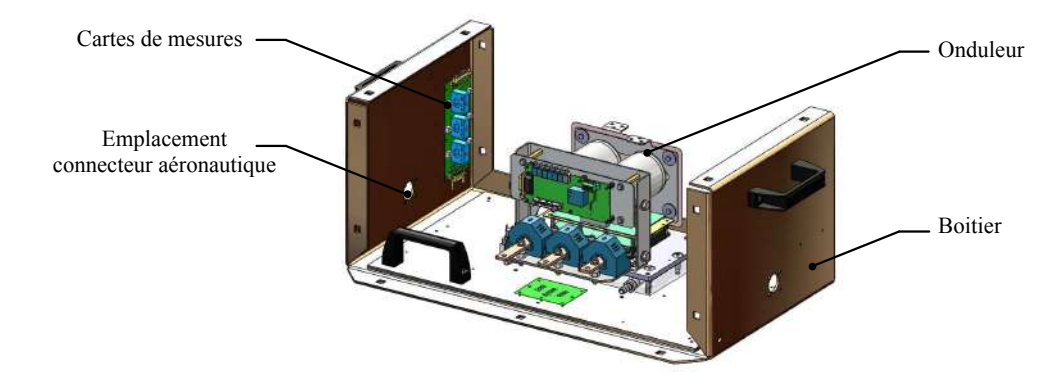

Figure 3.3 – Intégration des onduleurs dans un boitier.

#### <span id="page-127-0"></span>**3.1.2 Spécifications des câbles de puissance**

La section du câble est généralement fixée par l'application qui va nous indiquer la valeur du courant fonctionnel, ainsi qu'une contrainte de température. Cette contrainte de température est soit figée par l'avionneur pour tous les câbles de distribution et les câbles dont l'intégration est réalisée par l'avionneur, soit déterminée par l'équipementier si le câble fait partie intégrante de son système. La norme IEC 60287-2-1 permet de déterminer, en fonction de la contrainte en température, la valeur des courants admissibles pour des applications terrestres définies pour une température ambiante de 20˚C. Des courbes similaires sont utilisées en aéronautique. Dans le cas d'applications aéronautiques, le calcul des courants admissibles se base sur plusieurs autres critères dont la température du milieu environnant  $(-50 °C)$  à  $+70 °C)$ , son emplacement sur avion, l'altitude, etc. Ces conditions environnementales sont listées dans la norme MIL-STD-810G. Pour l'application VCS, la jauge des câbles est égale à 8, ce qui correspond à une section de 8,37 mm<sup>2</sup>. Afin d'évaluer l'impact de la nature de câble de sortie (longueur, blindage) du variateur sur les émissions conduites, nous avons retenu quatre câbles pour nos études. Les spécificités de ces câbles sont résumées dans le Tableau [3.3.](#page-127-2)

| Spécifications     | $C\hat{a}$ ble nº 1      | $C\hat{a}$ ble nº 2     | Câble $n^{\circ}$ 3                     | Câble $n^{\circ}$ 4 |  |  |
|--------------------|--------------------------|-------------------------|-----------------------------------------|---------------------|--|--|
| Longueur, $\ell_c$ | 2m                       | 10 <sub>m</sub>         | $10 \; \mathrm{m}$<br>2m                |                     |  |  |
| Conducteur         | AWG 8 - EN 2267-008A090P |                         |                                         |                     |  |  |
| Blindage           |                          | <b>NON</b>              | OUI (tresse sur jonc)                   |                     |  |  |
| Connecteur         |                          | Souriau 8D5-21K48ST600L | Souriau 8D5-21K48ST600L                 |                     |  |  |
|                    |                          |                         | $+$ Reprise de blindage à 360 $\degree$ |                     |  |  |
| Masse              | $0,781 \text{ kg}$       | $3,08 \text{ kg}$       | $0,967 \text{ kg}$                      | $3.73$ kg           |  |  |

<span id="page-127-2"></span>Table 3.3 – Câbles de sortie utilisés dans cette thèse

Afin d'augmenter la représentativité de notre chaîne électromécanique, nous avons utilisé des câbles et connecteurs aéronautiques, cf. Figure [3.4](#page-128-1) (a). Les câbles sont placés à 5 cm au-dessus du plan de masse comme l'exige la norme DO-160, cf. Figure [3.4](#page-128-1) (c).

La reprise de blindage à ses extrémités peut être réalisée de plusieurs façons. Parmi les méthodes les plus courantes, nous pouvons citer la queue de cochon (cosse soudée ou chignon étamé) et la reprise du blindage à 360˚. Le raccordement du blindage aux extrémités du câble joue un rôle très important sur la performance du blindage. Dans certains cas, un mauvais raccordement du blindage à la masse entraîne une dégradation des performances du blindage, le rendant inefficace et pouvant engendrer des perturbations électromagnétiques plus importantes que si le câble n'était pas blindé [\[131\]](#page-290-0). Bien que la pièce qui sert à faire la reprise de blindage à 360˚d'un connecteur aéronautique soit très coûteuse, cf. Figure [3.4](#page-128-1) (b), cette technique de raccordement est optimale d'un point de vue de limitation des perturbations électromagnétiques conduites de mode commun.

<span id="page-128-1"></span>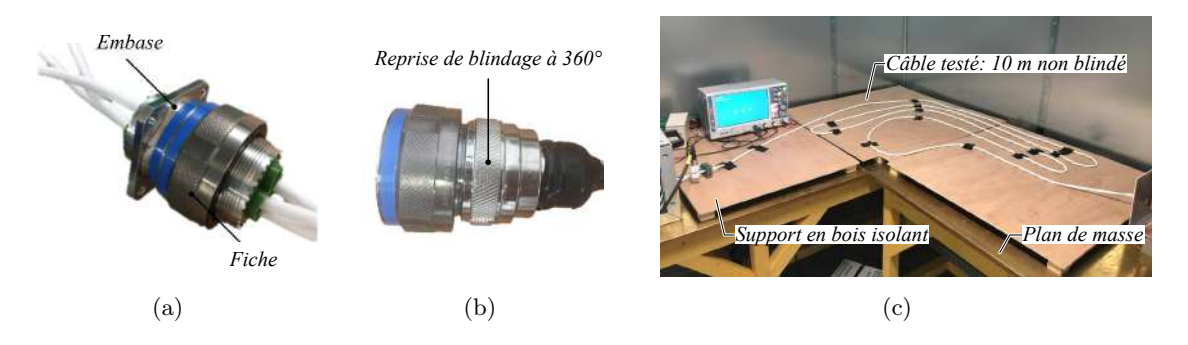

Figure 3.4 – Connecteurs aéronautiques (a) sans et (b) avec reprise de blindage à 360˚ (c) Installation du câble entre l'onduleur et le moteur à 5 cm du plan de masse.

# <span id="page-128-0"></span>**3.1.3 Spécifications des machines électriques**

Le moteur utilisé ici est le moteur de l'application VCS conçu par la société Liebherr Aerospace pour l'Airbus A380. Les parties actives du moteur ont été fournies par Liebherr Aerospace. Celui-ci a été rebobiné pour nos études car les contraintes sur l'isolation du bobinage sont plus sévères en raison du doublement du niveau de tension du réseau.

Une génératrice a été accouplée au moteur aéronautique afin de pouvoir émuler des points de fonctionnement correspondant à ceux de la mission de vol. Cette génératrice débite sur un banc de charge passif résistif situé à l'extérieur de la cage de Faraday.

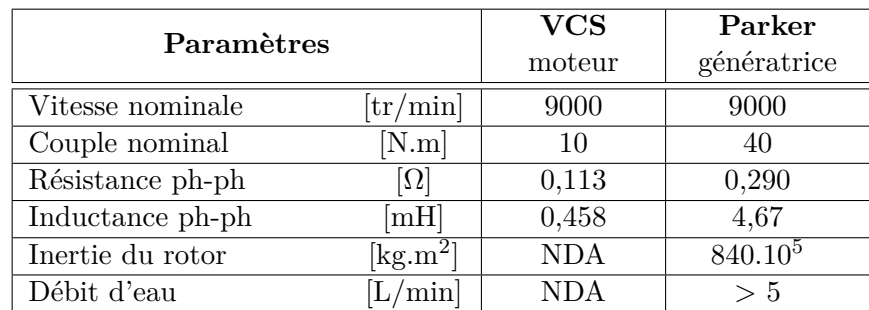

Quelques propriétés des machines électriques sont indiquées dans le Tableau [3.4.](#page-128-2)

<span id="page-128-2"></span>Table 3.4 – Propriétés des machines électriques

Le banc moteur générateur est illustré à la Figure [3.5.](#page-128-3) L'outillage central permet de réduire les défauts d'alignement et de simplifier les opérations de montage/démontage. L'accouplement des machines électriques fait intervenir des mousses de deux natures différentes absorbant les vibrations (noires et grises sur la Figure [3.5](#page-128-3) (b)). Le niveau vibratoire mesuré est inférieur à 1 mm/s suivant l'axe des machines.

<span id="page-128-3"></span>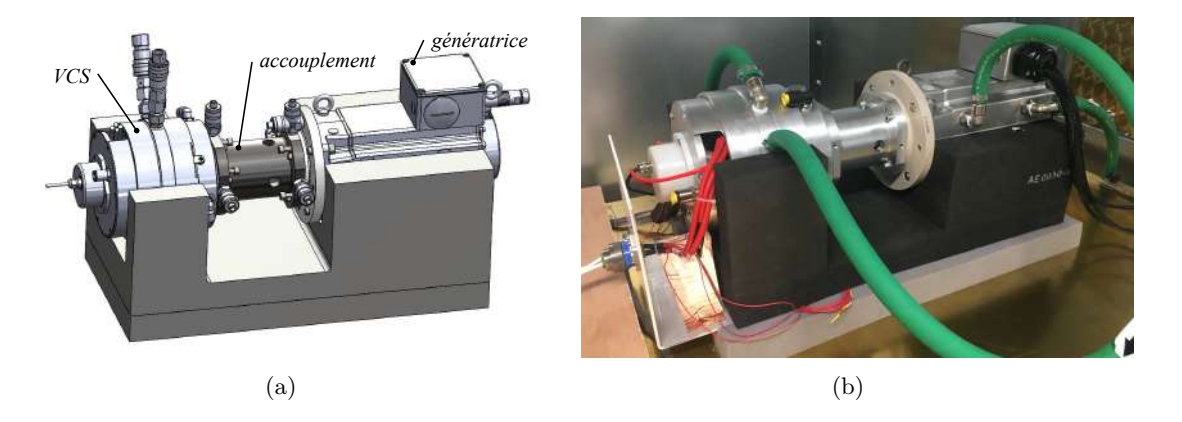

Figure 3.5 – Banc moteur VCS et génératrice : (a) Vue de la CAO (b) Réalisation.

Lors de la conception mécanique de l'accouplement entre le moteur et la génératrice, une attention particulière a été portée sur l'isolation électrique des deux machines. L'isolation électrique entre les châssis du moteur électrique et de la génératrice est réalisée par l'intégration d'un flasque en matière plastique (PEEK) qui permet de conserver une bonne tenue mécanique, cf. Figure [3.6](#page-129-1) (a). Les arbres sont accouplés mécaniquement grâce à un accouplement de type à mâchoire, isolé par un élastomère, cf. Figure [3.6](#page-129-1) (b).

<span id="page-129-1"></span>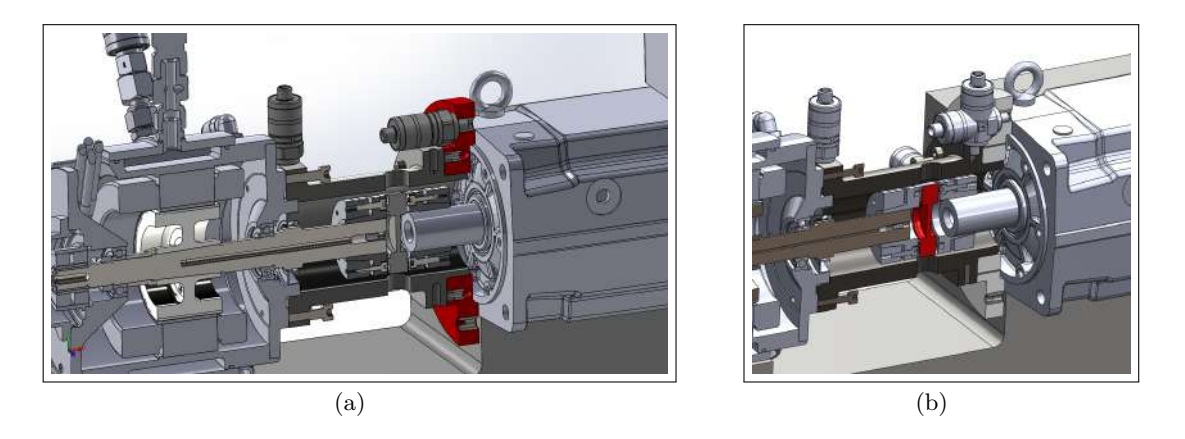

Figure 3.6 – Isolation électrique des deux machines électriques (isolants en rouge) (a) Isolation via l'accouplement carcasses (b) Isolation des arbres.

Le banc de charge résistif de la génératrice est placé à l'extérieur de la cage. Nous avons écarté les bancs de charges actifs pour éviter la propagation de courants de mode commun de la génératrice au reste de la chaîne électromécanique, bien que le banc moteur générateur soit isolé.

# <span id="page-129-0"></span>**3.2 Contrôle commande de la machine électrique**

Le contrôle de la machine pouvant influencer les commutations des interrupteurs de l'onduleur, il est important d'indiquer les conditions dans lesquelles furent réalisés les essais de ces travaux. Nous utilisons une commande vectorielle pour la régulation des courants de phases de la machine synchrone à aimants permanents, basée sur une transformée de Park à puissance constante.

Une architecture usuelle du contrôle commande avec des correcteurs Proportionnel Intégral (PI) avec anti-windup est présentée à la Figure [3.7.](#page-130-1) La synthèse des correcteurs et la simulation du contrôle commande de la machine synchrone sont proposées à l'Annexe [H.](#page-274-0) Afin d'améliorer les performances de la régulation, les régulations des courants et de la vitesse sont réalisées avec des correcteurs polynomiaux de type RST. Le cahier des charges que nous nous sommes fixé lors de la synthèse des correcteurs est relativement souple car notre objectif n'est pas de travailler sur les performances de régulation mais de disposer d'une commande suffisamment robuste pour réaliser un grand nombre d'essais dans des conditions de fonctionnement très variées. Cette remarque est d'autant plus justifiée par le fait que les performances d'un calculateur aéronautique sont différentes de celles de notre calculateur temps réel. Par ailleurs, la mesure normative des perturbations électromagnétiques s'effectue en régime permanent. Donc, nous n'avons pas d'exigence particulière sur le temps de réponse de la boucle de vitesse.

Les ordres de commande sont envoyés du calculateur aux commandes rapprochées des onduleurs via des fibres optiques. L'utilisation de la fibre optique permet d'augmenter l'immunité électromagnétique de l'onduleur.

<span id="page-130-1"></span>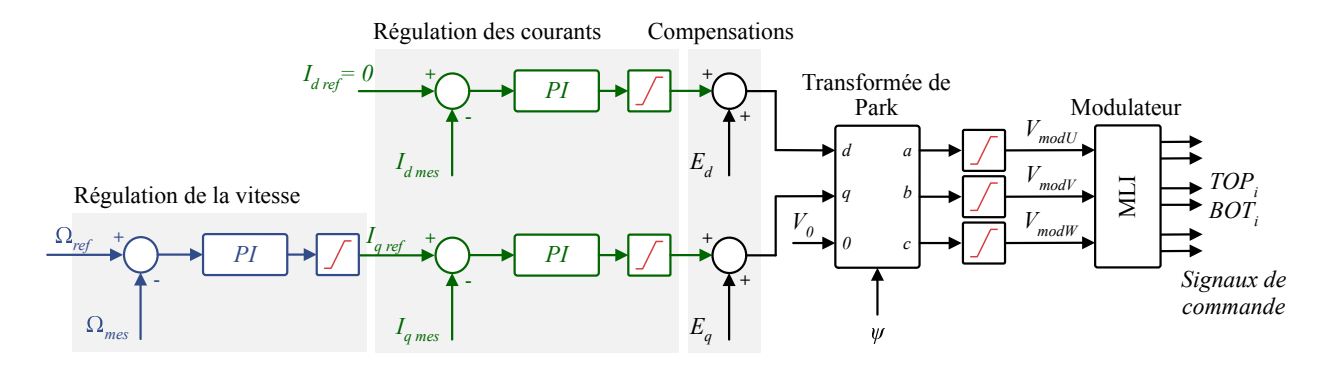

Figure 3.7 – Commande vectorielle pour l'asservissement en vitesse de la machine

# <span id="page-130-0"></span>**3.3 Association câble machine**

Au cours du chapitre précédent, nous avons développé des modèles en mode commun du câble et de la machine. La charge de notre variateur est l'association de ces deux éléments. L'impédance de mode commun de la machine constitue un chemin privilégié pour les perturbations conduites et elle est principalement capacitive, de l'ordre de 3 nF en basse fréquence. L'association du câble et de la machine peut entrainer une augmentation de cette capacité. Sur la Figure [3.8](#page-130-2) sont tracées les impédances de mode commun de l'association du câble et de la machine. Nous avons vu au cours des études paramétriques sur les modèles de câble que pour un câble non blindé la capacité de mode commun est assez faible et que plus le câble est proche du plan de masse plus cette capacité devient importante. Lors de l'association des câbles non blindés avec la machine, la capacité totale en basse fréquence n'est donc quasiment pas modifiée contrairement aux cas des câbles blindés. De plus, nous observons sur ces deux figures que la longueur du câble modifie à la fois la capacité totale de mode commun mais aussi les fréquences de résonance et d'anti-résonance. Plus le câble est long, plus ces fréquences se translatent vers les basses fréquences.

<span id="page-130-2"></span>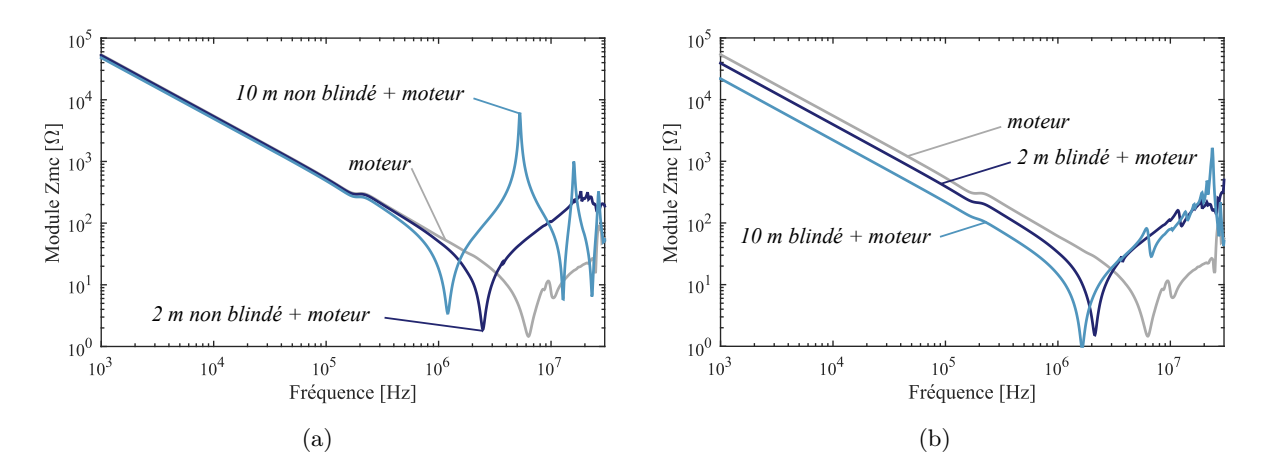

Figure 3.8 – Associations câbles machine : (a) Câbles non blindés, (b) Câbles blindés.

La Figure [3.9](#page-131-0) montre plus nettement l'évolution de la capacité totale de la charge en fonction de la longueur du câble. Nous remarquons que dans le cas de l'association d'un câble blindé et du moteur VCS, une longueur de 6 mètres de câble suffit a égaler la capacité de mode commun de la machine. Cette courbe nous permet d'estimer la longueur minimale du câble à partir de laquelle la machine n'a plus d'influence sur l'amplitude des courants de mode commun, car totalement masquée par l'impédance du câble. Pour un câble blindé, la longueur nécessaire pour masquer l'impédance de mode commun de cette machine doit être cependant bien supérieure à 6 m.

Par ailleurs, à travers cette abaque, nous voyons apparaitre une zone comprise entre les courbes

<span id="page-131-0"></span>des câbles non blindés et des câbles blindés. Cette marge permet de situer la place des câbles à capacité réduite.

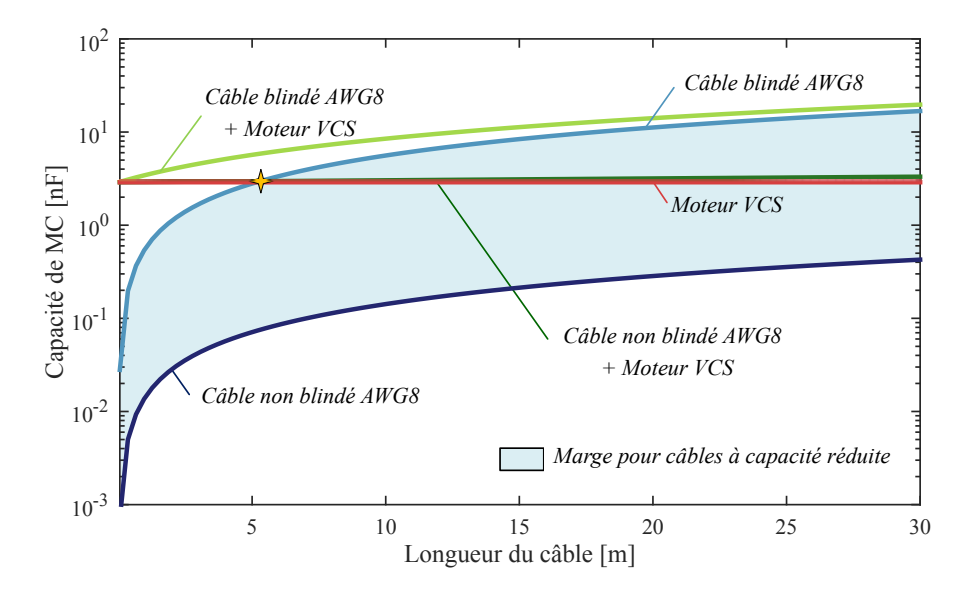

Figure 3.9 – Evolution de la capacité de mode commun des câbles en fonction de la longueur vs. capacité de mode commun de la machine

Analysons rapidement l'impact de l'utilisation de câble blindé à capacité réduite. L'idée consiste à insérer trois gaines isolantes (en PVC par exemple) afin de maitriser parfaitement les capacités entre les conducteurs et le blindage, cf. Figure [3.10.](#page-131-1) C'est une solution assez robuste (car peu dépendante de la personne effectuant le montage), et qui d'un point de vue intégration sur avion est envisageable. Cette solution est également intéressante vis-à-vis d'une solution plus classique qui consisterait à augmenter les épaisseurs des isolants des conducteurs. En effet, cette solution permet aussi la maitrise de la capacité entre les conducteurs et le blindage. Mais, en revanche, elle augmente également de façon couplée la valeur des capacités parasites inter conducteurs.

<span id="page-131-1"></span>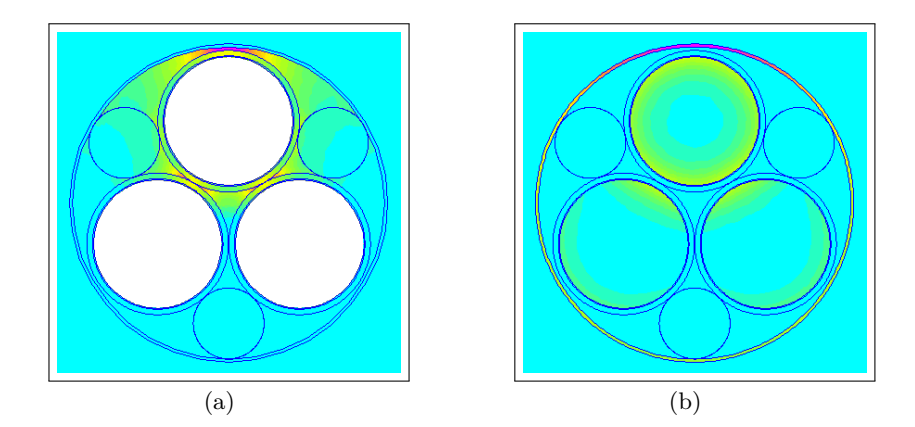

Figure 3.10 – Simulations numériques (a) électrostatique et (b) magnétostatique d'un câble blindé à capacité réduite avec le logiciel FEMM.

L'évolution des paramètres linéiques du câble sont présentées à la Figure [3.11](#page-132-2) pour différents rayons d'écarteurs (*rec*). Plus le rayon des écarteurs est important, plus la capacité linéique entre les conducteurs et le blindage diminue. En effet, nous pouvons assimiler cette évolution à celle de l'éloignement d'un câble non blindé au-dessus d'un plan de masse. Nous remarquons également que l'introduction de ces écarteurs influe beaucoup la valeur des inductances linéiques. Cela s'explique via les formulations établies au Chapitre 2 lors de la modélisation analytique des câbles de puissance.

L'inductance linéique est composée de deux termes, l'inductance interne et l'inductance externe. Or, le terme de l'inductance interne dépend de la taille de la boucle formée entre le conducteur et sa référence. Ainsi, plus la référence est éloignée plus le terme de l'inductance externe augmente. La présence d'écarteurs modifie également la résistance linéique en hautes fréquences à cause de la modification de l'effet de proximité. Cette influence reste cependant faible.

<span id="page-132-2"></span>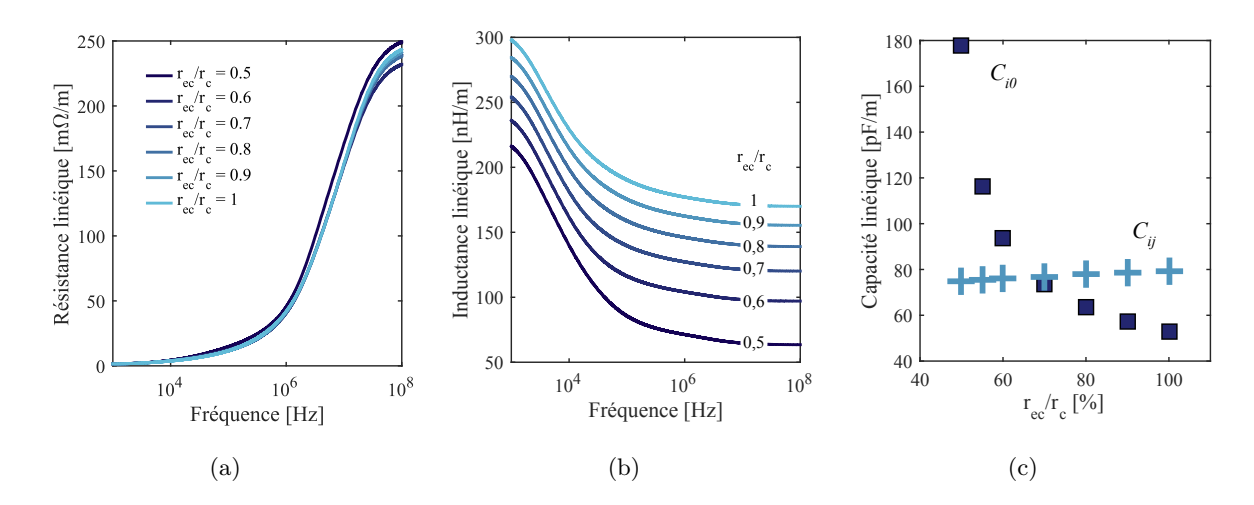

Figure 3.11 – Évolution fréquentielle des paramètres linéiques pour différents rayons d'écarteurs conducteurs : (a) Résistance linéique (b) Inductance linéique (c) Capacités linéiques.

Cette solution est très intéressante, car elle permet de supprimer dans certains cas l'utilisation du filtre en sortie du convertisseur [\[132\]](#page-290-1). Dans un futur proche, il serait intéressant de prendre en compte ce degré de liberté dans l'approche de prototypage virtuel afin de déterminer le rayon optimal des écarteurs. Une optimisation de l'ensemble onduleur, filtres et câble à capacité réduite permettrait d'évaluer la répartition du filtrage sur l'ensemble de la chaîne et de déterminer quelle configuration est optimale sur la masse totale du système. Cependant, cette solution doit être examinée de plus près car l'ajout des écarteurs augmente la masse du câble blindé.

# <span id="page-132-0"></span>**3.4 Mesure normative CEM**

#### <span id="page-132-1"></span>**3.4.1 Intégration de la chaîne dans le setup normatif**

Les normes CEM cadrent les conditions opératoires de la mesure normative pour garantir la reproductibilité et la fiabilité des mesures effectuées. Les principaux éléments qui caractérisent une mesure normative CEM sont liés à l'environnement dans lequel est intégré le système de variation de vitesse. Premièrement, la chaîne électromécanique est disposée dans une cage de Faraday afin de s'assurer que les perturbations mesurées sont bien celles émises par le système et non pas des perturbations externes. Ensuite, un RSIL est connecté sur chacun des câbles de distribution et des condensateurs films de 10 *µ*F sont placés en amont comme le stipule la norme DO-160G. Ces condensateurs permettent de filtrer toutes perturbations de mode commun qui proviendraient de l'extérieur par les câbles qui relient les alimentations aux RSILs.

La Figure [3.12](#page-133-1) présente une vue schématique de notre banc d'essai.

<span id="page-133-1"></span>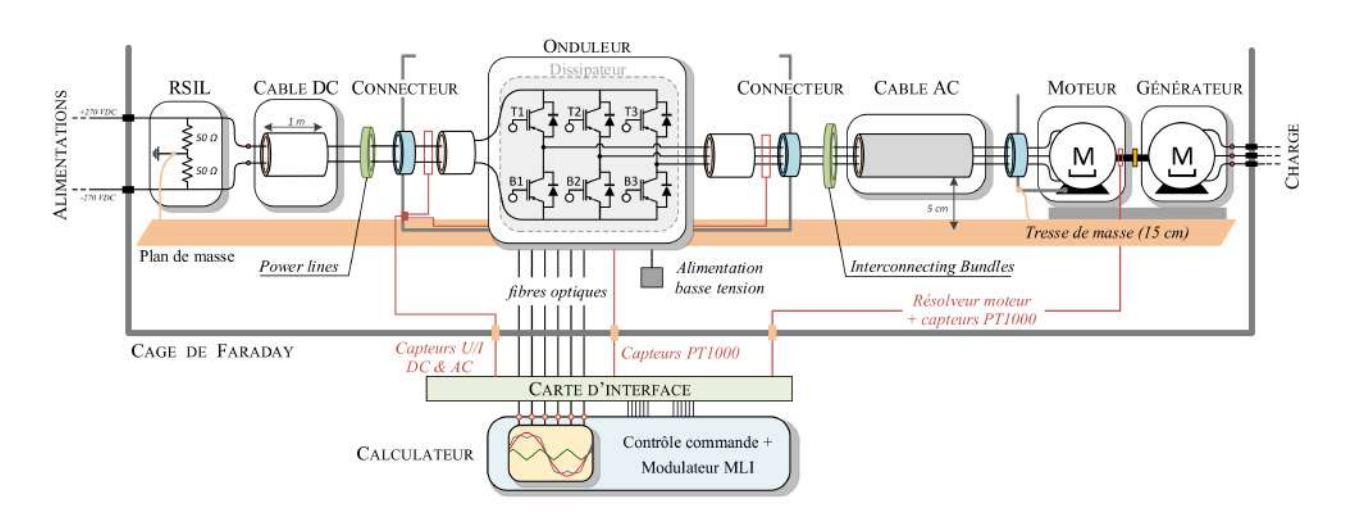

Figure 3.12 – Schéma fonctionnel de l'intégration de la chaîne électromécanique

La Figure [3.13](#page-133-2) illustre la mise en place de la chaîne électromécanique dans la configuration normative. La chaîne électromécanique est disposée dans une cage de Faraday sur un plan de masse. Les câbles de puissance sont placés à 5 cm au-dessus de plan de masse. Tandis que les RSILs, et le boitier onduleur sont placés directement sur le plan de masse ; du scotch cuivre est utilisé pour améliorer la mise à la masse de ces équipements. Finalement, le châssis du moteur VCS est connecté au plan de masse à l'aide d'une tresse de 15 cm.

<span id="page-133-2"></span>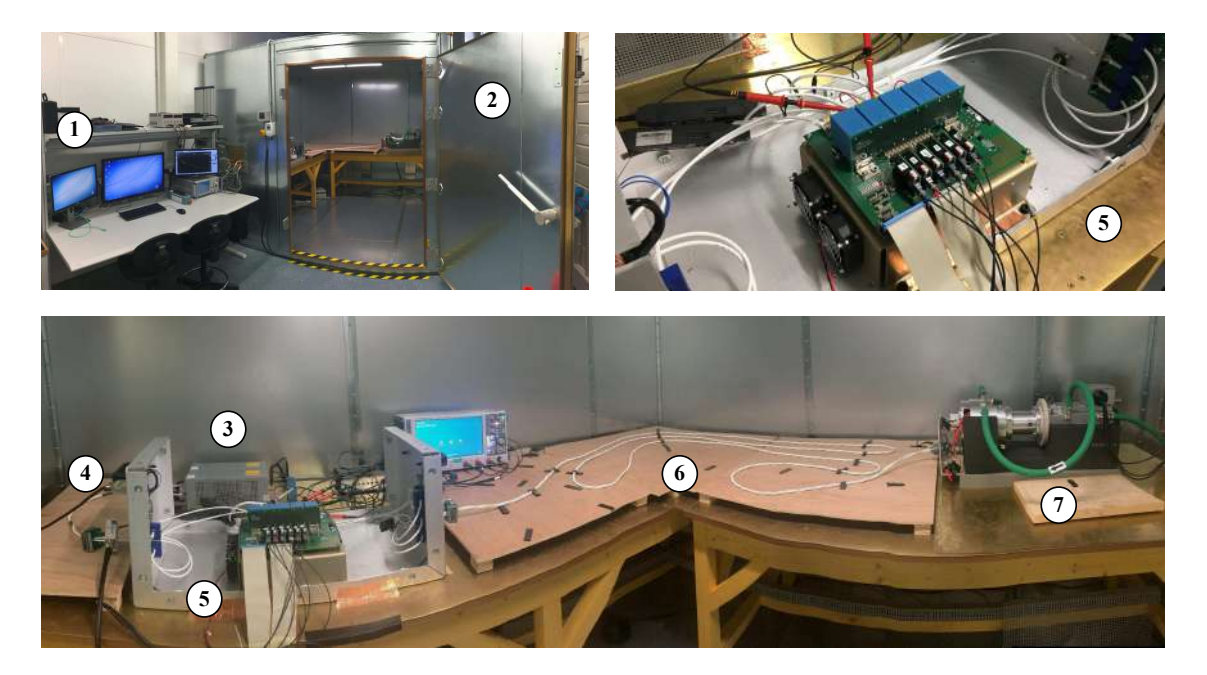

Figure 3.13 – Laboratoire d'essais - ① Centre de pilotage du banc ② Cage de Faraday ③ RSILs ④ Câble DC ⑤ Onduleur ⑥ Câble AC ⑦ Banc moteur générateur.

# <span id="page-133-0"></span>**3.4.2 Mesure normative et métrologie**

Les mesures normatives sont réalisées par un capteur de courant à 5 cm de l'équipement sous test, côté réseau (*Power Lines*) et côté câble moteur (*Interconnecting Bundles*). Des bouchons résistifs de 50 Ω doivent être connectés aux RSILs pour l'adaptation d'impédance dans le but d'imposer une impédance connue et constante sur la plage de fréquences d'étude.

Le réseau de distribution en haute tension continu étant un nouveau réseau encore au stade de recherche pour l'avionneur Airbus, l'avionneur n'a pas encore clairement statué sur le choix de la

distribution de la tension HVDC (+/- 270 VDC ou 0-540 VDC) ce qui a un impact direct sur la mesure des émissions conduites côté réseau. Sur les réseaux de distribution alternatifs, les systèmes à variateurs de vitesses sont composés d'un étage de redressement. La mesure des perturbations conduites telle que la spécifie la DO-160 est alors une mesure englobant les trois phases du réseau, i.e. similaire à la mesure effectuée en sortie du variateur. Le courant ainsi mesuré est un courant de mode commun. Par ailleurs, il existe sur avion un réseau DC 28V pour l'alimentation des calculateurs. La mesure des émissions conduites côté réseau est réalisée sur le câble de distribution +28 VDC, la norme DO-160 contraint alors le courant de mode commun et le courant de mode différentiel.

Si la mesure normative des perturbations électromagnétiques conduites est la mesure sur chacun des câbles de la distribution (mesures n° 3 et n° 4 sur la Figure [3.14\)](#page-134-0) alors les gabarits normatifs de la DO-160 s'appliquent sur chacune de ces mesures en entrée. Tout comme le réseau 28 VDC, la norme contraint dans ce cas-là le mode commun et le mode différentiel. En revanche, si la mesure normative est la mesure n<sup>o</sup> 2, la contrainte s'applique uniquement au courant de mode commun.

<span id="page-134-0"></span>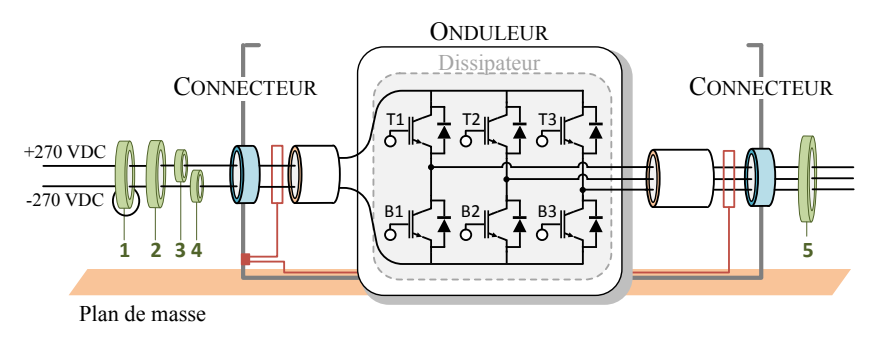

Figure 3.14 – Points de mesures des émissions conduites lors d'un essais normatif DO-160 : (1) Mesure du courant différentiel, (2) Mesure du courant de mode commun en entrée, (3) Mesure des perturbations sur le  $+$  270 VDC, (4) Mesure des perturbations sur le - 270 VDC, (5) Mesure du courant de mode commun en sortie.

La première mesure que nous avons effectuée est celle du bruit ambiant généré par les différentes alimentations (bus DC et des drivers), l'onduleur étant à l'arrêt. Cela nous permet de quantifier la contribution de ces éléments sur les perturbations mesurées lorsque les interrupteurs commenceront à commuter. La Figure [3.15](#page-134-1) (a) montre que le bruit ambiant mesuré sur ce banc vaut en moyenne 5 dB*µ*A sur la plage fréquentielle allant de 150 kHz à 30 MHz, ce qui montre que les alimentations sont relativement « propres ».

<span id="page-134-1"></span>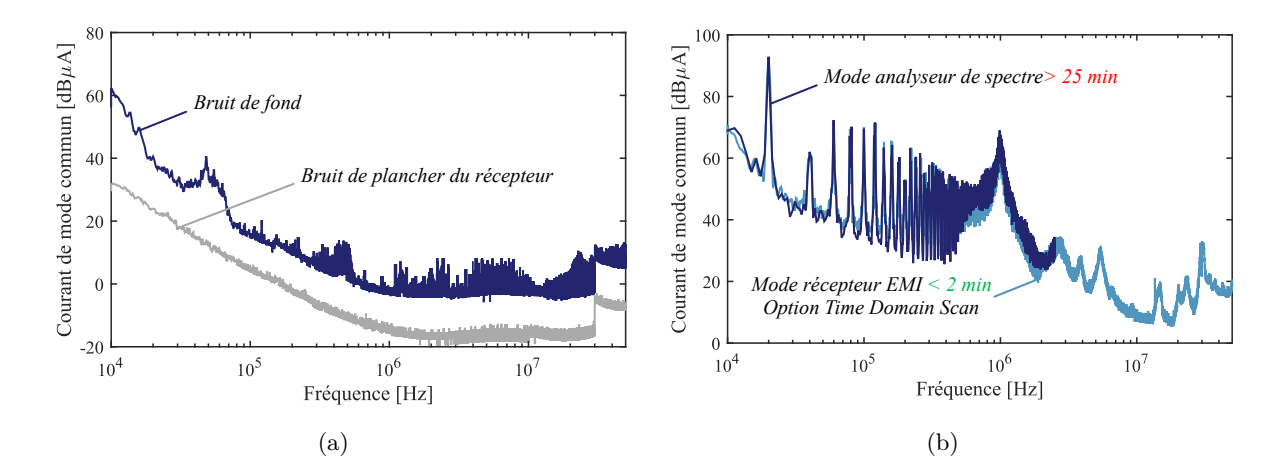

Figure 3.15 – (a) Mesures du bruit de plancher du récepteur EMI et du bruit de fond (b) Analyseur de spectre vs Récepteur EMI avec l'option *Time Domain Scan*

Le saut observé à partir de 30 MHz correspond à la modification de la fenêtre d'analyse de l'analyseur de spectre : elle passe automatiquement de 1 kHz entre [150 kHz-30 MHz] à 10 kHz entre [30 MHz - 1 GHz].

Historiquement, les mesures des émissions étaient effectuées à l'aide d'un analyseur de spectre. Depuis quelques années l'utilisation des récepteurs EMI pour la mesure des perturbations électromagnéties conduites s'est répandue. Sur la Figure [3.15](#page-134-1) (b) nous comparons les relevés ainsi que les temps de calculs des deux types de mesures. Il en ressort que les mesures à l'aide du mode récepteur EMI sont beaucoup plus rapides. Tous les spectres mesurés des courants de mode commun présentés dans ce mémoire sont donc obtenues à l'aide du récepteur EMI avec l'option du balayage temporel.

# <span id="page-135-0"></span>**3.5 Analyse temporelle des perturbations de mode commun**

La norme DO-160, tout comme la majorité des normes CEM, ne requiert aucune mesure des perturbations dans le domaine temporel puisque seules les amplitudes des composantes du spectre sont contraintes. Cependant, il peut être intéressant de disposer de moyens de diagnostic pour la compréhension des mécanismes de génération et de propagation des perturbations de mode commun [\[133\]](#page-290-2) [\[134\]](#page-290-3) [\[135\]](#page-290-4). D'autre part, les mesures dans le domaine temporel via un oscilloscope sont plus directes et peuvent être préférées pour la mesure de signaux de grande amplitude dans la plage des basses fréquences.

Le diagnostic des perturbations de mode commun dans le domaine temporel permet de vérifier entre autre la pertinence du modèle de la source présenté dans le chapitre précédent. L'évolution de la tension de mode commun dans le domaine temporel est illustré à la Figure [3.16.](#page-135-1) A chaque commutation d'un interrupteur engendrant une différence de potentiels *UDC* à ses bornes (égale à 540 V dans notre cas), la tension de mode commun subit une variation d'amplitude  $U_{DC}/3$ . Ainsi, la tension de mode commun en sortie de l'onduleur est une forme d'onde découpée à plusieurs paliers dont le contenu spectral comporte des harmoniques de grande amplitude.

<span id="page-135-1"></span>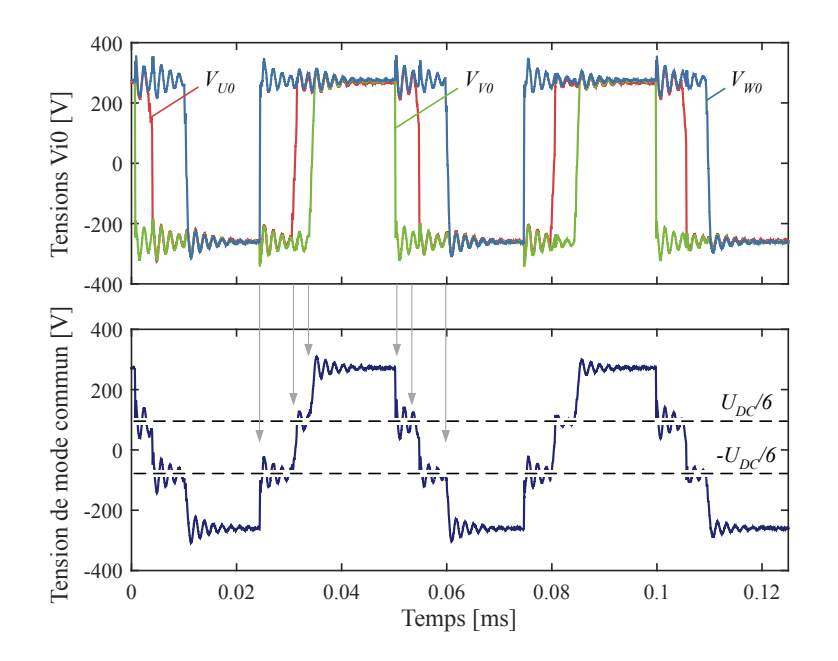

Figure 3.16 – Visualisation des tensions simples et de la tension de mode commun.

Cette tension découpée engendre la création et la circulation de courants de mode commun du aux nombreux couplages parasites. L'allure de ces courants est illustrée à la Figure [3.17.](#page-136-1) Nous confirmons que ces courants sont très impulsionnels et également fortement amortis. En effet, entre

deux commutations, le courant de mode commun revient rapidement dans un régime permanent après un ensemble de pseudo-oscillations.

<span id="page-136-1"></span>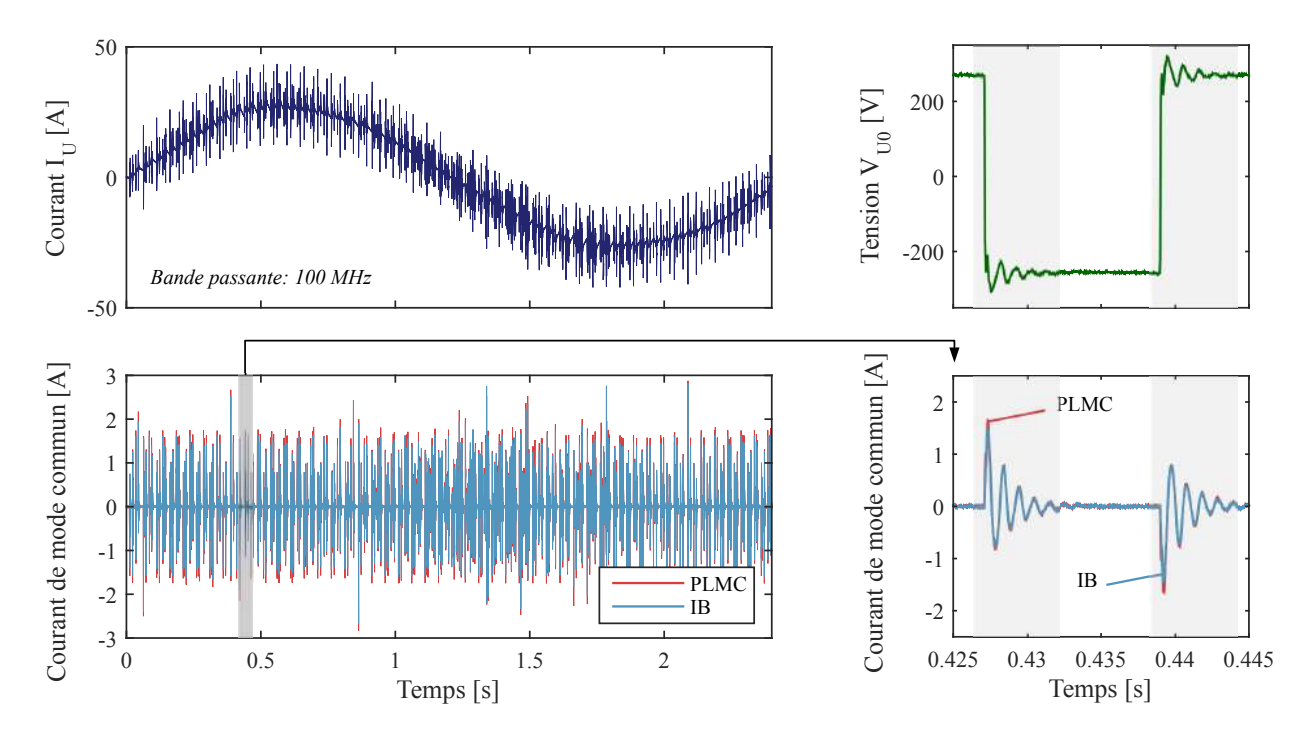

Figure 3.17 – Analyse des courants de mode commun dans le domaine temporel. Bande passante de l'oscilloscope : 100 MHz - Résolution en amplitude sur 14 bits.

# <span id="page-136-0"></span>**3.6 Transfert de modes - Limitations du modèle**

Les mesures normatives en CEM dans le domaine fréquentiel se focalisent principalement sur l'amplitude du spectre ; par conséquent, le manque d'information de la phase limite significativement l'analyse de la distribution des courants entre le MC et le MD par rapport à une analyse dans le domaine temporel. Cependant, nous avons vu précédemment que la mesure temporelle des signaux hautes fréquences requiert l'utilisation d'appareils de mesure avec une très grande plage dynamique.

Le modèle que nous avons mis en place pour l'estimation des courants de mode commun est basé sur l'hypothèse que tous les courants de mode commun sont exclusivement dus à une source de bruit de mode commun. Il faut toutefois s'interroger sur d'éventuels transferts de mode (MD vers MC) qui pourraient rendre le modèle moins pertinent. En effet, ces transferts ont lieu notamment si le système contient des dissymétries structurelles. Nous analyserons par un raisonnement simple les transferts de mode que nous avons constatés.

Prenons l'exemple d'un système à 6 ports, tels qu'un câble bifilaire ou un filtre sur le bus DC, nous pouvons définir les tensions et courants de mode différentiel et de mode commun aux bornes de l'équipement, en se basant sur la Figure [3.18.](#page-137-0) Ces tensions et courants s'expriment donc ∀*k* ∈ {*e, s*},

$$
V_{MDk} = V_{1k} - V_{2k}, \quad V_{MCk} = \frac{V_{1k} + V_{2k}}{2}
$$
\n(3.1)

$$
I_{MDk} = \frac{I_{1k} - I_{2k}}{2}, \quad I_{MCk} = I_{1k} + I_{2k}
$$
\n(3.2)

<span id="page-137-0"></span>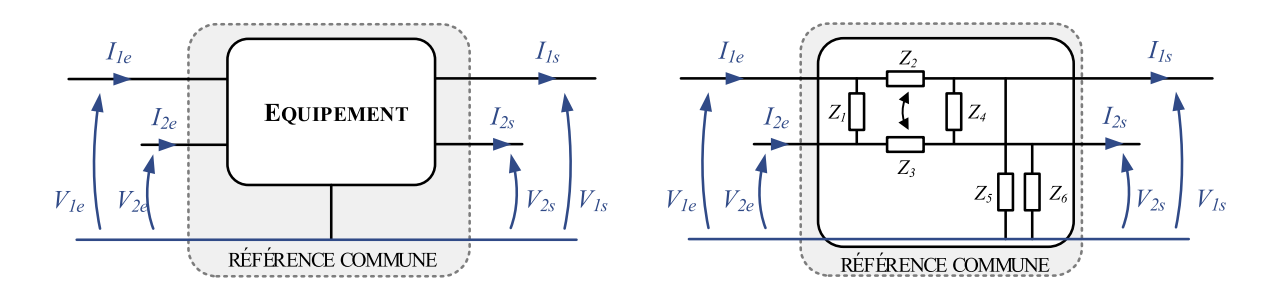

Figure 3.18 – Séparation des modes MD/MC : schéma de principe.

Autrement dit, nous avons sous la formulation matricielle,

$$
\begin{pmatrix}\nV_{MDk} \\
I_{MDk} \\
V_{MCk} \\
I_{MCk}\n\end{pmatrix}_{k \in \{e,s\}} = \mathbf{P} \cdot \begin{pmatrix}\nV_{1k} \\
V_{2k} \\
I_{1k} \\
I_{2k}\n\end{pmatrix}_{k \in \{e,s\}} \quad \text{où, } \mathbf{P} = \begin{pmatrix}\n1 & -1 & 0 & 0 \\
0 & 0 & \frac{1}{2} & -\frac{1}{2} \\
\frac{1}{2} & \frac{1}{2} & 0 & 0 \\
0 & 0 & 1 & 1\n\end{pmatrix} \tag{3.3}
$$

où **P** est la matrice de passage, carrée et inversible.

Par ailleurs, il est également possible d'exprimer les grandeurs d'entrée en fonction de celle de sortie avec la relation suivante, où **M** est une matrice de dimension  $(4\times4)$ .

$$
\begin{pmatrix} V_{1e} \\ V_{2e} \\ I_{1e} \\ I_{2e} \end{pmatrix} = \mathbf{M} \cdot \begin{pmatrix} V_{1s} \\ V_{2s} \\ I_{1s} \\ I_{2s} \end{pmatrix}
$$
 (3.4)

Finalement, en combinant les deux précédentes équations nous aboutissons à une relation qui relie les tensions et courants de MD et de MC en entrée et en sortie de l'équipement :

$$
\begin{pmatrix}\nV_{MDe} \\
I_{MDe} \\
V_{MCe} \\
I_{MCe}\n\end{pmatrix} = \mathbf{P} \cdot \mathbf{M} \cdot \mathbf{P}^{-1} \cdot \begin{pmatrix}\nV_{MDs} \\
I_{MDs} \\
V_{MCs} \\
I_{MCs}\n\end{pmatrix}
$$
\n(3.5)

La symétrie est obtenue en mode différentiel lorsque les impédances  $Z_2$  et  $Z_3$  sont égales. En mode commun, la symétrie est obtenue lorsque les impédances *Z*<sup>5</sup> et *Z*<sup>6</sup> sont égales. Ainsi, si le système est symétrique la matrice **P** · **M** · **P** −1 est diagonale par bloc :

$$
\begin{pmatrix}\nV_{MDe} \\
I_{MDe} \\
V_{MCe} \\
I_{MCe}\n\end{pmatrix}_{sym\acute{e}trie} = \begin{pmatrix}\nMD & 0 & 0 \\
0 & 0 & 0 \\
0 & 0 & MC\n\end{pmatrix} \cdot \begin{pmatrix}\nV_{MDs} \\
I_{MDs} \\
V_{MCs} \\
I_{MCs}\n\end{pmatrix}
$$
\n(3.6)

Lors de la réalisation de filtre, par exemple, il faut donc veiller à conserver et maitriser au mieux les symétries dans le routage des composants sur le PCB ou bien dans le bobinages des inductances.

Sur les figures [3.19](#page-138-1) (a) et (b), nous observons que le spectre du courant de mode différentiel de nos applications devenant négligeable après quelques dizaines kHz (effet de filtrage du câble, des inductances moteur), il en résulte que le transfert de mode MD vers MC devient aussi négligeable aux fréquences de sensibilité observées. A partir de 20 MHz, nous remarquons que le courant de mode différentiel devient du même ordre que le courant de mode commun.

<span id="page-138-1"></span>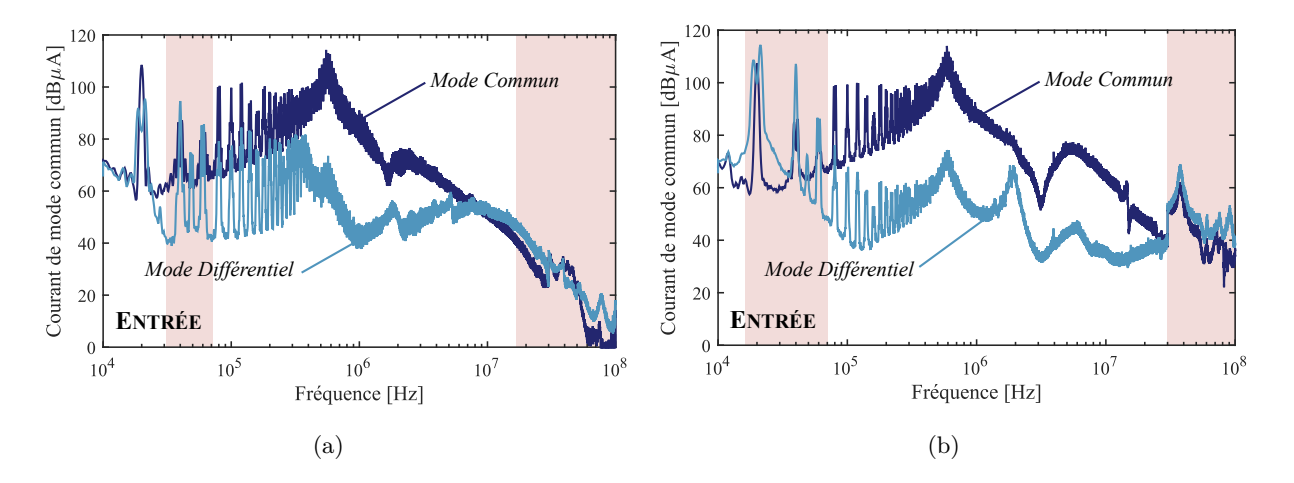

Figure 3.19 – Transfert de mode en entrée (a) Onduleur IGBT Si (b) Onduleur MOSFET SiC *Conf.* : SPWM,  $f_{dec} = 20$  kHz,  $\ell_c = 10$  m, blindé, N = 5000 tr/min, C = 11 N·m

Il a été observé, dans de précédents travaux [\[104\]](#page-288-0), que les fréquences à partir desquelles apparaît ce transfert de mode correspondent à la gamme où le spectre du courant de mode différentiel décroît rapidement de -40 dB/dec. Nous pouvons par conséquent supposer que la part du courant de mode commun résultant du transfert MD vers MC est négligeable par rapport à la partie fournie par la tension de mode commun du convertisseur de puissance. Ces éléments permettent en conséquence d'expliquer le bon comportement de notre modèle de mode commun basé sur l'hypothèse que tous les courants de mode commun sont essentiellement dus à une seule source de tension de mode commun. Néanmoins, c'est un point pour lequel il faut rester vigilant en cas d'application de cette approche sur d'autres systèmes. Si toutefois, le transfert était plus important, ce phénomène au deuxième ordre peut être pris en compte par l'adjonction d'une source supplémentaire de mode commun ou d'un modèle hybride regroupant les perturbations de mode différentiel et de mode commun comme le proposent les auteurs de l'article [\[136\]](#page-290-5).

# <span id="page-138-0"></span>**3.7 Justification du modèle pour le dimensionnement du filtrage**

Les filtres seront dimensionnés par conception virtuelle par rapport au courant de mode commun car notre modèle ne fournit que l'information des courants de mode commun en hautes fréquences. Or nous avons vu dans la section de la mesure normative, que cette dernière n'est pas encore vraiment bien définie côté réseau. Nous proposons alors ici de vérifier que le dimensionnement du filtre de mode commun par rapport au courant de mode commun ne conduit pas à un sous-dimensionnement du filtre dans le cas où la mesure normative imposerait la mesure des perturbations sur chaque câble de la distribution.

La Figure [3.20](#page-139-1) montre que les harmoniques du courant de mode commun sont plus importants que ceux des courants mesurés sur les câbles de distribution, et ce sur toute la plage de fréquences. Ce résultat confirme les observations faites lors de la section précédente, c'est-à-dire que le courant de mode différentiel est bien inférieur au courant de mode commun dans cette plage de fréquences, en accord avec la convention adoptée à la Figure [3.14.](#page-134-0)

<span id="page-139-1"></span>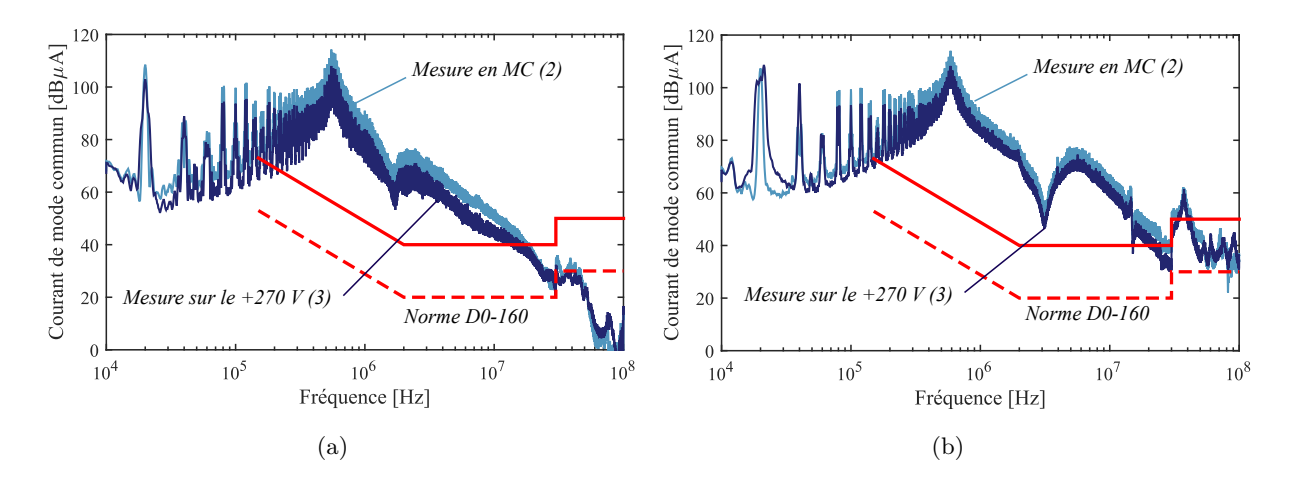

Figure 3.20 – Justification modèle en MC (a) Onduleur IGBT ; (b) Onduleur MOSFET SiC.  $Conf. : SPWM, f_{dec} = 20 kHz, R_G = 5 \Omega, V_{GS} = 20 V, \ell_c = 10 m, blindé, N = 5000 tr/min, C = 11 N·m.$ 

A la section précédente, nous avons identifié les plages de fréquences pour lesquelles le courant de mode différentiel devient important et est donc susceptible de provoquer un transfert de mode notable si une dissymétrie structurelle existe. Ce constat est visible lorsque nous comparons les émissions conduites en entrée sur le + 270 VDC et le - 270 VDC. Nous observons que sur les zones précédemment identifiées en hautes fréquences, une dissymétrie est présente car les courants mesurés ne sont pas égaux, cf. Figure [3.21.](#page-139-2)

<span id="page-139-2"></span>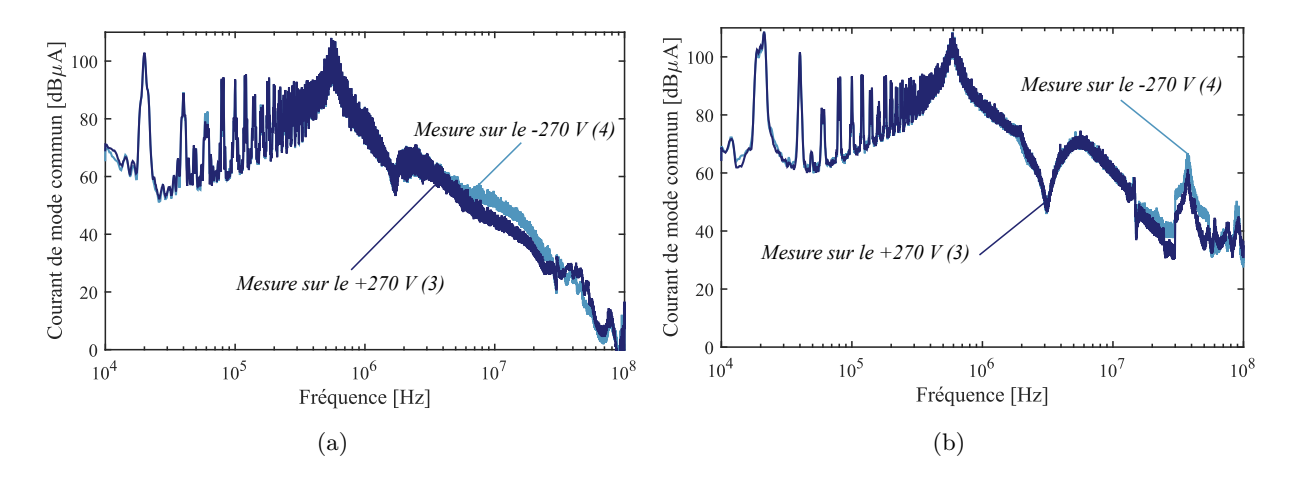

Figure 3.21 – Différences sur le +/- 270 VDC (a) Onduleur IGBT ; (b) Onduleur MOSFET SiC.  $Conf. : SPWM, f_{dec} = 20 kHz, R_G = 5 \Omega, V_{GS} = 20 V, \ell_c = 10 m, blindé, N = 5000 tr/min, C = 11 N·m.$ 

# <span id="page-139-0"></span>**3.8 Impact de l'adaptation d'impédance 50** Ω **sur les résultats**

L'ensemble des essais que nous réalisons sont conformes aux exigences de la DO-160. Seul l'avionneur connait la correspondance entre les essais sur avion et les résultats obtenus dans une configuration DO-160. C'est d'ailleurs à partir de cette corrélation que sont définis les gabarits. Bien que la définition des conditions opératoires ne soient pas de notre ressort, il est tout de même intéressant de se poser des questions sur la représentativité du test normatif. Nous nous attendons à trouver des résultats différents sur avion, notamment vis à vis de l'impédance du réseau. Il est clair que l'utilisation des RSIL est nécessaire pour assurer la reproductibilité des essais mais que se passerait-il si nous avons une désadaptation d'impédance au niveau du réseau ? Analysons les spectres des courants de mode commun mesurés avec et sans adaptation d'impédance au niveau de l'entrée, cf Figure [3.22.](#page-140-1)

<span id="page-140-1"></span>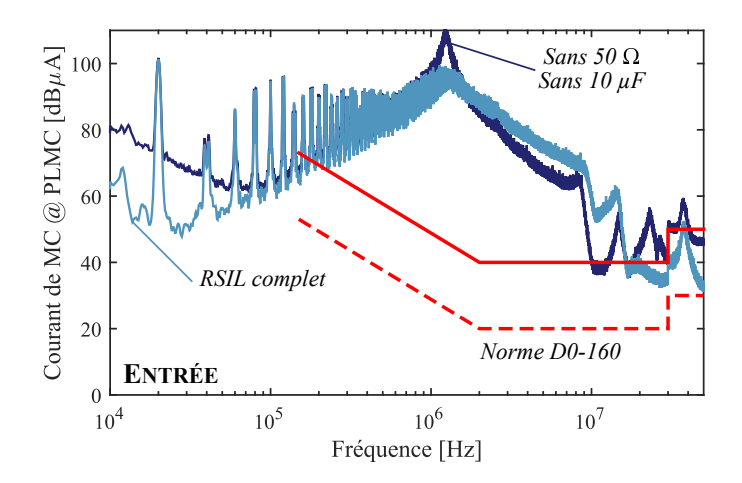

FIGURE 3.22 – Courants de mode commun - Impact des bouchons 50  $\Omega$  avec câble AC blindé  $Conf. : SiC, SPWM, f_{dec} = 20 kHz, R_G = 10 \Omega, V_{GS} = 20 V, \ell_c = 10 m, N = 5000 tr/min, C = 11 N·m.$ 

Nous observons que sans l'adaptation d'impédance de 50  $\Omega$  les perturbations mesurées sont plus faibles à partir de quelques MHz. Ces écarts d'amplitudes sur les spectres se justifient facilement : sur la Figure [3.23](#page-140-2) nous traçons les impédances de mode commun des RSIL avec et sans le bouchon résistif. A partir de quelques MHz, nous constatons que l'impédance du RSIL sans le bouchons ne stagne pas à une impédance fixe de 50 Ω. L'impédance du RSIL sans bouchon résistif est plus importante en hautes fréquences, il est donc plus difficile pour le courant de mode commun de reboucler par le RSIL.

<span id="page-140-2"></span>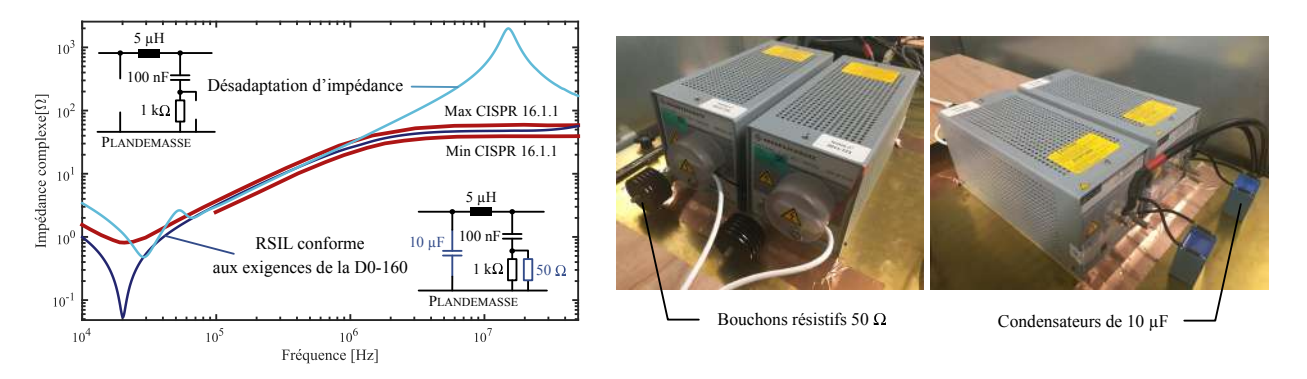

Figure 3.23 – Caractérisation des impédances de mode commun des RSILs

# <span id="page-140-0"></span>**3.9 Plans d'expériences**

Dans ces travaux de thèse, nous souhaitons réaliser des études paramétriques pour comprendre les mécanismes de génération et de propagation des émissions conduites de mode commun d'une chaîne électromécanique. Le banc expérimental détaillé dans les sections précédentes permet la réalisation d'une multitude d'essais pour valider la modélisation sur plusieurs chaînes électromécaniques et sur différents points de fonctionnement. Les degrés de liberté sur chacun des équipements de la chaîne électromécanique sont résumés à travers la Figure [3.24.](#page-141-1)

Nous avons ensuite décliné l'ensemble des possibilités lors des essais. Les plans d'expériences permettent d'organiser au mieux les essais qui accompagnent une recherche scientifique. Le principe des plans d'expériences est l'obtention d'un maximum de renseignements avec le minimum d'essais [\[137\]](#page-290-6) [\[138\]](#page-290-7). Cette méthodologie est intéressante lorsque nous cherchons une représentation mathématique de type boîte noire entre la ou les grandeurs d'intérêts et les différents facteurs. Ainsi les

plans d'expériences sont intéressants si nous cherchons à déterminer une fonction du type :

$$
y = f(x_1, x_2, \dots, x_i, \dots, x_{n-1}, x_n) \tag{3.7}
$$

où *y* est la grandeur d'intérêt et les *n* variables *x<sup>i</sup>* .

Nous n'utiliserons pas la théorie des plans d'expériences dans notre étude car nous avons souhaité décliner l'ensemble des combinaisons possibles pour disposer d'une cartographie des émissions conduites du banc. Notre modélisation se voulant prédictive, nous ne cherchons pas non plus à exprimer le lien entre les grandeurs de conception et le spectre des courants de mode commun via un traitement de données expérimentales.

<span id="page-141-1"></span>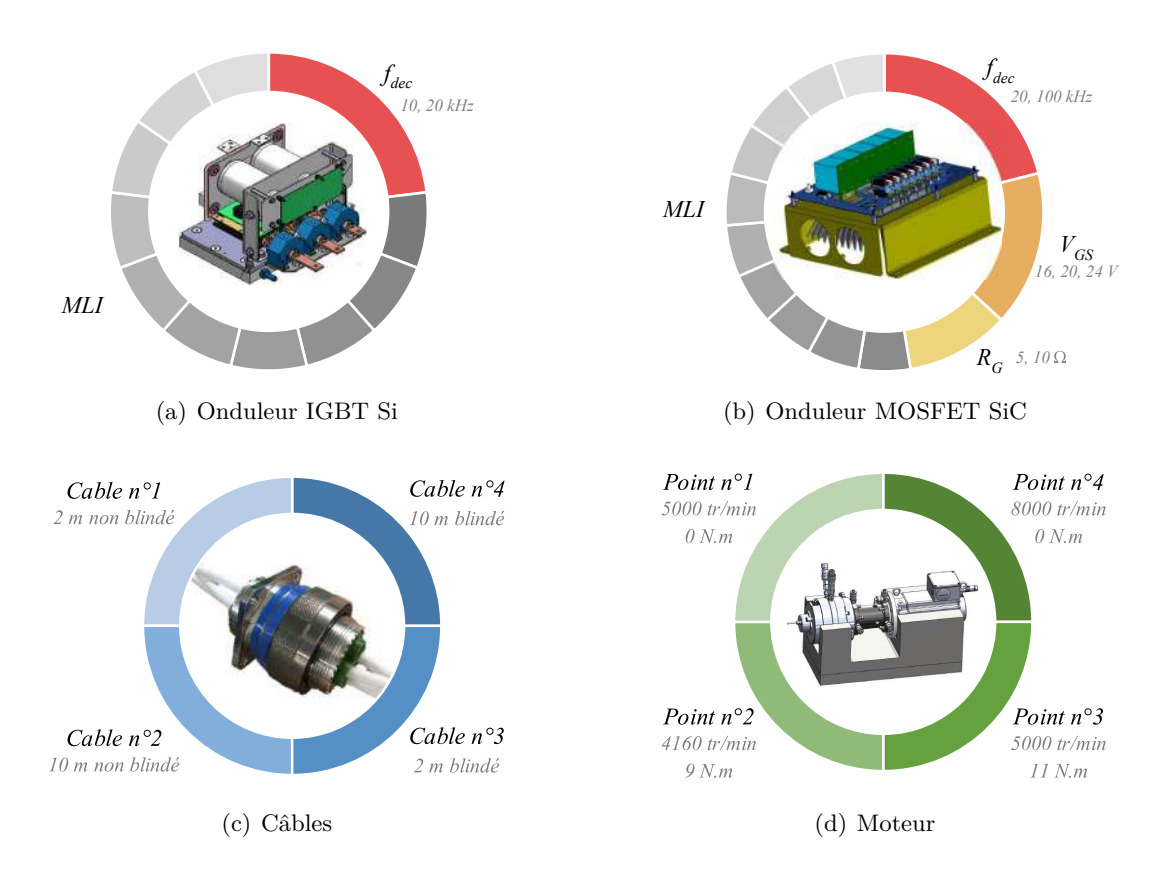

Figure 3.24 – Variations paramétriques sur chacun des équipements de la chaîne électromécanique pour les études menées au Chapitre [4.](#page-144-0)

Enfin, ces variations des paramètres de conception de la chaîne conduiront à l'identification des paramètres les plus impactants sur les pertes de l'onduleur et de sa pollution électromagnétique émise par conduction.

# <span id="page-141-0"></span>**3.10 Conclusions**

Au cours de ce chapitre, les modèles d'analyses ont été confrontés aux mesures sur une chaîne électromécanique. Le banc expérimental développé permet la réalisation d'essais normatif DO-160G. Cette phase expérimentale a permis de soulever quelques interrogations au sujet de l'essai normatif à réaliser pour la mesure des émissions conduites d'une chaîne électromécanique alimentée par un réseau de type HVDC.

Lors du recalage des modèles nous avons été confrontés à des incertitudes afin de reproduire au mieux les conditions d'intégration de la chaîne électromécanique dans le setup normatif. En effet,

ce fut particulièrement le cas pour la modélisation du câblage interne du boitier de l'onduleur, car nous n'avons pas pris de précautions pour maintenir ces câbles à une hauteur constante du plan de masse. Une hauteur moyenne des câbles dans le boitier a dû être estimée. Cette estimation peut conduire à des écarts entre la modélisation et la mesure des courants de mode commun notamment dans le bon calage des fréquences de résonance induites par la longueur des câbles. En effet, nous avons vu qu'une modification de la hauteur d'un câble non blindé au dessus d'un plan de masse entraine la modification de l'inductance et de la capacité linéique.

L'intérêt de ce banc d'essais est de pouvoir tester et valider notre modèle développé au Chapitre [2](#page-68-0) sur plusieurs points de fonctionnement et sur des chaînes électromécaniques différentes (onduleurs, câbles). Ainsi, la prédiction et le domaine de validité des modèles développés peuvent être correctement évalués.

Les principaux écarts observés se situent pour des fréquences supérieurs à 20 MHz. Les causes identifiées sont diverses. Tout d'abord nous avons identifié des plages de fréquences dans lesquelles apparaissent des transferts de modes qui ne sont pas pris en compte dans notre modélisation. Ensuite, nous avons été confrontés à des difficultés lors de l'extraction des impédances de mode commun de l'onduleur car pour les hautes fréquences l'outillage servant à réaliser la caractérisation impacte beaucoup le résultat.

La mise en place de ce banc de test modulaire et générique permet de modifier facilement la chaîne électromécanique pour conduire des études paramétriques. Les résultats de ces études paramétriques sont présentés dans le chapitre suivant. Ces études permettront en partie de quantifier l'impact de l'utilisation d'un onduleur à base de composants grands gap sur les perturbations électromagnétiques conduites de mode commun.
# $\overline{\phantom{a}}^{\mathsf{I}}$ Chapitre

# Impacts des semi-conducteurs à grand gap SiC et études de sensibilité

C e chapitre traite de l'impact de l'introduction des semi-conducteurs MOSFET SiC sur les variateurs de vitesse. Les onduleurs n° 1 et n° 2 présentés au chapitre précédent, composés respectivement d'IGBT Si et de MOSFET SiC, seront utilisés pour la réalisation des études paramétriques. Les vitesses de commutation des interrupteurs MOSFET SiC pouvant être 2 à 10 fois supérieures à celle des IGBT Si, la fréquence de découpage peut être fortement augmentée. Ces deux facteurs contribuent à l'augmentation des perturbations électromagnétiques. Avec l'augmentation des contenus spectraux en hautes fréquences, les éléments parasites précédemment négligeables commencent à jouer un rôle croissant dans la production de perturbations électromagnétiques. En d'autres termes, le dimensionnement du filtrage CEM est devenu une problématique très critique, ce qui va à l'encontre des gains de masse obtenus par l'utilisation des composants émergents à base de carbure de silicium. Des études de sensibilité permettront d'identifier les paramètres qui ont un effet sur l'enveloppe du spectre des courants de mode commun.

#### **Sommaire**

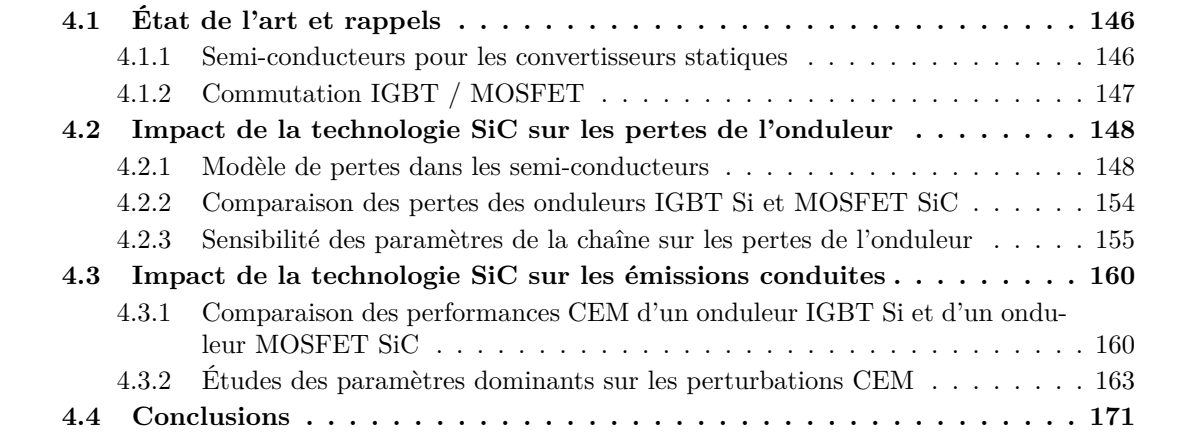

# <span id="page-145-0"></span>**4.1 État de l'art et rappels**

#### <span id="page-145-1"></span>**4.1.1 Semi-conducteurs pour les convertisseurs statiques**

La Figure [4.1](#page-146-1) (a) présente un aperçu des différentes technologies de semi-conducteurs utilisées pour la conversion d'énergie en fonction de la fréquence de découpage et de la puissance de l'application. Pour le niveau de puissance visé, deux types de semi-conducteurs sont très couramment utilisés : MOSFETs Si et IGBTs Si. Les transistors MOSFET ont des vitesses de commutation plus rapides que les transistors IGBTs. Ils peuvent ainsi fonctionner à des fréquences de découpage plus élevées. De plus, les MOSFETs ne possèdent pas de courants de queue au blocage contrairement aux IGBTs, ce qui est un contributeur majeur des pertes en commutation des IGBTs. Cependant, les IGBTs ont une plus petite chute de tension à l'état passant pour le même calibre en courant, ce qui permet d'utiliser les IGBTs pour de plus fortes puissances.

Aujourd'hui, les matériaux émergents dits grands gap en carbure de Silicium (SiC) et en Nitrure de Gallium (GaN) sont à l'origine de nombreux travaux de recherche [\[139\]](#page-290-0) [\[140\]](#page-290-1) [\[141\]](#page-290-2) [\[142\]](#page-290-3) [\[143\]](#page-290-4) [\[144\]](#page-290-5) [\[145\]](#page-291-0). Ces nouveaux semi-conducteurs possèdent de meilleurs tenues en température, des vitesses de commutation plus élevées, de plus faible chute de tension à l'état passant, et des forts potentiels en tenue en tension comparé au Silicium. Le Tableau [4.1](#page-145-2) résume les propriétés des matériaux semiconducteurs en Silicium et Carbure de Silicium. Ils sont donc de bons candidats pour la conversion d'énergie pour des gammes de puissance de quelques kilowatts à plusieurs centaines de kilowatts mais ils nécessiteront une meilleure maîtrise de la CEM.

| Propriété                                         | Unité              |       | $3C-SiC$ | 4H-SiC | $6H-SiC$       |
|---------------------------------------------------|--------------------|-------|----------|--------|----------------|
| Énergie du gap, $E_g$                             | levl               | 1,11  | 2,2      | 3,26   | 2,86           |
| Conductivité thermique, $\lambda$                 | $W/(cm.^{\circ}C)$ | 1,11  | 2.2      | 3,26   | 2,86           |
| Champ de claquage, $E_c$                          | $\rm [MV/cm]$      | 0,3   | 3        | 3      | $\overline{4}$ |
| Permittivité électrique relative, $\varepsilon_c$ | I-l                | 111,8 | 9,66     | 9,7    | 9,7            |
| Vitesse de saturation, $V_{sat}$                  | $\rm  km/s $       | 100   | 250      | 200    | <b>200</b>     |
| Mobilité d'électron, $\mu_n$                      | -                  | 1350  | 1000     | 900    | 500            |

<span id="page-145-2"></span>Table 4.1 – Propriétés physiques des matériaux semi-conducteurs Si et SiC [\[44\]](#page-284-0) [\[45\]](#page-284-1).

La figure de mérite est une des approches intéressantes pour faire une première sélection du semi-conducteur. Le calibre en courant est déterminé par l'aire de la puce semi-conductrice. Plus celle-ci est large, plus faible est la résistance à l'état passant, ce qui implique de plus faibles pertes par conduction. Mais cela augmente la capacité parasite conduisant à des pertes par commutation plus élevées. Un compromis doit donc être fait entre la résistance à l'état passant et la capacité parasite. La figure de mérite la plus connue pour comparer des transistors à effet de champ met en concurrence la résistance spécifique à l'état passant, *Ron*, et la tension de rupture du composant, *UBD* [\[146\]](#page-291-1) [\[44\]](#page-284-0) , cf. Figure [4.1](#page-146-1) (b).

$$
R_{on} = \frac{1}{A_{chip,act} \cdot \sigma_{on}} = \frac{2 \cdot U_{BD} \sqrt{\rho_{cond}}}{I \sqrt{\varepsilon \mu_n E_c}}
$$
(4.1)

Avec, *Achip,act* l'aire de la puce du semi-conducteur ; *σon*, la conductivité spécifique ; *ρcond*, la résistivité du matériau ; *ε*, la permittivité du matériau.

Cette figure montre l'intérêt du SiC. Alors que la limite du silicium pour un composant unipolaire avec des pertes à l'état passant convenables se situe à quelques centaines de Volts, le SiC permet la réalisation de composants unipolaires de plusieurs dizaines de kV. De même, pour une tension de claquage donnée, la résistance spécifique à l'état passant du SiC est plus faible d'une décade environ. Cette approche permet des comparaisons rapides entre composants. Toutefois, elle ne quantifie pas les pertes en commutation avec précision, et la limite thermique des composants n'est pas prise en compte dans la figure de mérite.

<span id="page-146-1"></span>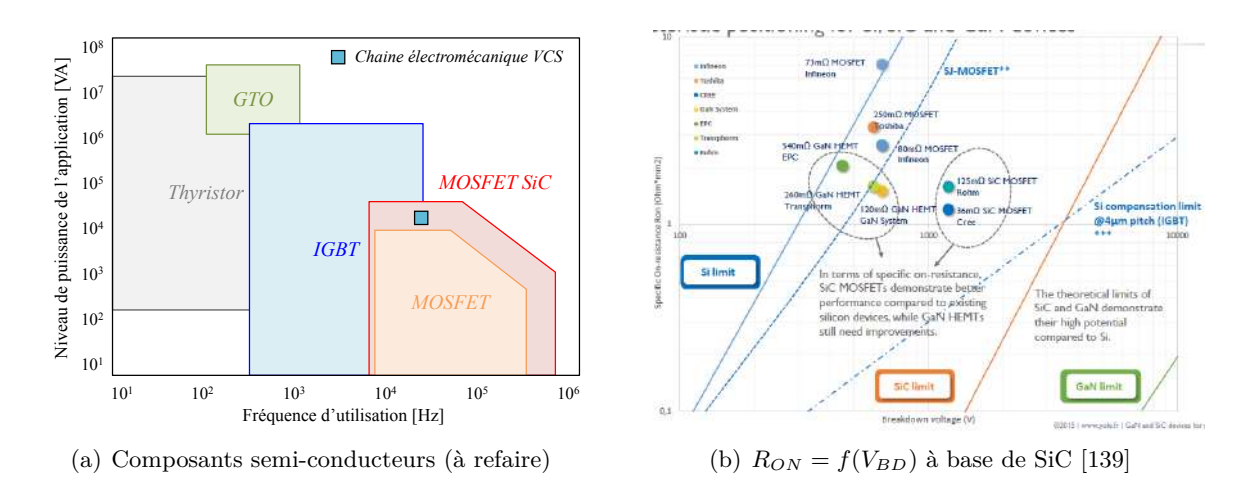

Figure 4.1 – Figures de mérite des semi-conducteurs pour la conversion d'énergie.

## <span id="page-146-0"></span>**4.1.2 Commutation IGBT / MOSFET**

Afin de réaliser un bilan sur l'impact de l'utilisation du SiC sur un système de variation de vitesse, deux types de semi-conducteurs ont été retenus pour la réalisation des convertisseurs. Ces composants ont des mécanismes de commutation différents. Les formes d'ondes idéalisées d'une cellule de commutation composée d'IGBT et de MOSFET sont illustrées respectivement sur les Figures [4.2](#page-146-2) (a)(c) et 4.2 (b)(d). La diode utilisée dans les deux cellules est identique.

<span id="page-146-2"></span>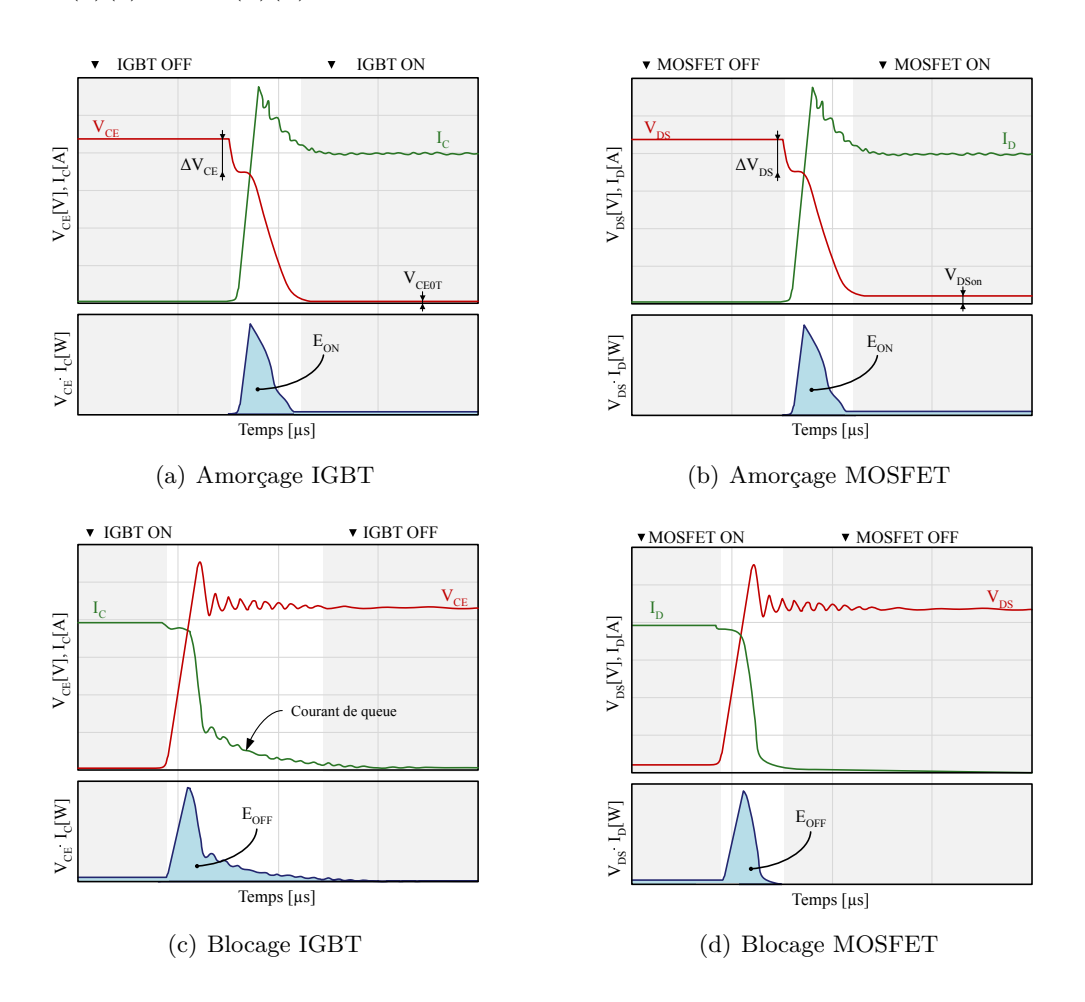

Figure 4.2 – Formes d'ondes idéaliséesde commutation d'un IGBT vs MOSFET.

Les pertes par commutation à l'amorçage d'un IGBT sont très fortement dépendantes des caractéristiques du recouvrement inverse de la diode montée en anti-parallèle de l'autre interrupteur. Le principe d'une diode de puissance induit l'existence de charges stockées dans la zone N−. Cellesci procurent une faible chute de tension lors de sa conduction. En revanche, il faut évacuer la charge stockée *Qrr* lors de la phase de blocage ce qui conduit au phénomène de recouvrement. Un courant inverse apparaît jusqu'à la valeur *Irr* pendant la durée de recouvrement *trr*. Ensuite, la jonction reconstitue sa barrière de potentiel. Cette dernière phase garantit la fin de la transition vers l'état bloqué en permettant au courant de revenir à zéro.

<span id="page-147-2"></span>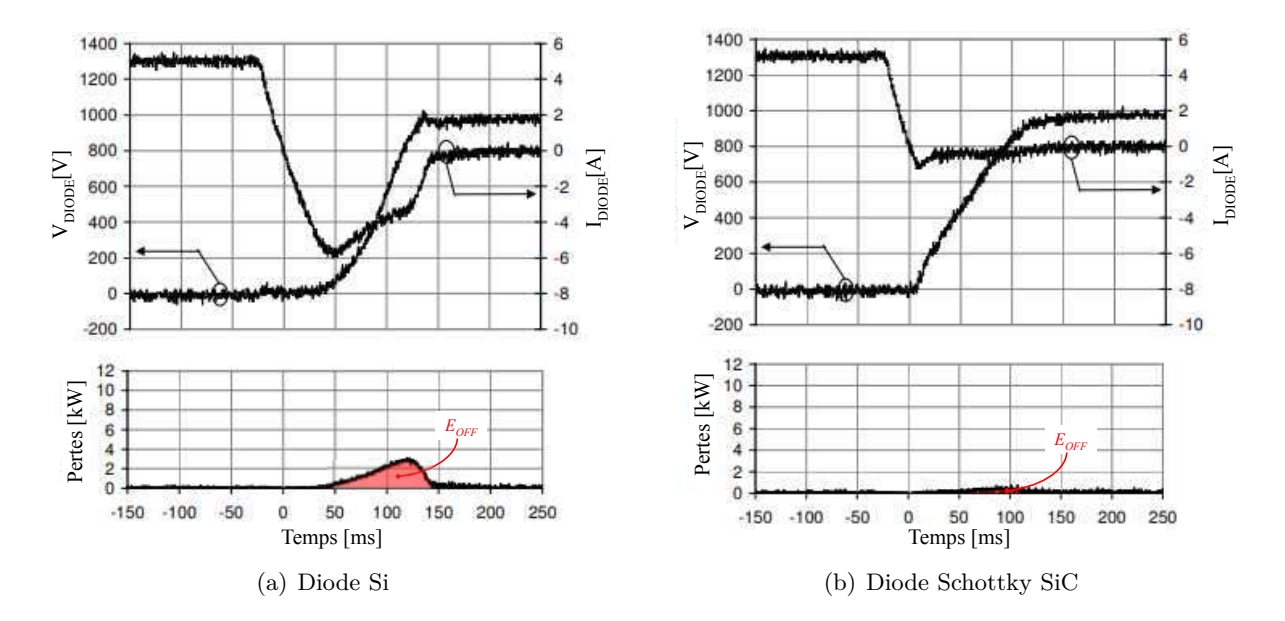

Figure 4.3 – Formes d'ondes du blocage des diodes et énergies de commutation [\[15\]](#page-283-0).

Selon sur des études précédentes, les diodes Schottky SiC améliorent les performances lors de la commutation. Voici quelques propriétés [\[15\]](#page-283-0) :

- ❏ Contrairement aux diodes en Silicium, les diodes Schottky utilisées ici dans le module MOS-FET SiC montre une faible dépendance du courant de recouvrement en fonction de la température ;
- ❏ Le courant de recouvrement inverse étant beaucoup plus faible, une optimisation du choix du calibre en courant du transistor peut être faite ;
- ❏ L'absence de surtensions peut permettre, dans certains cas, la suppression de circuits snubber ;
- ❏ D'un point de vue de la CEM, les diodes Si provoquant des oscillations sur la tension aux bornes de l'IGBT, des perturbations électromagnétiques supplémentaires sont donc générées ;
- ❏ D'un point de vue efficacité énergétique, l'utilisation des diodes SiC permet de réduire de façon significative les pertes par commutation, cf. Figure [4.3.](#page-147-2) Nous négligerons donc, par la suite, les pertes par commutation au blocage des diodes dans le cas du module MOSFET SiC.

# <span id="page-147-0"></span>**4.2 Impact de la technologie SiC sur les pertes de l'onduleur**

#### <span id="page-147-1"></span>**4.2.1 Modèle de pertes dans les semi-conducteurs**

Les onduleurs étudiés utilisant deux technologies de semi-conducteurs différentes, l'analyse des pertes se fera suivant le type de semi-conducteur dans les sections suivantes. Les pertes dans l'onduleur se décomposent en pertes par conduction, *Pcond*, et pertes par commutation, *Pcom* :

$$
P_{ond} = P_{cond} + P_{com} \tag{4.2}
$$

Les pertes par conduction s'expriment de la même façon pour les deux technologies, ainsi nous distinguerons les cas uniquement pour les pertes par commutation.

Le calcul des pertes par conduction et par commutation se fait sur un bras d'onduleur. Après avoir déterminé les pertes de la cellule de commutation, *Pcell*, les pertes de l'onduleur sont obtenues par la relation suivante

$$
P_{ond} = 3 \cdot P_{cell} \tag{4.3}
$$

La cellule de commutation est composée de deux interrupteurs bidirectionnels en courant. Le transistor et la diode du haut sont notés T1, D1 et le transistor et la diode du bas sont notés respectivement T2, D2.

#### **4.2.1.1 Pertes par conduction**

Afin d'estimer les pertes par conduction, la première étape consiste à modéliser la caractéristique de sortie des semi-conducteurs. Le plus simple est de rapprocher chaque courbe à une approximation de premier ordre dont les paramètres seront *VCE*<sup>0</sup> et *RCE*, respectivement (*VDS*0, *RDSon*) pour les MOSFET et (*Vdiode*0, *Rdiode*) pour les diodes. La caractéristique est donc approchée à une droite dans la zone de conduction. *RCE*<sup>0</sup> est la pente de la droite approchée, connue sous le nom de transconductance.  $V_{CE0}$  est la valeur de la tension correspondant à un courant nul sur la droite, également appelée tension de seuil. Nous avons choisi la courbe caractéristique dont la température de jonction est de 125◦C, pour étudier le cas le plus défavorable de fonctionnement.

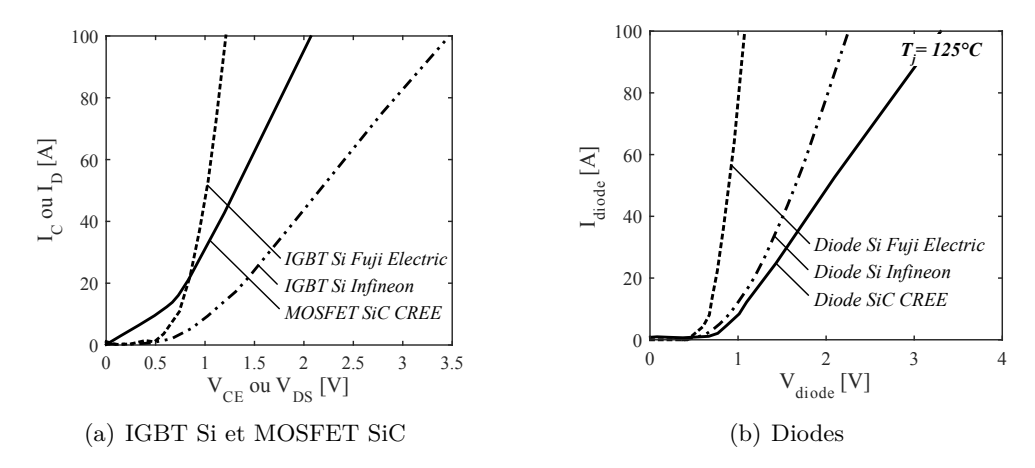

Figure 4.4 – Caractéristiques statiques de sorties des semi-conducteurs.

Après avoir obtenu les approximations de la caractéristique de sortie de chaque semi-conducteur, nous pouvons procéder au calcul des pertes par conduction de chaque semi-conducteur. La puissance dissipée par conduction est donnée par l'expression suivante :

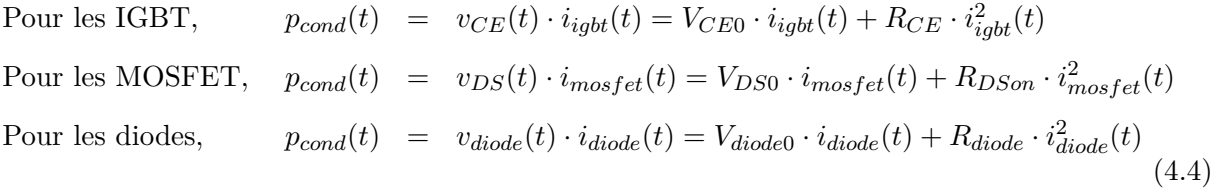

Sur une période basse fréquence, les pertes moyennes par conduction ont pour expression :

Pour les IGBT, 
$$
P_{cond} = V_{CE0} \cdot \langle I_{igbt} \rangle + R_{CE} \cdot I_{igbtRMS}^2
$$

\nPour les MOSFET,  $P_{cond} = V_{DS0} \cdot \langle I_{most\ell} \rangle + R_{DSon} \cdot I_{most\ell}^2$ 

\nPour les diodes,  $P_{cond} = V_{diode} \cdot \langle I_{diode} \rangle + R_{diode} \cdot I_{diodeRMS}^2$ 

\n(4.5)

#### **4.2.1.2 Pertes par commutation**

Pour effectuer la mesure expérimentale des pertes par commutation des composants d'électronique de puissance, deux méthodes peuvent être utilisées : la méthode de la double impulsion et la méthode dite d'opposition.

#### **4.2.1.2.1 Calcul à partir des données constructeur - Application aux composants Si**

La méthode de la double impulsion est la plus répandue pour la mesure des pertes par commutation d'une cellule de commutation. Cette méthode décrite en [\[147\]](#page-291-2) [\[148\]](#page-291-3) [\[149\]](#page-291-4) consiste à prélever la tension aux bornes d'un interrupteur, et le courant le traversant pendant la commutation, afin de trouver les énergies de commutation par l'intégration du produit tension courant, voir Figure [4.6](#page-151-0) (a). Un des très grands avantages de cette méthode est le contrôle de la température de jonction car les essais sont relativement courts. En revanche, cette méthode nécessite une grande précaution en métrologie via l'utilisation de sondes à large bande passante compensées et synchronisées entre elles. Finalement, elle est très intrusive, du fait de l'ajout d'éléments parasites dans la maille de commutation. Le shunt de courant utilisé est souvent du même ordre de grandeur que la résistance à l'état passant du composant, les caractéristiques de la maille de commutation sont donc altérées.

Selon le type de composants, l'estimation des pertes par commutation à partir des données du constructeur peut donner de bons résultats. Les courbes des énergies de commutation en fonction du courant sont obtenues avec la méthode de la double impulsion, cf. Figure [4.5.](#page-149-0) Ces courbes permettent de connaître l'énergie dissipée dans un amorçage ou un blocage d'un semi-conducteur en fonction du courant du semi-conducteur. Lorsque les composants sont lents avec de fortes valeurs de résistances à l'état passant, tels que les IGBT et MOSFET Si, l'extrapolation de ces courbes suffit à estimer les pertes avec un bon niveau de précision. Elles sont approximées via un polynôme du second ordre pour une tension utilisée pour les mesures. Les énergies de commutation ont donc pour expression,

$$
\forall k \in \{ON, OFF, REC\}, \quad E_{com}^k(I) = A_k + B_k \cdot I + C_k \cdot I^2 \tag{4.6}
$$

Où, *Ak*, *B<sup>k</sup>* et *C<sup>k</sup>* sont les coefficients à identifier. L'énergie de commutation est proportionnelle à la tension commutée. Pour déterminer l'énergie de commutation avec une tension *UDC*, l'expression devient :

$$
\forall k \in \{ON, OFF, REC\}, \quad E_{com}^k(I) = \frac{U_{DC}}{U_{ref}} \left( A_k + B_k \cdot I + C_k \cdot I^2 \right) \tag{4.7}
$$

Avec, *Uref* la tension de référence utilisée pour les mesures des énergies de commutation dans les données du constructeur.

<span id="page-149-0"></span>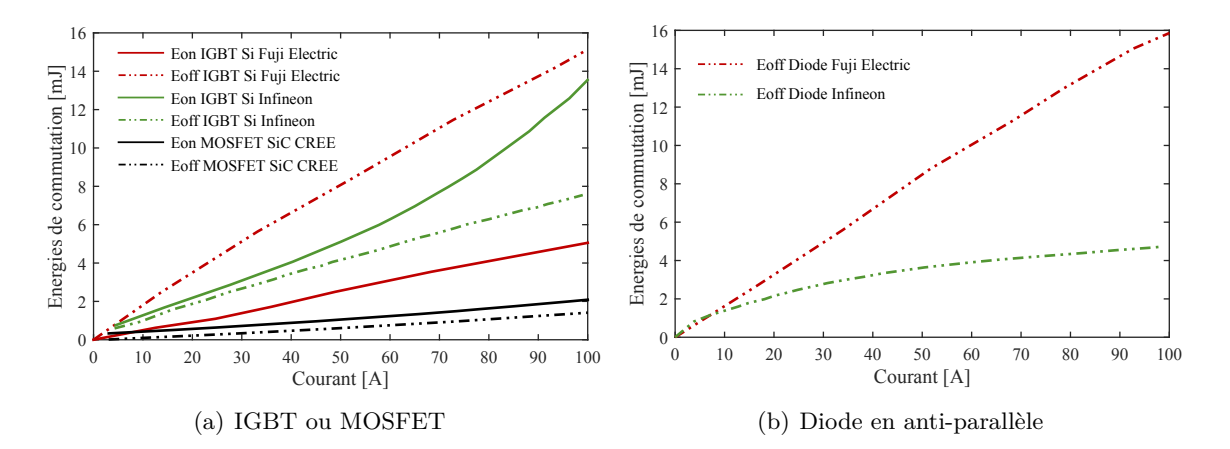

Figure 4.5 – Données constructeurs des énergies de commutation [\[16\]](#page-283-1) [\[17\]](#page-283-2) [\[18\]](#page-283-3).

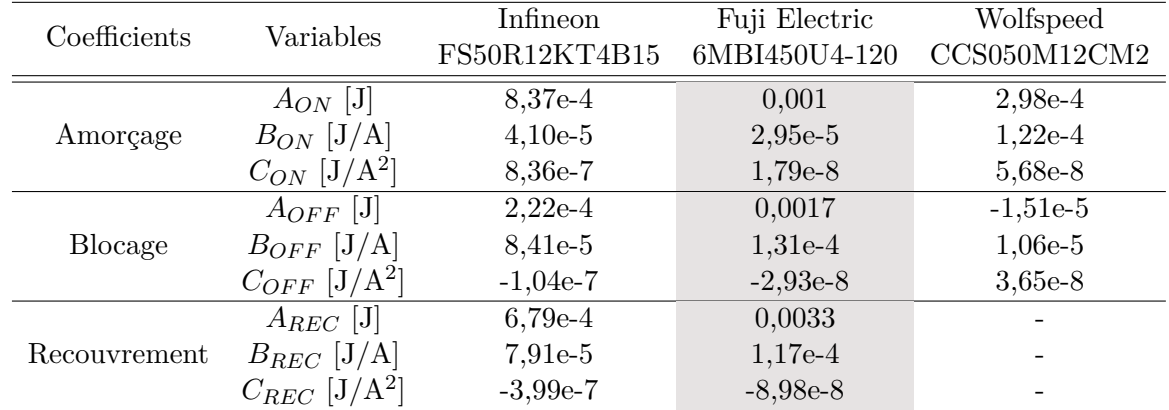

Par ailleurs, les caractéristiques d'un troisième module sont illustrées. Il s'agit d'un module IGBT de chez Infineon qui possède le même calibre en courant et les mêmes dimensions géométriques que le module MOSFET SiC de chez CREE.

Table 4.2 – Coefficients des polynômes du second ordre pour l'estimation des pertes par commutation à partir des données des constructeurs.

L'étape suivante consiste à trouver les points d'amorçage et de blocage de chaque interrupteur et calculer les pertes par commutation dans chaque cas. Les expressions pour aboutir à ces pertes sont :

 $\forall k \in \{ON, OFF, REC\}$ ,

$$
P_{com}^{k}(t) = f_{mod} \cdot f_{dec} \cdot \int_{t_k} v(t) \cdot i(t) dt
$$
\n(4.8)

où *t<sup>k</sup>* représentent les durées de commutation.

$$
P_{com}^{k}(t) = f_{mod} \cdot f_{dec} \cdot \int_{t_k} \frac{U_{DC}}{U_{ref}} \cdot \left(A_k + B_k \cdot i(t) + C_k \cdot i^2(t)\right) dt \tag{4.9}
$$

$$
P_{com}^k(t) = f_{dec} \cdot \frac{U_{DC}}{U_{ref}} \cdot \left( A_k \frac{t_k}{T_{mod}} + \frac{B_k}{T_{mod}} \int_{t_k} i(t)dt + \frac{C_k}{T_{mod}} \int_{t_k} i^2(t)dt \right)
$$
(4.10)

Finalement, les pertes par commutation moyennes à l'échelle d'une période de découpage s'expriment par la relation suivante :

$$
\forall k \in \{ON, OFF, REC\}, \quad P_{com}^k = f_{dec} \cdot \frac{U_{DC}}{U_{ref}} \cdot \left( A_k \frac{t_k}{T_{mod}} + B_k \cdot \langle i(t) \rangle + C_k \cdot I_{RMS}^2 \right) \tag{4.11}
$$

Les résultats de l'application de cette méthode sur le module MOSFET SiC que nous étudions sont présentés dans l'article [\[150\]](#page-291-5). Un autre exemple récent de la caractérisation d'un module SiC avec cette méthode est présenté dans l'article [\[151\]](#page-291-6).

## **4.2.1.2.2 Mesures des pertes par commutation pour les composants grands gap - Méthode d'opposition**

Afin de limiter le côté intrusif de la méthode double impulsion lors de la caractérisation des composants à grand gap, la méthode d'opposition est utilisée pour mesurer les pertes globales d'un convertisseur [\[117\]](#page-289-0) [\[152\]](#page-291-7). Cette méthode consiste à utiliser deux cellules de commutations fonctionnant en opposition de transfert d'énergie, cf. Figure [4.6](#page-151-0) (b). Grâce à l'absence de charge résistive dans le circuit, la source d'alimentation ne fournit que les pertes du système. Ces pertes sont ainsi données par le produit de la tension et du courant d'entrée. Cette méthode ne donne *a priori* que l'information des pertes totales de l'onduleur de tension monophasé en pont complet. Cependant, il a été démontré que grâce à deux séquences de fonctionnement bien distinctes, il

est possible de dissocier les pertes par commutation à l'amorçage et au blocage du composant [\[118\]](#page-289-1). Un autre avantage de cette méthode est que le module de puissance est placé dans le même environnement que le convertisseur final.

<span id="page-151-0"></span>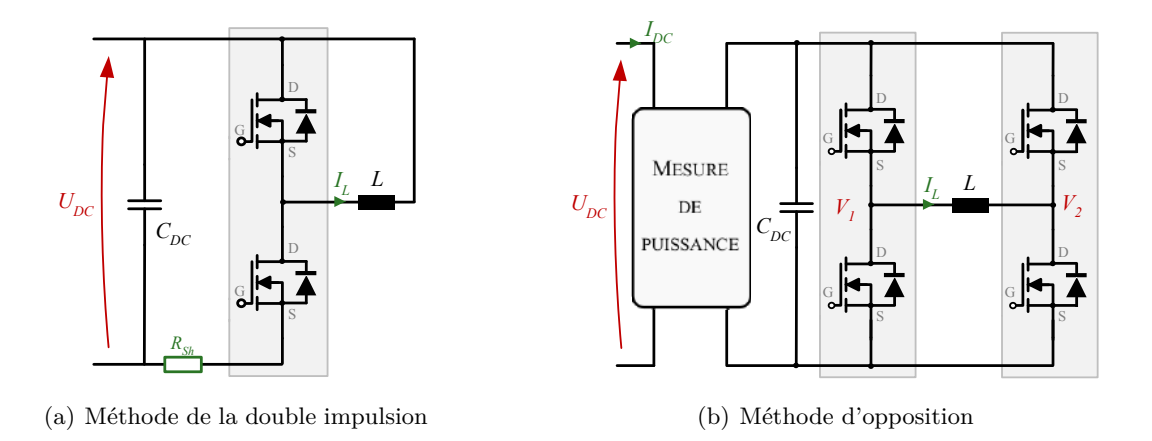

Figure 4.6 – Mesures des pertes par commutation des semi-conducteurs.

Au cours du Chapitre [2,](#page-68-0) des fonctions d'interpolation ont été définies pour renseigner les vitesses de commutation et les surtensions à partir des données expérimentales de la méthode d'opposition. De façon similaire, une nouvelle fonction d'interpolation *h* est définie, cf. Equation [4.12,](#page-151-1) pour évaluer les énergies de commutations des composants à grand gap en fonction de grandeurs telles que la tension du bus, la fréquence de découpage, le courant, la résistance de grille, la tension de grille, et le temps mort.

$$
E_{com}^{ON} = h(U_{DC}, f_{dec}, I_{com}^{ON}, R_G, V_{GS}, \delta_{TM})
$$
  
\n
$$
E_{com}^{OFF} = h(U_{DC}, f_{dec}, I_{com}^{OFF}, R_G, V_{GS}, \delta_{TM})
$$
\n(4.12)

<span id="page-151-1"></span>Puis les pertes moyennes par commutation du composant sur une période basse fréquence sont égales à,

$$
P_{com} = f_{mod} \cdot \sum_{i} \left( E_{com}^{ON} + E_{com}^{OFF} \right) \tag{4.13}
$$

#### **4.2.1.3 Bilan des pertes dans les semi-conducteurs**

Le modèle de l'estimation des pertes dans les semi-conducteurs est résumé à travers la Figure [4.7.](#page-152-0) Le modèle de calcul des pertes de l'onduleur s'inclue dans la suite des travaux de modélisation menés au chapitre [2.](#page-68-0) Les pertes par conduction sont obtenues par extraction des caractéristiques statiques des composants figurant dans la fiche des données du constructeur. Pour l'estimation des pertes par commutation, deux cas sont à distinguer. La première méthode, assez usuelle, consiste à extraire les courbes des énergies de commutation et de calculer les coefficients des polynômes d'ordre 2 afin de disposer d'un modèle mathématique retranscrivant l'évolution des énergies de commutation en fonction du courant traversant le composant. Ce modèle est valable pour les composants IGBT Si car les courbes d'énergies de commutation en fonction du courant données par le constructeur sont en règle générale obtenues à partir de la méthode de la double impulsion. Cependant, cette méthode est difficilement applicable aux composants à grand gap car la mesure du courant dans la boucle de commutation est intrusive. C'est pourquoi, dans ce cas là, une fonction d'extrapolation des données de caractérisation obtenues avec la méthode d'opposition est utilisée.

<span id="page-152-0"></span>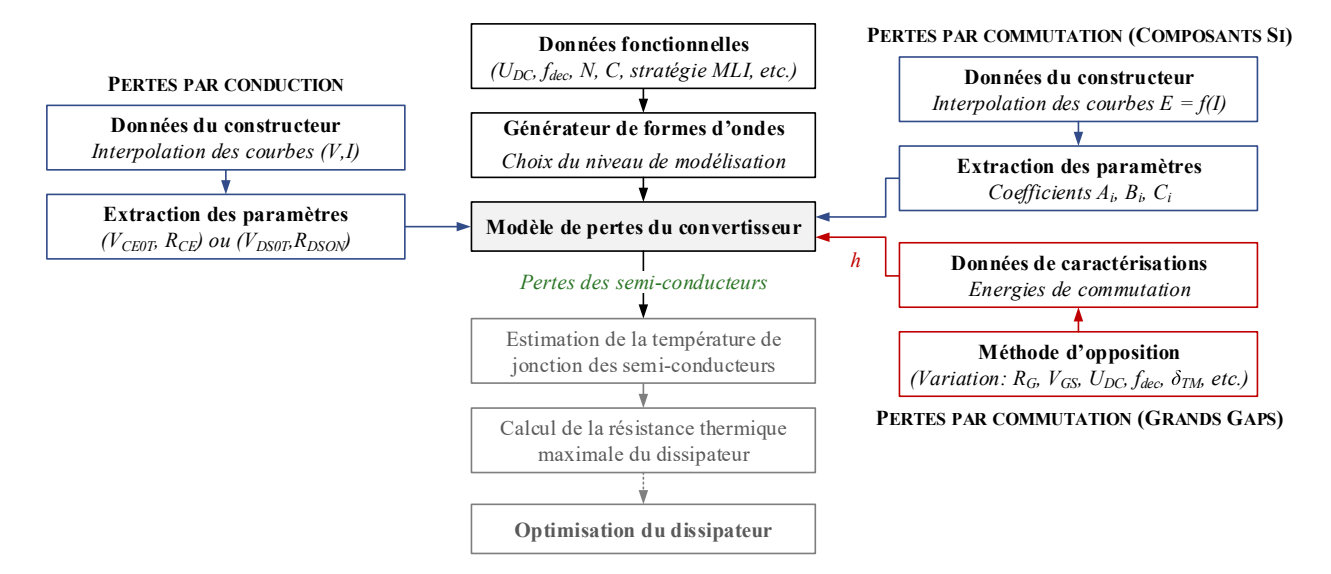

Figure 4.7 – Principe de l'évaluation des pertes dans semi-conducteurs.

Un exemple de l'évolution des pertes instantanées par conduction et des énergies de commutations des semi-conducteurs est présenté ci-dessous à la Figure [4.8.](#page-152-1)

<span id="page-152-1"></span>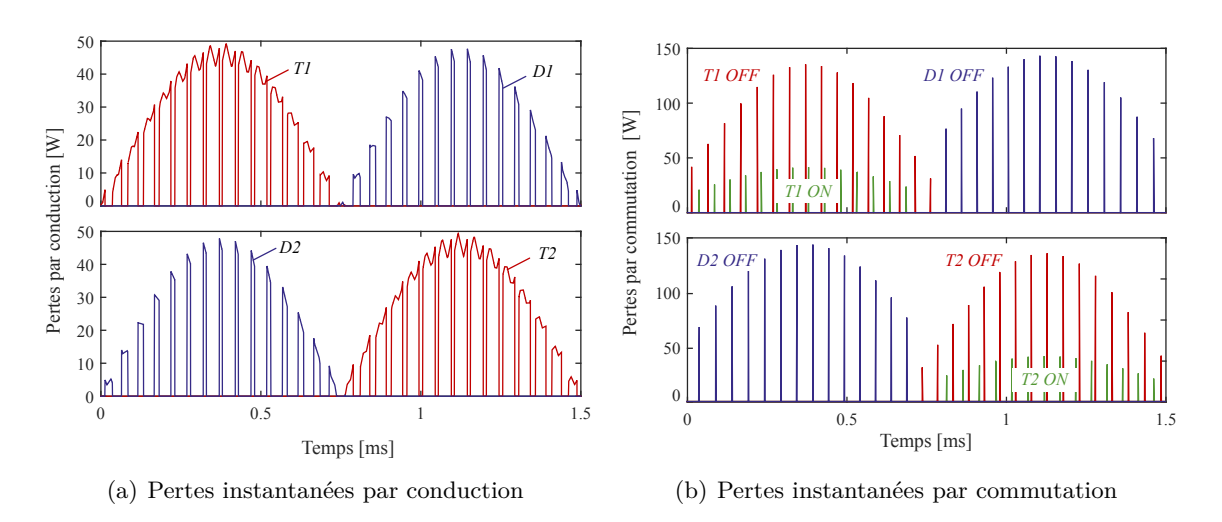

Figure 4.8 – Pertes par conduction et par commutation d'une cellule de commutation *Conf.* : IGBT Si Fuji Electric, SPWM,  $U_{DC} = 540$  V,  $f_{dec} = 20$  kHz,  $N = 8000$  tr/min,  $C = 16,5$  N·m.

L'estimation des températures de jonction des puces semi-conductrices permet de calculer la résistance thermique minimale du dissipateur. A partir de cette valeur de résistance thermique minimale, des dimensions géométriques du module et des conditions environnementales (température et pression ambiantes), une optimisation peut être réalisée pour réduire la masse et le volume du dissipateur. Cette partie est abordée dans le Chapitre [6](#page-210-0) en préambule de la formulation du problème d'optimisation.

## <span id="page-153-0"></span>**4.2.2 Comparaison des pertes des onduleurs IGBT Si et MOSFET SiC**

Dans cette section, les modèles précédemment développés sont utilisés pour comparer les performances des onduleurs IGBT Si et MOSFET SiC. A la Figure [4.9,](#page-153-1) une comparaison des pertes est proposée pour deux fréquences de découpage, 20 kHz et 100 kHz. La répartition des pertes est détaillée dans le Tableau [4.3.](#page-154-1) L'utilisation des MOSFETs SiC présente bien un gain significatif sur les pertes du convertisseur et donc de son rendement, à iso fréquence de découpage, car les pertes par commutation sont très fortement réduites, contrairement à l'IGBT où les pertes par commutation sont toujours prépondérantes quelle que soit la fréquence de découpage.

<span id="page-153-1"></span>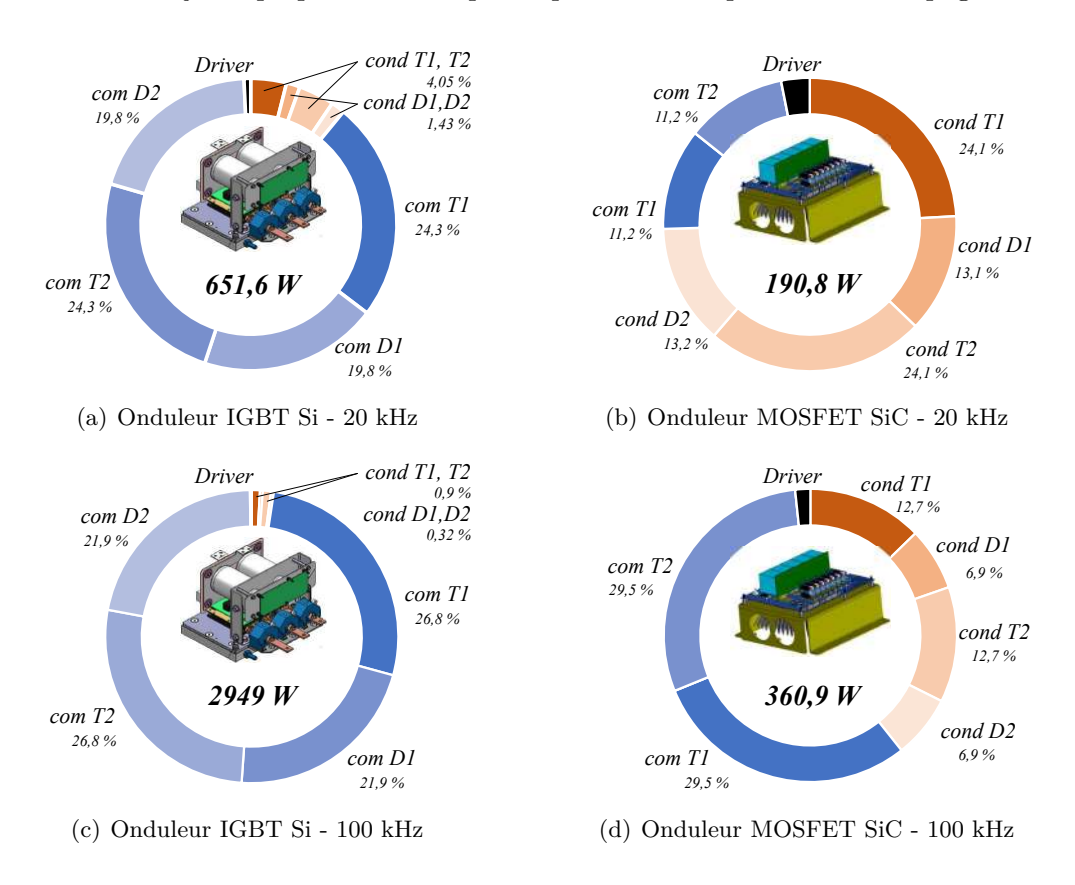

Figure 4.9 – Comparaison des pertes des onduleurs IGBT Si et MOSFET SiC pour deux fréquences de découpage. *Conf.* :  $U_{DC} = 540 \text{ V}$ , SPWM,  $N = 8000 \text{ tr/min}$ ,  $C = 16,5 \text{ N} \cdot \text{m}$ .

Le rendement de l'onduleur, *η*, est calculé selon la relation suivante,

<span id="page-153-2"></span>
$$
\eta = \frac{P_{es}}{P_{es} + P_{ond}} \quad \text{où, } P_{es} = \frac{3}{2} V_q \cdot I = \frac{3}{2} \left( K_E N \frac{\pi}{30} + R_{phN} \frac{C}{K_C} \right) \cdot \frac{C}{K_C}
$$
(4.14)

Où,

- *Pes* est la puissance électrique en sortie de l'onduleur ;
- *Pond* sont les pertes de l'onduleur ;
- $V_q$  est la tension d'alimentation de la machine projetée sur l'axe q;
- *I* est la valeur du courant de sortie ;
- $N$  et *C* sont respectivement la vitesse et le couple de la machine;
- $K_E$  et  $K_C$  sont respectivement la constante de fem et la constante de couple de la machine;
- $-R_{phN}$  est la résistance d'une phase de la machine.

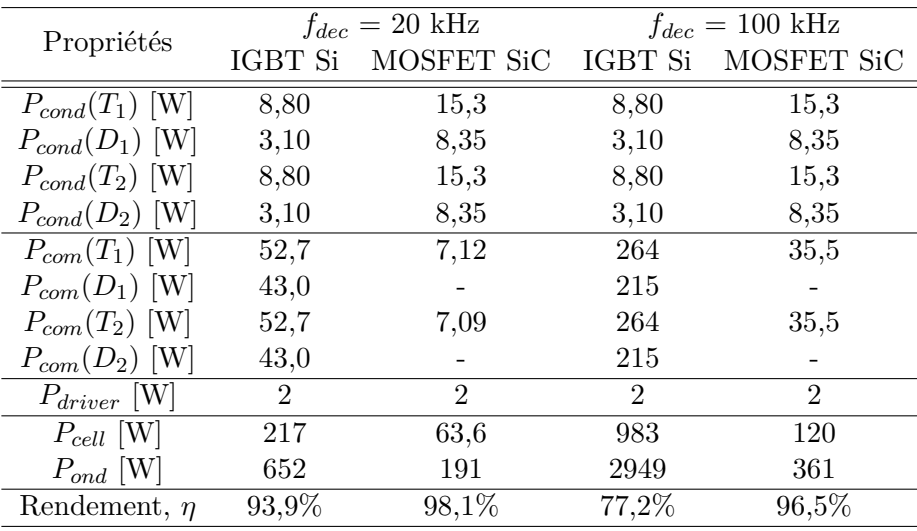

<span id="page-154-1"></span>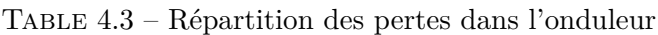

#### <span id="page-154-0"></span>**4.2.3 Sensibilité des paramètres de la chaîne sur les pertes de l'onduleur**

#### **4.2.3.1 Point de fonctionnement de la machine**

Dans les figures suivantes, les cartographies des pertes et du rendement de l'onduleur sont élaborées dans le plan couple/vitesse. A travers ces cartographies, des conclusions intéressantes peuvent être tirées. Premièrement, la vitesse de la machine n'a pas d'effet sur le niveau de pertes de l'onduleur. En effet, les paramètres électriques impactant les pertes sont le courant, fixé par le couple, et la tension de bus, fixe ici. Les points de puissance maximale ne sont donc pas les points qui sont les plus contraignants pour la thermique. Le point de la mission de vol qui permettra de dimensionner le dissipateur thermique est le point de fonctionnement à couple maximal.

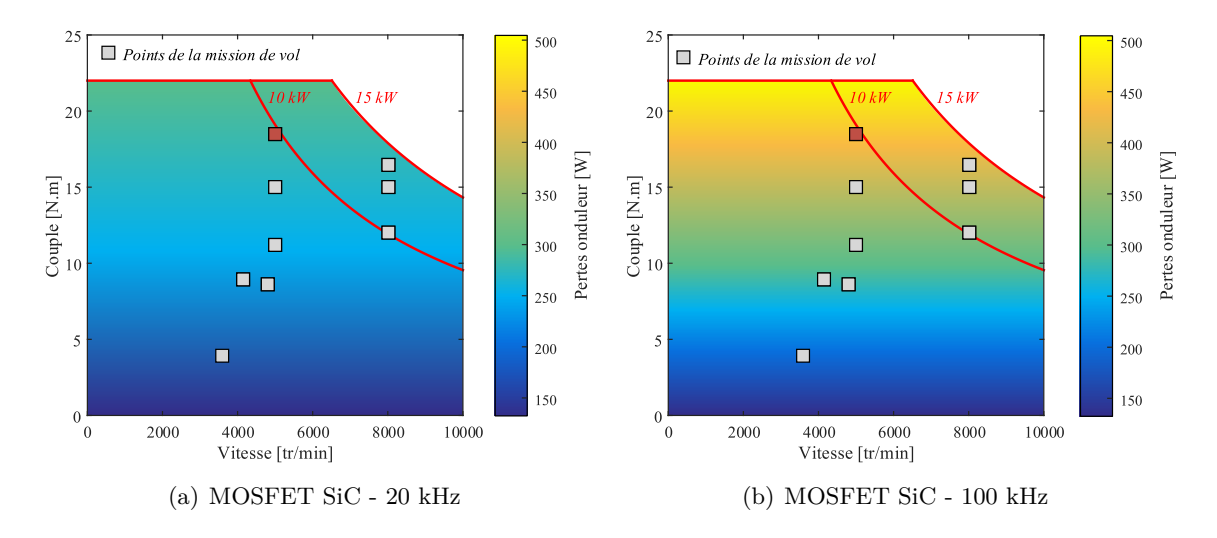

Figure 4.10 – Cartographie des pertes de l'onduleur dans le plan (couple, vitesse) pour différentes fréquences de découpage.

La cartographie de rendement dans le plan couple vitesse est réalisée à partir de la relation [4.14.](#page-153-2) Cette représentation est très utile car elle permet de situer les points de fonctionnement de la mission de vol vis-à-vis des performances de l'onduleur. Ainsi, via un rendu visuel, nous pouvons observer des tendances pour chacun des paramètres de conception en vue d'améliorer le rendement de l'onduleur pour les différents points de la mission. Cependant, cette approche a des limites car elle ne nous permet pas de déterminer la combinaison des paramètres de conception qui conduit à la meilleure efficacité énergétique moyenne sur l'ensemble des points de la mission de vol.

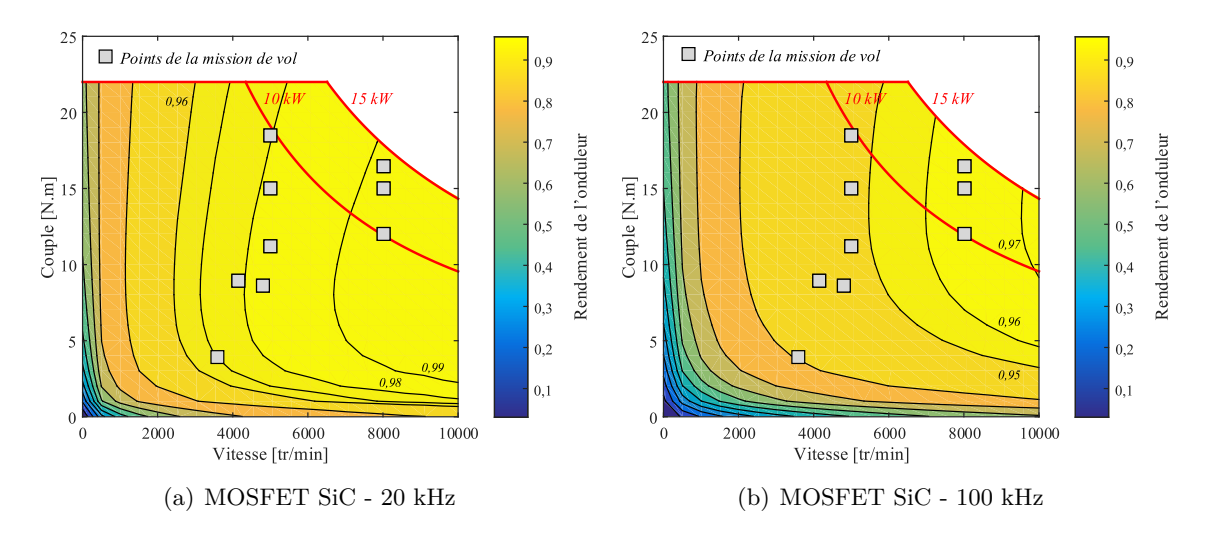

Figure 4.11 – Cartographie du rendement de l'onduleur dans le plan (couple, vitesse) pour différentes fréquences de découpage.

#### **4.2.3.2 Fréquence de découpage**

Plus la fréquence de découpage augmente, plus les pertes par commutations augmentent car le nombre de commutation évoluent proportionnellement à la fréquence de découpage. Ainsi, plus la fréquence de découpage est élevée, plus il est intéressant d'utiliser les composants à grand gap afin de minimiser la masse du système de refroidissement. L'évolution des pertes en fonction de la fréquence de découpage est illustrée à la Figure [4.12](#page-155-0) (a). Le rapport entre les pertes de l'onduleur IGBT Si et celles de l'onduleur MOSFET SiC est égal à 3,5 pour une fréquence de découpage de 20 kHz et vaut plus de 8 à 100 kHz. Sur la Figure [4.12](#page-155-0) (b) est tracé l'évolution du rendement de l'onduleur en fonction de la fréqence de découpage.

<span id="page-155-0"></span>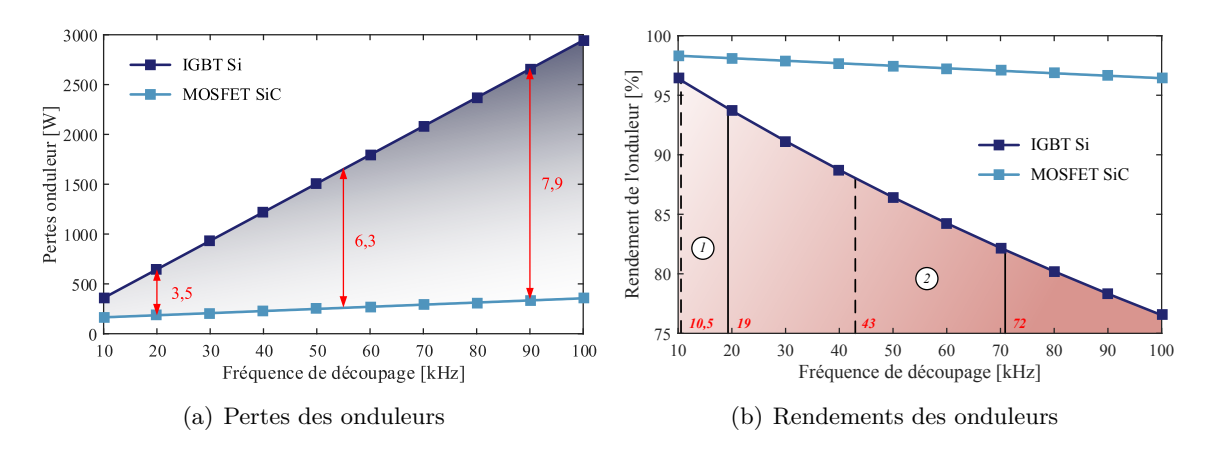

Figure 4.12 – Impact de l'augmentation de la fréquence de découpage sur les pertes et les rendements des onduleurs IGBT Si et MOSFET SiC. Dissipateur  $\mathbb{O}: R_{th} = 0.2 \degree C/W$ . Dissipateur  $\mathbb{O}: R_{th} = 0.05 \degree C/W$ . *Légende* : Trait plein  $T_{amb} = 20$  °C - Trait en pointillés  $T_{amb} = 70$  °C.

En revanche dans le cas de l'IGBT, de telles de fréquences de découpage ne sont pas toujours atteignables. Le dimensionnement du dissipateur doit ainsi être réalisé pour maintenir une température de jonction inférieure à la température de jonction maximale, égale à 150 ˚C pour le module étudié. Pour le dissipateur n<sup>o</sup> 1, dont la valeur de la résistance est de l'ordre de grandeur d'un bon dissipateur en convection naturelle [\[153\]](#page-291-8), les fréquences de découpage maximales atteignables sont respectivement de 19 kHz et 10,5 kHz pour des températures ambiantes de 20 ˚C et 70 ˚C. Pour le dissipateur n<sup>o</sup> 2, la valeur de la résistance est de l'ordre de grandeur d'un dissipateur en convection forcée. Les fréquences de découpage atteignables sont respectivement de 72 kHz et 43 kHz pour des températures ambiantes de 20 ˚C et 70 ˚C. Cependant, à partir d'une fréquence de découpage de 30 kHz le rendement de l'onduleur est inférieur à 90%.

#### **4.2.3.3 Commande rapprochée**

Sur l'onduleur n<sup>o</sup> 2 (MOSFET SiC), la commande rapprochée a été réalisée afin de faciliter les études paramétriques. Une carte driver générique, facilement interchangeable est conçue, cf. Figure [4.13.](#page-156-0) Afin d'obtenir des commutations très rapides, l'interconnexion du circuit de grille au module de puissance doit être la plus courte possible pour limiter les éléments parasites. Cette carte driver est équipée d'un contrôle de la vitesse de commutation à l'amorçage et au blocage, via les résistances de grille *RG,ON* et *RG,OF F* respectivement. Cependant, dans ces travaux, la diode est court-circuitée. Ainsi, nous avons la même résistance de grille à l'amorçage et au blocage, dont la valeur  $R_G$  est :

$$
R_G = \frac{R_{G,ON} \cdot R_{G,OFF}}{R_{G,ON} + R_{G,OFF}}\tag{4.15}
$$

<span id="page-156-0"></span>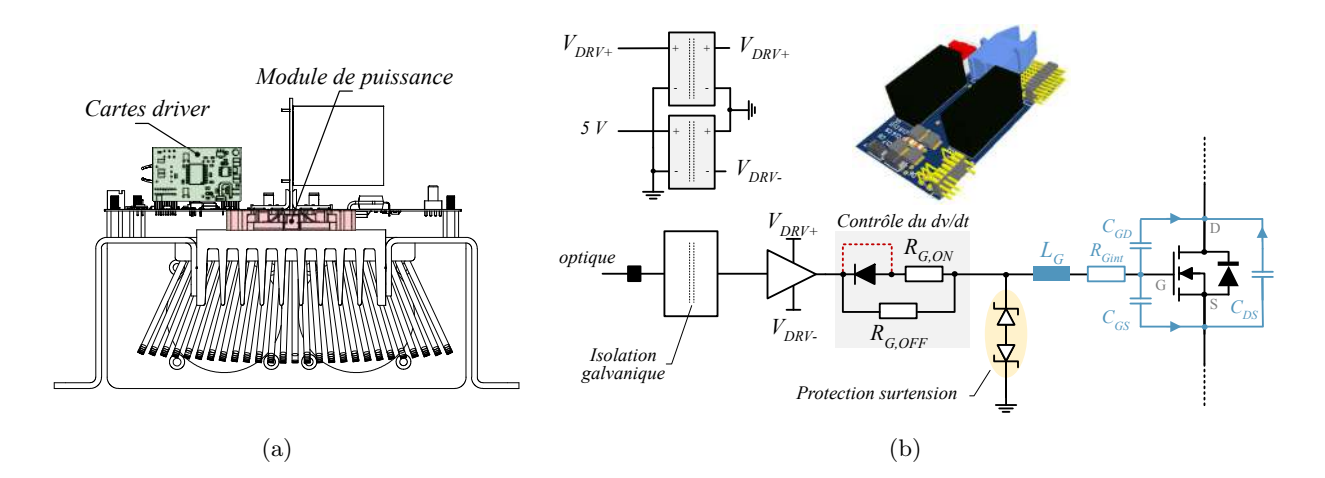

Figure 4.13 – Cartes driver génériques pour faciliter les études paramétriques

**Impact de la résistance de grille** : A l'amorçage, l'évolution du *dv/dt* en fonction du courant de charge est linéaire. Plus la résistance de grille est élevée, plus le *dv/dt* est faible. La commutation sera alors plus douce mais engendrera plus de pertes par commutation. De même, plus le courant de charge augmente, plus la vitesse de commutation diminue. Pour un courant de 27 A, le *dv/dt* passe de 18 kV/*µ*s à 32 kV/*µ*s pour des résistances de grille respectivement égales à 10 Ω et 5 Ω. Au blocage, deux zones de fonctionnement sont à distinguer en fonction de la valeur du courant du canal. La première zone se situe pour des courants de charge inférieurs à une valeur seuil. Dans ce cas, la valeur du  $dv/dt$  n'est plus suffisante pour maintenir  $V_{GS}$  polarisée au-dessus du seuil  $V_{GSth}$ : nous parlons de *dv/dt* à courant de canal nul [\[46\]](#page-284-2). Pour de plus forts courants, le *dv/dt* évolue linéairement et indépendamment de la valeur de la résistance de grille.

Les expressions analytiques des vitesses de commutation sont résumées dans le Tableau [4.4](#page-157-0) où, *gfs* est la transconductance, *VGSth* la tension de seuil, *C<sup>T</sup>* la capacité de transition de la diode de roue libre et *COSS* la capacité de sortie du MOSFET.

| Propriétés       | Domaine de validité | Expression analytique                                                                                |  |  |
|------------------|---------------------|----------------------------------------------------------------------------------------------------|--|--|
| $dv/dt$ amorgage | Aucune restriction  | $g_{fs} \cdot (V_{DRV^+} - V_{GSth}) - I_{CH}$<br>$2(C_{OSS}+C_T)+C_{GD}\cdot R_{G,ON}\cdot g_{fs}$  |  |  |
| $dv/dt$ blocage  | $I_{canal}$ non nul | $g_{fs} \cdot (V_{DRV^-} - V_{GSth}) - I_{CH}$<br>$2(C_{OSS}+C_T)+C_{GD}\cdot R_{G,OFF}\cdot g_{fs}$ |  |  |
|                  | $I_{canal}$ nul     | $I_{CH}$<br>$2(C_{OSS}+C_T)$                                                                         |  |  |

<span id="page-157-0"></span>Table 4.4 – Expressions analytiques du *dv/dt* élaborées dans les travaux de [\[46\]](#page-284-2).

<span id="page-157-1"></span>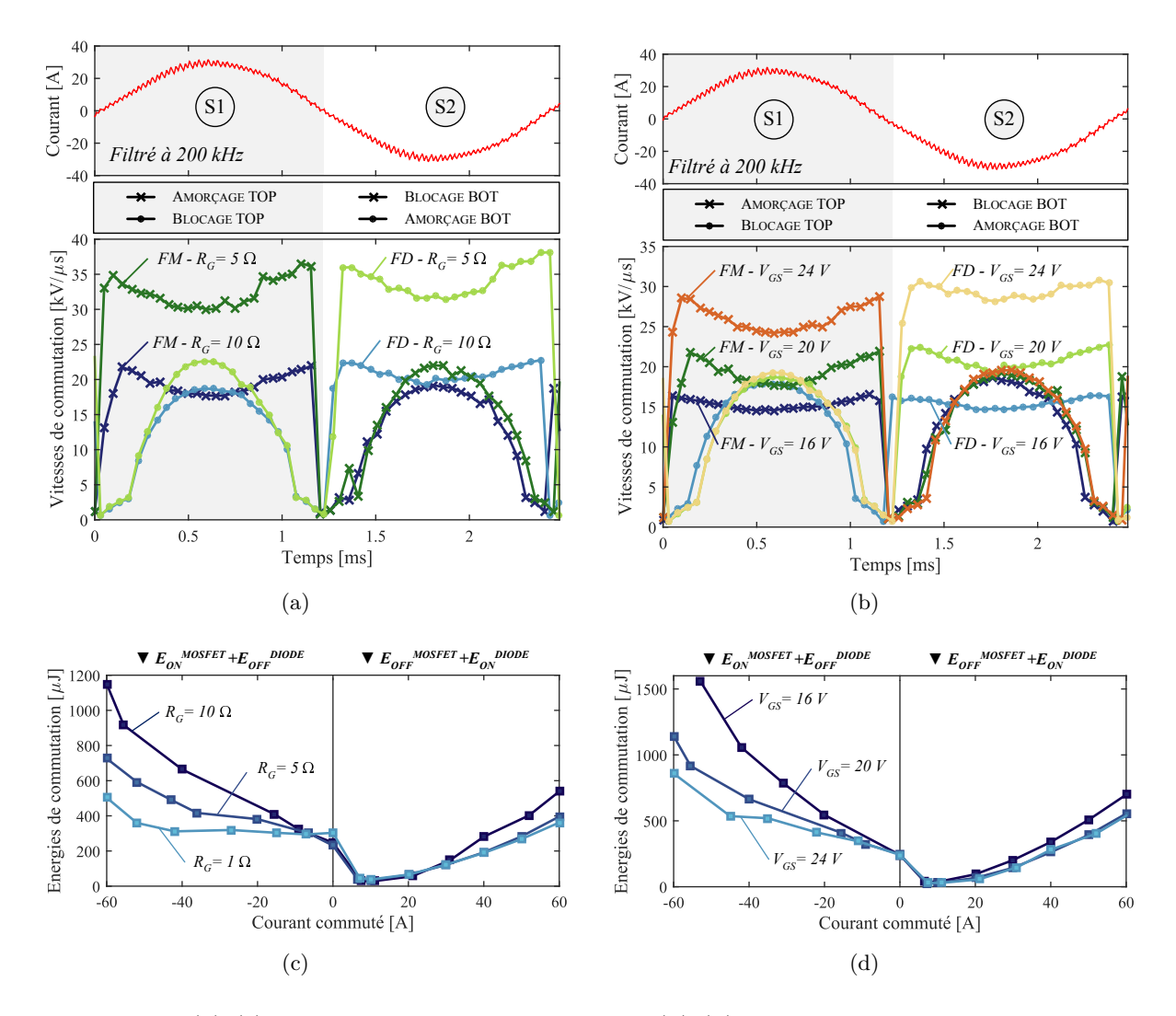

Figure 4.14 – (a) (c) Impact de la résistance de grille (b) (d) et de la tension grille-source sur les vitesses et les énergies de commutation. FM : Front montant ; FD : Front descendant.  $Conf. : SiC, SPWM, f_{dec} = 20 kHz, R_G = 10 \Omega, V_{GS} = 20 V, N = 5000 tr/min, C = 11 N·m.$ 

**Impact de la tension de grille** : D'après les expressions analytiques des *dv/dt*, la tension d'alimentation du driver  $V_{DRV}$  n'impacte que les vitesses de commutation à l'amorçage. C'est effectivement bien ce que nous observons sur les formes d'ondes du *dv/dt* de la Figure [4.14](#page-157-1) (b). L'impact sur les vitesses de commutation est fort. Pour une tension de driver de 16 V, le *dv/dt* maximal à l'amorçage est de 16 kV/*µ*s, tandis que pour une tension de 24 V, le *dv/dt* est presque doublé avec une vitesse maximale mesurée de 30,5 kV/*µ*s.

La tension d'alimentation du driver négative pour le blocage est fixée à - 5V. Lors des essais, ces tensions étaient obtenues à l'aide d'une alimentation continue réglable de laboratoire. Des ferrites avaient été insérées entre cette alimentation et le convertisseur pour éviter de propager des perturbations électromagnétiques du circuit de commande vers la partie de puissance.

Détaillons la répartition des pertes suivant l'influence de la résistance de grille et la tension d'alimentation du driver, cf. Figure [4.15.](#page-158-0) Dans cet exemple, la résistance de grille varie de 1  $\Omega$  à 20 Ω, et la tension *VGS* varie de 16 V à 24 V. Ces histogrammes révèlent bien que les principales pertes non négligeables impactées par une modification de la résistance de grille et de la tension *VGS* sont les pertes par commutation à l'amorçage. Les pertes par conduction sont logiquement indépendantes de ces variations paramétriques.

<span id="page-158-0"></span>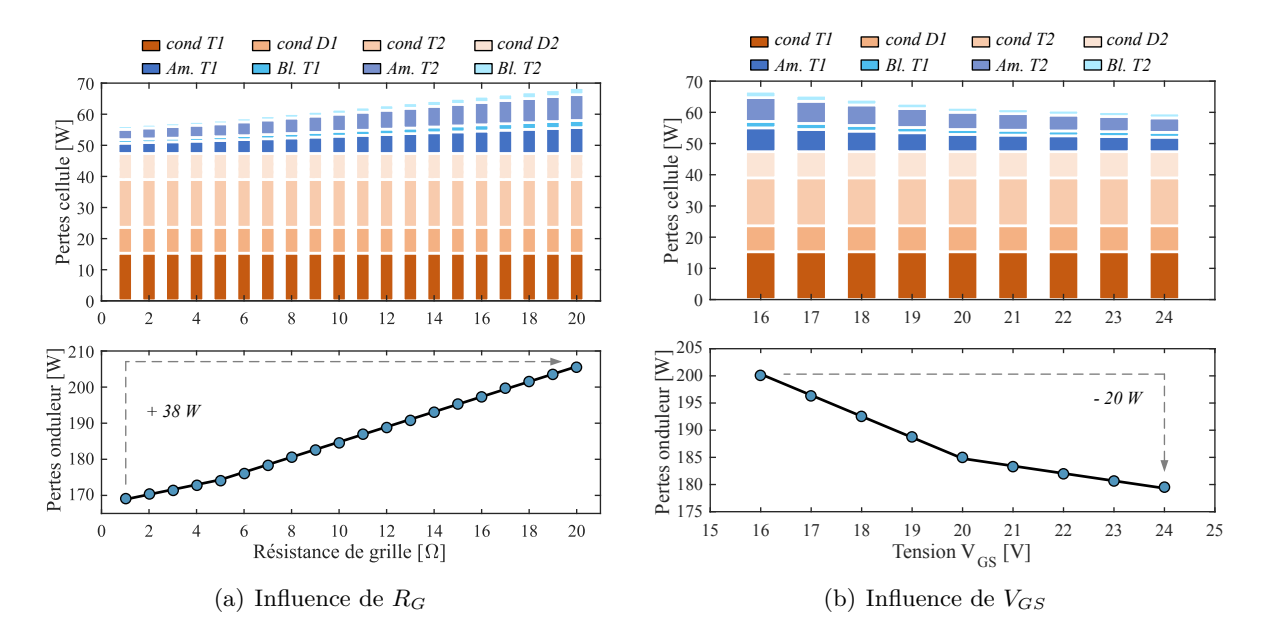

Figure 4.15 – Impact de la résistance de grille et de la tension de grille sur les pertes. *Conf. : SiC, SPWM, fdec = 20 kHz, R<sup>G</sup> = 10* Ω*, VGS = 20 V, N = 8000 tr/min, C = 16,5 N*·*m*

#### **4.2.3.4 Stratégie de modulation à largeur d'impulsion**

Différentes stratégies MLI ont été implantées lors de la synthèse des sources de perturbations. Nous proposons ici d'analyser les pertes et le rendement de l'onduleur pour l'ensemble des stratégies introduites au Chapitre [2.](#page-68-0) Les résultats de simulations des pertes pour différentes stratégies de modulation à largeur d'impulsion et différentes fréquences de découpage sont illustrés à la Figure [4.16.](#page-159-2) De précédents travaux ont montré que le modèle utilisé pour calculer les pertes d'un onduleur composé du module MOSFET SiC de chez CREE sous-estime les pertes de seulement 5% comparé aux résultats expérimentaux [\[154\]](#page-291-9).

Les stratégies MLI discontinues (D0PWM, D1PWM, D2PWM, D3PWM, DPWMMin, DPW-Max) sont effectivement bien celles qui conduisent à des pertes de l'onduleur moins importantes. Pour une fréquence de découpage de 20 kHz, un gain de 8,5% est obtenu sur les pertes totales de l'onduleur comparé aux stratégies de modulation continues comme la modulation sinus (SPWM) et la modulation *space vector* (SVPWM). Il est évident que plus la fréquence de découpage est élevée, plus l'intérêt d'utiliser des stratégies de modulation discontinue est grand. A titre d'exemple, pour une fréquence de 100 kHz, les pertes obtenues avec la stratégie D1PWM sont réduites de 18,5% comparées aux stratégies continues ; le rendement passe alors de 96,43% à 97,07%.

<span id="page-159-2"></span>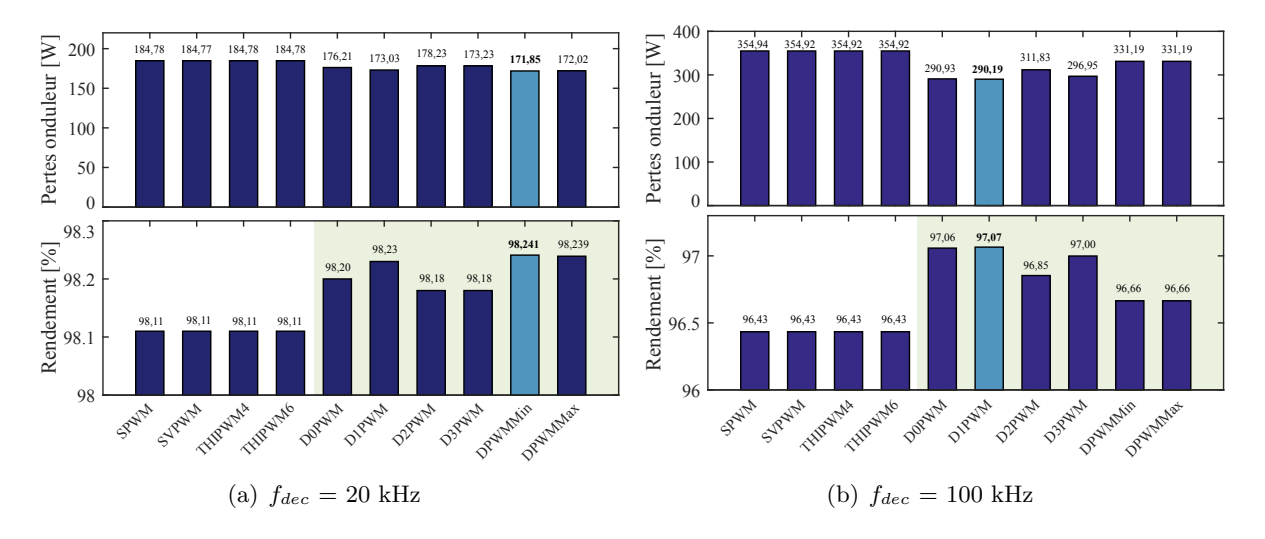

Figure 4.16 – Impact de la stratégie de modulation sur le rendement du convertisseur  $Conf. : R_G = 10 \Omega, V_{GS} = 20 V, \ell_c = 10 m, \text{ non blindé, } N = 8000 \text{ tr/min}, C = 16,5 N·m$ 

Finalement, il est important de souligner que ces méthodes implique un stress thermique non symétrique sur les semi-conducteurs de la cellule de commutation. En d'autre termes, les stratégies MLI discontinues diminuent la fiabilité du module de puissance, en particulier pour les stratégies DPWMMin et DPWMMax [\[155\]](#page-291-10) [\[156\]](#page-291-11) [\[157\]](#page-291-12).

# <span id="page-159-0"></span>**4.3 Impact de la technologie SiC sur les émissions conduites**

Dans cette partie, un bilan de l'utilisation d'un onduleur SiC dans une chaîne électromécanique sur les perturbations électromagnétiques est tout d'abord dressé. Puis nous réaliserons les études paramétriques décrites au Chapitre [3](#page-124-0) pour déterminer les paramètres qui ont un effet sur l'enveloppe maximale du spectre des courants de mode commun.

# <span id="page-159-1"></span>**4.3.1 Comparaison des performances CEM d'un onduleur IGBT Si et d'un onduleur MOSFET SiC**

Les perturbations électromagnétiques conduites de mode commun ont été évaluées pour identifier l'impact de l'usage d'un onduleur à base de MOSFET SiC vis-à-vis d'un onduleur composé d'IGBT Si. Bien que de nombreux articles dans l'état de l'art abordent la problématique du risque de l'augmentation de l'amplitude du spectre de perturbations électromagnétiques dû à l'introduction des composants à grand gap [\[158\]](#page-291-13), un bilan reste nécessaire dans le cas d'un système de variation de vitesse et des questions restent en suspens.

En premier lieu, une analyse des formes d'ondes temporelles est conduite pour comparer les transitoires à la commutation. Les vitesses de commutation obtenues avec l'onduleur MOSFET SiC conduisent à des surtensions plus importantes durant les commutations. Ce phénomène est visible lorsque nous comparons les formes d'ondes des tensions commutées, cf. Figure [4.17.](#page-160-0) La valeur maximale mesurée de la tension pour l'onduleur MOSFET SiC est de 625,7 V contre 575,9 V pour l'IGBT, soit un accroissement de 138,7% de la surtension maximale. La valeur de la surtension dépend de la valeur du *dv/dt*, de la résistance à l'état passant, des capacités et inductances parasites. Dans notre cas, l'ensemble des paramètres qui ont une influence sur la surtension sont modifiés car l'intégration est différente. Un raisonnement similaire peut être mené sur les fréquences d'oscillation des surtensions à la commutation. La nature des semi-conducteurs utilisés et les intégrations étant différentes, les fréquences des oscillations observées ne sont pas les mêmes. Les inductances parasites de l'onduleur MOSFET SiC étant plus petites, la fréquence des oscillations est plus élevée, égale à 37 MHz conre 1,3 MHz pour l'IGBT.

<span id="page-160-0"></span>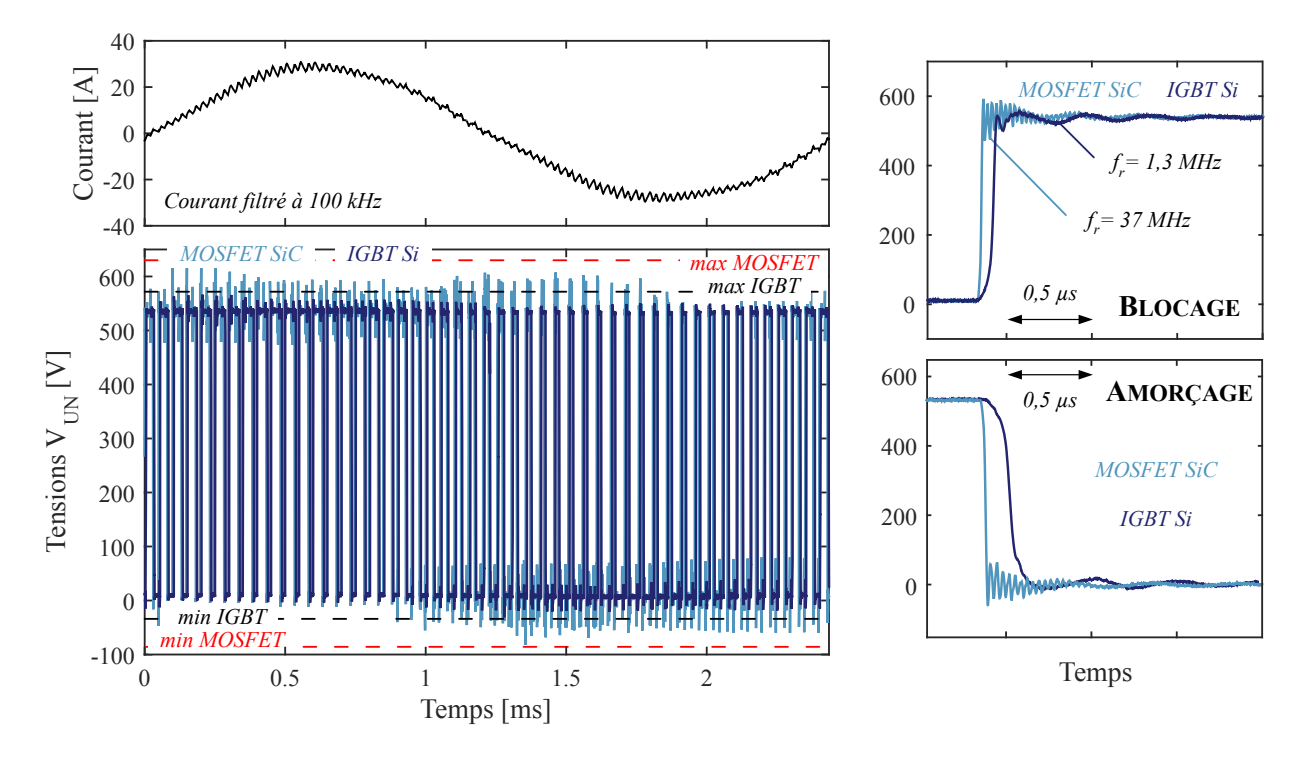

Figure 4.17 – Comparaison des formes d'ondes temporelles des tensions commutées. *Conf. : SPWM, fdec = 20 kHz, R<sup>G</sup> = 10* Ω*, VGS = 20 V, `<sup>c</sup> = 10 m, non blindé, 5000 tr/min, 11 N.m*

Sur une période basse fréquence, les vitesses moyennes de commutation sont résumées dans le tableau [4.5.](#page-160-1) Ainsi, dans le cas d'une même intégration d'onduleur, i.e. à impédances de mode commun identiques, les composants MOSFETs SiC auraient une influence seulement à partir de la fréquence de 2,4 MHz d'après une analyse simple sur le diagramme asymptotique d'un trapèze, cf. Chapire [2.](#page-68-0)

| Propriété                            | Si                | SiC.                           |
|--------------------------------------|-------------------|--------------------------------|
| $dv/dt$ moyen des fronts montants    | 6,157 kV/ $\mu$ s | $21,57 \text{ kV}/\mu\text{s}$ |
| $dv/dt$ moyen des fronts descendants | 1,949 kV/ $\mu$ s | $22.27 \text{ kV}/\mu\text{s}$ |
| $dv/dt$ moyen global                 | 4,05 kV/ $\mu$ s  | 21,92 kV/ $\mu$ s              |
| Temps de commutation moyen           | $133.3$ ns        | $24,64$ ns                     |
| Fréquence de coupure à -40 db/dec.   | 2,39 MHz          | 12.9 MHz                       |

<span id="page-160-1"></span>Table 4.5 – *dv/dt* moyens et fréquences de coupure à -40 dB/dec. théoriques du spectre asymptotique d'un trapèze.

Pour analyser l'effet du *dv/dt* et la différence entre les tensions commutées, une transformée de Fourier est calculée. La simulation et la mesure de ces spectres sont montrés à la Figure [4.18.](#page-161-0) Le spectre simulé permet de bien représenter les dynamiques imposées par les différentes vitesses de commutation à l'amorçage et au blocage. L'ondulation parasite à la fréquence de 37 MHz est également visible. Comme nous l'avions théoriquement prédit, les spectres des tensions sont similaires pour les fréquences en dessous de 2,4 MHz. Au-delà, le diagramme asymptotique de la tension de l'IGBT décroit de - 40 dB par décade. La source de bruit de mode commun étant l'image du spectre des tensions commutées, il est attendu que les spectres des courants de mode commun soient similaires pour des fréquences en dessous de 2,4 MHz. L'impact de l'utilisation d'un onduleur MOSFET SiC ne sera donc visible qu'en très hautes fréquences, à partir de la fréquence de 2,4 MHz dans notre exemple.

<span id="page-161-0"></span>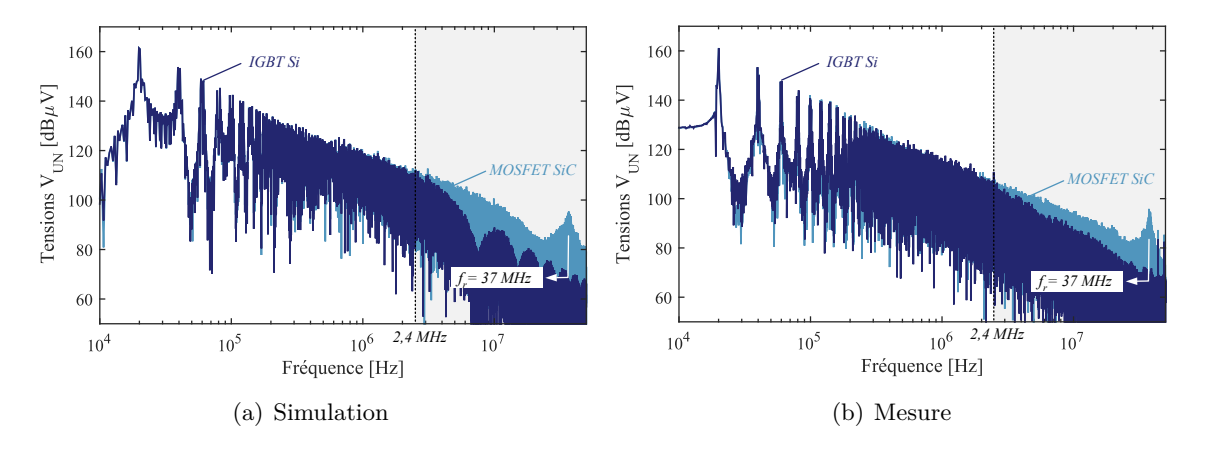

Figure 4.18 – Spectres des tensions commutées des onduleurs IGBT Si et MOSFET SiC.

Les spectres de ces onduleurs sont comparées sans filtres. La comparaison des spectres des courants de mode commun en entrée et en sortie sont illustrés à la Figure [4.19.](#page-161-1) La composition de la chaîne électromécanique testée est précisée dans la légende.

<span id="page-161-1"></span>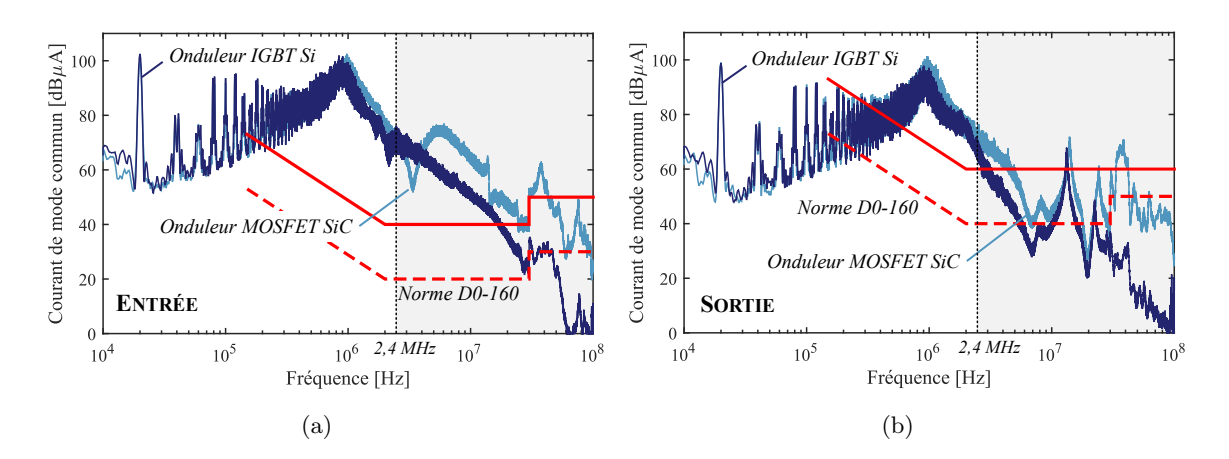

Figure 4.19 – Impact d'un onduleur MOSFET SiC vs Onduleur IGBT Si. *Conf.* : SPWM,  $f_{dec} = 20$  kHz,  $\ell_c = 10$  m, non blindé,  $N = 5000$  tr/min,  $C = 11$  N·m

Le raisonnement effectué jusqu'à présent supposait une même intégration du module au sein du convertisseur. Or, dans notre cas l'intégration est différente. Sur la plage de fréquences 1 à 10 MHz, des écarts entre les courants de mode commun sont alors également dûs à l'intégration des modules de puissance au sein de leur convertisseur respecti. Sur la même plage de fréquence, un troisième phénomène peut impacter les spectres des courants de mode commun obtenus avec l'onduleur MOSFET SiC : c'est l'utilisation de diodes SiC. Il a été montré dans l'état de l'art que les avantages sur la CEM peuvent être importants si la diode Si est plus rapide [\[159\]](#page-292-0). Néanmoins, le principal avantage de l'utilisation de diodes SiC réside dans la réduction des pertes par commutation de l'onduleur.

Diverses conclusions peuvent être tirées des essais précédents :

- ❏ Les émissions électromagnétiques de mode commun mesurées sur les deux onduleurs sont très similaires pour des fréquences inférieures à 2 MHz.
- ❏ Les oscillations parasites ayant lieu lors des commutations des interrupteurs MOSFET SiC sont à l'origine d'une remontée du spectre sur une plage de fréquences supérieures à 10 MHz.
- ❏ Les émissions conduites de mode commun sont dominantes et déterminées majoritairement par les *dv/dt* à l'amorçage et les impédances de mode commun des équipements de la chaîne électromécanique.

❏ Avec l'accroissement du contenu spectral dans la plage des hautes fréquences, les éléments parasites liés au routage qui avant n'avaient que très peu d'influence sur les perturbations CEM, commencent à jouer un rôle de plus en plus important dû aux fortes vitesses de commutation. Ainsi, le dimensionnement traditionnel des filtres CEM réalisé sur des onduleurs à base d'IGBT Si peut être appliqué dans le cadre d'un onduleur composés de MOSFET SiC. Cependant, une attention tout particulière doit être portée sur la performance des filtres en très hautes fréquences.

#### <span id="page-162-0"></span>**4.3.2 Études des paramètres dominants sur les perturbations CEM**

Dans cette section, les résultats des études paramétriques présentées au cours du chapitre présentées sont exposés. Nous nous focalisons principalement sur le cas de l'onduleur MOSFET SiC.

#### **4.3.2.1 Impact du point de fonctionnement**

La première campagne de tests a concerné l'impact du point de fonctionnement de la machine sur l'amplitude des courants de mode commun. Précédemment, l'utilisation de composants de type IGBT Si permettait de négliger les essais sur différents de points de la mission de vol car les vitesses de commutation de ces composants sont très peu dépendantes du niveau du courant de sortie, cf. Figure [4.20](#page-162-1) (a). Les campagnes d'essais étaient donc allégées en se plaçant dans des configurations de pire cas. Nous confirmons que le changement du point de fonctionnement n'a effectivement pas d'effet sur l'amplitude maximale du spectre des courants de mode commun d'entrée, cf. Figure [4.20](#page-162-1) (b). L'atténuation requise définie par la différence entre le spectre et le gabarit normatif est maximale pour une fréquence avoisinant les 1 MHz. Or, à cette fréquence, aucun écart en amplitude n'est observé entre les deux spectres. Néanmoins, nous observons un écart d'amplitude sur la plage 5 MHz à 20 MHz dû aux vitesses de commutation plus élevées.

<span id="page-162-1"></span>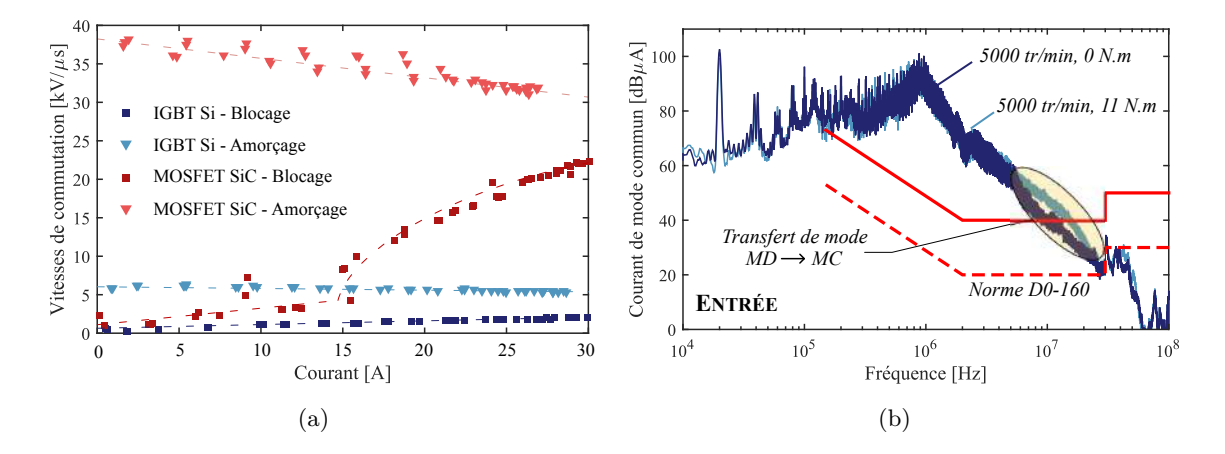

FIGURE  $4.20 - (a)$  Évolution des vitesses de commutation en fonction du courant commuté, (b) Impact du couple sur les courants de mode commun d'entrée avec un onduleur IGBT.

Réalisons cette même étude paramétrique mais cette fois lorsque le moteur est piloté par l'onduleur composé de composants MOSFET SiC. Sur la Figure [4.21](#page-163-0) nous illustrons l'impact de la modification du couple de charge à vitesse constante sur les perturbations électromagnétiques conduites de mode commun.

Dans le cas d'une MLI régulière symétrique, la transformée de Fourier de la tension commutée a pour expression (*M* étant le point milieu du bus continu et  $i \in \{U, V, W\}$ ):

$$
V_{iM} = m_a \cdot \frac{U_{DC}}{2} \cdot \sin(2\pi f_m t) + \sum_{n=1}^{\infty} A_n \cdot \cos(2n\pi f_{dec} t)
$$
 (4.16)

<span id="page-163-0"></span>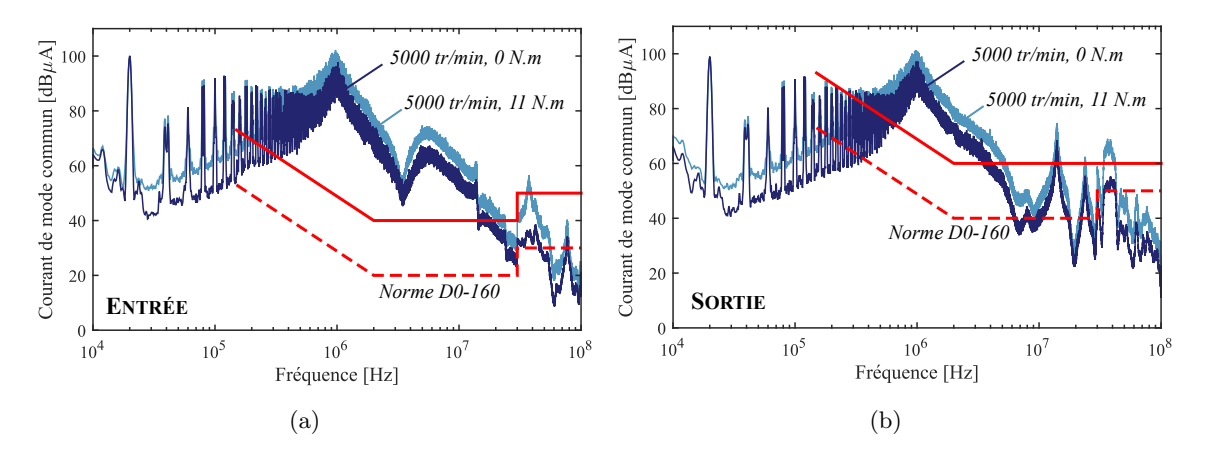

Figure 4.21 – Impact du couple sur les courants de mode commun.  $Conf. : SiC, SPWM, f_{dec} = 20 kHz, R_G = 10 \Omega, V_{GS} = 20 V, \ell_c = 10 m, non blindé, N = 5000 tr/min$ 

Tant que la surmodulation n'est pas atteinte, la fréquence des harmoniques sont les suivantes :

$$
\forall \{n, q, k, p\} \in \mathbb{N}, \quad n f_{dec} \pm q f_m : \begin{cases} 2k f_{dec} \pm (2p - 1) f_m, \text{ pour n pair et q impair.} \\ (2k - 1) f_{dec} \pm 2p f_m, \text{ pour n impair et q pair.} \end{cases} \tag{4.17}
$$

La tension  $V_{iM}$  ne comporte pas d'harmoniques de rang faible : cela est dû à la MLI sinusoïdale. La décomposition spectrale fait apparaître des familles d'harmoniques centrées sur les multiples de la fréquence de découpage. Ainsi, une modification de la vitesse de rotation de la machine entraine une légère modification de la fréquence des harmoniques pairs et impairs.

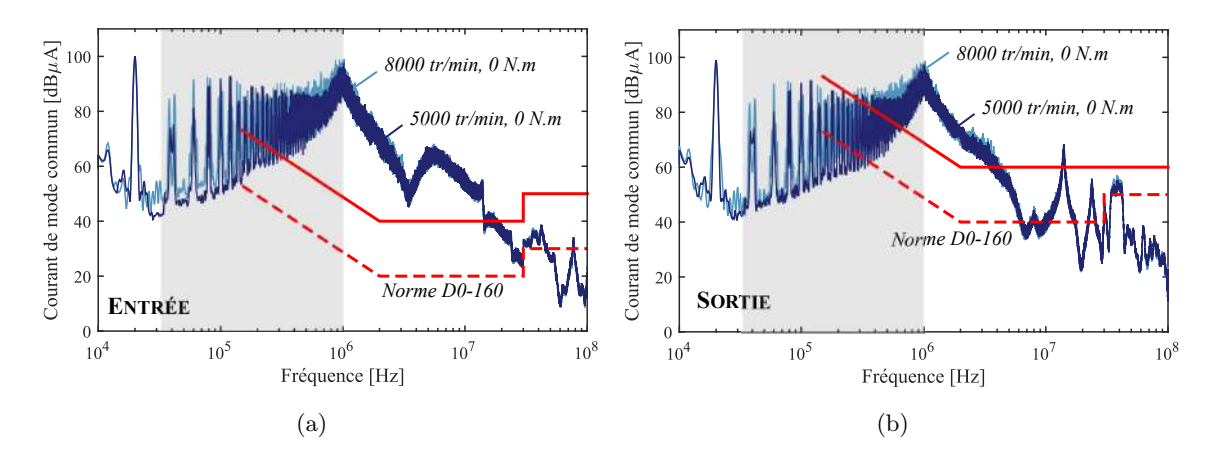

Figure 4.22 – Impact de la vitesse sur les courants de mode commun  $Conf. : SiC, SPWM, f_{dec} = 20 kHz, R_G = 10 \Omega, V_{GS} = 20 V, \ell_c = 10 m, non blindé, C = 0 N·m.$ 

#### **Résumé - Impact du point de fonctionnement**

Le point de fonctionnement de la machine électrique, et en particulier le couple de la machine a un impact notable en hautes fréquences dans le cas d'un convertisseur à composants à grand gap car les vitesses de commutation sont dépendantes du courant de charge. En revanche, la vitesse du moteur n'entraine qu'une modification des harmoniques multiples de la fréquence de découpage.

#### **4.3.2.2 Impact de la fréquence de découpage**

La fréquence de découpage est l'un des paramètres les plus importants dans le dimensionnement des convertisseurs de puissance. Nous avons pu illustrer son importance à la section précédente sur la valeur des pertes par commutation.

Par ailleurs, au cours du Chapitre [2,](#page-68-0) à travers une analyse simple sur un diagramme asymptotique de la tension commutée, il a été montré que la fréquence de découpage avait également un effet important sur les spectres des tensions commutées. Ainsi, à iso impédance de mode commun, le contenu spectral des courants de mode commun est plus important. Nous confirmons cette affirmation déduite de la modélisation par la réalisation d'essais à des fréquences de découpage égales à 20 kHz et 100 kHz. Un exemple est illustré à la Figure [4.23.](#page-164-0)

<span id="page-164-0"></span>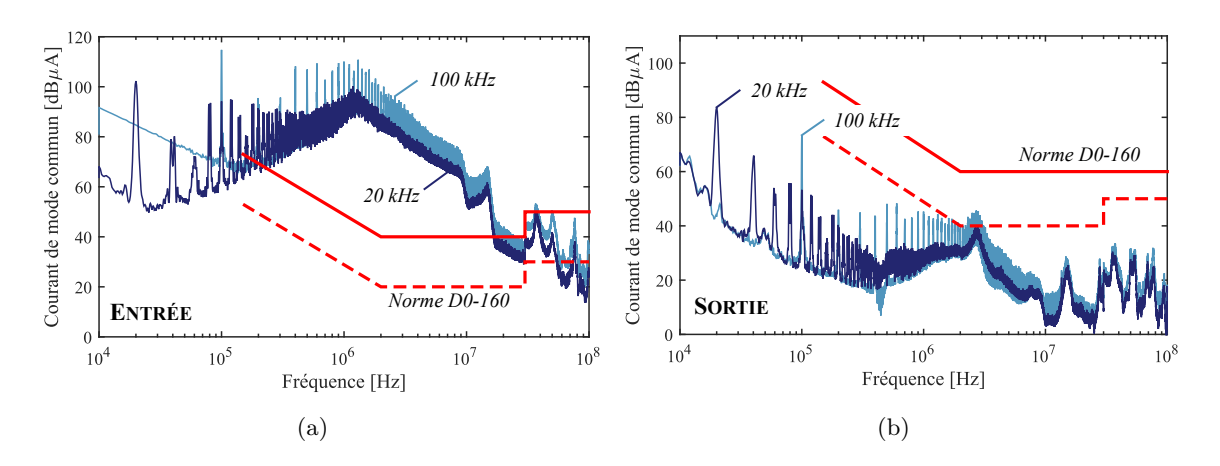

Figure 4.23 – Impact de la fréquence de découpage sur les courants de mode commun.  $Conf. : SiC, SPWM, R_G = 10, V_{GS} = 20V, \Omega, \ell_c = 2 m, blindé, N = 5000 tr/min, C = 11 N·m.$ 

Sur la Figure [4.24,](#page-164-1) une étude statistique est réalisée afin de déterminer si les mêmes variations sont observées pour d'autres configurations de la chaîne électromécanique. Sur les figures ci-dessous, chaque cas correspond à une configuration de la chaîne électromécanique où l'ensemble des paramètres suivants sont figés : la résistance de grille, la tension *VGS*, la longueur du câble de sortie, le blindage du câble de sortie et le point de fonctionnement. Nous analysons donc sur l'ensemble des essais réalisés les écarts relatifs entre les harmoniques d'amplitude maximales

Nous observons pour la majorité des cas traités lors des essais une augmentation de l'amplitude de l'harmonique maximale sur la plage 150 kHz - 100 MHz. Ces figures permettent de vérifier que l'exemple choisi à la Figure [4.23](#page-164-0) n'est pas un cas isolé.

<span id="page-164-1"></span>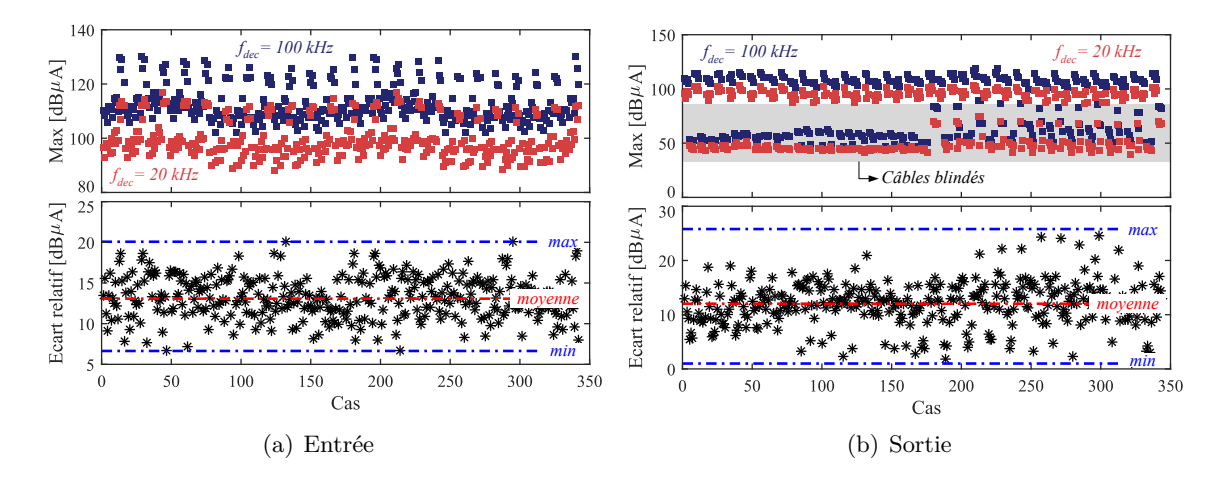

Figure 4.24 – Étude paramétrique sur l'impact de la fréquence de découpage.

**Résumé - Impact de la fréquence de découpage**

Le fréquence de découpage de l'onduleur a une forte influence sur l'enveloppe maximale des courants de mode commun car la transformée de Fourier de la source de bruit de mode commun est translatée vers les hautes fréquences.

Ce constat est très important, l'évolution de l'enveloppe des spectres des courants de mode commun en fonction de ce paramètre montrent que l'utilisation des composants à grand gap peut conduire à une régression des performances CEM via l'augmentation du poids des filtres de mode commun.

Par ailleurs, contrairement au cas d'un onduleur IGBT Si, les semi-conducteurs MOSFET SiC donnent la possibilité à l'utilisateur de travailler à fréquences de découpage élevées sans trop dégrader le rendement de l'onduleur.

#### **4.3.2.3 Impact de la résistance de grille**

Dans la section précédente, il a été observé que la résistance de grille sur le circuit de commande du transistor avait une grande influence sur les pertes par commutation car cette résistance permet de maîtriser la vitesse de commutation. Sur la Figure [4.25,](#page-165-0) les spectres des courants de mode commun sont tracés pour des résistances de grille de 5 Ω et 10 Ω.

<span id="page-165-0"></span>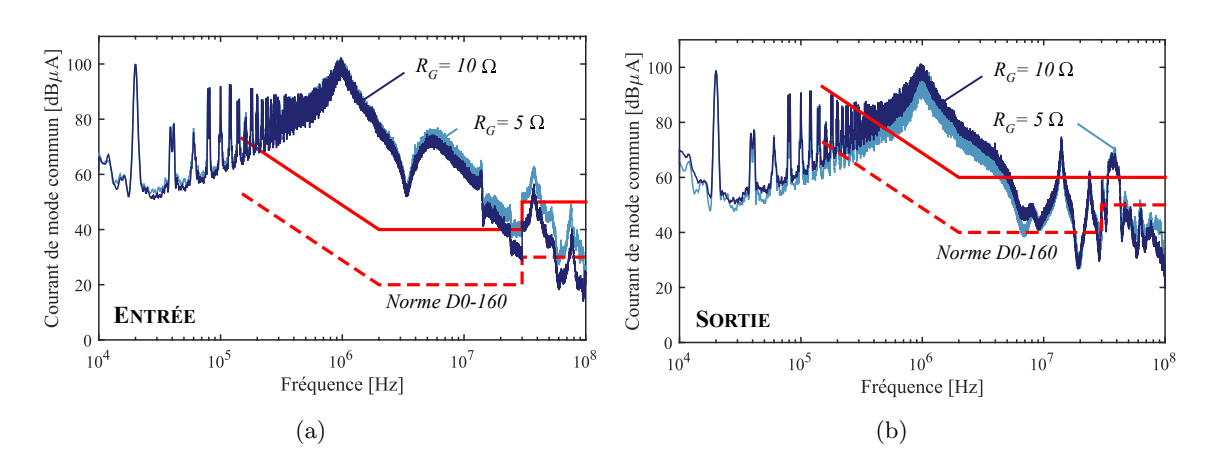

Figure 4.25 – Impact de la résistance de grille sur les courants de mode commun *Conf.* : SiC, SPWM,  $f_{dec} = 20$  kHz,  $V_{GS} = 20V$ ,  $\ell_c$  10 m, non blindé, N = 5000 tr/min, C = 11 N·m.

Nous effectuons ici une analyse similaire à celle réalisée lors de l'étude de l'impact de l'introduction du SiC. La valeur de la résistance de grille aillant un impact sur la vitesse de commutation, le spectre de la tension commutée est donc différent à partir de la fréquence de coupure à -40 dB par décade, cf. Tableau [4.6.](#page-165-1) D'après une analyse simple sur le diagramme asymptotique les différences entre les deux spectres sont notables à partir de la fréquence de 9,24 MHz, c'est également ce que nous observons sur les relevés des spectres de courants de mode commun, particulièrement en entrée du convertisseur.

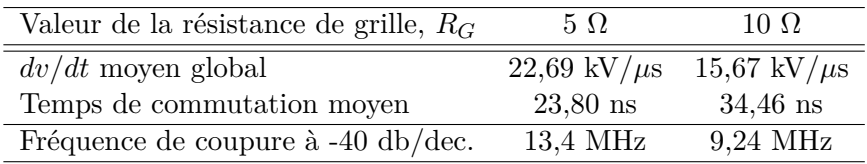

<span id="page-165-1"></span>Table 4.6 – Analyse des vitesses de commutation pour différentes valeurs de résistance de grille.

Lors de l'analyse statistique de l'impact de la résistance de grille sur d'autres configurations de la chaîne électromécanique, cf. Figure [4.26,](#page-166-0) nous constatons que l'écart relatif est compris dans l'erreur de mesure. Nous remarquons cependant que pour les câbles blindés, l'écart relatif est plus élevé en sortie. Ceci s'explique par le fait que le spectre mesuré est plus proche du niveau du bruit ambiant. Ainsi la précision de mesure est dégradée.

<span id="page-166-0"></span>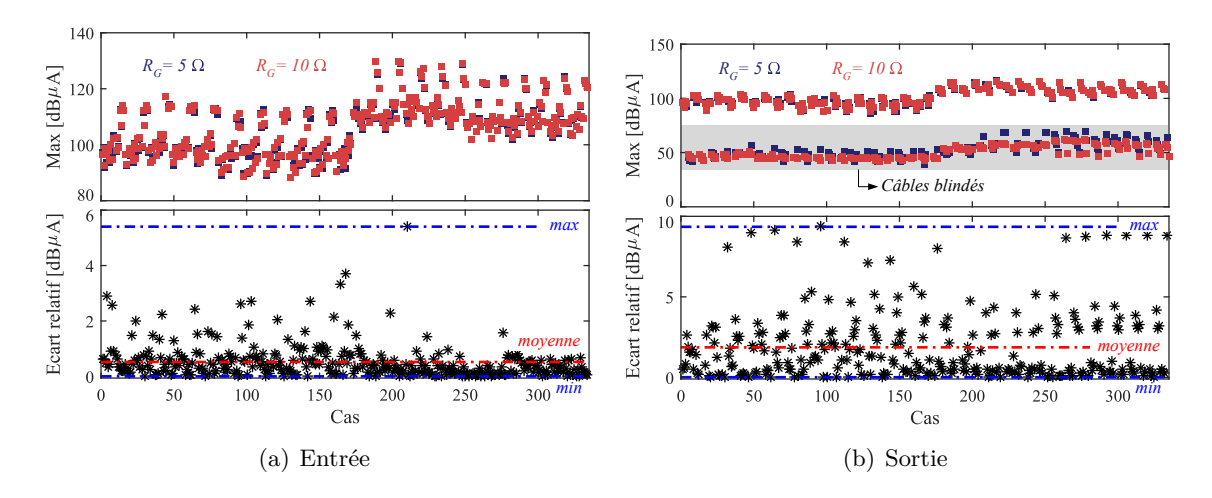

Figure 4.26 – Étude paramétrique sur l'impact de la résistance de grille.

La résistance de grille ayant un impact sur les vitesses de commutation à l'amorçage, son influence sur l'amplitude maximale est très limitée voir nulle. La modification du *dv/dt* par action sur la résistance de grille n'a d'effet que pour des fréquences supérieures à <sup>1</sup>*/πtd*, où *t<sup>d</sup>* est la durée de la commutation à l'amorçage du composant. Par exemple, pour des résistances de grille de 5  $\Omega$  et 10 Ω, les *dv/dt* mesurés à l'amorçage sont respectivement égaux à 34 kV/*µ*s et 21 kV/*µ*s. **Résumé - Impact de la résistance de grille**

#### **4.3.2.4 Impact de la tension de commande V***GS*

Nous avons vu à la section précédente que la tension d'alimentation du driver influe sur la vitesse de commutation de la même façon que la résistance de grille. Plus cette tension est élevée, plus la vitesse de commutation à l'amorçage du composant est grande. Ainsi, nous nous attendons à trouver des variations similaires à celles de l'étude paramétrique de la résistance de grille. Sur les formes d'ondes de la Figure [4.27,](#page-166-1) les spectres observés sont bien ceux attendus avec un impact très limité sur l'amplitude du spectre pour des fréquences supérieures à 10 MHz.

<span id="page-166-1"></span>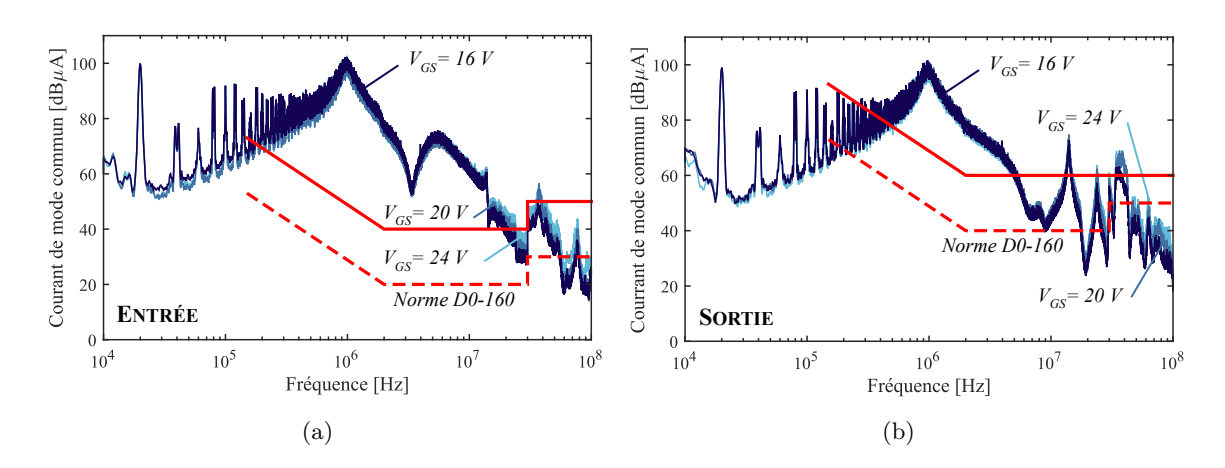

Figure 4.27 – Impact de la tension du driver sur les courants de mode commun  $Conf. : SiC, SPWM, f_{dec} = 20 kHz, R_G = 10 \Omega, 10 m \text{ non blindé, } N = 5000 tr/min, C = 11 N·m.$ 

Cette étude de sensibilité permet de confirmer qu'une légère modification de la vitesse de commutation n'influe pas tant que cela sur l'amplitude des harmoniques des courant de mode commun. Les écarts relatifs mesurés entre les maximaux des spectres pour différentes valeurs de tensions d'alimentation de driver sont comprises dans l'erreur de mesure.

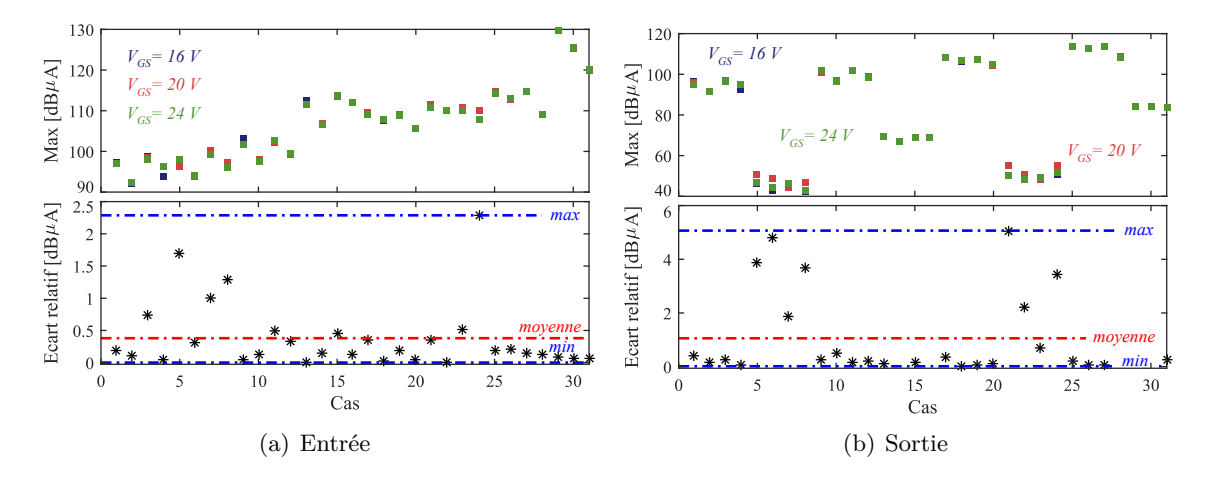

Figure 4.28 – Étude paramétrique sur l'impact de la tension d'alimentation du driver.

**Résumé - Impact de la tension** *VGS*

La tension d'alimentation du driver ayant un impact sur les vitesses de commutation à l'amorçage, son influence sur l'amplitude maximale est très limitée voir nulle. La modification du *dv/dt* par action sur la tension d'alimentation du driver n'a d'effet que pour des fréquences supérieures à <sup>1</sup>*/πtd*, où *t<sup>d</sup>* est la durée de la commutation à l'amorçage du composant. Par exemple, pour d'alimentation du driver de 16 V et 24 V, les vitesses de commutation mesurées à l'amorçage sont respectivement égales à 16 kV/*µ*s et 30 kV/*µ*s.

#### **4.3.2.5 Impact de la nature du câble utilisé**

La nature du câble en sortie du variateur joue un rôle très important dans la propagation des perturbations électromagnétiques conduites de mode commun. Les études paramétriques sur la longueur du câble de sortie et sur la présence ou l'absence de blindage seront traitées séparément.

#### **4.3.2.5.1 Longueur**

La longueur du câble en sortie du variateur est dans de nombreux cas imposée par l'application car elle dépend de son intégration sur avion. Cependant, il est intéressant de comprendre comment la longueur de ce dernier modifie la propagation des courants de mode commun. Un exemple de la variation de la longueur sur les spectres des courants de mode commun est montré à la Figure [4.29.](#page-168-0) Nous observons que plus le câble de sortie est long, plus la fréquence des harmoniques d'amplitude maximale, en entrée et en sortie, se translate vers les basses fréquences.

<span id="page-168-0"></span>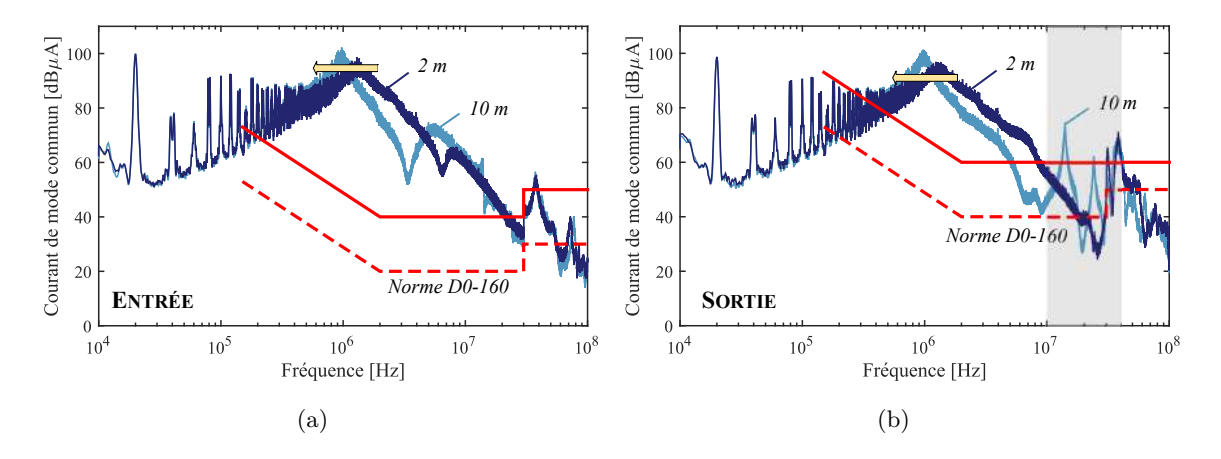

Figure 4.29 – Impact de la longueur du câble sur les courants de mode commun.  $Conf. : SiC, SPWM, f_{dec} = 20 kHz, R_G = 10 \Omega, V_{GS} = 20 V, non blindé, N = 5000 tr/min, C = 11 N·m.$ 

L'analyse statistique de la Figure [4.30](#page-168-1) confirme ces observations, notamment en entrée où les écarts relatifs mesurés sont importants.

<span id="page-168-1"></span>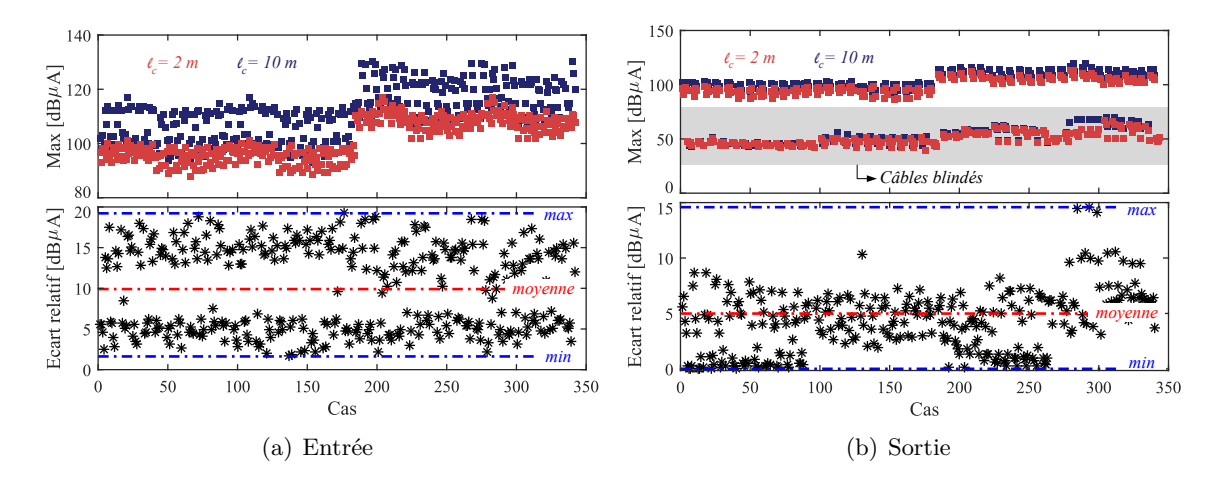

Figure 4.30 – Étude paramétrique sur l'impact de la longueur du câble de sortie.

Par ailleurs, la longueur du câble en sortie est critique pour le mode différentiel. La nature du câble influe sur l'impédance intervenant dans les coefficients de réflexion d'onde responsable de l'amplitude de la surtension. Plus le câble est long, plus les phénomènes de propagation des ondes sont présents, impliquant des surtensions aux bornes de la machine parfois supérieures à deux fois la tension du bus continu.

Par ailleurs, il est intéressant de noter que plus la longueur d'un câble blindé est importante, plus l'impédance du blindage est faible et donc plus le courant de mode commun revient par le blindage.

#### **Résumé - Impact de la longueur du câble**

La longueur du câble, qu'il soit blindé ou non, a un fort impact sur les spectres des courants de mode commun. Dans la majortié des cas, une augmentation de la longueur du câble conduit à un accroissement des émissions, notamment via l'apparition de fréquences de résonances dûes aux phénomènes découlant de la transmission des ondes le long d'un câble. Minimiser la longueur du câble en sortie revient donc à limiter les émissions électromagnétiques conduites de mode commun.

#### **4.3.2.5.2 Blindage**

Au cours du chapitre de la modélisation de la chaîne électromécanique, nous avons vu que, dans le cas d'un câble blindé, le courant mesuré en sortie est égal à celui qui transite sur les câbles de puissance moins la contribution qui revient par le blindage. Le courant ainsi mesuré correspond au courant qui circule dans le plan de masse.

<span id="page-169-0"></span>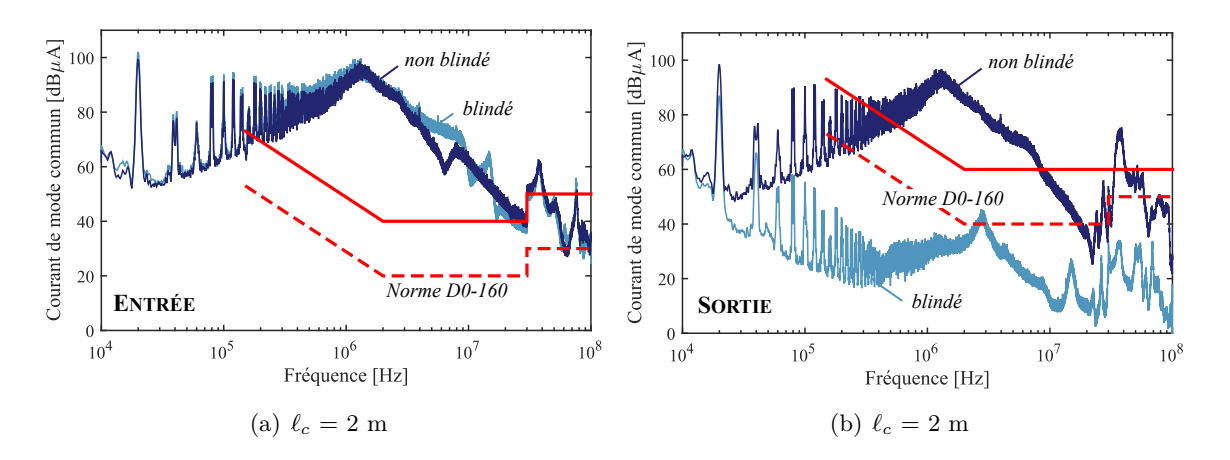

Figure 4.31 – Impact du blindage sur les courants de mode commun.  $Conf. : SiC, SPWM, f_{dec} = 20 kHz, R_G = 5 \Omega, V_{GS} = 20 V, N = 5000 tr/min, C = 11 N·m.$ .

<span id="page-169-1"></span>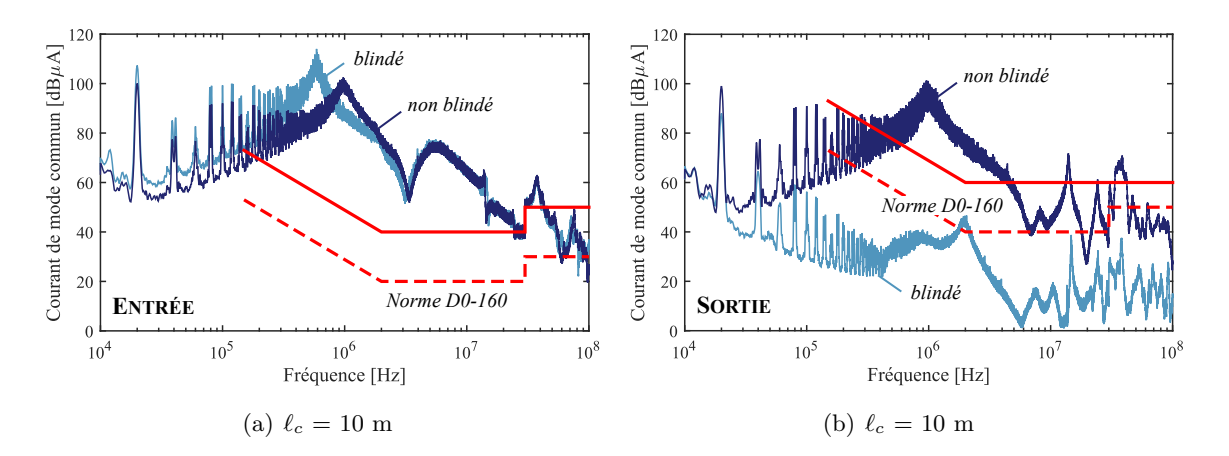

Figure 4.32 – Impact du blindage sur les courants de mode commun.  $Conf. : SiC, SPWM, f_{dec} = 20 kHz, R_G = 5 \Omega, V_{GS} = 20 V, N = 5000 tr/min, C = 11 N·m.$ 

.

A travers les Figures [4.31](#page-169-0) (a) et [4.32](#page-169-1) (a), un phénomène intéressant est observé sur le spectre des courants de mode commun d'entrée. Pour le cas des chaînes composées d'un câble de 2 mètres blindé, le spectre des courants de mode commun en entrée est relativement similaire à celui dont la chaîne est composé d'un câble de 2 mètres non blindé. En revanche, pour le cas du câble de 10 mètres blindé, l'amplitude maximale des courants de mode commun en entrée est plus élevée que dans la configuration câble non blindé. Ce phénomène s'explique par le fait que l'impédance de mode commun en sortie est nettement augmentée avec le câble de 10 mètres blindé. Pour rappel, nous avions vu au chapitre précédent que le câble de 10 mètres blindé avait une capacité équivalente de mode commun légèrement supérieure à celle du moteur. Pour des longueurs inférieures à 6 mètres, l'impédance de mode commun du moteur est prédominante.

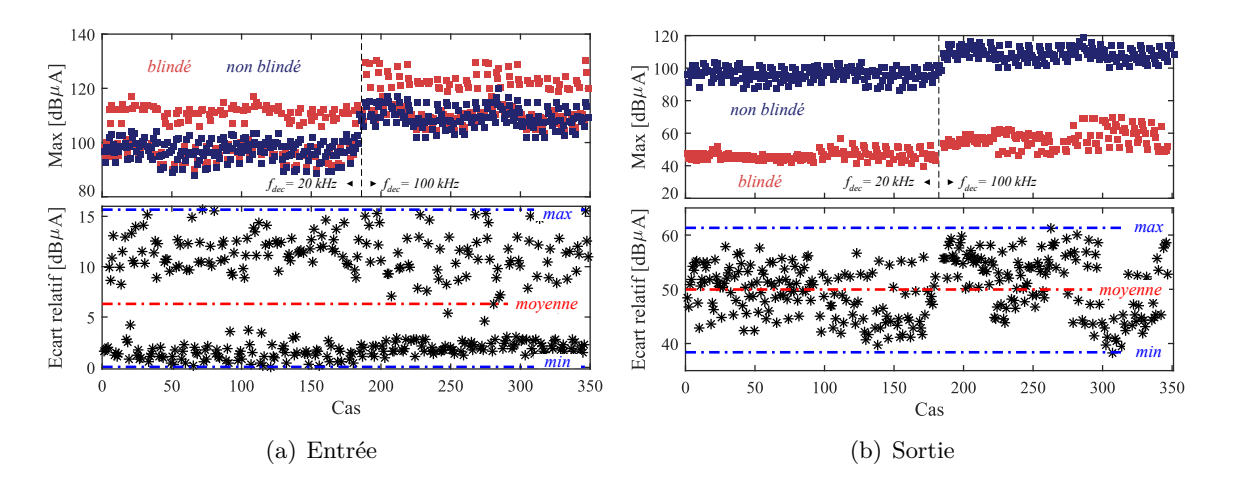

Figure 4.33 – Étude paramétrique sur l'impact du blindage du câble de sortie.

#### **Résumé - Impact du blindage du câble**

Le blindage est un paramètre dominant notamment sur les spectres de courants de mode commun mesurés en sortie de l'onduleur. De plus, si la longueur du câble de sortie devient importante, c'est-à-dire que l'impédance de mode commun du câble est supérieure à celle de la machine électrique, alors le blindage peut aussi avoir un mauvais impact sur le spectre des courants de mode commun en entrée.

# <span id="page-170-0"></span>**4.4 Conclusions**

Au cours de ce chapitre, nous avons montré les différences entre un onduleur état de l'art composé d'IGBT Si et un onduleur MOSFET SiC, à la fois sur les pertes de l'onduleur et sur les perturbations électromagnétiques conduites de mode commun.

Pour réaliser le bilan énergétique de l'onduleur, un modèle de pertes a été développé. Ce modèle se base sur la génération analytique des formes d'ondes, puis grâce aux informations des courbes d'énergies de commutation, les pertes de l'onduleur sont calculées. Les courbes des énergies de commutation proviennent soit des données constructeurs pour les composants IGBT Si, soit des résultats de caractérisations par la méthode d'opposition pour les composants à grand gap. Nous avons pu montrer qu'une forte réduction des pertes de l'onduleur, et donc, implicitement, de la masse du dissipateur, est possible via l'utilisation de composants à grand gap.

Les impacts sur la CEM ont été déterminés par simulation et nous nous sommes appuyés sur une base de données d'essais pour déterminer les tendances. Bien que les niveaux CEM émis par les deux onduleurs sans filtres soient très similaires jusqu'à plusieurs MHz, il faut cependant faire attention au dimensionnement du filtrage dans la zone supérieure à 10 MHz, car le niveau des perturbations de l'onduleur MOSFET SiC sont alors plus élevées.

Cette base de données a également permis l'identification des paramètres dominants ayant un impact sur l'amplitude des courants de mode commun. Un résumé de ces études paramétriques est proposé dans le Tableau [4.7.](#page-171-0) Ce bilan s'avérera très utile pour aider à la formulation du problème d'optimisation.

| Paramètres |                   | IGBT Si |          | MOSFET SiC |          |  |
|------------|-------------------|---------|----------|------------|----------|--|
|            |                   | Pertes  | $I_{MC}$ | Pertes     | $I_{MC}$ |  |
|            | $f_{dec}$         |         |          |            |          |  |
| Onduleur   | $R_G$<br>$V_{GS}$ |         |          |            |          |  |
|            |                   |         |          |            |          |  |
| Câble      | Longueur          |         |          |            |          |  |
|            | Blindage          |         |          |            |          |  |
| Machine    | Couple            |         |          |            |          |  |
|            | Vitesse           |         |          |            |          |  |

<span id="page-171-0"></span>Table 4.7 – Bilan des études paramétriques. *Légende : Dominant - Rouge ; Impact limité - Orange ; Non dominant - Vert*.

Une fois cette évaluation réalisée, nous allons à présent dimensionner le filtrage pour pouvoir réaliser des bilans de masse lors des études de sensibilité. Cette étape permettra la mise en place de modèle de conception du filtrage pour les études de dimensionnement à l'aide d'un algorithme d'optimisation.

# |<br>Chapitre **<**

# Réduction des perturbations électromagnétiques conduites

U ne fois les spectres des perturbations estimés, des solutions de filtrage doivent être mises en place pour limiter les émissions conduites et assurer la conformité aux différentes normes. Nous aborderons, dans ce chapitre, la démarche établie pour la mise en œuvre des modèles de conception des composants du filtre. Cette démarche de conception automatisée des filtres sera exploitée pour un cas de figure présenté dans ce chapitre à titre d'exemple, puis lors des études d'optimisation. Le filtre de mode commun ayant un impact non négligeable sur le filtrage de mode différentiel, nous traiterons également de la problématique du dimensionnement du filtrage pour assurer la qualité et la stabilité du réseau HVDC en basses fréquences (DC à 150 kHz). Dans la deuxième partie de ce chapitre, nous exposerons des solutions plus innovantes d'intégration pour la réduction des perturbations électromagnétiques. Ces solutions ne seront pas prises en compte dans les routines d'optimisation pour ne pas trop complexifier le problème. En revanche, l'étude de ces solutions permet d'illustrer leur impact et leurs gains potentiels sur l'augmentation de la densité de puissance des chaînes électromécaniques.

### **Sommaire**

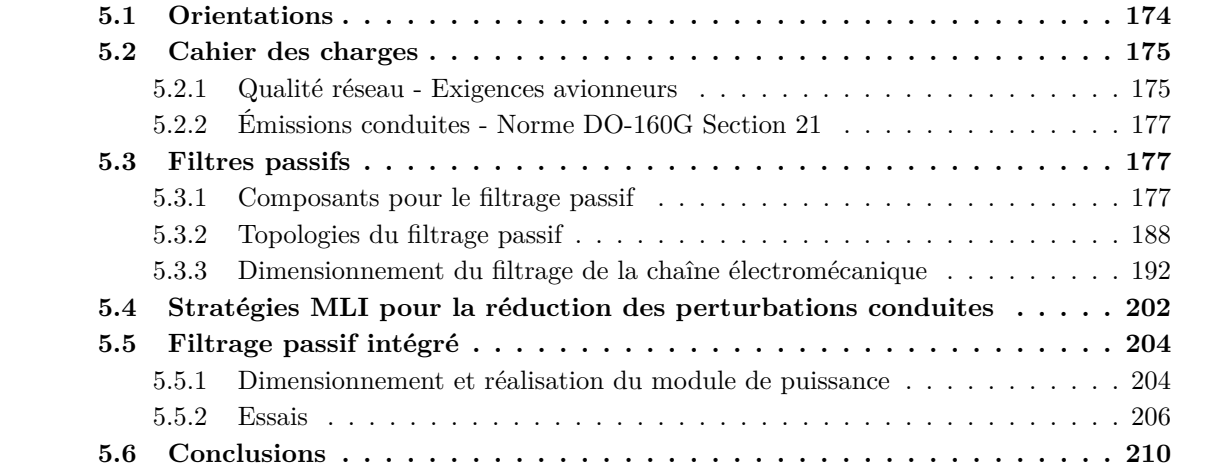

# <span id="page-173-0"></span>**5.1 Orientations**

Afin de limiter la génération et la propagation des perturbations conduites, diverses possibilités s'offrent aux concepteurs. Ces solutions se divisent en deux grandes catégories comme illustré à la Figure [5.1.](#page-173-1) La première consiste à agir sur la source de bruit en limitant son niveau d'émission. En d'autres termes, cela consiste à travailler sur le convertisseur de puissance soit en améliorant l'intégration du module de puissance (symétrie des chemins de propagation pour réduire les transferts de modes, réduction des couplages capacitifs, ...), soit en travaillant sur le contrôle des mécanismes de commutation. La deuxième catégorie est plus commune car elle consiste à modifier les chemins de propagation des perturbations par l'ajout de cellules de filtrage.

<span id="page-173-1"></span>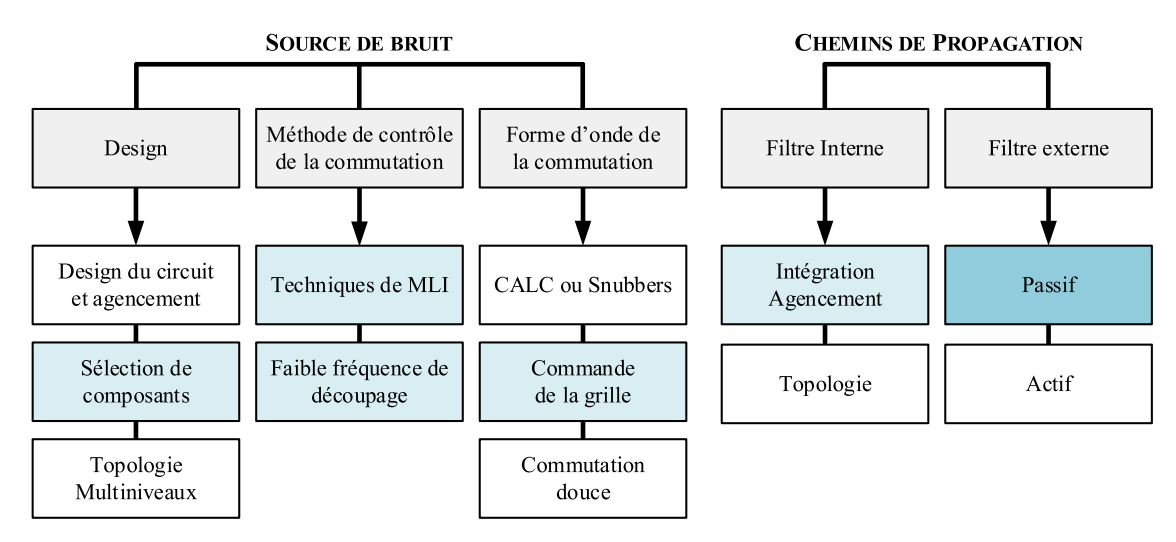

Figure 5.1 – Solutions pour limiter les émissions conduites d'un convertisseur en électronique de puissance en agissant sur la source de bruit et les chemins de propagation.

Au cours de ces travaux, nous avons souhaité étudier plusieurs solutions pour limiter les émissions conduites. Les solutions testées sont identifiées en bleu sur la figure précédente. Depuis une dizaine d'années, de nombreuses architectures de filtres actifs (utilisation d'une boucle de contreréaction pour annuler certaines harmoniques) ou hybrides ont été inventées mais leur conception est délicate. Ils sont donc réservés à des cas particuliers où l'emploi des filtres passifs est limité [\[160\]](#page-292-1) [\[161\]](#page-292-2) [\[162\]](#page-292-3) [\[163\]](#page-292-4).

Nous avons souhaité quantifier l'impact sur la CEM des solutions suivantes :

❏ Source de bruit :

- *Sélection des composants* : L'impact de l'introduction des composants grands gaps sur la CEM a été illustré au cours du chapitre précédent. À iso-fréquence de découpage, les perturbations électromagnétiques sont plus importantes à partir d'une dizaine de MHz. Dans certains cas, l'utilisation d'une technologie de semi-conducteurs plus conventionnelle peut conduire à un bilan en masse, au niveau système, plus intéressant.
- *Faible fréquence de découpage* : L'utilisation de semi-conducteurs grands gaps permet d'atteindre des fréquences de découpage très élevées, jusqu'à plusieurs centaines de kHz. Or, nous avons vu à travers une étude paramétrique du Chapitre [2](#page-68-0) que l'augmentation de la fréquence de découpage conduit à une translation du spectre de la source de bruit vers les hautes fréquences. Ce paramètre de conception est donc très impactant sur le dimensionnement du filtrage.
- *Techniques de MLI* : Les mécanismes de commutation ont un impact sur la source de bruit, notamment sur les harmoniques de découpage des tensions commutées. Ainsi,

dans le cas où la fréquence de découpage du convertisseur est élevée, il est intéressant de déterminer si la modification des stratégies de modulation peut conduire à une baisse du spectre d'émission.

- *Commande de la grille* : De nombreuses études en micro-électronique traitent le problème de l'optimisation de la commande du driver pour contrôler la vitesse de commutation (*dv/dt*) aux bornes du composant. Nous ne désirons pas ici étudier ces topologies de drivers innovants mais nous avons vu que les paramètres primaires de la commande rapprochée (résistance de grille et tension entre grille et source) ont un impact sur la vitesse de commutation et donc sur le spectre. Le choix de la résistance de grille et de la tension *VGS* sera effectué pour garantir une masse optimale du système de refroidissement et des filtres.
- ❏ Chemins de propagation :
	- *Filtre passif interne* : Afin d'augmenter drastiquement la densité de puissance des convertisseurs, de plus en plus de travaux se concentrent sur l'intégration des passifs. Ainsi, nous étudierons à la section [5.5](#page-203-0) l'intégration de condensateurs de mode commun dans le module de puissance afin de réduire les boucles de propagations des courants de mode commun.
	- *Filtrage passif externe* : Les structures passives restent les plus utilisées en aéronautique, car elles sont plus robustes et plus fiables par rapport au filtrage actif. Les filtres passifs de mode différentiel et de mode commun peuvent occuper plus du tiers du volume et de la masse selon la puissance du convertisseur. Ainsi, un dimensionnement optimal des solutions de filtrage contribue au premier ordre à une hausse de la densité de puissance des chaînes électromécaniques [\[164\]](#page-292-5) [\[165\]](#page-292-6).

# <span id="page-174-0"></span>**5.2 Cahier des charges**

Le dimensionnement des filtres sera effectué en régime permanent. Cependant, en aéronautique, le dimensionnement du filtre de mode différentiel ne s'effectue pas seulement en régime établi. En effet, les régimes transitoires sont examinés de près. Cependant, pour pouvoir reproduire fidèlement les transitoires, une simulation circuit est nécessaire pour modéliser les dynamiques imposées par les boucles de régulation du contrôle commande. De plus, pour que le domaine de validité de la simulation temporelle soit le plus étendu possible, il faut réussir à reproduire les temps de réponse liés au calculateur aéronautique (cadencements, vitesses de communication, etc.). Pour ces nombreuses raisons, nous effectuerons le dimensionnement en régime établi avec le modèle fréquentiel.

#### <span id="page-174-1"></span>**5.2.1 Qualité réseau - Exigences avionneurs**

Afin d'éviter la propagation d'harmoniques de courant sur le réseau, un filtre de mode différentiel doit être inséré entre le réseau et l'onduleur. Cependant, d'autres système génèrent des harmoniques de tension sur le bus DC qui sont absorbés par le filtre et génèrent ainsi des harmoniques de courant supplémentaires sur le bus DC, cf. Figure [5.2.](#page-175-0)

Les harmoniques de courant absorbés par l'onduleur sont donc la somme de deux contributions : les harmoniques générés par le convertisseur et ceux générés par les harmoniques de tension présents sur le bus. La norme HVDC sur laquelle nous nous basons dans cette étude prend en compte ces deux phénomènes en imposant un gabarit en amplitude des harmoniques de courant à respecter, cf. Figure [5.3](#page-175-1) (a), lorsque la tension du réseau HVDC possède un certain contenu spectral, cf. Figure [5.3](#page-175-1) (b).

<span id="page-175-0"></span>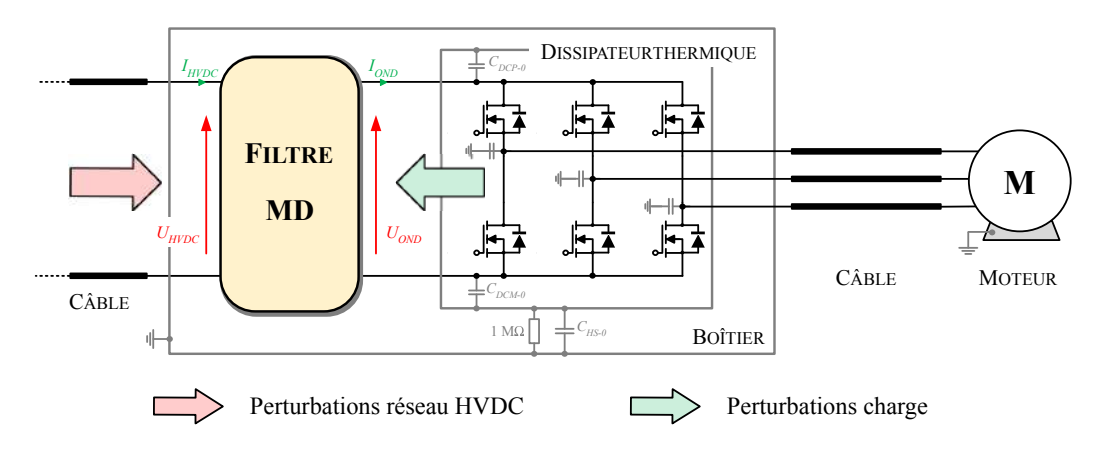

Figure 5.2 – Problématique du dimensionnement du filtrage de mode différentiel en aéronautique.

Ainsi, si l'enveloppe du courant est respectée, l'impédance de la charge est assurée d'être en dessous d'une certaine limite, ce qui s'avère être un élément clé pour la stabilité du système, selon le théorème de Middlebrook [\[166\]](#page-292-7). Mathématiquement, le spectre du courant de bus *IHV DC* à chaque fréquence est la somme de deux contributions, qui sont calculées à partir des fonctions de transfert  $F_1$  et  $F_2$  :

$$
\underline{I_{HVDC}} = F_1(s) \cdot \underline{U_{HVDC}} + F_2(s) \cdot \underline{I_{OND}} \tag{5.1}
$$

où *UHV DC* représente les harmoniques de la tension du réseau spécifiées dans la norme HVDC et *IOND* les harmoniques de courant absorbées par l'onduleur.

Le spectre du courant du bus ainsi calculé, est ensuite comparé au gabarit de courant imposé par l'avionneur, cf. Figure [5.3](#page-175-1) (a). La différence entre le spectre et le gabarit définit l'atténuation minimale que doit garantir le filtre de mode différentiel.

<span id="page-175-1"></span>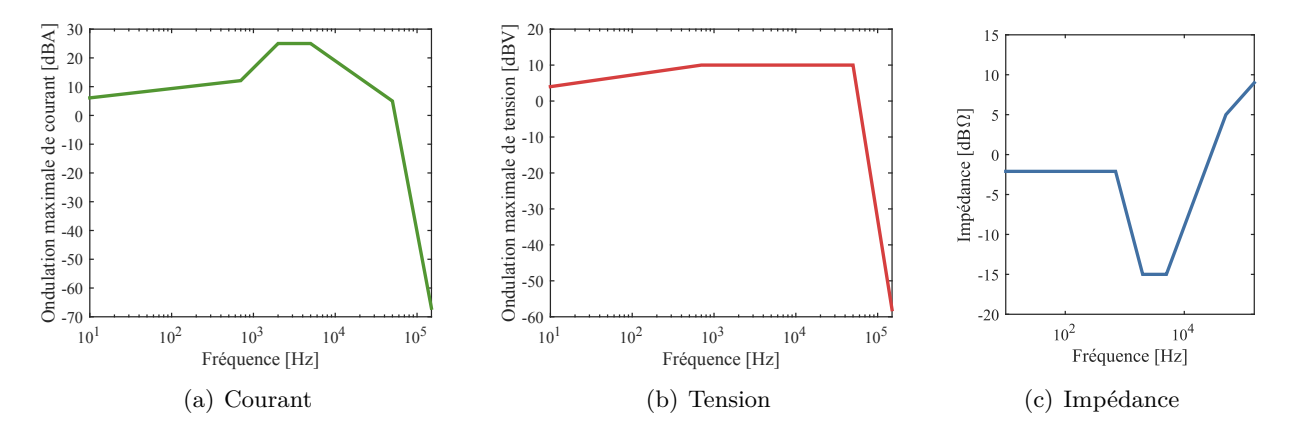

Figure 5.3 – Exigences de l'avionneur pour garantir la stabilité et la qualité du réseau [\[19\]](#page-283-4).

De nombreuses études ont été réalisées sur l'analyse de la stabilité des réseaux HVDC lors de l'ajout de filtre sur le bus [\[52\]](#page-285-0) [\[64\]](#page-286-0) [\[65\]](#page-286-1) [\[96\]](#page-287-0) [\[167\]](#page-292-8). Une pratique courante pour l'analyse de la stabilité du bus HVDC, une fois le filtre inséré, est de procéder à une analyse en se basant sur un critère d'impédance. En effet, la norme imposant un gabarit des harmoniques de tension et de courant, une impédance minimale, *ZHV DC*, est directement définie par le ratio de ces deux gabarits, cf. Figure [5.3](#page-175-1) (c). L'application du critère de Middlebrook à l'entrée et à la sortie du filtre correspond, respectivement, à :

$$
|Z_e| > |Z_{HVDC}| \quad \text{et}, \quad |Z_s| < |Z_{SYS}| \tag{5.2}
$$

Où, *Ze*, *Z<sup>s</sup>* sont les impédances d'entrée et de sortie du filtre et, *ZSY S* l'impédance d'entrée de l'ensemble onduleur, câble, machine.

#### <span id="page-176-0"></span>**5.2.2 Émissions conduites - Norme DO-160G Section 21**

Lors du dimensionnement du filtrage des émissions conduites dans la plage de fréquences allant de 150 kHz à 152 MHz, la norme différencie les systèmes en fonction de leur emplacement dans l'avion. A chaque catégorie d'équipements correspond un gabarit de courant en entrée et en sortie de l'Equipement Sous Test (EST). Pour notre application, les gabarits normatifs à considérer sont ceux de la catégorie d'équipements L, M et H, tracés en rouge sur la Figure [5.4.](#page-176-3)

<span id="page-176-3"></span>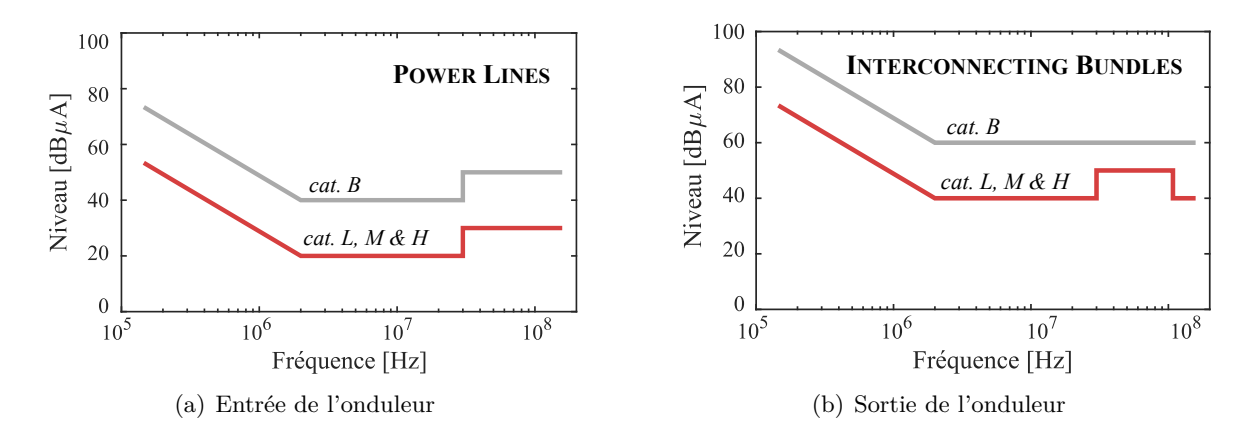

Figure 5.4 – Limites des émissions conduites définis par la norme DO-160G section 21 [\[20\]](#page-283-5).

# <span id="page-176-1"></span>**5.3 Filtres passifs**

Pour le niveau de puissance de notre application aéronautique, les concepteurs ont très souvent recours aux filtres passifs pour limiter les perturbations conduites. La démarche de modélisation des composants de type condensateur et inductance est détaillée dans les prochaines sous-sections. Ensuite, le choix de la topologie du filtrage sera justifié pour le mode différentiel et le mode commun. Enfin, un cas de dimensionnement d'un filtre d'entrée sera traité et détaillé à titre d'exemple.

#### <span id="page-176-2"></span>**5.3.1 Composants pour le filtrage passif**

Les composants passifs sont divisés en deux catégories : les composants magnétiques et les condensateurs. La modélisation et l'optimisation de ces composants est une étape nécessaire pour améliorer la densité de puissance des convertisseurs d'électronique de puissance.

#### **5.3.1.1 Condensateurs de filtrage**

#### **5.3.1.1.1 Modèle et bases de données**

Les condensateurs idéaux fournissent une impédance stable qui décroit avec la fréquence, ce qui provoque une réduction des tensions parasites en hautes fréquences. Malheureusement, les condensateurs disponibles sur le marché ne sont pas idéaux. Les pertes dans le matériau diélectrique et dans les électrodes peuvent être modélisées par des résistances. Et en hautes fréquences, l'inductance parasite du condensateur devient prédominante.

Un modèle complexe est illustré à la Figure [5.5](#page-177-0) (a). Il fait notamment apparaître les pertes liées aux diélectriques et aux électrodes, et des effets capacitifs entre électrodes. Ce modèle tend à se rapprocher au mieux de la physique du condensateur. Cependant, pour la plupart des applications, un modèle plus simple est suffisant. Ce modèle est composé d'une résistance série, *ESR*, d'une inductance série, *ESL* et de la capacité totale, *C*. L'évolution fréquentielle de l'impédance de ce modèle de condensateur est illustrée à la Figure [5.5](#page-177-0) (b).

La résistance série est un paramètre important qui définit les pertes et l'impédance minimale du condensateur à la fréquence de résonance. En fonction de la technologie utilisée, cette résistance

peut être fortement dépendante de la fréquence, et la valeur de la capacité peut varier avec la tension à ses bornes. Pour simplifier le modèle du condensateur, nous ignorerons ces dépendances car la technologie employée pour les condensateurs dans ces travaux nous le permet.

<span id="page-177-0"></span>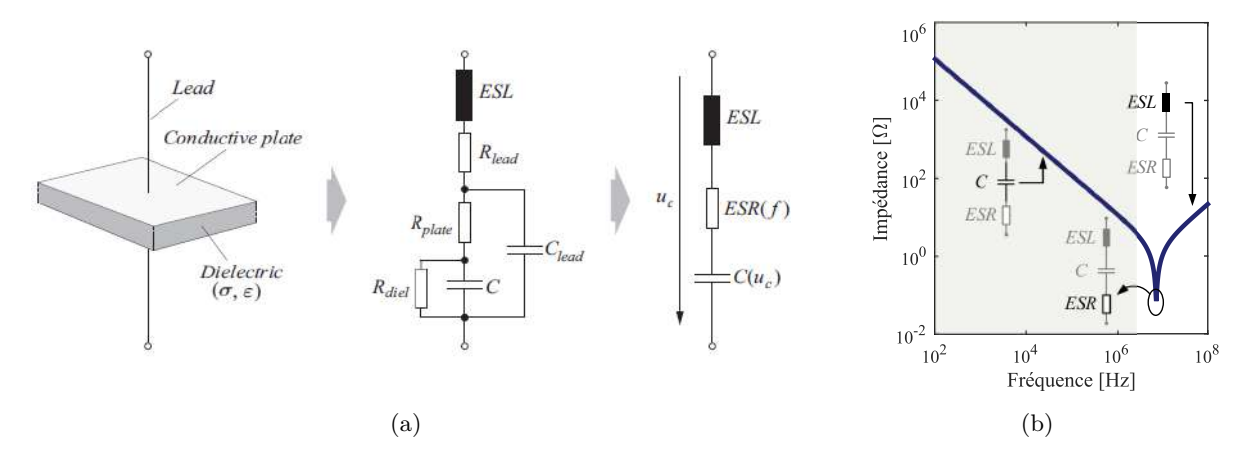

Figure 5.5 – (a) Modèle physique d'un condensateur et modèle simplifié [\[21\]](#page-283-6) (b) Évolution de l'impédance d'un condensateur en fonction de la fréquence.

Le choix du type de condensateur à utiliser dépend de l'application visée. Il s'effectue en tenant compte de la valeur de la capacité désirée mais aussi du comportement du diélectrique et des électrodes en fonction de la température, de la fréquence, de l'amplitude des signaux à traiter, de la tension de polarisation, du courant efficace, et des contraintes climatiques. Pour les condensateurs dédiés au filtrage CEM, quatres familles sont généralement utilisées [\[168\]](#page-292-9) [\[169\]](#page-292-10) :

- ❏ Les condensateurs de type papier (papier imprégné en époxy) ;
- ❏ Les condensateurs de type film plastique métalisé au polyester (MKT) ;
- ❏ Les condensateurs de type film métalisé au polypropylene (MKP) ;
- ❏ Les condensateurs de type céramique.

Les condensateurs les plus compacts sont les condensateurs céramique mais ce type de condensateur n'adresse que des faibles valeurs de capacité. Les condensateurs en papier époxy semblent être les plus fiables et les plus résistants aux fortes températures, mais ils peuvent être 30% à 90% plus volumineux que les autres technologies pour la même capacité. Les grandes valeurs ne sont pas disponibles également. Les condensateurs en papier époxy présentent une valeur de résistance série élevée engendrant plus de pertes. Les condensateurs films au polypropylène présentent le plus faible ESR et sont souhaitables pour filtrer le bruit à très haute fréquence.

Les condensateurs films MKP sont donc les plus adaptés au filtrage CEM. La Figure [5.6](#page-178-0) présente quelques courbes caractéristiques pour décrire la base de données utilisée pour les condensateurs de mode différentiel. Nous utiliserons les données du constructeur pour construire les modèles de condensateurs, notamment pour renseigner les valeurs des éléments parasites (ESR, ESL). La Figure [5.7](#page-178-1) présente l'allure des éléments parasites en fonction de la valeur de la capacité. Le fait de ne considérer qu'un seul fabricant dans la base de données nous permet d'avoir un minimum de dispersion pour la création de lois mathématiques et de surfaces de réponses.

<span id="page-178-0"></span>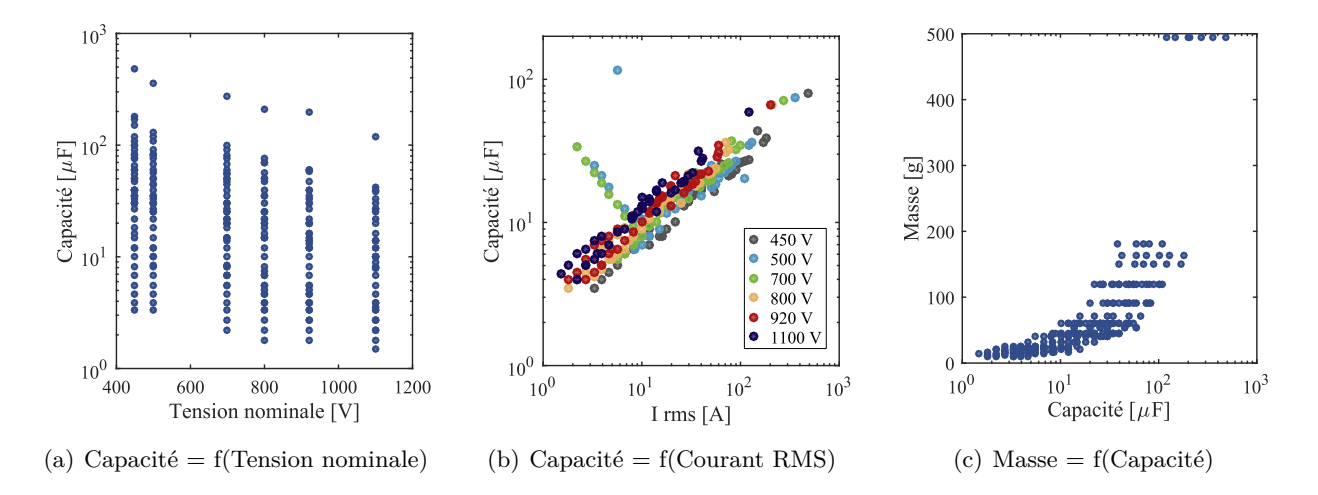

<span id="page-178-1"></span>Figure 5.6 – Base de données de condensateurs pour le mode différentiel - MKP EPCOS

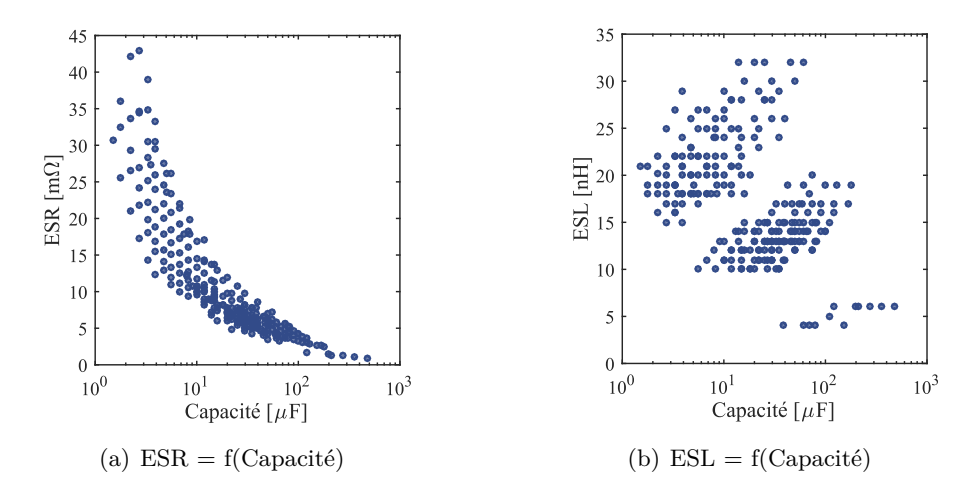

Figure 5.7 – Evolutions des valeurs des éléments parasites en fonction de la capacité.

Pour le mode commun, l'impédance imposée par ces condensateurs doit être plus faible que celle du réseau. La norme limite donc la valeur de capacité des phases par rapport à la masse à 100 nF. Nous fixerons la valeur des condensateurs de mode commun, *CMC,DC*, au maximum fixé par la norme, soit 2·50 nF, pour minimiser la masse de l'inductance de mode commun. De même que pour les condensateurs de mode différentiel, les condensateurs films au polypropylene sont utilisés pour le filtre de mode commun. La base de données est alors plus réduite étant donnée la limitation de la valeur de la capacité. Le Tableau [5.1](#page-178-2) liste les quelques condensateurs présents dans cette base de données.

| Capacité | $U_{nom}$ | ESR.        | ESL     | Masse               | Volume            | Référence    |
|----------|-----------|-------------|---------|---------------------|-------------------|--------------|
| [nF]     | V         | $[m\Omega]$ | $\ln$ H | $\lfloor g \rfloor$ | $[\mathrm{mm}^3]$ | constructeur |
| 10       | 630       | 636,6       | 7,82    | 1,5                 | 945               | B32682A6103  |
| 15       | 630       | 424,4       | 5.21    | 1,9                 | 1188              | B32682A6153  |
| 22       | 630       | 289,4       | 11,51   | 2,5                 | 1575              | B32682A6223  |
| 33       | 630       | 192.2       | 15,67   | 3,3                 | 2219              | B32682A6333  |
| 47       | 630       | 135,5       | 21.0    | 4,5                 | 2835              | B32682A6473  |

<span id="page-178-2"></span>Table 5.1 – Base de données des condensateurs pour le filtre de mode commun.

#### **5.3.1.1.2 Modèle de conception**

Dans de nombreux travaux, nous pouvons voir que les modèles de conception de condensateurs ayant recours à une base de données cherchent un condensateur qui répond à l'ensemble des exigences du cahier des charges (capacité, tension nominale, calibre en courant). Or, en pratique, pour répondre au besoin, des condensateurs sont associés en série et respectivement en parallèle afin de garantir la tenue en tension, et le courant nominal. Le nombre de condensateurs en série, *NCS*, est déterminé en fonction de la tenue en tension du composant et le nombre de condensateurs en parallèle, *NCP*, est calculé pour garantir une capacité équivalente supérieure ou égale au besoin.

$$
NCS = \lceil \frac{U_{req}}{U} \rceil \qquad \text{et}, \qquad NCP = \lceil \frac{C_{req}}{C/_{NCS}} \rceil \tag{5.3}
$$

où  $\lceil x \rceil = \overline{E}(x)$  est la partie entière supérieure de *x*.

Le nombre total de condensateurs, *NCT*, utilisés pour répondre au besoin est donc égal au produit des condensateurs en série par les condensateurs en parallèle.

$$
NCT = NCS \cdot NCP \tag{5.4}
$$

<span id="page-179-0"></span>Le schéma de principe du modèle de conception de condensateur est illustré à la Figure [5.8.](#page-179-0) La solution retenue est celle qui répond aux exigences et qui possède la masse minimale.

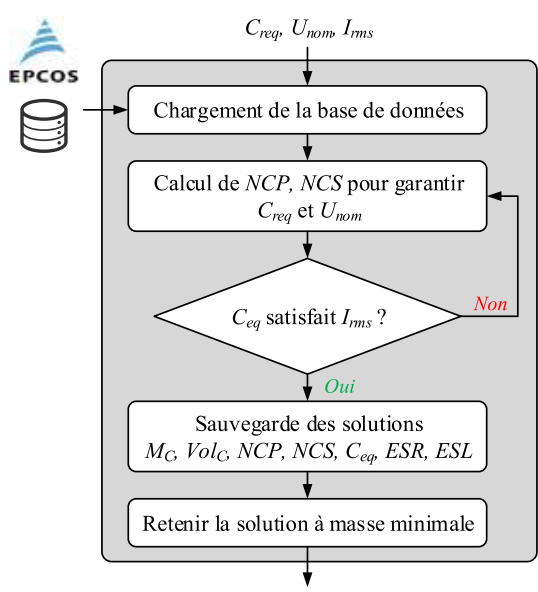

Structure de la solution optimale

Figure 5.8 – Algorithme de sélection des condensateurs dans une base de données.

Les pertes du condensateurs, *PC*, sont calculées à partir de la résistance série *ESR* et du courant RMS qui traverse le condensateur *Irms* selon l'expression suivante,

$$
P_C = ESR \cdot I_{rms}^2 \tag{5.5}
$$

#### **5.3.1.2 Propriétés générales des inductances de filtrage**

Dans cette section, nous présenterons la démarche pour le dimensionnement des inductances pour le filtrage. Dans un premier temps, le modèle de conception sera exposé de façon générale (choix du matériau magnétique, modèle de pertes). Dans un second temps, nous dissocierons les cas de dimensionnement d'une inductance de mode différentiel et d'une inductance de mode commun.
#### **5.3.1.2.1 Matériaux magnétiques**

Les matériaux magnétiques sont divisés en deux catégories : les matériaux magnétiques doux et les matériaux magnétiques durs. Les matériaux magnétiques doux ont un champ coercitif faible et sont utilisés en électronique de puissance car les pertes par hystérésis sont moins importantes. Une carthographie des matériaux magnétiques doux est présentée à la Figure [5.9.](#page-180-0)

<span id="page-180-0"></span>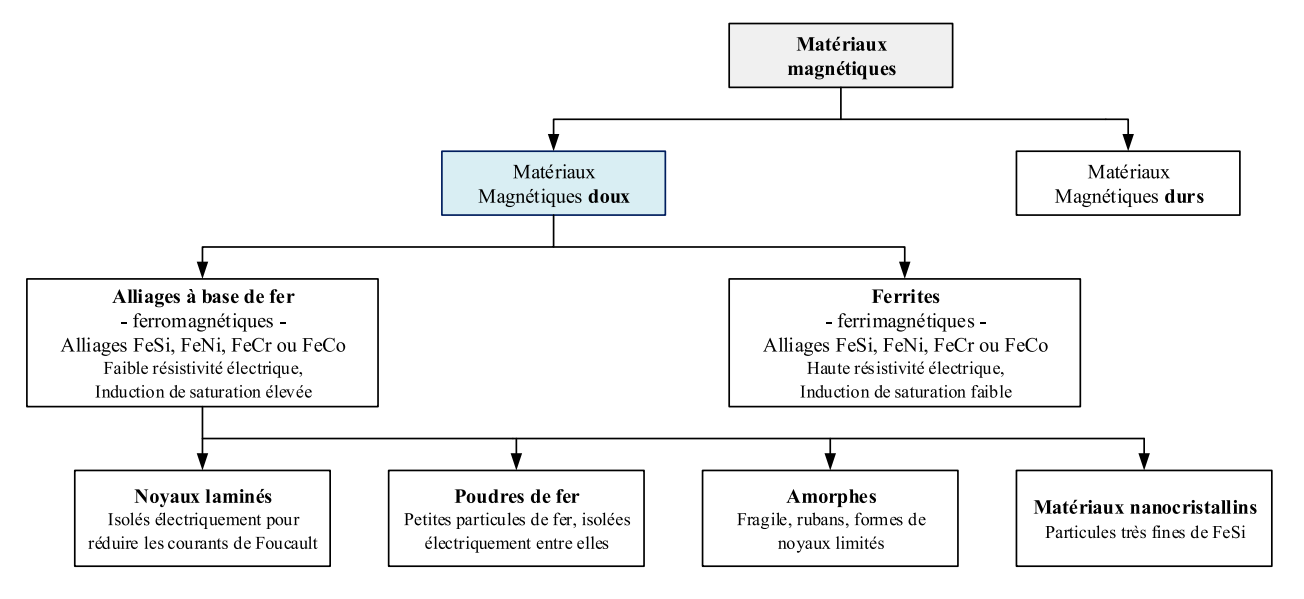

Figure 5.9 – Classification des matériaux magnétiques utilisés en électronique de puissance.

Les principales caractéristiques des matériaux ferromagnétiques doux sont résumées dans le Tableau [5.2.](#page-180-1) Il existe une grande variété de matériaux magnétiques avec des propriétés bien différentes qui peuvent avoir un impact majeur sur le dimensionnement final des inductances.

| Propriétés | Ferrite          | Poudre de fer    | Noyau laminé         | Amorphe          | Nanocristallin   |
|------------|------------------|------------------|----------------------|------------------|------------------|
| Induction  | Faible           | Élevée           | Très élevée          | Élevée           | Élevée           |
| saturation | $\simeq 0,45$ T  | $\simeq$ 1, 5 T  | $\simeq 2.2$ T       | $\simeq$ 1, 5 T  | $\simeq$ 1, 1 T  |
| Pertes     | Faible           | Moyenne          | Élevée               | Faible           | Très faible      |
| Fréquences | $10^4 - 10^8$ Hz | $10^4 - 10^7$ Hz | $10^{0} - 10^{4}$ Hz | $10^4 - 10^5$ Hz | $10^4 - 10^7$ Hz |
| Coût       | Faible           | Faible           | Faible               | Élevé            | Très élevé       |
| Noyaux     | Nombreux         | Nombreux         | Nombreux             | Limités          | Limités          |

<span id="page-180-1"></span>Table 5.2 – Comparaison des matériaux magnétiques pour la réalisation d'inductance [\[47\]](#page-285-0) [\[48\]](#page-285-1).

Il n'existe pas de matériau capable de répondre à tous les besoins du filtrage. Deux types de matériaux sont nécessaires pour la réalisation de nos filtres CEM. L'un doit présenter une forte perméabilité initiale afin d'assurer le filtrage de mode commun. L'autre doit avoir une perméabilité faible afin de réaliser une inductance de mode différentiel. De plus, ce matériau basse perméabilité doit avoir une induction à saturation élevée car il est soumis à une polarisation continue.

## **5.3.1.2.2 Formes du noyau magnétique**

Il existe une multitude de formes de noyaux magnétiques, dont les principales formes utilisées en électronique de puissance sont présentées à la Figure [5.10.](#page-181-0)

<span id="page-181-0"></span>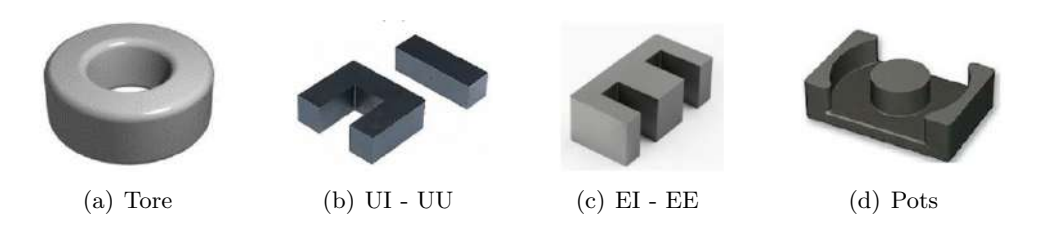

Figure 5.10 – Formes usuelles de noyaux magnétiques utilisées en électronique de puissance.

Nous travaillerons par la suite avec des inductances aux noyaux toriques dont les caractéristiques géométriques sont définies dans le Tableau [5.3](#page-181-1) et sur la Figure [5.11.](#page-181-2) Les noyaux toriques possèdent plus d'avantages. Parmi les avantages, ces noyaux ont de faible flux de fuite entraînant des couplages en champ proche avec les autres composants plus faibles. De plus, le volume du noyau est généralement plus petit car la résistance thermique est inférieure à celle des autres noyaux. Finalement, il y a une plus grande diversité de matériaux magnétiques disponibles sous forme de tore.

| Variable  | Signification                                           | Unité                                 |
|-----------|---------------------------------------------------------|---------------------------------------|
| ΟD        | Diamètre extérieur du noyau                             | m                                     |
| I D       | Diamètre intérieur du noyau                             | $\lfloor m \rfloor$                   |
| H         | Hauteur du noyau                                        | $\lfloor m \rfloor$                   |
| $A_w$     | Fenêtre du bobinage                                     | $\rm [m^2]$                           |
| $A_e\,$   | Section du noyau                                        | $\rm [m^2]$                           |
| $l_e$     | Longueur moyenne des lignes de champ du flux magnétique | m                                     |
| B         | Induction magnétique                                    | $\left\lceil \mathrm{T} \right\rceil$ |
| $B_{sat}$ | Induction de saturation du matériau magnétique          | $\left\lceil \mathrm{T} \right\rceil$ |
| $n_t$     | Nombre de spires par bobinage                           |                                       |
| $d_c$     | Diamètre du fil                                         | m                                     |
| $d_t$     | Distance entre deux spires                              | m                                     |
| M LT      | <i>Mean Length Turn</i> , Longueur moyenne d'un tour    | m                                     |

<span id="page-181-2"></span>Table 5.3 – Grandeurs utiles au dimensionnement d'une inductance.

<span id="page-181-1"></span>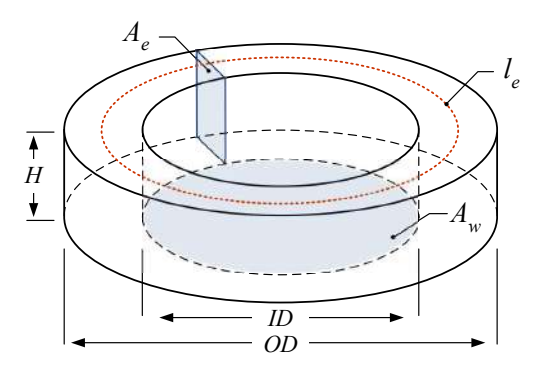

Figure 5.11 – Dimensions géométriques du tore magnétique.

## **5.3.1.2.3 Dimensionnement d'une inductance torique à deux enroulement**

Le nombre de spires par enroulement est obtenu en appliquant la relation suivante,

$$
n_t = \sqrt{L^* \cdot R_m} \qquad \text{avec, } R_m = \frac{l_e}{\mu_0 \cdot \mu_r \cdot A_e} \tag{5.6}
$$

où  $L^{\star}$  est l'inductance de chaque enroulement,  $R_m$  la réluctance du noyau et  $\mu_r$  sa perméabilité relative.

## 5.3. FILTRES PASSIFS 183

Le choix du noyau dans la base de données est effectué selon la méthode du produit des aires,  $A_e \cdot A_w$ . Une fois les dimensions géométriques et les propriétés physique du noyau connues, le volume  $V_n$  et la masse  $M_n$  du noyau magnétiques sont calculées à partir des relations suivantes.

$$
V_n = \frac{\pi}{4} \cdot H \cdot (OD^2 - ID^2) \quad \text{et}, \ M_n = \rho_{Mat} \cdot V_n \tag{5.7}
$$

Où, *ρMat* est la masse volumique du matériau magnétique.

Le choix de la section des conducteurs s'effectue en fonction de la densité maximale de courant  $J_{max}$  (égale à 5 MA/m<sup>2</sup> dans notre cas) et du niveau de courant *I*. Le diamètre minimal du conducteur est égal à,

<span id="page-182-0"></span>
$$
d_c \ge \sqrt{\frac{4 \cdot I}{J_{max} \cdot \pi}}\tag{5.8}
$$

Un coefficient de remplissage, *cw*, est alors défini à la relation [5.9](#page-182-0) afin de déterminer le nombre de tours maximal par enroulement.

$$
c_w = \frac{A_{Cu}}{A_w} < c_{wmax} = 40\% \quad \text{avec,} \quad A_{Cu} = 2 \cdot n_t \cdot \frac{\pi d_c^2}{4} \tag{5.9}
$$

Où, *ACu* est la section de cuivre.

La longueur moyenne d'un tour *MLT* est une grandeur utile au calcul de la résistance DC et de la masse des enroulements. Elle est définit par,

$$
MLT = 2 \cdot (H + (OD - ID) + d_c) \tag{5.10}
$$

La masse des enroulements,  $M_{Cu}$ , est décrite par la relation suivante où  $\rho_{Cu}$  est la masse volumique du cuivre.

$$
M_{Cu} = 2 \cdot \rho_{Cu} \cdot n_t \cdot MLT \cdot A_{Cu}
$$
\n
$$
(5.11)
$$

#### **5.3.1.2.4 Pertes magnétiques**

Les pertes magnétiques,  $P_f$ , sont la résultante de trois phénomènes, cf. Equation [5.12](#page-182-1) [\[170\]](#page-292-0) :

<span id="page-182-1"></span>
$$
P_f = P_H + P_{CF} + P_{EX} \tag{5.12}
$$

Où, *P<sup>H</sup>* représente les pertes par hystérésis, *PCF* , les pertes dues courants de Foucault et, *PEX* les pertes excédentaires. Les pertes par hystérésis sont très impactées par l'allure de la forme d'onde de l'excitation. La Figure [5.12](#page-183-0) illustre la correspondance entre le forme d'onde de courant et l'allure du cycle B(H), ainsi que les modèles les mieux adaptés.

Sous excitation cyclique sinusoïdale, le matériau magnétique fait un cycle de son hystérésis et crée ainsi des pertes d'énergie dans le noyau sous forme de chaleur. Les pertes par hystérésis sont directement proportionnelles à la surface du cycle d'hystérésis et à la fréquence d'opération. Une formule empirique permet de calculer les pertes, cf. Equation [5.13.](#page-182-2) Il s'agit de l'équation de Steinmetz (SE).

$$
P_{fV} = k \cdot f^{\alpha} \cdot B^{\beta} \tag{5.13}
$$

<span id="page-182-2"></span>Où, *B* est la valeur crête de l'induction d'une excitation sinusoïdale de fréquence *f*, *PfV* est la valeur moyenne des pertes par unité de volume et *k*, *α*, *β* sont des paramètres spécifique au matériau magnétique, couramment appelés coefficients de Steinmetz.

<span id="page-183-0"></span>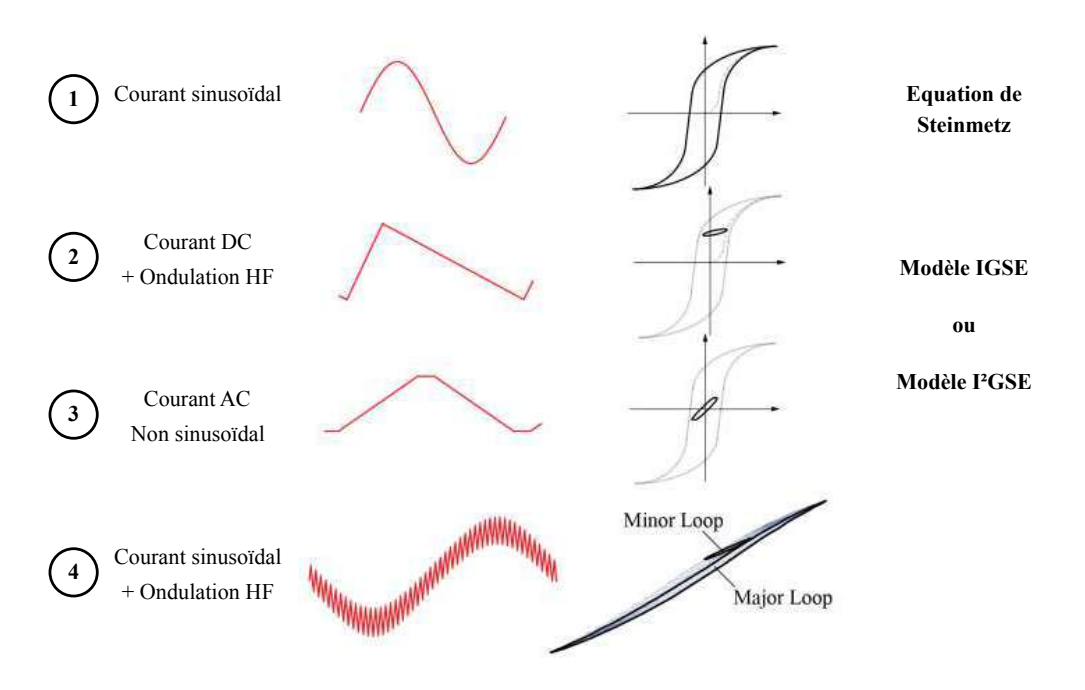

Figure 5.12 – Correspondance entre la forme du courant qui traverse l'inductance et le cycle d'hystérésis asssocié et le modèle de pertes fer le plus approprié [\[22\]](#page-283-0).

Dans de nombreux de cas, ce modèle n'est pas capable de calculer avec précision les pertes magnétiques car l'excitation est usuellement non sinusoïdale dans les applications en électronique de puissance. Divers travaux ont vu le jour pour adresser cette limitation du domaine de validité de l'équation de Steinmetz et pour déterminer les pertes pour une plus grande variété de formes d'ondes. Parmi les différentes approches disponibles dans la littérature, une première étape a été d'améliorer le modèle existant : c'est le modèle IGSE (*Improved Generalized Steinmetz Equation*) [\[171\]](#page-292-1). Les pertes ont alors pour expression :

$$
P_{fV} = \frac{1}{T} \int_0^T k_i \left| \frac{dB}{dt} \right|^\alpha \cdot (\Delta B)^{\beta - \alpha} dt \quad \text{avec, } k_i = \frac{k}{(2\pi)^{\alpha - 1} \int_0^{2\pi} |\cos \theta|^\alpha 2^{\beta - \alpha} d\theta} \tag{5.14}
$$

Ce modèle sera utilisé pour l'estimation des pertes fer car les modèles plus récents, tel que le modèle I2GSE, nécessitent une phase de caractérisation du matériau au préalable [\[172\]](#page-292-2).

## **5.3.1.2.5 Pertes dans les conducteurs**

La seconde source de pertes dans les composants inductifs sont les pertes ohmiques dans le bobinage. Les phénomènes observés dans le bobinage des inductances de filtrage sont les mêmes que ceux que nous avons décrits dans le Chapitre [2](#page-68-0) lors de la modélisation des câbles d'énergie. À savoir, que la résistance des conducteurs augmente avec la fréquence dues aux effets de peau. Un autre phénomène s'additionne aux pertes liées à l'effet de peau. Ce sont les pertes liées à l'effet de proximité. Ces pertes sont alors dues à des courants induits par les conducteurs voisins en hautes fréquences. Afin de limiter les pertes liées aux effets de peau et de proximité, une attention particulière doit être portée sur le dimensionnement et la réalisation du bobinage.

Les pertes joules dans le bobinage,  $P_J$ , ont pour expression,

$$
P_J = R_{DC} \cdot I_{DC}^2 + \frac{1}{2} \cdot \sum_{n=1}^{\infty} R_{AC_n} \cdot I_n^2
$$
 (5.15)

Où, *RDC* et *RAC* correspondent aux résistances DC et AC du bobinage, *IDC* le composante continue du courant, *IRMS* le courant RMS qui circule dans le bobinage et *I<sup>n</sup>* l'amplitude de l'harmonique

<span id="page-184-0"></span>de rang *n* du courant dans l'inductance. Les expressions des résistances servant au calcul des pertes Joule sont rappelées aux équations [5.16](#page-184-0) et [5.17.](#page-184-1)

$$
R_{DC} = \frac{MLT \cdot n_t \cdot \rho_{Cu}}{A_{Cu}}
$$
\n
$$
(5.16)
$$

Où, *ρCu* correspond à la résistivité du cuivre.

Dans le cas d'une inductance monocouche, la résistance AC du bobinage *RAC* est obtenue à partir des formulations de Dowel [\[173\]](#page-292-3) [\[174\]](#page-292-4) via l'expression suivante :

$$
R_{AC} = R_{DC} \cdot A \cdot \frac{\sinh 2A + \sin 2A}{\cosh 2A - \cos 2A} \quad \text{avec, } A = \left(\frac{\pi}{4}\right)^{0.75} \cdot \frac{1}{\delta} \cdot \sqrt{\frac{d_c^3}{d_t}} \tag{5.17}
$$

Où, *δ* l'épaisseur de peau s'exprime selon,

<span id="page-184-1"></span>
$$
\delta = \sqrt{\frac{\rho_{Cu}}{\mu_0 \cdot \mu_r \cdot \pi \cdot f}}
$$
\n(5.18)

Et,  $d_t$  la distance moyenne entre deux spires :

$$
d_t = \sin\left(\frac{\alpha_s}{2}\right) \cdot (ID - d_c) \tag{5.19}
$$

Avec,  $\alpha_s$  est l'angle formé par deux spires adjacentes.

## **5.3.1.3 Inductances de mode différentiel**

**Matériaux magnétiques** - Pour la réalisation des inductances de mode différentiel, nous ne considérons ici que les matériaux magnétiques de type poudre de fer car ils présentent une induction de saturation très élevée, comparée aux ferrites. Sur la Figure [5.13](#page-184-2) (a), nous montrons les évolutions des perméabilités complexes relatives en fonction de la fréquence pour quelques matériaux magnétiques adaptés au filtrage de mode différentiel. Nous remarquons que les matériaux Kool Mu et MPP présentent les plus faibles réductions de perméabilité en hautes fréquences. A travers la Figure [5.13](#page-184-2) (b), nous remarquons que le minimum de pertes volumiques est obtenu avec le matériau MPP. Par ailleurs, la matériau High Flux est l'un des matériaux qui présente l'induction de saturation la plus élevée. Ainsi, en fonction du besoin et de l'application, l'un de ces trois matériaux peut être le mieux adapté.

<span id="page-184-2"></span>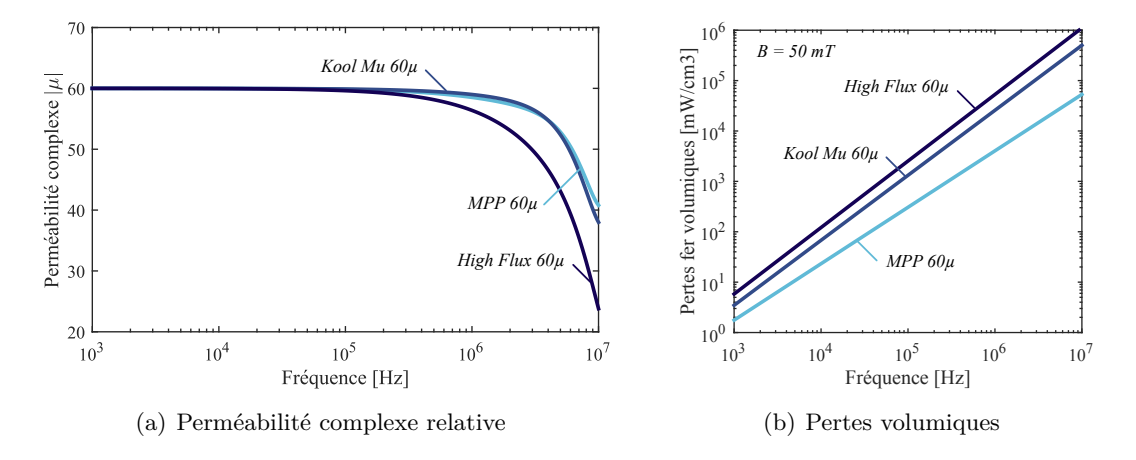

Figure 5.13 – Comparaison de matériaux magnétiques pour le filtrage de mode différentiel.

**Saturation du noyau** - La contribution des courants de mode commun sur la valeur de l'induction étant négligeable, l'induction de l'inductance de mode différentiel *BMD* vaut,

$$
B_{MD} = \frac{L_{MD} \cdot (I_{MD} + I_{MC}/2)}{2n_t A_e} \approx \frac{L_{MD} \cdot I_{MD}}{2n_t A_e} < 0,8 \cdot B_{sat} \tag{5.20}
$$

Un facteur 0,8 est utilisé pour s'assurer de rester dans la région linéaire du matériau magnétique.

**Propriétés du bobinage** - Afin de réduire les pertes hautes fréquences dans les conducteurs, nous utiliserons des fils de Litz. Le bobinage des inductances de mode différentiel étant multi-couches, la détermination d'expression analytique s'avère trop complexe. Ainsi, le modèle de l'inductance de mode différentiel sera composé de la résistance DC en série avec l'inductance basse fréquence.

## **5.3.1.4 Inductances de mode commun**

## **5.3.1.4.1 Propriétés générales**

**Matériaux magnétiques** - Afin de profiter des faibles densités de flux magnétiques générées par les courants de mode commun, des matériaux à forte perméabilité peuvent être utilisés. Ainsi, des fortes valeurs d'inductances sont atteignables avec un nombre de spires faible. De même que pour les inductances de mode différentiel, les matériaux magnétiques présentent une perméabilité complexe non constante. Sur la Figure [5.14,](#page-185-0) les évolutions des perméabilités complexes de deux types de matériaux magnétiques en fonction de la fréquence sont présentées : ferrites et nanocristallin.

<span id="page-185-0"></span>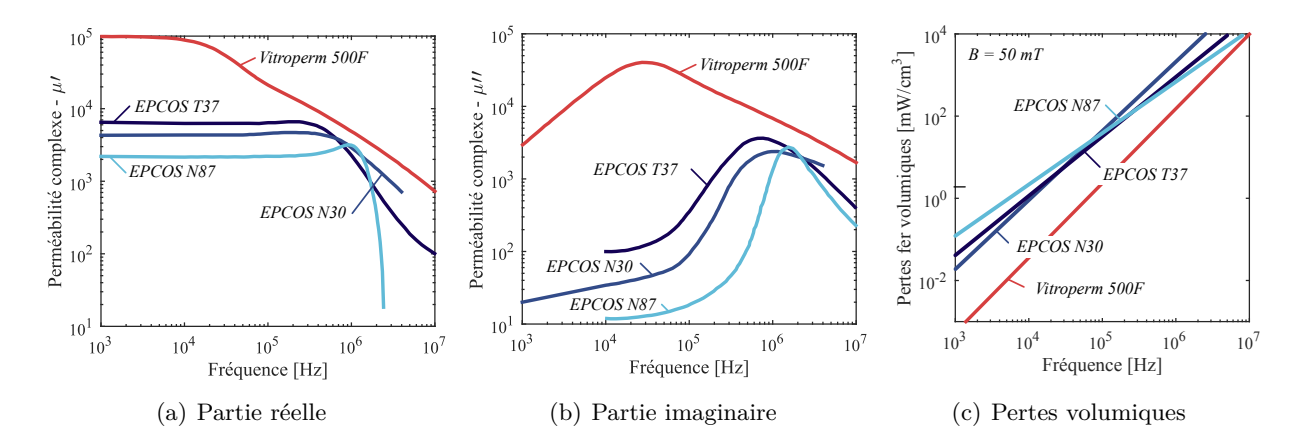

Figure 5.14 – Perméabilités complexes relatives de matériaux magnétiques pour le mode commun.

Nous remarquons sur les figures précédentes que le matériau nanocristallin est le meilleur candidat pour le filtrage de mode commun car il présente une perméabilité initiale plus élevée et des pertes fer moins importantes. Nous choisissons donc ce matériau pour constituer la base de données de tores pour les inductances de mode commun.

Les pertes fer sont généralement négligées pour les inductances de mode commun car les courants de mode commun sont de faible amplitude.

**Saturation du noyau** - Pour l'inductance de mode commun, une contribution du mode différentiel vient s'ajouter à l'induction due aux courants de mode commun.

$$
B_{MC} + B_{MDf} = \frac{2 \cdot n_t \cdot I_{MC}}{A_e \cdot R_m} + \frac{L_f \cdot (I_{MD} + I_{MC})}{n_t \cdot A_e} < 0,8 \cdot B_{sat} \tag{5.21}
$$

où *L<sup>f</sup>* est l'inductance de fuite.

**Propriétés du bobinage** - Ici, une contrainte supplémentaire est imposée sur le bobinage car nous souhaitons avoir qu'une seule couche. Cette contrainte limite donc le nombre de spires en fonction des dimensions du tore par la relation :

$$
2 \cdot n_t \cdot d_c < 0,8 \cdot \pi \cdot ID \tag{5.22}
$$

#### **5.3.1.4.2 Inductance de fuite**

L'inductance de fuite,  $L_f$ , est calculée en utilisant une formulation empirique établie dans l'article [\[175\]](#page-292-5). Cette inductance de fuite va agir directement sur le mode différentiel. Nous détaillerons cette relation de couplage entre les deux modes dans l'exemple de dimensionnement du filtrage d'entrée à la section [5.3.3.](#page-191-0)

$$
L_f = 2.5 \cdot \frac{\mu_0 \cdot n_t^2 \cdot A_e}{l_{eff}} \cdot \left[ \sqrt{\frac{\pi}{A_e}} \frac{l_e}{2} \right]^{1.45}
$$
 (5.23)

Avec,  $l_{eff} \approx l_e \cdot \sqrt{\alpha_b \sin(\alpha_b/2)/(2\pi)^2}$  est la longueur moyenne du chemin du flux de fuite.

## **5.3.1.4.3 Capacité parasite**

A très hautes fréquences, les éléments parasites de l'inductance de mode commun deviennent prépondérants. Les capacités inter-spires, notamment, modifient l'impédance vue par les courants de mode commun pour des fréquences supérieures à 1 MHz. La valeur des capacités inter-spires est très dépendante du type de bobinage utilisé. Il en existe deux grandes catégories :

- ❏ Le bobinage dit *deux fils en mains*, cf. Figure [5.15](#page-186-0) (a) : Cette technique assure une bonne symétrie entre les enroulements. Pour une inductance de mode commun, cela équivaut à un meilleur équilibre du circuit et à une inductance de fuite plus faible. Cette technique fournit également une capacité inter-spires inférieure car la distance entre les spires successives du même bobinage est supérieure à la technique conventionnelle. Cette technique semble offrir de meilleures performances mais à un coût plus élevé car l'étape de bobinage ne peut pas être industrialisée.
- <span id="page-186-0"></span>❏ Le bobinage dit en *demi lune*, cf. Figure [5.15](#page-186-0) (b) : Les fils sont enroulés en un nombre égal de tours sur les côtés opposés du noyau. Les inducteurs à enroulement séparés ont une inductance de fuite plus élevée et une capacité inter-spires plus élevée que les inducteurs enroulés deux à deux. En raison de leur faible coût et de leur production automatisée, les inductances de mode commun possèdent pour la plupart ce type de bobinage.

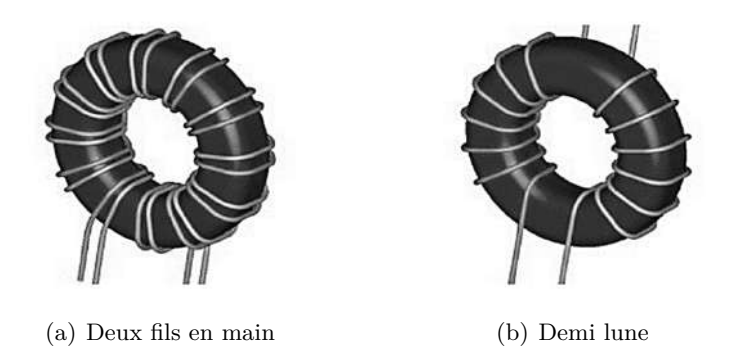

Figure 5.15 – Type de bobinage pour l'inductance de mode commun

<span id="page-186-1"></span>Nous utiliserons un bobinage de type demi lune pour l'inductance de mode commun, car cela simplifie les calculs de dimensionnement et cela permet également de limiter l'apparition de décharges partielles dans les isolants. La répartition du bobinage sur le noyau à présent connue, il est possible d'estimer les capacités parasites de l'inductance à partir d'une formulation analytique [\[128\]](#page-289-0) [\[176\]](#page-293-0), cf. Equation [\(5.24\)](#page-186-1) et Figure [5.16.](#page-187-0)

$$
EPC = \sum_{i=1}^{n_t - 1} C_{cci} = \frac{1}{n_t - 1} \cdot \frac{\pi^2 \cdot ((OD - ID)/2 + d_c) \cdot \varepsilon_0}{\log \left(\frac{MLT}{d_c} + \sqrt{\frac{MLT}{d_c}}\right)}
$$
(5.24)

Où, *EPC* représente la capacité parasite totale et  $C_{cci}$  la capacité inter-spire.

<span id="page-187-0"></span>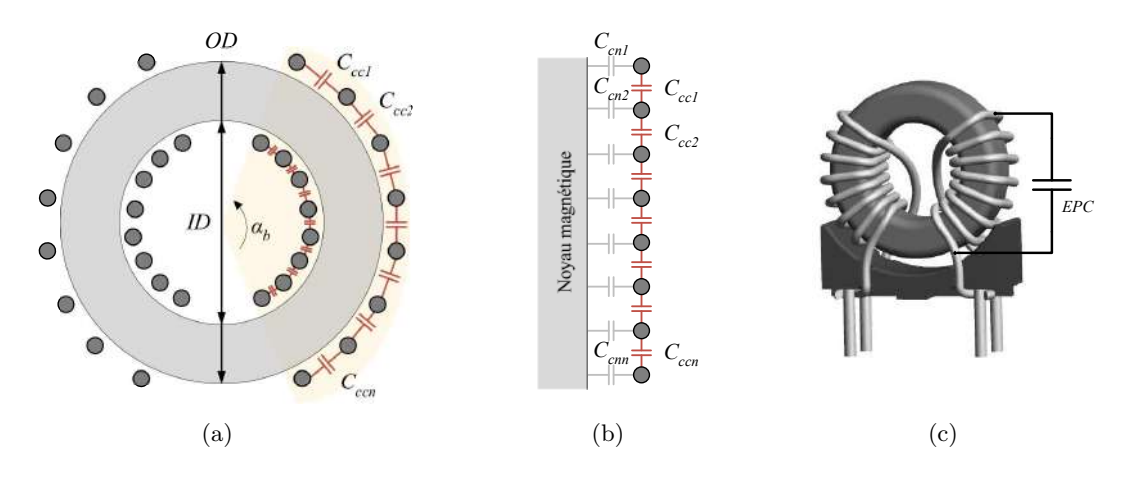

Figure 5.16 – Méthode de calcul des capacités inter-spires d'une inductance de mode commun

## **5.3.1.4.4 Inductance de mode commun triphasée**

Le dimensionnement d'une inductance triphasée de mode commun est similaire à celui d'une inductance de mode commun à deux phases. Il existe dans l'état de l'art de très bons travaux décrivant également le dimensionnement d'une inductance de mode commun triphasé [\[177\]](#page-293-1) [\[178\]](#page-293-2).

## **5.3.2 Topologies du filtrage passif**

Dans cette section, les différentes topologies étudiées pour le filtrage de mode différentiel et de mode commun sont présentées. Le choix des topologies dépend naturellement de la nature des perturbations. Les filtres de mode commun sont réalisés dans la plupart des cas avec des structures simples de filtres passe-bas. Pour le mode différentiel, nous utiliserons des cellules de filtrage avec adaptation d'impédance pour assurer la stabilité du réseau HVDC.

Un des paramètres importants qui conditionnent le dimensionnement des filtres passifs, est la fréquence de coupure du filtre. A partir des gabarits normatifs et des spectres estimés, il est possible de calculer la plus petite fréquence de coupure du filtre passif pour répondre aux normes. Cette méthode consiste à calculer le nombre de décades nécessaires pour avoir l'atténuation requise en utilisant un filtre passe-bas avec une atténuation de *n<sup>f</sup>* ·20 dB/déc, *n<sup>f</sup>* étant l'ordre du filtre. La fréquence de coupure est définie à la relation suivante,

<span id="page-187-1"></span>
$$
f_c = \min_{f_i \in [f_{norm}^{min}...f_{norm}^{max}]} \left( \frac{f_i}{10} \left( \frac{I_{norm}(f_i) - I_{simu}(f_i)}{n_f \cdot 20} \right) \right)
$$
(5.25)

Où  $f_i$  représente la ième fréquence ;  $f_{norm}^{min}$  et  $f_{norm}^{max}$  représentent les fréquences minimale et maximale de la norme considérée ; *Inorme*(*fi*) représente la valeur du gabarit de courant à la fréquence *f<sup>i</sup>* et *Isimu*(*fi*) représente la valeur du courant estimé à la fréquence *f<sup>i</sup>* . Au cours de ces travaux, nous nous limitons au filtre du second ordre  $(n_f = 2)$ .

## **5.3.2.1 Filtrage de mode différentiel côté réseau**

Un des points difficiles lors du dimensionnement de cellules de filtrage du second ordre concerne l'atténuation à la pulsation de coupure, *ω*0. Le gain près de cette pulsation de coupure peut être très important et peut amplifier le spectre des perturbations à cette fréquence. Plus le facteur d'amortissement *ξ* est petit, plus le gain à la fréquence de coupure du filtre devient important. Un mauvais facteur d'amortissement du filtre d'entrée peut avoir d'autres impacts sur la performance

du système. Le facteur d'amortissement peut influencer la fonction de transfert de la boucle de retour du contrôle commande, et peut être à l'origine de modes oscillants.

$$
F(s) = \frac{1}{1 + \frac{2\xi}{\omega_0} \cdot s + \frac{1}{\omega_0^2} \cdot s^2}
$$
(5.26)

Le théorème de Midllebrook explique que le filtre d'entrée ne modifie pas significativement le gain de la boucle du convertisseur à condition que l'impédance de sortie du filtre soit bien inférieure à l'impédance d'entrée de la charge. Il est connu qu'un bon compromis est obtenu avec un facteur d'amortissement égal à  $1/\sqrt{2} = 0$ , 707, conduisant à une atténuation de 3 dB à la fréquence de coupure. Cependant, dans la plupart des cas, les éléments résistifs intrinsèques aux composants ne suffisent pas à obtenir l'atténuation requise. Ainsi, de par les contraintes imposées par l'avionneur sur la stabilité du réseau, les topologies sans branches d'amortissement sont écartées dans la suite de ces travaux. Le choix qui s'offre aux concepteurs est grand car il existe une multitude de cellules de filtrage amorties. Les principales sont illustrées à la Figure [5.17](#page-188-0) [\[179\]](#page-293-3). Les topologies (a) et (b) sont directement écartées car, au vu de la puissance de l'application, les éléments résistifs engendreraient beaucoup trop de pertes et alourdiraient grandement le filtre d'entrée. Trois topologies sont donc envisageables pour le filtre de mode différentiel en entrée (topologies (c), (d) et (e) de la Figure [5.17\)](#page-188-0) [\[180\]](#page-293-4).

<span id="page-188-0"></span>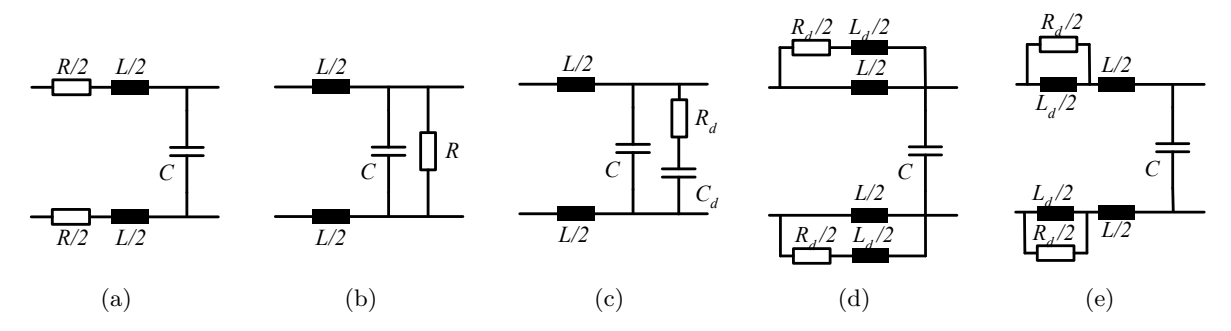

Figure 5.17 – Topologies usuelles de cellules de filtrage de mode différentiel amorties.

La valeur optimale de la résistance d'amortissement est exprimée en fonction du coefficient de la branche d'amortissement *n* (défini pour les topologies (c), (d) et (e) dans le Tableau [5.4\)](#page-189-0) et de l'impédance caractéristique *R*<sup>0</sup> du filtre non amorti défini par,

$$
R_0 = \sqrt{L/c} \tag{5.27}
$$

Et, les fréquences de coupure du filtre en fonction de la fréquence de coupure de la cellule non amortie,

$$
f_0 = \frac{1}{2\pi\sqrt{LC}}\tag{5.28}
$$

Finalement, les effets de l'amortissement sont quantifiés par le ratio entre l'impédance d'entrée à la fréquence de coupure du filtre, *Ze*(*fc*), et par l'impédance caractéristique *R*<sup>0</sup> :

$$
\gamma = \frac{||Z_e(f_c)||}{R_0} \tag{5.29}
$$

Les fonctions analytiques permettent également de comparer les trois topologies d'amortissement en termes de limites théoriques, ainsi que les impacts sur la dissipation de puissance, l'atténuation du filtre et la taille globale du filtre [\[181\]](#page-293-5). Les formules de la résistance optimale, de l'amortissement ainsi que de la fréquence de coupure du filtre pour chaque topologie sont rappelées dans le Tableau [5.4.](#page-189-0)

| Topologie<br>$n^{\rm o}$ | Facteur<br>$n_{\rm c}$ | Résistance optimale<br>$R_d/R_0$                                                                                                    | Amortissement                                                      | Fréquence de<br>coupure, $f_c$ [Hz] |
|--------------------------|------------------------|----------------------------------------------------------------------------------------------------|--------------------------------------------------------------------|-------------------------------------|
| (c)                      | $\frac{C_d}{C}$        | $\frac{n+1}{n} \cdot \sqrt{\frac{2(n+1)(n+4)}{(n+2)(3n+4)}}$                                                                                  | $rac{n}{\sqrt{2(n+1)(n+2)}}$ $f_0 \cdot \sqrt{\frac{n+2}{2(n+1)}}$ |                                     |
| (d)                      |                        | $\frac{L_d}{L}$ $(n+1) \cdot \sqrt{\frac{2(n+1)(4n+1)}{(2n+1)(4n+3)}}$ $\frac{1}{\sqrt{2(n+1)(2n+1)}}$ $f_0 \cdot \sqrt{\frac{2(n+1)}{2n+1}}$ |                                                                    |                                     |
| (e)                      | $\frac{L_d}{L}$        | $n \cdot \sqrt{\frac{2(n+4)}{(n+2)(3n+4)}}$                                                                                                   | $\sqrt{2(n+2)}$                                                    | $f_0 \cdot \sqrt{\frac{2}{n+1}}$    |

<span id="page-189-0"></span>Table 5.4 – Topologies de filtre LC amorties.

Plus *n* est grand, plus les éléments discrets qui composent la branche d'amortissement sont volumineux et lourds. L'impact de l'augmentation de la valeur *n* sur l'amortissement est illustré à la Figure [5.18](#page-189-1) (a) pour les trois topologies. Nous exposons sur les Figures [5.18](#page-189-1) (b) et (c) l'impact de l'augmentation de *n* sur l'atténuation du filtre. Nous remarquons que le calcul optimal de la résistance de la branche d'amortissement est important. Un compromis est donc à obtenir pour garantir le critère de stabilité tout en minimisant les pertes ohmiques de la résistance d'amortissement.

<span id="page-189-1"></span>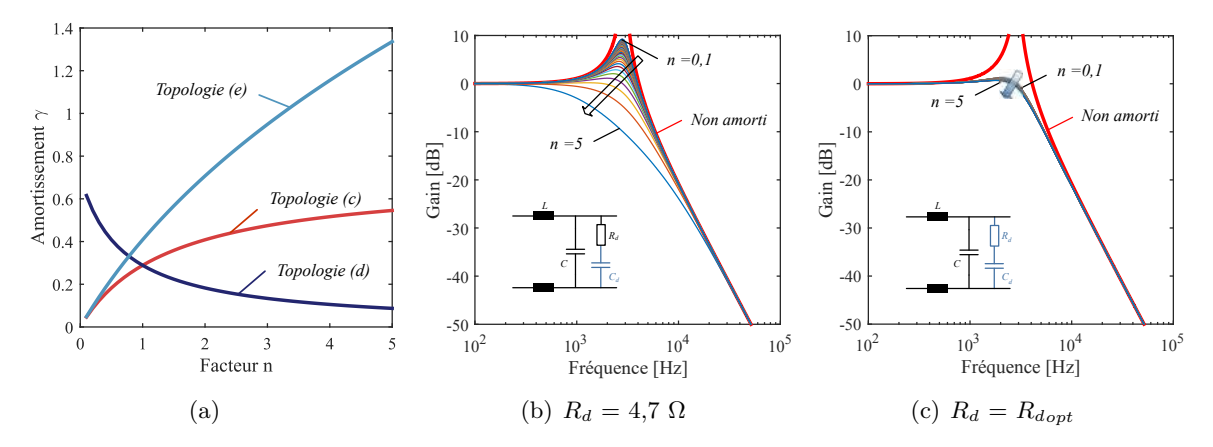

Figure 5.18 – Impact de la variation de *n* sur l'atténuation et la fréquence de coupure du filtre.

La topologie (c) avec la branche d'amortissement RC est facile à mettre en œuvre et relativement intéressante lorsque un faible amortissement est requis. La taille du condensateur d'amortissement augmente rapidement pour de forts amortissements, c'est-à-dire pour *γ* supérieur à 0,2. D'après l'expression théorique de *γ*, l'amortissement limite pour cette topologie est de 0,707. En effet lorsque *n* tend vers l'infini nous avons,

$$
\lim_{n \to \infty} \frac{n}{\sqrt{2(n+1)(n+2)}} = \frac{1}{\sqrt{2}} \approx 0.707
$$
\n(5.30)

Une forte valeur de la capacité d'amortissement implique aussi de forts courants à travers la résistance d'amortissement, conduisant à d'importantes pertes Joule. Ces pertes peuvent dégrader significativement le rendement global du filtre et engendrer une gestion difficile de la thermique.

Concernant les deux autres solutions d'amortissement étudiées, la solution série requiert de plus petite inductance d'amortissement et dissipe moins de pertes. Et cette topologie ne dispose pas de limite théorique d'amortissement. Un inconvénient de cette topologie est que la minimisation de l'impédance d'entrée du filtre requiert une résistance d'amortissement très différente de celle nécessaire pour la minimisation de la résonance présente sur l'impédance de sortie du filtre.

En particulier pour  $n < 1$ , le compromis entre ces deux objectifs peut être difficile à réaliser.

Nous proposons ici d'effectuer une analyse paramétrique afin de comparer la performance des trois topologies retenues pour le filtrage de mode différentiel d'entrée, cf. Figure [5.19.](#page-190-0) Lors de cette étude paramétrique, les paramètres électriques du filtre, ainsi que l'amortissement sont modifiés afin de déterminer si une des trois topologies est plus intéressante d'un point de vue masse.

<span id="page-190-0"></span>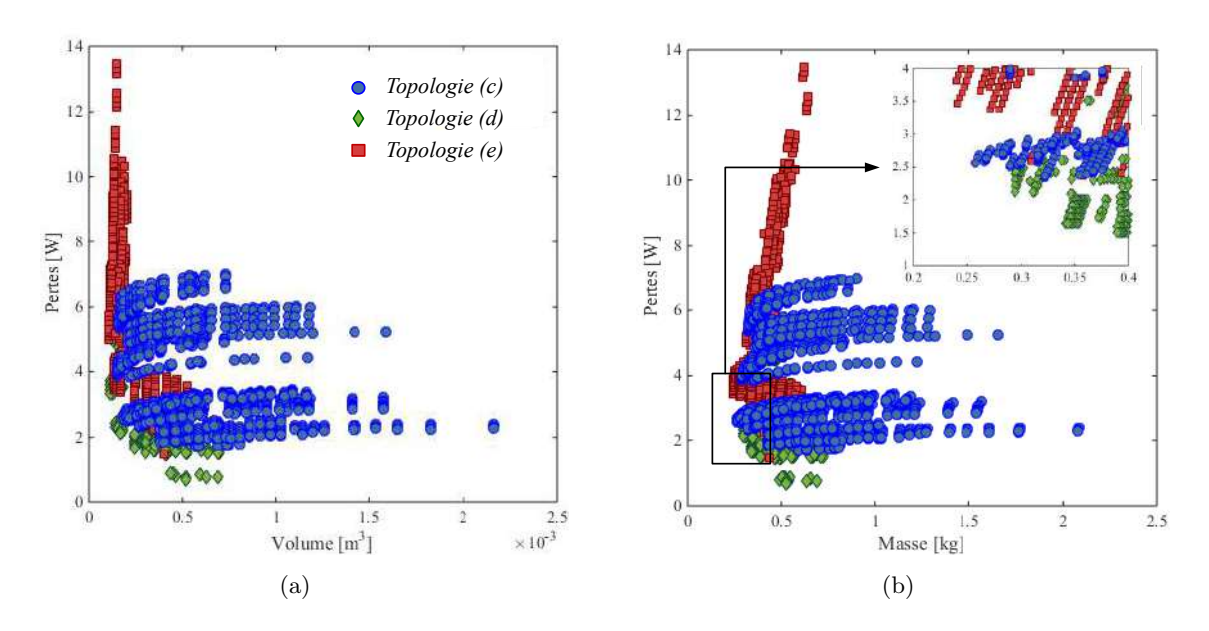

Figure 5.19 – Comparaison topologique du filtre MD (a) Pertes vs Volume, (b) Pertes vs Masse *Conf. : SiC, SPWM, fdec = 20 kHz, `<sup>c</sup> = 10 m, blindé, P = 9500 W.*

Nous présentons ensuite, des résultats d'une étude de sensibilité sur l'impact de la fréquence de découpage d'une part, Figure [5.20](#page-190-1) (a), et des stratégies de modulation à largeur d'impulsions d'autre part, Figure [5.20](#page-190-1) (b), dans le plan pertes - masse du filtre. La fréquence de découpage a un impact plus notable sur les performances du filtre comparé aux stratégies de modulations à largeur d'impulsion.

<span id="page-190-1"></span>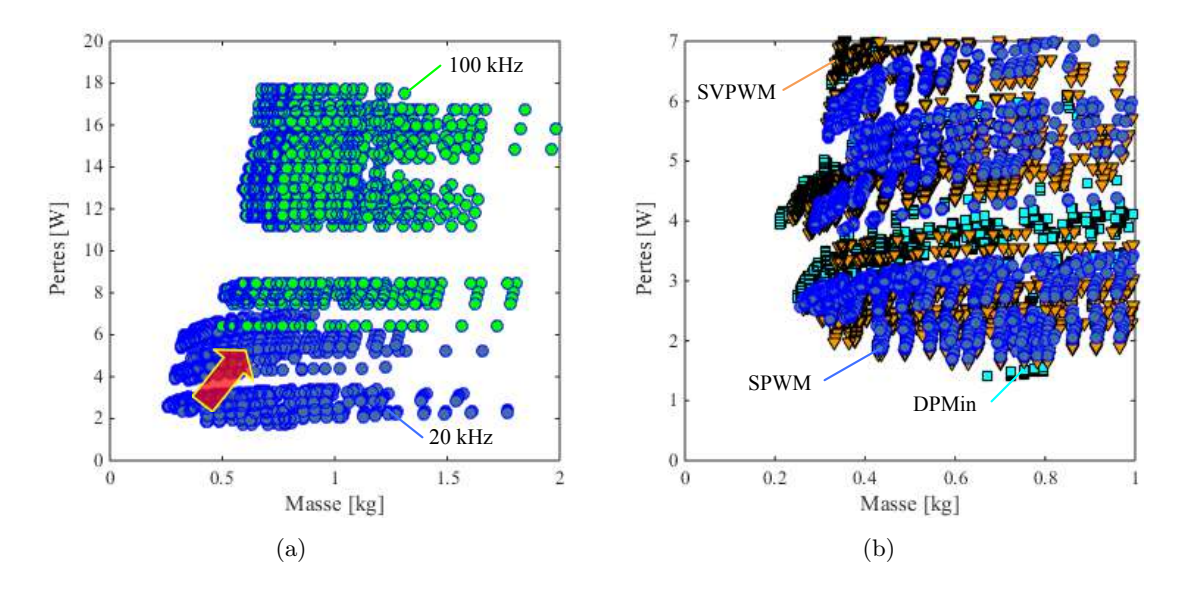

Figure 5.20 – Études paramétriques sur la topologie (c). *Conf.* : SiC, SPWM/SVPWM/DPMinPWM,  $f_{dec} = 20/100$  kHz,  $\ell_c = 10$  m, blindé, P = 9500 W.

Nous constatons à travers ces figures que les performances de ces topologies sont très similaires.

La topologie (c) semble néanmoins offrir un léger meilleur compromis entres les pertes et la masse du filtre de mode différentiel. De plus, dans le cas où l'inductance de fuite de l'inductance de mode commun serait importante et supérieure à la valeur nécessaire de l'inductance de mode différentiel alors nous pourrions faire un gain de masse via la suppression de l'inductance de mode différentiel tout en garantissant la stabilité en entrée. C'est pourquoi nous retiendrons cette topologie pour la suite de ces travaux de thèse.

## **5.3.2.2 Filtrage de mode commun côté réseau**

Dans la plupart des cas, les limitations des émissions conduites de mode commun sont réalisées en utilisant des structures simples de filtres passe-bas. Nous utiliserons ici un simple filtre LC puisque le critère de stabilité ne s'applique pas à la boucle de mode commun. Lors de la présentation des condensateurs utilisés pour le mode commun, nous avons précisé que nous nous limitons à une capacité de mode commun entre le bus et la masse de 50 nF pour ne pas dévier trop de courant sur les structures. Ainsi, le dimensionnement de l'inductance de mode commun est relativement simple. Plus la fréquence de coupure augmente, plus la masse de l'inductance de mode commun décroit rapidement, cf. Figure [5.21](#page-191-1) (a). Il est clair qu'à iso fréquence de coupure du filtre, si la valeur des capacités de filtrage de mode commun augmentent, la masse du filtre diminue alors fortement, cf. Figure [5.21](#page-191-1) (b).

<span id="page-191-1"></span>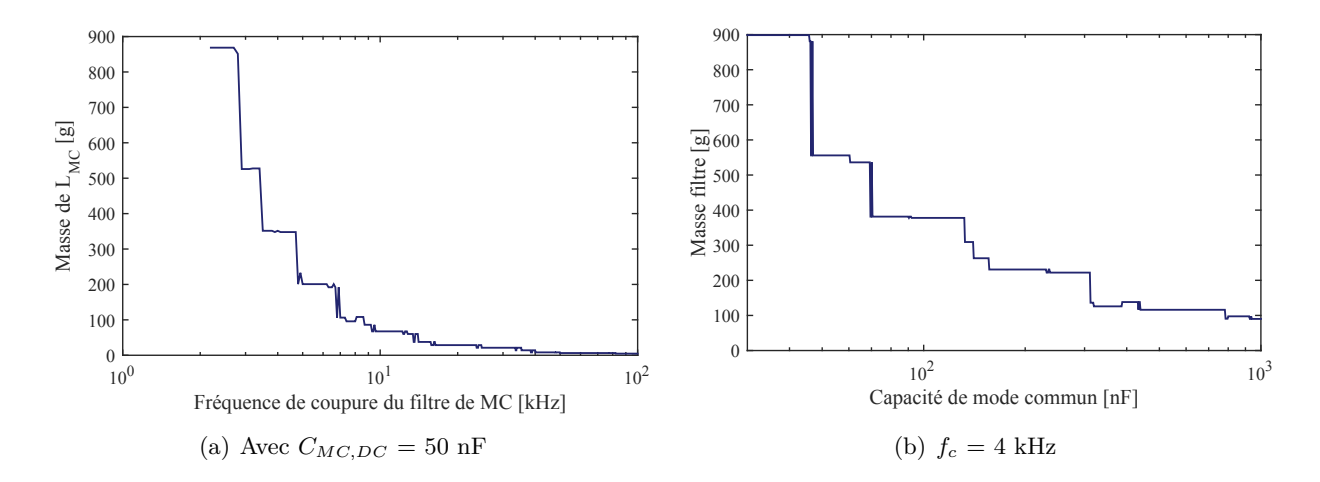

Figure 5.21 – (a) Évolution de la masse de l'inductance de mode commun en fonction de la fréquence de coupure du filtre (b) Évolution de la masse du filtre de mode commun en fonction de la valeur des capacités de mode commun.

## **5.3.2.3 Filtrage de mode commun côté charge**

Pour une chaîne électromécanique composée d'un câble non blindé, le niveau des perturbations conduites de mode commun mesuré en sortie est important. L'ajout d'une inductance de mode commun en sortie de l'onduleur est nécessaire pour être conforme à la norme. Cette solution est la plus simple à mettre en œuvre. En règle générale, l'ajout de capacité de mode commun est à proscrire.

## <span id="page-191-0"></span>**5.3.3 Dimensionnement du filtrage de la chaîne électromécanique**

Au-delà des contraintes normatives qui définissent les niveaux maximaux d'émission des perturbations, lors du dimensionnement du filtrage il faut prendre en considération des contraintes spécifiques à l'application comme la composition de la chaîne électromécanique et le point de fonctionnement. C'est pourquoi dans cette section, nous traitons à titre d'exemple le dimensionnement d'un filtre d'entrée pour une configuration bien particulière de la chaîne. Les spécifications des équipements qui la composent sont listées dans le Tableau [5.5.](#page-192-0)

| Sous-Système            | Spécifications                         |  |  |
|-------------------------|----------------------------------------|--|--|
| Tension du bus          | 540 VDC $(+/- 270V\overline{DC})$      |  |  |
| Câble DC                | Non blindé, AWG 8, $\ell_c = 1$ m      |  |  |
| Onduleur                | Onduleur nº 2 - Module MOSFET SiC CREE |  |  |
| Commande rapprochée     | $R_G = 10 \Omega, V_{GS} = 20 V$       |  |  |
| Fréquence de découpage  | $f_{dec} = 20$ kHz                     |  |  |
| Stratégie MLI           | <b>SPWM</b>                            |  |  |
| Câble AC                | Blindé, AWG 8, $\ell_c = 10$ m         |  |  |
| Moteur                  | Moteur VCS avec tresse de 15 cm        |  |  |
| Point de fonctionnement | 9500 W                                 |  |  |

<span id="page-192-0"></span>Table 5.5 – Spécifications de la chaîne électromécanique pour le dimensionnement du filtre

Les gabarits de courant normatifs considérés ici ont été exposés au début du chapitre. L'ondulation de la tension de bus est limitée par le gabarit de tension du réseau de l'avionneur, cf. Figure [5.3](#page-175-0) (b). Pour simplifier ce cas de dimensionnement, nous limitons l'ondulation de la tension du bus est limitée à 2 % de la tension nominale, soit 10,8 V.

## **5.3.3.1 Algorithme de dimensionnement**

Au vu des résultats de comparaison des topologies de filtres de mode différentiel, aucune des solutions présentées se démarque des autres en terme de densité de puissance. La solution retenue permet de gérer le cas où, si l'inductance de fuite de l'inductance de MC, *LMCf* , est trop importante, conduisant à ne pas utiliser d'inductance de MD, *LMD*−*DC*, le filtrage de MD sera toujours amorti via l'utilisation de la topologie à branche d'amortissement *RdCd*. Le circuit électrique du filtre d'entrée intégré au reste de la chaîne électromécanique est illustré à la Figure [5.22.](#page-192-1)

<span id="page-192-1"></span>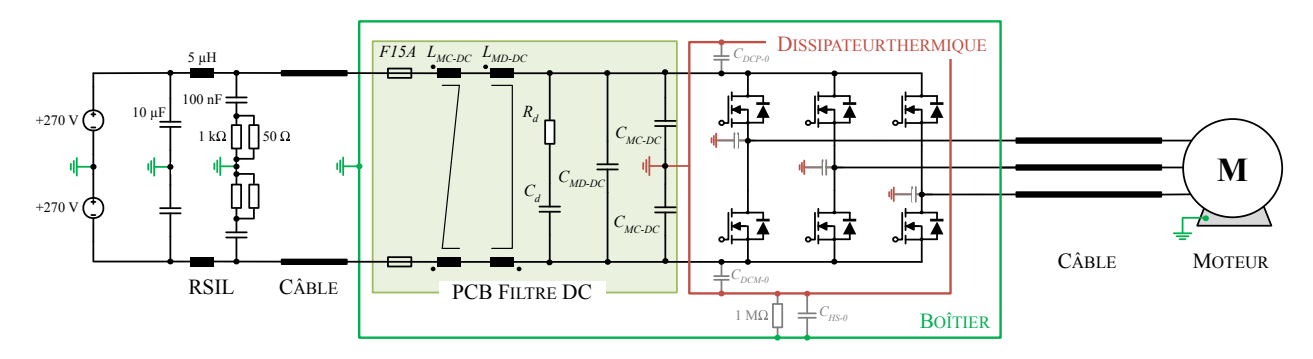

Figure 5.22 – Structure complète du filtre d'entrée

Afin de dimensionner proprement les filtres CEM, la première étape est de comprendre les interactions entre modes et donc de savoir identifier les circuits équivalents du filtre dans les bases de mode différentiel et de mode commun [\[182\]](#page-293-6). De nombreux circuits équivalents sont proposés dans la littérature (cf. Chapitre [2](#page-68-0) et Annexe [B\)](#page-242-0) pour identifier les sources et chemins de propagations des perturbations de mode différentiel et de mode commun. Nous présentons sur la Figure [5.23,](#page-193-0) les schémas équivalents en mode différentiel et en mode commun du filtre d'entrée avec la prise en compte des éléments parasites au premier ordre. En réalisant cette séparation de mode, le dimensionnent des filtres de mode différentiel et de mode commun peuvent être réalisés séparément, et des modèles simples peuvent être utilisés pour la modélisation des composants du filtre.

<span id="page-193-0"></span>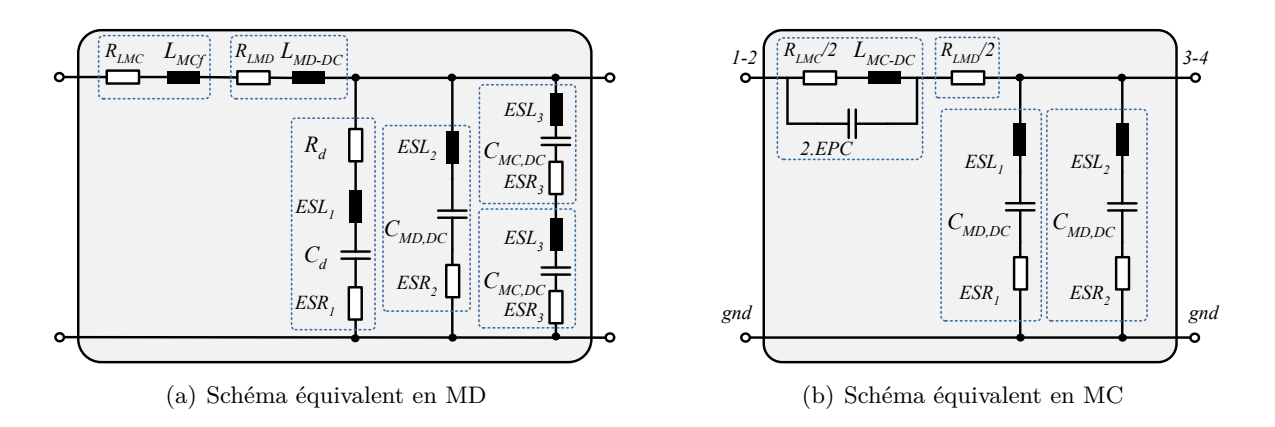

Figure 5.23 – Schémas équivalents du filtre d'entrée dans les deux bases avec la prise en compte des éléments parasites du premier ordre.

Pour le mode différentiel, la présence d'une grande capacité de bus, permet de découpler la partie DC et AC. Cependant, les sources de perturbations sont liées car en sortie de l'onduleur, la source de tension de mode différentiel est dépendante des harmoniques présents sur le bus DC. De même, la source de courant de mode différentiel en entrée du convertisseur est reliée à l'allure des courants de sortie. L'ajout de ces filtres va donc modifier l'amplitude de ces harmoniques, et ainsi modifier les spectres des perturbations à filtrer. Un couplage subsiste donc entre les filtres de mode différentiel en entrée et en sortie de l'onduleur.

Pour le mode commun, nous avons vu au travers du Chapitre [2](#page-68-0) que les courants de mode commun en entrée et en sortie sont couplés. L'ajout d'un filtre en entrée aura des répercussions sur l'amplitude des courants de mode commun en sortie. Dans le cadre de cet exemple, la chaîne électromécanique est composée d'un câble blindé en sortie. Ainsi, le niveau de perturbations est faible et conforme à la norme. C'est pourquoi nous simplifions le problème en ne traitant que les perturbations de mode commun en entrée.

## **5.3.3.1.1 Filtrage de mode commun**

L'estimation des courants de mode commun par l'approche quadripolaire étant très générique et modulaire, l'ajout de filtres en entrée et en sortie de l'onduleur dans le modèle est relativement facile à mettre en œuvre. La Figure [5.24](#page-193-1) illustre la chaîne électromécanique modélisée en mode commun par des quadripôles après l'ajout des filtres.

<span id="page-193-1"></span>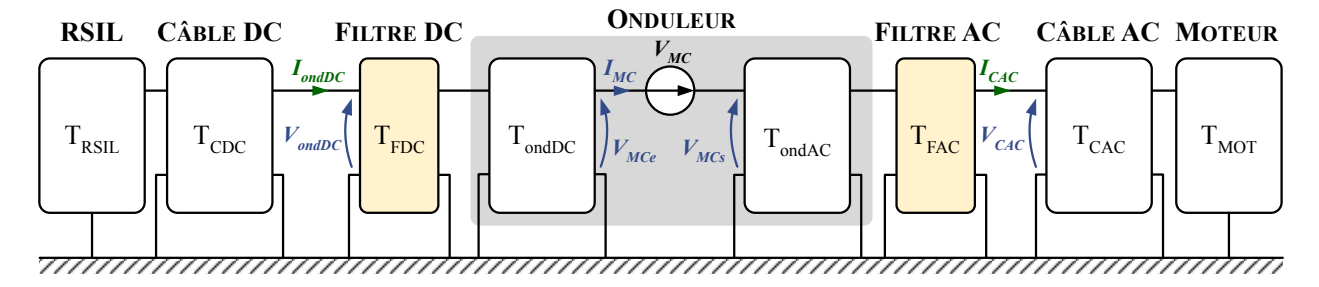

Figure 5.24 – Représentation quadripolaire de la chaîne électromécaniques avec filtres.

Dans ce dimensionnement, nous nous focalisons sur le dimensionnement du filtrage d'entrée. L'expression du courant de mode commun en entrée, *IondDC*, identifié en vert sur la figure précédente, vaut selon le formalisme de l'approche quadripolaire :

$$
\left(\frac{V_{\text{ondDC}}}{I_{\text{ondDC}}}\right) = \mathbf{T}_{\text{FDC}} \cdot \mathbf{T}_{\text{ondDC}} \cdot \left(\frac{V_{MCe}}{I_{MC}}\right) \tag{5.31}
$$

## 5.3. FILTRES PASSIFS 195

Dans le cas de la présence d'une inductance de mode commun en sortie, le courant de mode commun en sortie a pour expression,

$$
\left(\frac{V_{CAC}}{I_{CAC}}\right) = \mathbf{T}_{\mathbf{FAC}}^{-1} \cdot \mathbf{T}_{\mathbf{ondAC}}^{-1} \cdot \left(\frac{V_{MCs}}{I_{MC}}\right)
$$
\n(5.32)

Avec,  $T_{FDC}$  et  $T_{FAC}$ , les quadripôles associés au filtre d'entrée et respectivement de sortie. Ils ont pour expressions,

$$
\mathbf{T}_{\mathbf{FDC}} = \begin{pmatrix} 1 & 0 \\ 2 \cdot Y_{C_{MC,DC}} & 1 \end{pmatrix} \cdot \begin{pmatrix} 1 & Z_{L_{MC,DC}} \\ 0 & 1 \end{pmatrix} \quad \text{et}, \ \mathbf{T}_{\mathbf{FAC}} = \begin{pmatrix} 1 & Z_{L_{MC,AC}} \\ 0 & 1 \end{pmatrix} \tag{5.33}
$$

Pour le mode commun, nous avons donc appliqué la relation [5.25](#page-187-1) sur le spectre du courant de mode commun simulé non filtré en entrée. La fréquence de coupure du filtre de mode commun obtenue est de 4,55 kHz. La réponse du filtre idéal du second ordre est illustrée en bleu foncé à la Figure [5.25.](#page-194-0) Lorsque nous ajoutons les éléments parasites dans le quadripôle du filtre d'entrée, nous remarquons une remontée des perturbations pour les fréquences supérieures à 10 MHz. Il faut s'attendre à une remontée du spectre d'autant plus importante si les couplages en champ proche sont forts dûs à une mauvaise optimisation du placement des composants sur le circuit imprimé.

<span id="page-194-0"></span>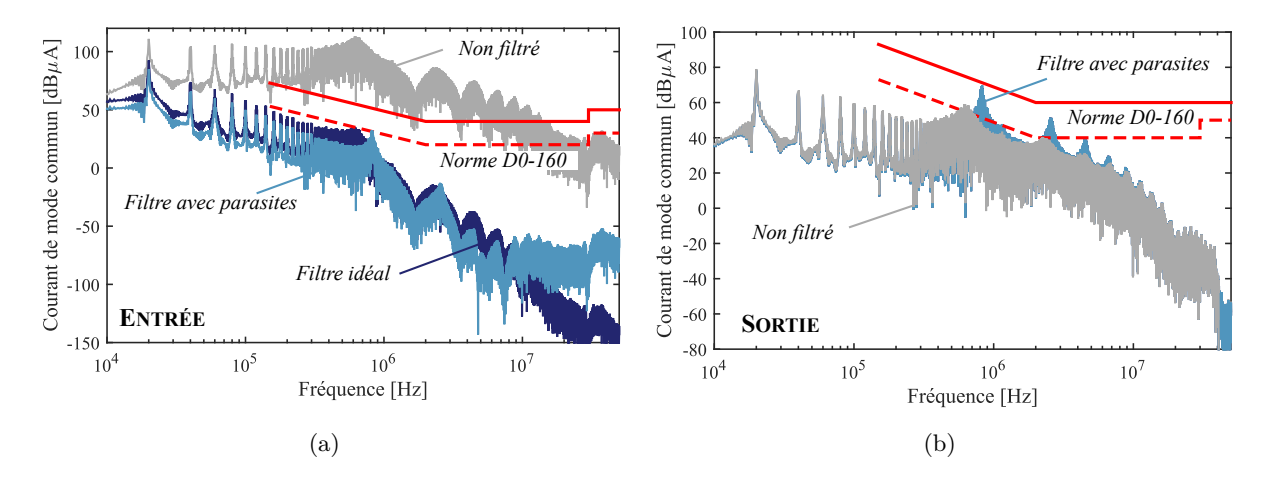

Figure 5.25 – Courant de mode commun en entrée et en sortie sans et avec filtrage.

La Figure [5.25](#page-194-0) (b) confirme l'interaction entre les perturbations de mode commun en entrée et en sortie du convertisseur. En effet, après l'ajout du filtre d'entrée, le spectre du courant de mode commun en sortie est amplifié sur certaines fréquences de résonance. Un filtre de sortie serait même nécessaire pour être conforme au gabarit des équipements de catégorie L, M et H de la DO-160G. Un algorithme de dimensionnement est alors indispensable, notamment pour les cas où le câble de sortie est non blindé. Nous résoudrons ce problème lors du dimensionnement des filtres à l'aide d'un algorithme d'optimisation.

## **5.3.3.1.2 Filtrage de mode différentiel**

La démarche pour le dimensionnement du filtre est celle décrite au début de ce chapitre. Nous déterminons par simulation le spectre du courant HVDC dans un pire cas, c'est-à-dire lorsque la tension du bus contient les harmoniques de tension égales à celles fixées par l'avionneur. La Figure [5.26](#page-195-0) rappelle la topologie du filtre complet en entrée avec les intéractions du bus et du système. Les différents courants et tensions sont définis sur cette même figure.

<span id="page-195-0"></span>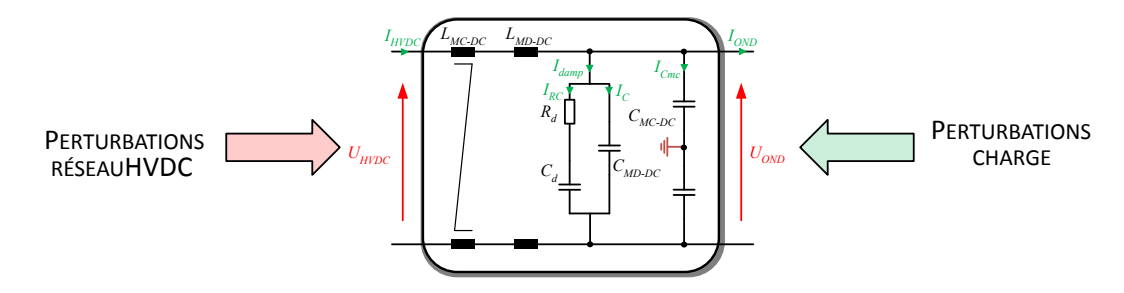

Figure 5.26 – Quadripôle pour le dimensionnement du filtrage de mode différentiel

Une des façons d'estimer le spectre du courant de bus en prenant en compte les deux contributions, est d'utiliser la théorie des quadripôles. Le quadripôle utilisé dans ce cas là est de type hybride, cf. Equation [5.34.](#page-195-1) En effet, nous cherchons à exprimer le courant sur le bus HVDC et la tension aux bornes de l'onduleur en fonction de la tensions HVDC et des harmoniques de courant rejetés par l'onduleur.

<span id="page-195-1"></span>
$$
\left(\begin{array}{c}\nI_{HVDC} \\
\hline\nU_{OND}\n\end{array}\right) = \left(\begin{array}{cc}\ng_{11} & g_{12} \\
g_{21} & g_{22}\n\end{array}\right) \cdot \left(\begin{array}{c}\nU_{HVDC} \\
\hline\n-\underline{I_{OND}}\n\end{array}\right) \tag{5.34}
$$

Où les composantes de la matrice **G** sont égales à :

$$
g_{11} = \frac{I_{HVDC}}{U_{HVDC}}\Big|_{I_{OND}=0} = \frac{1}{Z_1 + Z_2} \qquad g_{12} = -\frac{I_{HVDC}}{I_{OND}}\Big|_{U_{HVDC}=0} = -\frac{Z_2}{Z_1 + Z_2}
$$
  

$$
g_{21} = \frac{U_{OND}}{U_{HVDC}}\Big|_{I_{OND}=0} = \frac{Z_2}{Z_1 + Z_2} \qquad g_{22} = -\frac{U_{OND}}{I_{OND}}\Big|_{U_{HVDC}=0} = \frac{Z_1 \cdot Z_2}{Z_1 + Z_2}
$$
(5.35)

Avec, *Z*<sup>1</sup> l'impédance série et *Z*<sup>2</sup> l'impédance en parallèle définies par les relations suivantes,

$$
Z_{1} = R_{L_{M}D} + R_{L_{M}D} + (L_{MD-DC} + L_{MCF}) \cdot s
$$
  
\n
$$
Z_{2} = \frac{1 + R_{d} \cdot C_{d} \cdot s}{(C_{d} + C_{MD-DC} + \frac{C_{MC-DC}}{2}) \cdot s + R_{d} \cdot C_{d} \cdot (C_{MD-DC} + \frac{C_{MC-DC}}{2}) \cdot s^{2}}
$$
\n(5.36)

Par ailleurs, la contribution des condensateurs de mode commun dans l'expression de  $Z_2$  est négligée car leur capacité est bien plus faible que les capacités de mode différentiel.

Le courant HVDC avec le filtre a pour expression,

$$
\underline{I_{HVDC}} = g_{11} \cdot \underline{U_{HVDC}} + g_{12} \cdot \underline{I_{OND}} \tag{5.37}
$$

Cette méthode est intéressante car elle permet de déterminer facilement les courants qui passent dans chaque élément du filtre pour pouvoir les dimensionner dans un second temps. Les expressions des courants qui servent au dimensionnement des composants discrets du filtre d'entrée sont indiquées ci-dessous. Tout d'abord, les condensateurs de mode commun étant de très faible valeur comparée au condensateur de mode différentiel nous pouvons simplifier le problème en posant,

$$
I_{damp} = I_{HVDC} - I_{OND} \tag{5.38}
$$

Ainsi, le courant qui traverse la capacité *CMC*−*DC* vaut,

$$
\underline{I_{C_{MC,DC}}} = \underline{I_{damp}} \cdot \frac{\underline{Z_{RC}}}{\underline{Z_{C_{MD,DC}}} + \underline{Z_{RC}}}
$$
(5.39)

Où, *ZRC* est l'impédance de la branche d'amortissement et *ZCMD*−*DC* , l'impédance du condensateur de mode différentiel. Enfin, d'après la seconde loi de Kirchhoff, le courant dans la branche d'amortissement vaut,

$$
\underline{I_{RC}} = \underline{I_{damp} - I_{HVDC}} \tag{5.40}
$$

La contrainte d'ondulation maximale de la tension de bus fige la capacité minimale du bus par l'équation de principe suivante,

$$
C_{MD-DCmin} = \frac{1}{\Delta U_{ONDmax}} \int_{(\frac{S}{2})} i_{OND}^{AC}(t)dt
$$
\n(5.41)

Où, ∆*UONDmax* est l'ondulation maximale tolérée sur le bus en V, et *i AC OND*, la composante alternative du signal  $i_{OND}(t)$ .

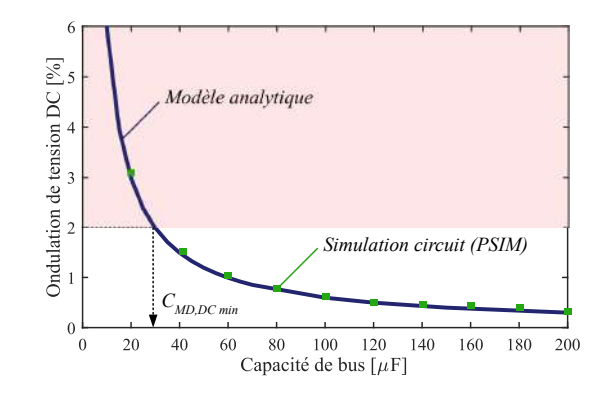

Figure 5.27 – Ondulation de la tension de bus en fonction de la capacité de bus.

Le dimensionnement du filtre de mode différentiel ne doit être réalisé qu'après avoir dimensionné le filtre de mode commun. En effet, l'inductance de fuite de l'inductance de mode commun contribue au filtrage de mode différentiel. L'inductance de mode différentiel à ajouter, *LMD*−*DC*, est donc égale à :

<span id="page-196-0"></span>
$$
L_{MD-DC} = L_{MD-DC0} - L_{MC-DCf}
$$
\n
$$
(5.42)
$$

où *LMD*−*DC*<sup>0</sup> est la valeur initiale issue du dimensionnement du filtre de mode différentiel et *LMC*−*DCf* est l'inductance de fuite de l'inductance de mode commun. Et, l'expression finale de la fréquence de coupure du filtre de mode différentiel est la suivante,

$$
f_{cMD} = \frac{1}{2\pi \cdot \sqrt{(L_{MD-DC} + L_{MC,DCf}) \cdot C_{MD-DC}}} \cdot \sqrt{\frac{n+2}{2(n+1)}} \tag{5.43}
$$

Une fois la fréquence de coupure obtenue, l'inductance de mode différentiel est déterminée en inversant la relation [5.43.](#page-196-0) Nous retenons la solution optimale du front de Pareto de l'étude paramétrique de la Figure [5.28.](#page-197-0) La fréquence de coupure est de 2,61 kHz.

<span id="page-197-0"></span>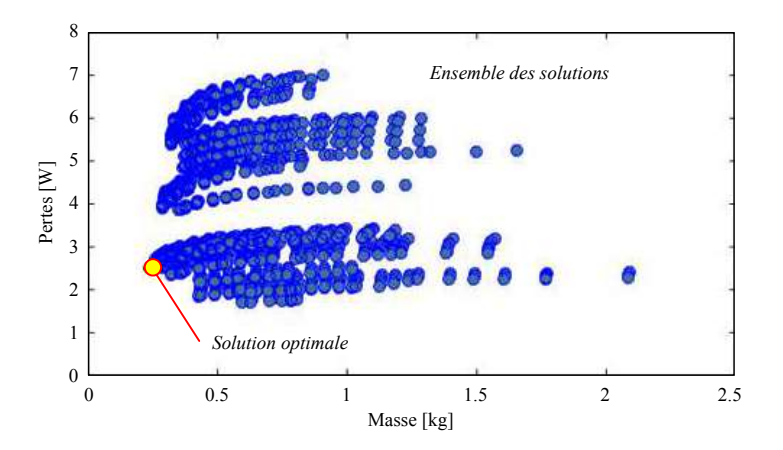

Figure 5.28 – Ensemble des solutions de l'étude paramétrique dans le plan Pertes vs Masse du filtre de mode différentiel. Identification de la solution à masse minimale.

Les spectres des harmoniques de courant rejetés par l'onduleur et du courant du bus sont illustrés à la Figure [5.29.](#page-197-1) Nous pouvons vérifier que la norme est bien respectée dans les deux cas.

<span id="page-197-1"></span>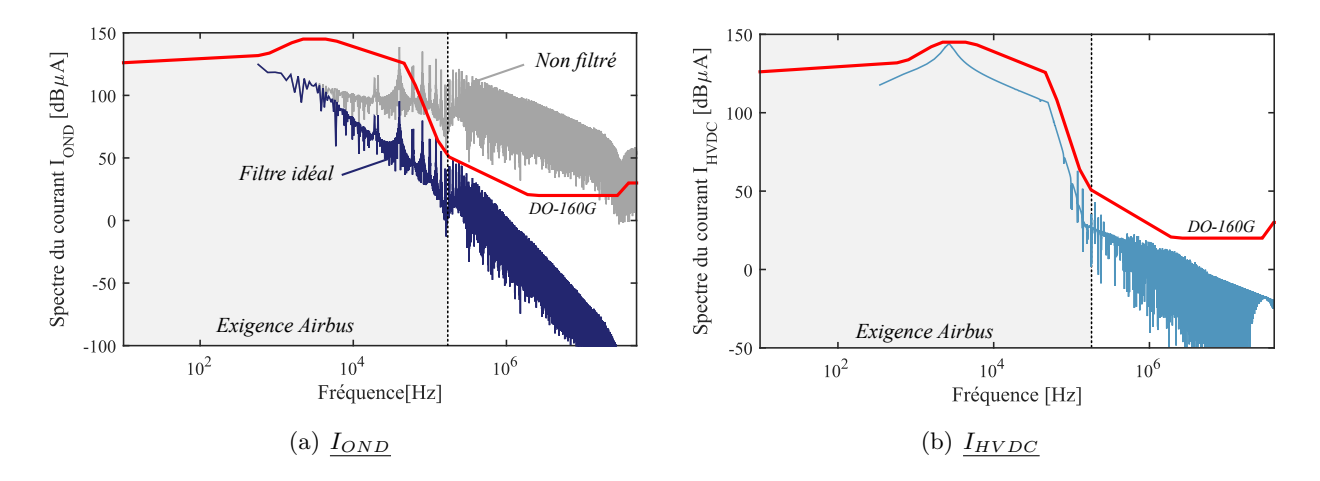

Figure 5.29 – Spectres du courant rejeté par l'onduleur et du courant sur le bus HVDC.

## **5.3.3.2 Filtre réalisé**

Les paramètres électriques du filtre d'entrée sont résumés dans le Tableau [5.6.](#page-197-2) Les spécifications de chaque composant obtenues grâce au modèles de conception sont également renseignées dans ce même tableau.

| Composant                    |             | Valeur           | Spécifications                        |
|------------------------------|-------------|------------------|---------------------------------------|
| Inductance de MD             |             | 75,7 $\mu$ H     | Tore Magnetics High Flux 58585        |
|                              | $L_{MD-DC}$ |                  | 7 AWG 20 - $n_t = 2 \times 15$ spires |
| Condensateur de MD           | $C_{MD-DC}$ | 40 $\mu$ F       | EPCOS B32776G0206                     |
|                              |             |                  | $20 \mu F - 2$ en parallèle           |
| Résistance d'amortissement   | $R_d$       | $4,61$ $\Omega$  | Résistance CMS 4,7 $\Omega$ , 2 W     |
| Condensateur d'amortissement | $C_d$       | 24 $\mu$ F       | EPCOS B32774D8126K000                 |
|                              |             |                  | $12 \mu$ F - 2 en parallèle           |
| Inductance de MC             |             | $13 \text{ mH}$  | Tore VAC - T60006-L2090-W518          |
|                              | $L_{MC-DC}$ |                  | AWG 12 - $n_t = 2 \times 14$ spires   |
| Condensateurs de MC          | $C_{MC-DC}$ | $47~\mathrm{nF}$ | EPCOS B32682A6473K000                 |

<span id="page-197-2"></span>Table 5.6 – Spécifications des composants du filtre d'entrée

## 5.3. FILTRES PASSIFS 199

La masse totale du filtre d'entrée s'élève à 808 grammes, dont plus de 60% de la masse provient du filtre de mode commun. Si nous faisons une analyse rapide de l'évolution de la fréquence de découpage du convertisseur, nous observons que si nous passons à une fréquence de découpage de 100 kHz sur le même cas de dimensionnement, la masse du filtre augmenterait de 808 grammes à 1,2 kg. L'évolution de la masse du filtre en fonction de la fréquence de découpage dépend très fortement de l'allure des gabarits normatifs. Un résultat bien connu en électronique puissance est que pour un gabarit constant avec la fréquence, l'augmentation de la fréquence de découpage conduit à une diminution de la masse des composants du filtre car la fréqunce de coupure du filtre augmente. Les gabarits de courant normatifs utilisés comme référence dans ces travaux étant variables avec la fréquence, l'augmentation de la fréquence de découpage ne conduit pas systématiquement à une réduction de la masse du filtre.

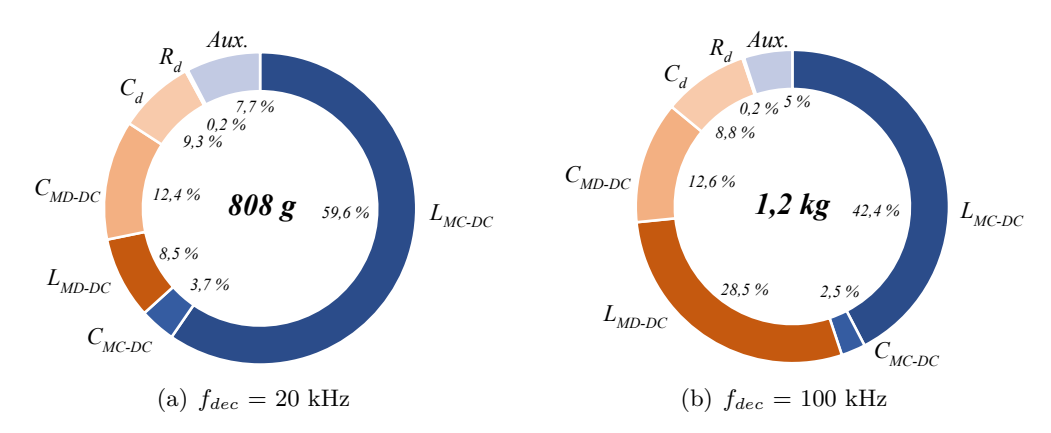

Figure 5.30 – Répartition de la masse du filtrage d'entrée pour deux fréquences de découpage. *Aux.* représente les auxiliaires tels que le ciruit imprimé et les connectiques.

## **5.3.3.2.1 Réalisation du filtre**

Lors de l'intégration du filtre d'entrée sur le convertisseur, nous avons décidé de supprimer la carte des condensateurs puisque la valeur de la capacité de bus allait être modifiée et d'y insérer une nouvelle carte dédiée au filtre d'entrée. L'emplacement de cette carte est indiqué en rouge sur la Figure [5.31](#page-198-0) (a) et le filtre d'entrée sur la Figure [5.31](#page-198-0) (b). Les condensateurs céramiques CMS disposées au plus proche de la cellule de commutation ne sont pas considérés dans le dimensionnement. Leur rôle est de fournir l'énergie lors de la commutation des semi-conducteurs et de limiter l'inductance de boucle rendant la commutation plus « propre ». Ces condensateurs étant de faible valeur par rapport à la capacité du bus, leur impact sur la qualité et la stabilité est négligeable.

<span id="page-198-0"></span>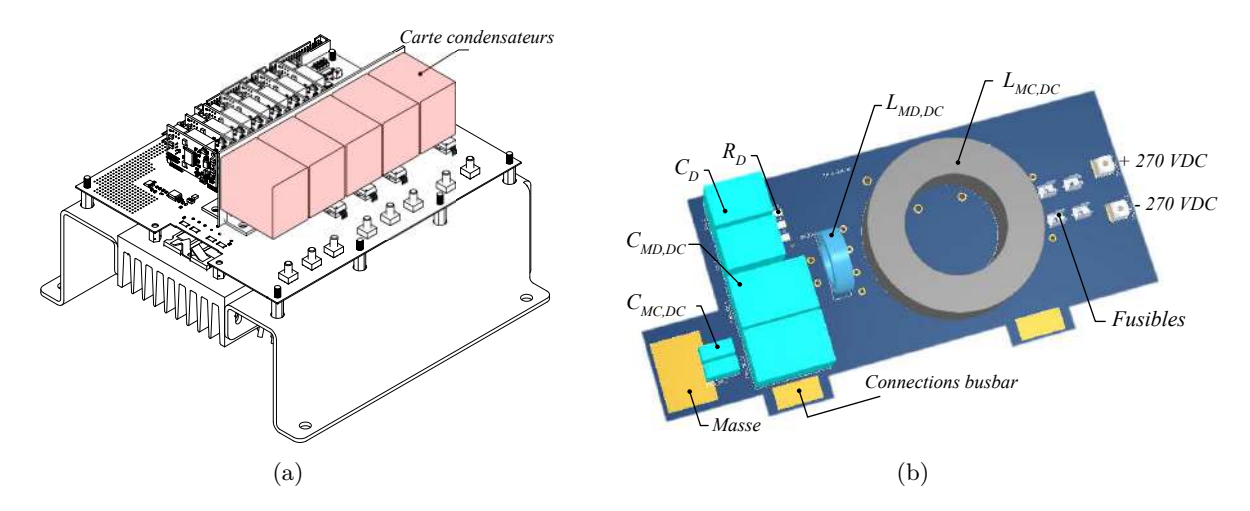

Figure 5.31 – (a) Emplacement de la carte de filtrage (b) PCB du filtre complet en entrée

L'optimisation du placement des composants sur le PCB est une thématique de recherche actuelle et importante. En effet, les couplages en champ proche par mutuelle inductance entre composants peuvent dégrader l'atténuation et donc la bande passante du filtre [\[23\]](#page-283-1) [\[183\]](#page-293-7) [\[184\]](#page-293-8). La Figure [5.32](#page-199-0) montre l'influence des couplages par mutuelle inductance entre les composants du filtre sur son atténuation. Cependant, dans le cas où le couplage est négatif, il a été montré que ces couplages peuvent être exploités pour, au contraire, améliorer le filtrage [\[23\]](#page-283-1) [\[37\]](#page-284-0).

<span id="page-199-0"></span>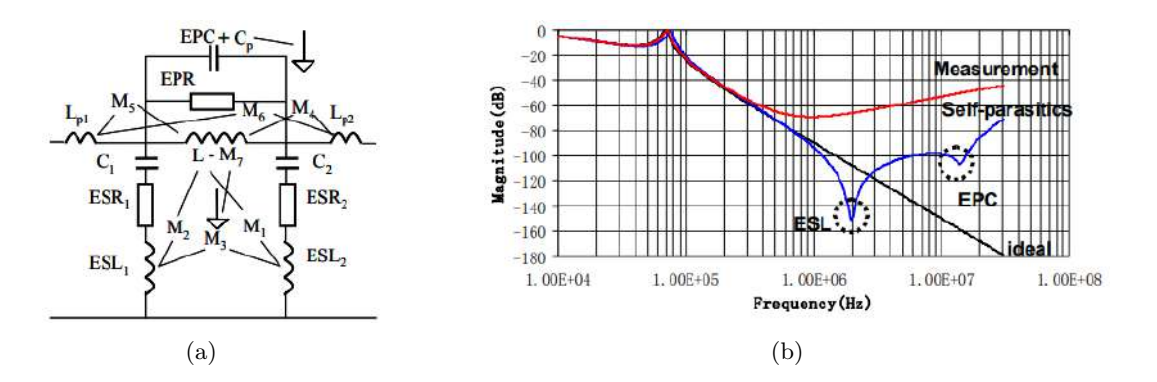

Figure 5.32 – Impact des couplage en champ proche d'un filtre CEM [\[23\]](#page-283-1).

Des simulations par éléments finis peuvent être conduites pour calculer la valeur de ces couplages afin de pouvoir optimiser, dans un second temps, le placement des composants sur le circuit imprimé [\[183\]](#page-293-7). Nous appliquons des petites règles de l'état de l'art pour le placement des composants sur le circuit imprimé afin de limiter l'influence des couplages par mutuelle inductance et de symétriser le circuit afin d'éviter des transferts de modes. Ces couplages peuvent néanmoins être pris en compte par l'ajout d'un coefficient de couplage sur l'inductance série. Le routage de la carte est présenté à la Figure [5.33.](#page-199-1)

<span id="page-199-1"></span>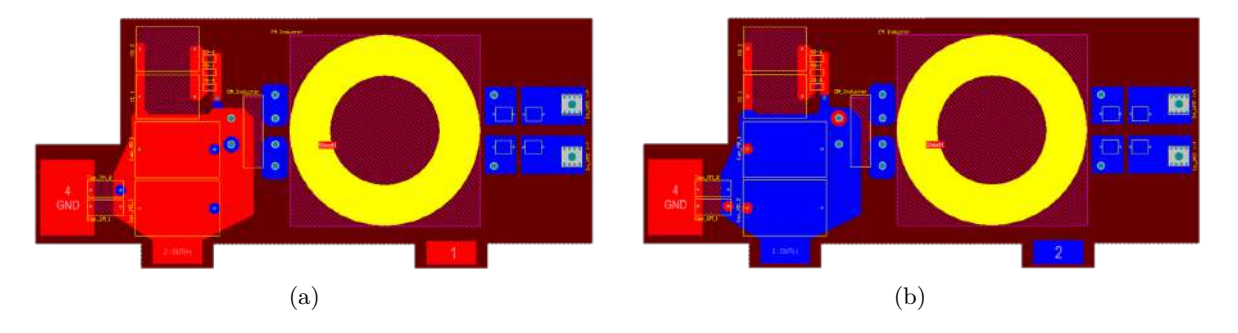

Figure 5.33 – Symétrie dans le routage du filtre pour limiter les transferts de mode

## **5.3.3.2.2 Caractérisation hautes fréquences du filtre**

Afin de valider la conception du filtre, nous proposons ici de comparer les atténuations du filtre d'entrée en mode différentiel et en mode commun avec la mesure. Pour la caractérisation hautes fréquences du filtre, les composants ont été caractérisés de façon unitaire. Les impédances complexes simulées et mesurées des condensateurs sont illustrées à la Figure [5.34.](#page-200-0) Ces figures valident le modèle simplifié du condensateur sur la plage de fréquence d'étude.

<span id="page-200-0"></span>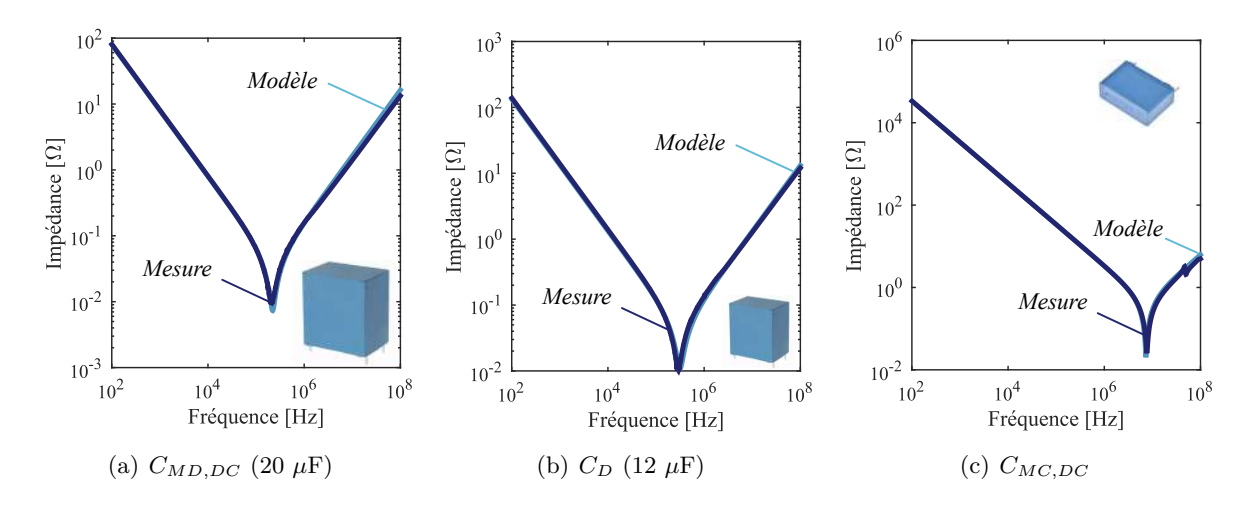

Figure 5.34 – Comparaison des impédances mesurées et simulées des condensateurs du filtre

Sur la Figure [5.35](#page-200-1) sont représentées les impédances mesurées et simulées des inductances de mode différentiel et de mode commun. Le modèle RL de l'inductance de mode différentiel donne de bons résultats jusqu'à 15 MHz. La valeur mesurée de l'inductance de mode commun à 10 kHz vaut bien 13 mH. En revanche, nous observons que l'inductance de mode commun est très dépendante de la fréquence. Nous pouvons prendre en compte cette dépendance avec la relation,

$$
L_{MC}(f) = A_L \cdot n_t^2 \frac{\mu'(f)}{|\overline{\mu}(\mathbf{f} = 0 \text{ Hz})|}
$$
(5.44)

Le tracé de l'impédance de l'inductance de mode commun lorsque nous prenons en compte la variation en fréquence de l'inductance de mode commun est plus précis sur une plage de fréquence plus étendue.

<span id="page-200-1"></span>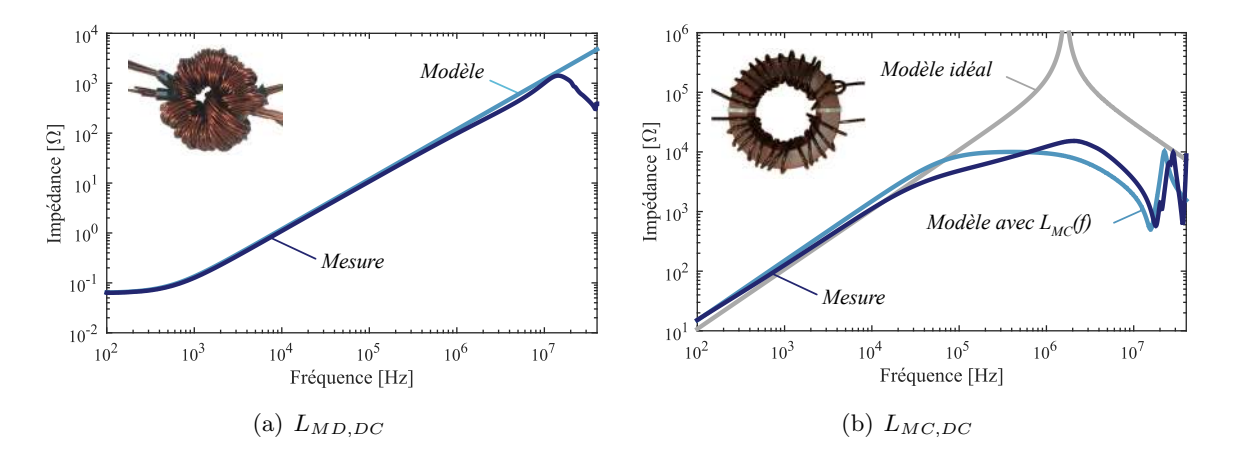

Figure 5.35 – Comparaison des impédances mesurées et simulées des inductances du filtre

L'atténuation du filtre simulé et celle obtenue à partir des caractérisations unitaire sont présentées à la Figure [5.36.](#page-201-0) Ces atténuations sont calculées à partir du schéma équivalent du filtre dans les bases de mode différentiel et de mode commun, cf. Figure [5.23.](#page-193-0)

<span id="page-201-0"></span>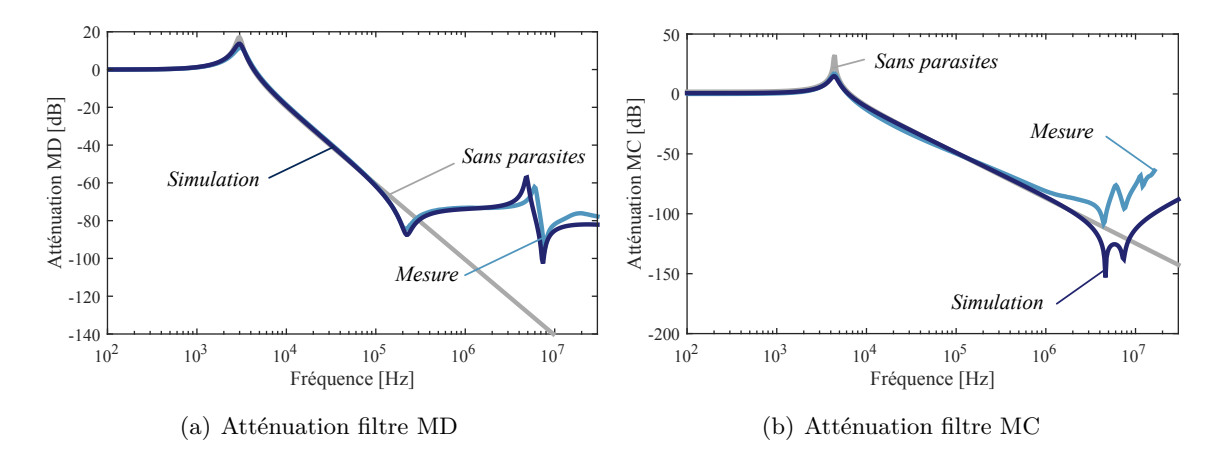

Figure 5.36 – Atténuations simulées et reconstituées du filtre

Le modèle du filtre avec la prise en compte des éléments parasites fournit de bons résultats. En tenant compte des éléments parasites de chaque composant, l'atténuation du filtre est limitée en fréquence et perd son atténuation caractéristique de - 40 dB par décade. Le filtre de mode différentiel est efficace sur la plage 3 kHz à 150 kHz, et le filtre de mode commun offre un atténuation de - 40 dB par décade sur la plage 4,5 kHz à 4 MHz. L'impact des éléments parasites sur le spectre est donc direct, comme nous avons pu le remarquer au cours des sections précédentes. C'est pourquoi, le placement des éléments du filtre sur le circuit imprimé doit être d'autant plus soigné pour des onduleurs à base de MOSFET SiC car nous avons pu constater lors du Chapitre précédent que les perturbations conduites de mode commun sont plus importantes à partir de la dizaine de MHz comparé à un onduleur IGBT Si. Or, d'après la courbe d'atténuation en MC du filtre, cette fréquence correspond également à la fréquence à partir de laquelle le filtre a des performances dégradées à cause des éléments parasites.

## **5.4 Stratégies MLI pour la réduction des perturbations conduites**

Les formes d'ondes à la commutation sont liées non seulement à la technologie intrinsèque des semi-conducteurs qui composent l'onduleur mais également aux paramètres liés à la commande tel que les stratégies de modulation à largeur d'impulsions. Pour des fréquences supérieures à quelques MHz, nous avons montré, lors de la synthèse des sources de perturbations, que le niveau des émissions CEM dépend principalement de la dynamique des commutations, tandis que les émissions en basses fréquences sont impactées en premier lieu par les lois de commande.

Les stratégies retenues, présentées au Chapitre [2,](#page-68-0) visent soit à étendre le point de fonctionnement optimal de la machine, soit à réduire les pertes par commutation des semi-conducteurs. Il existe par ailleurs une autre catégorie de stratégie MLI qui a pour but de minimiser les perturbations hautes fréquences émises par le convertisseur par la mise en place d'un algorithme d'élimination des fluctuactions de la tension de mode commun. Dans le cas d'un onduleur deux niveaux, les degrés de liberté sont assez limités pour de nouvelles stratégies MLI visant à réduire les perturbations hautes fréquences. Les nouvelles méthodes MLI développées depuis une dizaine d'années s'appliquent principalement aux convertisseurs mutli-niveaux. La combinaison de l'usage de convertisseurs multi-niveaux avec des stratégies de pilotage innovantes peut conduire à une réduction significative des émissions conduites et donc de la masse des filtres passifs [\[108\]](#page-288-0). Dans cette section, nous évaluerons l'impact des stratégies de modulation usuelles sur le spectres des courants de mode commun.

Sur la Figure [5.37](#page-202-0) est présenté un exemple de l'impact des stratégies discontinues sur le spectre des courants de mode de commun comparé à une modulation sinus.

<span id="page-202-0"></span>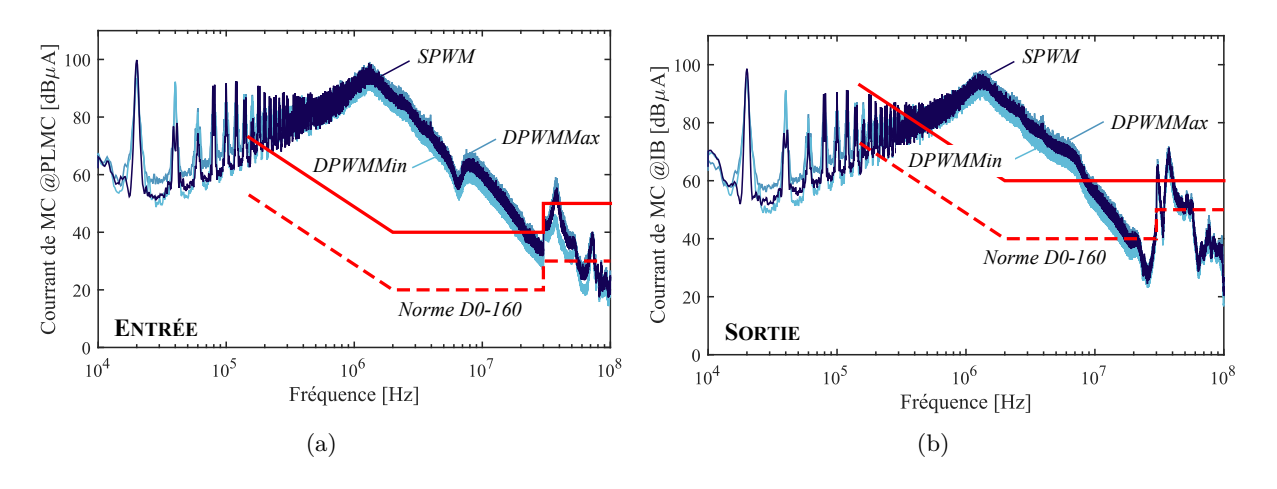

Figure 5.37 – Impact des stratégies MLI sur les courants de mode commun.  $Conf: SiC, f_{dec} = 20 kHz, R_G = 10 \Omega, V_{GS} = 20 V, \ell_c = 2 m, non blindé, N = 5000 tr/min, C = 11 N·m.$ 

Nous constatons que le changement de stratégie de MLI a des conséquences assez limitées sur les courants de mode commun car leurs niveaux sont sensiblement les mêmes. En effet, les lois de commande influencent l'enveloppe du spectre des tensions de sortie de l'onduleur en basses fréquences sur les harmoniques multiples de la fréquences de découpage. Dans le Tableau [5.7](#page-202-1) et la Figure associée, nous poursuivons l'étude en quantifiant l'impact du changement de stratégie de modulation pour deux fréquences de découpage (20 kHz et 100 kHz).

<span id="page-202-1"></span>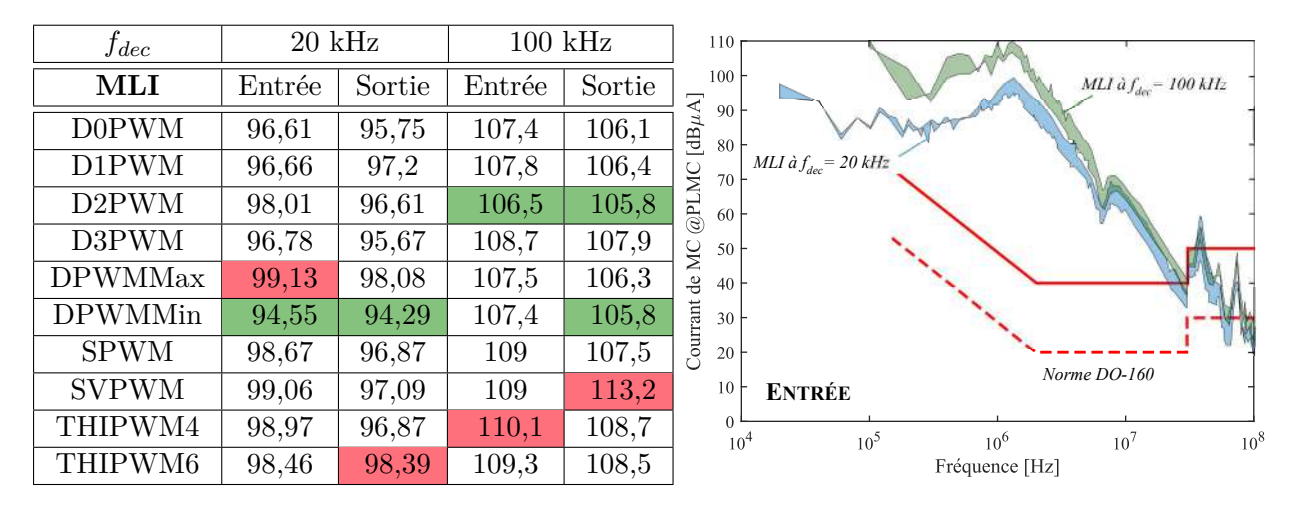

Table 5.7 – A gauche, impact des stratégies MLI sur l'amplitude maximale des courants de mode commun sur la plage 150 kHz - 152 MHz en dB*µ*A. A droite, enveloppe des amplitudes maximales des spectres comprenant l'ensemble des MLI

 $Conf: SiC, R_G = 10 \Omega, V_{GS} = 20 V, \ell_c = 2 m, \text{ non blindé, } N = 5000 \text{ tr/min, } C = 11 N \cdot m.$ 

Les conclusions faites dans le premier cas s'appliquent également pour des fréquences de découpages élevées, à savoir que le choix de la stratégie de modulation a un faible impact sur les courants de mode commun, avec des écarts mesurés inférieurs à 6 dB*µ*A à la raie d'amplitude maximale  $(f \approx 1, 3 \text{ MHz})$ . Les stratégies MLI discontinues offrent légèrement de meilleurs résultats que les stratégies continues. La stratégie DPWMMin est souvent identifiée comme celle conduisant au minimum de perturbations électromagnétiques conduites. En effet, puisqu'elle consiste à réduire le nombre de commutations en vue de minimiser les pertes, elle réduit en même temps les fluctuations de la tension de mode commun, cf. Figure [5.38.](#page-203-0) Cette amélioration de la forme d'onde de la tension de mode commun conduit à une amélioration du spectre des courants de mode commun. Toutefois, le comportement global du spectre CEM reste identique pour toutes les stratégies. Ainsi, l'utilisation seule de stratégies de modulation en vue de filtrer les courants de mode commun ne suffit pas dans le cas d'un onduleur deux niveaux et leur impact sur la masse du filtre est très limité.

<span id="page-203-0"></span>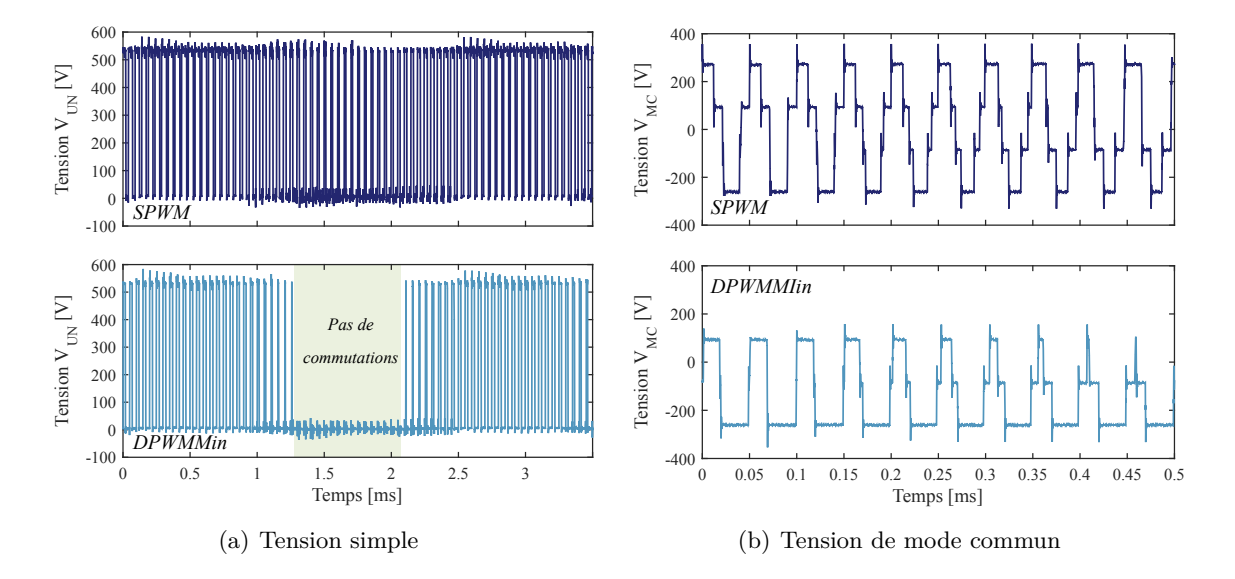

Figure 5.38 – Formes d'ondes de tensions pour une MLI SPWM et DPWMMIN.  $Conf: SiC, f_{dec} = 20 kHz, R_G = 10 \Omega, V_{GS} = 20 V, \ell_c = 2 m, non blindé, N = 5000 tr/min, C = 11 N·m.$ 

## **5.5 Filtrage passif intégré**

La masse du filtrage passif peut représenter une part très importante de celle du convertisseur, comme nous avons pu le voir à la section [5.3](#page-176-0) de ce chapitre. L'utilisation des composants grands gaps devrait contribuer à la diminution de la masse des passifs lors de fonctionnement à fréquences de découpage très élevées. En revanche, une trop forte augmentation de la fréquence de découpage implique des pertes par commutation plus importantes et donc à une potentielle augmentation de la masse du dissipateur. Une autre solution pour réduire la taille des filtres discrets est l'intégration de composants passifs au plus près de la source de bruit. Depuis quelques années, des travaux ont montré les bienfaits de l'intégration sur les performances en commutation principalement [\[185\]](#page-293-9) [\[186\]](#page-293-10) [\[187\]](#page-293-11) [\[188\]](#page-293-12). Une approche intéressante a également été proposée dans les travaux de H. Daou [\[189\]](#page-293-13) où plusieurs condensateurs de mode différentiel ont été intégrés à différents endroits au sein du module pour limiter au maximum l'impact des inductances parasites. Cependant la taille des condensateurs doit être très petite et les condensateurs peuvent subir par ailleurs des élévations de températures très élevées car ils sont placés au plus près des semi-conducteurs. De plus, la solution proposée nécessite un agrandissement de la surface de la céramique.

Pour cette étude, nous nous sommes inspirés des travaux de thèse de R. Robutel [\[185\]](#page-293-9) sur l'intégration des passifs en électronique de puissance et en particulier de l'intégration de condensateurs dans le module de puissance. Nous avons montré à la section [5.3](#page-176-0) que le filtre passif discret possédait une atténuation limitée à haute fréquence (>10 MHz) dûe aux éléments parasites intrinsèques aux composants. L'intégration de condensateurs au sein du module a pour objectif non pas de remplacer le filtrage passif, mais de permettre de distribuer la contrainte.

## **5.5.1 Dimensionnement et réalisation du module de puissance**

Le choix de la topologie multiniveaux du convertisseur a été justifiée dans les articles [\[190\]](#page-293-14) [\[191\]](#page-293-15). La topologie choisie est celle qui conduit au minimum de pertes dans les semi-conducteurs pour l'application visée. L'onduleur n<sup>o</sup> 3 est un convertisseur multi-niveaux parallèle hexaphasé.

Des condensateurs de mode commun et de mode différentiel sont intégrés au module de puissance pour augmenter ses performances et la densité de puissance du convertisseur, cf. Figure [5.39.](#page-204-0)

L'intégration de condensateurs de découplage en mode différentiel permet de réduire les oscillations à haute fréquence provoquées par les inductances parasites entre les condensateurs de découplage de puissance et le module de puissance. Les performances du module en commutation sont alors beaucoup plus propres.

Les condensateurs de mode commun sont intégrés au plus proche de la source de perturbations, c'est-à-dire des cellules de commutation. Ils offrent un chemin supplémentaire pour que les courants de mode commun se rebouclent. Une partie des courants de mode commun est donc directement recyclée à l'intérieur du module de puissance. Nous pouvons assimiler cette approche du point de vue du mode commun à un filtre à deux cellules. La première cellule dit basse fréquence composée de l'inductance de mode commun et des condensateurs de mode commun du filtre discret ; et la deuxième cellule, dont la fréquence de coupure est plus élevée, composée des condensateurs de mode commun intégrés dans le module et des inductances parasites de la connectique entre le filtre discret et le module.

<span id="page-204-0"></span>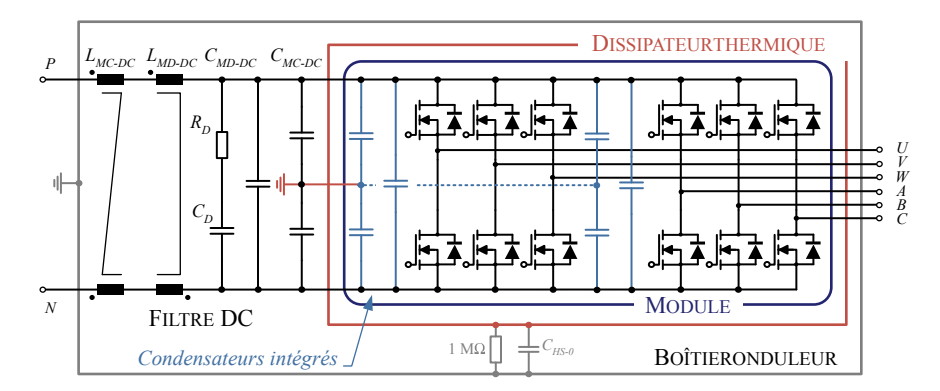

Figure 5.39 – Schéma électrique de l'onduleur hexaphasé avec les condensateurs intégrés dans le module et filtrage d'entrée.

Une vue de la CAO du module de puissance illustrant l'intégration physique des condensateurs de mode commun et de mode différentiel est montrée à la Figure [5.40.](#page-205-0) Ce module a été dimensionné tout en respectant les mêmes dimensions que le module utilisé dans l'onduleur  $n^{\circ}$  2 (CCS050M12CM2 de CREE Wolfspeed). Deux céramiques sont utilisées : celle du bas où sont soudées les puces MOSFETs SiC, et celle du haut où sont soudés les condensateurs. Des plots de contacts en cuivre, *bumps* en anglais, sont utilisés pour connecter les métallisations des deux céramiques. Ces plots permettent le contact électrique entre les céramiques mais également un support mécanique pour la céramique du haut et de faciliter le transfert de chaleur par conduction des condensateurs à la semelle du module. Comparée aux solutions de l'état de l'art, l'intégration des condensateurs au sein du modèle proposée ici ne modifie par la taille de la céramique du bas. Nous les intégrons à un étage différent. Les condensateurs sélectionnés sont deux condensateurs de 250 nF (TDK Ceralink LP series 900 V) pour le mode différentiel et quatre condensateurs de 22 nF (TDK MLCC 450 V) pour le mode commun. Ces valeurs sont limitées par les contraintes technologiques de réalisation et par le souhait de ne pas augmenter les dimensions verticales du module de puissance.

<span id="page-205-0"></span>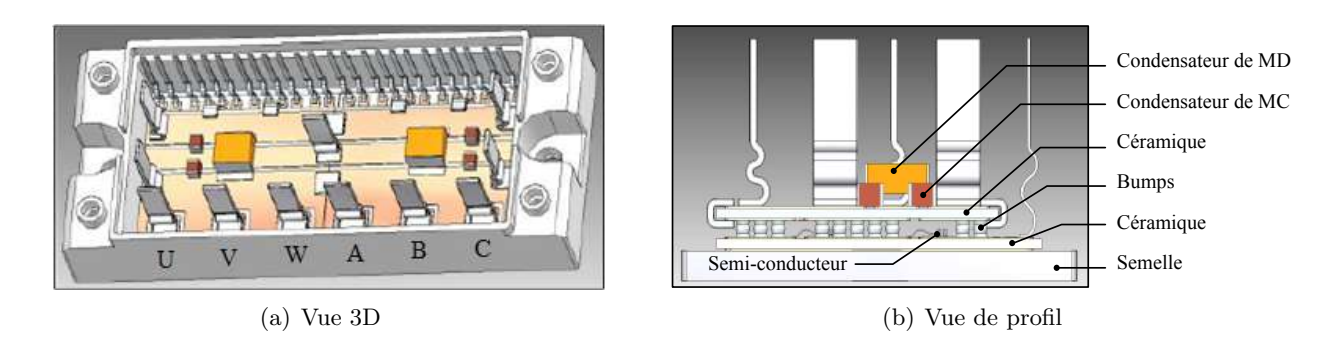

Figure 5.40 – Vue CAO du module hexaphasé développé à l'IRT avec l'intégration de condensateurs de mode différentiel et de mode commun.

## **5.5.2 Essais**

Une fois le module dimensionné et fabriqué, un nouveau routage est réalisé pour l'intégration du module dans le convertisseur, cf. Figure [5.41.](#page-205-1) Le module que nous avons présenté dans la section précédente est un module hexaphasé. Afin de ne pas cumuler deux effets ayant un impact sur le niveau des perturbations CEM, nous ne testons pas ce convertisseur en tant que convertisseur multi-niveaux et seuls trois bras sont pilotés. La puissance est donc limitée à 7,5 kW. Ainsi, nous quantifions, dans cette section, la contribution de l'ajout des condensateurs dans le module sur les formes d'ondes à la commutation et sur la performance CEM en émission du convertisseur.

<span id="page-205-1"></span>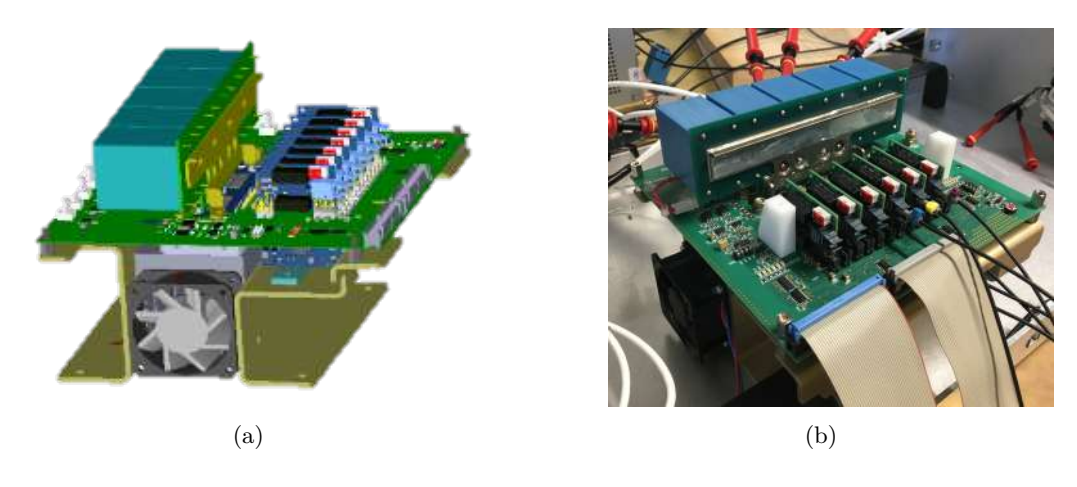

Figure 5.41 – Onduleur 15 kW avec le module hexaphasé et ses condensateurs de filtrage intégrés.

## **5.5.2.1 Essais en commutation**

L'onduleur est intégré dans la chaîne électromécanique et testé dans son environnement. Les formes d'ondes des tensions commutées sont illustrées à la Figur[e5.42.](#page-206-0) Nous comparons sur cette figure les performances en commutation de l'onduleur n° 3 par rapport à l'onduleur n° 2. Ces formes d'ondes illustrent l'intérêt des condensateurs de mode différentiel intégrés dans le module de puissance. Des oscillations à la commutation de plus faibles amplitudes sont mesurées.

Des simulations magnéto-harmoniques ont été effectuées dans le but d'extraire l'inductance de boucle totale d'une cellule de commutation, cf. Figure [5.43](#page-206-1) (a). L'inductance simulée de la boucle de la cellule de commutation vaut environ 20 nH. Comparée aux valeurs obtenus pour le module CREE de l'onduleur n°2, cette valeur est bien inférieure. Cela explique pourquoi nous observons une amplitude des oscillations à la commutation plus faible.

<span id="page-206-0"></span>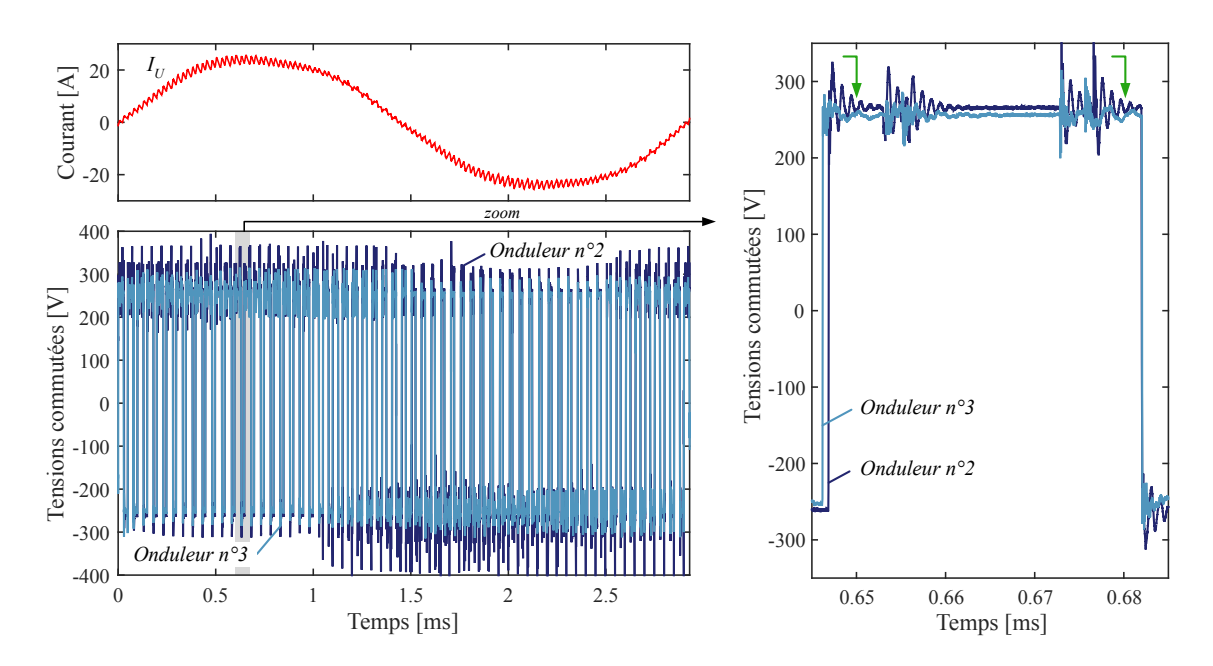

FIGURE  $5.42$  – Comparaison des formes d'ondes de tensions entre les onduleurs n° 2 et 3  $Conf: SPWM, f_{dec} = 20 kHz, R_G = 10 \Omega, V_{GS} = 20 V, N = 4160 tr/min, C = 9 N·m.$ 

Afin de comparer les performances en commutation de ce nouveau module, nous montrons ici les énergies perdues lors de la commutation, cf. Figure [5.43](#page-206-1) (b). Ces résultats sont issus de l'article [\[191\]](#page-293-15). Le module conçu permet de réduire les énergies de commutation d'environ 200 *µ*J comparé au module de l'onduleur  $n^{\circ}$ ?. Pour le nouveau module, les énergies de commutation mesurées ici correspondent à l'énergie totale perdue dans une période de découpage dans le cas où deux cellules de commutation sont en parallèle et que la moitié du courant de sortie circule dans chaque cellule. L'onduleur n° 3 permet une réduction des pertes par commutation d'environ  $20\%$  comparé à l'onduleur composé d'un module MOSFET SiC du commerce.

<span id="page-206-1"></span>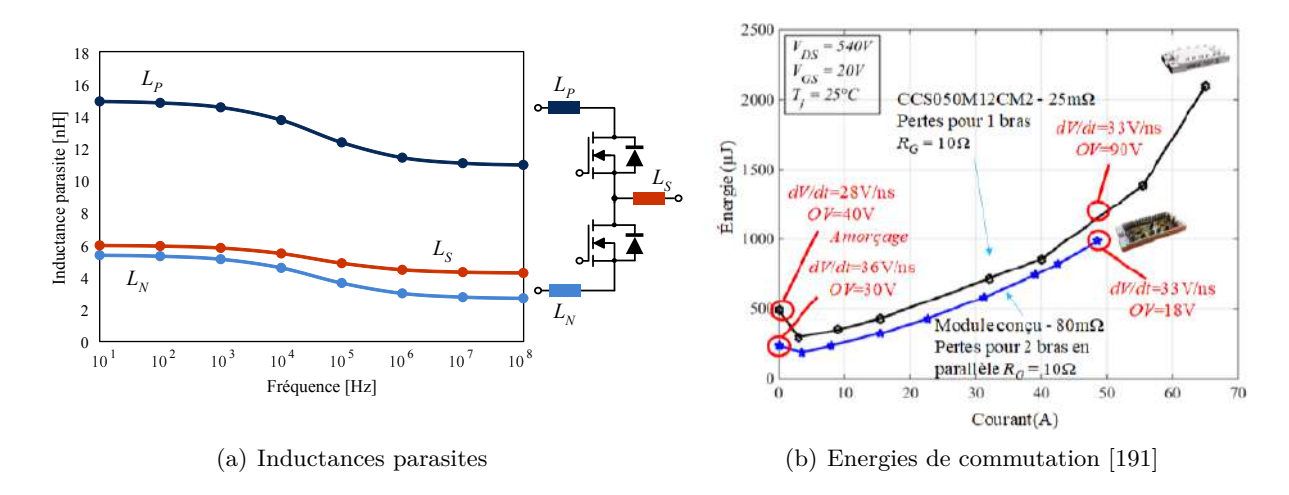

Figure 5.43 – (a) Extraction des inductances parasites d'une cellule de commutation du module de puissance de l'onduleur n° 3 (b) Comparaison des énergies totales de commutation des onduleurs n° 2 et n° 3.

Grâce aux mesures faîtes lors de la phase de la caractérisation du composant par la méthode d'opposition, nous avons constaté des vitesses de commutations plus importantes pour le nouveau module à zéro de courant  $dV/dt = 36 \text{ kV}/\mu\text{s}$  contre  $dV/dt = 28 \text{ kV}/\mu\text{s}$ , et à fort courant des vitesses de commutations égales à  $dV/dt = 33 \text{ kV}/\mu\text{s}$ . Ces résultats confirment que le module de puissance à faible inductance présente des pertes par commutation plus faibles que le module MOSFET SiC

du commerce, bien qu'aucune diode Schottky ne soit utilisées. De façon réciproque, les surtensions mesurées sont dans le cas du nouveau module de plus faible amplitude : à zéro de courant les amplitudes de la surtension mesurées sont de 30 V contre 40 V pour le module du commerce, et à fort courant 18 V contre 90 V.

#### **5.5.2.2 Essais CEM**

La chaîne électromécanique est composée de l'onduleur  $n^{\circ}$ 3 sans filtre car nous souhaitons comparer ses émissions à la chaîne composée de l'onduleur n°2. Les résultats des spectres des courants de mode commun sont illustrés pour deux configurations de la chaîne électromécanique aux Figures [5.44](#page-207-0) et [5.45.](#page-207-1)

<span id="page-207-0"></span>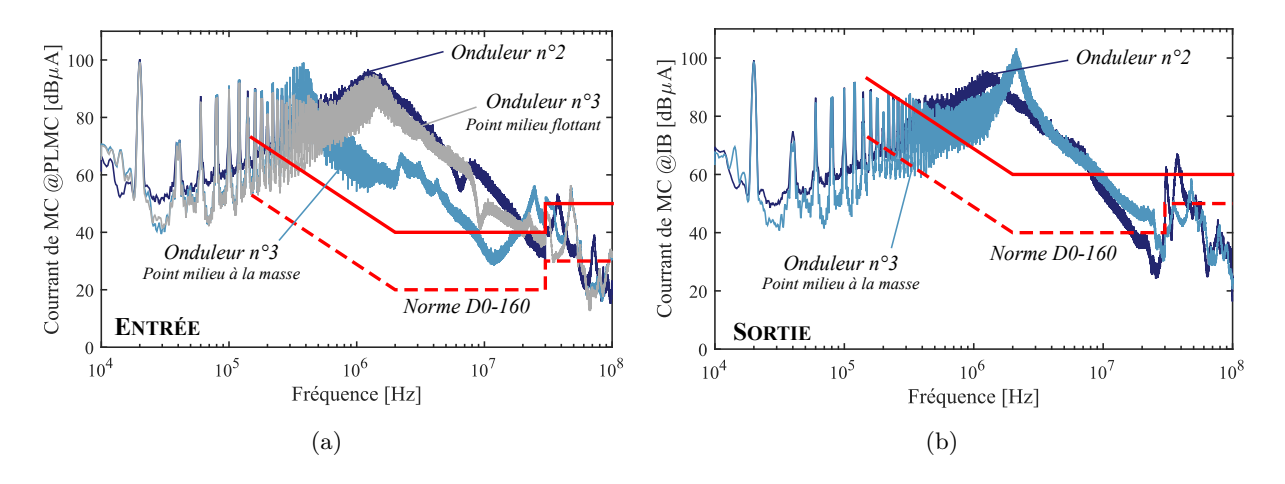

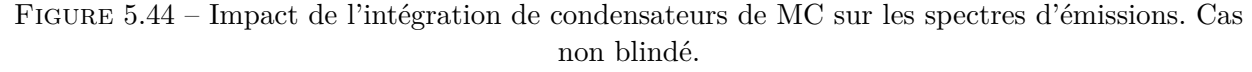

Conf: SPWM, 
$$
f_{dec} = 20
$$
 kHz,  $\ell_c = 2$  m,  $N = 4160$  tr/min,  $C = 9$  N·m.

Nous constatons dans un premier temps que lorsque le point milieu du module n'est pas connecté à la masse, les performances obtenues avec l'onduleur n<sup>o</sup> 3 sont similaires à celles du n<sup>o</sup> 2. Les différences observées proviennent principalement de la différence d'intégration du module au sein de l'onduleur.

<span id="page-207-1"></span>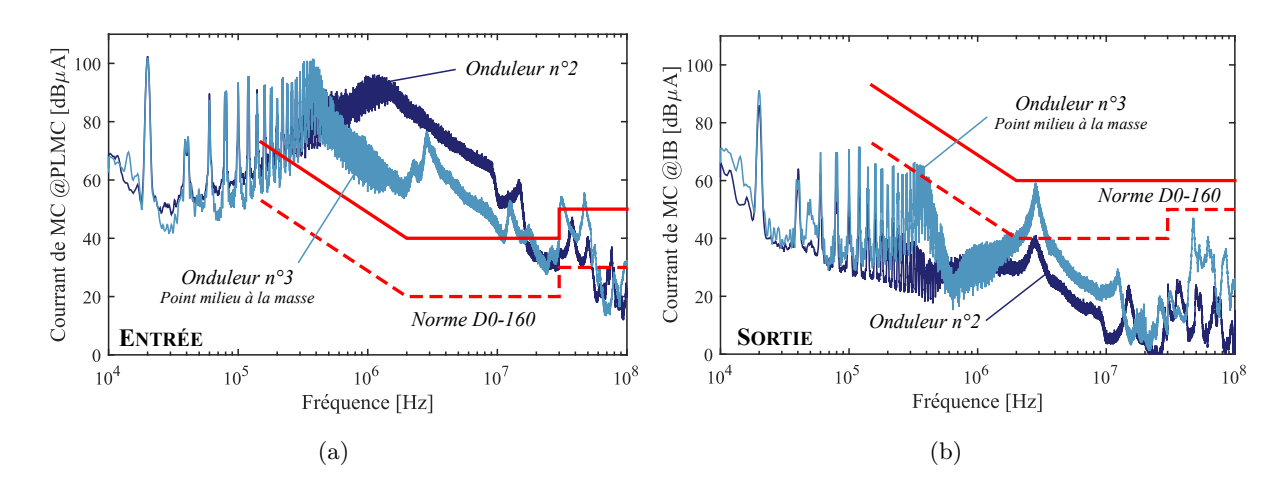

Figure 5.45 – Impact de l'intégration de condensateurs de MC sur les spectres d'émissions. Cas blindé.  $Conf: SPWM, f_{dec} = 20 kHz, \ell_c = 2 m, N = 4160 tr/min, C = 9 N·m.$ 

L'intégration de condensateurs de mode commun dans le module permet la création d'une boucle

de mode commun privilégiée et ils apportent un gain significatif d'atténuation sur les courants de mode commun en entrée de l'onduleur. Entre 500 kHz et 20 MHz, une réduction de l'amplitude des harmoniques est observée grâce au filtre LC composé des inductances de la connectique et des condensateurs intégrés. Nous constatons un gain de 29,86 dB*µ*A sur l'harmonique maximal de l'onduleur n<sup>o</sup> 2, raie par rapport à laquelle le filtrage était dimensionné (*f* = 1,23 MHz). Enfin, l'ajout de condensateurs de filtrage de mode commun en entrée modifie l'amplitude des courants de mode commun mesurés en sortie car l'impédance de mode commun équivalente d'entrée est modifiée.

## **5.5.2.3 Réduction du filtrage passif**

Le filtre discret nécessaire en entrée est donc naturellement différent car la fréquence de coupure du filtre de mode commun n'est plus la même. Le dimensionnement du filtre d'entrée avec l'onduleur n<sup>o</sup> 3 est réalisé avec la même méthodologie que celle expliquée dans la section [5.3.](#page-176-0) Les valeurs des éléments du filtre d'entrée de l'onduleur n<sup>o</sup> 3 sont listées dans le Tableau [5.8.](#page-208-0) Seules les inductances ont été modifiées.

| Composant                    |             | Valeur           | Spécifications                        |
|------------------------------|-------------|------------------|---------------------------------------|
| Inductance de MD             |             | 64,68 $\mu$ H    | Tore Magnetics High Flux 77586        |
|                              | $L_{MD,DC}$ |                  | 6 AWG 20 - $n_t = 2 \times 21$ spires |
| Condensateur de MD           | $C_{MD,DC}$ | 40 $\mu$ F       | EPCOS B32776G0206                     |
|                              |             |                  | $20~\mu\text{F}$ - $2$ en parallèle   |
| Résistance d'amortissement   | $R_d$       | $4,61$ $\Omega$  | Résistance CMS 4,7 $\Omega$ , 2 W     |
| Condensateur d'amortissement | $C_d$       | 24 $\mu$ F       | EPCOS B32774D8126K000                 |
|                              |             |                  | $12 \mu F - 2$ en parallèle           |
| Inductance de MC             | $L_{MC,DC}$ | $4,8 \text{ mH}$ | Tore VAC - T60006-L2045-V102          |
|                              |             |                  | AWG 12 - $n_t = 2 \times 8$ spires    |
| Condensateurs de MC          | $C_{MC,DC}$ | $47~\mathrm{nF}$ | EPCOS B32682A6473K000                 |

<span id="page-208-0"></span>TABLE  $5.8$  – Spécifications des composants du filtre d'entrée de l'onduleur n° 3

Nous observons un gain de masse par rapport au précédent dimensionnement. La masse du filtre est réduite de 42,5 %. Ce gain s'explique principalement par le fait que le filtre possède une capacité de filtrage de mode commun équivalente plus importante. Lorsque nous comparons cette solution au filtrage de l'onduleur n<sup>o</sup> 2 à iso capacité de mode commun, nous obtenons tout de même une réduction de la masse totale du filtre DC de 24 %. Ce bilan de masse nous permet donc d'illustrer le grand intérêt de l'intégration des composants en électronique de puissance.

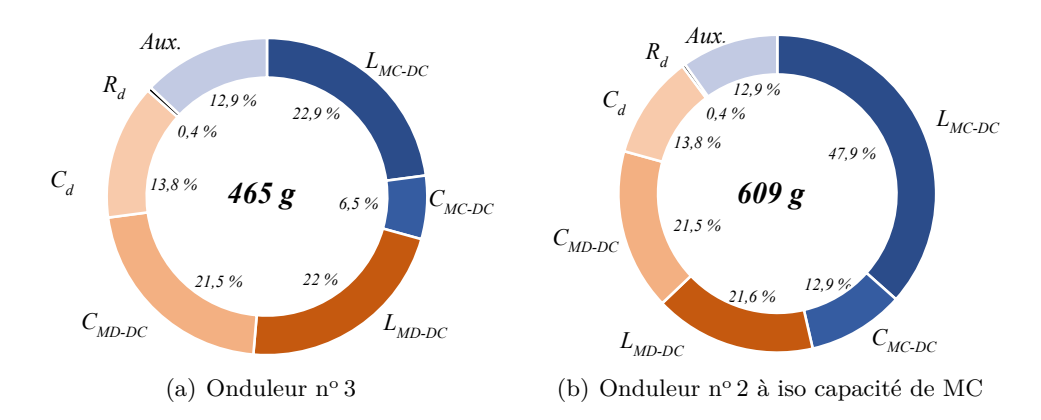

Figure 5.46 – Répartition de la masse du filtrage d'entrée sans et avec intégration de capacité de mode commun dans le module de puissance.

## **5.6 Conclusions**

L'objectif de ce chapitre était d'introduire diverses solutions permettant de limiter les émissions conduites de la chaîne électromécanique. Nous avons pu constater que le dimensionnement des filtres de mode commun de la chaîne électromécanique est complexe car les émissions conduites sont contraintes en entrée et en sortie du convertisseur. Ainsi, l'ajout du filtre de mode commun en entrée modifie l'impédance de mode commun équivalent en entrée entraînant une hausse des courants de mode commun en sortie de l'onduleur. Il existe dans la littérature quelques algorithmes pour dimensionner le filtrage de mode commun en entrée et en sortie en tenant compte du couplage. Cependant, ces approches sont rarement optimales en termes de masse du filtrage car elles conduisent très souvent à un surdimensionnement de l'un des deux filtres. Nous voyons ici tout l'intérêt des algorithmes d'optimisation pour la résolution de ce problème. Aucun algorithme de pré-dimensionnement n'est nécessaire, l'espace des solutions étant parcouru en vue de trouver les paramètres des filtres permettant de répondre aux exigences en émission, tout en minimisant la masse des filtres.

Lors des études de conception par optimisation des filtres de la chaîne menées dans le chapitre suivant, nous retiendrons uniquement le cas de filtres passifs discrets par soucis de simplification du problème. En effet, les solutions plus novatrices d'intégration bien que très intéressantes et indispensables pour l'augmentation de la densité de puissance des convertisseurs ne se suffisent pas à elles-mêmes pour garantir la conformité aux normes.

# $C$ hapitre  $O$

## Optimisation de l'ensemble convertisseur-filtres

A u cours de ce chapitre, l'ensemble des modèles d'analyse des perturbations développés dans ces travaux sont déclinés en modèle de conception afin d'optimiser le dimensionnement d'un onduleur et de ses filtres dans le cas d'une application aéronautique. Le dimensionnement de cet onduleur est réalisé en adressant les critères de conception (minimisation de la masse et des pertes), afin d'augmenter la densité de puissance du système. Pour assurer la compatibilité entre les différents équipements, l'avionneur et les autorités de certification définissent un ensemble de spécifications auxquelles chaque équipement doit se conformer. Dans ce chapitre, nous formulerons deux problèmes d'optimisation. Un premier, pour illustrer l'intérêt des algorithmes d'optimisation dans le dimensionnement des filtres de mode commun sans avoir recours à des algorithmes de pré-dimensionnement. Puis, nous réaliserons une optimisation de l'ensemble convertisseur-filtres en tenant compte de la mission de vol.

## **Sommaire**

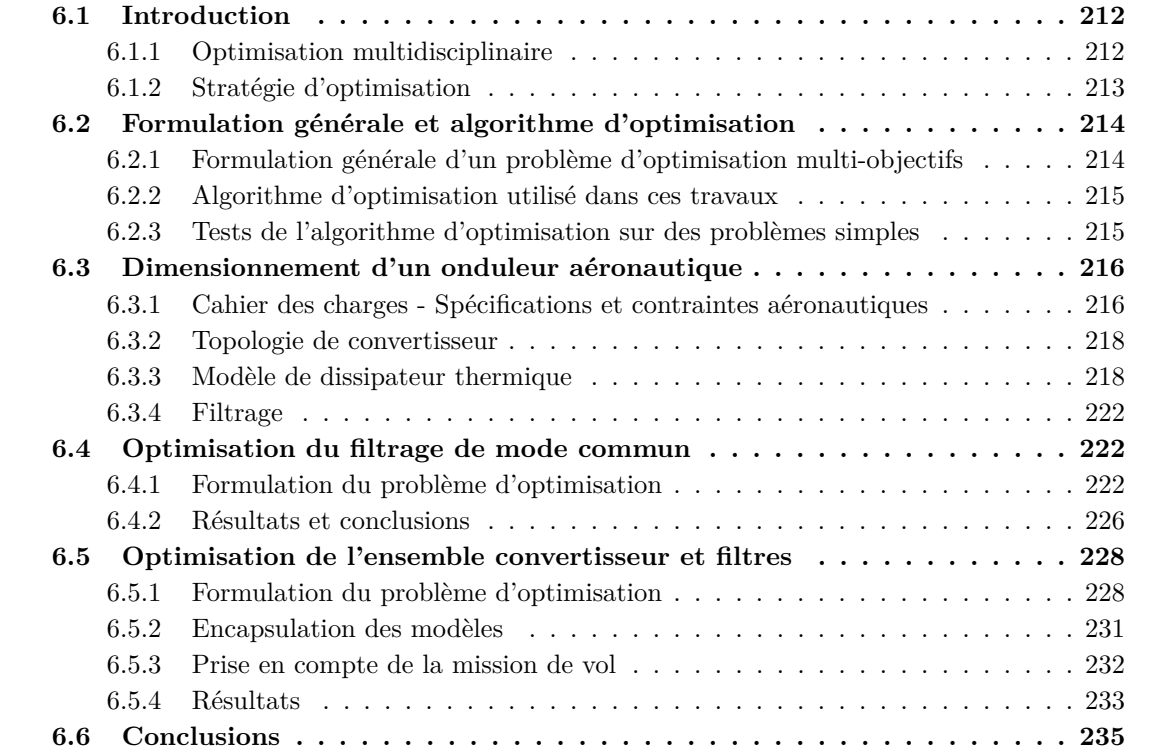

## <span id="page-211-0"></span>**6.1 Introduction**

## <span id="page-211-1"></span>**6.1.1 Optimisation multidisciplinaire**

La nature multidisciplinaire de l'électronique de puissance accroît la complexité du processus de conception, car l'intégration de nombreux domaines physiques est nécessaire. Ces domaines se distinguent les uns des autres en fonction de principes physiques qu'ils abordent, notamment électriques, électromagnétiques, thermiques et mécaniques. En outre, ils sont couplés les uns aux autres : par exemple, pour le couplage électrothermique, les liens sont les pertes et la température des composants ; les domaines mécanique et électrique sont liés par la masse et le volume des composants, etc. Ainsi, la modification d'un paramètre dans un domaine peut affecter le comportement du convertisseur dans d'autres domaines et orienter les choix du concepteur dans différentes directions. De plus, l'impact des choix de conception sur le comportement du convertisseur n'est pas toujours simple et a souvent un prix. Par exemple, une augmentation de la fréquence de commutation peut réduire le volume des passifs, mais augmentera celle du dissipateur thermique en raison de pertes accrues dans les semi-conducteurs.

Par conséquent, le développement de l'électronique de puissance pose des problèmes en termes d'approche de conception. Tout d'abord, même si une conception complète requiert des connaissances dans plusieurs disciplines, l'expertise du concepteur ne couvre généralement pas tous les domaines. Pour obtenir des informations complètes sur le comportement du système et obtenir de meilleures conceptions, de nouvelles approches utilisant la modélisation multidisciplinaire [\[35\]](#page-284-1) [\[100\]](#page-288-1) [\[192\]](#page-294-0) [\[193\]](#page-294-1) incluent plusieurs domaines physiques dans le processus de conception. Cela a l'avantage d'éliminer le risque de multiples itérations lors des étapes de conception ou de vérification et d'éviter un comportement inattendu du convertisseur prototype si l'influence des domaines est négligée. Le processus de conception devient donc plus robuste car le couplage mutuel des domaines est pris en compte dès le début de la conception. Cette méthodologie a été au centre des travaux de [\[194\]](#page-294-2), où l'importance des interdépendances des domaines électro-thermique-mécanique pour de meilleures conceptions a été montrée. Les avantages de la liaison des domaines de conception concernant le développement futur de l'électronique de puissance en utilisant des techniques d'optimisation ont été discutés dans [\[24\]](#page-283-2). Dans ce travail, il a été montré que les processus de conception devaient être minimisés en couplant les outils d'ingénierie en fonction du couplage mutuel des domaines, comme illustré à la Figure [6.1.](#page-211-2) Dans les travaux de [\[195\]](#page-294-3), l'optimisation multidisciplinaire et multi-objectifs est utilisée pour la conception d'un convertisseur DC-DC sous contraintes CEM. Finalement, un dernier exemple d'optimisation d'un système de variation de vitesse sous contraintes CEM et de l'évaluation des différentes topologies d'onduleur est présenté dans [\[196\]](#page-294-4).

<span id="page-211-2"></span>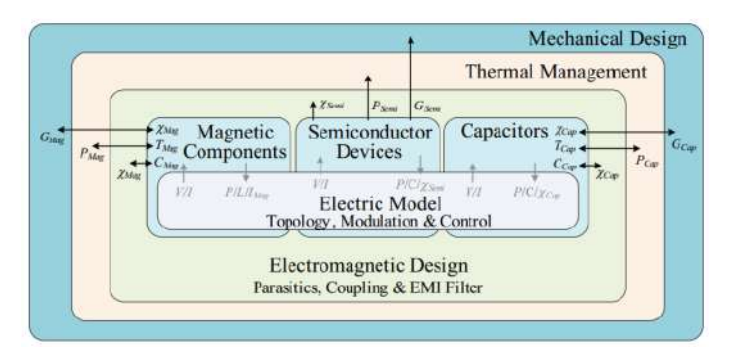

Figure 6.1 – Dépendances multi-physiques au niveau circuit [\[24\]](#page-283-2).

L'objectif de ce projet de thèse est de parvenir à une méthode de conception couvrant de manière complète les domaines physiques du convertisseur et leurs couplages. Pour cette raison, ce travail est basé sur des méthodes de conception qui utilisent des approches globales multi-domaines pour l'électronique de puissance. Le système à dimensionner est un onduleur pour le pilotage d'une machine synchrone à aimants permanents. L'objectif est d'atteindre une forte densité de puissance.

## <span id="page-212-0"></span>**6.1.2 Stratégie d'optimisation**

L'optimisation multidisciplinaire, *Multidisciplinary Design Optimization* (MDO) implique une formulation du problème d'optimisation et des modèles en fonction des disciplines, des physiques ou des composants, cf. Figure [6.2.](#page-212-1) Dans le cas d'optimisation multidisciplinaire, les problèmes d'optimisation peuvent être classifiés en stratégies mono-niveau et multi-niveaux. Un problème mono-niveau est défini lorsqu'il n'y a qu'une seule boucle d'optimisation pour gérer les disciplines et leurs connexions. Les stratégies multi-niveaux font intervenir plusieurs boucles d'optimisation qui échangent des variables ou des contraintes entre elles.

<span id="page-212-1"></span>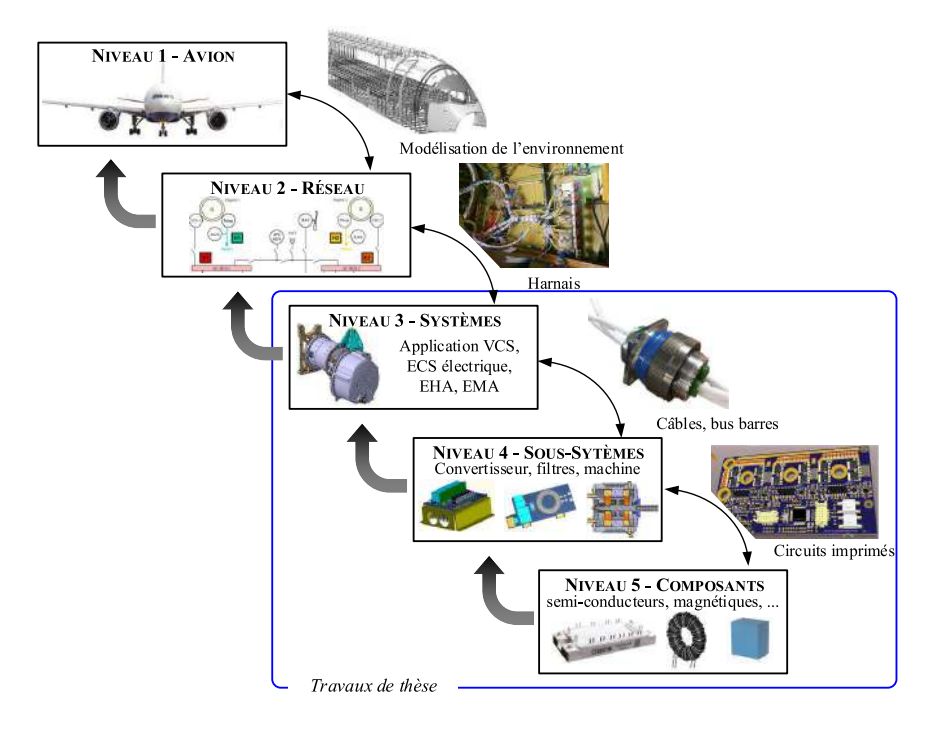

Figure 6.2 – Systèmes complexes multi-niveaux

Il existe plusieurs stratégies d'optimisiation mono-niveau dans la littérature [\[197\]](#page-294-5). Nous pouvons citer les stratégies *MultiDisciplinary Feasible* (MDF), *Individual Discipline Feasible* (IDF), et *All-At-Once* (AAO). La stratégie MDF est la stratégie d'optimisation la plus couramment utilisée. Pour chaque itération de l'optimisation, la compatibilité entre les disciplines est vérifiée par le modèle. Les deux autres formulations mono-niveau, IDF et AAO, permettent de réduire les temps de calcul, comparées à la MDF, via l'ajout de variables et contraintes entre disciplines.

Pour la conception d'un dispositif complexe, il peut être intéressant de décomposer le problème d'optimisation en plusieurs sous problèmes, plus simples. Cette décomposition ne doit en revanche pas faire perdre les interactions entre les éléments qui sont rarement indépendantes les unes des autres. Des stratégies de conception multiniveaux ont été développées dans ce but comme la *Collaborative Optimization* (CO) [\[198\]](#page-294-6), le *Bi-Level Integrated System Synthesis* (BLISS) [\[199\]](#page-294-7), ou le *Analytical Target Cascading* (ATC) [\[200\]](#page-294-8). La stratégie ATC consiste à optimiser chaque système ou sous-système séparément en y ajoutant des variables et contraintes qui permettront la cohérence globale de la stratégie d'optimisation.

Dans notre cas, bien que le problème soit assez complexe, nous n'utiliserons qu'une seule boucle d'optimisation. Ainsi, l'ensemble des disciplines sont traitées dans la même boucle ce qui peut amener à des problèmes de convergence notamment si le nombre de variables à traiter est important pour des problèmes non linéaires. Nous verrons cependant que certaines études paramétriques telles que le dimensionnement du dissipateur thermique sont externalisées de la boucle d'optimisation.

## <span id="page-213-0"></span>**6.2 Formulation générale et algorithme d'optimisation**

La structure du problème et l'algorithme d'optimisation influencent significativement la qualité des solutions obtenues en fin de processus d'optimisation ainsi que le temps de calcul de la méthode.

## <span id="page-213-1"></span>**6.2.1 Formulation générale d'un problème d'optimisation multi-objectifs**

Un problème d'optimisation muti-ojectifs de dimension *n* peut être formulé comme suit,

$$
(P) \begin{cases} \min \mathbf{F_{obj}}(\mathbf{x}) = (f_{obj}^1(\mathbf{x}), f_{obj}^2(\mathbf{x}), ..., f_{obj}^p(\mathbf{x})) \\ g_j(\mathbf{x}) \le 0 & 1 \le j \le m \\ h_k(\mathbf{x}) = 0 & 1 \le k \le l \\ x_i^{min} \le x_i \le x_i^{max} & 1 \le i \le n \end{cases}
$$
(6.1)

Où,

- ❏ **x** est un vecteur à *n* composantes représentant les variables de décision du problème ;
- $\Box x_i^{min}, x_i^{max}$  désignent les contraintes de domaine et  $X$  est l'espace des variables ou espace de recherche borné par les contraintes de domaines ;
- $\Box$  **F**<sub>obj</sub> est le vecteur des *p* fonctions objectifs  $f_{obj}^i$ ;
- ❏ *g<sup>j</sup>* (**x**) et *hk*(**x**) sont respectivement des contraintes d'inégalité et d'égalité.

Cette formulation du problème d'optimisation fait apparaître quatre éléments primordiaux :

- ❏ Les *variables de décision* sont les variables d'entrée, générés par l'algorithme d'optimisation ;
- ❏ Les *contraintes* sont des limites de domaines que subissent les variables du modèle ;
- ❏ Les *objectifs* sont des sorties du modèle de dimensionnement. Le but est de trouver leurs minima ou maxima selon la formulation du problème ;
- ❏ L'*algorithme d'optimisation* est une méthode utilisée pour la résolution d'un problème d'optimisation. Son rôle principal consiste à générer les variables de décision et à traiter les sorties du modèle de dimensionnement (contraintes et objectifs).

La difficulté principale d'un problème d'optimisation multi-objectifs est liée à la présence de conflits entre les divers objectifs. En effet, les solutions optimales pour un objectif donné ne correspondent généralement pas à celles des autres objectifs pris indépendamment. Une solution du problème multi-objectifs résulte donc d'un compromis entre les différents critères. Le meilleur compromis est défini de telle manière qu'il ne soit plus possible d'améliorer une composante du vecteur critère sans détériorer les autres. Dans ce cas, la solution est dite Pareto-optimale, cf. Figure [6.3.](#page-213-2)

<span id="page-213-2"></span>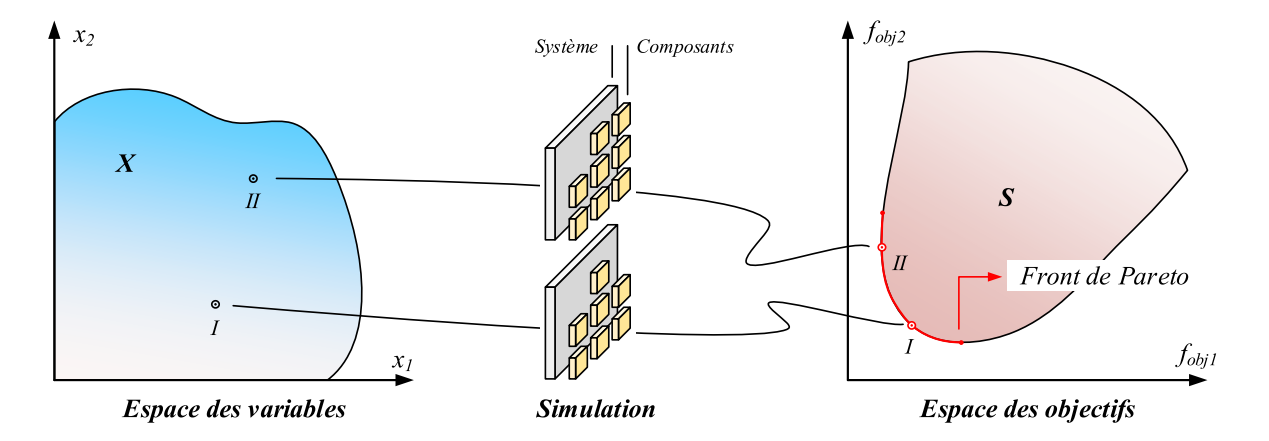

Figure 6.3 – Solutions Pareto optimales.

## <span id="page-214-0"></span>**6.2.2 Algorithme d'optimisation utilisé dans ces travaux**

La complexité des problèmes d'optimisation multidisciplinaires (taille des modèles d'analyse, nombre de disciplines, nombre de variables, etc.) requiert l'utilisation d'algorithmes d'optimisation rapides, tels que les algorithmes de type gradient. En revanche, ces algorithmes sont connus par leur caractère local qui peut très probablement mener à des optima locaux, surtout dans le cas où les fonctions objectifs sont multimodales. Nous utiliserons ici un algorithme génétique permettant la résolution de problèmes multi-objectifs. L'algorithme utilisé est issu des travaux de [\[201\]](#page-294-9).

Les simulations ont été effectuées sur un ordinateur de calcul DELL Precision T7910 dont les caractéristiques sont les suivantes : Processeur - Intel(R) Xeon(R) CPU E5-2667 v3 @ 3,2 GHz 8 coeurs, Mémoire installée (RAM) - 64 Go.

## <span id="page-214-1"></span>**6.2.3 Tests de l'algorithme d'optimisation sur des problèmes simples**

Nous testons à présent deux problèmes mathématiques simples pour illustrer la performance de l'algorithme d'optimisation. Les formulations des problèmes sont décrites ci-dessous et les résultats sont présentés à la Figure [6.4.](#page-214-2)

❏ *Problème n<sup>o</sup> 1 - Fonction « trous de renard » de Shekel* : Le premier problème d'optimisation est un problème mono-objectif dont la fonction est de localiser les maximaux de la forme d'onde décrite par la relation suivante,

$$
\max f(x_1, x_2) = 500 - \frac{1}{0.002 + \sum_{k=0}^{24} \frac{1}{k + (x_1 - a_k)^6 + (x_2 - b_k)^6}}
$$
(6.2)

où *a<sup>k</sup>* = 16(*k* mod 5)−2 et *b<sup>k</sup>* = 16(*E*(*k/*5)−2), *a* mod *b* et *E*(*a/b*) désignant respectivement le reste de la division de a par b et la partie entière de a/b.

Cette fonction de deux variables possède 25 optima de qualité « comparable » mais un optimum global localisé sur le point de coordonnées (-32,-32).

❏ *Problème n<sup>o</sup> 2 - Problème de Tanaka* : Le second problème est multi-objectifs et multicontraints défini par,

$$
\forall 0 \le x_1, x_2 \le \pi,
$$
\n
$$
\begin{cases}\n\min f_1(x_1, x_2) = x_1 \\
\min f_2(x_1, x_2) = x_2 \\
g_1(x_1, x_2) = x_1^2 + x_2^2 - 1 - 0.1 \cdot \cos \left( 16 \arctan \left( \frac{x_1}{x_2} \right) \right), \\
g_2(x_1, x_2) = (x_1 - 0.5)^2 + (x_2 - 0.5)^2 \le 0.5.\n\end{cases}
$$
\n(6.3)

<span id="page-214-2"></span>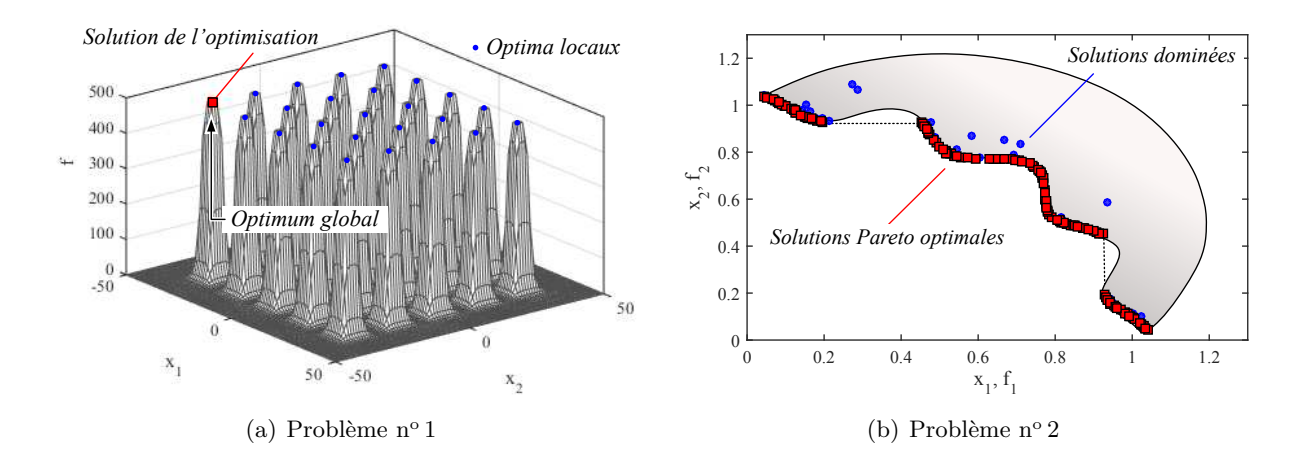

Figure 6.4 – Test de l'algorithme d'optimisation sur des fonctions bien connues.

## <span id="page-215-0"></span>**6.3 Dimensionnement d'un onduleur aéronautique**

Dans cette section, un bilan des modèles développés durant cette thèse est effectué ainsi que leur déclinaison pour qu'ils soient adaptables aux problèmes d'optimisation traités dans ce chapitre. Nous détaillerons spécifiquement le cas du dimensionnement d'un onduleur, du filtre de mode différentiel en entrée et des filtres de mode commun en entrée et en sortie.

## <span id="page-215-1"></span>**6.3.1 Cahier des charges - Spécifications et contraintes aéronautiques**

La définition d'exigences claires et de limites du système facilite le processus de conception, car il donne un aperçu complet du système à concevoir et permet une meilleure approximation du système réel. Les contraintes du problème d'optimisation peuvent être classées en deux catégories, celles qui s'appliquent au niveau système et celles qui s'appliquent au niveau composant, cf. Figure [6.5.](#page-215-2)

<span id="page-215-2"></span>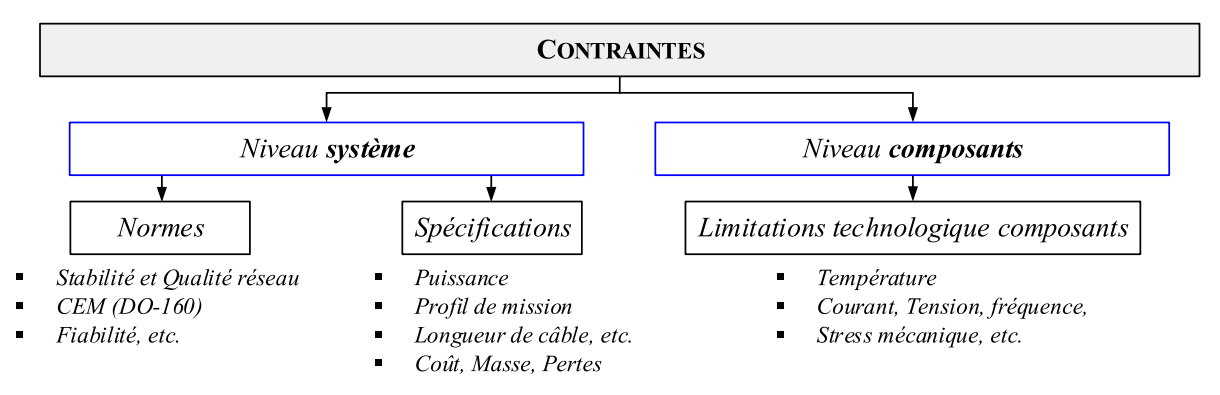

Figure 6.5 – Classification des contraintes.

## **6.3.1.1 Contraintes au niveau système**

Parmi les contraintes dépendantes de l'application, nous avons :

## ❏ Les **normes** :

- En basses fréquences, la norme de l'avionneur définit le gabarit de courant de mode différentiel à respecter pour satisfaire la qualité et la stabilité du réseau HVDC, cf. Chapitre [5](#page-172-0) ;
- En hautes fréquences, la norme DO-160G définit les gabarits des courants de mode commun à respecter en entrée et en sortie de l'onduleur. Dans le cas de l'application VCS, les gabarits relatif à la catégorie d'équipement L, M et H sont retenus pour le dimensionnement des filtres.
- ❏ Un ensemble de **spécifications** sont définies pour chaque application. Parmi elles, nous pouvons citer :
	- La puissance de l'application;
	- La mission de vol définissant l'ensemble des points de fonctionnement de l'application ainsi que leur occurrence temporelle ;
	- La masse et les pertes : Ces contraintes permettent de borner l'espace des solutions. L'objectif de minimisation du coût du système n'est pas pris en compte dans ces travaux ;
	- De plus, des contraintes relatives à la composition de la chaîne électromécanique sont définies. Par exemple, la longueur du câble entre l'onduleur et la machine ne peut pas être une variable de décision car cette dernière est imposée par l'intégration sur avion. Dans les deux problèmes d'optimisation, nous figeons la longueur du câble à 10 mètres.
#### **6.3.1.2 Contraintes au niveau composant**

Les contraintes indépendantes de l'application sont en général des contraintes liées aux limitations technologiques des composants des sous-systèmes. En électronique de puissance, par exemple, les semi-conducteurs sont contraints par leur température de jonction maximale. Ils sont également contraints par leur calibre en tension. Dans notre cas, les valeurs de ces contraintes sont directement tirées des données des constructeurs.

#### **6.3.1.3 Contraintes de type gabarit**

Parmi les contraintes listées ci-dessus, trois d'entre-elles sont de type gabarit. La méthode la plus usuelle pour prendre en compte les contraintes de ce type dans l'optimisation est de discrétiser le gabarit et le spectre en *N* fréquences, cf. Figure [6.6](#page-216-0) (a). Ainsi, la contrainte de type gabarit est composée en réalité de *N* sous-contraintes. Cette méthode alourdit donc considérablement l'optimisation. Certains travaux ont par conséquent essayé de limiter la valeur de *N*, et de faire une discrétisation plus astucieuse, mais cela reste très difficile de prévoir les fréquences critiques dans une approche de conception par optimisation.

Une manière plus adaptée de prendre en compte ce type de contrainte est de procéder au calcul de la distance entre le spectre du signal perturbateur et le gabarit normatif pour chaque point du vecteur de fréquence et de calculer l'écart-type [\[35\]](#page-284-0), cf. Figure [6.6](#page-216-0) (b). Avec cette approche, aucune sous discrétisation du spectre n'est nécessaire. Le calcul de l'écart-type *σ<sup>i</sup>* est détaillé à la relation [\(6.4\)](#page-216-1). La somme de ces distances est calculée et divisée par le nombre de points du vecteur de fréquence, *NF F T*. Une marge de conception de 6 dB*µ*A est utilisée comme dans la majorité des dimensionnement de filtres CEM. Enfin, pour que le spectre du courant soit conforme au gabarit nous chercherons à annuler l'écart-type. Cette méthode permet de passer des *N* contraintes discrètes non dérivables à une contrainte globale continue.

<span id="page-216-1"></span><span id="page-216-0"></span>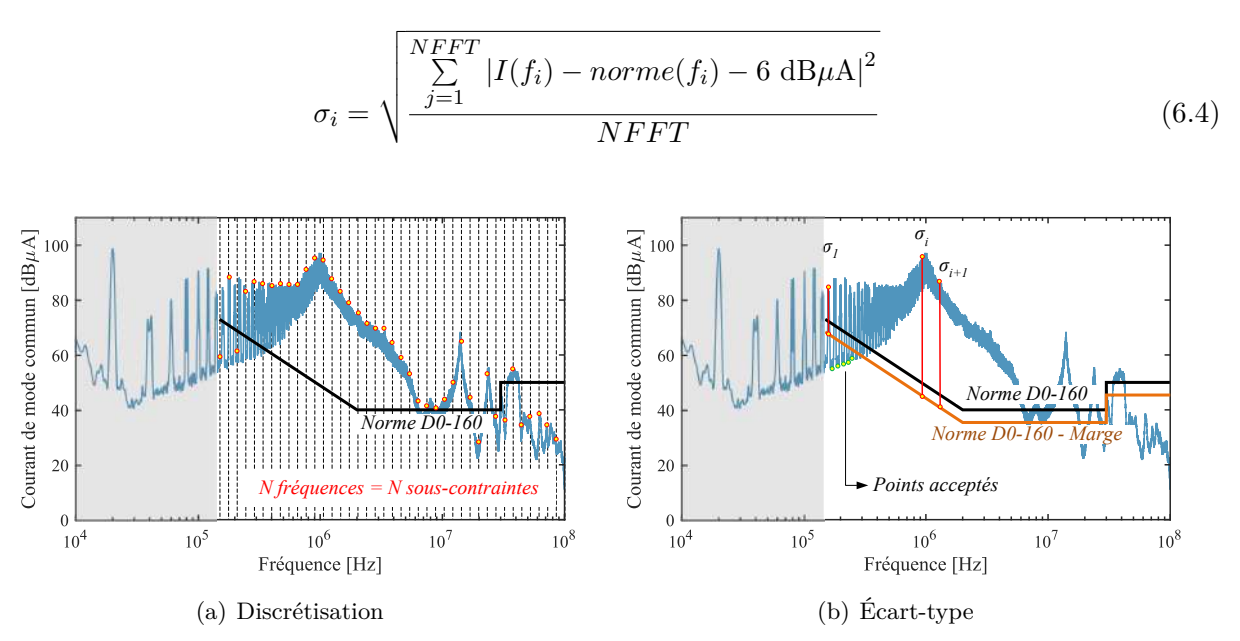

Figure 6.6 – Contraintes de type gabarit

Par ailleurs, la construction du vecteur de fréquence est détaillée ci-dessous en langage Matlab. Nous remarquons que la taille du vecteur de fréquence est directement dépendante du choix de la fréquence d'échantillonnage. La commutation étant le mode le plus rapide, la fréquence d'échantillonnage est choisie afin de modéliser proprement les fronts des tensions commutées. Si cette dernière est choisie en dessous de la valeur minimale pour accélérer les temps de calcul, les im-

pacts de la résistances de grille et de la tension d'alimentation du driver ne seront plus visibles sur l'amplitude des courants de mode commun.

```
1\% Vecteur temps
\frac{2}{2} Fech = 100\mathrm{e6}; \% [Hz] Frequence d'echantillonnage
3 \mid h = 1/\text{Fech}; \% \mid s \mid \text{Pas de calcul}4 \mid t = 0 \cdot h \cdot T(i) - h; % [s] Vecteur temps
5 \text{ Nt } = \text{length}(t); % [-] Nombre de points du vecteur temps
6
7\% Vecteur frequence
8 \text{ NFFT} = 2^{\text{°nextpow2(Nt)}}; % [-] Taille de la FFT
9 \text{ } \text{freq} = \text{Fech}/2*1 inspace (0,1, \text{NFFT}/2+1); % [Hz] Vecteur frequence
```
# **6.3.2 Topologie de convertisseur**

Il existe une grande variété de topologies d'onduleurs, chacune adaptée à des applications spécifiques. Dans le cadre de nos travaux, nous nous sommes restreints à un onduleur deux niveaux en commutation dure. L'ensemble des modulations et des formes d'ondes de porteuse définies au Chapitre [2](#page-68-0) constitueront des variables de décision dans les optimisations réalisées dans les prochaines sections. Dans les résultats qui vont suivre, le type de porteuse est un entier compris entre 1 et 3 : la porteuse de type 1 est symétrique tandis que les porteuses 2 et 3 sont en dent de scie.

# **6.3.3 Modèle de dissipateur thermique**

Afin de rationilser les énergies secondaires présentes à bord de l'avion, un des objectifs en électronique de puissance est de pouvoir dissiper la chaleur sans avoir recours à une boucle liquide. Ainsi, seuls les dissipateurs thermiques en convection forcée sont considérés dans cette étude. Le choix d'une technologie de dissipateur est normalement relié à la résistance thermique minimale à fournir. L'auteur de [\[153\]](#page-291-0) donne la plage moyenne d'utilisation de chaque technologie de dissipateur thermique.

Les propriétés géométriques du ventilateur et du dissipateur à ailettes droites sont données à la Figure [6.7.](#page-217-0) Le dissipateur à ailettes est défini par les cotes internes comme la longueur d'une ailette *ls*, par l'épaisseur des ailettes *ea*, par l'espace entre deux ailettes *eia*, par la hauteur d'une ailette  $h_a$ , par la hauteur de la semelle  $h_s$  et par le nombre d'ailettes  $n_a$ .

<span id="page-217-0"></span>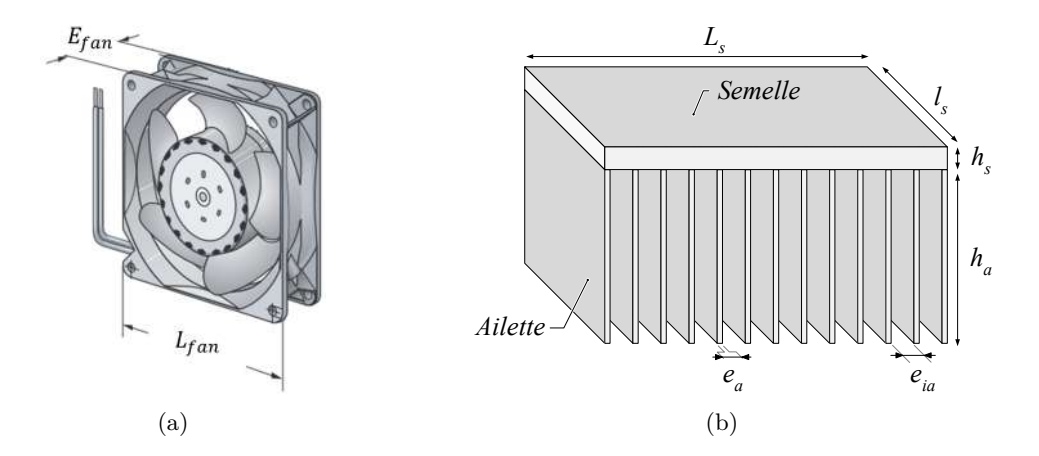

Figure 6.7 – Dimensions de l'ensemble ventilateur et dissipateur à ailettes droites.

# **6.3.3.1 Ventilateurs**

Les ventilateurs sont usuellement caractérisés par leur puissance, leur tension d'alimentation, leurs dimensions, et par les grandeurs aérauliques. Les performances d'un ventilateur sont données <span id="page-218-0"></span>par le fabricant sous la forme d'une courbe donnant la pression statique imposée par le ventilateur en fonction du débit volumique, cf. Figure [6.8.](#page-218-0) Il existe un point de la courbe pour lequel le fonctionnement du ventilateur est optimal, c'est-à-dire que le rapport entre la puissance fournie et la puissance absorbée par le ventilateur est maximal [\[202\]](#page-294-0).

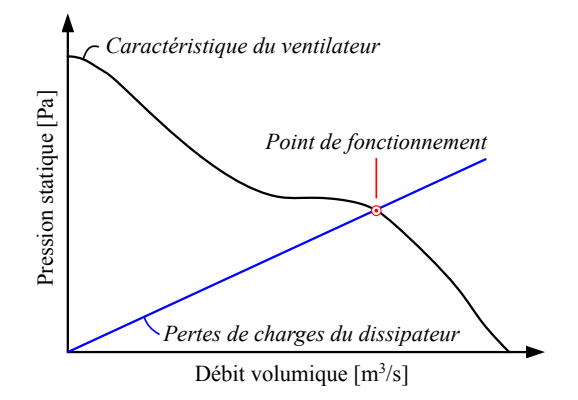

Figure 6.8 – Point de fonctionnement de l'ensemble ventilateur et dissipateur à ailettes droites

Une pratique bien connue pour que le ventilateur puisse être utilisé au mieux est que la largeur et la hauteur du dissipateur doivent être proche du rayon du ventilateur. Pour simplifier notre modèle, nous ne considérons ici qu'un modèle de ventilateur. La référence du ventilateur retenu ici est Sanyo 9GA0412P3G01.

#### **6.3.3.2 Dissipateur à ailettes droites**

Le modèle ne considère ici qu'une source de chaleur comme illustré à la Figure [6.9.](#page-218-1) L'hypothèse de la monosource est relativement valide dans le cas d'un module de puissance, car, l'épaisseur de la semelle étant importante, la chaleur se répartit de manière homogène.

<span id="page-218-1"></span>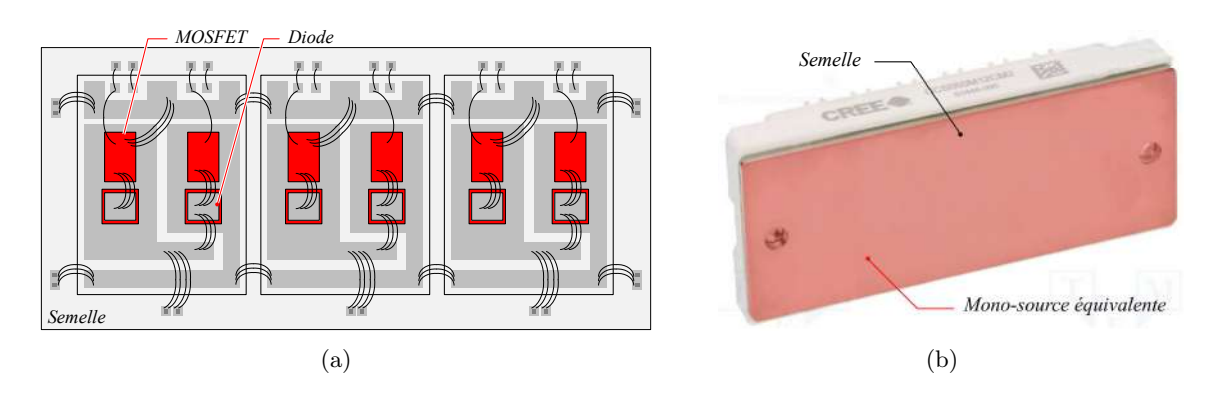

Figure 6.9 – Identification de la source de chaleur équivalente du module SiC CREE.

Il existe de nombreux travaux sur la modélisation analytique des dissipateurs thermiques en convection forcée. La majorité se base sur l'analogie électrique pour représenter l'échange thermique au sein d'un dissipateur pour le dimensionnement des systèmes de refroidissement en électronique de puissance [\[203\]](#page-294-1) [\[204\]](#page-294-2) [\[205\]](#page-294-3).

Le modèle utilisé ici a été développé dans la thèse de Anne Castelan [\[206\]](#page-294-4). Le principe de ce modèle analytique est la résolution complète de l'équation de la chaleur dans l'ensemble du dissipateur. L'idée de base, qui provient des travaux de [\[207\]](#page-294-5), est de considérer que l'ensemble des ailettes se traduit par un coefficient d'échange uniforme pour la semelle, ce qui ouvre la possibilité de la résolution analytique tridimensionnelle de l'équation de la chaleur. Il suffit ensuite de faire un choix pour que ce coefficient d'échange soit représentatif de la conduction dans les ailettes puis de

l'échange convectif avec l'air ambiant. Cette formulation mathématique du problème permet donc de prendre en compte la dispersion de la chaleur dans les trois dimensions au sein de la semelle du dissipateur. Ce modèle analytique 3D a ensuite été comparé à des simulations par éléments finis effectuées sous Comsol. Les résultats obtenus montrent un écart maximal de 3°C entre les différentes températures dans les cas étudiés.

Un exemple d'intégration du dissipateur thermique à ailettes droites en convection forcée est illustré à la Figure [6.10.](#page-219-0)

<span id="page-219-0"></span>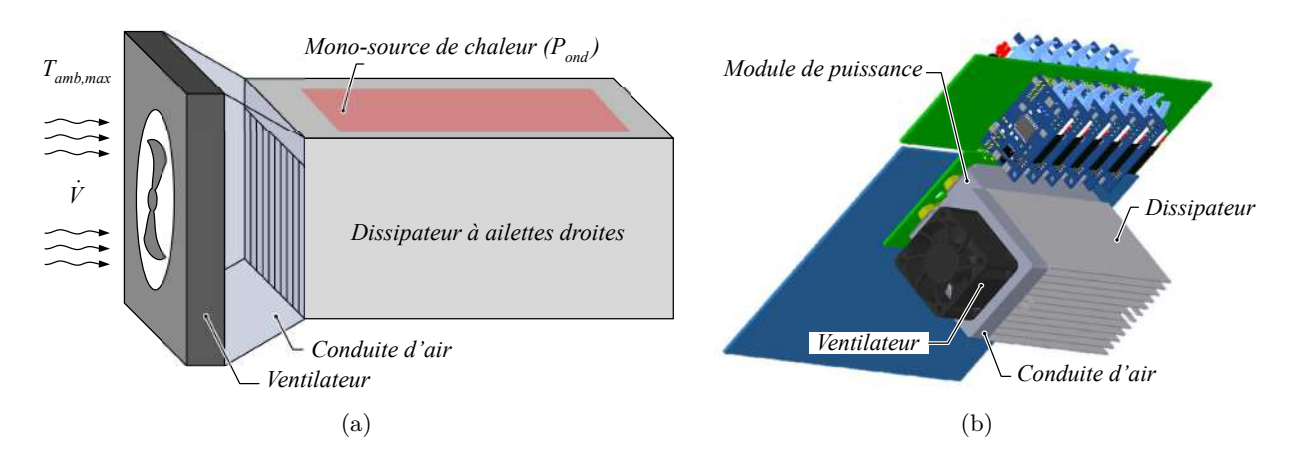

Figure 6.10 – Intégration du dissipateur à ailettes droites en convection forcée.

#### **6.3.3.3 Étude paramétrique du dissipateur en convection forcée**

Nous effectuons une étude paramétrique sur les variables d'entrée de ce modèle thermique afin d'obtenir un front de Pareto pour l'optimisation globale de l'ensemble convertisseur-filtres. Les valeurs des paramètres de cette étude sont résumées dans le tableau [6.1.](#page-219-1) Les longueur et largeur minimales de la semelle correspondent aux dimensions du module CREE CCS050M12CM2 utilisé lors de la conception de l'onduleur n° 2.

| Paramètres                                  | Min | Max | Nombre de points |  |
|---------------------------------------------|-----|-----|------------------|--|
| Longueur de semelle, $L_s$ [mm]             | 108 | 200 | 10               |  |
| Largeur de semelle, $l_s$ [mm]              | 47  | 100 | 10               |  |
| Epaisseur de semelle, $e_s$ [mm]            | 3   | 15  | 10               |  |
| Hauteur d'ailettes, $h_a$ [mm]              | 10  | 80  | 9                |  |
| Nombre d'ailettes, $n_a$                    | 10  | 40  | 31               |  |
| Taux de remplissage                         | 10% | 90% | 11               |  |
| Température ambiante, $T_{amb}$ $\vert$ ° C | 25  | 70  |                  |  |

<span id="page-219-1"></span>TABLE 6.1 – Étude paramétrique pour l'obtention de la courbe  $R_{thd} = f(Masse)$ 

Quelques résultats de cette étude paramétrique sont présentés à la Figure [6.11.](#page-220-0) Nous remarquons sur la Figure [6.11](#page-220-0) (a) que plus la longueur de la semelle est importante plus des résistances thermiques faibles sont atteignables. En revanche, au vu des variations paramétriques des dimensions du dissipateur, l'impact de la température ambiante n'est pas visible sur la courbe de la résistance thermique du dissipateur en fonction de la masse.

<span id="page-220-0"></span>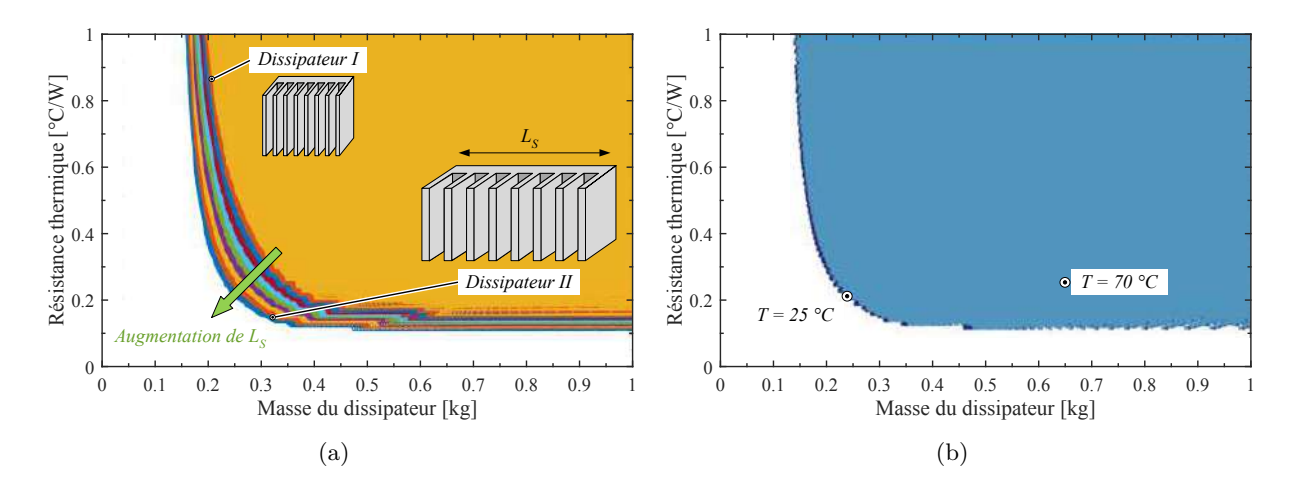

Figure 6.11 – Fronts de Pareto du dissipateur thermique pour différentes températures ambiante

Les limitations théoriques des performances des dissipateurs à aillettes droites en convection forcée sont analysées dans [\[208\]](#page-295-0). Les auteurs concluent que d'un point de vue conception, les optimisations de dissipateur thermique ne peuvent pas avoir comme objectif exclusivement la plus haute conductance thermique des ailettes, ou même l'efficacité volumétrique la plus élevée du dissipateur, sans considérer simultanément le volume et la masse du ventilateur. C'est pour ces raisons que nous retiendrons dans cette étude paramétrique uniquement les solutions à masse minimale pour différentes valeurs de résistance thermique.

#### **6.3.3.4 Dimensionnement et estimation des températures de jonctions**

La résistance thermique maximale est déterminée pour que la température des jonctions des semi-conducteurs ne soit pas destructrice. Elle est donnée par la formule suivante :

$$
R_{thd} \le \frac{T_{jmax} - T_{amb} - \Delta T_{j-h}}{P_{ond}}\tag{6.5}
$$

Où, *Tjmax* est la température de jonction maximale du composant, *Tamb* est la température ambiante, ∆*Tj*−*<sup>h</sup>* est l'élévation de température entre la jonction de la puce semi-conductrice et le dissipateur et *Pond* sont les pertes de l'onduleur.

<span id="page-220-1"></span>L'étude paramétrique menée à la section précédente permet d'extraire la courbe de la résistance thermique du dissipateur en fonction de sa masse, cf. Figure [6.12.](#page-220-1) Ainsi, à partir de la relation précédente, la valeur de la résistance de thermique maximale du dissipateur est déterminée conduisant à la masse du dissipateur par interpolation de la courbe *Rthd* = *f*(*M asse*).

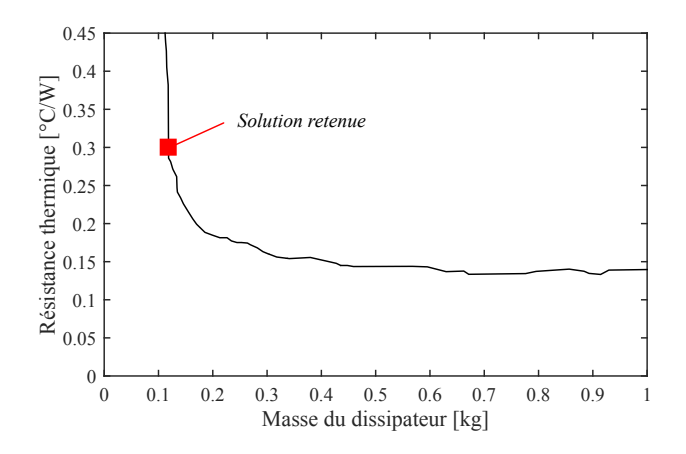

Figure 6.12 – Masse du dissipateur obtenue à partir de la courbe *Rthd* = *f*(*M asse*)

Les températures de jonction des semi-conducteurs sont égales à :

❏ Pour les MOSFETs et IGBTs,

$$
T_{jT} = T_{amb} + \Delta T_h + \Delta T_{c-h} + \Delta T_{jT-c}
$$
\n
$$
(6.6)
$$

❏ Pour les diodes,

$$
T_{jD} = T_{amb} + \Delta T_h + \Delta T_{c-h} + \Delta T_{jD-c}
$$
\n
$$
(6.7)
$$

Où,  $T_{amb}$  est la température ambiante;  $\Delta T_h = P_{ond} \cdot R_{thd}$  est l'élévation de température du dissipateur ; ∆*Tc*−*<sup>h</sup>* est l'élévation de température entre la jonction de la puce semi-conductrice et le boitier du module de puissance ; ∆*TjT* <sup>−</sup>*<sup>c</sup>* et ∆*TjT* <sup>−</sup>*<sup>c</sup>* sont respectivement les élévations de température entre la jonction du MOSFET, respectivement la jonction de la diode, et le boitier.

# **6.3.4 Filtrage**

Au cours du chapitre précédent, nous avons décrit la topologie du filtre d'entrée utilisée pour limiter les perturbations de mode différentiel et de mode commun. En revanche, du fait du couplage qui existe entre l'entrée et la sortie, l'ajout du filtre de mode commun en entrée amplifie l'amplitude des courants de mode commun en sortie. Ainsi, le blindage ne suffit plus à être conforme à la norme en sortie du variateur de vitesse. L'ajout d'une inductance de mode commun est donc nécessaire pour être conforme en entrée et en sortie aux gabarits de courants de la DO-160 pour la catégorie d'équipements L, M et H. Les topologies des filtres sont donc résumées à la Figure [6.13.](#page-221-0)

<span id="page-221-0"></span>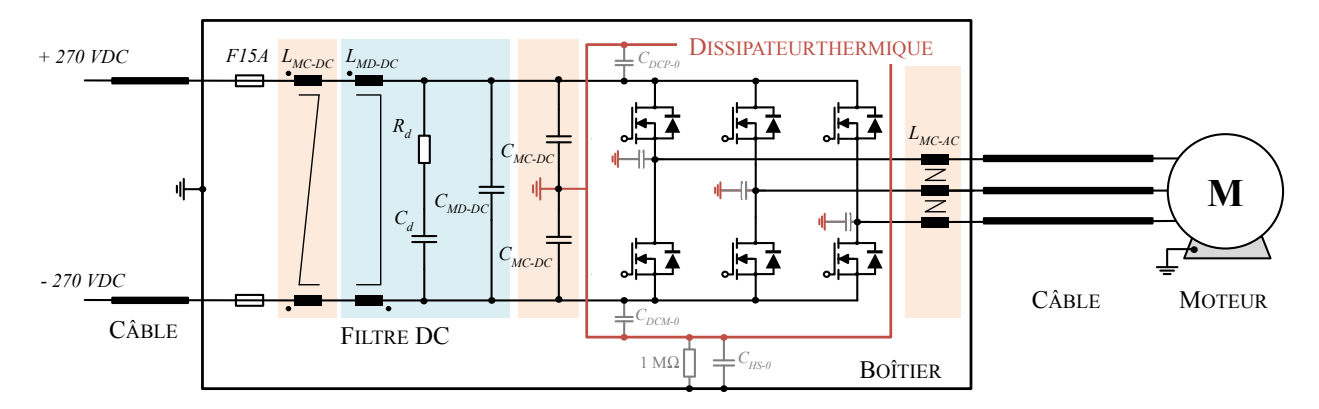

Figure 6.13 – Chaîne électromécanique avec filtres de mode commun en orange et filtre de mode différentiel en bleu.

# **6.4 Optimisation du filtrage de mode commun**

Dans un premier temps, une optimisation est réalisée dans un cas simple en se restreignant au dimensionnement des filtres de mode commun. Cette optimisation est présentée pour illustrer l'utilisation d'un algorithme d'optimisation permettant de gérer la dépendance des perturbations électromagnétiques conduites de mode commun en entrée et en sortie de l'onduleur.

# **6.4.1 Formulation du problème d'optimisation**

# **6.4.1.1 Variables de décision**

L'ensemble des variables de décision sont résumées dans le Tableau [6.2.](#page-222-0) Les variables 1 à 5 sont les variables définissant l'onduleur et sa commande rapprochée, les variables 6 et 7 caractérisent le filtre d'entrée de mode commun et la variable 8 le filtre de sortie de mode commun. En fonction du type de variables de décision et de leur plage de variation, l'encodage des variables de décision est différent. Il est logarithmique si les valeurs que peuvent prendre la variable de décision sont très grandes et dispersées, linéaire si le domaine est petit et entier si la variable est discrète.

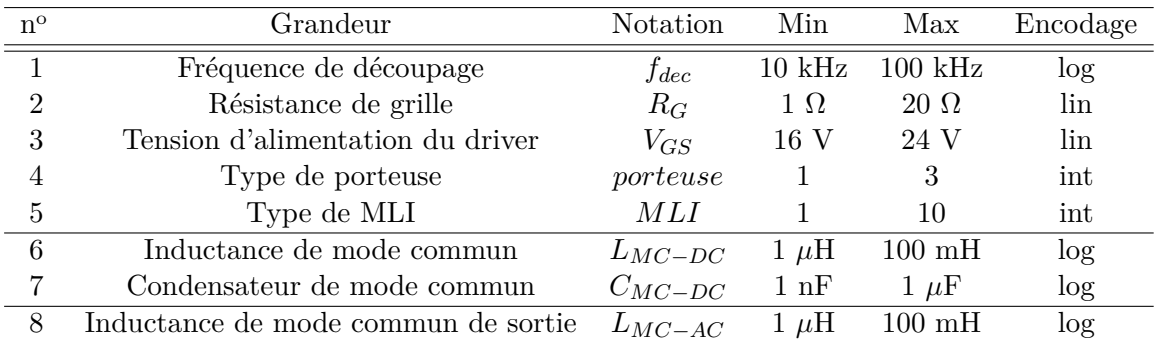

<span id="page-222-0"></span>TABLE  $6.2$  – Variables de décision du problème d'optimisation n<sup>o</sup> 1

Les 8 variables de décision sont regroupées dans le vecteur **x**, qui est exprimé par,

$$
\mathbf{x} = [f_{dec} \quad R_G \quad V_{GS} \quad porteuse \quad MLI \quad L_{MC-DC} \quad C_{MC-DC} \quad L_{MC-AC}] \tag{6.8}
$$

# **6.4.1.2 Contraintes**

Les contraintes qui s'appliquent à notre problème d'optimisation sont listées sur la Figure [6.14](#page-222-1) et plus en détail dans le Tableau [6.3.](#page-222-2) Dans cet exemple, la chaîne électromécanique est constituée d'un câble de sortie de 10 mètres blindé. Le but de cette optimisation étant d'illustrer l'intérêt de l'optimisation dans le dimensionnement des filtres de mode commun, nous nous restreignons à un seul point de fonctionnement de la machine (8000 tr/min, 16,5 N·m).

<span id="page-222-1"></span>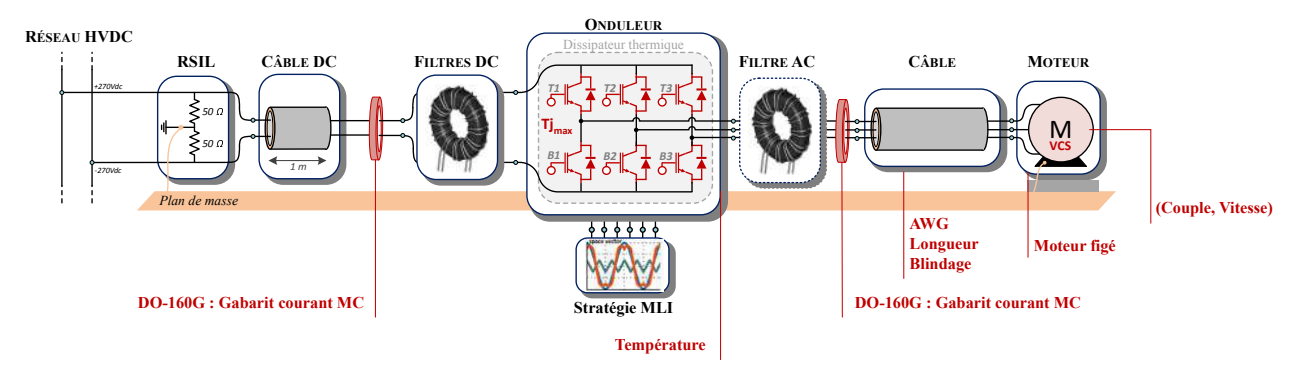

FIGURE  $6.14$  – Contraintes de l'optimisation n° 1

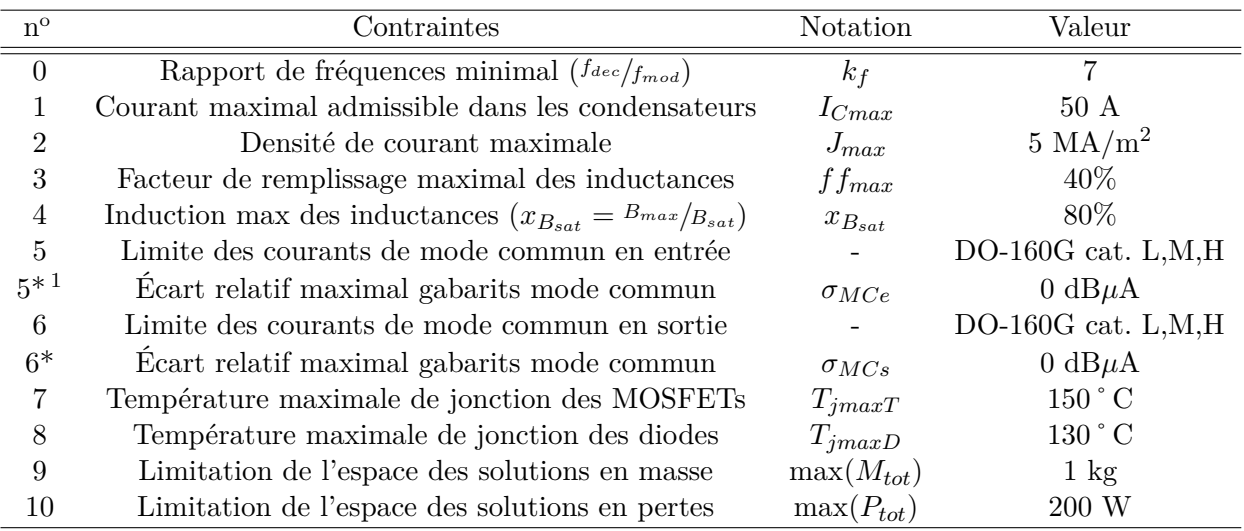

<span id="page-222-2"></span>TABLE  $6.3$  – Liste des contraintes du problème d'optimisation n° 1

<span id="page-222-3"></span>1. Agrégation de contraintes, calcul de l'écart-type sur 20 000 points du vecteur de fréquence.

Pour chaque problème d'optimisation multi-containtes, il est possible d'établir un graphe qui caractérise le séquencement entre les contraintes [\[209\]](#page-295-1), cf. Figure [6.15.](#page-223-0) Seules les contraintes d'un même niveau peuvent être évaluées en parallèle. Cependant, si le modèle de calcul est très couteux en temps de calcul, au sein d'un même niveau nous pouvons classer les contraintes et forcer les fonctions objectif à un nombre très petit *ε* si une des contraintes est violée en fonction de son apparition dans le code. Une contrainte d'un niveau donné ne peut être calculée que si les contraintes des niveaux inférieurs sont vérifiées.

<span id="page-223-0"></span>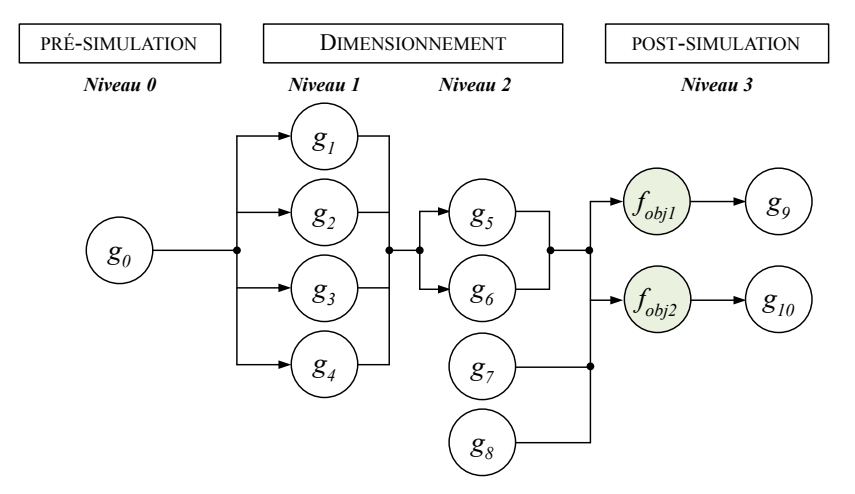

FIGURE  $6.15$  – Graphe des contraintes de l'optimisation n<sup>o</sup> 1

Plus le nombre de niveaux dans le graphe est élevé, plus le problème d'optimisation est difficile. L'inconvénient de forcer la fonction objectif à *ε* en cas de violation de contrainte est que cela rend aveugle l'algorithme d'optimisation vis-à-vis des autres contraintes.

La formulation des contraintes sur le papier est aisée. Il faut ensuite les intégrer à l'algorithme d'optimisation. Les contraintes d'inégalité sont exprimées par les relations suivantes et représentées à la Figure [6.16.](#page-223-1)

$$
lte = \begin{cases} 1, & x \leq x_{max} \\ \frac{1}{1 + x - x_{max}}, & x > x_{max} \end{cases} \qquad \text{et, } gte = \begin{cases} 1, & x \geq x_{min} \\ \frac{1}{1 + x_{min} - x}, & x < x_{min} \end{cases} \tag{6.9}
$$

Cette formulation simple permet de pénaliser d'avantage une contrainte si elle est d'autant plus fortement violée.

<span id="page-223-1"></span>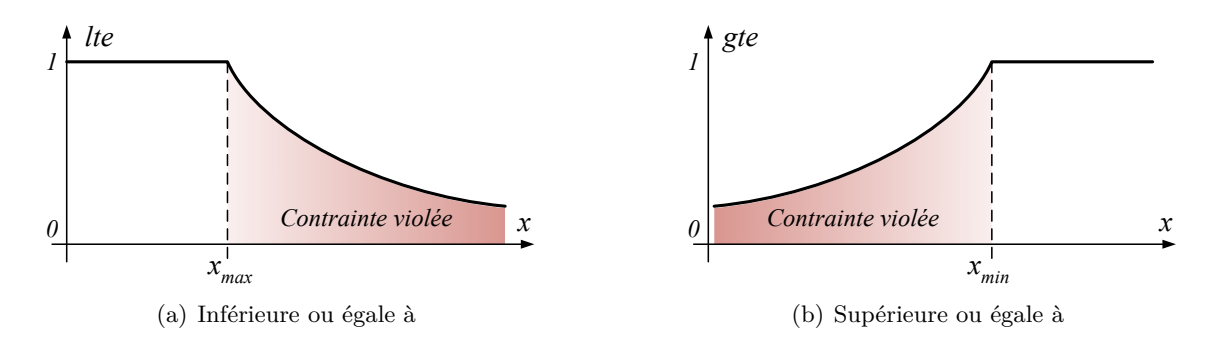

Figure 6.16 – Contraintes d'inégalité.

# **6.4.1.3 Fonctions objectifs**

Les deux objectifs de cette optimisation sont la masse du système, *Mtot*, et les pertes du système, *Ptot*. La masse du système comprend la masse de l'inductance de mode commun en entrée *MLMC*−*DC* , la masse des condensateurs de mode commun en entrée *MCMC*−*DC* , la masse de l'inductance de mode commun de sortie *MLMC*−*AC* et la masse du dissipateur thermique *Mhd*. La masse du système est donc exprimée par,

$$
M_{tot} = M_{L_{MC-DC}} + 2 \cdot M_{C_{MC-DC}} + M_{L_{MC-AC}} + M_{hd}
$$
\n(6.10)

Les pertes du système incluent les pertes de l'inductance de mode commun *PLMC*−*DC* , des condensateurs de mode commun  $P_{C_{MC-DC}}$ , de l'inductance de mode commun en sortie  $P_{L_{MC-AC}}$ et les pertes de l'onduleur *Pond*. Les pertes totales ont alors pour expression,

$$
P_{tot} = P_{L_{MC-DC}} + 2 \cdot P_{C_{MC-DC}} + P_{L_{MC-AC}} + P_{ond}
$$
\n(6.11)

Ainsi d'après le graphe des contraintes, nous implémentons le calcul des contraintes dans le code de la manière suivante, cf. Algorithme 1. Initialement, nous avons  $C_I = C_S = 0$ ,  $C_I$  étant le nombre de contraintes imposées, *C<sup>S</sup>* le nombre de contraintes satisfaites et *N<sup>C</sup>* le nombre de contraintes du problème.

la contrainte *q*<sub>0</sub>;

#### **Algorithme 1 :** Prise en compte des contraintes et évaluation des critères

Niveau 0: Pré-simulation et calcul de  
\n
$$
C_I = C_I + 1
$$
 et  $C_S = C_S + g_0$ ;  
\nsi  $C_S < C_I$  alors  
\n $\mathbf{F_{obj}} = \varepsilon \cdot \left(\frac{C_S - N_C}{N_C}\right) \cdot [1 \ 1]^T$ ;  
\nretour;

**fin**

•Niveau 1 : Dimensionnement (première partie) et calcul des contraintes *g*<sup>1</sup> à *g*4;  $C_I = CI + 4$  et  $C_S = C_S + g_1 + g_2 + g_3 + g_4;$ 

 $\mathbf{si }$   $C_S < C_I$  alors

$$
\mathbf{F_{obj}} = \varepsilon \cdot \left(\frac{C_S - N_C}{N_C}\right) \cdot \begin{bmatrix} 1 & 1 \end{bmatrix}^T;
$$
retour;

**fin**

• Niveau  $2:$  Dimensionnement (seconde partie) et calcul des contraintes  $g_5$  à  $g_8$ ;  $C_I = CI + 4$  et  $C_S = C_S + g_1 + g_2 + g_3 + g_4;$ 

$$
\begin{aligned} \n\mathbf{si} \ C_S &< C_I \ \n\mathbf{alors} \\ \n\mathbf{F_{obj}} &= \varepsilon \cdot \left( \frac{C_S - N_C}{N_C} \right) \cdot [1 \ 1]^T; \\ \n\text{retour;} \n\end{aligned}
$$

**fin**

•Niveau 3 : Evaluation des critères et calcul des contraintes *g*<sup>9</sup> à *g*10;

$$
C_I = CI + 2 \text{ et } C_S = C_S + g_9 + g_{10};
$$
  
\n
$$
\text{si } C_S < C_I \text{ alors}
$$
\n
$$
\mathbf{F}_{\text{obj}} = \varepsilon \cdot \left(\frac{C_S - N_C}{N_C}\right) \cdot \begin{bmatrix} 1 & 1 \end{bmatrix}^T;
$$
\n
$$
\text{retour};
$$
\n
$$
\mathbf{f}_1 = \begin{bmatrix} M^{-1} & D^{-1} \end{bmatrix}^T
$$

 $\mathbf{F_{obj}} = \begin{bmatrix} M_{tot}^{-1} & P_{tot}^{-1} \end{bmatrix}^T$ 

En cas de violation d'une contrainte, entraînant *C<sup>S</sup> < C<sup>I</sup>* , les contraintes du niveau supérieur ne seront pas évaluées et l'algorithme s'arrêtera à un stade précoce du code pour améliorer l'efficacité des calculs. Dans ce cas, les critères ne sont pas calculables. Nous écartons alors ces solutions non réalisables en attribuant aux fonctions objectifs une valeur très petite *ε*, usuellement inférieure à 10<sup>−15</sup>, pondéré par une violation ( $C_s - N_c/v_c$ ) afin d'aider l'algorithme d'optimisation à converger.

Si toutes les contraintes sont satisfaites, le vecteur des fonctions objectifs renvoie l'inverse de la masse et des pertes du système. L'inverse des objectifs est utilisé ici car l'algorithme est défini pour maximiser les fonctions objectifs.

# **6.4.2 Résultats et conclusions**

<span id="page-225-0"></span>Afin de s'assurer que l'algorithme ne converge pas vers un optimum local, l'optimisation est exécutée 5 fois et pour tenir compte du caractère stochastique de l'algorithme. En cas de variation significative du résultat, l'utilisation de plus de générations et/ou une population de plus grande taille est nécessaire. Les résultats de cette optimisation sont illustrés à la Figure [6.17.](#page-225-0) La taille de la population est fixée à 100 et le nombre de générations à 300.

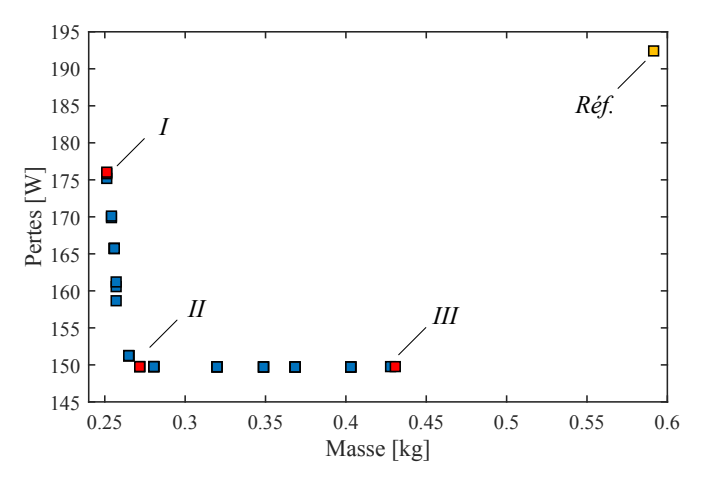

FIGURE  $6.17$  – Font de Pareto de l'optimisation n<sup>o</sup> 1

Afin d'évaluer la pertinence de l'usage d'un algorithme d'optimisation pour la résolution de ce problème, une solution de référence est nécessaire pour évaluer les gains. Cependant, dans notre cas, l'évaluation d'une solution non optimisée du problème répondant à l'ensemble des contraintes n'est pas une tâche aisée. En effet, en pratique des recherches par tâtonnement des valeurs des filtres sont effectuées. Bien que le filtre dimensionné au Chapitre [5](#page-172-0) ne réponde pas à l'ensemble des exigences, notamment la contrainte CEM en sortie de l'onduleur, il nous servira de point de comparaison. Les spécifications de ce dernier sont rappelées dans le Tableau [6.4.](#page-225-1)

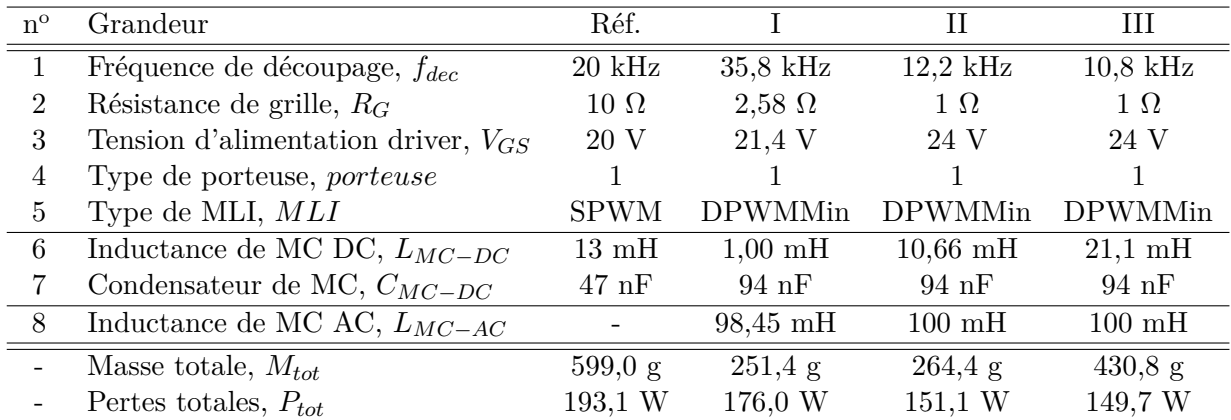

Les paramètres de conception conduisant aux solutions identifiées en rouge sur le font de Pareto sont résumés dans le tableau suivant :

<span id="page-225-1"></span>Table 6.4 – Variables de conception des solutions identifiées sur le front de Pareto.

De plus, il est important de souligner que lors du choix des composants du filtre de la solution de référence, les bases de données noyaux magnétiques étaient réduites aux noyaux disponibles chez les fournisseurs, ce qui impacte le bilan de masse des inductances.

Des gains importants en masse et en pertes sont observés entre les solutions Pareto optimales et la solution de référence. Nous constatons sur les trois solutions optimales retenues que les paramètres de la commande rapprochée sont en butés pour minimiser les pertes par commutation à l'amorçage des MOSFETs. De plus, le choix des stratégies de modulation discontinues contribuent aussi à la réduction des pertes dans les semi-conducteurs.

La Figure [6.18](#page-226-0) représente la distribution des individus de la dernière génération de l'optimisation. Chaque variable est représentée dans l'espace des paramètres codés sous forme d'une série de points. Ces évolutions sont tracées côte à côte dans un graphe où les variables de décisions sont normalisées. La coordonnée horizontale de chaque fenêtre de paramètre est proportionnelle à la valeur des fonctions objectifs respectives. Ainsi, la masse et les pertes sont minimisées pour les variables de décision à droite de chaque fenêtre (ou de couleur rouge). Ces graphiques facilitent la phase d'analyse des résultats car à travers cette distribution des paramètres d'entrée, des tendances peuvent être observées. Enfin, une distribution d'une variable en butée sur sa borne min ou max indique qu'il peut être approprié d'ajuster le domaine de ce paramètre. Nous proposons ici d'analyser l'évolution des variables de décisions en fonction de chaque objectif pris indépendamment.

<span id="page-226-0"></span>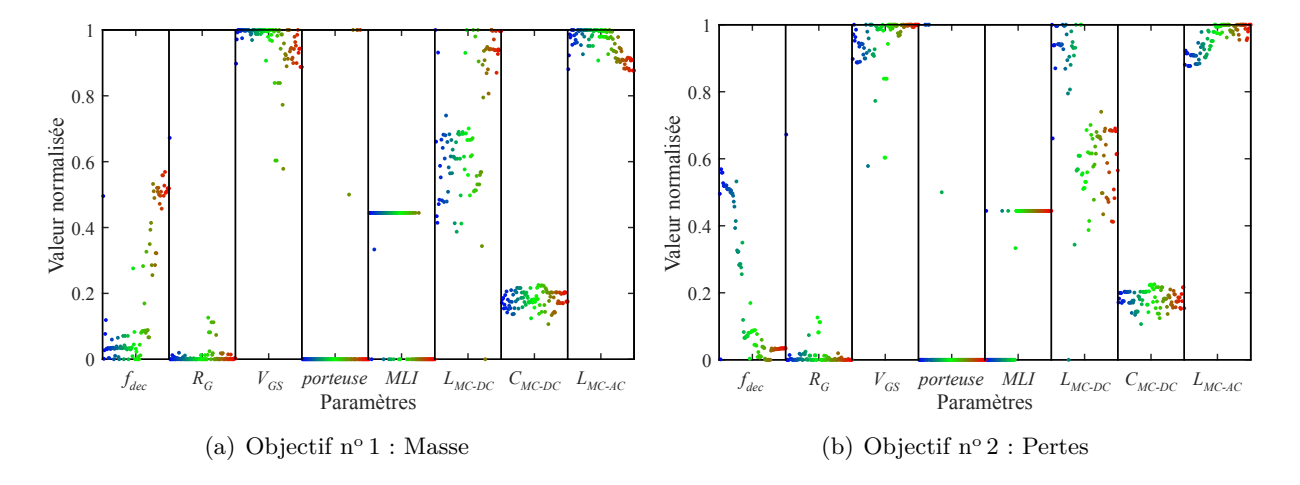

Figure 6.18 – Évolution des variables de décisions à la fin de l'optimisation.

Nous remarquons que les contraintes CEM impose que la fréquence de découpage de l'onduleur converge vers la borne minimale. Nous avions fait le constat au cours du Chapitre [4](#page-144-0) que plus la fréquence de découpage est élevée, plus les pertes par commutation augmentent et plus les courants de mode commun sont importants.

Les éléments de la commande rapprochée, i.e. la résistance de grille et la tension d'alimentation du driver, influent sur la vitesse de commutation et ont donc très peu d'influence sur la fréquence de coupure des filtres de mode commun, d'après les analyses de sensibilité menées au Chapitre [4.](#page-144-0) Il est donc logique d'observer que la résistance de grille converge vers sa borne inférieure, et que la tension d'alimentation du driver tends vers sa borne supérieure afin d'augmenter la vitesse de commutation pour minimiser les pertes de l'onduleur.

Enfin, nous traçons sur la Figure [6.19](#page-227-0) les spectres des courants de mode commun relatif à la solution n<sup>o</sup> II. Cela illustre bien le fait que l'utilisation d'un algorithme d'optimisation permet de gérer le couplage indépendamment des routines des ingénieurs métiers. Les contraintes des gabarits de courant de mode commun en entrée et en sortie sont bien respectées.

<span id="page-227-0"></span>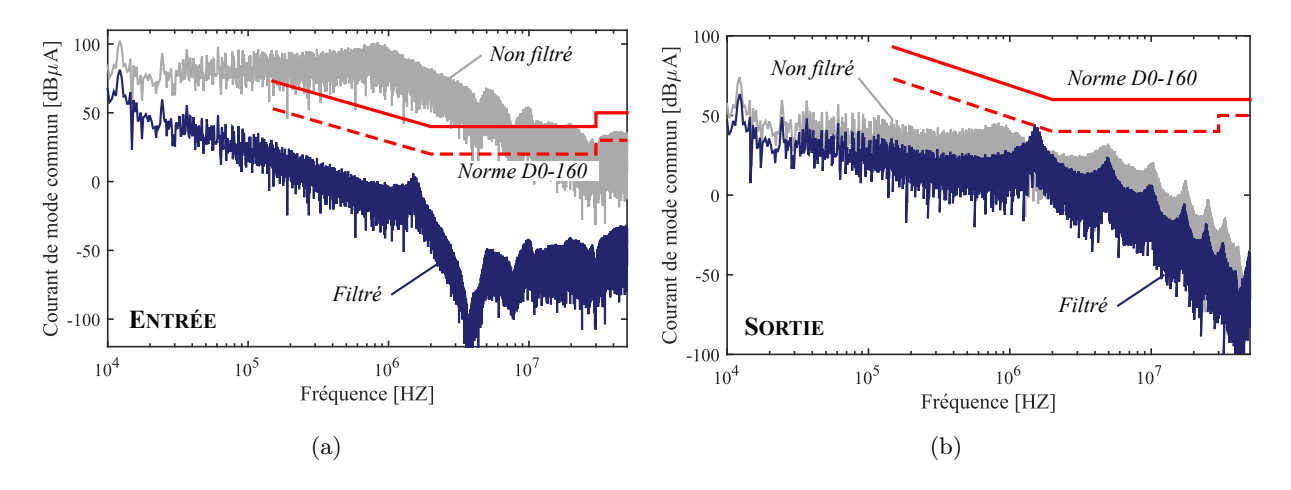

Figure 6.19 – Courants de mode commun en entrée et en sortie sans et avec filtrage optimisé (solution II).

# **6.5 Optimisation de l'ensemble convertisseur et filtres**

Le second problème d'optimisation traité dans cette thèse est plus complexe. Il s'agit ici d'optimiser l'ensemble filtres (mode différentiel et mode commun) et onduleur de façon globale. Ce problème est également soumis à l'intégration de la mission de vol dans le processus de conception par optimisation.

# **6.5.1 Formulation du problème d'optimisation**

# **6.5.1.1 Variables de décision**

L'ensemble des variables de décision sont résumées dans le tableau ci-dessous. Les variables 1 à 5 définissent l'onduleur et sa commande rapprochée, les variables 6 à 9 le filtre d'entrée de mode différentiel, la variable 10 le filtre d'entrée de mode commun et finalement la variable 11 le filtre de sortie de mode commun. Pour alléger le nombre de variables de décision, nous fixons la valeur du condensateur de mode commun, *CMC,DC*, à 47 nF.

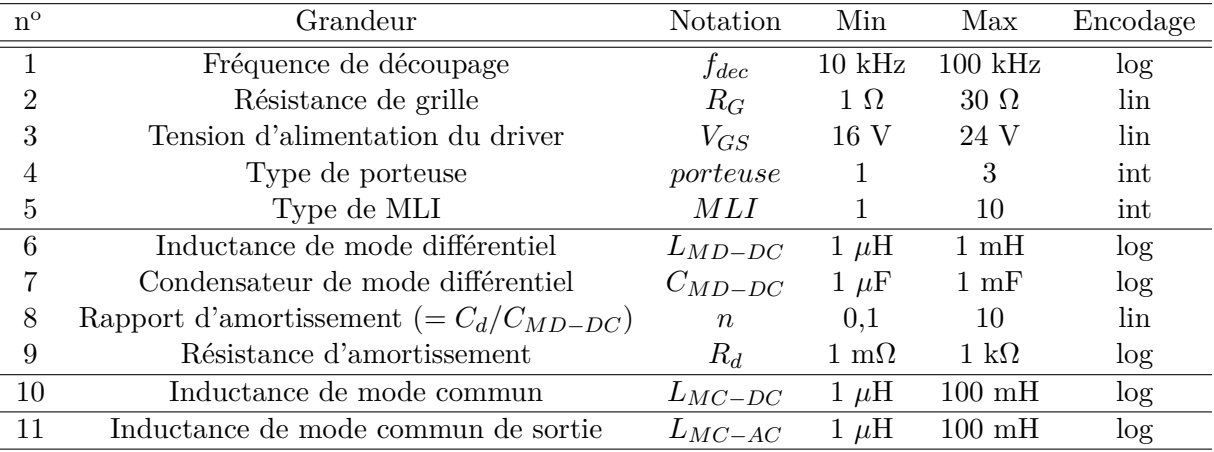

TABLE  $6.5$  – Variables de décision du problème d'optimisation n° 2

Les 11 variables de décision indépendantes sont regroupées dans un seul vecteur **x**, qui est exprimé par,

 $\mathbf{x} = \begin{bmatrix} f_{dec} & R_G & V_{GS} & porteuse & MLI & L_{MD-DC} & C_{MD-DC} & n & R_d & L_{MC-DC} & L_{MC-AC} \end{bmatrix}$  (6.12)

# **6.5.1.2 Contraintes**

Les contraintes qui s'appliquent à notre problème d'optimisation sont listées sur la Figure [6.20](#page-228-0) et plus en détail dans le Tableau [6.6.](#page-228-1) Dans cet exemple, la chaîne électromécanique est constituée d'un câble de sortie de 10 mètres blindé.

<span id="page-228-0"></span>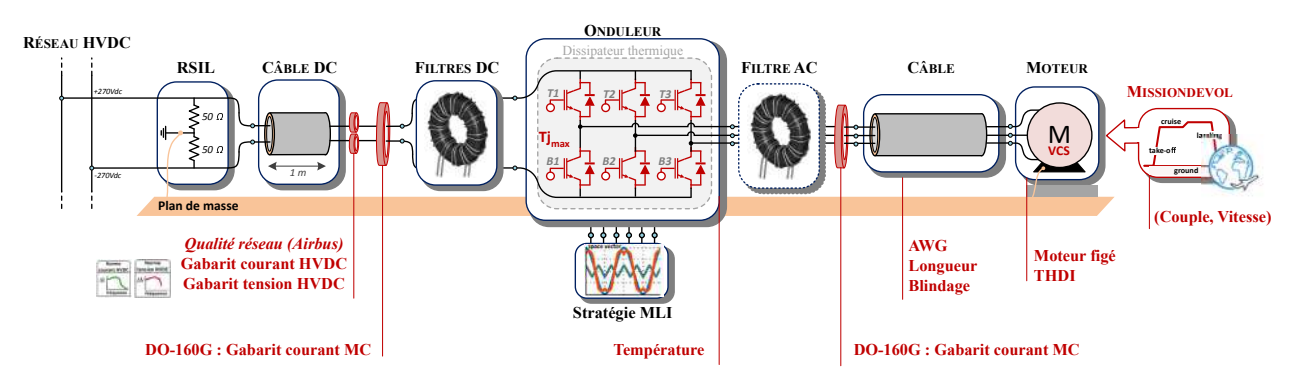

FIGURE  $6.20$  – Contraintes de l'optimisation n<sup>o</sup> 2

Les contraintes supplémentaires de ce problème concernent les exigences de qualité et stabilité du réseau HVDC pour le dimensionnement optimal du filtre de mode différentiel en entrée de l'onduleur.

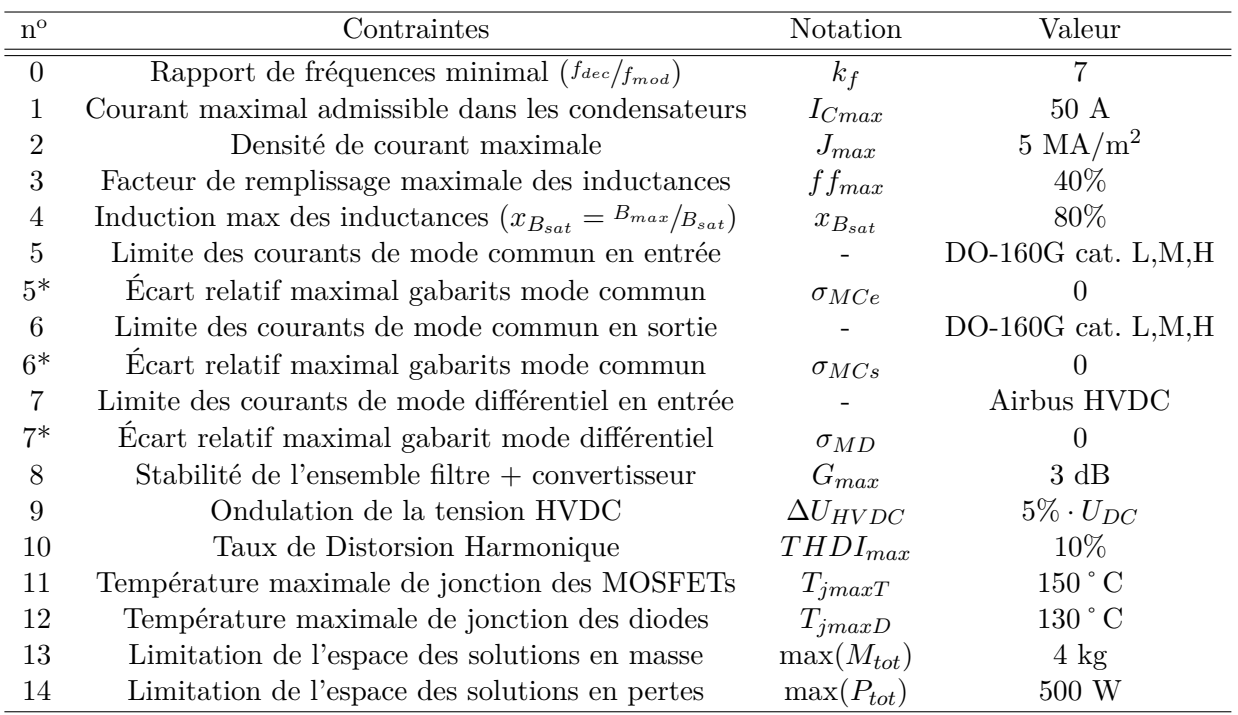

<span id="page-228-1"></span>TABLE  $6.6$  – Liste des contraintes du problème d'optimisation n° 2

La modélisation de la machine en vue de sa conception ne faisant pas partie des objectifs de la thèse, nous ne connaissons pas la correspondance avec les pertes machines. Cependant, imposer la contrainte de THDI en est l'image. La contrainte n<sup>o</sup> 10 consiste à limiter le taux de distorsion harmonique du courant dans le moteur. Cette contrainte permet de maîtriser la qualité de la forme d'onde imposée à l'entrée de la machine : les pertes par effet Joules dans la machine et la forme d'onde du couple sont ainsi maîtrisées. Pour rappel, le taux de distorsion harmonique est défini par la formule suivante :

$$
THDI = \frac{\sqrt{\sum_{n=2}^{NFFT} I_n^2}}{I_1} \tag{6.13}
$$

où *n* est le rang de l'harmonique, *NF F T* le nombre d'harmoniques considérés et *I*<sup>1</sup> le courant fondamental.

<span id="page-229-0"></span>Nous construisons, comme pour le problème d'optimisation précédent le graphe des contraintes à la Figure [6.21.](#page-229-0)

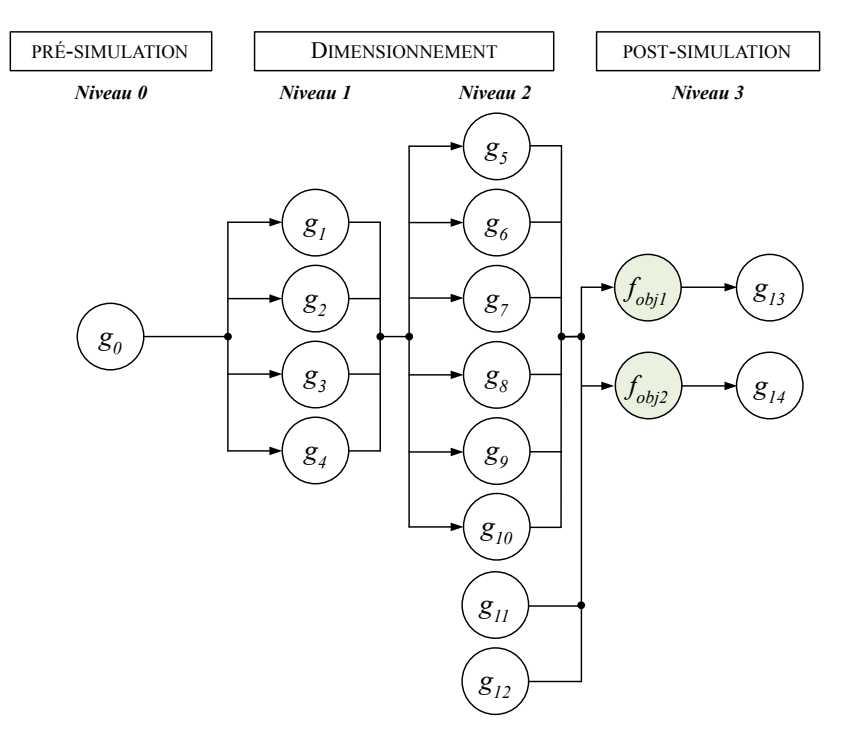

FIGURE  $6.21$  – Graphe des contraintes de l'optimisation n° 2

#### **6.5.1.3 Fonctions objectifs**

Les deux objectifs de cette optimisation sont la masse du système, *Mtot*, et les pertes totales du système, *Ptot*. La masse du système comprend la masse de l'inductance de mode commun en entrée *MLMC*−*DC* , la masse des condensateurs de mode commun en entrée *MCMC*−*DC* , la masse de l'inductance de mode commun de sortie *MLMC*−*AC* . La masse du système comprend également la masse du filtre d'entrée de mode différentiel : *MLMD*−*DC* représente la masse de l'inductance de mode différentiel, *MLMD*−*DC* la masse du condensateur de mode différentiel, et, *MC<sup>d</sup> MR<sup>d</sup>* représentent respectivement les masses du condensateur et de la résistance de la branche d'amortissement. Finalement il y a la masse du dissipateur thermique, *Mhd*. La masse totale du système est donc exprimée par,

$$
M_{tot} = M_{L_{MC-DC}} + 2 \cdot M_{C_{MC-DC}} + M_{L_{MC-AC}} + M_{L_{MD-DC}} + M_{C_{MD-DC}} + M_{C_d} + M_{R_d} + M_{hd} \tag{6.14}
$$

Les pertes du système incluent les pertes de l'inductance de mode commun *PLMC*−*DC* , des condensateurs de mode commun *PCMC*−*DC* , de l'inductance de mode commun en sortie *PLMC*−*AC* . Les pertes du système comprennent également les pertes du filtre d'entrée de mode différentiel : *PLMD*−*DC* représente les pertes de l'inductance de mode différentiel, *PLMD*−*DC* les pertes du condensateur de mode différentiel, et, *PC<sup>d</sup> PR<sup>d</sup>* représentent respectivement les pertes du condensateur et de la résistance de la branche d'amortissement. Et finalement, *Pond* représente les pertes de l'onduleur. Les pertes totales ont alors pour expression,

$$
P_{tot} = P_{L_{MC-DC}} + 2 \cdot P_{C_{MC-DC}} + P_{L_{MC-AC}} + P_{L_{MD-DC}} + P_{C_{MD-DC}} + P_{C_d} + P_{R_d} + P_{ond} \quad (6.15)
$$

# **6.5.2 Encapsulation des modèles**

Afin de réaliser l'optimisation de l'ensemble convertisseur filtres, les modèles développés précédemment sont connectés. Un synoptique de cette association est présenté à la Figure [6.22.](#page-230-0) Cette encapsulation des modèles permet d'illustrer l'approche multi-disciplinaire de cette optimisation. Mis à part le modèle du dissipateur qui fait l'objet d'une optimisation locale, l'ensemble des autres modèles font partie de la même boucle d'optimisation.

<span id="page-230-0"></span>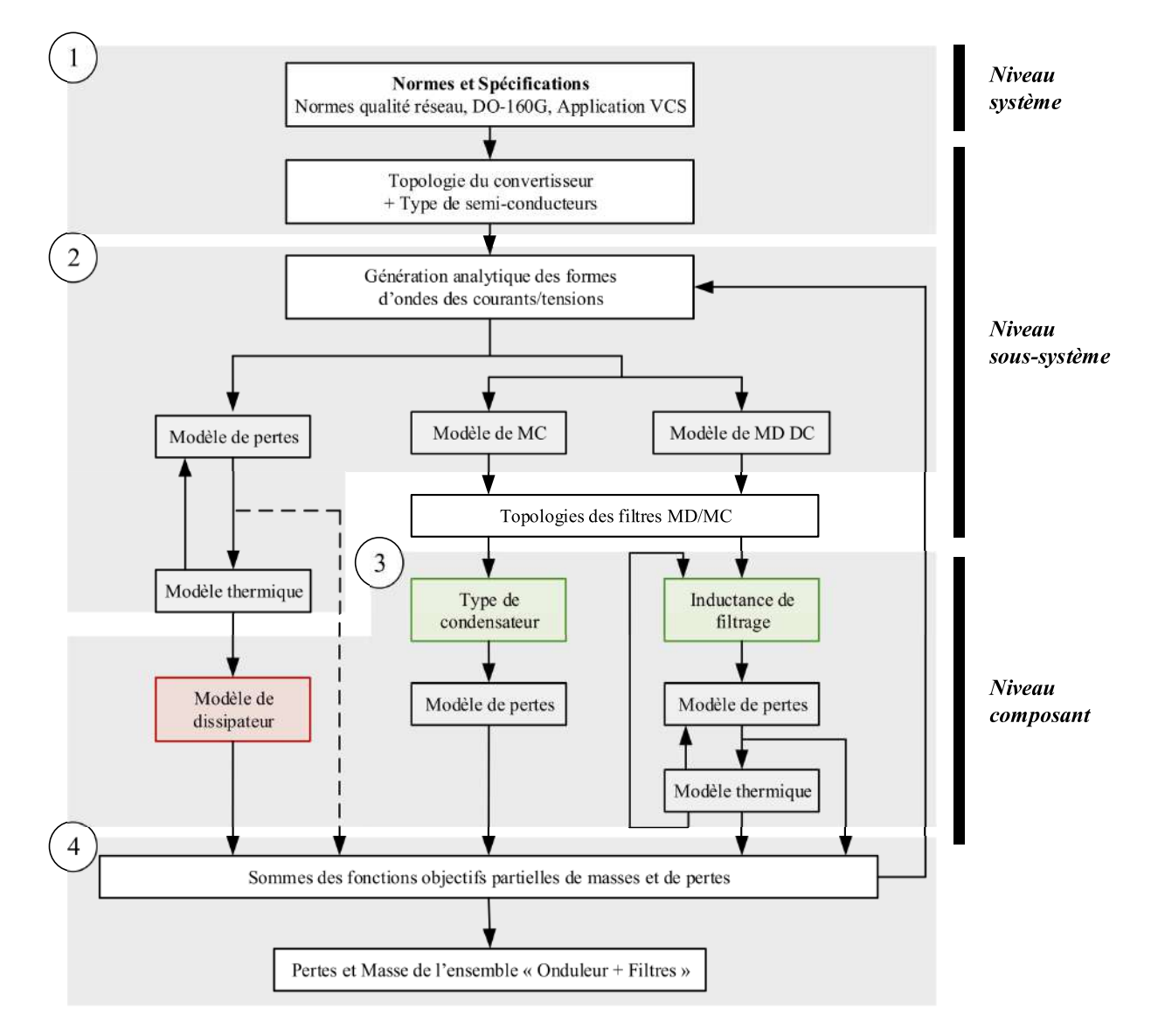

Figure 6.22 – Architecture de la simulation de l'onduleur et de ses filtres - ① Pré-simulation, ② Évaluation des formes, ③ Dimensionnement des composants, ④ Performances.

Les parties du modèle global les plus gourmandes en temps de calcul sont, en premier lieu, la génération des formes d'ondes car la construction de formes d'ondes trapézoïdales avec des vitesses de commutation différentes à chaque commutation n'est pas une tâche aisée. Ensuite, les modèles identifiées en vert sur la Figure précédente font appel à des bases de données. En effet, dans ces travaux, les modèles de condensateurs et d'inductances ne sont pas continus. Ainsi, plus les bases de données sont de tailles importantes, plus le modèle du composant peut être lent. C'est en particulier le cas de la base de données des noyaux magnétiques pour l'inductance de mode différentiel, où chaque noyau est analysé pour déterminer si il y a saturation.

# **6.5.3 Prise en compte de la mission de vol**

La prise en compte de la mission de vol dans le processus de conception par optimisation permet d'optimiser l'efficacité énergétique de la chaîne. Nous considérons ici une mission équivalente définie au Chapitre [1](#page-40-0) qui traduit les caractéristiques de la mission globale. Les points de fonctionnement de la mission équivalente sont rappelés dans le Tableau [6.7.](#page-231-0)

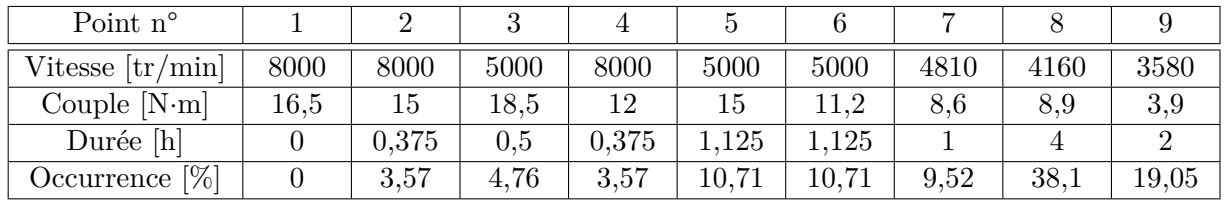

Table 6.7 – Rappel des points de fonctionnement de la mission équivalente.

Les pertes moyennes sur toute la mission ont donc pour expression :

<span id="page-231-0"></span>
$$
P_{tot} = \sum_{i=1}^{N_{mission}} (P_{ond}(i) + P_{filters}(i)) \cdot occ(i)
$$
\n(6.16)

Où, *Nmission* est le nombre points de fonctionnement de la mission, *occ*(*i*) représente l'occurrence statistique du point de fonctionnement n<sup>o</sup> *i* de la mission, *Pond*(*i*) et *Pf iltres*(*i*) représentent respectivement les pertes de l'onduleur et les pertes des filtres du point de fonctionnement n° *i* de la mission.

En revanche, le code se complexifie davantage, notamment pour le dimensionnement des éléments des filtres. Un descriptif simplifié de la prise en compte de la mission de vol dans le code est illustré ci-dessous.

**Algorithme 2 :** Optimisation avec prise en compte de la mission de vol

#### •**Pré-simulation**;

# •**Évaluation des courants pour le dimensionnement des éléments du filtrage** ;

**répéter** *Parcours de la mission de vol*

Estimation des courants de mode commun;

Sauvegarde des courants dans les éléments du filtre de mode commun;

Estimation des courants dans les éléments du filtre de mode différentiel;

Sauvegarde des courants dans les éléments du filtre de mode différentiel;

 $\mathbf{jusqu'}\hat{\mathbf{a}}\ \mathbf{k} := N_{mission};$ 

# •**Dimensionnement des éléments des filtres**;

Évaluation des courants maximaux de chaque élément des filtres;

Dimensionnement des condensateurs et des inductances;

# •**Validation du dimensionnement**;

**répéter** *Parcours de la mission de vol*

Estimation des courants de mode commun avec le modèle des filtres avec parasites;

Évaluation des pertes des filtres de mode commun;

Estimation des courants de mode différentiel avec le modèle de filtre avec parasites;

Évaluation des pertes du filtre de mode différentiel;

Estimation des pertes de l'onduleur;

Évaluation des températures de jonction des semi-conducteurs;

**jusqu'à** *k* := *Nmission*;

# •**Performances et post-simulation**;

Pondération des pertes de l'onduleur et des filtres en fonction de la mission; Bilan de masse de l'onduleur et de ses filtres ;

Les travaux de [\[96\]](#page-287-0) montrent que les points dimensionnants d'un système peuvent être très difficiles à identifier. Les contraintes de qualité réseau sont très sensibles aux points de fonctionnement à très faibles puissances, alors que ce sont les points à fortes puissances qui sont traditionnellement considérés comme étant les plus contraignants pour le dimensionnement d'une chaîne électromécanique.

# **6.5.4 Résultats**

<span id="page-232-0"></span>La résolution du problème d'optimisation a été exécutée 3 fois pour avoir une confiance envers les solutions Pareto optimales. Les résultats de l'optimisation sont illustrés sur la Figure [6.23.](#page-232-0) La taille de la population est de 100, et nous effectuons 300 générations.

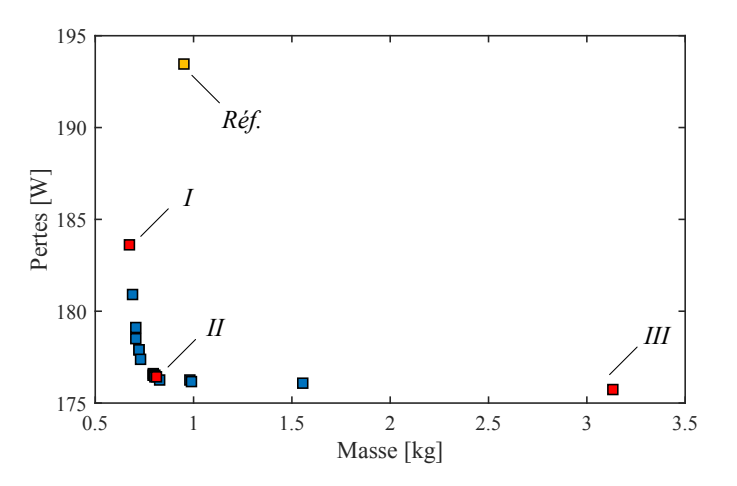

FIGURE  $6.23$  – Font de Pareto de l'optimisation n° 2

Les paramètres de conception conduisant aux solutions identifiées en rouge sur le font de Pareto et la solution de référence sont résumés dans le tableau suivant :

| $n^{\rm o}$              | Grandeur                                | Réf.               |                        | H                      | HН                 |
|--------------------------|-----------------------------------------|--------------------|------------------------|------------------------|--------------------|
| $\mathbf{1}$             | Fréquence de découpage, $f_{dec}$       | $20 \text{ kHz}$   | $11.5$ kHz             | $10 \text{ kHz}$       | $10.0$ kHz         |
| 2                        | Résistance de grille, $R_G$             | $10 \Omega$        | $4,25 \Omega$          | $1 \Omega$             | $1,27 \Omega$      |
| 3                        | Tension d'alimentation driver, $V_{GS}$ | 20 V               | 18,5 V                 | 24 V                   | 23,9 V             |
| 4                        | Type de porteuse, <i>porteuse</i>       |                    | 3                      | 3                      | $\overline{2}$     |
| 5                        | Type de MLI, MLI                        | <b>SPWM</b>        | <b>DPWMMax</b>         | D2PWM                  | D <sub>2</sub> PWM |
| 6                        | Inductance de MD, $L_{MD-DC}$           | $75.7\mu$ H        | $2,58$ mH              | $2.91$ mH              | $6,44$ mH          |
| 7                        | Condensateur de MD, $C_{MD-DC}$         | 40 $\mu$ F         | 21,4 $\mu$ F           | 94,6 $\mu$ F           | 989 $\mu$ F        |
| 8                        | Rapport d'amortissement, $n$            | 0,6                | 9,9                    | 0,18                   | 0,1                |
| 9                        | Résistance d'amortissement, $R_d$       | $4,61$ $\Omega$    | $1,13 \text{ m}\Omega$ | $2,06 \text{ m}\Omega$ | $154 \Omega$       |
| 10                       | Inductance de MC DC, $L_{MC-DC}$        | $13.0 \text{ mH}$  | $1,12 \text{ mH}$      | $1,25$ mH              | $4,35$ mH          |
| $\overline{\phantom{a}}$ | Condensateur de MC, $C_{MC-DC}$         | $47$ nF            | $47$ nF                | $47$ nF                | $47$ nF            |
| 11                       | Inductance de MC AC, $L_{MC-AC}$        |                    | $100 \text{ mH}$       | $81,04 \text{ mH}$     | $78.5 \text{ mH}$  |
|                          | Masse totale, $M_{tot}$                 | $0,893 \text{ kg}$ | $0,677 \text{ kg}$     | $0,815 \text{ kg}$     | $3,136$ kg         |
|                          | Pertes totales, $P_{tot}$               | 194 W              | 186,3 W                | 176,5 W                | 175,7 W            |

Table 6.8 – Variables de conception des solutions identifiées sur le front de Pareto.

Comparons à présent ces trois solutions au cas de référence. Les gains en pertes sur l'ensemble convertisseur-filtres s'élèvent quasiment à 20 W. Cette réduction est majoritairement due aux pertes de l'onduleur qui sont dominantes. Ainsi, tout comme les résultats de l'optimisation n<sup>o</sup> 1, l'optimiseur tend à réduire les pertes de l'onduleur par actions sur les paramètres de la commande rapprochée et les stratégies de modulations discontinues. De plus, les faibles fréquences de découpage, inférieures au cas de référence, contribuent également à la diminution des pertes. Par ailleurs,

le filtre de mode différentiel ayant été dimensionné à l'aide d'une étude paramétrique, les gains en masse des solutions n° I et II sont plus limités.

L'évolution des variables de décision du problème  $n^{\circ}$  2 est présentée pour les deux objectifs à la Figure [6.24.](#page-233-0) Les résultats de l'optimisation montrent que la fréquence de découpage est presque constante tout au long du front de Pareto car elle n'agit principalement que sur l'objectif des pertes totales à travers les pertes par commutation.

<span id="page-233-0"></span>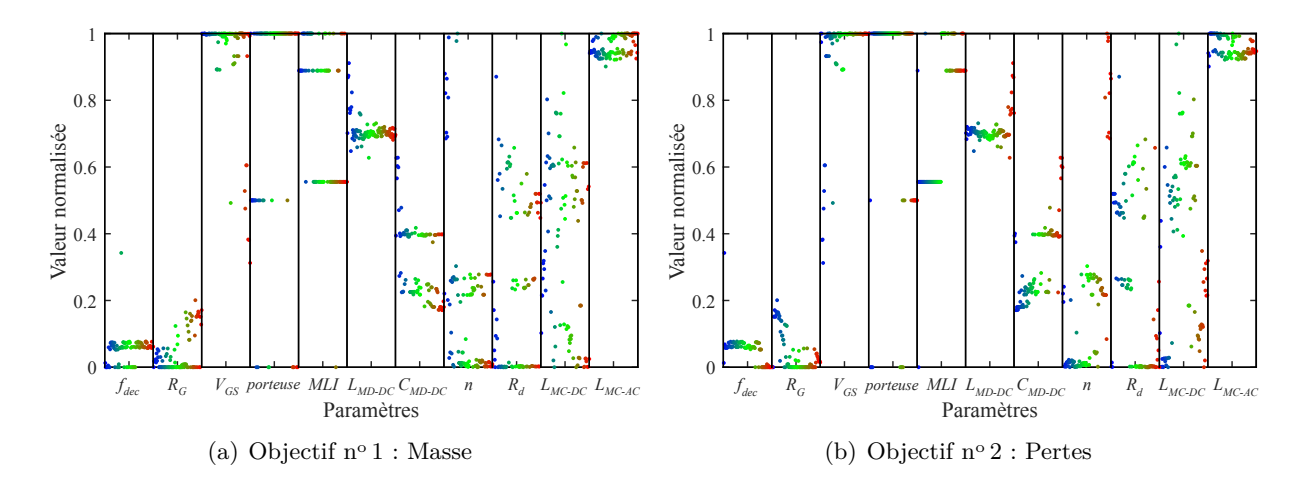

Figure 6.24 – Évolution des variables de décisions à la fin de l'optimisation.

A la fin du chapitre 4, nous avions identifié que la fréquence jouait un rôle important sur les pertes et sur l'amplitude des courants de mode commun. Les résultats de l'optimisation montrent que la fréquence de découpage est presque constante tout au long du front de Pareto.

Lors de l'analyse des couplages au Chapitre [4,](#page-144-0) la résistance de grille et la tension de grille en avait beaucoup sur les pertes. Les résultats obtenus sont cohérents avec cette analyse car l'optimisation tend à accélérer les vitesses de commutation en minimisant la résistance de grille et augmentant la tension *VGS*.

Pour le filtre d'entrée de mode différentiel, le dimensionnement se fait autour de la contrainte de stabilité. Tout au long du front de Pareto, l'optimiseur cherche des compromis entre les impédances série et parallèle du filtre pour respecter cette contrainte. L'apport des pertes des filtres dans les pertes moyennes totales est très faible par rapport aux pertes de l'onduleur. D'autre part, l'augmentation de la masse sur le front de Pareto est due essentiellement aux éléments des filtres.

Prenons comme exemple la chaîne électromécanique relative à la solution n<sup>o</sup> II. Les contraintes de modes différentiels sont bien respectées comme l'illustre la Figure [6.25.](#page-234-0) Les spectres des courants sont tracés pour le point de fonctionnement de la mission  $n^{\circ}3$  : 5000 tr/min - 18,5 N·m.

<span id="page-234-0"></span>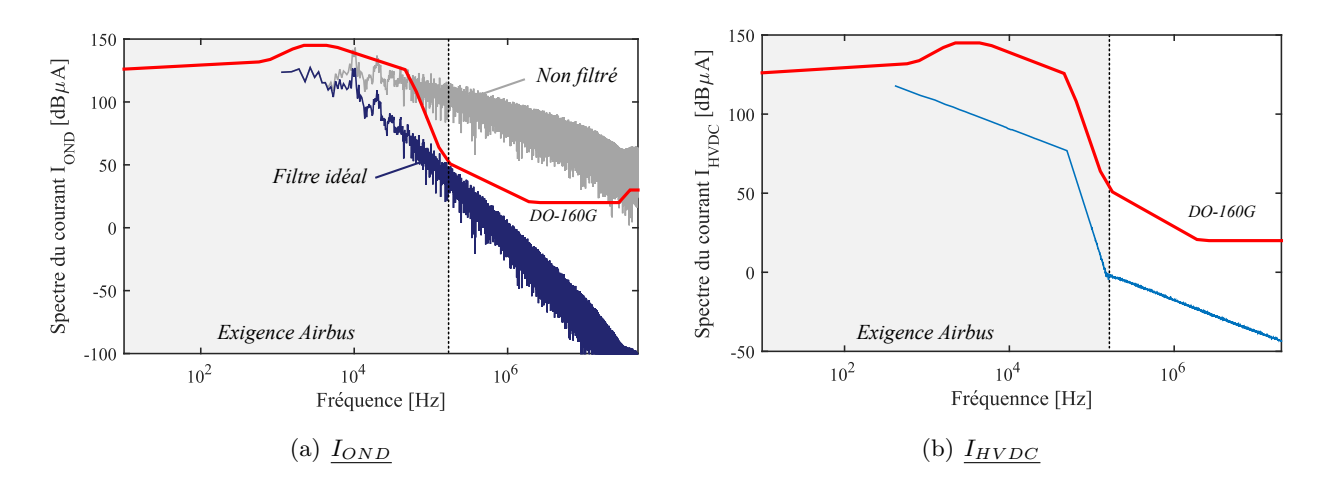

Figure 6.25 – Spectres du courant rejeté par l'onduleur et du courant sur le bus HVDC.

Les contraintes de courant de mode commun en entrée et en sortie sont également respectées, cf. Figure [6.26.](#page-234-1) Nous observons que ce dimensionnement est meilleur que celui de l'optimisation nº 1, car le sur-dimensionnement du filtre de mode commun en entrée est moins important.

<span id="page-234-1"></span>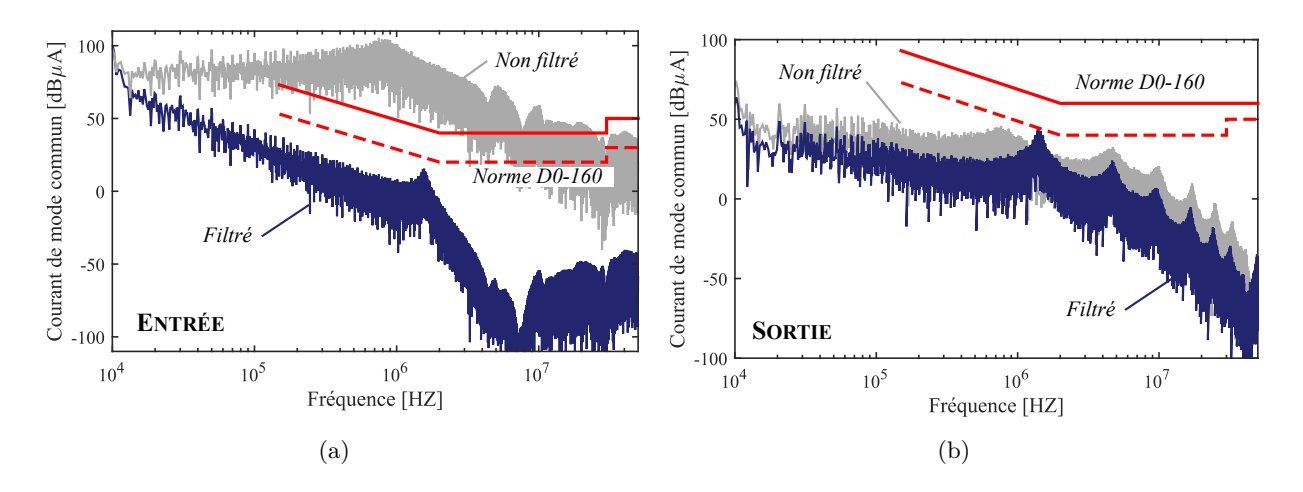

Figure 6.26 – Courants de mode commun en entrée et en sortie avec filtrage optimisé (solution II).

# **6.6 Conclusions**

Au cours de ce chapitre, nous avons abordé la déclinaison des modèles d'analyse des perturbations électromagnétiques en modèle de conception en vue d'une optimisation système sous contraintes CEM. Deux optimisations ont ainsi pu être réalisées. La première, où seul le filtrage de mode commun était considéré, avait pour but d'illustrer l'intérêt et le fort potentiel de l'utilisation d'un algorithme génétique pour le dimensionnement optimal du filtrage. La deuxième optimisation avait pour objectif le dimensionnement de l'ensemble convertisseur filtres avec la prise en compte de la mission de vol, des contraintes CEM et des contraintes de mode différentiel en entrée de l'onduleur.

A travers ces exemples simples, nous avons vu l'ensemble des avantages qu'offre cette approche de dimensionnement par optimisation. Tout d'abord, nous avons constaté la facilité de la prise en compte de l'ensemble des contraintes de dimensionnement simultanément en nous affranchissant de choix *a priori* et d'algorithmes de pré-dimensionnement. L'analyse des contraintes, notamment

celles qui sont les plus difficiles à respecter, permet d'identifier celles qui sont les plus dimensionnantes d'un point de vue des objectifs de l'étude. Cela permet au concepteur de dégager rapidement des axes d'amélioration, soit au niveau technologique, soit au niveau du cahier des charges. Enfin, les premiers gains observés comparé aux solutions de références sont importants.

Le nombre important de variables de décision, de contraintes et l'utilisation d'une approche tempo-fréquentielle, très gourmande en temps de calcul, augmente la complexité de ces problèmes d'optimisation qui se manifeste par un taux plus bas de solutions réalisables. Le tableau ci-dessous résume les temps de calcul des optimisations traités dans ce chapitre.

Les résultats obtenus, présentés sous la forme de fronts de Pareto, étaient peu riche en solutions, ce qui illustre la complexité du problème. Pour densifier d'autant plus les fronts de Pareto, nous pourrions augmenter le nombre de générations mais le temps de calcul serait lui aussi augmenté. Les pistes pour la réduction des temps de calcul du modèle et de la convergence de l'algorithme d'optimisation sont nombreuses. Ces dernières sont détaillées en perspectives dans la conclusion générale.

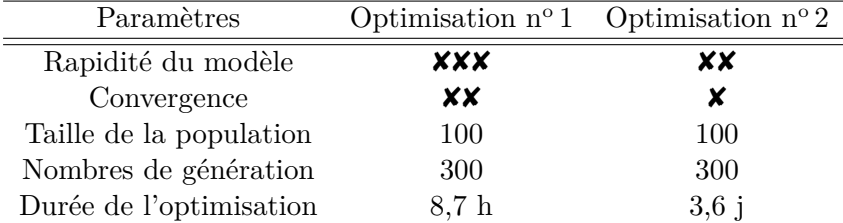

Table 6.9 – Bilan sur les temps de calcul et la convergence des optimisations.

# Conclusion générale et perspectives

# **Conclusion générale**

Les nombreuses contraintes inhérentes à l'électrification des aéronefs mettent en évidence la nécessité d'augmenter la densité de puissance des chaînes électromécaniques. Le travail présenté dans cette thèse est dirigé par le besoin de prédire les courants de mode commun à hautes fréquences d'une chaîne électromécanique aéronautique. Ces travaux de recherche s'inscrivent dans ce contexte et ont été réalisés à l'Institut de Recherche Technologique Saint-Exupéry en collaboration avec le laboratoire Laplace.

Après une large revue des méthodes de modélisation de la littérature, un choix de modèles a été effectué en fonction de nos objectifs de thèse. Au cours du Chapitre [2,](#page-68-0) nous avons utilisé une méthode de résolution fréquentielle du problème à l'aide de la théorie des quadripôles dans le but d'estimer les courants de mode commun en entrée et en sortie de l'onduleur. Cette approche générique et très modulaire permet de modéliser n'importe quel système de variation de vitesse. Des efforts ont particulièrement été portés sur la prédiction des modèles de l'onduleur et des câbles. En effet, il est important de modéliser finement les formes d'ondes générées par le convertisseur d'énergie, notamment les phénomènes observés à l'échelle de la commutation, car le domaine de validité du générateur équivalent de bruit de mode commun en dépend. Les dépendances des paramètres de conception sur les vitesses de commutation et les pertes dans les semi-conducteurs ont été évaluées expérimentalement à l'aide de la méthode d'opposition. Un générateur de formes d'ondes a été mis en place permettant la prise en compte des paramètres de la commande rapprochée, tels que la résistance de grille et la tension d'alimentation du driver, qui sont influents sur les vitesses de commutation.

Pour la modélisation des câbles, plusieurs approches prédictives ont été retenues : modèles analytiques et modèles numériques. Les modèles numériques ont permis de conduire de multiples études paramétriques sur les variables de conception des câbles d'énergie afin d'évaluer leur influences sur les paramètres linéiques des câbles et leur impédance de mode commun.

De plus, une première piste a été exposée sur la construction d'un modèle de l'impédance de mode commun d'une machine à bobinage aléatoire en vue de son intégration dans un problème de conception.

La mise en place du banc d'essais, présenté au cours du Chapitre [3,](#page-124-0) a permis de consolider notre approche de modélisation en validant certaines hypothèses (identification des chemins de propagation, transferts de modes, mécanismes de génération des perturbations, etc.). Par ailleurs, nous avons souhaité, lors de la mise en place de ce banc, veiller à une bonne représentativité d'une chaîne électromécanique aéronautique. Pour cela, un moteur de l'application *Supplemental Cooling* de Liebherr Aerospace a été utilisé ainsi que des câbles et connectiques aéronautiques. Les onduleurs ont été conçus pour faciliter la réalisation d'études paramétriques.

Le Chapitre [4](#page-144-0) s'est scindé en deux parties. D'une part, nous avons dressé un bilan de l'impact de

l'utilisation d'un onduleur composé de MOSFETs SiC comparé à une solution IGBT Si. Les deux critères sur lesquels nous avons portés notre attention sont les pertes dans les semi-conducteurs et les émissions électromagnétiques conduites de mode commun. Une forte réduction des pertes de l'onduleur, et donc implicitement de la masse du dissipateur, est possible via l'utilisation de composants grands gaps. Pour la CEM, nous avons remarqué que les spectres des courants de mode commun générés par les deux onduleurs sans filtres sont très similaires jusqu'à plusieurs MHz. Il faut cependant prendre soin du dimensionnement du filtrage dans la zone supérieure à 10 MHz car les spectres des courants de mode commun de l'onduleur MOSFET SiC sont plus élevés dans cette plage de fréquences.

L'objectif de la deuxième partie a été le repérage des paramètres de conception prédominants sur le niveau de pertes et de perturbations électromagnétiques conduites. Nous avons pu observer que la fréquence de découpage joue un rôle primordial. En revanche, l'ensemble des paramètres influant sur la vitesse de commutation tels que la résistance de grille, la tension d'alimentation du driver ont un impact sur les pertes par commutation mais leur influence est très limitée sur le niveau des courants de mode commun.

Les niveaux des perturbations électromagnétiques étant soumis à des normes pour limiter les problèmes d'incompatibilité, nous avons développé des modèles de conception et une méthodologie de dimensionnement du filtrage passif. Un filtre complet a été dimensionné en entrée pour limiter à la fois les perturbations de mode différentiel (qualité et stabilité) et les courants de mode commun.

Au cours de ce chapitre, nous avons aussi exploré d'autres solutions de filtrage des perturbations, comme en particulier l'intégration de composants passifs en électronique de puissance. L'ajout de condensateurs de découplage au sein du module a permis de réduire les effets des inductances parasites car ils offrent un chemin à basse impédance au courant commuté et augmentent la vitesse de commutation du composant. Nous avons également intégré des condensateurs de mode commun afin d'offrir un chemin de rebouclage des perturbations au plus proche de la cellule de commutation. Nous avons démontré via la réalisation de ce module de puissance et des essais CEM, que l'intégration de ces condensateurs permettait de réduire la masse du filtre d'entrée de 24%.

Nous avons présenté au sixième chapitre les fondements d'une démarche de conception par algorithme d'optimisation visant à trouver un meilleur compromis entre les pertes et la masse de l'ensemble convertisseur-filtres. Les solutions des problèmes d'optimisation ont pour objectif d'aider le concepteur à faire des choix lors de la phase amont du projet, en particulier lorsque le nombre de degrés de liberté est important. Nous avons ainsi pu répondre, dans un premier temps aux exigences de conformité de mode commun en entrée et en sortie sans avoir recours à des algorithmes de pré-dimensionnement. Dans un second temps, nous avons traité un problème de conception par optimisation de l'association convertisseur-filtres en mettant en place une optimisation intégrant la mission de vol de l'application, les contraintes CEM, les contraintes de qualité réseau et les contraintes liées aux limitations technologiques des composants. La résolution de ces problèmes biobjectifs non linéaires, aux variables mixtes et multi-contraints a été possible en mettant en place une stratégie d'optimisation globale.

# **Perspectives**

De nombreuses perspectives de travaux de recherches ont été identifiées pour améliorer la prise en compte des contraintes CEM dès la phase de conception virtuelle. Voici une liste de quelques-unes d'entre elles :

# 1. **Modélisation CEM** :

- ❏ Modélisation prédictive des éléments d'interconnexions au sein de l'onduleur (bus-barre, circuits imprimés, etc.).
- ❏ Dans le cas où une dissymétrie structurelle engendrerait un transfert de mode important, il faudrait étendre la modélisation quadripolaire de mode commun en la couplant

au modèle de mode différentiel.

2. **Impact SiC** : Lors du bilan que nous avons dressé sur l'impact SiC, l'onduleur de référence que nous disposions n'était à la base pas destiné à cette application. Ainsi, le calibre du module de puissance, la capacité de bus et le dissipateur thermique étaient surdimensionnés pour notre application. Afin d'améliorer ce bilan, nous pourrions envisager d'utiliser le module IGBT Si Infineon FS50R12KT4B15, par exemple, qui possède le même calibre et les mêmes dimensions géométriques que le module CREE CCS050M12CM2. Ainsi, ce module pourrait être intégré dans le même convertisseur que l'onduleur MOSFET SiC, après modification de la commande rapprochée. La comparaison des technologies auraient lieu à iso-intégration, i.e. à inductances parasites équivalentes.

# 3. **Filtrage CEM** :

- ❏ Lors du dimensionnement du filtrage, explicité au Chapitre [5,](#page-172-0) un certain nombre de contraintes aéronautiques n'ont pas été prises en compte dans le dimensionnement. Parmi elles, nous pouvons entre autre citer la prise en compte de la stabilité du réseau HVDC lors des régimes transitoires. Cette contrainte de stabilité est souvent très contraignante.
- ❏ *Optimisation du nombre de cellules de filtrage* : Lors du dimensionnement des filtres dans cette thèse, nous avons constaté que les fréquences de coupure des filtres étaient assez faibles. Ainsi, une des solutions pour augmenter la fréquence de coupure des filtres est d'augmenter l'ordre du filtre, en disposant plusieurs cellules de filtrage LC. Un compromis entre l'ordre du filtre et la masse de l'ensemble peut être trouvé. Cette étude est particulièrement intéressante lorsque nous disposons de modèles de dimensionnement des condensateurs et des inductances faisant appel à des bases de données.
- ❏ *Modèle de pertes fer* : Le modèle des pertes de fer utilisé pour l'estimation des pertes dans les inductances a un domaine de validité limité, d'autres méthodes prenant en compte les effets de relaxation (i2GSE) ou le DC bias doivent être incluses.
- ❏ Une limitation de la modélisation dans ce travail a été observée en ce qui concerne la conception des filtres en hautes fréquences. Les modèles peuvent être encore améliorés en considérant le placement des composants sur circuit imprimé et les couplages mutuels. Des premiers travaux sur l'optimisation du placement des composants émergent dans la littérature depuis l'arrivée des composants grands gap [\[23\]](#page-283-0) [\[183\]](#page-293-0) [\[210\]](#page-295-2).
- ❏ *Filtrage MD sortie* : Afin d'adresser l'ensemble des contraintes, un filtre de mode différentiel en sortie doit être dimensionné. Ce filtre à deux objectifs : améliorer la qualité de la forme d'onde du courant de phase pour limiter les pertes fer de la machine et limiter les surtensions aux bornes de la machine pour éviter l'apparition de décharges partielles.
- ❏ *Intégration en électronique de puissance* : Développer des approches de modélisation pour représenter fidèlement par simulation le comportement du convertisseur lors de l'intégration de composants dans le module de puissance, par exemple. Une première méthodologie a été présentée dans les travaux de thèse de H. Daou [\[189\]](#page-293-1).

De plus, d'autres solutions d'intégration peuvent être exploitées comme de nombreux travaux récents qui se focalisent sur l'intégration de composants passifs au sein des circuits imprimés pour augmenter la densité de puissance des convertisseurs.

4. **Topologies** : La prise en compte de structure de conversion multi-niveaux est à considérer car elles offrent de nombreux avantages y compris pour les perturbations électromagnétiques conduites. De plus, les topologies multiniveaux assurent plus de degrés de liberté pour de nouvelles stratégies de modulation visant la réductions des perturbations électromagnétiques [\[30\]](#page-283-1) [\[108\]](#page-288-0) [\[211\]](#page-295-3).

# 5. **Optimisation** :

❏ *Réduction du temps de calcul du modèle* : Afin de réduire les temps de calcul du dimensionnement des composants des filtres dans la boucle onduleur-filtres, des métamodèles devront être construits pour le dimensionnement des inductances et des condensateurs. Nous pourrons par exemple utiliser des modèles en surfaces de réponses comme illustré à la Figure [7.1.](#page-239-0)

<span id="page-239-0"></span>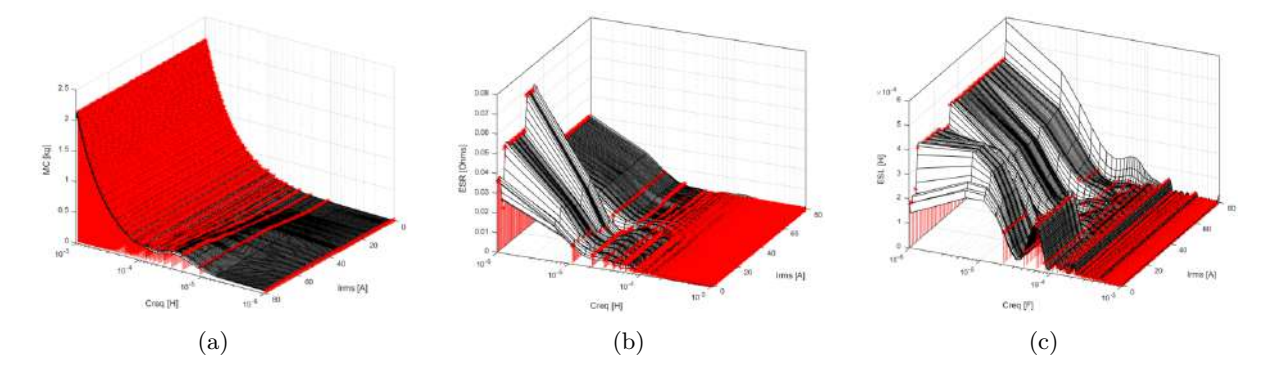

Figure 7.1 – Surfaces de réponses pour le modèle continu des capacités de mode différentiel

- ❏ *Modélisation de la machine* : Afin de réaliser une optimisation globale de l'ensemble de la chaîne électromécanique, un modèle de conception fonctionnel de la machine doit être développé. Au cours du Chapitre [2,](#page-68-0) nous avons présenté un modèle analytique pour prédire la capacité de mode commun de la machine. Ce modèle peut donc être facilement couplé à des modèles classiques de dimensionnement des machines électriques.
- ❏ *Nouvelles contraintes* : Nous avons précisé à la section précédente que pour réaliser le filtrage complet de la chaîne, un filtre de mode différentiel doit être ajouté en sortie. Le dimensionnement de ce filtre peut bien évidemment être intégré à l'optimisation via l'ajout d'une contrainte de dv/dt max pour limiter les surtensions aux bornes de la machine.
- ❏ *Algorithme d'optimisation multiniveaux* : Afin de mieux gérer la complexité du problème, il faut s'orienter vers une approche de conception dite multiniveaux avec plusieurs boucles d'optimisation. Les optimisations dites multiniveaux sont également plus intéressantes que les approches mono-niveau dans un contexte industriel. En effet, les systèmes aéronautiques sont souvent composés de plusieurs sous-systèmes conçus par différents industriels. Ainsi, les approches multi-niveaux permettraient de garantir la confidentialité des modèles de chaque industriel, seules les variables de décision et certaines contraintes relieraient les différentes optimisations. Il faut cependant noter que ce type d'approches nécessite des efforts importants d'adaptation des formulations et de coordination.

# '<br>Annexe

# Architecture du Supplemental Cooling

Le moto-compresseur fait partie d'un système de cycle à vapeur qui comprend une ligne d'injection de vapeur (refroidisseur / économiseur). Le moto-compresseur est utilisé pour :

❏ assurer l'écoulement du réfrigérant à travers le système hermétique ;

❏ faire monter la pression entre l'évaporateur et le condenseur.

L'architecture de l'application VCS est représentée sur la Figure [A.1.](#page-240-0)

<span id="page-240-0"></span>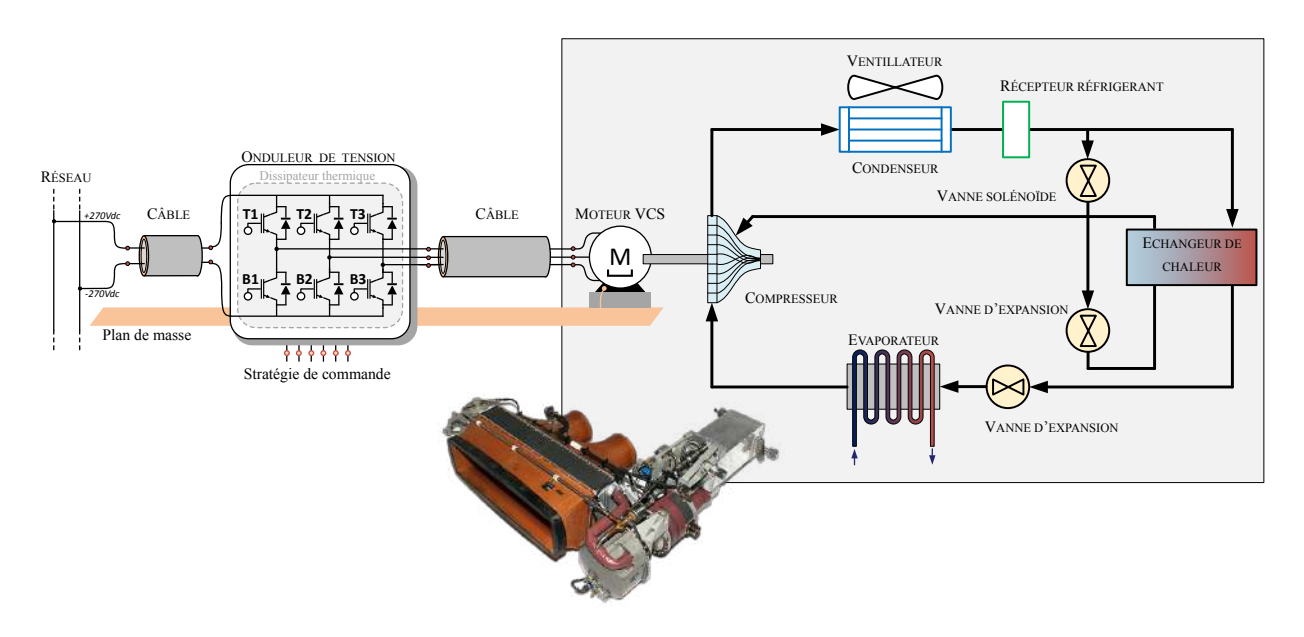

Figure A.1 – Architecture d'un système à cycle vapeur

Le compresseur à vis, également appelé compresseur volumétrique, est une machine rotative à déplacement positif. Il se compose d'une paire de rotors (mâle et femelle) avec une vis hélicoïdale, le tout tournant dans un carter fixe qui les entoure totalement. Un exemple de compresseur à vis industriel est présenté à la Figure [A.2](#page-241-0) (a). La rotation à grande vitesse dans des sens opposés des deux rotors mâle et femelle permet l'aspiration, la compression et le refoulement du gaz. Le gaz est alors transporté le long de la vis, de l'orifice d'aspiration à l'orifice de refoulement de façon continue. Les rotors tournant dans des sens opposés, l'espace augmente en se déplaçant vers l'avant et le gaz est aspiré. Cet espace diminue au fur et à mesure de l'avancement de la vis, et le gaz est comprimé puis refoulé par un orifice aménagé en fin de parcours de la vis.

Comme indiqué dans le paragraphe précédent, il y a trois phases principales lors du fonctionnement d'un compresseurs à vis. Ces dernières sont illustrées à la Figure [A.2](#page-241-0) (b) et expliquées ci-dessous.

- ❏ **Phase n**◦**1 L'aspiration du fluide** : la vapeur pénètre dans le compresseur via l'orifice d'entrée. La vapeur remplit ensuite les espaces entre les lobes ; le volume piégé dans chaque chambre augmente avec la rotation et la ligne de contact entre les rotors recule. Lorsque le volume maximal de fluide est atteint, la rotation se fait sans aucune admission de fluide supplémentaire. Le volume maximal pris au piège correspond au déplacement du compresseur.
- ❏ **Phase n**◦**2 La compression du fluide** : une rotation supplémentaire réduit le volume de la vapeur piégée entre les lobes et le boîtier. Cela provoque une augmentation de la pression du fluide. Lorsque le volume de fluide piégé est suffisamment réduit pour obtenir l'élévation de la pression requise, les extrémités des rotors sont exposées à une ouverture sur la face inférieure du boîtier, qui forme l'orifice d'évacuation.
- ❏ **Phase n**◦**3 Le refoulement du fluide** : Une rotation supplémentaire réduit le volume piégé provoquant l'écoulement du fluide à travers l'orifice d'évacuation. Cela se poursuit jusqu'à ce que le volume piégé soit réduit pratiquement à zéro et que tout le gaz emprisonné entre les lobes, à la fin du processus d'aspiration, soit expulsé. Le processus est ensuite répété pour chaque chambre.

<span id="page-241-0"></span>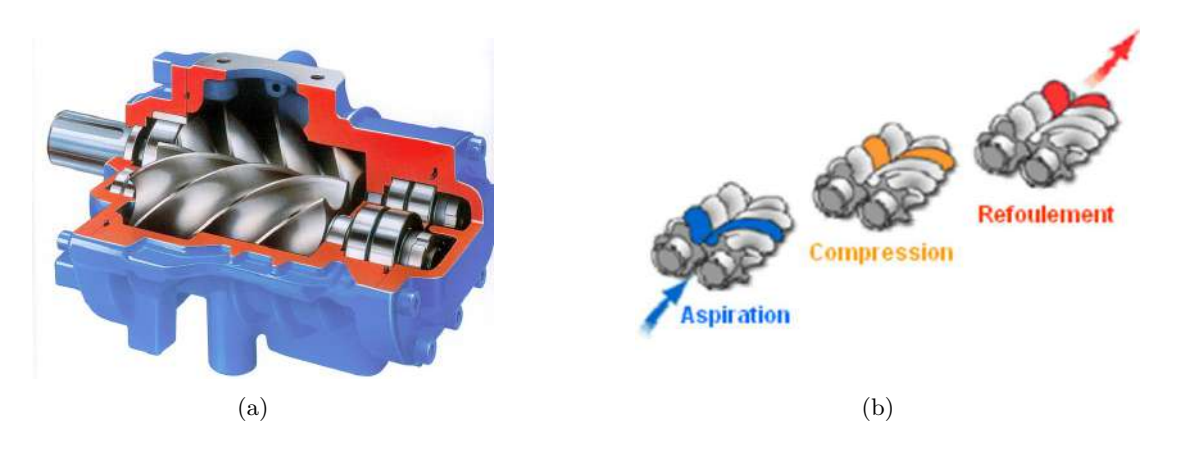

Figure A.2 – (a) Exemple de compresseur à vis industriel, (b) Principe de fonctionnement du compresseur.

# '<br>Annexe

# État de l'art des méthodes de modélisation des perturbations électromagnétique conduites

# **B.1 Introduction**

L'état de l'art mené dans cette section concerne les méthodes de modélisation utilisées en électronique de puissance pour l'estimation des perturbations électromagnétiques conduites. La Figure [B.1](#page-242-0) montre les principaux laboratoires et instituts de recherche travaillant sur cette thématique. Cette liste n'est bien sûr pas exhaustive mais elle recense les principaux acteurs dans ce domaine rencontrés lors de cette étude bibliographique.

<span id="page-242-0"></span>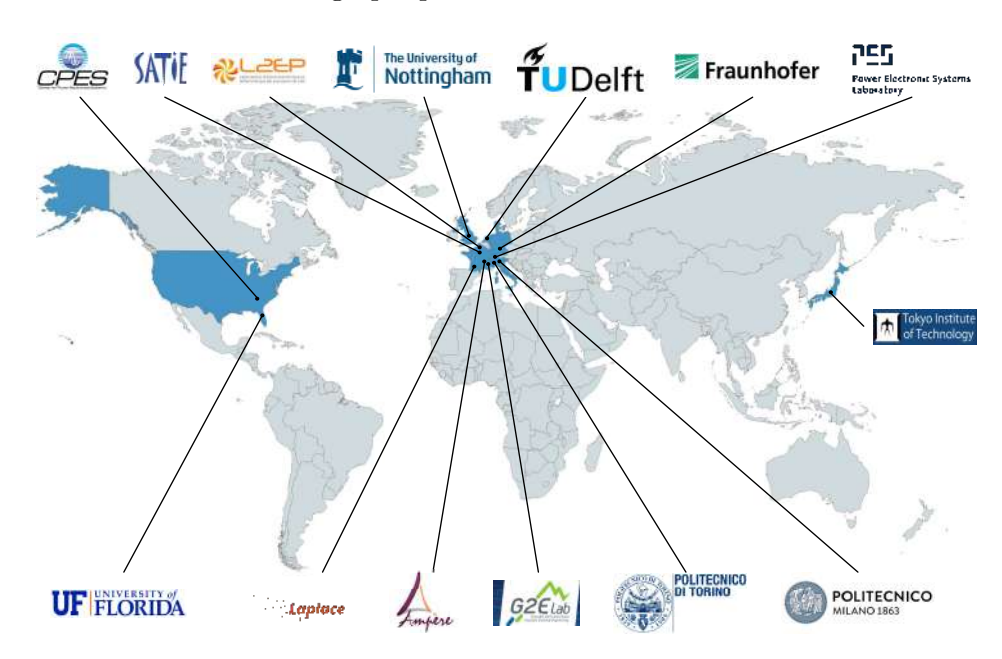

Figure B.1 – Cartographie des laboratoires rencontrés lors de l'étude bibliographique de l'étude des perturbations électromagnétiques conduites des chaînes électromécaniques.

La réalisation d'une simulation pour estimer les émissions conduites de la chaîne électromécanique se déroule en trois étapes, cf. Figure [B.2.](#page-243-0) Tout d'abord, afin de pouvoir comparer les spectres des émissions conduites aux gabarits normatifs, le choix d'une méthode de résolution du problème est nécessaire. Deux grandes familles de méthodes de résolution existent : les méthodes indirectes et les méthodes directes. Le choix de la méthode de résolution conditionne dans la plupart des cas le type de solveur à utiliser. Les méthodes indirectes sont basées sur une étude temporelle suivie d'une analyse fréquentielle des signaux simulés. Le spectre de la perturbation n'est alors obtenu qu'une fois la transformée de Fourier effectuée à partir des résultats du calcul temporel. L'objectif des

méthodes directes est de réduire les durées de simulations, quitte à dégrader le domaine de validité de la modélisation. Par ailleurs, cette deuxième catégorie de méthodes ne permet que la modélisation de systèmes linéaires. Le convertisseur statique de puissance doit ainsi être linéarisé autour d'un point de fonctionnement. Seules les méthodes indirectes permettent une bonne description des phénomènes transitoires.

<span id="page-243-0"></span>Dans un deuxième temps, un ou plusieurs modèles sont choisis pour la simulation. Ces choix sont naturellement guidés par la méthode de résolution choisie et les objectifs de l'étude. Finalement, les paramètres des modèles doivent être identifiés. Ces paramètres peuvent être calculés de manière prédictive via des formulations analytiques et des calculs numériques, ou extraits à partir de caractérisations expérimentales.

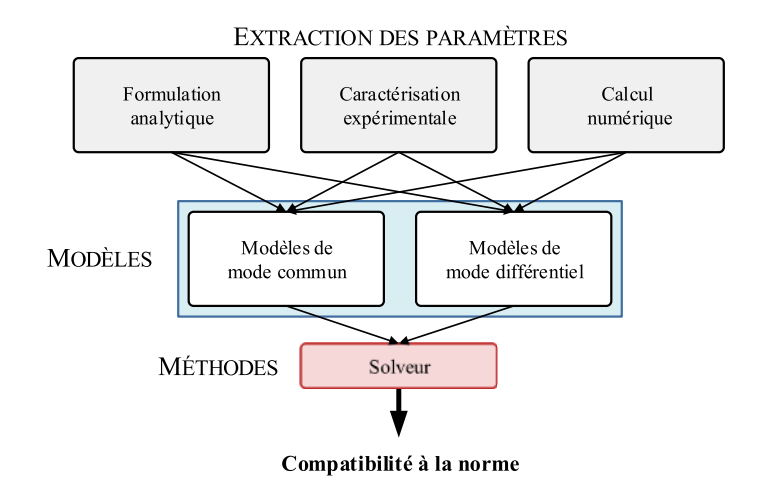

Figure B.2 – Stratégies de simulations de problèmes CEM conduite.

# **B.2 Méthodes indirectes**

La pratique la plus commune des électroniciens de puissance est de partir de la simulation fonctionnelle circuit et de la complexifier en tenant compte des éléments parasites de l'ensemble des sous-systèmes de la chaine. Une étape supplémentaire est nécessaire, les courants perturbateurs devant subir une transformée de Fourier afin de comparer l'amplitude de leurs harmoniques aux gabarits normatifs.

La simulation temporelle est très performante dans la prédiction des phénomènes physiques ayant lieu à la commutation car elle permet de prendre en compte les non-linéarités des composants du système (capacités intrinsèques des semi-conducteurs, matériaux magnétiques, ...). Les valeurs très élevées de fréquences d'échantillonnage empêchent l'utilisateur de réaliser une seule simulation qui englobe l'estimation des courants perturbateurs et le contrôle commande de la machine, par exemple, sans que les durées de simulation soient considérables. Ainsi, l'utilisateur doit configurer sa simulation pour se placer dans un régime permanent stable.

# **B.3 Méthodes directes**

La modélisation CEM fréquentielle présente plusieurs avantages comparée aux méthodes indirectes. Tout d'abord, elle apporte un premier gain de temps car elle permet de travailler directement dans le domaine fréquentiel. Le spectre des perturbations conduites est alors directement comparé à la norme sans passer par un traitement de transformée de Fourier. De plus, la modélisation fréquentielle limite grandement les problèmes de convergence.

Cependant, une méthode fréquentielle requiert une étude théorique préliminaire qui peut s'avérer laborieuse. Les calculs d'identification des paramètres du modèle et ceux de détermination des perturbations peuvent vite devenir complexes. Pour simplifier ces étapes de renseignement, de

nombreux modèles fréquentiels se basent sur l'hypothèse forte de la séparation des modes, mode commun et mode différentiel. Nous allons parcourir ici, dans cette section, des méthodes de modélisation fréquentielles qui ont été développées durant les quinze dernières années dans le cadre de la modélisation des émissions conduites des convertisseurs statiques et plus particulièrement dans des applications de variation de vitesse.

# **B.3.1 Modèles de type boites noires**

La modélisation de type « boîte noire » a pour objectif de retranscrire le comportement de l'association de plusieurs structures par une modélisation simple et générique de chacun, permettant des analyses *a posteriori*. Le modèle se comporte comme le système étudié vu des bornes. Cette modélisation est à l'heure actuelle la plus répandue dans la littérature car la plus simple à mettre en œuvre. Les modèles boîte noire se divisent en deux catégories :

- ❏ Un modèle de type *terminal*, où la charge est intégrée au modèle. Pour que le modèle reste précis, la sortie doit être chargée par une impédance fixe. Dans notre cas, la variation du point de fonctionnement de la machine électrique rend cette méthode imprécise.
- ❏ Un modèle de type *non terminal* dans lequel les chemins de propagation vers la charge sont clairement identifiés.

# **B.3.1.1 Modèles terminaux**

Le modèle *Modular Terminal Behavior* (MTB) repose sur la modélisation dans le domaine fréquentiel d'une cellule de commutation par deux circuits équivalents de Norton. La source de courant représente le courant qui transite dans l'interrupteur, et l'impédance en parallèle prend en compte les éléments parasites intrinsèques de l'interrupteur (capacités parasites, inductance de connexion du boitier, etc.). De nombreux travaux sur la modélisation HF des convertisseurs statiques ont opté pour cette méthode [\[102\]](#page-288-1) [\[212\]](#page-295-4) [\[25\]](#page-283-2) [\[213\]](#page-295-5) [\[214\]](#page-295-6).

Plusieurs mesures sont cependant à prévoir pour la construction du modèle. Mais le modèle ne retranscrit pas clairement les chemins de propagations des perturbations. En effet, côté charge les chemins de propagations sont modélisés par deux impédances, limitant ainsi la pleine compréhension des mécanismes de propagation des perturbations.

<span id="page-244-0"></span>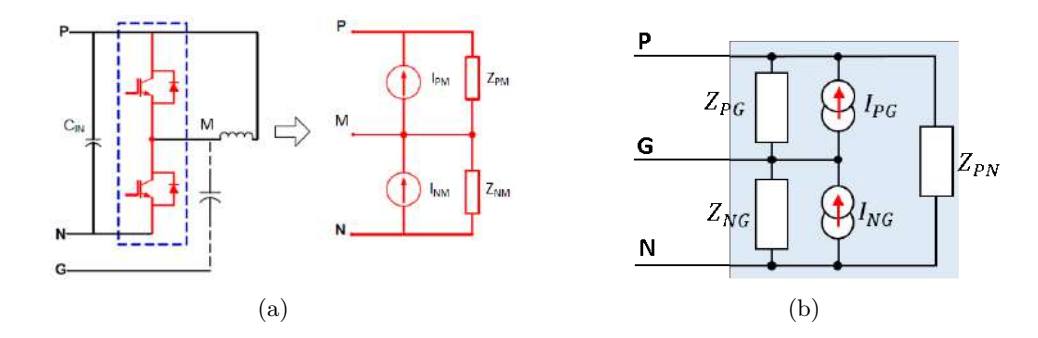

Figure B.3 – (a) Principe de modélisation d'un hacheur avec un modèle MTB (b) Modèle type boîte noire générique [\[25\]](#page-283-2).

Il existe un autre type de modèle terminal, le modèle de type boîte noire générique, cf Figure [B.3](#page-244-0) (b). Ce type de modèle semble être très intéressant pour la modélisation d'un réseau où plusieurs charges sont connectées. Via cette modélisation simple et peu gourmande en temps de calcul, une analyse des perturbations conduites à l'échelle du réseau peut être menée mais cette méthodologie n'est pas adaptée à la prédiction des perturbations intrinsèques du système, notamment pour l'évaluation des courants de mode commun en sortie du variateur. Son inconvénient majeur est

son domaine de validité, qui est restreint au point de fonctionnement auxquelles ont été faites les mesures pour renseigner le modèle. En effet, une variation du point de fonctionnement implique une nouvelle détermination des différentes sources et impédances équivalentes. Finalement, comme pour le modèle précédent, les différents chemins de propagations et les sources de perturbations ne peuvent être localisés.

# **B.3.1.2 Modèles non terminaux**

La modélisation de type boîte noire *non terminal*, ou *Unterminal Behavioral Model* (UBM) en anglais, consiste à modéliser l'ensemble des équipements de la chaîne électromécanique par des quadripôles. La spécificité de cette modélisation réside dans la construction et l'identification des quadripôles. En effet, le principe de cette méthode est de considérer chaque sous système comme un quadripôle en boite noire comme l'illustre la Figure [B.4.](#page-245-0) Les courants aux bornes du quadripôle  $(i_{CMi}, i_{CMo})$  de l'onduleur sont directement les courants de mode commun que nous cherchons à comparer aux gabarits normatifs.

<span id="page-245-0"></span>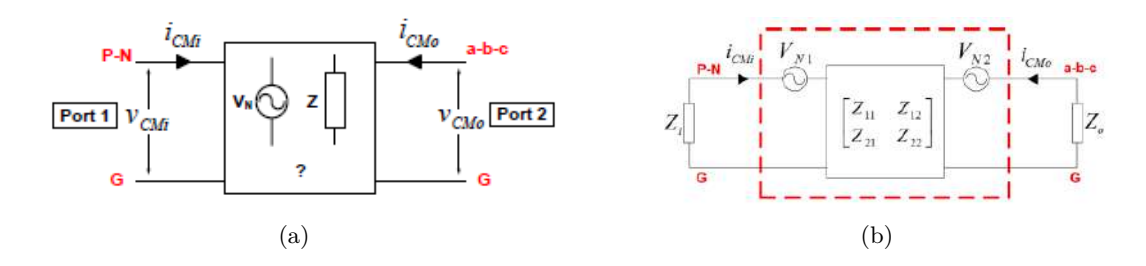

Figure B.4 – Modèle UBM d'un onduleur de tension [\[26\]](#page-283-3).

Les impédances sont définies par une matrice à deux ports et les sources de bruit sont définies de manière à se conformer au modèle équivalent de Thévenin à trois ports. Le système d'équations qui définit le modèle de la Figure [B.4](#page-245-0) est donné par :

$$
\left(\begin{array}{c}\n\underline{V_{CMi}} \\
\underline{V_{CMo}}\n\end{array}\right) = \left(\begin{array}{cc}\nZ_{11} & Z_{12} \\
Z_{21} & Z_{22}\n\end{array}\right) \cdot \left(\begin{array}{c}\n\underline{I_{CMi}} \\
\underline{I_{CMo}}\n\end{array}\right) + \left(\begin{array}{c}\n\underline{v_{N1}} \\
\underline{v_{N2}}\n\end{array}\right)
$$
\n(B.1)

Les procédures d'extraction des éléments de la matrice d'impédance et des sources de perturbations sont très laborieuses car elles nécessitent des impédances étalons et une phase de caractérisation sur la chaîne électromécanique. L'ensemble de ces procédures sont décrites dans les travaux de A.C. Baisden [\[102\]](#page-288-1) et de H. Bishnoi [\[26\]](#page-283-3) [\[215\]](#page-295-7). Cette méthode fournit de très bons résultats jusqu'à 20 MHz comme l'atteste la Figure [B.5.](#page-245-1) Ce type d'approcheconstitue un excellent outil d'analyse et permet une étude *a posteriori* d'un système global mais ne peut pas être exploité à l'étape de la conception.

<span id="page-245-1"></span>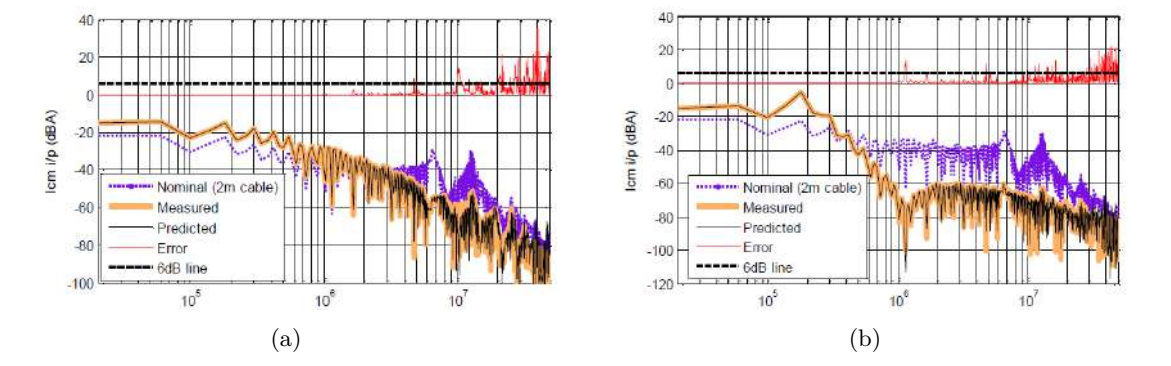

Figure B.5 – Résultats de la simulation du modèle UBM - Courants de mode commun (a) en entrée et (b) en sortie du convertisseur [\[26\]](#page-283-3).

# **B.3.2 Approche quadripolaire**

La méthode quadripolaire est une approche intéressante qui vise à représenter le système étudié, ici la chaîne électromécanique, d'un point de vue du mode commun en faisant apparaitre les chemins de propagations sous forme de quadripôles, cf. Figure [B.6.](#page-246-0) Cette technique est dédiée à l'étude des perturbations de mode commun uniquement et vise à modéliser et simuler des structures complexes d'électronique de puissance. Elle a fait l'objet de travaux sur les perturbations de mode commun d'une chaîne de conversion électromécanique décomposée en cinq blocs : RSIL, redresseur, câbles, onduleur et moteur [\[104\]](#page-288-2). Cette méthode diffère de la précédente de par l'identification plus physique des chemins de propagation et de la prise en compte de la source de perturbation dans le modèle.

<span id="page-246-0"></span>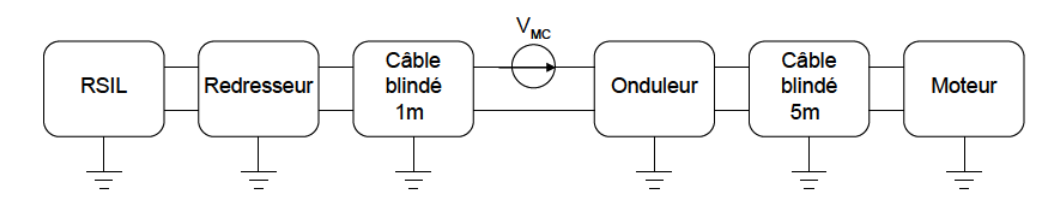

Figure B.6 – Chaîne des quadripôles issue de la thèse de C. Jettanasen [\[27\]](#page-283-4).

Cette approche de modélisation est simple et efficace. La Figure [B.7](#page-246-1) illustre une comparaison de la simulation et de la mesure des spectres des courants de mode commun. Ce type de modèle peut ensuite être utilisé lors d'études de sensibilité afin de trouver des solutions pour réduire les perturbations de mode commun [\[27\]](#page-283-4) [\[104\]](#page-288-2). Cette modélisation étant basée sur l'hypothèse de non transfert de mode, le domaine de validité de cette approche peut s'avérer limité en cas de présence de dissymétries structurelles du système étudié. L'auteur de l'article [\[27\]](#page-283-4) insiste également sur le fait que cette méthode est dépendante d'un prototype pour sa construction ou de la possibilité d'avoir un modèle fin des divers sous-systèmes.

D'autres travaux ont évalué la pertinence de cette approche appliquée à différents systèmes de variation de vitesse [\[216\]](#page-295-8) [\[136\]](#page-290-0). Nous remarquons cependant que la plupart de ces travaux identifient les différents chemins de propagation des perturbations conduites de mode commun à partir de caractérisations expérimentales.

<span id="page-246-1"></span>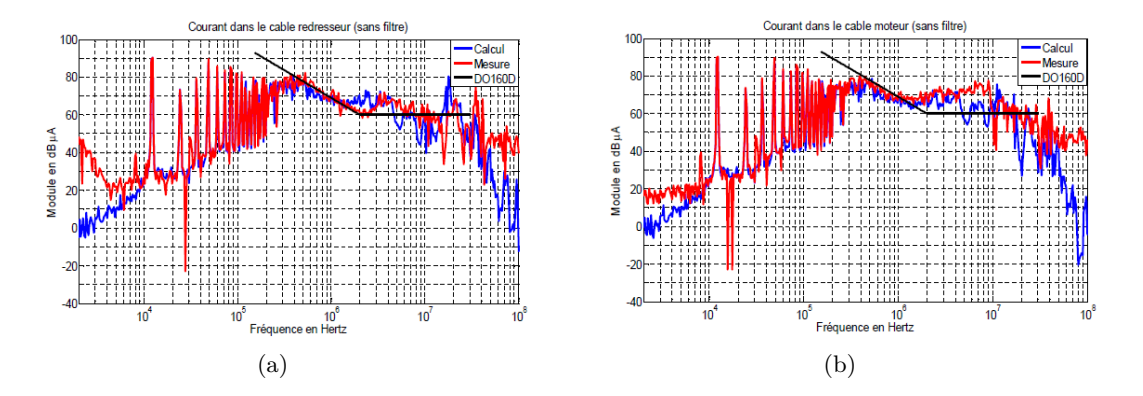

Figure B.7 – Résultats (a) en entrée et (b) en sortie du variateur de vitesse [\[27\]](#page-283-4).

Par ailleurs, cette méthode est compatible avec des approches de type circuit car les quadripôles peuvent aussi être représentés sous forme de circuits équivalents [\[217\]](#page-295-9). Or, l'un des intérêts majeurs de cette méthode réside dans la résolution fréquentielle du problème pour gagner en rapidité de temps de calcul. Cette approche a donc peu d'intérêt car nous perdons les avantages de la résolution fréquentielle et nous nous confrontons aux problèmes de convergence des logiciels circuits dûs aux nombreux éléments utilisés pour la modélisation des impédances de mode commun des sous-systèmes, notamment avec les modèles de câbles.

# **B.3.3 Approche par équations d'état**

Une autre approche rencontrée dans l'état de l'art consiste à utiliser le formalisme d'état en vue d'estimer les perturbations émises par un convertisseur de puissance. Tout système linéaire ou linéaire par morceau, défini à partir d'un jeu d'équations différentielles possédant des grandeurs d'états, peut se mettre sous une forme matricielle. Autrement dit, l'approche par équations d'état permet de déterminer l'évolution des différentes variables d'états, grâce aux techniques de résolution de systèmes différentiels définis par l'équation suivante :

$$
\frac{dx(t)}{dt} = A(t).x(t) + B(t).U(t)
$$
\n(B.2)

Il est possible d'utiliser le formalisme d'état pour décrire le fonctionnement d'un convertisseur selon l'état des interrupteurs sur une période de fonctionnement [\[28\]](#page-283-5). Le principe de cette méthode est de décomposer le système étudié en sous-systèmes selon l'état des interrupteurs. Il y a donc autant de systèmes d'équations différentielles que de combinaisons d'état des interrupteurs possibles. Les modèles d'interrupteurs sont remplacés par des modèles d'interrupteurs idéaux autour desquels des éléments parasites sont ajoutés pour assurer la continuité des variables d'état. La mise en œuvre de cette méthode est très laborieuse et son domaine de validité peut être très limité. En effet, les éléments de second ordre introduits pour assurer la continuité des variables d'état sont excités par des impulsions d'amplitude théoriquement infinies ce qui surestime le niveau des perturbations. Finalement, plus le système se complexifie plus cette solution est à écarter, notamment dans le cas où le nombre d'interrupteurs devient trop important (onduleur triphasé, convertisseur multi-niveaux).

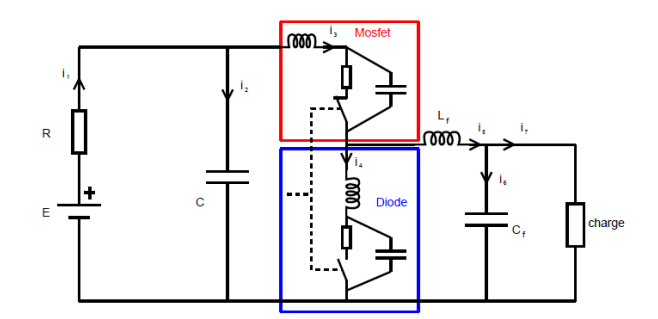

Figure B.8 – Exemple de la modélisation des interrupteur d'un hacheur pour assurer la continuité des variables d'état [\[28\]](#page-283-5).

# **B.3.4 Modélisations par fonctions de transfert**

La modélisation par fonctions de transfert a pour singularité de représenter la cellule de commutation comme un ensemble et non comme la combinaison d'interrupteurs. Son utilisation simplifie la modélisation de structures plus complexes d'électronique de puissance. Les fonctions de transfert sont utilisées afin d'écrire l'état des interrupteurs, impliquant la linéarisation du comportement de la cellule de commutation autour d'un point de fonctionnement. Les sources équivalentes sont alors directement décrites dans le domaine fréquentiel. Ce modèle est présenté à la Figure [B.9.](#page-247-0)

<span id="page-247-0"></span>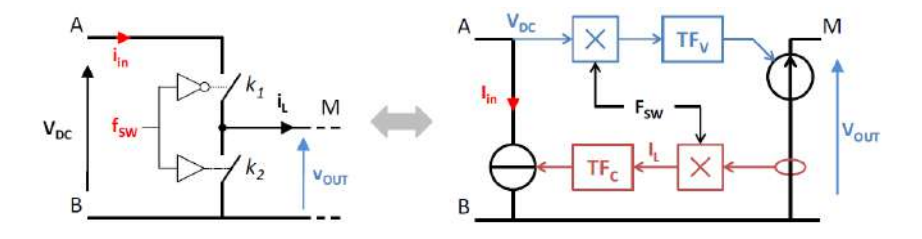

Figure B.9 – Représentation d'une cellule de commutation par fonction de transfert [\[29\]](#page-283-6).

Le modèle de la source de perturbation de mode commun est construit à l'aide de mesures sur le prototype. Parmi les grandeurs mesurables, nous pouvons citer les grandeurs électriques liées au point de fonctionnement (tension du bus, courant commuté), les paramètres liés à la commande rapprochée des interrupteurs (tension d'alimentation du driver, résistance de grille, ...) ainsi que les divers éléments parasites dûs à l'intégration (inductance de la maille de commutation, capacités de mode commun, ...) [\[29\]](#page-283-6). Ce modèle fournit la tension de sortie d'un bras de l'onduleur. A partir de ce modèle, la tension de mode commun est calculée puis nous déterminons le spectre du courant de mode commun à partir de l'impédance de mode commun du système.

# **B.4 Sources de perturbations**

Les modèles des sources de perturbation sont intimement liés à la méthode de résolution utilisée. Par conséquent, si la méthode choisie est indirecte alors nous nous orientons naturellement vers des modèles de sources de type circuit ou par reconstruction. Lorsque la méthode de modélisation est directe, les sources peuvent être modélisées par des trapèzes, par des approches par reconstruction ou bien des techniques plus originales comme, par exemple, avec une modélisation de type *Multi-Topology Equivalent Sources* [\[36\]](#page-284-1).

# **B.4.1 Circuit**

Comme nous l'avons souligné dans la présentation des méthodes indirectes, un des intérêts majeurs de ce type d'approche réside dans la fidélité de la représentation des phénomènes physiques qui apparaissent lors des transitoires. La modélisation fine des semi-conducteurs permet d'augmenter le domaine de validité de la source de bruit car les fronts des commutations ont un contenu spectral riche. Donc, il est important de bien les modéliser. Nous trouvons dans la littérature une multitude de circuits équivalents pour la modélisation des semi-conducteurs. Un exemple de la modélisation d'un interrupteur de type IGBT sur les logiciels SABER et LTspice est présenté à la Figure [B.10.](#page-248-0) Les fabricants de semi-conducteurs mettent parfois à disposition des modèles circuits de leur composants. Si ce n'est pas le cas, un travail est nécessaire pour la modélisation des interrupteurs et l'étape d'identification des paramètres du modèle équivalent. Ce travail peut nécessiter une étape de caractérisation du composant.

<span id="page-248-0"></span>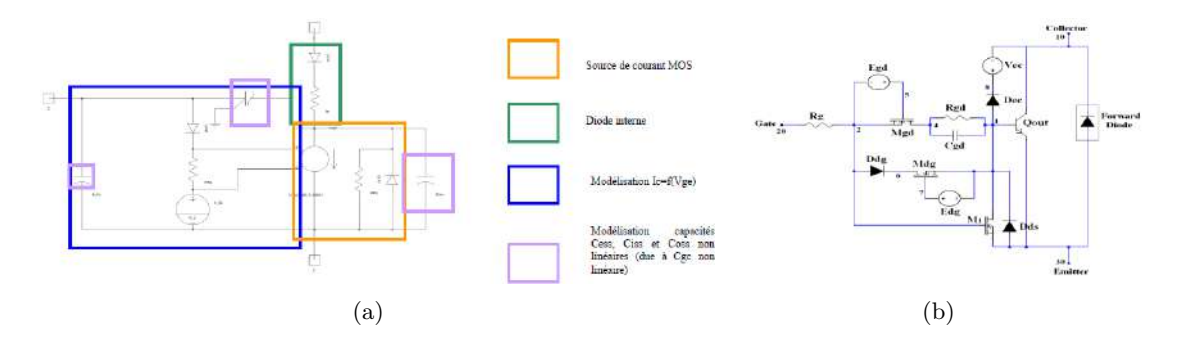

Figure B.10 – Modèles d'un IGBT sur SABER [\[30\]](#page-283-1) et sur LTspice [\[31\]](#page-284-2).

# **B.4.2 Trapèze**

Une pratique simple et courante pour la modélisation de l'évolution des tensions commutées en sortie du convertisseur est la modélisation sous forme de trapèzes. Cette forme d'onde simplifiée est caractérisée par un temps de montée, un temps de descente, un rapport cyclique et une période de découpage. La cellule de commutation est alors remplacée par des générateurs équivalents, cf. Figure [B.11.](#page-249-0)

<span id="page-249-0"></span>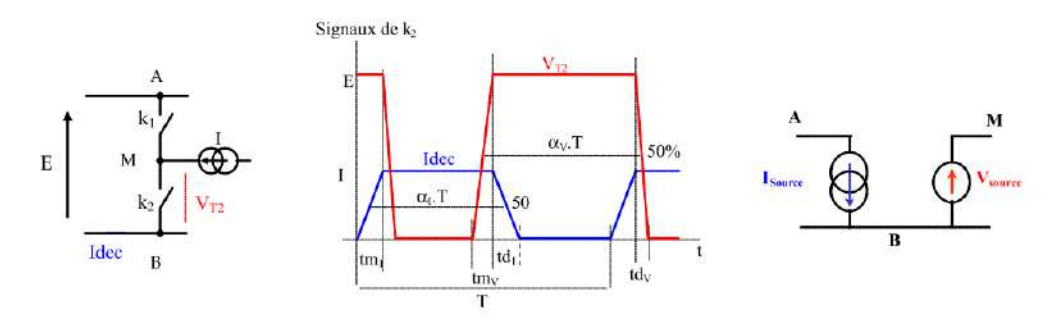

Figure B.11 – Modélisation trapézoïdale d'une cellule de commutation [\[32\]](#page-284-3).

En réalité les phases de transition ne sont jamais aussi brutales et la dérivée ne peut subir cette discontinuité. D'autres approches permettent d'obtenir des formes d'ondes plus adoucies, c'est le cas de la convolution du trapèze avec un signal créneau par exemple [\[218\]](#page-295-10) [B.12.](#page-249-1) Cependant, il est intéressant d'observer que la modélisation simpliste de la forme de tension par un trapèze permet de se placer dans un pire cas et de tracer une enveloppe maximale du spectre de la tension.

<span id="page-249-1"></span>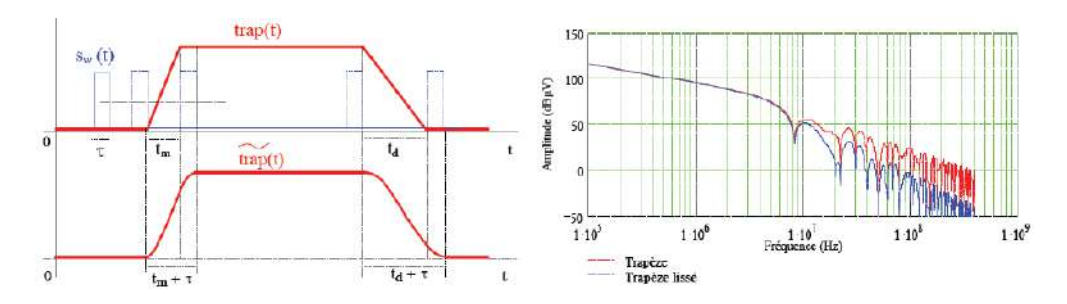

Figure B.12 – Effet du lissage sur la signature spectrale [\[32\]](#page-284-3).

Pour élargir le domaine de validité de cette approche, il est possible d'améliorer le modèle précédent en modélisant les fronts de commutation par un ensemble de fonctions linéaires par morceaux. Cette nouvelle modélisation dite *Multi-Slope* fait apparaitre différentes pentes qui caractérisent la commutation à la mise en conduction et au blocage, cf. Figure [B.13.](#page-249-2) Ces pentes sont obtenues par le relevé des formes d'onde temporelles des différentes grandeurs électriques, pour chaque point de fonctionnement, sur un hacheur série. Dans le cadre d'un onduleur, le point de fonctionnement varie au cours du temps rendant ce processus fastidieux. Cette méthode est plus contraignante que la précédente mais elle permet d'avoir une meilleure précision [\[34\]](#page-284-4) [\[219\]](#page-295-11).

<span id="page-249-2"></span>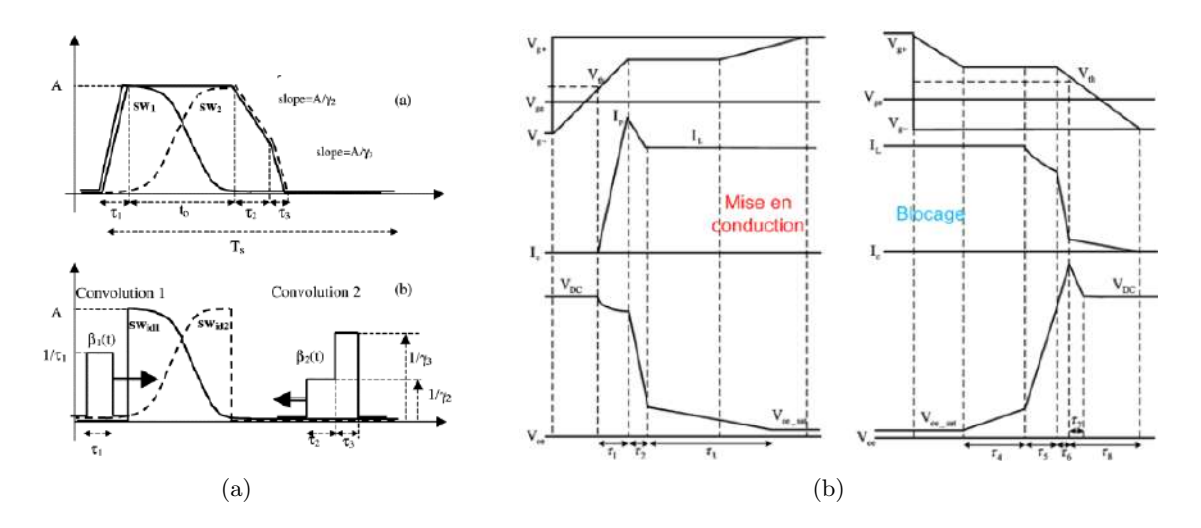

Figure B.13 – Modélisation trapézoïdale *Multi-Slope* [\[33\]](#page-284-5) [\[34\]](#page-284-4).

L'approche de reconstruction des fronts par fonction de convolution a été plus poussée afin d'apporter plus de réalisme aux sources. Cette méthode permettant de rendre compte du comportement de la cellule tout en s'affranchissant de la non-linéarité des semi-conducteurs. L'idée consiste à reconstruire un signal trapézoïdale asymétrique par convolution entre deux fonctions infiniment dérivables  $SW_{id1}(t)$  et  $SW_{id2}(t)$  avec deux fonctions différentes  $\beta_1(t)$  et  $\beta_2(t)$  ce qui permet la reconstruction d'un trapèze à différentes pentes [\[33\]](#page-284-5), cf. Figure [B.13](#page-249-2) (a).

# **B.4.3 Méthodes de reconstitution**

Il existe aussi des méthodes hybrides, qui allient la prédiction à des caractérisations expérimentales pour la reconstitution des formes d'ondes générées par le convertisseur. Ces méthodes de reconstitution reposent dans un premier temps, sur l'élaboration d'une base de données de commutations par le biais de campagnes de mesures sur différents points de fonctionnement [\[35\]](#page-284-0). La base de données peut également provenir de simulations temporelles avec des modèles réalistes ou comportementaux de semi-conducteurs. Puis, pour un point de fonctionnement donné de l'onduleur, les motifs correspondant à ce point sont convolués avec les instants de commutation fournis par la stratégie de commande, cf. Figure [B.14](#page-250-0) (a). Cette méthode permet ainsi de voir rapidement l'influence de la commande de l'onduleur sur le spectre CEM.

<span id="page-250-0"></span>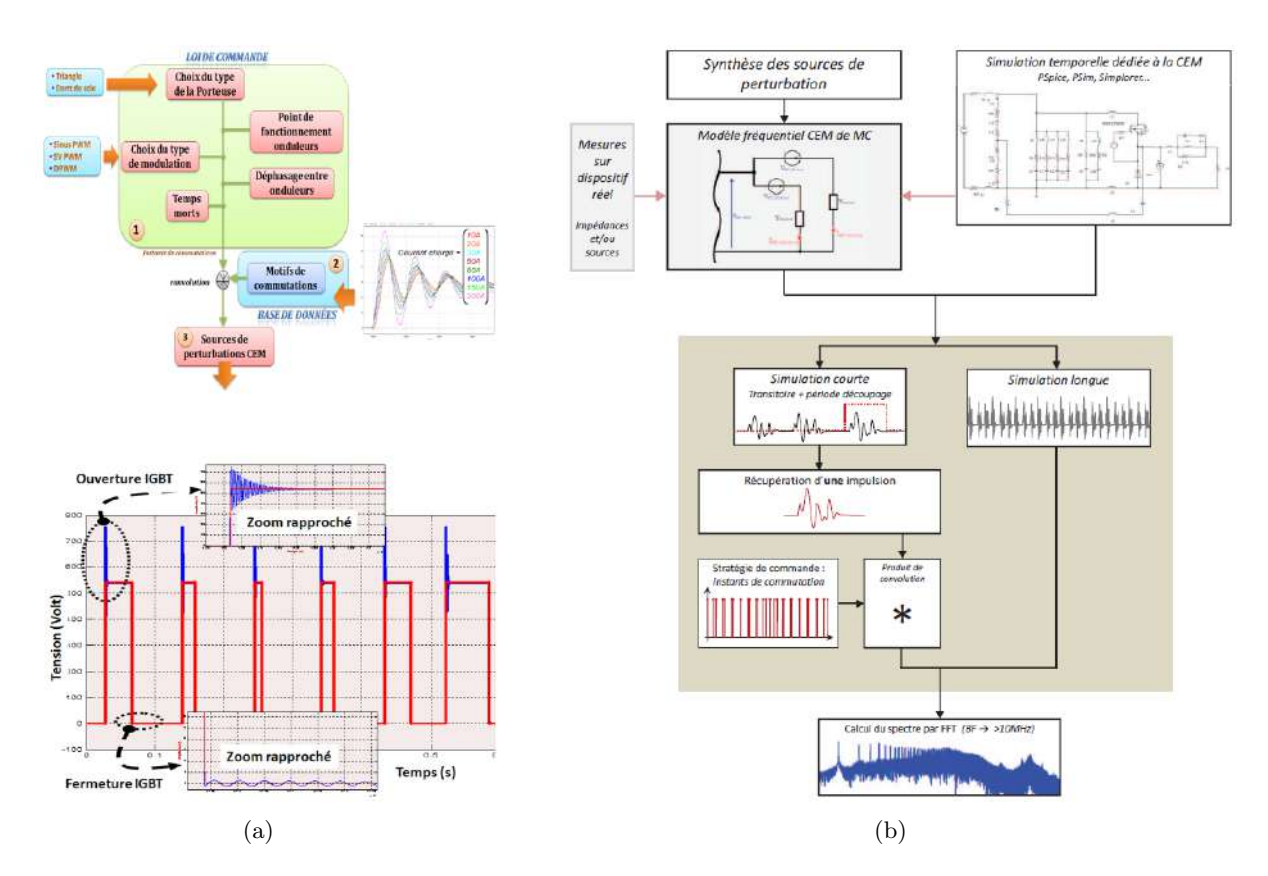

Figure B.14 – (a) Procédure de la modélisation par reconstruction des travaux de [\[35\]](#page-284-0) (b) Procédure de la méthode *Fast Reconstitution Method* [\[29\]](#page-283-6).

Il existe d'autres formes de modèles de reconstitution. Dans les travaux de D. Labrousse [\[29\]](#page-283-6), la méthode de reconstitution utilisée, *Fast Method Reconstitution* (FRM), se base sur la détermination de la valeur d'un seul pic de courant (extrait de la mesure ou d'une simulation fine temporelle) permettant la reconstruction du spectre entier avec la connaissance des instants de commutations, cf. Figure [B.14](#page-250-0) (b). Cette deuxième approche hybride est très délicate car l'identification de l'impulsion de courant qui est représentative du contenu spectral du signal perturbateur à l'échelle d'une période basse fréquence n'est pas une tâche aisée.

# **B.5 Chemins de propagation**

Une fois la méthode de résolution choisie et le modèle de source de bruit construit, l'étape suivante est de modéliser l'ensemble des chemins de propagation des perturbations conduites. Ces chemins ont été identifiés au cours du Chapitre [1](#page-40-0) pour le cas d'une chaîne électromécanique composée d'un convertisseur DC/AC, de câbles et d'une machine synchrone à aimants permanents. Nous proposons dans cette section de présenter les modèles les plus utilisés par sous-système.

# **B.5.1 Onduleur**

Le couplage majoritaire de mode commun se trouve entre les puces semi-conductrices et le dissipateur qui est connecté au plan de masse de par la promiscuité de ces éléments. La modélisation des interconnexions telles que le bus-bar est elle aussi souvent abordée dans la littérature.

#### **B.5.1.1 Caractérisations expérimentales**

Pour la caractérisation des chemins de propagation au sein des convertisseurs, plusieurs types de campagnes de caractérisations peuvent être menées. En effet, en fonction des besoins de l'utilisateur un modèle vu des bornes peut suffire. Ainsi, la représentation choisie va conditionner les mesures à réaliser. Sur la Figure [B.15](#page-251-0) sont illustrées les deux approches les plus courantes. Dans le premier cas, l'utilisateur fait un ensemble de mesures très intrusives engendrant la destruction du module (fils de bondings sectionnés). Le deuxième cas présenté est une approche de caractérisation vue des bornes. Bien que ces mesures soient réalisées lorsque l'onduleur est hors fonctionnement, les impédances mesurées de mode commun peuvent être fidèlement utilisées pour l'estimation des courants de mode commun.

<span id="page-251-0"></span>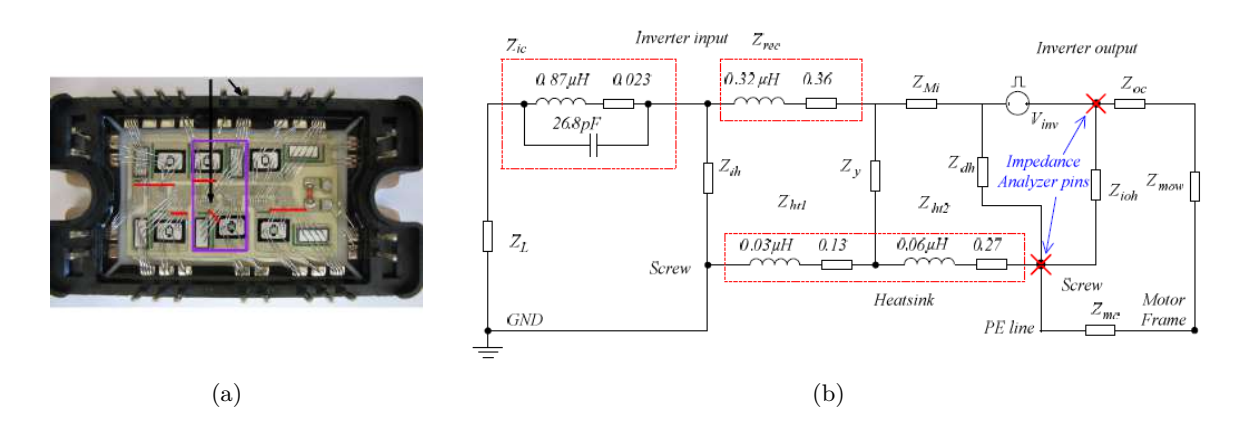

Figure B.15 – Mesure des impédances parasites au sein de l'onduleur : (a) Approche très intrusive [\[36\]](#page-284-1) (b) Approche macro [\[37\]](#page-284-6).

#### **B.5.1.2 Simulations numériques**

Il existe plusieurs types de modélisation numérique. Pour la modélisation des chemins de propagation des perturbations au sein de l'onduleur, les méthodes les plus utilisées dans l'état de l'art sont les éléments finis et la méthode PEEC. Ces méthodes nécessitent cependant de disposer de l'intégralité des propriétés géométriques et physiques du module de puissance.

**B.5.1.2.1 Méthodes des éléments finis :** L'intérêt des outils logiciels tel que *ANSYS Q3D Extractor* est qu'il permet de faire une analyse magnétoharmonique directement à partir des fichiers de design du PCB ou du module. L'utilisateur doit renseigner au préalable les propriétés physiques des différents matériaux. Cette méthode est très souvent utilisée lorsque nous cherchons à modéliser très finement la commutation pour estimer correctement l'inductance parasite de boucle et donc la
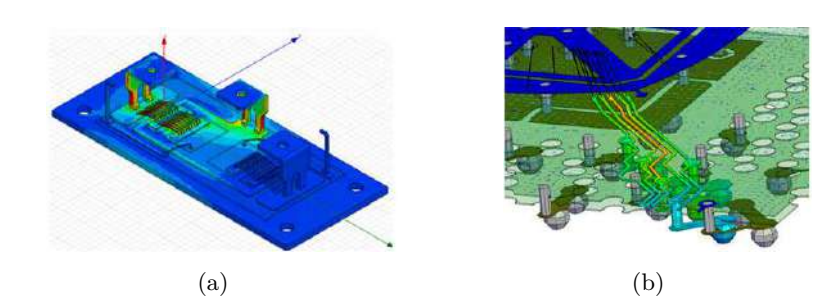

surtension en sortie du module de puissance [\[189\]](#page-293-0). De plus, cette suite logiciel permet la modélisation multiphysique. Ainsi, des études thermomécaniques peuvent également être conduites.

Figure B.16 – Modélisation à l'aide du logiciel ANSYS Q3D Extractor [\[38\]](#page-284-0).

**B.5.1.2.2 Méthode Partial Element Equivalent Circuit (PEEC) :** La modélisation dite *Partial Element Equivalent Circuit* (PEEC) consiste à déterminer les schémas électriques équivalents à partir de la géométrie en 3D. Cette méthode est une alternative à la méthode des éléments finis et est basée sur une discrétisation spatiale du composant, puis une représentation par éléments équivalents entre les nœuds de l'espace discrétisé, cf. Figure [B.17](#page-252-0) [\[220\]](#page-295-0) [\[36\]](#page-284-1).

<span id="page-252-0"></span>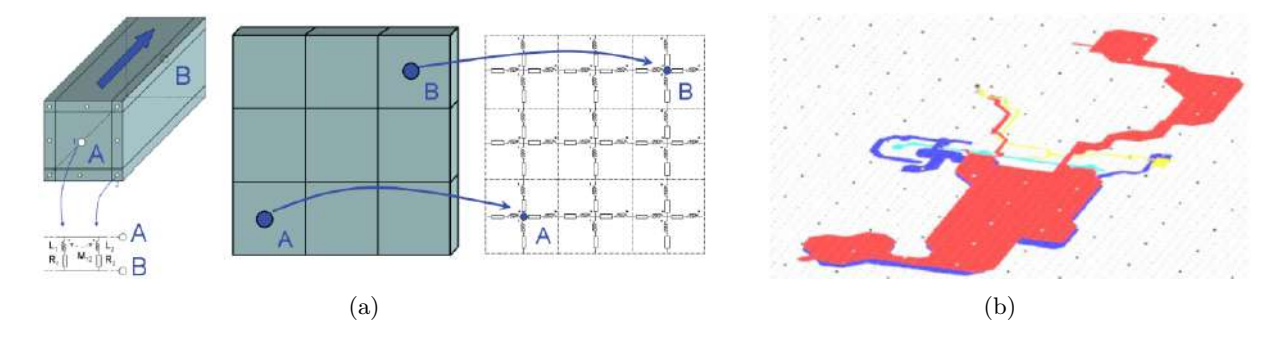

Figure B.17 – (a) Principe de la modélisation PEEC [\[39\]](#page-284-2) (b) Modèle PEEC d'un PCB [\[40\]](#page-284-3).

Cette méthode est intéressante, car moins gourmande en temps de calcul que la méthode des éléments finis. Il existe différents logiciels qui exploitent cette méthode. Le logiciel INCA3D, par exemple, permet une identification simple des impédances parasites des interconnexions (PCB, busbars, câbles, ...) [\[221\]](#page-295-1). Dans le cas de la modélisation des busbars et des PCB, compte tenu des longueurs de pistes par rapport aux fréquences visées, il n'est pas nécessaire de considérer les phénomènes de propagation. En revanche, dans le cas des câbles, cette hypothèse n'est plus valable. Un exemple de l'utilisation de la méthode PEEC pour la modélisation des câbles est présenté dans les travaux de thèse de B. Revol [\[32\]](#page-284-4).

#### **B.5.2 Câbles**

Des rappels sur la modélisation des câbles sont effectués dans le Chapitre [2.](#page-68-0) Cependant, nous pouvons lister ici les différentes approches rencontrées dans l'état de l'art pour renseigner les paramètres primaire des câbles de puissance. Elles se divisent en trois catégories comme nous avons pu le voir en introduction de cette annexe : les formulations analytiques, les calculs numériques et les caractérisations expérimentales.

## **B.5.2.1 Calculs analytiques**

La détermination des différents paramètres linéiques s'effectue sur la base des équations de Maxwell, en tenant compte de la répartition spatiale des champs électriques et magnétiques [\[120\]](#page-289-0). La première approche est présentée dans le Chapitre [2.](#page-68-0) Il en existe une deuxième qui consiste à modéliser les éléments inductifs en se basant sur l'expression du lagrangien du système [\[121\]](#page-289-1). La deuxième solution est plus délicate à mettre en œuvre car le risque d'erreurs de calcul est plus important. Ces formules analytiques sont valables en basses fréquences. En hautes fréquences, les phénomènes d'effets de peau et de proximité sont plus difficiles à formuler analytiquement notamment pour les termes inductifs.

## **B.5.2.2 Simulations numériques**

La méthode des éléments finis est une méthode rigoureuse pour la modélisation des câbles mais nécessite des temps de calcul importants ainsi qu'une grande ressource de mémoire du calculateur. Il existe de nombreuses solutions logicielles commerciales dédiées à la résolution de problèmes magnéto-harmoniques et électrostatiques à l'aide des éléments finis. Nous pouvons citer par exemple ANSYS Q3D Extractor, Flux, COMSOL, FEMM, etc..

Dans un premier temps, une résolution en champ électrique permet d'extraire les différents éléments capacitifs. Puis, une formulation magnétoharmonique est réalisée pour le calcul des diverses inductances et résistances du modèle du câble. De nombreux travaux ont utilisé le logiciel FEMM car ce logiciel est gratuit et un couplage avec Matlab est possible [\[126\]](#page-289-2) [\[222\]](#page-295-2).

En aéronautique, deux logiciels sont assez répandus pour la modélisation de câbles et de torons complexes : le logiciel ASERIS-NET d'Airbus et le logiciel CRIPTE développé par l'ONERA. Le logiciel ASERIS-NET a été utilisé au cours de ces travaux. Il est donc présenté plus en détail à la section [2.3.3.6.3](#page-94-0) du Chapitre [2.](#page-68-0)

#### **B.5.2.3 Caractérisations expérimentales**

Il existe différentes approches pour renseigner un modèle de câble à partir de caractérisations expérimentales. Le premier cas de figure est lorsque nous souhaitons extraire les paramètres linéiques du câble à partir de multiples mesures [\[222\]](#page-295-2). Il faut cependant faire attention à ce type d'approche car l'extraction des paramètres par mesure directe n'est pas aisée. Prenons comme exemple l'extraction de l'inductance linéique du câble. Si nous nous référons aux précédents travaux, l'extraction de l'inductance est réalisée en mesurant sur un tronçon de câble entre l'entrée et la sortie du câble directement. Or l'inductance réelle mesurée dans ce cas là est celle formée par la boucle que forme le câble connecté à l'analyseur d'impédance. Cette remarque illustre la difficulté de la mesure directe des paramètres linéiques.

<span id="page-253-0"></span>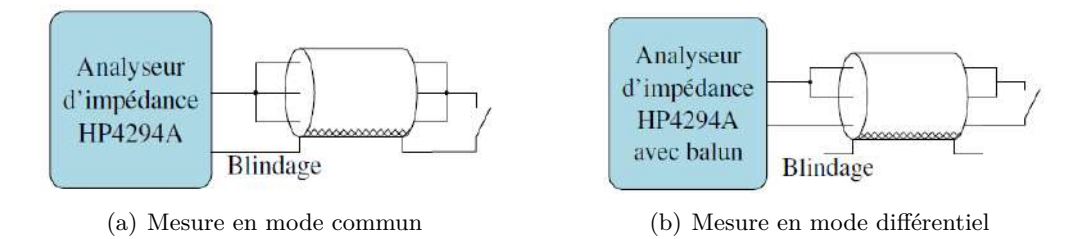

Figure B.18 – Configurations de mesure des paramètres du câble [\[36\]](#page-284-1).

Pour ne pas être confronté à ces problèmes de domaine de validité de la mesure, une pratique plus courante consiste à construire le modèle de câble à partir de mesures d'impédances de mode commun et de mode différentiel en court-circuit et circuit ouvert, cf. Figure [B.18.](#page-253-0) A partir de ces quatre mesures, l'utilisateur, en fonction de ses besoins, peut extraire les paramètres RLCG [\[36\]](#page-284-1) [\[122\]](#page-289-3) ou bien directement construire un modèle en mode commun ou en mode différentiel [\[32\]](#page-284-4).

Pour résumer, les modèles de câbles à partir des caractérisations expérimentales des impédances de mode commun en circuit ouvert et court-circuit donnent de très bons résultats, avec un domaine de validité allant jusqu'à la centaine de MHz. En revanche, lorsque nous cherchons à identifier les paramètres linéiques du câble, l'approche par caractérisation expérimentale peut s'avérer délicate et non triviale.

## **B.5.3 Machine électrique**

## **B.5.3.1 Modèles comportementaux**

Certaines méthodes basées sur des mesures d'impédances impliquent la déconnexion d'une ou plusieurs phases du neutre de la machine [\[222\]](#page-295-2). Ne pouvant pas réaliser cette opération sur notre moteur aéronautique, nous écartons ces méthodes de caractérisation.

**B.5.3.1.1 Modèle au premier ordre :** L'auteur de la thèse [\[12\]](#page-282-0) propose un modèle comportemental très simple pour avoir un ordre de grandeur de la capacité de mode commun de la machine en fonction d'une dimension caractéristique des machines électriques, la hauteur *H* de l'arbre calculée par rapport au rayon externe de la carcasse. La capacité de MC de la machine est alors exprimée via un polynôme du second ordre en *H*, cf. Equation [B.3.](#page-254-0) Les coefficients du polynômes sont obtenus à partir d'une multitude de caractérisations de machines.

$$
C_{MC} = 0,00024 \cdot H^2 - 0,0039 \cdot H + 2,2 \tag{B.3}
$$

<span id="page-254-0"></span>Où *CMC* est la capacité de mode commun, exprimée en nF et *H* la hauteur de l'arbre en mm.

**B.5.3.1.2 Modèle en** *π* **:** La méthode la plus utilisée dans l'état de l'art consiste à créer un circuit équivalent en *π* pour la modélisation hautes fréquences de la machine électrique. Ce modèle équivalent est renseigné par deux mesures caractéristiques, que sont les mesures des impédances de mode commun et l'impédance de mode différentiel de la machine.

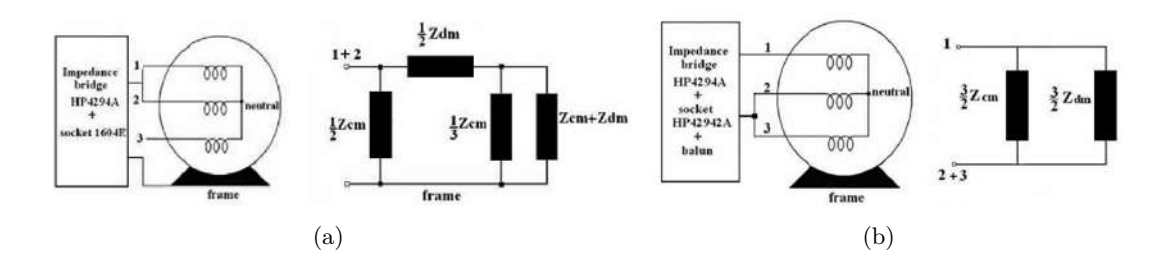

Figure B.19 – (a) Configuration de mesure en mode commun et impédance équivalente (b) Configuration de mesure en mode différentiel et impédance équivalente [\[31\]](#page-284-5).

La plupart des modèles en *π* dans l'état de l'art sont des modèles comportementaux dont l'extraction des paramètres se fait par la détection des fréquences de résonance et antirésonance. Les résultats obtenus avec ce type de modèle sont très bons, et la validité du modèle peut être étendue en complexifiant le circuit équivalent. Un exemple de cette modélisation de la machine en modèle en *π* est présenté à la Figure [B.20.](#page-255-0)

<span id="page-255-0"></span>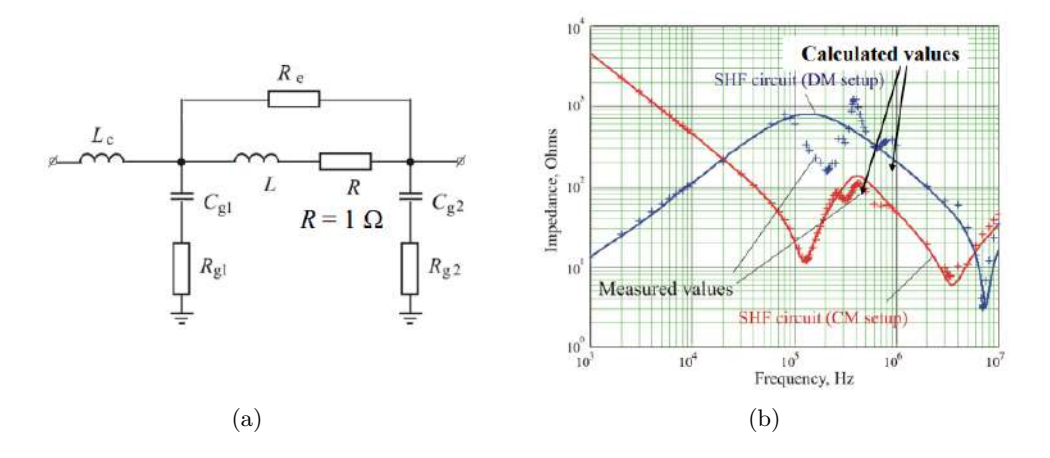

Figure B.20 – Comparaison des impédances de mode différentiel et de mode commun d'une machine synchrone d'une puissance de 240 kW à 4 paires de pôles [\[41\]](#page-284-6).

**B.5.3.1.3 Technique de vector fitting :** La technique de *vector fitting* permet d'obtenir une décomposition en éléments simples d'une réponse fréquentielle [\[127\]](#page-289-4). Il est possible de générer automatiquement un circuit équivalent à partir de cette décomposition. En considérant que l'identification est effectuée en impédance, le modèle circuit de cette réponse est la mise en série de modèles circuits représentants les différents pôles identifiés. Cette génération automatique est intéressante, car elle est rapide et permet d'obtenir une bonne approximation des impédances complexes. Cependant, lors du calcul des différents éléments du circuit équivalent, des valeurs négatives peuvent apparaitre, ce qui est accepté par certains logiciels de simulation circuit, mais peut poser des problèmes de convergence [\[36\]](#page-284-1).

## **B.5.3.2 Simulations numériques**

Des simulations numériques ont été utilisées dans l'état de l'art pour estimer l'impédance de mode commun des machines électriques à bobinage rangé, cf. Figures [B.21.](#page-255-1) Comme décrit précédemment, la mesure de l'impédance de mode commun d'une machine électrique, réalisée avec un analyseur d'impédance, ne permet pas de se placer dans les conditions de fonctionnement de la machine. En effet, le signal envoyé par l'analyseur d'impédance est de l'ordre de quelques dizaines de millivolts. Les courants analysés sont donc de l'ordre du microampère. Par ailleurs, comme la machine n'est pas excitée par un courant fonctionnel triphasé durant cette mesure, la saturation magnétique des tôles qui composent le stator n'est pas considérée dans la mesure. Les travaux ayant recours à la simulation numérique 2D ou 3D permettent l'évaluation de cette impédance de mode commun dans des conditions de fonctionnement plus réalistes.

Un modèle existe dans l'état de l'art basé sur la théorie des lignes de transmission dont les paramètres sont extraits des simulations numériques [\[223\]](#page-295-3), cf. Figure [B.21.](#page-255-1)

<span id="page-255-1"></span>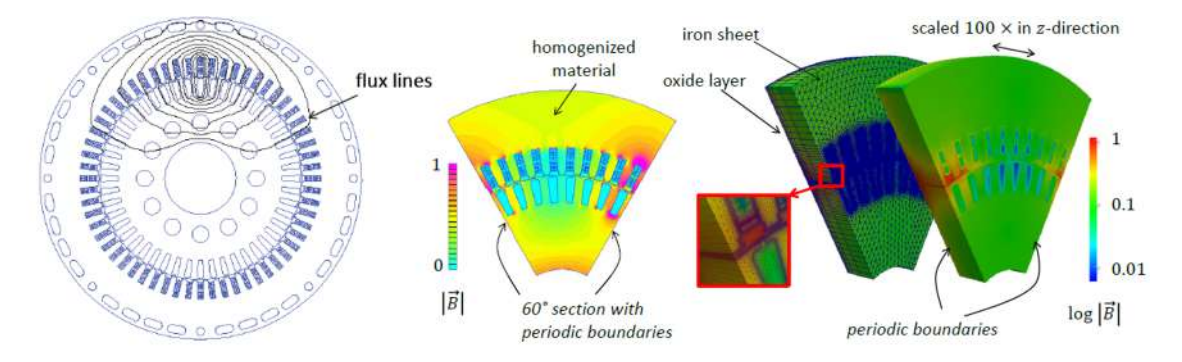

Figure B.21 – Simulations numériques d'une machine asynchrone à bobinage rangé [\[42\]](#page-284-7).

Les matrices de capacités et d'inductances linéiques sont déterminées à partir des simulations numériques. La comparaison de la simulation et de la mesure de l'impédance de mode commun d'une machine asynchrone de 240 kW est présentée à la Figure [B.22.](#page-256-0) Comme la mesure ne permet pas de placer la machine dans son régime nominal, les effets de saturation sont inexistants dans cette mesure. Ainsi, afin de comparer le modèle à la mesure, la matrice d'impédance a été extraite de l'analyse du champ magnétique linéaire, ce qui permet de négliger les effets de la saturation.

<span id="page-256-0"></span>Les résultats sont bons jusqu'aux premières résonances et antirésonances. Les bons résultats fournis par cette modélisation prédictive s'explique par le fait que la géométrie du bobinage ainsi que sa répartition dans les encoches sont parfaitement maitrisées. Des travaux plus récents se concentrent sur des cas où le bobinage des machines est aléatoire [\[85\]](#page-287-0) [\[86\]](#page-287-1).

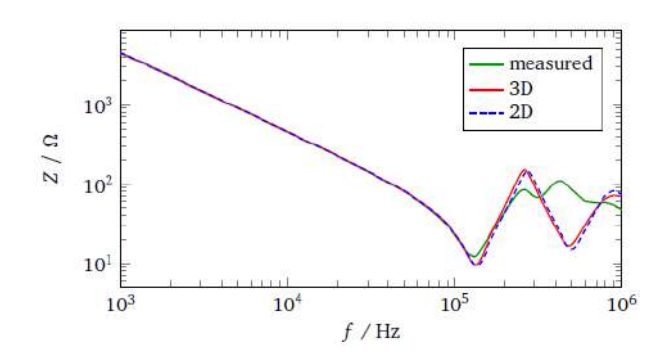

Figure B.22 – Simulations numériques 2D et 3D d'une machine asynchrone à bobinage rangé [\[42\]](#page-284-7).

#### **B.5.3.3 Formulation analytique**

De plus en plus de travaux se focalisent sur la prédiction des impédances de mode différentiel et de mode commun des machines électriques en vue de mieux maitriser les phénomènes parasites des chaînes électromécaniques qui apparaissent en hautes fréquences. Les travaux de Ioav Ramos Chavez [\[43\]](#page-284-8) ont entre autres permis d'adapter le calcul des capacités parasites des inductances [\[128\]](#page-289-5) pour construire un modèle de prédiction de capacités partielles de mode commun et différentiel pour des machines électriques à bobinage concentré. Le modèle développé dans sa thèse se base sur le calcul d'énergie électrostatique dans les régions entre deux conducteurs du bobinage et entre les conducteurs et le noyau. Le calcul de ces capacités partielles inclue aussi la présence de l'imprégnation d'époxy du bobinage.

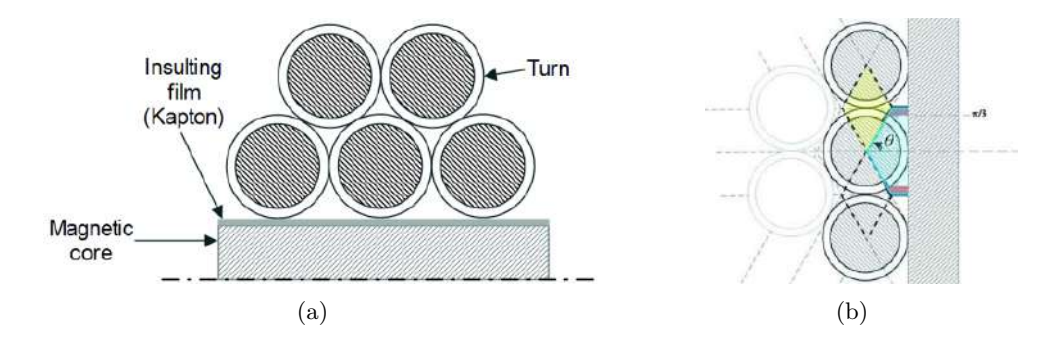

Figure B.23 – (a) Schéma simplifié du bobinage statorique avec papier de fond d'encoche (b) Discrétisation de l'espace pour le calcul des capacités partielles [\[43\]](#page-284-8).

Ce modèle étant utilisé, nous détaillons par conséquent les expressions des capacités partielles à la section [2.3.6.2.](#page-114-0) Ce type de modèle semble se comporter très bien comparé à une analyse par éléments finis pour des épaisseurs de film entre 50 et 200 µm, qui sont des standards pour des moteurs de moyenne tension. Et, en raison des irrégularités inhérentes à l'enroulement des fils et des déformations des matériaux diélectriques avec les contraintes mécaniques, les dimensions indiquées ici peuvent varier fortement.

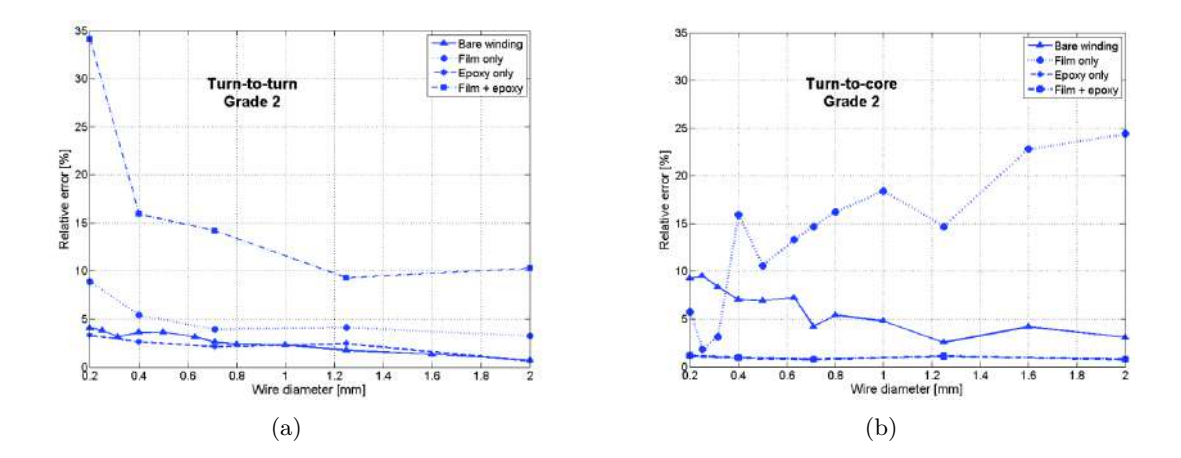

Figure B.24 – Erreurs relatives du modèle analytique vs simulation FEMM pour différents cas (a) Estimation de la capacité partielle entre conducteurs (b) Estimation de la capacité partielle entre le conducteur et la masse [\[43\]](#page-284-8).

## **Annexe**

## Problématiques liées à la modélisation circuit hautes fréquences de la chaîne électromécanique

Les méthodes indirectes sont très utilisées dans la littérature car elles sont simples à mettre en œuvre, pouvant être multi-domaines (contrôle commande, thermique, CEM). Ces méthodes ont également l'avantage de ne pas dissocier le mode différentiel et le mode commun. Les simulations ont été réalisées avec le logiciel PSIM, bien que sur PSIM l'utilisateur ne dispose que de très peu de moyens de contrôle de la convergence de la simulation. La méthodologie est présentée en prenant comme support la chaîne électromécanique avec le convertisseur à base de MOSFET SiC, cf. Figure [C.1.](#page-258-0)

<span id="page-258-0"></span>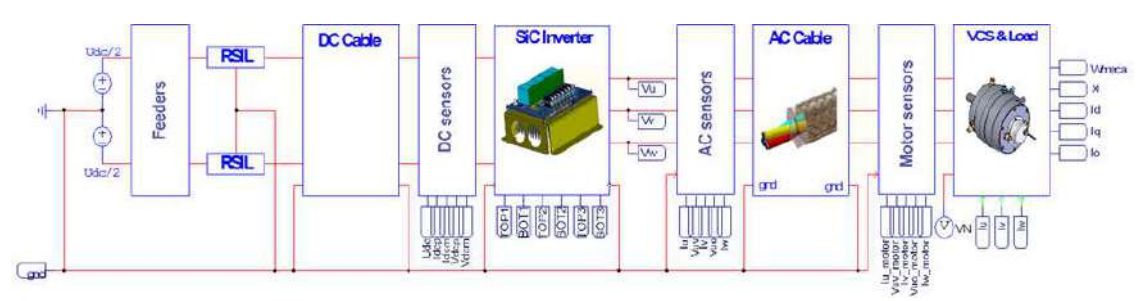

Figure C.1 – Simulation PSIM – Chaine avec l'onduleur SiC CREE (partie puissance)

L'idée est de réaliser une simulation circuit sur PSIM mais en conservant la pluridisciplinarité (fonctionnel, CEM, évaluation des pertes) et non pas de simuler seulement un circuit équivalent de MC de la chaîne électromécanique. Un synoptique est présenté à la Figure [C.2.](#page-258-1)

<span id="page-258-1"></span>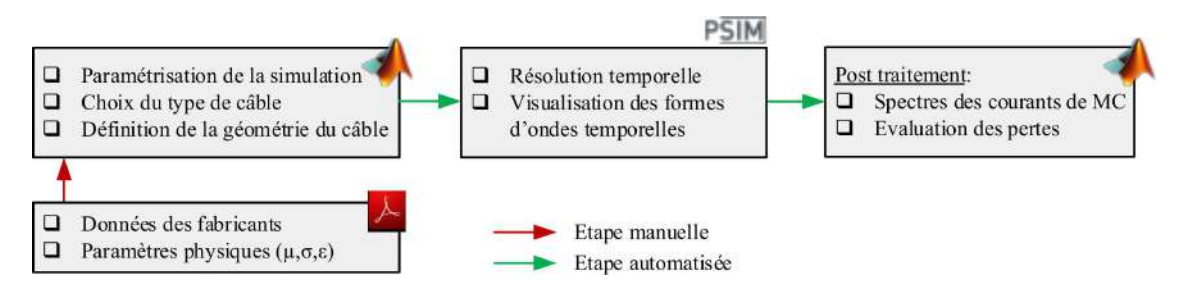

Figure C.2 – Couplage Matlab PSIM pour les simulations temporelles de la chaîne électromécanique

## **C.1 Modélisation de l'onduleur**

<span id="page-259-0"></span>Contrairement à des logiciels tels que PSPICE et Saber, l'environnement de PSIM possède uniquement des composant semi-conducteurs idéaux. Le modèle circuit du MOSFET utilisé est celui de la figure suivante.

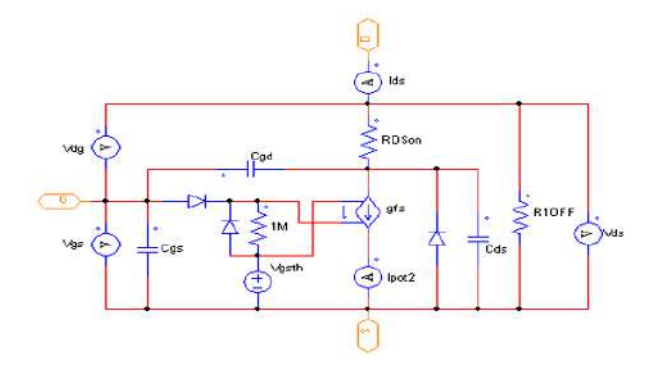

Figure C.3 – Modèle du MOSFET

Une fois les composants semi-conducteurs modélisés (cf. Figure [C.3](#page-259-0) : exemple du MOSFET), nous construisons le modèle de l'onduleur à partir de macro blocs : module de puissance, la commande rapprochée, les condensateurs de bus ainsi que des éléments parasites du routage et de l'intégration de l'onduleur.

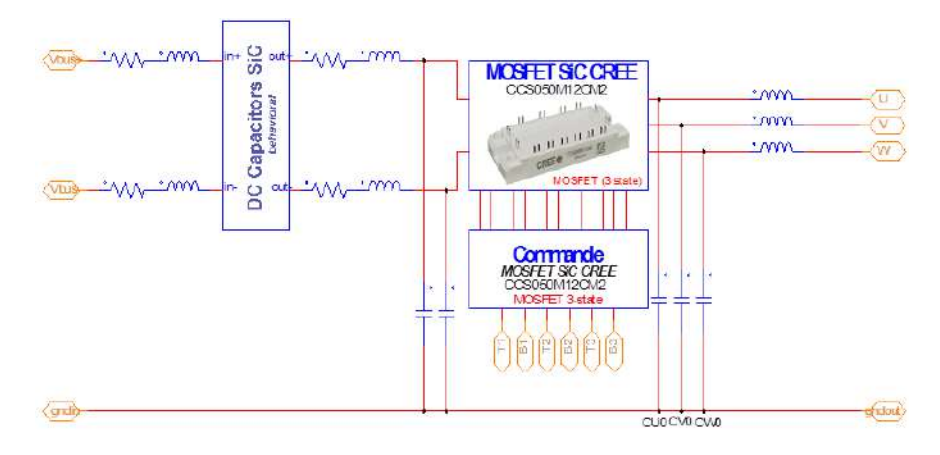

Figure C.4 – Modélisation de l'onduleur SiC

Le bloc de la commande rapprochée se charge de la conversion des signaux de commande provenant de la régulation et envoie les signaux électriques aux grilles des MOSFETs. Nous effectuons un contrôle du dv/dt à l'amorçage et au blocage à travers les résistances de grille qui peuvent être différentes.

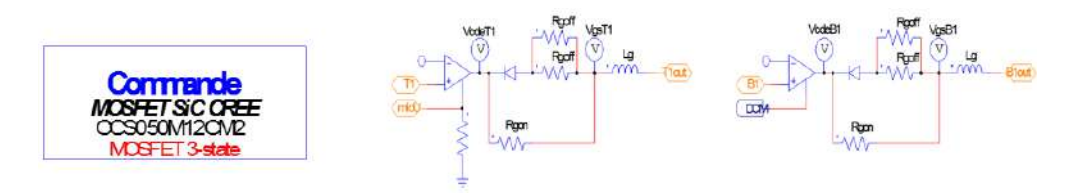

Figure C.5 – Commande rapprochée de l'onduleur SiC

## **C.2 Problématique de la modélisation des câbles**

La génération du circuit équivalent fait intervenir l'identification des réseaux en échelle pour prendre en compte la dépendance en fréquence des paramètres primaires des câbles de puissance. Pour déterminer les valeurs des éléments qui constituent ces réseaux en échelles, un algorithme d'optimisation est utilisé.

#### **C.2.1 Modèle à constantes distribuées**

Pour pouvoir modéliser les phénomènes de propagation qui apparaissent dus à la longueur des câbles, une pratique très courante consiste à utiliser un modèle à constantes distribuées ou réparties. Ce modèle concatène plusieurs cellules élémentaires comme illustré sur la Figure [C.6.](#page-260-0) Dans ce cas, le câble est modélisé par un nombre de cellules fini entier. Plus le nombre de cellules est important, plus la modélisation peut être fine et le domaine de validité fréquentiel augmenté. Toutefois, afin de réduire le temps de simulation tout en gardant un nombre de cellules suffisant, il faut chercher un compromis entre le nombre de cellules élémentaires à utiliser (fonction de la longueur d'onde) et de la précision souhaitée.

<span id="page-260-0"></span>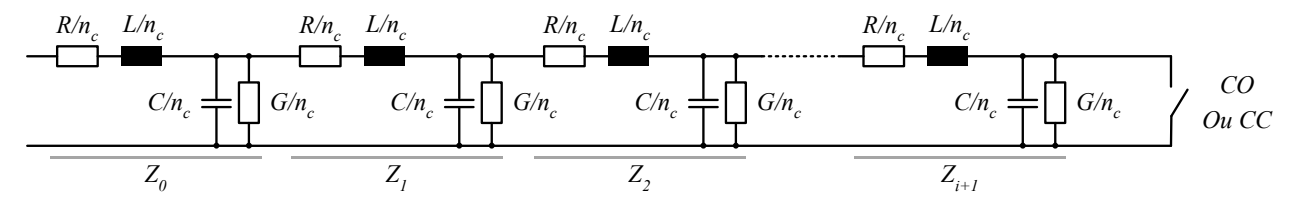

Figure C.6 – Concaténation des cellules à constantes réparties

L'impédance de mode commun a pour expression,

$$
Z_i = \frac{R}{n_c} + j\omega \frac{L}{n_c} + \frac{1}{j\omega \frac{C}{n_c} + \frac{n_c}{G} + \frac{1}{Z_{i+1}}}
$$
(C.1)

Les impédances terminales dans le cas d'un circuit ouvert ou d'un court-circuit valent :

$$
Z_{i=n_c}^{CO} = \frac{R}{n_c} + j\omega \frac{L}{n_c} + \frac{1}{j\omega \frac{C}{n_c} + \frac{n_c}{G}}
$$
 
$$
Z_{i=n_c}^{CC} = \frac{R}{n_c} + j\omega \frac{L}{n_c}
$$
 (C.2)

Les évolutions des impédances de mode commun en fonction de la fréquence pour des essais en court-circuit et en circuit ouvert, pour des modèles de lignes utilisant respectivement 2 et 32 cellules élémentaires par mètres sont tracées sur la Figure [C.7.](#page-260-1)

<span id="page-260-1"></span>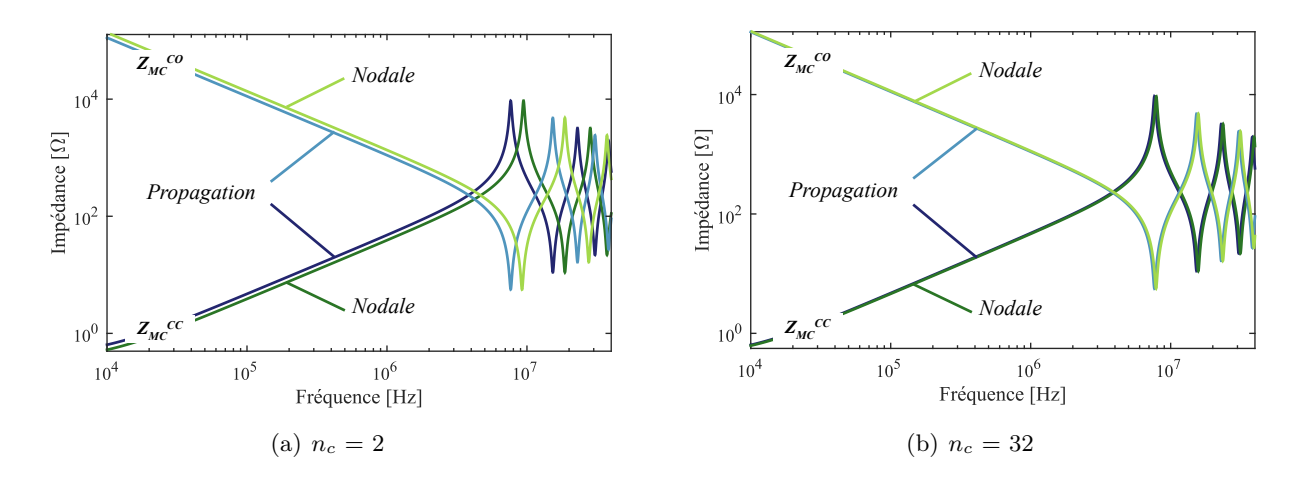

Figure C.7 – Approche nodale - Impact du nombre de cellule par mètre.

La Figure [C.8](#page-261-0) représente l'évolution de l'écart sur les fréquences de résonance en fonction du nombre de cellules pour des valeurs successivement égales à 2, 4, 8, 16, 32, 64, 128 et 256. Ces écarts sont calculés à partir de la relation suivante :

$$
\varepsilon \,\left[\% \right] = \left| \frac{f_0 - f_{nodal}}{f_0} \right| .100\tag{C.3}
$$

<span id="page-261-0"></span>Où *f*<sup>0</sup> est la fréquence de résonance de la référence.

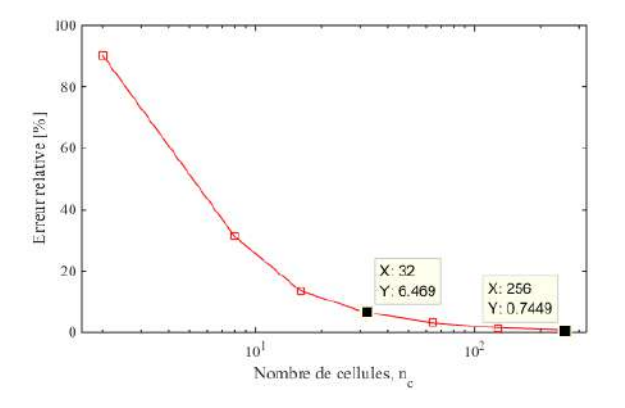

Figure C.8 – Erreur de l'estimation des fréquences de résonance en fonction du nombre de cellules.

Cette figure illustre parfaitement la complexité d'utilisation des modèles de câbles à constantes réparties lors de simulations circuits car ils nécessitent la prise en compte d'un grand nombre de cellules. Plus le nombre de cellules est grand, plus le temps de simulation s'agrandit et cela augmente également le risque de non convergence de la simulation.

## **C.2.2 La conductance linéique, un paramètre du second ordre ?**

Nous observons à la Figure [C.9](#page-262-0) l'importance de la prise en compte de la conductance linéique, paramètre qui modélise les pertes dans les diélectriques. Les impédances tracées sont obtenues à partir des paramètres primaires extraits avec le logiciel FEMM. En négligeant la conductance, l'impédance aux résonances et anti-résonances est surestimée.

Les différentes impédances de MC tracées en circuit ouvert et en court-circuit sont listées cidessous :

- $\Box$  *RLCG(f)* : Les paramètres primaires sont tous dépendants de la fréquence;
- ❏ *RLC(f), G = 0* : Les paramètres *RLC* dépendent de la fréquence et *G* est négligée ;
- ❏ *RLCG(1 MHz)* : Les paramètres sont extraits à 1 MHz, fréquence à partir de laquelle l'effet de peau est établi ;
- ❏ *RLC(1 MHz), G(f)* : Les paramètres *RLC* sont extraits à 1 MHz, et *G* varie en fonction de la fréquence.

Le fait de prendre en compte la conductance nous permet d'obtenir de bonnes valeurs pour l'amplitude des impédances aux fréquences de résonance. En effet, dans cette gamme de fréquence la permittivité de l'isolant n'évolue quasiment pas. Ainsi, la dépendance fréquentielle de la conductance est principalement due à la multiplication par le terme *ω*.

$$
G(f) = C.\omega.\tan(\delta) \tag{C.4}
$$

C'est une observation importante, car cela implique d'importantes simplifications dans la génération des circuits équivalents pour une simulation temporelle. En effet, il existerait un bon compromis en ne modélisant que l'évolution fréquentielle de la conductance, et d'extraire les autres paramètres linéiques à une fréquence où les effets de peau et de proximité sont déjà établis (1 MHz dans notre exemple).

<span id="page-262-0"></span>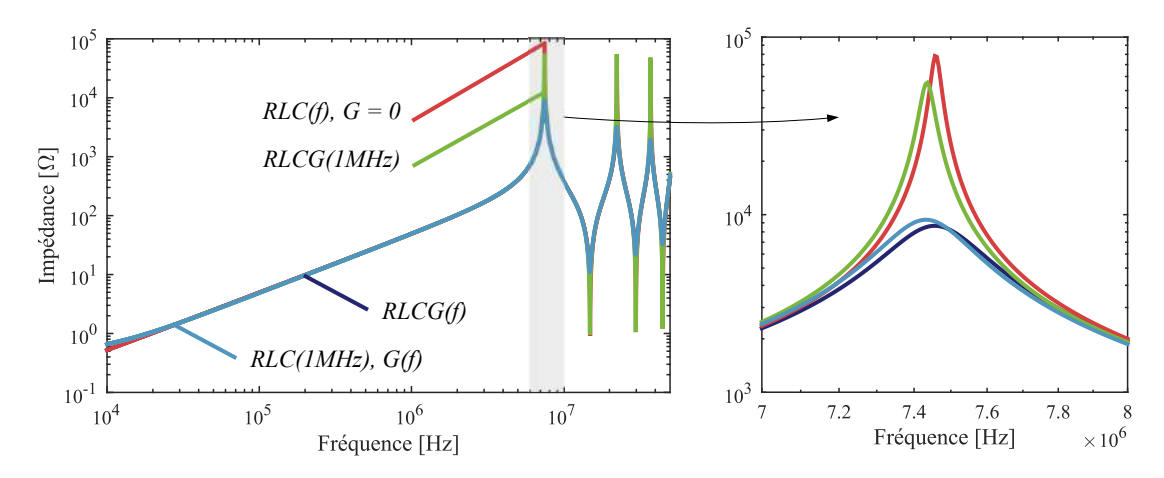

Figure C.9 – Influence de la conductance sur l'impédance de mode commun en court-circuit

## **C.2.3 Évolution fréquentielle des paramètres linéiques**

Une des problématiques dans la modélisation de câbles dans un environnement circuit réside dans la difficulté de modéliser la dépendance fréquentielle des paramètres linéiques du câble. Si nous souhaitons prendre en compte l'évolution fréquentielle des paramètres dans le modèle circuit du câble, une technique usuelle consiste à remplacer les éléments linéiques par des réseaux en échelles comme illustré à la Figure [C.10.](#page-262-1)

<span id="page-262-1"></span>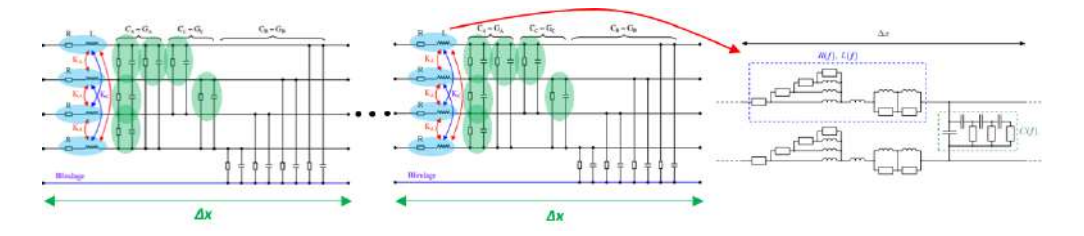

Figure C.10 – Concaténation des cellules simplifiées à constantes réparties [\[36\]](#page-284-1).

Suite aux remarques faites à la section précédente, nous réalisons une optimisation pour obtenir les valeurs des paramètres des réseaux en échelles pour modéliser uniquement l'évolution de la conductance en fonction de la fréquence. Les résultats obtenus sont présentés à la Figure [C.11.](#page-263-0) Le circuit équivalent permet de bien représenter cette évolution sur toute la plage de fréquences.

<span id="page-263-0"></span>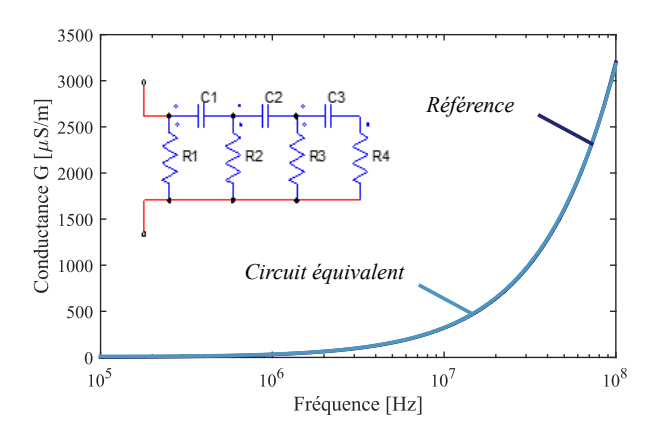

Figure C.11 – Optimisation des paramètres d'un circuit équivalent pour la modélisation de l'évolution de la conductance linéique en fonction de la fréquence

| Paramètres | エレー       | $\pi_2$ | 73    | Γı |           |      | $^{\circ}$ |
|------------|-----------|---------|-------|----|-----------|------|------------|
| Unités     |           | ت د     |       |    |           |      |            |
| Valeurs    | 94,8<br>k |         | 1 ດ 1 | 67 | h<br>0,10 | 0,20 |            |

TABLE C.1 – Valeurs des paramètres du modèle circuit équivalent de  $G(f)$ .

La cellule du câble élémentaire retenue est présentée à la figure suivante. On y retrouve les éléments linéiques extraits à 1 MHz et les réseaux en échelle pour la modélisation des conductances entre phases et entre phases et plan de masse.

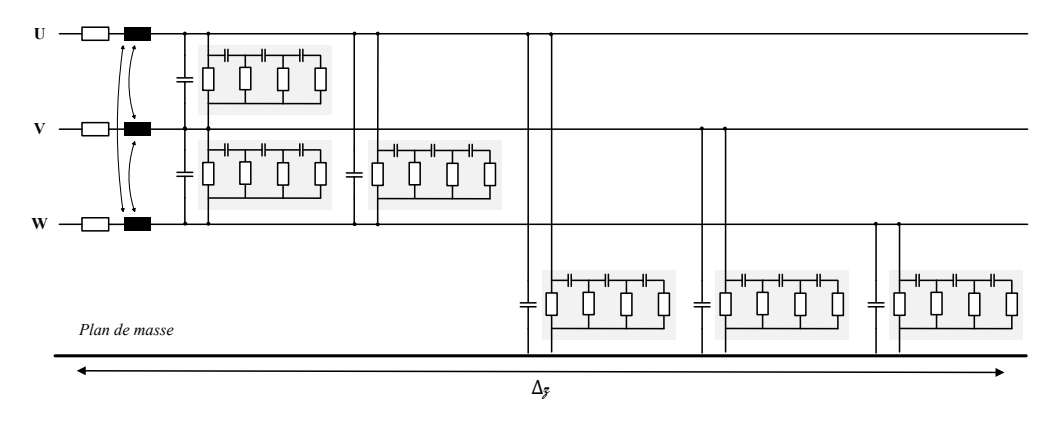

Figure C.12 – Concaténation des cellules à constantes réparties

Ce type de modèle est très lourd pour les simulations temporelles et donne souvent lieu à des problèmes de convergence. Les auteurs de [\[224\]](#page-296-0) ont proposé un modèle permettant de fournir la solution exacte des lignes à transmission en évitant les problèmes de convergence des modèles de câbles de type circuit. Ce modèle permet de retranscrire la matrice de transfert **ΦMC** à l'aide de sources liées définies en fréquence sous PSPICE. Ce type de bloc n'est cependant pas disponible dans tous les logiciels circuit.

$$
\begin{pmatrix} V_{MC}(\ell_c) \\ I_{MC}(0) \end{pmatrix} = \mathbf{\Phi}_{\mathbf{MC}} \cdot \begin{pmatrix} V_{MC}(0) \\ I_{MC}(\ell_c) \end{pmatrix} \tag{C.5}
$$

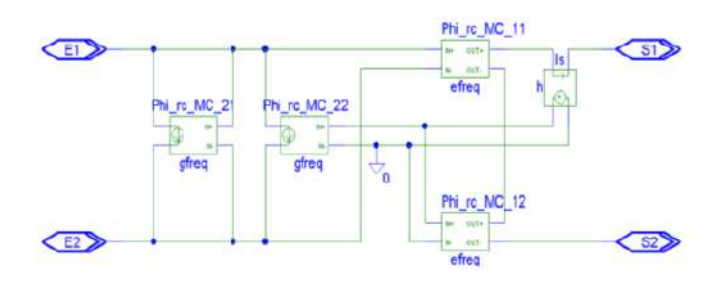

Figure C.13 – Schéma électrique du câble sous PSPICE

# I<br>Annexe **\_**

## Matrices de passage des quadripôles

Les quatre représentations matricielles d'un quadripôle les plus répandues sont les suivantes :

❏ Représentations **impédance** et **admittance** - Expression des tensions aux bornes du quadripôle en fonction des courants et inversement.

$$
\begin{pmatrix} V_1 \\ V_2 \end{pmatrix} = \begin{pmatrix} Z_{11} & Z_{12} \\ Z_{21} & Z_{22} \end{pmatrix} \cdot \begin{pmatrix} I_1 \\ I_2 \end{pmatrix} \quad \text{et} \quad \begin{pmatrix} I_1 \\ I_2 \end{pmatrix} = \begin{pmatrix} Y_{11} & Y_{12} \\ Y_{21} & Y_{22} \end{pmatrix} \cdot \begin{pmatrix} V_1 \\ V_2 \end{pmatrix} \tag{D.1}
$$

❏ Représentation **transfert** - Expression des grandeurs de sortie en fonctions des grandeurs d'entrée. Représentation **hybride** - Expression du courant de sortie et de la tension d'entrée en fonction du courant d'entrée et de la tension de sortie.

$$
\begin{pmatrix} V_2 \\ I_2 \end{pmatrix} = \begin{pmatrix} T_{11} & T_{12} \\ T_{21} & T_{22} \end{pmatrix} \cdot \begin{pmatrix} V_1 \\ -I_1 \end{pmatrix} \quad \text{et} \quad \begin{pmatrix} V_1 \\ I_2 \end{pmatrix} = \begin{pmatrix} h_{11} & h_{12} \\ h_{21} & h_{22} \end{pmatrix} \cdot \begin{pmatrix} I_1 \\ V_2 \end{pmatrix} \tag{D.2}
$$

Les liens entre l'ensemble de ses représentations sont résumé dans le tableau [D.1.](#page-266-0)

|              | ${\bf T}$                                                                                                    | Z                                                                                                    | Y                                                                                                    | $\mathbf h$                                                                                                    |  |
|--------------|----------------------------------------------------------------------------------------------------|----------------------------------------------------------------------------------------------------|----------------------------------------------------------------------------------------------------|----------------------------------------------------------------------------------------------------|--|
| ${\bf T}$    | $T_{12}$<br>$T_{22}$ )<br>$T_{11}$<br>$T_{21}$                                                                                                    | $\Delta(\mathbf{Z})$<br>$\frac{Z_{11}}{Z_{21}}$<br>$Z_{21}$<br>$\frac{1}{Z_{21}}$<br>$\frac{Z_{22}}{Z_{21}}$                                                                                                    | $-Y_{22}$<br>$\frac{-1}{Y_{21}}$<br>$\frac{2}{Y_{21}}$<br>$\frac{-\Delta(\mathbf{Y})}{-Y_{21}}$<br>$\frac{Y_{11}}{Y_{21}}$                                                                                                    | $-\Delta(h)$<br>$-h_{11}$<br>$\bar{h}_{21}$<br>$h_{21}$<br>$\frac{-1}{h_{21}}$<br>$\frac{-h_{22}}{h_{21}}$                       |  |
| $\mathbf{Z}$ | $T_{11}$<br>$\Delta(\textbf{T})$<br>$T_{21}$<br>$T_{21}$<br>$\underline{T_{22}}$<br>$\frac{1}{T_{21}}$<br>$T_{21}$                                                            | $\begin{array}{ccc} \langle & Z_{11} & Z_{12} \rangle \ \langle & Z_{21} & Z_{22} \end{array}$                                                                                                    | $Y_{22}$<br>$-Y_{12}$<br>$\overline{\Delta}(\mathbf{Y})$<br>$\begin{array}{cc} \overline{\Delta(\mathbf{Y})} & \overline{\Delta(\mathbf{Y})} \ \frac{-Y_{21}}{\Delta(\mathbf{Y})} & \frac{Y_{11}}{\Delta(\mathbf{Y})} \end{array}$<br>$\overline{\Delta}(\mathbf{Y})$ | $\Delta(\overline{\mathbf{h}})$<br>$h_{12}$<br>$h_{22}$<br>$h_{22}$<br>$-h_{21}$<br>$\frac{1}{\sqrt{1}}$<br>$h_{22}$<br>$h_{22}$ |  |
| $\mathbf Y$  | $-\Delta(\mathbf{T})$<br>$\begin{array}{c}\n \overline{T_{22}} \\  \overline{T_{12}} \\  -1 \\  \overline{T_{12}}\n \end{array}$<br>$T_{12}$<br>$\frac{T_{11}}{T_{12}}$       | $-Z_{12}$<br>$Z_{\underline{22}}$<br>$\begin{array}{cc} \overline{\Delta(\mathbf{Z})} & \overline{\Delta(\mathbf{Z})} \\ \overline{-Z_{21}} & \overline{Z_{11}} \\ \overline{\Delta(\mathbf{Z})} & \overline{\Delta(\mathbf{Z})} \end{array}$<br>$\overline{\Delta(\mathbf{Z})}$<br>$\overline{\Delta(\mathbf{Z})}$ | $\left(\begin{array}{cc} Y_{11} & Y_{12} \ Y_{21} & Y_{22} \end{array}\right)$                                                                                                    | $-h_{12}$<br>$\mathbf{1}$<br>$h_{11}$<br>$h_{11}$<br>$\frac{h_{21}}{h_{11}}$<br>$\Delta(\mathbf{h})$<br>$h_{11}$                 |  |
| $\mathbf{h}$ | $\frac{T_{12}}{1}$<br>$\Delta(\mathbf{T})$<br>$\begin{array}{l}\n\overline{T_{22}}\\ \phantom{-1} -1\\ \overline{T_{22}}\n\end{array}$<br>$T_{22}$<br>$\frac{T_{21}}{T_{22}}$ | $\frac{Z_{12}}{Z_{22}}$<br>$\frac{\Delta(\mathbf{Z})}{Z_{22}}$<br>$\frac{-Z_{21}}{Z_{22}}$<br>$\frac{1}{Z_{22}}$                                                                                                    | $-Y_{12}$<br>$\frac{1}{Y_{11}}$<br>$Y_{11}$<br>$\frac{Y_{21}}{Y_{11}}$<br>$\frac{\Delta(\mathbf{Y})}{Y_{11}}$                                                                                                    | $\begin{pmatrix} h_{11} & h_{12} \ h_{21} & h_{22} \end{pmatrix}$                                                                |  |

<span id="page-266-0"></span>Table D.1 – Matrices de passage entre quadripôles

# **Annexe**

## Modèle du récepteur EMI

Les nouveaux récepteurs sont de plus en plus équipés de fonctions numériques de traitement du signal. Le schéma synoptique d'un récepteur superhétérodyne est présenté à la Figure [E.1](#page-268-0) (a). Celui-ci est constitué d'un ou plusieurs étages radiofréquence (présélecteur, amplificateur, atténuateurs, étages de changement de fréquence), d'un ou plusieurs étages à fréquence intermédiaire, d'une série de filtres d'analyse en fréquence intermédiaire, de détecteurs et d'un dispositif d'affichage des valeurs mesurées. Le signal d'entrée du récepteur est alors traité comme l'exige le CISPR 16 en utilisant une technique hétérodyne c'est-à-dire que pour faire une mesure à une certaine fréquence *f*, le spectre est décalé à une fréquence intermédiaire fixe où la bande passante du filtre est en accord avec le CISPR ou la DO-160. Le filtre d'analyse est une gaussienne. Cette étape permet d'analyser des signaux dans une très grande plage de fréquences sans changer la fréquence centrale du filtre d'analyse en adaptant proprement la fréquence de l'oscillateur définissant ainsi le décalage en fréquence à opérer. La bande passante du filtre d'analyse ou *Resolution BandWidth* (RBW) en anglais diffère avec une dépendance de la plage de fréquences étudiée. Dans la DO-160, il est défini que le RBW à -6dB vaut 1 kHz pour des fréquences allant de 150 kHz à 30 MHz et 10 kHz pour la plage 30 à 152 MHz [\[20\]](#page-283-0). Ces valeurs sont différentes de celles imposées par le CISPR.

Le modèle développé est celui de la Figure [E.1](#page-268-0) (b). Il comprend tout d'abord une opération de ré-échantillonnage afin de s'assurer d'un pas constant, de l'algorithme *Short Time Fourier Transform* STFT et d'un bloc de détecteurs [\[106\]](#page-288-0) [\[225\]](#page-296-1). Dans notre modèle mathématique développé sous Matlab, la fréquence centrale du filtre d'analyse est directement placée à la fréquence considérée et subit un balayage en fréquence. Ainsi, la modélisation de l'oscillateur local à la fréquence intermédiaire peut être omise. Le code du modèle est présenté dans l'encadré ci-dessous.

<span id="page-268-0"></span>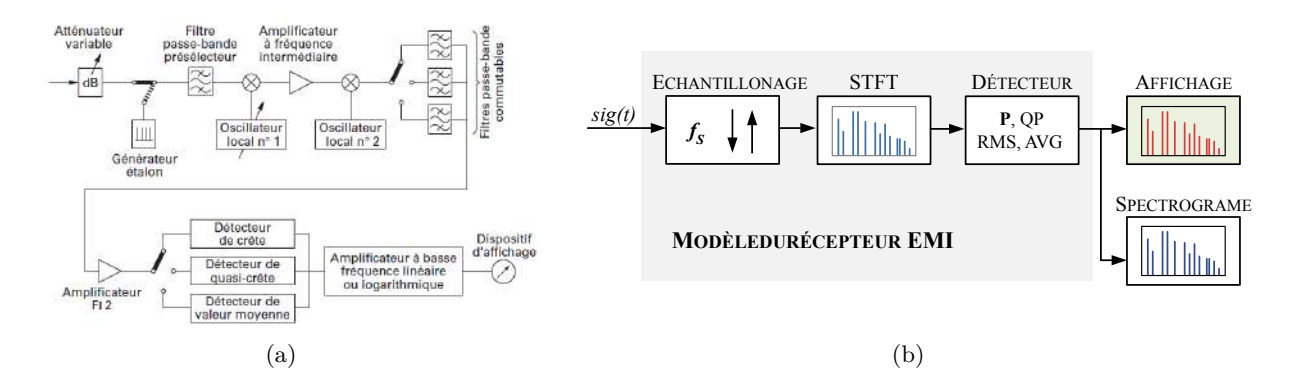

Figure E.1 – (a) Schéma de principe et (b) Modèle du récepteur EMI

```
1 % Auteur: Victor DOS SANTOS − Creation: 23/11/2016 − Mise a jour : 27/11/2017
\overline{2}<sup>3</sup> | W% ENTREES
4 % t : [ s ] Vec teur temps
5 | % sig : [V] ou [A] Signal a analyser
6 %%% SORTIES
7 | % Spk : [dBuV] ou [dBuA] STFT avec detecteur peak
8 8 % Sqpk : [dBuV] ou [dBuA] STFT avec detecteur quasi-peak
9 | % Savg : [dBuV] ou [dBuA] STFT avec detecteur average
10 | % Srms : [dBuV] ou [dBuA] STFT avec detecteur RMS
11
_{12} function [Spk, Sqpk, Savg, Srms] = recepteurEMI(t, sig)13 W Re−sampling
14 fs = 2.5 e9; \% [Hz] Sampling frequency
\begin{array}{lll} \text{15} & \text{ts} & = 1/\text{fs} \\ \end{array} ts = 1/fs;
\begin{array}{lll} \n\text{16} & \text{16} \n\end{array} tend \begin{array}{lll} \n\text{16} & \text{16} \n\end{array} tend \begin{array}{lll} \n\text{16} & \text{16} \n\end{array}\begin{array}{lll} \n\text{17} & \text{17} & \text{18} \\ \n\end{array} t2 = 0: ts: floor (tend/ts) * ts; % [s] New time vector
\begin{array}{lll} \text{is} & = \text{interpl}(t, \text{sig } t, t^2, \text{'linear'}); \ \% & \text{Interpolation} \end{array}\mathbb{R}^{19} xlen = length (sig): \% Length of the signal
20
_{21} \% Window function – Gaussian type
\begin{array}{lll} \text{sigma} & = & 4.2 \text{ e}-5; \end{array} % Standard deviation
\begin{array}{lll} \text{23} & \text{RBW} & = 10 \text{e}3 \\ \text{24} & \text{PRW} & \text{25} \end{array} \begin{array}{lll} \text{RBW according to CISPR} & 16-1-1 & \text{(Band B)} \\ \text{26} & \text{PRW} & \text{27} \end{array}24 Twin = 2.3589/RBW; % Window function time length
25 delta f = 1/Twin; \% Distance btwn 2 frequency bins
_{26} wlen = fs/delta f; % Window length
27 wlen = 2^{\circ} nextpow2 ( wlen ); % For FFT efficiency
28 alpha = wlen /(2 * \text{sigmaB} * fs); % Gaussian parameter
29
\begin{array}{c|c|c|c|c} \text{30} & \text{n} = 0 \text{: when: } \text{n} = \text{transpose(n)}; \end{array}\text{gausswindow} = \exp(-0.5*(\text{alpha} \cdot \text{sn} \cdot / (\text{when}/2)) \cdot \hat{2});\text{win} = (\text{gausswindow} \cdot * ((\text{when} - 1) / (\text{sigmaB} * \text{fs} * \text{sqrt} (2 * \text{pi}))) )';33
34 W EMI Receiver model
35 stft = [; XW = [; % FFTs matrix allocation
36 indx = 0; % initialize the signal time segment index
37 indexStart = 0; % discrete time loop start point
\begin{array}{lllll} \text{38} & \text{indexEnd} & = \text{xlen} \\ \text{49} & \text{y color} \\ \text{50} & \text{y color} \end{array}39 delta n = Twin/ ts; % discrete time increment for the loop
40
f = \frac{f}{s}/2* linspace (0,1, \text{when}/2+1); % Frequency vector for all FFTs
42
43 for index = indexStart: delta n: indexEnd % perform STFT
44 XW(1,:) = sig (indx +1:indx + wlen); % Test signals
\begin{array}{lll} \text{45} & \text{W(2,:)} & \text{with } \\ \text{46} & \text{W(2,:)} & \text{with } \\ \text{47} & \text{W(2,:)} & \text{with } \\ \text{48} & \text{W(2,:)} & \text{with } \\ \text{49} & \text{W(2,:)} & \text{with } \\ \text{40} & \text{W(2,:)} & \text{with } \\ \text{41} & \text{W(2,:)} & \text{with } \\ \text{42} & \text{W(2,:)} & \text{with } \\ \text{43} & \text{W(2,:)} & \text{with } \\ \text{45} & \text{W(2,:46 xw = \text{prod}(XW); % windowing: sigal * window
47 X = fft (xw, wlen) / wlen; % FFT
48 \left\{\n\begin{array}{rcl}\n\text{stft} & = & \text{stft}; \text{X} \\
\end{array}\n\right\} ; \% stft matrix : FFTs matrix
49 end
50
K = \text{sum}(\text{win})/\text{when}; % Coherent amplification of the window
52 stft = abs(stft)/K; % Amplitude of fft with coherent amplification
\begin{array}{lll} 53 & = & 20 * \log 10 \text{ (s t ft }(:,1:\text{when}/2+1) \text{.)} \text{ (1e–6)}; \text{ % convert } V/A \text{ to } \text{dBuV}/\text{dBuA} \end{array}54 Spk = max(S, [], 1; % Weighting – Peak detector
55 Sqpk = qpk detector (S); % Weighting – Quasi–Peak detector
56 Savg = avg_detector(S); % Weighting – Average detector
57 Srms = rms detector (S); % Weighting – RMS detector
58 end
```
## **Annexe**

## Influence du maillage sur les modèles de câble

Plus la fréquence d'étude est élevée plus l'épaisseur de peau est petite et donc plus le maillage devient un point à ne pas négliger. Sur le logiciel FEMM, le réglage du maillage se fait par l'indication d'un angle minimal pour la définition du maillage composé de triangles. Ainsi, plus l'angle minimal est grand plus le maillage sera fin, comme nous pouvons le constater à la Figure [F.1.](#page-270-0)

<span id="page-270-0"></span>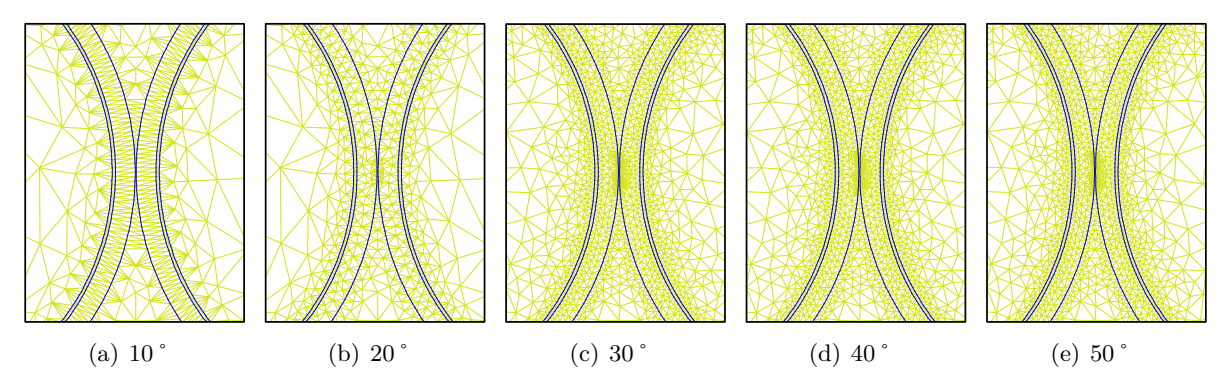

Figure F.1 – Différents angles du maillage triangulaire.

Nous constatons que l'angle du maillage a une forte influence sur l'estimation des résistances linéiques. Son effet est moins remarquable sur les autres paramètres primaires. Lors du tracé des impédances de mode commun en circuit ouvert et en court-circuit pour un câble de 10 m, la différence entre 30˚et 50˚est négligeable. Par conséquent, toutes les simulations seront réalisées avec un angle minimal de 30˚.

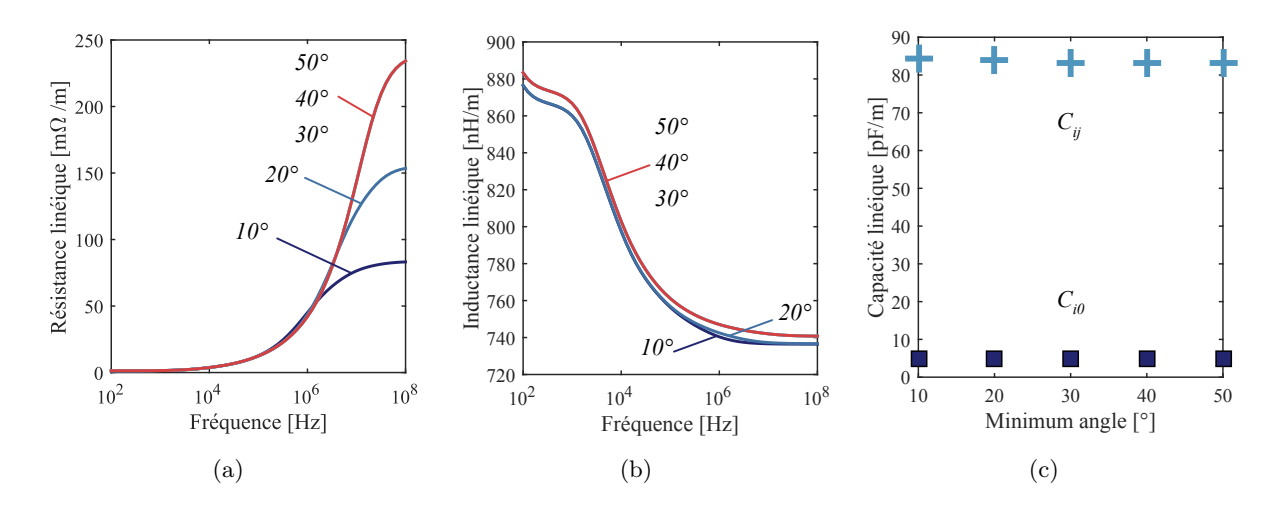

Figure F.2 – Impact de l'angle du maillage sur l'évolution des paramètres linéiques.

La Figure [F.3](#page-271-0) montre que l'angle du maillage a peu d'impact. En effet, nous avons vu précédemment que la résistance linéique était le paramètre primaire le plus sensible à la modification du maillage : plus l'angle du maillage est petit plus l'effet de peau sera bien représenté en hautes fréquences. Cette modification de la résistance linéique du câble en hautes fréquences affecte donc que très légèrement l'impédance de mode commun du câble lors des phases de résonances et d'antirésonances. Il faut cependant noter que les impédances de mode commun sont tracées dans un repère log-log. Donc les petites différences entre les courbes sont masquées par le choix du repère.

<span id="page-271-0"></span>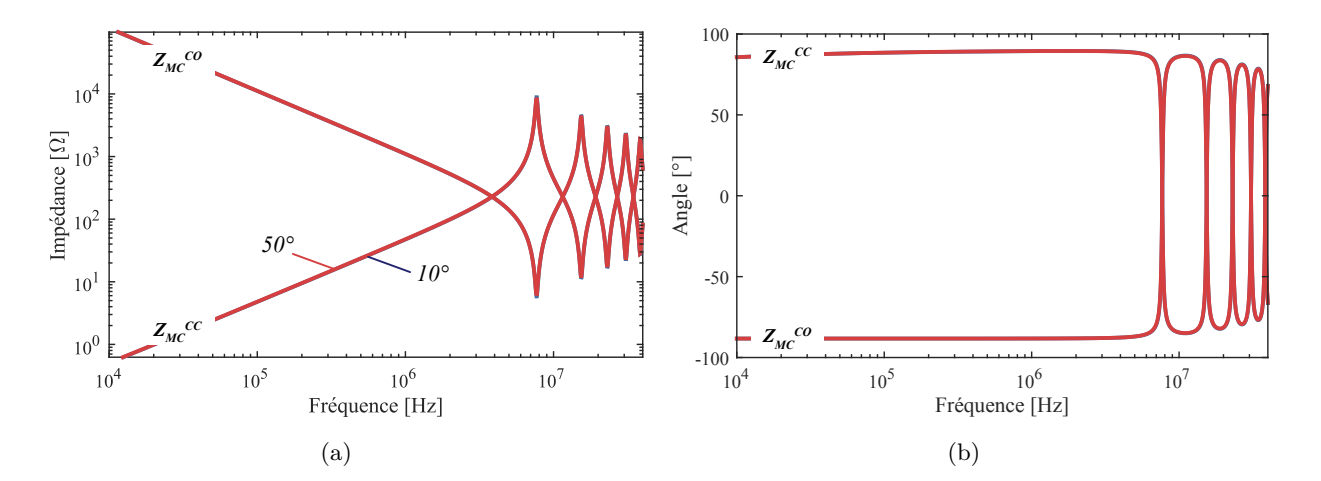

Figure F.3 – Évolution des impédances de mode commun en circuit ouvert et court-circuit

# 'Annexe

## Modèle en *π* de la machine électrique

Au cours du Chapitre [2,](#page-68-0) nous avons présenté un modèle prédictif de la capacité de MC de la machine. Au première ordre, considérer l'impédance de MC comme purement capacitive sur la plage de fréquence qui nous intéresse n'est pas une mauvaise approximation. Cependant, nous avons souhaité augmenter le domaine de validité de ce modèle en utilisant un circuit équivalent plus complexe pour être en mesure de prendre en compte fidèlement le comportement en hautes fréquences de l'inductance de MC tel que l'on voit apparître sur la Figure [G.1](#page-272-0) (a). Une modélisation bien connue dans l'état de l'art qui consiste à modéliser l'impédance de MC dans la machine par un circuit équivalent dit en *π* [\[41\]](#page-284-6) [\[226\]](#page-296-2) [\[227\]](#page-296-3). L'identification des paramètres de ce modèle en *π* est régie par les relations ci-dessous.

$$
R_1 = R_{ph-N}, \qquad L_1 = L_f = \frac{1}{0.5 \cdot C_{MC} \cdot (2\pi \cdot f_4)^2}
$$
(G.1)

$$
R_g = \frac{2}{3} \cdot \min_{\forall f \in [0, 01..100]} \sum_{MHz} Z_{MC} \quad \text{et,} \quad R_d = \frac{1}{3} \cdot \min_{\forall f \in [0, 01..100]} \sum_{MHz} Z_{MD} \tag{G.2}
$$

$$
R_2 = 1 \, \Omega, \qquad L_2 = L_{ph-N} \qquad \text{et}, \quad R_3 = \frac{2}{3} \cdot \max_{\forall f \in [0, 0.1..100]} \, \sum_{M_H z} Z_{MD} \tag{G.3}
$$

où *R*<sup>2</sup> modélise les pertes par effet Joule et *R*<sup>3</sup> les pertes fer de la machine.

Les impédances de MC du moteur simulées et mesurées sont illustrées à la Figure [G.1](#page-272-0) (b).

<span id="page-272-0"></span>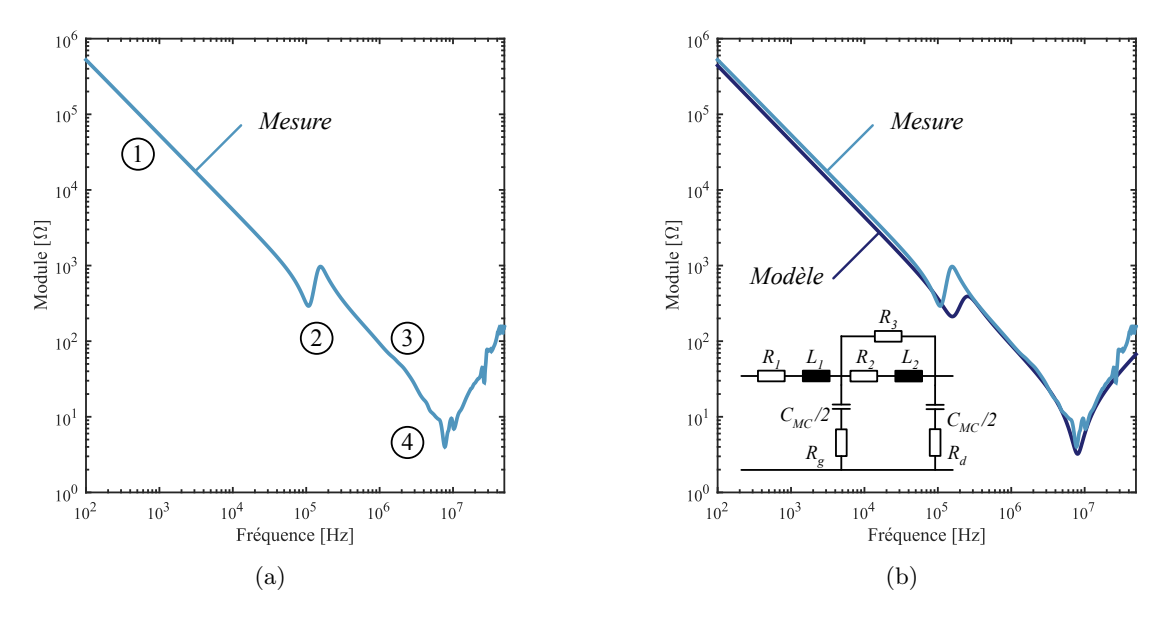

FIGURE G.1 – (a) Mesure et (b) modèle en  $\pi$  de l'impédance de MC par phase

# '<br>Annexe

## Commande vectorielle de la machine

## **H.1 Simulation du contrôle commande**

Au cours de cette section, nous ferons la synthèse des régulateurs de courant et de vitesse, en régime continu puis discret. L'architecture du contrôle commande de la machine synchrone est représentée à la Figure [H.1.](#page-274-0)

<span id="page-274-0"></span>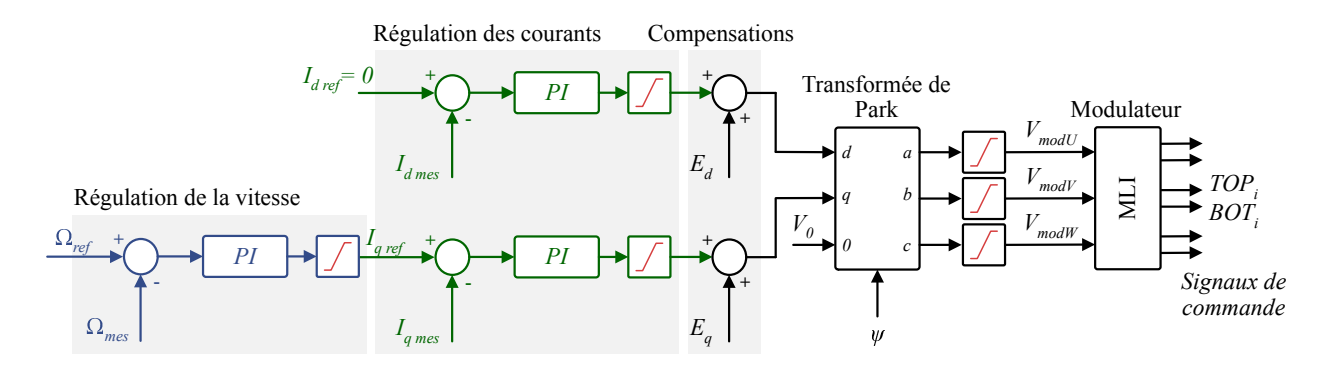

Figure H.1 – Commande vectorielle usuelle pour l'asservissement en vitesse de la machine.

La simulation du contrôle commande est effectuée sur le logiciel PSIM et la synthèse des correcteurs sur le logiciel Matlab. Un synoptique de l'interraction entre ces deux logiciels pour la simulation du contrôle-commande de la machine est illustré à la Figure [H.2.](#page-274-1)

<span id="page-274-1"></span>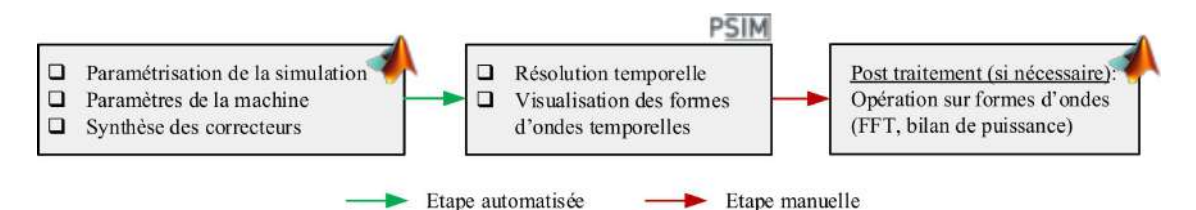

Figure H.2 – Couplage Matlab PSIM pour la simulation du contrôle commande.

## **H.1.1 Régulation de courant**

Le régulateur de courant a été calculé pour avoir une bande passante de 1 kHz. La fonction de transfert du courant est la même pour les axes *d* et *q*, et elle est donnée par :

$$
\frac{I(s)}{V(s)} = \frac{1_{R_{ph}}}{1 + (L_{ph}/R_{ph}) \cdot s} = \frac{G_{bo}}{1 + \tau_{bo} \cdot s}
$$
(H.1)

Avec, *Rph* et *Lph*, la résistance et l'inductance entre phase et neutre de la machine VCS. *Gbo* et *τbo* représentent le gain et le temps de réponse de fonction de transfert de la boucle ouverte.

## **H.1.1.1 Continu**

Le régulateur de courant qui a été implanté dans un premier temps est un Proportionnel Intégral (PI) de fonction de transfert,

$$
C(p) = \frac{K_p \cdot (1 + \tau_i \cdot s)}{\tau_i \cdot s} \tag{H.2}
$$

La bande passante choisie pour le régulateur, *fbpI* , est de 1 kHz, d'où :

$$
f_{bpI} = 1,00 \text{ kHz}
$$
  $\omega_{bpI} = 2\pi \cdot f_{bpI} = 6,28 \text{ k rad/s}$   $t_{r5\%} \approx \frac{3}{\omega_{bpI}} = 0,48 \text{ ms}$ 

Le calcul du correcteur est basé sur le placement de *τ<sup>i</sup>* une demi décade avant la bande passante, et par le calcul du gain afin d'obtenir la pulsation de coupure à  $\omega_{bpI}$ . Ce correcteur est appelé  $C_I$ et nous trouvons :

$$
C_I: \t K_p = 0,519 \t K_i = 1,03.10^3 \text{ s}^{-1} \t \tau_i = 0,503 \text{ ms}
$$

#### **H.1.1.2 Discrétisation**

Lorsque nous passons à l'étape de numérisation de la commande, de nouvelles contraintes s'ajoutent au problème. En effet, nous avons à prendre en compte, par exemple, la rapidité de calcul du calculateur, la charge allouée à la régulation par le calculateur, etc.. Par ailleurs, la commande en *dq* est plus gourmande en nombre de calculs dû au changement de repère et au calcul du correcteur dans celui-ci. Nous avons donc fait le choix d'appliquer l'action de commande au coup suivant pour avoir un retard pur d'une période d'échantillonnage, ce qui simplifie la modélisation.

L'implantation du régulateur de type PI discrétisé ne conduit pas à une réponse stable lorsque nous tenons compte du retard pur du calculateur. Ce résultat est dû au temps de réponse souhaité qui est très petit et le retard pur réduit la phase du système, ce qui fait qu'à la fréquence de coupure, la marge de phase est négative. Pour palier à ce problème de stabilité, une solution envisageable consisterait à prendre en compte le retard pur dès le calcul des paramètres du correcteur dans le domaine continu avec la marge de phase souhaitée. Cette solution implique beaucoup de calculs et il est surtout plus simple de faire directement le calcul d'un régulateur dans le domaine discret. Nous avons donc implanté un régulateur polynomial de la forme RST sans apport de zéro, cf. Figure [H.3,](#page-275-0) car il garantit la bonne dynamique au système.

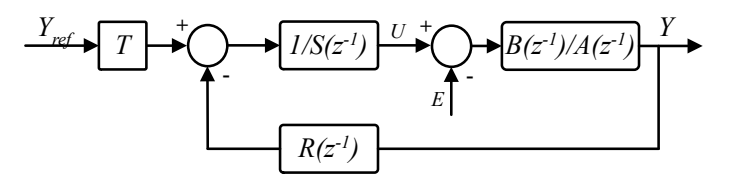

<span id="page-275-0"></span>Figure H.3 – Régulateur polynomial de la forme RST sans apport de zéro

La fonction de transfert, discrétisée avec un bloqueur d'ordre zero avec le retard pur du calculateur déjà inclus, est :

$$
\frac{I(z^{-1})}{V(z^{-1})} = \frac{1,145 \cdot z^{-2}}{1 - 0,9815 \cdot z^{-1}} = \frac{B(z^{-1})}{A(z^{-1})}
$$
(H.3)

Nous nous sommes fixés la dynamique de courant suivante :

$$
Tr_{5\%} = 5 \cdot T_{dec} \quad \text{et}, \quad \xi = 0,7 \tag{H.4}
$$

L'équation caractéristique du système est la suivante :

$$
P(z^{-1}) = 1 - 0.8983 \cdot z^{-1} + 0.3012 \cdot z^{-2}
$$
 (H.5)

Nous ajoutons un terme d'intégrateur pur dans S( $z^{-1}$ ) pour avoir un erreur statique nulle :

$$
S(z^{-1}) = (1 - z^{-1}) \cdot (1 + s_1 \cdot z^{-1} + \dots + s_n \cdot z^{-n})
$$
\n(H.6)

et le polynôme  $R(z^{-1})$  est défini par,

$$
R(z^{-1}) = (r_0 + r_1 \cdot z^{-1} + r_2 \cdot z^{-2} + \dots + r_m \cdot z^{-m})
$$
 (H.7)

et T,

$$
T = \sum_{i=0}^{m} r_i
$$
 (H.8)

Dans notre cas, les polynômes doivent être d'ordre 2 et nous trouvons par la suite  $S(z^{-1})$  et *R*(*z*<sup>-1</sup>) par une identification terme à terme avec l'équation caractéristique de la structure et de l'équation caractéristique souhaitée :

$$
S(z^{-1}) \cdot A(z^{-1}) + R(z^{-1}) \cdot B(z^{-1}) = P(z^{-1}) \tag{H.9}
$$

Pour la résolution, le problème peut être représenté sous forme matricielle. Pour ne pas construire la matrice, nous avons représenté le problème sous la forme d'un problème d'optimisation :

$$
\min(E \cdot E^T) \qquad \text{oi, } E = \text{coefficients}(S(z^{-1})A(z^{-1}) + R(z^{-1})B(z^{-1}) - P(z^{-1})) \qquad (H.10)
$$

Nous trouvons :

$$
\begin{cases}\nR(z^{-1}) = 1,2805 - 0,9286 \cdot z^{-1} \\
S(z^{-1}) = 1 + 0,0832 \cdot z^{-1} - 1,0832 \cdot z^{-2} \\
T = 0,3519\n\end{cases}
$$
\n(H.11)

Sur l'axe *d*, où nous appliquons une référence qui est toujours nulle, nous utiliserons la structure traditionnelle RS. Sur l'axe *q*, image du couple, nous utiliserons la structure RST sans apport de zéro. Les retards de l'action de la commande sont modélisés dans le compensateur. Voici la réponse que nous obtenons :

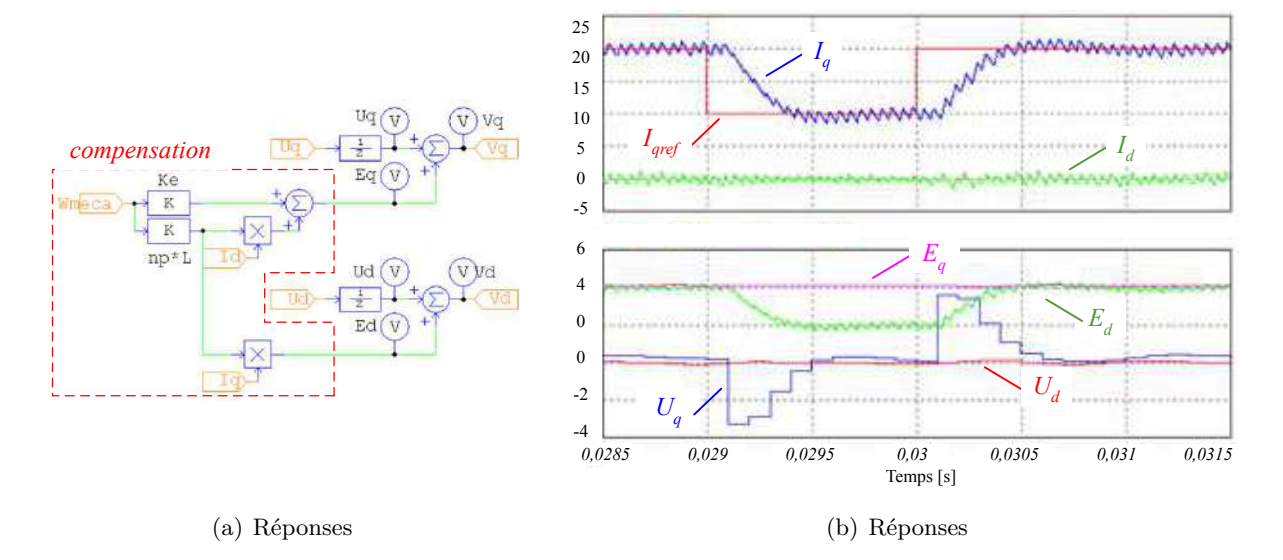

Figure H.4 – Numérisation du compensateur

Nous observons que la réponse obtenue est celle que nous souhaitions. Lorsque nous ajoutons aussi un bloqueur et un retard pur sur la compensation nous constatons que la réponse n'est plus aussi « propre » :

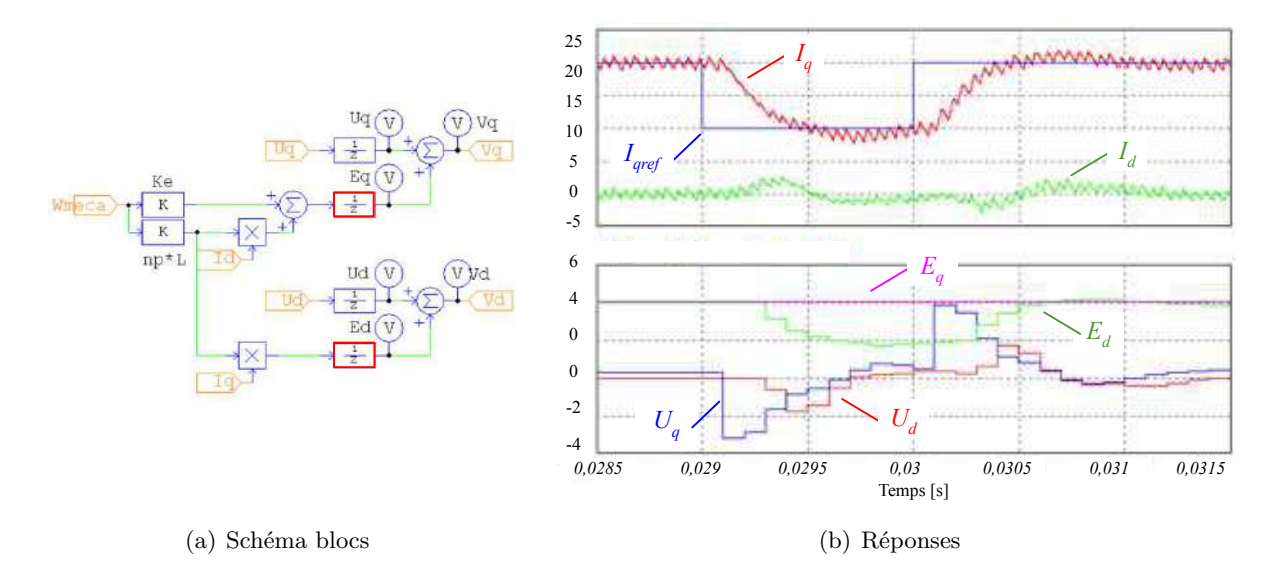

Figure H.5 – Numérisation du compensateur avec bloqueur

Nous observons que l'action de commande du régulateur de courant de l'axe d appelé *U<sup>d</sup>* réagit au changement de la consigne sur l'axe *q*, ce qui démontre que l'action de compensation *E<sup>d</sup>* n'est pas capable de découpler totalement les deux axes.

## **H.1.2 Régulation de vitesse**

Le régulateur de vitesse a pour but d'entraîner la charge à la vitesse de référence du système. Les contraintes principales que nous nous sommes fixées sont les suivantes :

- ❏ Erreur nulle en régime permanent : présence d'un intégrateur ;
- $\Box$  Limitation de courant/couple :  $C_{MAX} \rightarrow I_{qMAX}$ ;
- ❏ Transitoire contrôlé et bien défini : stabilisation rapide du point de fonctionnement.

Nous considérons que la boucle de courant est beaucoup plus rapide que la dynamique de vitesse, c'est-à-dire que, selon le principe de l'association en cascade, le régulateur de courant est un gain unitaire et  $I_q = I_{qref}$ . Nous en déduisons ainsi que la fonction de transfert de vitesse en boucle ouverte correspond à l'équation mécanique de la machine et que le couple de la machine dépend de *I<sup>q</sup>* :

$$
J.\frac{d\Omega}{dt} = K_C \cdot I_q - f_2 \cdot \Omega^2 \tag{H.12}
$$

Avec  $K_C$ , le gain de couple et  $f_2 = C_{nominal}/\Omega_{nominal}^2$ .

Cette équation est non-linéaire car la charge, qui est un compresseur, possède un couple résistant qui est fonction de  $\Omega^2$  et il n'est pas simple de linéariser au premier ordre une commande en  $\Omega^2$ . L'identification par un système linéaire de premier ordre n'est pas davantage satisfaisant.

Pour un mode de fonctionnement allant du démarrage de la machine jusqu'à sa vitesse nominale en régiment permanent, nous observons d'abord que la limitation de couple contraint la dynamique. Toutefois, ne pouvant pas augmenter la dynamique en basse vitesse et ne possédant pas non plus une caractéristique non linéaire à haute vitesse, nous choisissons une stratégie de commande qui

consiste à linéariser la fonction de transfert autour d'un point de fonctionnement en régime permanent. Ce dernier est appelé ici  $(I_{q0}, \Omega_0)$ .

Nous avons donc,

$$
I_q = I_{q0} + \Delta I_q \qquad \text{et}, \ \ \Omega = \Omega_0 + \Delta \Omega \tag{H.13}
$$

Ainsi,

$$
J \cdot \frac{d(\Omega_0 + \Delta \Omega)}{dt} = K_i \cdot (I_{q0} + \Delta I_q) - f_2 \cdot (\Omega_0 + \Delta \Omega)^2
$$
 (H.14)

D'où,

$$
J \cdot \frac{d(\Delta\Omega)}{dt} = K_i \cdot (I_{q0} + \Delta I_q) - f_2 \cdot \Omega_0^2 \left(1 + \frac{\Delta\Omega}{\Omega_0}\right)^2 \tag{H.15}
$$

Par un développement limité, nous obtenons :

$$
\left(1 + \frac{\Delta\Omega}{\Omega_0}\right)^2 = 1 + 2 \cdot \frac{\Delta\Omega}{\Omega_0}
$$
\n(H.16)

Il vient ainsi,

$$
J\frac{d(\Delta\Omega)}{dt} = K_i \cdot I_{q0} - f_2 \cdot \Omega_0^2 + K_i \cdot \Delta I_q - 2 \cdot f_2 \cdot \Omega_0 \Delta\Omega \tag{H.17}
$$

En régime permanent, nous avons :

$$
K_i \cdot I_{q0} = f_2 \cdot \Omega_0^2 \tag{H.18}
$$

D'où,

$$
J \cdot \frac{d(\Delta\Omega)}{dt} = K_i \cdot \Delta I_q - 2f_2 \Omega_0 \Delta\Omega \tag{H.19}
$$

En passant dans le domaine de Laplace, nous pouvons exprimer la fonction de transfert en boucle ouverte par, *K<sup>i</sup>*

$$
F_{BO}(s) = \frac{\Delta\Omega}{\Delta I_q} = \frac{\frac{K_i}{2f_2\Omega_0}}{1 + \frac{J}{2f_2\Omega_0} \cdot s} = \frac{G_{BO}}{1 + \tau_{BO} \cdot s}
$$
(H.20)

### **H.1.2.1 Continu**

Nous passons à présent au calcul du régulateur. Nous prenons ici un IP (association d'un PI et d'un filtre à la référence). Ci-dessous nous donnons les formules du correcteur PI filtré :

$$
C_{PIf}(s) = \frac{1}{1 + \tau_i \cdot s} \cdot \frac{K_p \cdot (1 + \tau_i \cdot s)}{\tau_i \cdot s}
$$
(H.21)

Nous choisissons d'augmenter dix fois la vitesse du système. Nous avons donc pour point de fonctionnement :

$$
tr_{5\%} = \frac{3}{\omega_{bpV}} = \frac{3 \cdot \tau_{BO}}{10} = \frac{3 \cdot J}{20 \cdot f_2 \cdot \Omega_0}
$$
(H.22)

Le calcul du correcteur est à la fois basé sur le placement de *τ<sup>i</sup>* à une demi-décade avant la bande passante et aussi par le calcul du gain pour avoir la coupure à *ωbpV* . Ce correcteur est appelé  $C_V$  et nous trouvons :

$$
C_V
$$
:  $K_p = 0,8947$   $K_i = 49,83 \text{ s}^{-1}$   $\tau_i = 18,00 \text{ ms}$ 

#### **H.1.2.2 Discrétisation**

Dans notre cas, la discrétisation est valable car le temps de réponse est beaucoup plus grand que la période d'échantillonnage. La discrétisation du correcteur par la méthode de *Tustin* pour une fréquence d'échantillonnage *fech* nous donne :

$$
C(z^{-1}) = \frac{0.8972 - 0.8922 \cdot z^{-1}}{1 - z^{-1}}
$$
\n(H.23)

Et par le même principe que nous avons utilisé avec le régulateur de courant, nous trouvons :

$$
\begin{cases}\nR = 0,8972 - 0,8922 \cdot z^{-1} \\
S = 1 - z^{-1} \\
T = 0,0050\n\end{cases}
$$
\n(H.24)

Les réponses avec le régulateur continu et le régulateur numérique sont équivalentes.

Nous observons que la vitesse monte rapidement avec l'application du couple maximal, cf. Figure [H.6.](#page-279-0) De plus, elle converge très vite vers la valeur de référence sans aucun dépassement car le régulateur IP est conçu pour être linéaire autour du point de fonctionnement. Nous pouvons de ce fait valider le régulateur.

<span id="page-279-0"></span>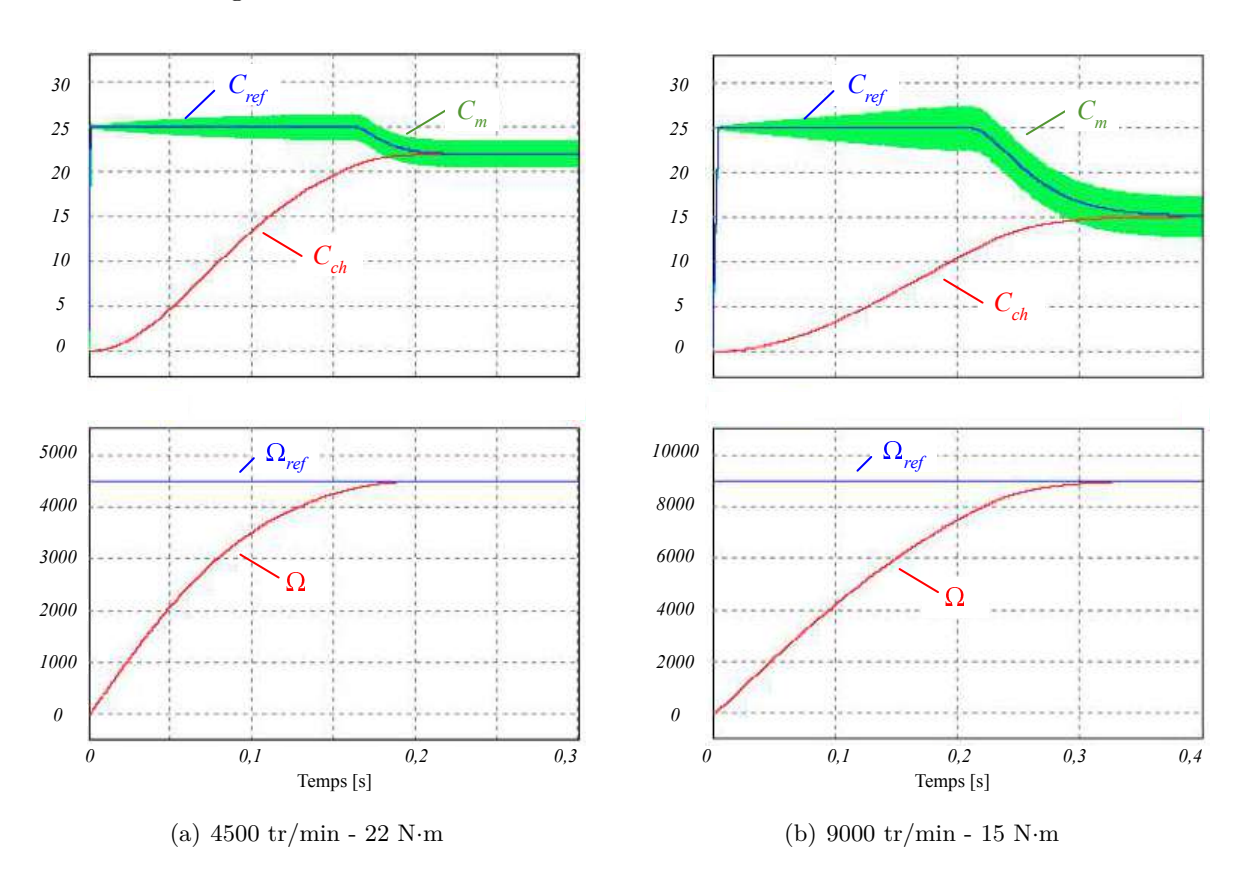

Figure H.6 – Réponses obtenues avec la régulation de vitesse pour deux points de fonctionnement.

Finalement, l'ensemble de notre contrôle-commande est divisé en six macro blocs qui sont présentés à la Figure [H.7.](#page-280-0) Cette décomposition en macro-blocs nous permet de réaliser la simulation sous le même formalisme que le code implanté sur le calculateur temps réel. Nous remarquons qu'une machine d'état est utilisée pour gérer les cas de défauts sur le banc (bloc *Control State* sur la figure ci-dessous).

<span id="page-280-0"></span>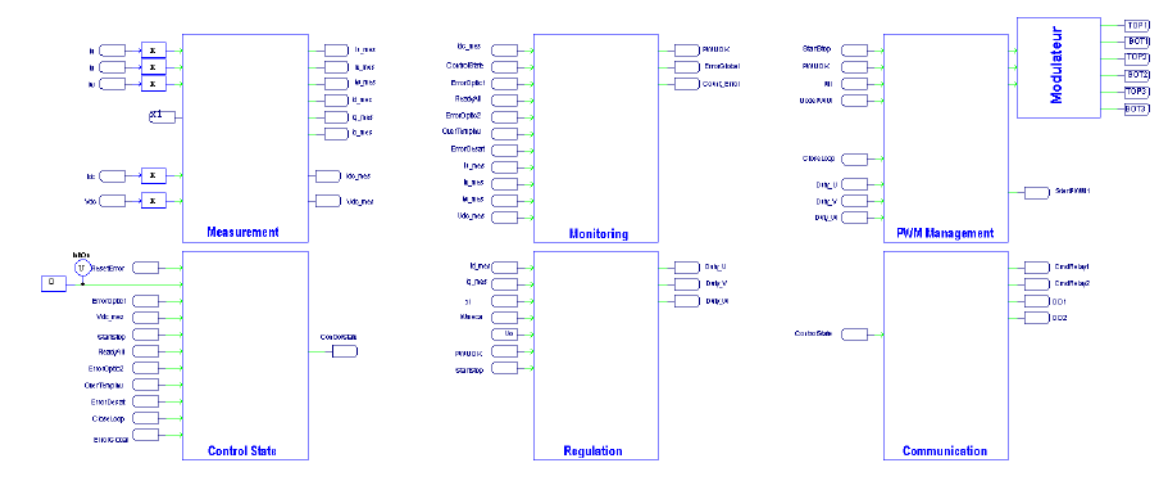

Figure H.7 – Décomposition du contrôle en six blocs : mesures, monitoring, machine d'état, régulations, choix de la stratégie MLI, communication.

La simulation du contrôle commande a permis un gain de temps lors de la mise en place du contrôle commande sur le banc expérimental. Elle a également été utile lors de la recherche de certains points de fonctionnement critique.

## **H.2 Implémentation sur calculateur temps réel**

Le centre de pilotage du banc est illustré à la Figure [H.8](#page-280-1) (a). Le calculateur choisi est un calculateur temps réel Opal RT 4510 [\[228\]](#page-296-4). Ce calculateur est équipé de processeurs en charge du calcul des différentes régulations, et d'un FPGA pour effectuer la génération des porteuses, la gestion des signaux MLI et la lecture des capteurs. Les ordres de commande des interrupteurs sont envoyés depuis la carte d'interface, cf. Figure [H.8,](#page-280-1) vers l'onduleur grâce à des fibres optiques. L'utilisation de la fibre contribue à l'augmentation de l'immunité électromagnétique de la commande du convertisseur.

<span id="page-280-1"></span>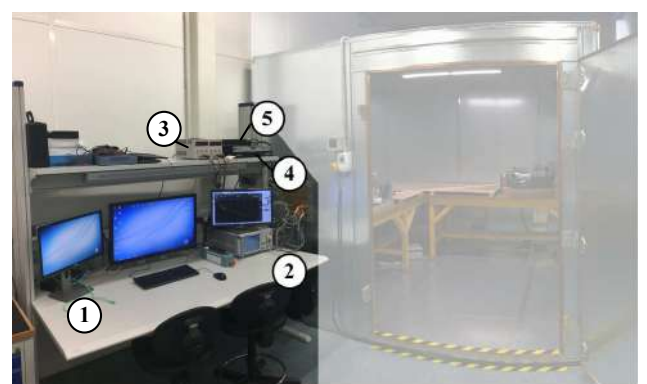

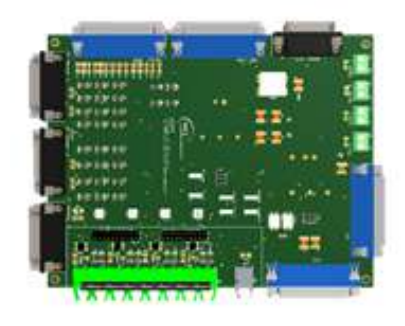

(a) Pilotage du banc (b) Interface calculateur - onduleur

Figure H.8 – (a) Centre de pilotage - ① PC avec IHM pour le pilotage du banc en temps réel, et retour écran de l'oscilloscope ② Récepteur EMI ③ Alimentation pour la polarisation des capteurs ④ Calculateur temps réel Opal RT 4510 ⑤ Carte d'interface (b) PCB de la carte d'interface.

Un exemple de formes d'ondes de la régulation des courants du banc est exposé à la Figure [H.9.](#page-281-0)

<span id="page-281-0"></span>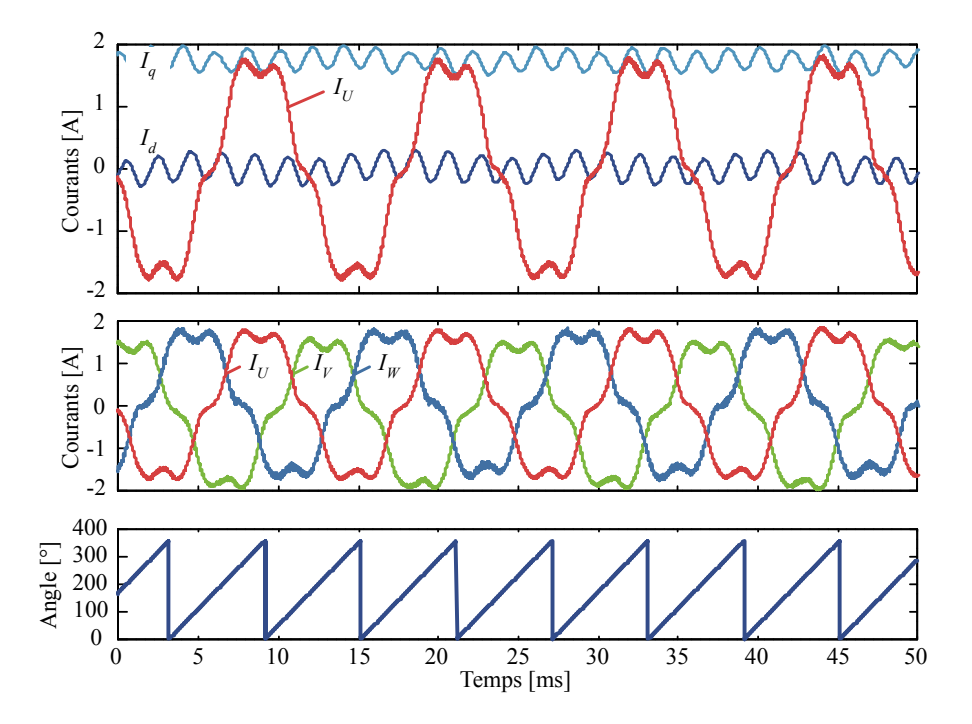

Figure H.9 – Formes d'ondes mesurées sur le banc : Régulation des courants Id et Iq ; Courants de phase ; Angle résolveur.

## Bibliographie

- [1] Evgeni Ganev, Chiyuan Chiang, Leroy Fizer et Ed Johnson : Electric drives for electric green taxiing systems. *SAE International Journal of Aerospace*, 9(1):62–74, 2016.
- [2] Liebherr aerospace, application supplemental cooling system. [https://www.liebherr.com/](https://www.liebherr.com/en/deu/products/aerospace-and-transportation-systems/aerospace/products-and-solutions/air-management-systems/air-management-systems.html#!/accordion-start-module=supp-cooling-acc-item-start-module) [en/deu/products/aerospace-and-transportation-systems/aerospace/products-and-solutions/](https://www.liebherr.com/en/deu/products/aerospace-and-transportation-systems/aerospace/products-and-solutions/air-management-systems/air-management-systems.html#!/accordion-start-module=supp-cooling-acc-item-start-module) [air-management-systems/air-management-systems.html#!/accordion-start-module=](https://www.liebherr.com/en/deu/products/aerospace-and-transportation-systems/aerospace/products-and-solutions/air-management-systems/air-management-systems.html#!/accordion-start-module=supp-cooling-acc-item-start-module) [supp-cooling-acc-item-start-module.](https://www.liebherr.com/en/deu/products/aerospace-and-transportation-systems/aerospace/products-and-solutions/air-management-systems/air-management-systems.html#!/accordion-start-module=supp-cooling-acc-item-start-module)
- [3] Liebherr aerospace, application ecs. [http://www.air-cosmos.com/](http://www.air-cosmos.com/liebherr-teste-ses-equipements-dans-le-cadre-du-programme-clean-sky-79461) [liebherr-teste-ses-equipements-dans-le-cadre-du-programme-clean-sky-79461.](http://www.air-cosmos.com/liebherr-teste-ses-equipements-dans-le-cadre-du-programme-clean-sky-79461)
- [4] Ingrid KIRCHMANN et Michael ROTTACH : Application of ema and eha in aircraft systems. *In Recent Advances in Aerospace Actuation Systems and Components*, pages 22–25, 2016.
- [5] Power electronic systems laboratory, eth zurich : Eco-intelligent speed drives (consulté en mai 2018). [http://www.pes.ee.ethz.ch/research/research-and-thesis-projects/ac-dc-converters/](http://www.pes.ee.ethz.ch/research/research-and-thesis-projects/ac-dc-converters/AC-DC-Converters-4.html) [AC-DC-Converters-4.html.](http://www.pes.ee.ethz.ch/research/research-and-thesis-projects/ac-dc-converters/AC-DC-Converters-4.html)
- [6] Mario Schweizer, Thomas Friedli et Johann W Kolar : Comparison and implementation of a 3-level npc voltage link back-to-back converter with sic and si diodes. *In Applied Power Electronics Conference and Exposition (APEC), 2010 Twenty-Fifth Annual IEEE*, pages 1527–1533. IEEE, 2010.
- [7] Rodolphe De Maglie, Alfred Engler, Roger Birost et Ralf Cremer : Multi-use 48-kw power electronics for future aerospace applications. *CEAS Aeronautical Journal*, 8(4):719– 726, 2017.
- [8] R De Maglie, G Osvald, J Engstler, A Engler et J-P Carayon : Optimized 70kw power inverter dedicated to future aircraft applications. *In Power Electronics and Applications, 2009. EPE'09. 13th European Conference on*, pages 1–10. IEEE, 2009.
- [9] Yole gan and sic devices for power electronics applications report. Rapport technique, •, 2015.
- [10] Johann W KOLAR, Uwe DROFENIK, Juergen BIELA, Marcello L HELDWEIN, Hans ERTL, Thomas Friedli et Simon D Round : Pwm converter power density barriers. *In Power Conversion Conference-Nagoya, 2007. PCC'07*, pages P–9. IEEE, 2007.
- [11] Mitsubichi electric, evolution de la densité de puissance des convertisseurs en électronique de puissance. [http://www.mitsubishielectric.com/semiconductors/triple\\_a\\_plus/technology/](http://www.mitsubishielectric.com/semiconductors/triple_a_plus/technology/01/index6.html) [01/index6.html.](http://www.mitsubishielectric.com/semiconductors/triple_a_plus/technology/01/index6.html)
- <span id="page-282-0"></span>[12] Anette Muetze : *Bearing Currents in Inverter-Fed AC-Motors*. Thèse de doctorat, Technischen Universitaet Darmstadt, 2004.
- [13] Cédric Abadie : *On-line non-intrusive partial discharges detection in aeronautical systems*. Thèse de doctorat, Université de Toulouse, Université Toulouse III-Paul Sabatier, 2017.
- [14] Bernardo Cougo : *Design and optimization of intercell transformers for parallel multicell converters*. Thèse de doctorat, Institut National Polytechnique de Toulouse-INPT, 2010.
- [15] Jim Richmond : Hard-switched silicon igbts ? cut switching losses in half with silicon carbide schottky diodes. Rapport technique, CREE, 2015.
- [16] *Données constructeur du module IGBT Si v6MBI450U4-120*.
- [17] *Données constructeur du module MOSFET SiC CCS050M12CM2*.
- [18] *Données constructeur du module IGBT Si FS50R12KT4B15*.
- [19] Electrical characteristics of HVDC load equipment : Rapport technique, Airbus, 2015.
- <span id="page-283-0"></span>[20] Environmental conditions and test pocedures for airbone equipment - section 21 : Emission of radio frequency energy. Norme, EUROCAE, 2011.
- [21] Marcelo Lobo Helwein : *EMC filtering of three-phase PWM converters.* Thèse de doctorat, ETH Zurich, 2008.
- [22] Jonas Mühlethaler : *Modeling and multi-objective optimization of inductive power components*. Thèse de doctorat, ETH Zurich, 2012.
- [23] Shuo Wang : *Characterization and cancellation of high-frequency parasitics for EMI filters and noise separators in power electronics applications*. Thèse de doctorat, Virginia Tech, 2005.
- [24] Jürgen Biela, Johann W Kolar, Andrija Stupar, U Drofenik et A Muesing : Towards virtual prototyping and comprehensive multi-objective optimisation in power electronics. *In Proc. of the International Power Conversion and Intelligent Motion Conference*, 2010.
- [25] Mikael Foissac, Jean-Luc Schanen et Christian Vollaire : "black box" emc model for power electronics converter. *In Energy Conversion Congress and Exposition, 2009. ECCE 2009. IEEE*, pages 3609–3615. IEEE, 2009.
- [26] Hemant Bishnoi, Andrew Carson Baisden, Paolo Mattavelli et Dushan Boroyevich : Analysis of emi terminal modeling of switched power converters. *IEEE Transactions on Power Electronics*, 27(9):3924–3933, 2012.
- [27] Chaiyan JETTANASEN : *Modélisation par approche quadripolaire des courants de mode commun dans les associtions convertisseurs-machines en aéronautiques ; optimisation du filtrage*. Thèse de doctorat, Ecole Centrale Lyon, 2008.
- [28] Radu-Mugur Popescu : *Vers de nouvelle méthodes de prédiction des performances CEM dans les convertisseurs diélectronique de puissance*. Thèse de doctorat, Université Joseph-Fourier-Grenoble I, 1999.
- [29] Denis Labrousse : *Améliarotion des techniques d'estimation des perturbations conduites : application à une chaîne de traction de véhicule électrique*. Thèse de doctorat, Ecole normale supérieure de Cachan ENS Cachan, 2010.
- [30] Michel Beltramini : *Contribution à l'optimisation de l'ensemble convertisseur/filtres de sortie vis à vis des contraintes CEM avion*. Thèse de doctorat, Institut National Polytechnique de Toulouse-INPT, 2011.
- <span id="page-284-5"></span>[31] Maxime Moreau, Nadir Idir et Philippe Le Moigne : Modeling of conducted emi in adjustable speed drives. *IEEE Transactions on Electromagnetic Compatibility*, 51(3):665– 672, 2009.
- <span id="page-284-4"></span>[32] Bertrand Revol : *Modélisation et optimisation des performances CEM d'une association variateur de vitesse–machine asynchrone*. Thèse de doctorat, Université Joseph-Fourier-Grenoble I, 2003.
- [33] Francois Costa et Didier Magnon : Graphical analysis of the spectra of emi sources in power electronics. *IEEE Transactions on Power Electronics*, 20(6):1491–1498, 2005.
- [34] Jin Meng, Weiming Ma, Qijun Pan, Lei Zhang et Zhihua Zhao : Multiple slope switching waveform approximation to improve conducted emi spectral analysis of power converters. *IEEE transactions on electromagnetic compatibility*, 48(4):742–751, 2006.
- [35] Baïdy Birame Toure : *Modélisation haute-fréquence des variateurs de vitesse pour aéronefs : contribution au dimensionnement et à l'optimisation de filtres CEM*. Thèse de doctorat, Université Grenoble Alpes, 2012.
- <span id="page-284-1"></span>[36] Clément Marlier : *Modélisation des perturbations électromagnétiques dans les convertisseurs statiques pour des applications aéronautiques*. Thèse de doctorat, Université de Lille 1, 2013.
- [37] Xun Gong : *Conducted EMI in inverters with SiC Transistors*. Thèse de doctorat, TU Delft, 2013.
- <span id="page-284-0"></span>[38] Page internet d'ansys q3d extractor (consulté en jullet 2018). [https://www.ansys.com/](https://www.ansys.com/products/electronics/ansys-q3d-extractor) [products/electronics/ansys-q3d-extractor.](https://www.ansys.com/products/electronics/ansys-q3d-extractor)
- <span id="page-284-2"></span>[39] Vincent Ardon : *Méthodes numériques et outils logiciels pour la prise en compte des effets capacitifs dans la modélisation CEM de dispositifs d'électronique de puissance*. Thèse de doctorat, Institut National Polytechnique de Grenoble-INPG, 2010.
- <span id="page-284-3"></span>[40] Liyu Yang, Bing Lu, Wei Dong, Zhiguo Lu, Ming Xu, FC Lee et WG Odendaal : Modeling and characterization of a 1 kw ccm pfc converter for conducted emi prediction. *In Applied Power Electronics Conference and Exposition, 2004. APEC'04. Nineteenth Annual IEEE*, volume 2, pages 763–769. IEEE, 2004.
- <span id="page-284-6"></span>[41] Dipl-Ing Oliver MAGDUN et Dipl-Ing Yves GEMEINDER : Calculation of parasitic high frequency currents in inverter-fed ac machines.
- <span id="page-284-7"></span>[42] Hai Van Jorks : *Transmission Line Modelling for Inverter-Fed Induction Machines*. Thèse de doctorat, Technische Universität, 2015.
- <span id="page-284-8"></span>[43] José Ioav Ramos Chavez : *Design of high frequency operating mechatronic systems : tools and methods of characterization of electromagnetic couplings between electromechanic converters and power electronics converters*. Thèse de doctorat, Toulouse INP, 2016.
- [44] Thomas Friedli : *Comparative evaluation of three-phase Si and SiC ac-ac converter systems*. Thèse de doctorat, ETH Zurich, 2010.
- [45] J Biela, M Schweizer, S Waffler et JW Kolar : Sic vs. si-evaluation of potentials for performance improvement of inverter and dc-dc converter systems by sic power semiconductors. *IEEE transactions on industrial electronics*, 58(7):2872–2882, 2011.
- [46] Timothé Rossignol : *Contribution à la caractérisation et à la commande rapprochée de composants à grand gap moyenne tension pour onduleur de tension.* Thèse de doctorat, Institut National Polytechnique de Toulouse (INPT), 2015.
- [47] Richard LEBOURGEOIS : *Ferrites doux pour l'électronique de puissance*. Ed. Techniques Ingénieur, 2005.
- [48] Thierry Waeckerlé : Matériaux magnétiques doux cristallins-choix des matériaux. 2011.
- [49] Xavier Giraud : *Méthodes et outils pour la conception optimale des réseaux de distribution d'électricité dans les aéronefs*. Thèse de doctorat, Toulouse, INSA, 2014.
- [50] Olivier Langlois, Etienne Foch, Xavier Roboam et Hubert Piquet : De l'avion plus électrique à l'avion tout électrique : état de l'art et prospective sur les réseaux de bord. *J3eA*, 4:001, 2005.
- [51] Jérôme Mavier : *Convertisseurs génériques à tolérance de panne-Applications pour le domaine aéronautique*. Thèse de doctorat, Institut National Polytechnique de Toulouse-INPT, 2007.
- [52] Alvaro Morentin Etayo : *Methods and tools for the optimization of modular electrical power distribution cabinets in aeronautical applications*. Thèse de doctorat, Institut National Polytechnique de Toulouse-INPT, 2017.
- [53] Beyond Vision 2020 (Towards 2050) : Rapport technique, Advisory Council for Aeronautics Research in Europe (ACARE), 2010.
- [54] Growing Horizons 2017/2036 Global Market FORECAST : Rapport technique, Airbus, 2017.
- [55] JA Rosero, JA Ortega, E Aldabas et LARL Romeral : Moving towards a more electric aircraft. *IEEE Aerospace and Electronic Systems Magazine*, 22(3):3–9, 2007.
- [56] E Joubert, JC Lambert, L. Siri, O anf Juvé et B Ferran : The e-fan all electrical aircraft demonstrator and its industrialization. *In More Electric Aircraft, Bordeaux (France).*, 2017.
- [57] Amir S Gohardani, Georgios Doulgeris et Riti Singh : Challenges of future aircraft propulsion : A review of distributed propulsion technology and its potential application for the all electric commercial aircraft. *Progress in Aerospace Sciences*, 47(5):369–391, 2011.
- [58] Xavier ROBOAM : New trends and challenges of electrical networks embedded in "more electrical aircraft". *In Industrial Electronics (ISIE), 2011 IEEE International Symposium on*, pages 26–31. IEEE, 2011.
- [59] Xavier ROBOAM, Bruno SARENI et Andre DE ANDRADE : More electricity in the air : Toward optimized electrical networks embedded in more-electrical aircraft. *IEEE industrial electronics magazine*, 6(4):6–17, 2012.
- [60] Aldo BOGLIETTI, Andrea CAVAGNINO, Alberto TENCONI, Silvio VASCHETTO et Politecnico di TORINO : The safety critical electric machines and drives in the more electric aircraft : A survey. *In Industrial Electronics, 2009. IECON'09. 35th Annual Conference of IEEE*, pages 2587–2594. IEEE, 2009.
- [61] Anita Teo, Kaushik Rajashekara, Jason Hill et Brian Simmers : Examination of aircraft electric wheel drive taxiing concept. Rapport technique, SAE Technical Paper, 2008.
- [62] Hitoshi Oyori et Noriko Morioka : Power management system for the electric taxiing system incorporating the more electric architecture. Rapport technique, SAE Technical Paper, 2013.
- [63] Michael Schier, Frank Rinderknecht, Andreas Brinner et Heribert Hellstern : High integrated electric machine for aircraft autonomous taxiing. 2011.
- [64] Sylvain Girinon : *Etude de la Stabilité et de la Qualité des Réseaux Distribués de Puissance*. Thèse de doctorat, Institut National Polytechnique de Toulouse (INPT), 2010.
- [65] Madiha Charrada : *Etude de qualité et de stabilité des réseaux aéronautiques embarqués HVDC*. Thèse de doctorat, Institut National Polytechnique de Toulouse (INPT), 2013.
- [66] Cédric Baumann : *Architecture et gestion d'un réseau continu maillé haute-tension pour l'aéronautique*. Thèse de doctorat, Institut National Polytechnique de Toulouse (INPT), 2009.
- [67] Lucien Prisse, Didier Ferer, Henri Foch et Aymeric Lacoste : New power centre and power electronics sharing in aircraft. *In Power Electronics and Applications, 2009. EPE'09. 13th European Conference on*, pages 1–9. IEEE, 2009.
- [68] Cleansky : Show time : Demonstrators in the sky. Rapport technique, •, 2015.
- [69] Dushyan Boroyevich : Power electronics building blocks," plug and play", hardware and software control architectures. Rapport technique, Citeseer, 2004.
- [70] Show time : Demonstrators in the sky (n. 15). Rapport technique, Clean Sky, 2015.
- [71] Pascal Thalin : Overview of challenges in active power conversion for the more electric aircraft. Rapport technique, Thales, 2015.
- [72] Ian Moir et Allan Seabridge : *Aircraft systems : mechanical, electrical and avionics subsystems integration*, volume 52. John Wiley and Sons, 2011.
- [73] François Costa : Compatibilité électromagnétique cem présentation générale. *Techniques de l'ingénieur Compatibilité électromagnétique dans les systèmes électroniques*, 2010.
- [74] Clayton R Paul : *Introduction to electromagnetic compatibility*, volume 184. John Wiley and Sons, 2006.
- [75] Wolfgang LANGGUTH : *Earthing and EMC Fundamentals of Electromagnetic Compatibility (EMC)*. Copper Development Association, 2006.
- [76] Electromagnetic interference characteristics requirements for equipment. Norme, US Department of Defense Interface Standard, 2015.
- [77] Eric Delasalle : Structures mécaniques en matériaux composites impact sur la cem des systèmes électroniques. *Techniques de l'ingénieur Compatibilité électromagnétique dans les systèmes électroniques*, base documentaire : TIB580DUO.(ref. article : e1313), 2014.
- [78] Jérôme Genoulaz : *Contribution à l'étude du Rayonnement des Câbles Soumis aux Signaux de l'électronique de Puissance dans un Environnement Aéronautique*. Thèse de doctorat, Université des Sciences et Technologie de Lille-Lille I, 2008.
- [79] Jean-Luc Schanen, Edith Clavel et Jean-Michel Guichon : Avion plus électrique, plus composite : impact de la CEM sur la masse des systèmes électriques. *In Club EEA 2015*, Toulouse, France, 2015.
- [80] Stefan Roemelt : Electrical systems engineering and integration in aibus. [http://www.icas.](http://www.icas.org/media/pdf/Workshops/2015/ICAS_Workshop_Roemelt.pdf) [org/media/pdf/Workshops/2015/ICAS\\_Workshop\\_Roemelt.pdf,](http://www.icas.org/media/pdf/Workshops/2015/ICAS_Workshop_Roemelt.pdf) 2015.
- [81] Kamiar J Karimi : Future aircraft power systems-integration challenges. *The Boeing Company*, 2007.
- [82] Frédéric Therond : Keynote : Emc challenges on modern aircraft history and future prospects. *In EMC Europe Conference, Angers (France).*, pages xx–xx. IEEE, 2017.
- [83] Jacques Delaballe : Cahier technique n. 149 la cem : la compatibilité électromagnétique. Rapport technique, Schneider Electric, 2001.
- [84] François Costa et Christian Vollaire : Caractéristiques et évolution du bruit électromagnétique dans les dispositifs d'alimentation embarqués sur aéronef françois costa, christian vollaire. 2008.
- <span id="page-287-0"></span>[85] Nidhal Boucenna : *Contribution à la modélisation en compatibilité électromagnétique des machines électriques triphasées*. Thèse de doctorat, Ecole normale supérieure de Cachan-ENS Cachan, 2014.
- <span id="page-287-1"></span>[86] Fabien Medard : *Contribution à la modélisation prédictive des comportements hautes fréquences des moteurs de traction*. Thèse de doctorat, Université Grenoble Alpes, 2015.
- [87] François Costa, Eric Laboure, A Puzo et A Pons : Influence of the driver circuits in the generation and transmission of emi in a power converter, effects on its electromagnetic susceptibility. *EPE journal*, 5(1):35–43, 1995.
- [88] Les courants de palier dans les systèmes d'entraînement c.a. à vitesse variable. Rapport technique, ABB Technical Guide no.102, 2012.
- [89] Stephan Laurentiu Capitaneanu : *Optimisation de la fonction MLI d'un onduleur de tension deux-niveaux*. Thèse de doctorat, Institut National Polytechnique de Toulouse, 2002.
- [90] Arnaud Videt : *Variateur de vitesse à impact électromagnétique réduit : onduleur multiniveaux et nouvelles stratégies de modulation*. Thèse de doctorat, Ecole Centrale de Lille, 2008.
- [91] Vasile Mihaila : *Nouvelle Conception des bobinages statoriques des machines à courant alternatif pour réduire les effets négatifs des dV/dt*. Thèse de doctorat, Artois, 2011.
- [92] Effects of ac drives on motor insulation. Rapport technique, ABB Technical Guide no.102, 1997.
- [93] Thibaut Billard : *Off-line and on-line partial discharges detection in low voltage motors of electric vehicle fed by a PWM inverter using non-intrusive sensor*. Thèse de doctorat, Université de Toulouse, Université Toulouse III-Paul Sabatier, 2014.
- [94] Thibaut Billard, Cedric Abadie et Bouazza Taghia : Advanced partial discharge testing of 540v aeronautic motors fed by sic inverter under altitude conditions. Rapport technique, SAE Technical Paper, 2017.
- [95] André De Andrade, Aurélien Lesage, Bruno Sareni, Thierry Meynard, Xavier Roboam, Régis RUELLAND et Mathieu COUDERC : Integrated optimal design for power systems of more electrical aircraft. 2012.
- [96] Houdhayfa Ounis : *Conception intégrée par optimisation multicritère multi-niveaux d'un système d'actionnement haute vitesse pour l'avion plus électrique*. Thèse de doctorat, 2016.
- [97] Pierre Caillard : *Conception par optimisation d'une chaine de traction électrique et de son contrôle par modélisation multi-physique*. Thèse de doctorat, Ecole Centrale de Lille, 2015.
- [98] Amine Jaafar : *Traitement de la mission et des variables environnementales et intégration au processus de conception systémique*. Thèse de doctorat, Institut National Polytechnique de Toulouse-INPT, 2011.
- [99] David Frey, Jean-Luc Schanen, Jean-Paul Ferrieux et James Roudet : Conception des convertisseurs de puissance sous contraintes cem. *Techniques de l'Ingenieur*, 2016.
- [100] Ralph M Burkart : *Advanced modeling and multi-objective optimization of power electronic converter systems*. Thèse de doctorat, ETH Zurich, 2016.
- [101] Christophe Vermaelen : *Contribution à la modélisation et à la réduction des perturbations conduites dans les systèmes d'entraînement à vitesse variable*. Thèse de doctorat, Ecole normale supérieure de Cachan-ENS Cachan, 2003.
- [102] Andrew Carson BAISDEN, Dushan BOROYEVICH et Fei WANG : Generalized terminal modeling of electromagnetic interference. *IEEE Transactions on Industry Applications*, 46(5):2068– 2079, 2010.
- [103] Mylène Delhommais, Gnimdu Dadanema, Yvan Avenas, F Costa, Jean-Luc Schanen et Christian Vollaire : Design by optimization of power electronics converter including emc constraints. *In Electromagnetic Compatibility-EMC EUROPE, 2016 International Symposium on*, pages 182–187. IEEE, 2016.
- [104] François Costa, Christian Vollaire et Régis Meuret : Modeling of conducted common mode perturbations in variable-speed drive systems. *IEEE Transactions on Electromagnetic Compatibility*, 47(4):1012–1021, 2005.
- [105] Zhe Li et David Pommerenke : Emi-debugging of complex systems using different time, modulation, stfft and frequency domain signal analysis techniques. *In Electromagnetic Compatibility, 2005. EMC 2005. 2005 International Symposium on*, volume 2, pages 607–611. IEEE, 2005.
- [106] Klaus Hörmaier, Hubert Zangl et Herbert Zojer : An emi receiver model to evaluate electromagnetic emissions by simulation. *In Instrumentation and Measurement Technology Conference (I2MTC), 2012 IEEE International*, pages 2558–2562. IEEE, 2012.
- [107] Christian Hoffmann et Peter Russer : A time-domain system for emi measurements above 1 ghz with high sensitivity. *In Microwave Conference (GeMIC), 2011 German*, pages 1–4. IEEE, 2011.
- [108] Fabien Adam : *Onduleur multicellulaire parallèle à ICT : commande équilibrante, analyse, modélisation, et optimisation des performances CEM*. Thèse de doctorat, Ecole Normale Superieure de Cachan, 2011.
- [109] Katsunori Taniguchi, Yasumasa Ogino et Hisaichi Irie : Pwm technique for power mosfet inverter. *IEEE Transactions on Power Electronics*, 3(3):328–334, 1988.
- [110] Johann W Kolar, Hans Ertl et Franz C Zach : Influence of the modulation method on the conduction and switching losses of a pwm converter system. *IEEE Transactions on Industry Applications*, 27(6):1063–1075, 1991.
- [111] M DEPENBROCK : Pulse width control of a 3-phase inverter with non-sinusoidal phase voltages. *In Conf. Record of IEEE/IAS Annu. Meeting*, pages 399–403, 1977.
- [112] Satoshi Ogasawara, Hirofumi Akagi et Akira Nabae : A novel pwm scheme of voltage source inverters based on space vector theoryein neues modulationskonzept für wechselrichter mit eingeprägter spannung. *Archiv für Elektrotechnik*, 74(1):33–41, 1990.
- [113] Johan W Kolar, H Ertl et Franz C Zach : Minimizing the current harmonics rms value of three-phase pwm converter systems by optimal and suboptimal transition between continuous and discontinuous modulation. *In Power Electronics Specialists Conference, 1991. PESC'91 Record., 22nd Annual IEEE*, pages 372–381. IEEE, 1991.
- [114] Aaron D Brovont et Steven D Pekarek : Derivation and application of equivalent circuits to model common-mode current in microgrids. *IEEE Journal of Emerging and Selected Topics in Power Electronics*, 5(1):297–308, 2017.
- [115] Francois Forest, J-J Huselstein, Sébastien Faucher, Mohamed Elghazouani, Philippe Ladoux, TA Meynard, Frédéric Richardeau et Christophe Turpin : Use of opposition method in the test of high-power electronic converters. *IEEE Transactions on Industrial Electronics*, 53(2):530–541, 2006.
- [116] Joseph Fabre : *Etude et mise en oeuvre de modules de puissance MOSFET SiC pour leurs futures utilisations dans des convertisseurs ferroviaires*. Thèse de doctorat, 2013.
- [117] Bernardo Cougo, Henri Schneider et Thierry Meynard : Accurate switching energy estimation of wide bandgap devices used in converters for aircraft applications. *In Power Electronics and Applications (EPE), 2013 15th European Conference on*, pages 1–10. IEEE, 2013.
- [118] Julio Cezar Brandelero : *Conception et réalisation d'un convertisseur multicellulaire DC/DC isolé pour application aéronautique*. Thèse de doctorat, école Doctorale Génie électrique, Electronique et Télécommunications : du système au nanosystème (Toulouse) ; 154235504, 2015.
- [119] Adam J. Morgan, Yang Xu, Douglas C. Hopkins, Iqbal Husain et Wensong Yu : Decomposition and electro-physical model creation of the cree 1200v, 50a 3-ph sic module. 2016.
- [120] Clayton R Paul : *Analysis of multiconductor transmission lines*. John Wiley and Sons, 2008.
- [121] Pierre ESCANE et Jean-Marie ESCANE : Réseaux électriques linéaires à constantes réparties. *Techniques de l'ingénieur. Génie électrique*, 1(D1100):D1100–1, 1999.
- [122] Maxime Moreau : *Modélisation haute fréquence des convertisseurs d'énergie : application à l'étude des émissions conduites vers le réseau*. Thèse de doctorat, Ecole Centrale de Lille, 2009.
- [123] Malcolm S Raven : Experimental measurements of the skin effect and internal inductance at low frequencies. *Acta Techn*, 60:51–69, 2015.
- [124] Bernard Demoulin et Pierre Degauque : Blindages électromagnétiques. *Techniques de l'ingénieur. Génie électrique*, 2(D1320):1320–1, 2000.
- [125] B Démoulin et L Koné : Shielded cable transfer impedance measurements high frequency range 100 mhz–1 ghz. *IEEE-EMC Newsletter*, pages 8–16, 2011.
- [126] Yannick Weens : *Modélisation des câbles d'énergie soumis aux contraintes générées par les convertisseurs électroniques de puissance*. Thèse de doctorat, Lille 1, 2006.
- [127] Bjorn Gustavsen et Adam Semlyen : Rational approximation of frequency domain responses by vector fitting. *IEEE Transactions on power delivery*, 14(3):1052–1061, 1999.
- [128] Antonio Massarini et Marian K Kazimierczuk : Self-capacitance of inductors. *IEEE Transactions on power electronics*, 12(4):671–676, 1997.
- [129] JP Parmantier, F Issac, S Bertuol et F Boulay : Modèle unifié d'un câble multiconducteur blindé(application à la susceptibilité et à l'émission électromagnétique). *Tiré à part-Office national d'études et de recherches aerospatiales*, 2000.
- [130] Madhavi Sreenivasa Murthy et Guido A Rasek : Superposition of shield currents in inverterfed ac-motors. *In Electromagnetic Compatibility-EMC EUROPE, 2017 International Symposium on*, pages 1–6. IEEE, 2017.
- [131] Arthur T Bradley et Richard J Hare : Effectiveness of shield termination techniques tested with tem cell and bulk current injection. 2009.
- [132] C Jullien, M Dunand et J Genoulaz : Développement de harnais de câble en vue de l'optimisation cem d'une chaine de conversion de puissance pour l'aéronautique, 2014.
- [133] Yuang-Shung Lee, Yu-Lin Liang et Ming-Wang Cheng : Time domain measurement system for conducted emi and cm/dm noise signal separation. *In Power Electronics and Drives Systems, 2005. PEDS 2005. International Conference on*, volume 2, pages 1640–1645. IEEE, 2005.
- [134] Li Ran, Sunil Gokani, Jon Clare, Keith John Bradley et Christos Christopoulos : Conducted electromagnetic emissions in induction motor drive systems. i. time domain analysis and identification of dominant modes. *IEEE Transactions on Power Electronics*, 13(4):757–767, 1998.
- [135] D ZHAO, JA FERREIRA, H POLINDER, A ROCH et Frank Bernardus Johannes LEFERINK : Noise propagation path identification of variable speed drive in time domain via common mode test mode. *In Power Electronics and Applications, 2007 European Conference on*, pages 1–8. IEEE, 2007.
- [136] D Drozhzhin, G Griepentrog, A Sauer, R De Maglie et A Engler : Investigation on differential to common mode coupling in the output cable of ac drive for more electric aircraft. *In Power Electronics and Applications (EPE'17 ECCE Europe), 2017 19th European Conference on*, pages P–1. IEEE, 2017.
- [137] Isabelle Lablach : *Caractérisation et modélisation de piles à combustible et d'électrolyseurs PEM à conditions opératoires variables en vue de leur association*. Thèse de doctorat, INP Toulouse, 2016.
- [138] Jacques Goupy : *Les plans d'expériences*. Ed. Techniques de l'Ingénieur, 2006.
- [139] Hong Lin et Pierric Gueguen : Gan and sic devices for power electronics applications. Rapport technique, YOLE, 2015.
- [140] Rixin Lai, Fred Wang, Puqi Ning, Di Zhang, Dong Jiang, Rolando Burgos, Dushan Boroyevich, Kamiar J Karimi et Vikram D Immanuel : Development of a 10 kw high power density three-phase ac-dc-ac converter using sic devices. *In Power Electronics and Applications, 2009. EPE'09. 13th European Conference on*, pages 1–12. IEEE, 2009.
- [141] Shane O'Donnell, Jean-Louis Debauche, Pat Wheeler et Alberto Castellazzi : Silicon carbide mosfets in more electric aircraft power converters : The performance and reliability benefits over silicon igbts for a specified flight mission profile. *In Power Electronics and Applications (EPE'16 ECCE Europe), 2016 18th European Conference on*, pages 1–10. IEEE, 2016.
- [142] T Friedli, SD Round et Johann W Kolar : A 100 khz sic sparse matrix converter. *In Power Electronics Specialists Conference, 2007. PESC 2007. IEEE*, pages 2148–2154. IEEE, 2007.
- [143] Rixin Lai, Fred Wang, Puqi Ning, Di Zhang, Dong Jiang, Rolando Burgos, Dushan Boroyevich, Kamiar J Karimi et Vikram D Immanuel : A high-power-density converter. *IEEE Industrial Electronics Magazine*, 4(4):4–12, 2010.
- [144] Di Zhang, Puqi Ning, Dushan Boroyevich, Fred Wang, Rolando Burgos, Kamiar Karimi, Vikram Immanuel et Eugene Solodovnik : Development of an all sic high power density three-phase rectifier with interleaving. *In Energy Conversion Congress and Exposition (ECCE), 2011 IEEE*, pages 4073–4080. IEEE, 2011.
- [145] J HAYES, K GEORGE, P KILLEEN, B MCPHERSON, KJ OLEJNICZAK et TR MCNUTT : Bidirectional, sic module-based solid-state circuit breakers for 270 v dc mea/aea systems. *In Wide Bandgap Power Devices and Applications (WiPDA), 2016 IEEE 4th Workshop on*, pages 70–77. IEEE, 2016.
- [146] Krishna SHENAI, Robert S SCOTT et B Jayant BALIGA : Optimum semiconductors for highpower electronics. *IEEE transactions on Electron Devices*, 36(9):1811–1823, 1989.
- [147] Stig Munk-Nielsen, Frede Blaabjerg et John K Pedersen : An advanced measurement system for verification of models and datasheets. *In Computers in Power Electronics, 1994., IEEE 4th Workshop on*, pages 209–214. IEEE, 1994.
- [148] Vikash KUMAR, Srikanth REDDY et G NARAYANAN : Measurement of igbt switching characteristics and loss using coaxial current transformer. *In Power Electronics (IICPE), 2012 IEEE 5th India International Conference on*, pages 1–6. IEEE, 2012.
- [149] Chucheng Xiao, Gang Chen et Willem GH Odendaal : Overview of power loss measurement techniques in power electronics systems. *IEEE Transactions on Industry Applications*, 43(3): 657–664, 2007.
- [150] Subhadra TIWARI, O-M MIDTGARD et Tore Marvin UNDELAND : Sic mosfets for future motor drive applications. *In Power Electronics and Applications (EPE'16 ECCE Europe), 2016 18th European Conference on*, pages 1–10. IEEE, 2016.
- [151] Christina Marie DiMarino, Rolando Burgos et Boroyevich Dushan : High-temperature silicon carbide : characterization of state-of-the-art silicon carbide power transistors. *IEEE Industrial Electronics Magazine*, 9(3):19–30, 2015.
- [152] Julio BRANDELERO, Bernardo COUGO, Thierry MEYNARD, Nicolas VIDEAU, Olivier GOUAlard, Xavier Bonnin et Henri Schneider : Evaluation des pertes par commutation pour la conception des convertisseurs et applications des composants grand gap. *In Symposium de Génie Electrique 2014*, 2014.
- [153] Jean-Francois Roche : *Definition d'un Dissipateur Thermique Milieu Industriel*. Ed. Techniques Ingénieur, 2007.
- [154] Bernardo Cougo, Duc-Hoan Tran, Gilles Segond et Alaa Hilal : Influence of pwm methods in semiconductor losses of 15kva three-phase sic inverter for aircraft applications. *In Power Electronics and Applications (EPE'17 ECCE Europe), 2017 19th European Conference on*, pages P–1. IEEE, 2017.
- [155] JW KOLAR, H ERTL et FC ZACH : Minimization of the harmonic rms content of the mains current of a pwm converter system based on the solution of an extreme value problem. *In ICHPC Conf. Records*, pages 234–243, 1990.
- [156] Youngjong Ko, Markus ANDRESEN, Giampaolo BUTICCHI et Marco LISERRE : Thermally compensated discontinuous modulation strategy for cascaded h-bridge converters. *IEEE Transactions on Power Electronics*, 33(3):2704–2713, 2018.
- [157] Youngjong Ko, Markus Andresen, Giampaolo Buticchi et Marco Liserre : Discontinuous modulation based active thermal control of power electronic modules in wind farms. *IEEE Transactions on Power Electronics*, 2018.
- [158] Xun Gong et Jan Abraham Ferreira : Investigation of conducted emi in sic jfet inverters using separated heat sinks. *IEEE transactions on industrial electronics*, 61(1):115–125, 2014.
- [159] Xibo YUAN, Sam WALDER et Niall OSWALD : Emi generation characteristics of sic and si diodes : Influence of reverse-recovery characteristics. *IEEE Transactions on Power Electronics*, 30(3):1131–1136, 2015.
- [160] Shuo Wang, Yoann Yorrick Maillet, Fei Wang, Dushan Boroyevich et Rolando Burgos : Investigation of hybrid emi filters for common-mode emi suppression in a motor drive system. *IEEE Transactions on Power Electronics*, 25(4):1034–1045, 2010.
- [161] Marwan Ali : *Nouvelles architectures intégrées de filtre CEM hybride*. Thèse de doctorat, Ecole normale supérieure de Cachan-ENS Cachan, 2012.
- [162] Juergen BIELA, Alexander WIRTHMUELLER, Roman WAESPE, Marcello Lobo HELDWEIN, Klaus Raggl et Johann W Kolar : Passive and active hybrid integrated emi filters. *IEEE Transactions on Power Electronics*, 24(5):1340–1349, 2009.
- [163] Wenjie Chen, Xu Yang et Zhaoan Wang : An active emi filtering technique for improving passive filter low-frequency performance. *IEEE Transactions on Electromagnetic compatibility*, 48(1):172–177, 2006.
- [164] Frank Feng et Debabrata Pal : Power density of multi-purpose motor controllers-challenge beyond switches. Rapport technique, SAE Technical Paper, 2016.
- [165] Marcelo Lobo HELDWEIN et Johann W KOLAR : Impact of emc filters on the power density of modern three-phase pwm converters. *IEEE Transactions on Power Electronics*, 24(6):1577– 1588, 2009.
- [166] R David MIDDLEBROOK : Input filter considerations in design and application of switching regulators. *IAS'76*, 1976.
- [167] Franck Barruel : *Analyse et conception des systèmes électriques embarqués. Application aux réseaux de bord d'avion*. Thèse de doctorat, Université Joseph-Fourier-Grenoble I, 2005.
- [168] Alain Beauger : *Condensateurs*. Ed. Techniques Ingénieur, 2007.
- [169] Gérard Mouriès : *Condensateurs utilisés en électronique de puissance*. Ed. Techniques Ingénieur, 1995.
- [170] Andreas Krings et Juliette Soulard : Overview and comparison of iron loss models for electrical machines. *Journal of Electrical Engineering*, 10(3):162–169, 2010.
- [171] Kapil Venkatachalam, Charles R Sullivan, Tarek Abdallah et Hernan Tacca : Accurate prediction of ferrite core loss with nonsinusoidal waveforms using only steinmetz parameters. *In Computers in Power Electronics, 2002. Proceedings. 2002 IEEE Workshop on*, pages 36–41. IEEE, 2002.
- [172] Jonas Muhlethaler, Jürgen Biela, Johann Walter Kolar et Andreas Ecklebe : Improved core-loss calculation for magnetic components employed in power electronic systems. *IEEE Transactions on Power electronics*, 27(2):964–973, 2012.
- [173] PL Dowell : Effects of eddy currents in transformer windings. *In Proceedings of the Institution of Electrical Engineers*, volume 113, pages 1387–1394. IET, 1966.
- [174] Jan A Ferreira : Improved analytical modeling of conductive losses in magnetic components. *IEEE transactions on Power Electronics*, 9(1):127–131, 1994.
- [175] Mark J Nave : On modeling the common mode inductor. *In Electromagnetic Compatibility, 1991. Symposium Record., IEEE 1991 International Symposium on*, pages 452–457. IEEE, 1991.
- [176] Luca Dalessandro, Fabiana da Silveira Cavalcante et Johann W Kolar : Selfcapacitance of high-voltage transformers. *IEEE Transactions on Power Electronics*, 22(5): 2081–2092, 2007.
- [177] Marcelo Lobo HELDWEIN, Luca DALESSANDRO et Johann W KOLAR : The three-phase common-mode inductor : Modeling and design issues. *IEEE Transactions on Industrial Electronics*, 58(8):3264–3274, 2011.
- [178] Di Han, Casey T Morris, Woongkul Lee et Bulent Sarlioglu : Three-phase common mode inductor design and size minimization. *In Transportation Electrification Conference and Expo (ITEC), 2016 IEEE*, pages 1–8. IEEE, 2016.
- [179] Michele Sclocchi : Input filter design for switching power supplies. 2002.
- [180] Robert W Erickson : Optimal single resistors damping of input filters. *In Applied Power Electronics Conference and Exposition, 1999. APEC'99. Fourteenth Annual*, volume 2, pages 1073–1079. IEEE, 1999.
- [181] Lei Xing, Frank Feng et Jian Sun : Optimal damping of emi filter input impedance. *IEEE Transactions on Industry Applications*, 47(3):1432–1440, 2011.
- [182] Hirofumi Akagi et Takayuki Shimizu : Attenuation of conducted emi emissions from an inverter-driven motor. *IEEE Transactions on Power Electronics*, 23(1):282–290, 2008.
- [183] Thomas De Oliveira : *Optimisation du routage d'un filtre CEM*. Thèse de doctorat, Université de Grenoble, 2012.
- [184] An Zhou : *Modèles de composants passifs et couplage électromagnétique pour filtres HF de puissance : optimisation du placement*. Thèse de doctorat, Université Claude Bernard-Lyon I, 2013.
- [185] Rémi Robutel : *Etude des composants passifs pour l'électronique de puissance à" haute température" : application au filtre CEM d'entrée*. Thèse de doctorat, Lyon, INSA, 2011.
- [186] Zheng Chen, Yiying Yao, Dushan Boroyevich, Khai DT Ngo, Paolo Mattavelli et Kaushik Rajashekara : A 1200-v, 60-a sic mosfet multichip phase-leg module for hightemperature, high-frequency applications. *IEEE Transactions on Power Electronics*, 29(5): 2307–2320, 2014.
- [187] Li Yang, Ke Li, Jingru Dai, Martin Corfield, Anne Harris, Krzysztof Paciura, John O'Brien et Mark Johnson : Electrical performance and reliability characterization of a sic mosfet power module with embedded decoupling capacitors. *IEEE Transactions on Power Electronics*, 2018.
- [188] Jean-Luc Schanen et James Roudet : Built-in emc for integrated power electronics systems. *In Integrated Power Systems (CIPS), 2008 5th International Conference on*, pages 1–10. VDE, 2008.
- [189] Hocine Daou : *Méthodologie de conception numérique d'un module de puissance dédié à l'automobile en vue de l'optimisation des surtensions, des pertes et des émissions conduites*. Thèse de doctorat, Université Paris-Saclay, 2018.
- [190] Bernardo Cougo, Hans Sathler et Raphael Riva : Switching characteristics of low inductance sic module with integrated capacitors for aircraft applications. *In CIPS 2018 ; 10th International Conference on Integrated Power Electronics Systems*, pages 1–8. VDE, 2018.
- [191] Bernardo Cougo, Hans Hoffmann et Raphaël Riva : Caractéristiques de commutation du module sic à faible inductance avec condensateurs intégrés pour les applications aéronautiques. *Symposium de Génie Electrique (SGE)*, 2018.
- [192] Roman Bosshard : *Multi-objective optimization of inductive power transfer systems for EV charging*. Thèse de doctorat, ETH Zurich, 2015.
- [193] Christoph Gammeter : *Multi-Objective Optimization of Power Electronics and Generators of Airborne Wind Turbines*. Thèse de doctorat, ETH Zurich, 2017.
- [194] Mark Gerber, JA Ferreira, Norbert Seliger et Ivan W Hofsajer : Integral 3-d thermal, electrical and mechanical design of an automotive dc/dc converter. *IEEE transactions on power electronics*, 20(3):566–575, 2005.
- [195] David Frey, Jean-Luc Schanen, Jean-Paul Ferrieux et James Roudet : Conception des convertisseurs de puissance sous contraintes CEM. *Techniques de l'Ingenieur*, décembre 2016.
- [196] Qiong Wang, Victor Turriate, Rolando Burgos, Dushan Boroyevich, John Sagona et Mustansir Kheraluwala : Towards a high performance motor drive for aerospace applications : Topology evaluation, converter optimization and hardware verification. *In Industrial Electronics Society, IECON 2017-43rd Annual Conference of the IEEE*, pages 1622–1628. IEEE, 2017.
- [197] Alexandru Berbecea : *Approches multi-niveaux pour la conception systémique optimale des chaînes de traction ferroviaire*. Thèse de doctorat, Ecole centrale de Lille, 2012.
- [198] Kroo IM : Development and application of the collaborative optimization architecture in a multidisciplinary design environment. 1995.
- [199] J Sobieszczanski, Agte JS et RR Sandusky Jr : Bi-level integrated system synthesis. 1998.
- [200] Nestor MICHELENA, Hyung Min KIM et PY PAPALAMBROS : A system partitioning and optimization approach to target cascading. *In Proceedings of the 12th International Conference on Engineering Design*, volume 2, pages 1109–1112, 1999.
- [201] Scott D Sudhoff : *Power magnetic devices : a multi-objective design approach*. John Wiley and Sons, 2014.
- [202] Jean-Pierre PETIT : Dissipation thermique dans les systèmes électroniques. *Techniques de l'ingénieur. Electronique*, 5(E3952):E3952–1, 2001.
- [203] Uwe Drofenik, Andrija Stupar et Johann W Kolar : Analysis of theoretical limits of forced-air cooling using advanced composite materials with high thermal conductivities. *IEEE Transactions on Components, Packaging and Manufacturing Technology*, 1(4):528–535, 2011.
- [204] Christoph Gammeter, Florian Krismer et Johann W Kolar : Weight optimization of a cooling system composed of fan and extruded-fin heat sink. *IEEE Transactions on Industry Applications*, 51(1):509–520, 2015.
- [205] Daniel CHRISTEN, Milos STOJADINOVIC et Juergen BIELA : Energy efficient heat sink design : natural versus forced convection cooling. *IEEE Transactions on Power Electronics*, 32(11): 8693–8704, 2017.
- [206] Anne Castelan : *Modélisation de composants d'extraction de la chaleur. Application à l'optimisation de systèmes d'électronique de puissance.* Thèse de doctorat, Université de Toulouse, 2017.
- [207] YS Muzychka, JR Culham et MM Yovanovich : Thermal spreading resistance of eccentric heat sources on rectangular flux channels. *Journal of Electronic packaging*, 125(2):178–185, 2003.
- [208] Maurice F Holahan : Fins, fans, and form : Volumetric limits to air-side heatsink performance. *IEEE Transactions on Components and Packaging Technologies*, 28(2):255–262, 2005.
- [209] ROBOAM Xavier : *Conception systémique pour la conversion d'énergie électrique 1 : gestion, analyse et synthèse*. Lavoisier, 2012.
- [210] Shuo WANG, Fred C LEE, Dan Y CHEN et Willem Gerhardus ODENDAAL : Effects of parasitic parameters on emi filter performance. *IEEE Transactions on Power Electronics*, 19(3):869– 877, 2004.
- [211] Afef Ben Abdelghani : *Minimisation des courants de mode commun dans les variateurs de vitesse asynchrones alimentés par onduleurs de tension multicellulaires*. Thèse de doctorat, Toulouse, INPT, 2003.
- [212] Bingyao Sun, Rolando Burgos, Xuning Zhang et Dushan Boroyevich : Differential-mode emi emission prediction of sic-based power converters using a mixed-mode unterminated behavioral model. *In Energy Conversion Congress and Exposition (ECCE), 2015 IEEE*, pages 4367–4374. IEEE, 2015.
- [213] Mikael Foissac : *Méthodologie d'analyse CEM conduite d'un réseau multiconvertisseurs*. Thèse de doctorat, Université de Grenoble, 2012.
- [214] Geneviève Frantz : *Approche système pour l'étude de la compatibilité électromagnétique des réseaux embarqués*. Thèse de doctorat, Grenoble Alpes, 2015.
- [215] Hemant Bishnoi : *Behavioral EMI-Models of Switched Power Converters*. Thèse de doctorat, Virginia Tech, 2013.
- [216] R De Maglie, M Nuber, J Engstler et A Engler : Common mode current calculation in a driver stage for power semiconductor modules. *In Power Electronics and Applications (EPE), 2013 15th European Conference on*, pages 1–8. IEEE, 2013.
- [217] Yong-Ming Yang, He-Meng Peng et Quan-Di Wang : Common model emi prediction in motor drive system for electric vehicle application. *Journal of Electrical Engineering and Technology*, 10(1):205–215, 2015.
- [218] Fabrice Reby : *Réduction des harmoniques haute fréquence générés par les convertisseurs statiques : méthode de la dérivée continue appliquée au contrôle du gradient de courant pendant les commutations*. Thèse de doctorat, Lille 1, 1999.
- [219] Xin Yang, Xueqiang Zhang et PR Palmer : Igbt converters conducted emi analysis by controlled multiple-slope switching waveform approximation. *In Industrial Electronics (ISIE), 2013 IEEE International Symposium on*, pages 1–6. IEEE, 2013.
- [220] Vincent ARDON, Jérémie AIME, Olivier CHADEBEC, Edith CLAVEL, Jean-Michel GUICHON et Enrico Vialardi : Emc modeling of an industrial variable speed drive with an adapted peec method. *IEEE Transactions on Magnetics*, 46(8):2892–2898, 2010.
- [221] James ROUDET : *Application de la Methode PEEC au cablage d'un Onduleur Triphase*. Ed. Techniques Ingénieur, 2004.
- [222] Naraindranath Doorgah : *Contribution à la modélisation prédictive CEM d'une chaine d'entrainement*. Thèse de doctorat, école Centrale de Lyon, 2012.
- [223] Herbert DE GERSEM et Annette MUETZE : Finite-element supported transmission-line models for calculating high-frequency effects in machine windings. *IEEE transactions on magnetics*, 48(2):787–790, 2012.
- [224] Bertrand Revol, Fabien Adam, Cyrille Gautier et François COSTA : Modele generique de cables de puissance : Une premiere approche vers une modélisation systeme.
- [225] Timuçin Karaca, Bernd Deutschmann et Gunter Winkler : Emi-receiver simulation model with quasi-peak detector. *In Electromagnetic Compatibility (EMC), 2015 IEEE International Symposium on*, pages 891–896. IEEE, 2015.
- [226] M SCHINKEL, S WEBER, S GUTTOWSKI, W JOHN et H REICHL : Efficient hf modeling and model parameterization of induction machines for time and frequency domain simulations. *In Applied Power Electronics Conference and Exposition, 2006. APEC'06. Twenty-First Annual IEEE*, pages 6–pp. IEEE, 2006.
- [227] Oliver MAGDUN et Andreas BINDER : High-frequency induction machine modeling for common mode current and bearing voltage calculation. *IEEE Trans. Ind. Appl.*, 50(3):1780–1790, 2014.
- [228] *Données constructeur du calculateur Opal RT 4510 (OP4510 RT-LAB-RCP/HIL SYSTEMS - User Guide)*.